# [ESCALA](#page-0-0)

# <span id="page-0-0"></span>[Codes de référence](#page-0-0)  [du système](#page-0-0)

<span id="page-0-1"></span>[Vol. 3 \(Cxxx-Hxxx\)](#page-0-1)

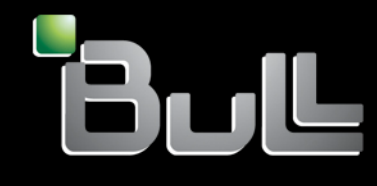

<span id="page-0-2"></span>**REFERENCE** [86 F1 47EV 03](#page-0-2) 

# [ESCALA](#page-0-0)

# [Codes de référence du](#page-0-0)  [système](#page-0-0)  [Vol. 3 \(Cxxx-Hxxx\)](#page-0-1)

# <span id="page-2-0"></span>[Matériel](#page-2-0)

<span id="page-2-1"></span>[Novembre 2008](#page-2-1)

BULL CEDOC 357 AVENUE PATTON B.P.20845 49008 ANGERS CEDEX 01 FRANCE

**REFERENCE** [86 F1 47EV 03](#page-0-2)  <span id="page-3-0"></span>L'avis juridique de copyright ci–après place le présent document sous la protection des lois de Copyright qui prohibent, sans s'y limiter, des actions comme la copie, la distribution, la modification et la création de produits dérivés.

Copyright © IBM, 2005-2008

Copyright © Bull SAS [2005-2008](#page-3-0) 

Imprimé en France

## Marques déposées

Toutes les marques citées dans ce manuel sont la propriété de leurs détenteurs respectifs.

Tous les noms de marques ainsi que les noms de produits matériels et/ou logiciels sont régis par le droit des marques et/ou des brevets.

La citation des noms de marques et de produits est purement informative et ne constitue pas une violation du droit des marques et/ou des brevets.

*Des corrections ou des modifications au contenu de ce document peuvent intervenir sans préavis. Bull SAS ne pourra pas être tenu pour responsable des éventuelles erreurs qui pourraient y être contenues dans ce manuel, ni pour tout dommage pouvant résulter de son application.* 

# **Table des matières**

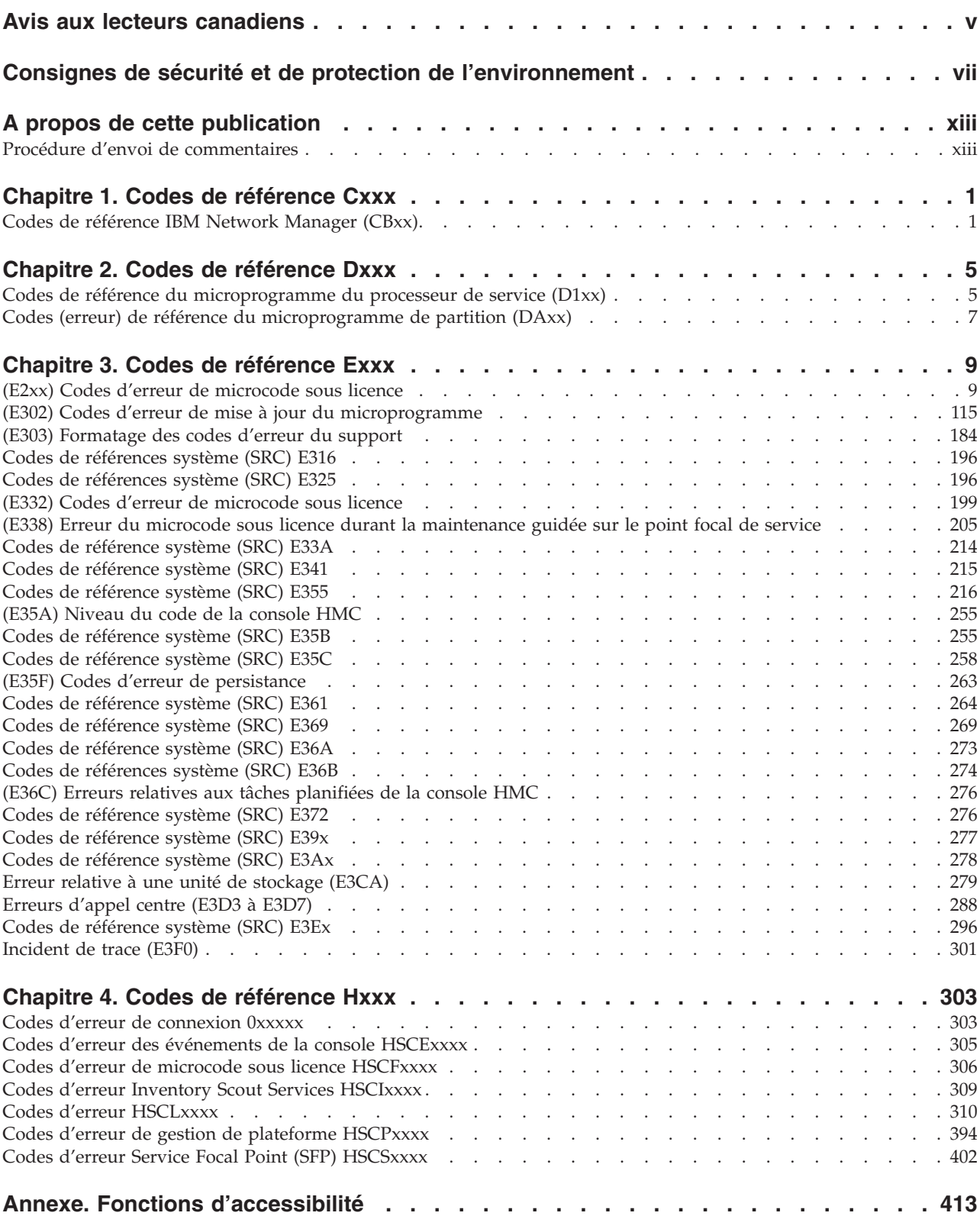

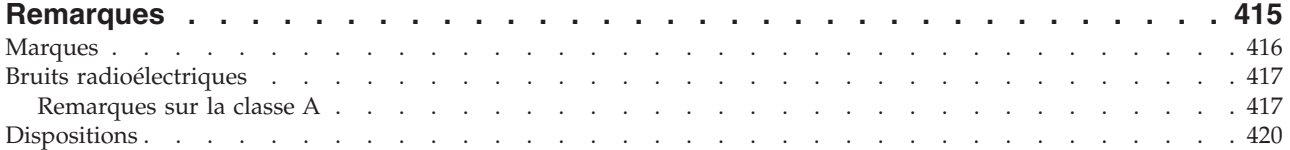

# <span id="page-6-0"></span>**Avis aux lecteurs canadiens**

Le présent document a été traduit en France. Voici les principales différences et particularités dont vous devez tenir compte.

#### **Illustrations**

Les illustrations sont fournies à titre d'exemple. Certaines peuvent contenir des données propres à la France.

#### **Terminologie**

La terminologie des titres IBM peut différer d'un pays à l'autre. Reportez-vous au tableau ci-dessous, au besoin.

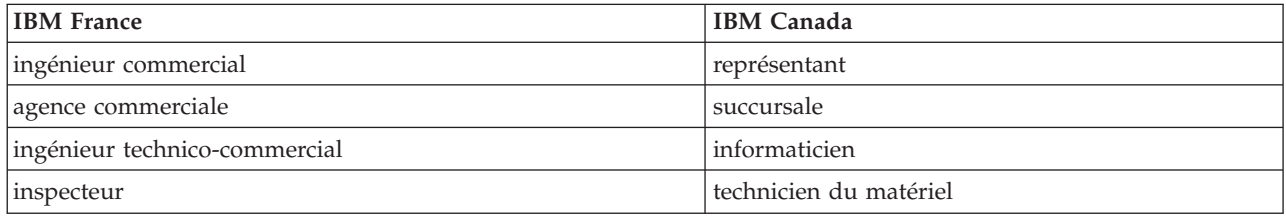

#### **Claviers**

Les lettres sont disposées différemment : le clavier français est de type AZERTY, et le clavier français-canadien de type QWERTY.

#### **OS/2 et Windows - Paramètres canadiens**

Au Canada, on utilise :

- v les pages de codes 850 (multilingue) et 863 (français-canadien),
- le code pays 002,
- le code clavier CF.

#### **Nomenclature**

Les touches présentées dans le tableau d'équivalence suivant sont libellées différemment selon qu'il s'agit du clavier de la France, du clavier du Canada ou du clavier des États-Unis. Reportez-vous à ce tableau pour faire correspondre les touches françaises figurant dans le présent document aux touches de votre clavier.

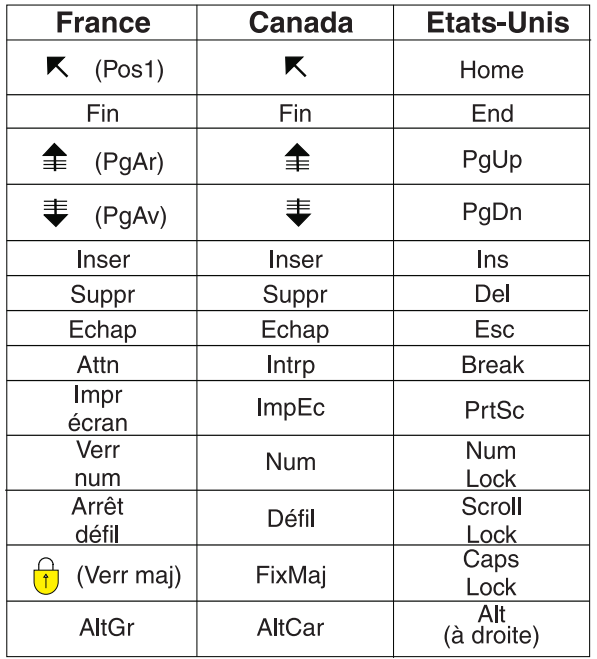

#### **Brevets**

Il est possible qu'IBM détienne des brevets ou qu'elle ait déposé des demandes de brevets portant sur certains sujets abordés dans ce document. Le fait qu'IBM vous fournisse le présent document ne signifie pas qu'elle vous accorde un permis d'utilisation de ces brevets. Vous pouvez envoyer, par écrit, vos demandes de renseignements relatives aux permis d'utilisation au directeur général des relations commerciales d'IBM, 3600 Steeles Avenue East, Markham, Ontario, L3R 9Z7.

#### **Assistance téléphonique**

Si vous avez besoin d'assistance ou si vous voulez commander du matériel, des logiciels et des publications IBM, contactez IBM direct au 1 800 465-1234.

# <span id="page-8-0"></span>**Consignes de sécurité et de protection de l'environnement**

Différents types de consignes de sécurité apparaissent tout au long de ce guide :

- v **DANGER** Consignes attirant votre attention sur un risque de blessures graves, voire mortelles.
- v **ATTENTION** Consignes attirant votre attention sur un risque de blessures graves, en raison de certaines circonstances réunies.
- v **Avertissement** Consignes attirant votre attention sur un risque de dommages sur un programme, une unité, un système ou des données.

#### **Consignes de sécurité relatives au commerce international**

Plusieurs pays nécessitent la présentation des consignes de sécurité indiquées dans les publications du produit dans leur langue nationale. Si votre pays en fait partie, un livret de consignes de sécurité est inclus dans l'ensemble des publications livré avec le produit. Ce livret contient les consignes de sécurité dans votre langue en faisant référence à la source en anglais (Etats-Unis). Avant d'utiliser une publication en version originale anglaise pour installer, faire fonctionner ou dépanner ce produit, vous devez vous familiariser avec les consignes de sécurité figurant dans ce livret. Vous devez également consulter ce livret chaque fois que les consignes de sécurité des publications en anglais (Etats-Unis) ne sont pas assez claires pour vous.

#### **Consignes de sécurité en allemand**

Das Produkt ist nicht für den Einsatz an Bildschirmarbeitsplätzen im Sinne § 2 der Bildschirmarbeitsverordnung geeignet.

#### **Informations sur les appareils à laser**

Les serveurs IBM peuvent comprendre des cartes d'E-S ou des composants à fibres optiques, utilisant des lasers ou des diodes électroluminescentes (LED).

#### **Conformité aux normes relatives aux appareils à laser**

Aux Etats-Unis, tous les appareils à laser sont certifiés conformes aux normes indiquées dans le sous-chapitre J du DHHS 21 CFR relatif aux produits à laser de classe 1. Dans les autres pays, ils sont certifiés être des produits à laser de classe 1 conformes aux normes CEI 60825. Consultez les étiquettes sur chaque pièce du laser pour les numéros d'accréditation et les informations de conformité.

#### **ATTENTION :**

**Ce produit peut contenir des produits à laser de classe 1 : lecteur de CD-ROM, DVD-ROM, DVD-RAM ou module à laser. Notez les informations suivantes :**

- v **Ne retirez pas les carters. En ouvrant le produit à laser, vous vous exposez au rayonnement dangereux du laser. Vous ne pouvez effectuer aucune opération de maintenance à l'intérieur.**
- v **Pour éviter tout risque d'exposition au rayon laser, respectez les consignes de réglage et d'utilisation des commandes, ainsi que les procédures décrites dans le présent manuel.**

**(C026)**

#### **ATTENTION :**

**Les installations informatiques peuvent comprendre des modules à laser fonctionnant à des niveaux de rayonnement excédant les limites de la classe 1. Il est donc recommandé de ne jamais examiner à l'oeil nu la section d'un cordon optique ni une prise de fibres optiques ouverte. (C027)**

#### **ATTENTION :**

**Ce produit contient un laser de classe 1M. Ne l'observez pas à l'aide d'instruments optiques. (C028)**

#### **ATTENTION :**

**Certains produits à laser contiennent une diode à laser intégrée de classe 3A ou 3B. Prenez connaissance des informations suivantes. Rayonnement laser lorsque le carter est ouvert. Evitez toute exposition directe au rayon laser. Evitez de regarder fixement le faisceau ou de l'observer à l'aide d'instruments optiques. (C030)**

#### **Informations sur l'alimentation électrique et sur le câblage relatives au document GR-1089-CORE du NEBS (Network Equipment-Building System)**

Les commentaires suivants s'appliquent aux serveurs IBM qui ont été déclarés conformes au document GR-1089-CORE du NEBS (Network Equipment-Building System) :

Cet équipement peut être installé :

- v dans des infrastructures de télécommunications réseau
- v aux endroits préconisés dans les directives NEC (National Electrical Code).

Les ports de ce matériel qui se trouvent à l'intérieur du bâtiment peuvent être connectés à des câbles internes ou non exposés uniquement. Ils *ne doivent pas* être connectés par leur partie métallique aux interfaces connectées au réseau extérieur ou à son câblage. Ces interfaces sont conçues pour être exclusivement utilisées à l'intérieur d'un bâtiment (ports de type 2 ou 4 décrits dans le document GR-1089-CORE) ; elles doivent être isolées du câblage à découvert du réseau extérieur. L'ajout de dispositifs de protection primaires n'est pas suffisant pour pouvoir connecter ces interfaces par leur partie métallique au câblage du réseau extérieur.

**Remarque :** Tous les câbles Ethernet doivent être blindés et mis à la terre aux deux extrémités.

Dans le cas d'un système alimenté en courant alternatif, il n'est pas nécessaire d'installer un dispositif externe de protection contre les surtensions (SPD).

Un système alimenté en courant continu fait appel à un dispositif de retour du continu (DC-I). La borne de retour de la batterie en courant continu *ne doit pas* être connectée à la masse.

#### **Recyclage ou mise au rebut des produits**

Le recyclage et la mise au rebut de cette unité doivent s'effectuer conformément à la réglementation locale et nationale. IBM encourage les propriétaires de matériel informatique (IT) à recycler leur matériel dès lors que celui-ci n'est plus utilisé. IBM propose une gamme de programmes et services concernant le recyclage du matériel informatique dans plusieurs pays. Des informations relatives à ces offres de recyclage sont disponibles sur le site Internet d'IBM à l'adresse [http://www.ibm.com/ibm/environment/](http://www.ibm.com/ibm/environment/products/index.shtml) [products/index.shtml.](http://www.ibm.com/ibm/environment/products/index.shtml)

Esta unidad debe reciclarse o desecharse de acuerdo con lo establecido en la normativa nacional o local aplicable. IBM recomienda a los propietarios de equipos de tecnología de la información (TI) que reciclen responsablemente sus equipos cuando éstos ya no les sean útiles. IBM dispone de una serie de programas y servicios de devolución de productos en varios países, a fin de ayudar a los propietarios de equipos a reciclar sus productos de TI. Se puede encontrar información sobre las ofertas de reciclado de productos de IBM en el sitio web de IBM [http://www.ibm.com/ibm/environment/products/index.shtml.](http://www.ibm.com/ibm/environment/products/index.shtml)

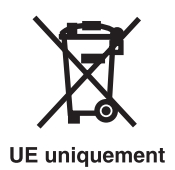

**Remarque :** Cette marque s'applique uniquement aux pays de l'Union européenne et à la Norvège.

Les appareils sont étiquetés conformément à la directive européenne 2002/96/CE relative aux déchets d'équipements électriques et électroniques (directive DEEE). Cette directive, applicable à l'ensemble de l'Union Européenne, concerne la collecte et le recyclage des appareils usagés. Cette marque est apposée sur différents produits pour indiquer que ces derniers ne doivent pas être jetés, mais récupérés en fin de vie, conformément à cette directive.

**Remarque**: Cette marque s'applique uniquement aux pays de l'Union Européenne et à la Norvège.

L'étiquette du système respecte la Directive européenne 2002/96/EC en matière de Déchets des Equipements Electriques et Electroniques (DEEE), qui détermine les dispositions de retour et de recyclage applicables aux systèmes utilisés à travers l'Union européenne. Conformément à la directive, ladite étiquette précise que le produit sur lequel elle est apposée ne doit pas être jeté mais être récupéré en fin de vie.

注意:このマークは EU 諸国およびノルウェーにおいてのみ適用されます。

この機器には、EU諸国に対する廃電気電子機器指令 2002/96/EC(WEEE)のラベルが貼られて います。この指令は、EU諸国に適用する使用済み機器の回収とリサイクルの骨子を定めてい ます。このラベルは、使用済みになった時に指令に従って適正な処理をする必要があることを 知らせるために種々の製品に貼られています。

Conformément à la Directive européenne DEEE, les équipements électriques et électroniques (EEE) doivent être collectés séparément et réutilisés, recyclés ou récupérés en fin de vie. Les utilisateurs d'équipements électriques et électroniques portant la marque DEEE, conformément à l'Annexe IV de la Directive DEEE ne doivent pas mettre au rebut ces équipements comme des déchets municipaux non triés, mais doivent utiliser la structure de collecte mise à leur disposition pour le retour, le recyclage et la récupération des déchets d'équipements électriques et électroniques. La participation des clients est essentielle pour réduire tout effet potentiel des équipements électriques et électroniques sur l'environnement et la santé en raison de la présence possible de substances dangereuses. Pour assurer une collecte et un traitement approprié, adressez-vous à votre interlocuteur IBM habituel.

### **Recyclage ou mise au rebut des piles et batteries**

Ce produit peut contenir une batterie étanche au lithium-ion, au lithium, au nickel-métal-hydrure, au nickel-cadmium ou au plomb. Pour connaître les instructions spécifiques à votre batterie, consultez votre manuel d'utilisation ou de maintenance. Les piles et batteries doivent être rapportées à votre revendeur ou à votre partenaire commercial IBM qui se chargera de les faire recycler ou mettre au rebut selon la réglementation en vigueur. Il se peut qu'il n'existe aucune installation prévue à cet effet dans votre région. Dans les autres pays, reportez-vous à la réglementation en vigueur relative au recyclage et à la mise au rebut des piles et batteries ou visitez le site Internet [http://www.ibm.com/ibm/environment/](http://www.ibm.com/ibm/environment/products/index.shtml) [products/index.shtml.](http://www.ibm.com/ibm/environment/products/index.shtml)

Aux Etats-Unis, IBM propose un programme de récupération des batteries étanches au nickel-métal-hydrure, au nickel-cadmium et au plomb provenant de l'équipement IBM. Pour toute information sur la mise au rebut de ces batteries, contactez IBM au numéro 1-800-426-4333 ou votre interlocuteur IBM habituel. Notez au préalable la référence IBM indiquée sur la batterie avant d'appeler.

A Taïwan, veuillez recycler les batteries.

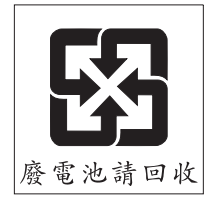

Dans les pays de l'Union Européenne :

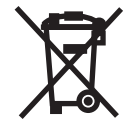

**UE** uniquement

**Remarque :** Ce marquage s'applique uniquement aux pays de l'Union Européenne (EU).

Les piles et batteries ainsi que leurs emballages sont étiquetés conformément à la directive européenne 2006/66/EC en matière de recyclage de ces matériaux. Cette directive détermine les modalités de reprise et de recyclage des batteries et accumulateurs usagés applicables au sein de l'Union européenne. Conformément à la directive, ladite étiquette précise que la batterie sur laquelle elle est apposée ne doit pas être jetée mais être récupérée en fin de vie.

Les batteries ou emballages pour batteries sont étiquetés conformément aux directives européennes 2006/66/EC, norme relative aux batteries et accumulateurs en usage et aux batteries et accumulateurs usés. Les directives déterminent la marche à suivre en vigueur dans l'Union Européenne pour le retour et le recyclage des batteries et accumulateurs usés. Cette étiquette est appliquée sur diverses batteries pour indiquer que la batterie ne doit pas être mise au rebut mais plutôt récupérée en fin de cycle de vie selon cette norme.

バッテリ―あるいはバッテリ―用のパッケ―ジには、EU 諸国に対する廃電気電子機器 .<br>指令 2006/66/EC のラベルが貼られています。この指令は、バッテリーと蓄電池、およ<br>び廃棄バッテリーと蓄電池に関するものです。この指令は、使用済みバッテリーと蓄電 池の回収とリサイクルの骨子を定めているもので、EU 諸国にわたって適用されます だの回収とウッインルの青子をためているもので、ED 諸国にわたって過用されます。<br>このラベルは、使用済みになったときに指令に従って適正な処理をする必要があること<br>を知らせるために種々のバッテリ一に貼られています。

Conformément à la directive européenne 2006/66/EC, les batteries et les accumulateurs doivent comporter une étiquette pour indiquer qu'ils doivent être collectés séparément et recyclés en fin de vie. L'étiquette apposée sur la batterie peut aussi comporter un symbole chimique indiquant le métal qu'elle renferme (Pb pour le plomb, Hg pour le mercure et Cd pour le cadmium). Les utilisateurs de batteries et d'accumulateurs ne doivent pas jeter ces éléments usagés comme des déchets municipaux mais utiliser les infrastructures de collecte mises à disposition des clients pour le retour, le recyclage et le traitement des batteries et des accumulateurs. La participation des clients est essentielle pour réduire tout effet potentiel des batteries et des accumulateurs sur l'environnement et la santé en raison de la présence possible de substances dangereuses. Pour assurer une collecte et un traitement appropriés, adressez-vous à votre interlocuteur IBM habituel.

En Californie : Les équipements contenant du perchlorate nécessitent un traitement spécial. Pour plus d'informations, voir [www.dtsc.ca.gov/hazardouswaste/perchlorate.](www.dtsc.ca.gov/hazardouswaste/perchlorate)

La remarque susmentionnée a été ajoutée conformément à la réglementation californienne (Titre 22, Division 4.5, Chapitre 33 - Best Management Practices for Perchlorate Materials). Ce produit ou ce composant peut comporter une batterie Li MnO2, qui contient du perchlorate.

# <span id="page-14-0"></span>**A propos de cette publication**

Cette publication fournit la liste des codes de référence du système (codes SRC), qui représentent une aide au diagnostic pour les utilisateurs souhaitant trouver l'origine d'un incident matériel. Un composant du serveur génère un code d'erreur en cas d'incident. Un code SRC identifie le composant ayant détecté le code d'erreur et décrit le cas d'erreur. Utilisez les informations fournies par les codes SRC pour dresser une liste d'éléments éventuellement défectueux et obtenir des informations sur des procédures d'isolement supplémentaires.

Ces information sont fournies pour référence uniquement. Pour toute procédure de maintenance, utilisez la console HMC (Hardware Management Console).

Pour plus d'informations sur les fonctions d'accessibilité de ce produit, destinées aux utilisateurs présentant un handicap physique, voir «Fonctions [d'accessibilité»,](#page-428-0) à la page 413.

# **Procédure d'envoi de commentaires**

Vos commentaires nous permettent de fournir des informations justes et de grande qualité. Si vous avez des commentaires sur cette publication, cliquez sur le bouton **Commentaires** sur le site [http://www.ibm.com/systems/infocenter.](http://www.ibm.com/systems/infocenter) Vous pouvez également envoyer vos commentaires à l'adresse pubsinfo@us.ibm.com. Veuillez indiquer le nom du manuel, sa référence et l'emplacement spécifique du texte pour lequel vous nous adressez un commentaire (par exemple, un numéro de page ou un numéro de tableau).

# <span id="page-16-0"></span>**Chapitre 1. Codes de référence Cxxx**

Codes de référence Cxxx

## **Codes de référence IBM Network Manager (CBxx)**

IBM Network Manager a détecté un incident.

Notez les codes de référence et d'emplacement, si disponibles, puis cherchez l'unité remplaçable sur site dans le guide des systèmes de mise en cluster à l'aide du matériel InfiniBand.

**Remarque :** Les codes de référence basés sur les événements détectés par les commutateurs InfiniBand (CBxxxxxx) ne prennent pas en charge la fonction d'appel centre. Ils ne pourront être appelés par l'agent Electronic Service Agent™. Si vous essayez de lancer l'appel centre manuellement, l'intervention sur appel ne sera pas correctement générée et vous n'en serez pas averti.

#### **CB201800 linkDown**

**Liste des unités remplaçables sur site :** IBNSLNK

#### **CB102800 authenticationFailure**

**Liste des unités remplaçables sur site :** IBNSAUT

#### **CB108800 tsCardDown**

**Liste des unités remplaçables sur site :** IBNSREM

#### **CB109800 tsPowerSupplyDown**

**Liste des unités remplaçables sur site :** IBNSPOW

#### **CB10A000 tsFanDown**

**Liste des unités remplaçables sur site :** IBNSFAN

#### **CB10B800 tsCardRemove**

**Liste des unités remplaçables sur site :** IBNSREM

#### **CB10C100 tsEvent::ibSmSlaveToMaster(4)**

**Liste des unités remplaçables sur site :** IBNSNLS

#### **CB10C1C0 tsEvent::ibSmNodeDeleted(7)**

**Liste des unités remplaçables sur site :** IBNSNLS

#### **CB10C4C0 tsEvent::ibSmDbSyncNotSupported(19)**

**Liste des unités remplaçables sur site :** IBNSNLS

#### **CB10C500 tsEvent::ibSmDbSyncNotEnabled(20)**

**Liste des unités remplaçables sur site :** IBNSDBS

#### **CB10C540 tsEvent::ibSmDbSyncNoStandby(21)**

**Liste des unités remplaçables sur site :** IBNSNLS

#### **CB10C580 tsEvent::ibSmDbSyncDbVersion Mismatch(22)**

**Liste des unités remplaçables sur site :** IBNSSMU

**CB10C5C0 tsEvent::ibSmDbSyncColdSync Timeout(23)**

**Liste des unités remplaçables sur site :** IBNSSMR

#### **CB10C600 tsEvent::ibSmDbSyncSessionTimeout(24)**

**Liste des unités remplaçables sur site :** IBNSDBT

**CB10C641 tsEvent::hardwareError(25)::local I2C error::1**

**Liste des unités remplaçables sur site :** IBNSDIG

#### **CB10C642 • CB10C655**

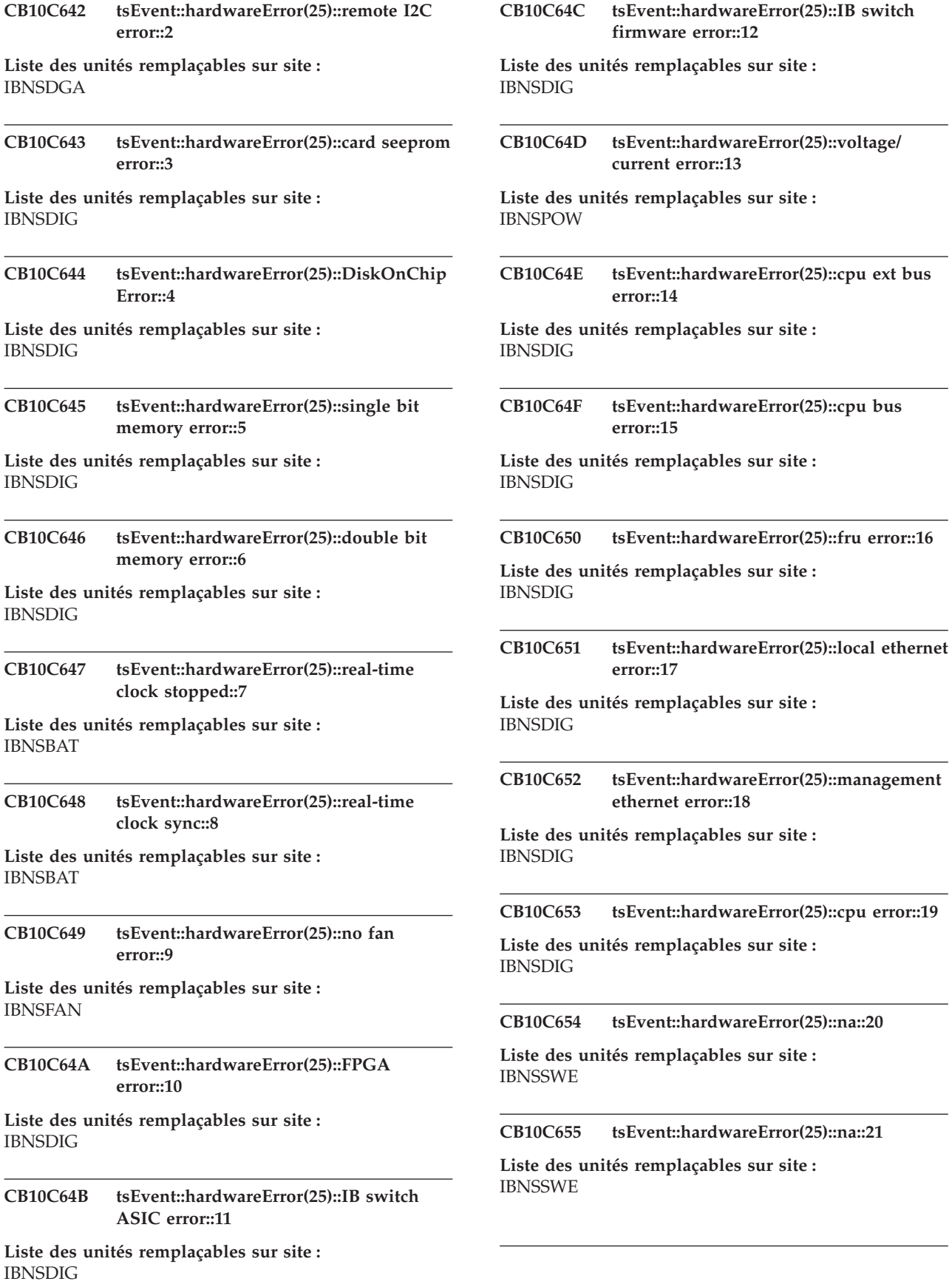

#### **CB10C656 tsEvent::hardwareError(25)::na::22**

**Liste des unités remplaçables sur site : IBNSSWE** 

#### **CB10C657 tsEvent::hardwareError(25)::na::23**

**Liste des unités remplaçables sur site :** IBNSSWE

#### **CB10C658 tsEvent::hardwareError(25)::na::24**

**Liste des unités remplaçables sur site :** IBNSSWE

#### **CB10C659 tsEvent::hardwareError(25)::na::25**

**Liste des unités remplaçables sur site :** IBNSSWE

#### **CB10C65A tsEvent::hardwareError(25)::na::26**

**Liste des unités remplaçables sur site : IBNSSWE** 

#### **CB10C65B tsEvent::hardwareError(25)::na::27**

**Liste des unités remplaçables sur site :** IBNSSWE

#### **CB10C65C tsEvent::hardwareError(25)::na::28**

**Liste des unités remplaçables sur site : IBNSSWE** 

#### **CB10C65D tsEvent::hardwareError(25)::na::29**

**Liste des unités remplaçables sur site :** IBNSSWE

#### **CB10C65E tsEvent::hardwareError(25)::na::30**

**Liste des unités remplaçables sur site :** IBNSSWE

#### **CB10C65F tsEvent::hardwareError(25)::na::31**

**Liste des unités remplaçables sur site :** IBNSSWE

#### **CB10C660 tsEvent::hardwareError(25)::na::32**

**Liste des unités remplaçables sur site :** IBNSSWE

#### **CB10C661 tsEvent::hardwareError(25)::na::33**

**Liste des unités remplaçables sur site : IBNSSWE** 

#### **CB10C662 tsEvent::hardwareError(25)::na::34**

**Liste des unités remplaçables sur site :** IBNSSWE

#### **CB10C663 tsEvent::hardwareError(25)::na::35**

**Liste des unités remplaçables sur site :** IBNSSWE

#### **CB10C664 tsEvent::hardwareError(25)::na::36**

**Liste des unités remplaçables sur site :** IBNSSWE

#### **CB10C665 tsEvent::hardwareError(25)::na::37**

**Liste des unités remplaçables sur site :** IBNSSWE

#### **CB10C666 tsEvent::hardwareError(25)::na::38**

**Liste des unités remplaçables sur site :** IBNSSWE

#### **CB10C667 tsEvent::hardwareError(25)::na::39**

**Liste des unités remplaçables sur site :** IBNSSWE

#### **CB10C6C1 tsEvent::softwareInitiatedReboot(27); watchdog::1**

**Liste des unités remplaçables sur site :** IBNSSWP

#### **CB10C6C2 tsEvent::softwareInitiatedReboot(27); assertion::2**

**Liste des unités remplaçables sur site :** IBNSSWP

#### **CB10C6C3 tsEvent::softwareInitiatedReboot(27); out-of-memory::3**

**Liste des unités remplaçables sur site :** IBNSSWP

#### **CB10C6C4 tsEvent::softwareInitiatedReboot(27); no working fan::4**

**Liste des unités remplaçables sur site :** IBNSFAN

#### **CB10C701 • CB10FF00**

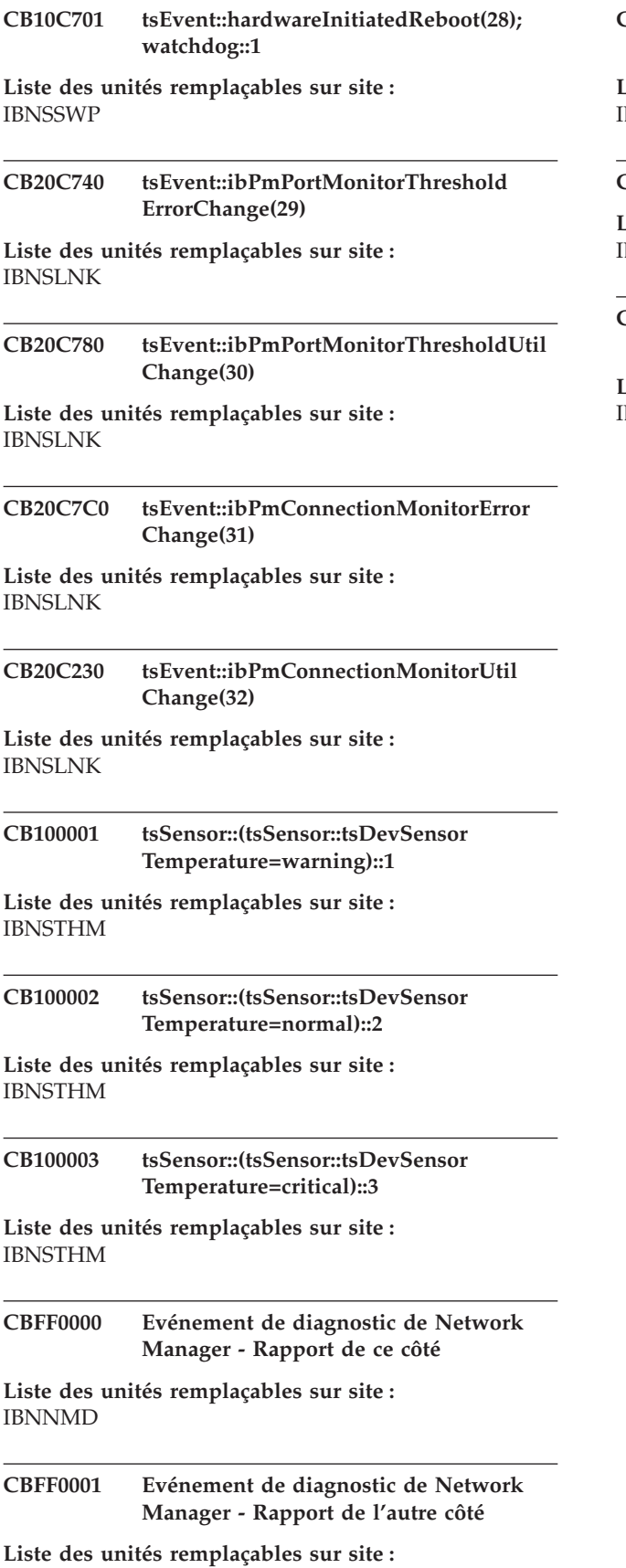

**CBFF0002 Evénement de diagnostic de Network Manager - Rapport de câble**

**Liste des unités remplaçables sur site : IBNNMD** 

#### **CBFF00FF Modèle d'unité non reconnu**

**Liste des unités remplaçables sur site :** IBNNURM

**CB10FF00 Incident relatif aux données techniques essentielles**

**Liste des unités remplaçables sur site : BNSVPD** 

IBNNMD

# <span id="page-20-0"></span>**Chapitre 2. Codes de référence Dxxx**

Codes de référence Dxxx

# **Codes de référence du microprogramme du processeur de service (D1xx)**

Un code de référence D1xx indique qu'un événement ou une exception s'est produit dans le microprogramme du processeur de service.

Pour résoudre un code de référence D1xx, déterminez si le code SRC nécessite une action de maintenance ou si ce n'est qu'à des fins de suivi.

Les diagnostics analysent un événement lorsqu'il se produit, afin de déterminer si cet événement nécessite une maintenance ou s'il sera enregistré uniquement à des fins de suivi et de future référence. Cette détermination se base sur le type de machine, le modèle, les fonctions installées, la configuration, la topologie et les activations au moment de l'événement.

Si vous ne trouvez pas le code SRC dans une vue d'événement réparable, alors c'est uniquement un événement de suivi qui ne nécessite pas de maintenance.

- v Les événements de suivi apparaissent comme ″informations″ ou ″divers″ ou ″temp″ dans le journal d'activité produit i5/OS et l'interface ASMI.
- v Les vues des événements réparables sont les suivantes :
	- Journal de résultats des diagnostics AIX
	- Journal des incidents i5/OS
	- Journal d'action de maintenance (SAL) i5/OS
	- Point focal de service de la console HMC
	- Point focal de service d'Integrated Virtualization Manager
	- Journal des messages de diagnostic Linux
	- Panneau de commande du système
	- Interface ASMI listée sous les événements réparables

#### **D1xxB0FF Un incident d'alimentation a été détecté.**

#### **Intervention de l'agent de service :**

Déterminez s'il s'agit d'un événement de suivi ou un événement réparable. S'il s'agit d'un événement de suivi, aucune action de maintenance n'est requise. Sinon, utilisez la FRU et les références de procédure détaillées avec le code SRC de manière à déterminer les actions de maintenance. Pour obtenir plus d'informations sur les événements de suivi par rapport aux événements réparables, voir «Codes de référence du microprogramme du processeur de service (D1xx)».

#### **D1xxC351 Abandon du microprogramme du serveur CEC.**

#### **Intervention de l'agent de service :**

Déterminez s'il s'agit d'un événement de suivi ou d'un événement réparable. S'il s'agit d'un événement de

suivi, aucune action de maintenance n'est requise. Sinon, utilisez la FRU et les références de procédure détaillées avec le code SRC de manière à déterminer les actions de maintenance. Pour obtenir plus d'informations sur les événements de suivi par rapport aux événements réparables, voir «Codes de référence du microprogramme du processeur de service (D1xx)».

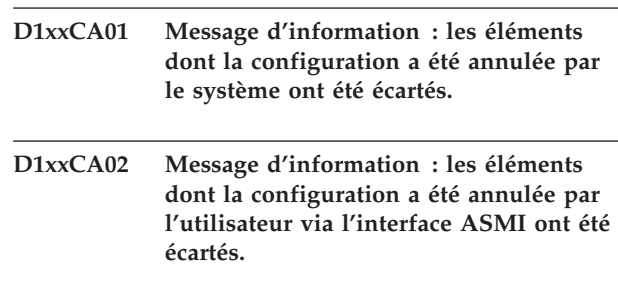

**D1xxCA03 Message d'information : les données de**

#### **D1xxCA04 • D1xxCA16**

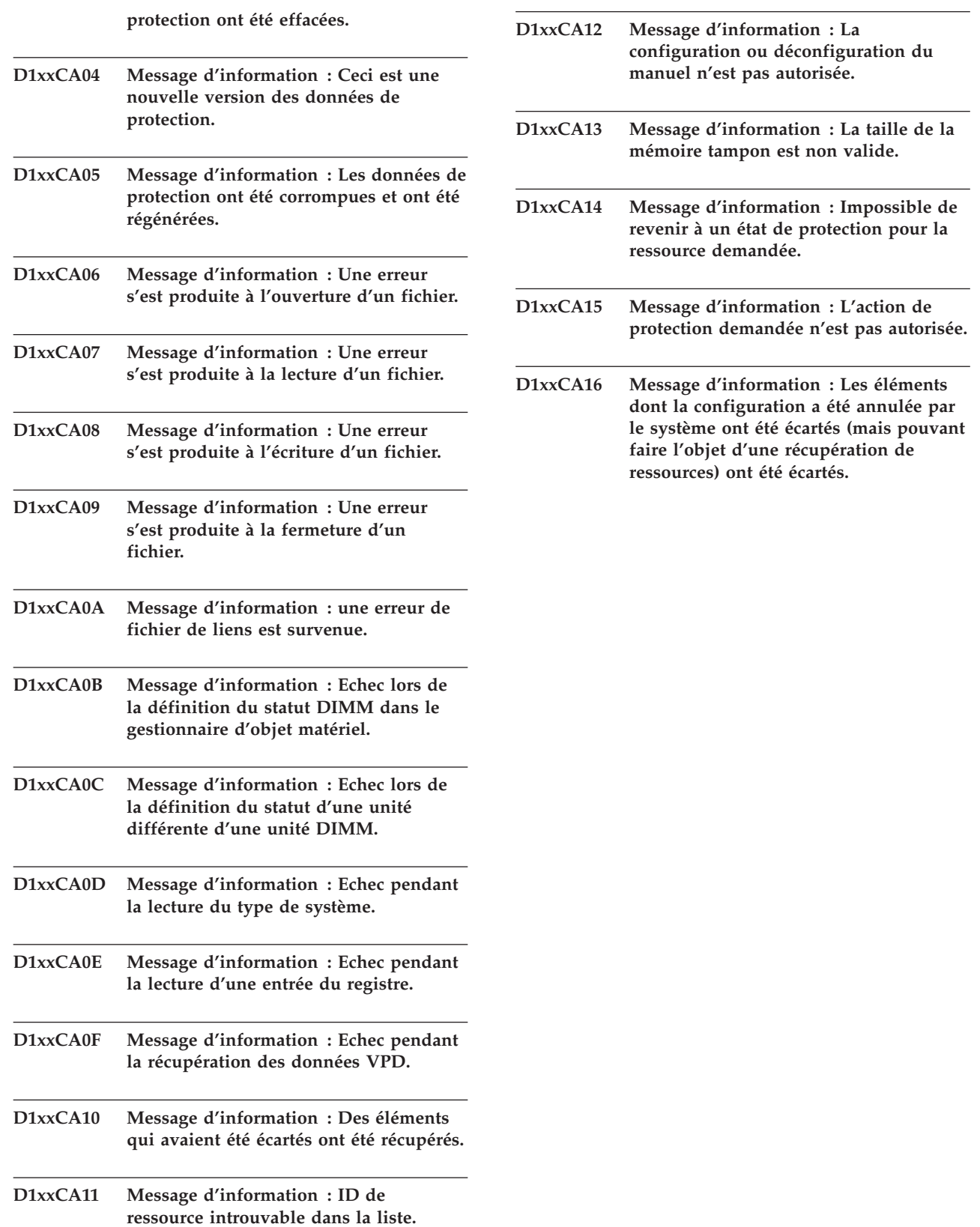

# <span id="page-22-0"></span>**Codes (erreur) de référence du microprogramme de partition (DAxx)**

Le microprogramme de partition a détecté un incident. Les huit premiers caractères de l'écran représentent le code SRC. Les caractères supplémentaires éventuels correspondent au code d'emplacement associé. Notez le code d'emplacement et le code de référence, puis trouvez le code SRC.

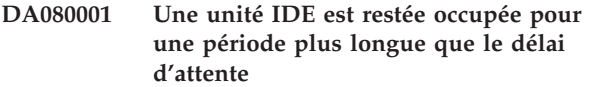

**Liste des unités remplaçables sur site :** [FWFWPBL](FWFWPBL.htm)

**DA080002 Le contrôleur IDE détecte les unités IDE, mais avec des erreurs.**

#### **Action de l'utilisateur :**

- v Vérifiez que les unités IDE sont correctement installées et connectées
- v Remplacez le contrôleur IDE (en fonction du modèle)

#### **DA080010 Une unité IDE reste occupée plus longtemps que le délai d'attente spécifié.**

**Action de l'utilisateur :** Renouvelez l'opération.

**Liste des unités remplaçables sur site :** [FWIDE1](FWIDE1.htm)

**DA080011 Une commande IDE a expiré ; elle a dépassé la période autorisée.**

**Action de l'utilisateur :** Renouvelez l'opération.

**Liste des unités remplaçables sur site :** [FWIDE1](FWIDE1.htm)

**DA080012 La commande ATA a échoué**

**Liste des unités remplaçables sur site :** [FWIDE2](FWIDE2.htm)

#### **DA080013 Le support ne figure pas sur le plateau**

**Action de l'utilisateur :** Renouvelez l'opération.

**Liste des unités remplaçables sur site :** [FWIDE1](FWIDE1.htm)

#### **DA080014 Le support a été modifié**

**Action de l'utilisateur :** Renouvelez l'opération.

**Liste des unités remplaçables sur site :** [FWIDE1](FWIDE1.htm)

**DA080015 La commande de paquet a échoué ; le support n'est peut-être pas lisible.**

**Action de l'utilisateur :** Renouvelez l'opération.

**Liste des unités remplaçables sur site :** [FWIDE1](FWIDE1.htm)

# <span id="page-24-0"></span>**Chapitre 3. Codes de référence Exxx**

Codes de référence Exxx

# **(E2xx) Codes d'erreur de microcode sous licence**

La console HMC génère des codes d'erreur E2xx lorsqu'elle rencontre un incident relatif à un microcode sous licence.

#### **E202E7BA Incident de microcode sous licence sur la console HMC.**

#### **Action de l'utilisateur :**

Prenez contact avec votre support technique.

#### **Intervention de l'agent de service :**

Erreur lors de l'allocation de la mémoire nécessaire à l'interrogation de l'état de la machine tentant de détecter quelles partitions sont des partitions LPAR.

#### **E202F0FE Incident de microcode sous licence sur la console HMC.**

**Action de l'utilisateur :**

Prenez contact avec votre support technique.

#### **Intervention de l'agent de service :**

78 - Erreur lors du traitement d'un fichier de modifications techniques I390 - La mémoire tampon transmise est trop restreinte pour pouvoir recevoir l'enregistrement de modification technique

#### **E202F105 Incident de microcode sous licence sur la console HMC.**

#### **Action de l'utilisateur :**

Prenez contact avec votre support technique.

#### **Intervention de l'agent de service :**

Erreur lors de la tentative d'obtention d'une liste de fichiers (fichiers MCL). Raison de l'erreur = code retour provenant de xdfc\_list\_file\_mem() Cet incident a été détecté lorsque le disque impliqué n'est pas formaté. Pour plus de détails, voir H5532 (et l'ancien élément K0048). L'extension est la raison DOSCALLS. L'erreur est généralement due à une génération incorrecte ou à un disque incorrect.

#### **E202F200 Incident de microcode sous licence sur la console HMC.**

#### **Action de l'utilisateur :**

Prenez contact avec votre support technique.

#### **Intervention de l'agent de service :**

Erreur lors de la tentative de désactivation des alertes d'unité centrale lors du processus de préchargement de fabrication ou d'AROM.

#### © Copyright IBM Corp. 2007, 2008 **9**

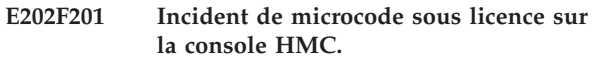

#### **Action de l'utilisateur :**

Prenez contact avec votre support technique.

#### **Intervention de l'agent de service :**

Erreur lors de la tentative d'activation des alertes d'unité centrale à la fin du processus de préchargement de fabrication ou d'AROM.

#### **E202F210 Incident de microcode sous licence sur la console HMC.**

#### **Action de l'utilisateur :**

Prenez contact avec votre support technique.

#### **Intervention de l'agent de service :**

Erreur lors de la tentative de désactivation des alertes d'unité centrale lors de l'installation ou du retrait des modifications de code interne. L'extension correspond au code retour de composant provenant de hosm\_enable\_cpu\_alerts.

#### **E202F211 Incident de microcode sous licence sur la console HMC.**

#### **Action de l'utilisateur :**

Prenez contact avec votre support technique.

#### **Intervention de l'agent de service :**

Erreur lors de la tentative d'activation des alertes d'unité centrale après l'installation ou le retrait des modifications de code interne. L'extension correspond au code retour de composant provenant de hosm\_disable\_cpu\_alerts.

#### **E202F212 Incident de microcode sous licence sur la console HMC.**

#### **Action de l'utilisateur :**

Prenez contact avec votre support technique.

#### **Intervention de l'agent de service :**

Erreur lors de la tentative d'exécution du programme xnbGetBooleanArgument afin de déterminer si nous activons ou désactivons les alertes d'unité centrale. L'extension correspond au code retour de composant provenant de xnbGetBooleanArgument.

#### **E202F349 • E202F352**

#### **E202F349 Incident de microcode sous licence sur la console HMC.**

**Action de l'utilisateur :** Prenez contact avec votre support technique.

#### **Intervention de l'agent de service :**

Le pointeur vers la zone de données renvoyée pour xmcm\_query\_ec\_num() ne désignait pas d'adresse mémoire valide. L'opération a été abandonnée.

#### **E202F34A Incident de microcode sous licence sur la console HMC.**

**Action de l'utilisateur :**

Prenez contact avec votre support technique.

#### **Intervention de l'agent de service :**

Le pointeur vers le paramètre d'entrée de chaîne de xmcm\_query\_ec\_num() décrivant l'ensemble de flux de modifications techniques dignes d'intérêt ne désigne pas une zone de mémoire valide se terminant par une valeur null. L'opération a été abandonnée.

#### **E202F34B Incident de microcode sous licence sur la console HMC.**

**Action de l'utilisateur :**

Prenez contact avec votre support technique.

#### **Intervention de l'agent de service :**

Le paramètre d'entrée de chaîne de xmcm\_query\_ec\_num() décrivant l'ensemble de flux de modifications techniques dignes d'intérêt ne contient pas valeur valide. Les valeurs valide sont ″SYSTEM″, ″MAJOR″ et ″ALL″ pour l'implémentation en cours. L'opération a été abandonnée.

#### **E202F34C Incident de microcode sous licence sur la console HMC.**

**Action de l'utilisateur :**

Prenez contact avec votre support technique.

#### **Intervention de l'agent de service :**

Une tentative d'instanciation d'un objet EcVpdService Java dans l'interface native a été effectuée. La tentative n'a pas abouti et le code retour provenant de xnbInstantiateObject() correspond au code retour de composant de cette entrée de journal. L'opération a été abandonnée.

#### **E202F34D Incident de microcode sous licence sur la console HMC.**

#### **Action de l'utilisateur :**

Prenez contact avec votre support technique.

#### **Intervention de l'agent de service :**

Une tentative d'exécution de la méthode EcVpdService.getEcCount() a été effectuée et l'appel d'interface de pont native, xnbCallIntMethod(), a

indiqué l'échec de la tentative. Le code de retour de composant indique la nature de l'erreur. L'opération a été abandonnée.

#### **E202F34E Incident de microcode sous licence sur la console HMC.**

#### **Action de l'utilisateur :**

Prenez contact avec votre support technique.

#### **Intervention de l'agent de service :**

Nous avons tenté de publier notre référence dans l'objet EcVpdService instancié pour cette demande. Echec de xnbReleaseObjectReference(). Le code de retour de composant indique la nature de l'erreur. L'opération peut continuer. Le fait que la mémoire associée à l'objet EcVpdService ne sera pas récupérée avant le prochain redémarrage constitue un effet secondaire.

#### **E202F34F Incident de microcode sous licence sur la console HMC.**

#### **Action de l'utilisateur :**

Prenez contact avec votre support technique.

#### **Intervention de l'agent de service :**

Le pointeur vers le paramètre d'entrée de chaîne de xmcm\_ec\_vpd() décrivant l'ensemble de flux de modifications techniques dignes d'intérêt ne désigne pas une zone de mémoire valide se terminant par une valeur null. L'opération a été abandonnée.

#### **E202F350 Incident de microcode sous licence sur la console HMC.**

#### **Action de l'utilisateur :**

Prenez contact avec votre support technique.

#### **Intervention de l'agent de service :**

Le pointeur vers la zone de données renvoyée pour xmcm\_ec\_vpd() ne désigne pas une zone de mémoire valide de taille suffisante pour contenir les données de sortie. L'opération a été abandonnée.

#### **E202F351 Incident de microcode sous licence sur la console HMC.**

#### **Action de l'utilisateur :**

Prenez contact avec votre support technique.

#### **Intervention de l'agent de service :**

Le paramètre d'entrée d'action vers xmcm\_ec\_vpd() n'est pas une valeur admise. Les valeurs valides sont 'R' et 'r'. Le contenu de trace indique la valeur fournie. L'opération a été abandonnée.

#### **E202F352 Incident de microcode sous licence sur la console HMC.**

#### **Action de l'utilisateur :**

Prenez contact avec votre support technique.

#### **Intervention de l'agent de service :**

Le paramètre d'entrée de chaîne vers xmcm\_ec\_vpd() décrivant l'ensemble de flux de modifications techniques dignes d'intérêt ne contient pas de valeur valide. Les valeurs valides sont ″SYSTEM″, ″MAJOR″ et ″ALL″ pour l'implémentation en cours. L'opération a été abandonnée.

#### **E202F353 Incident de microcode sous licence sur la console HMC.**

#### **Action de l'utilisateur :**

Prenez contact avec votre support technique.

#### **Intervention de l'agent de service :**

Une tentative d'instanciation d'un objet EcVpdService Java dans l'interface native a été effectuée. La tentative n'a pas abouti et le code retour provenant de xnbInstantiateObject() correspond au code retour de composant de cette entrée de journal. L'opération a été abandonnée.

#### **E202F354 Incident de microcode sous licence sur la console HMC.**

#### **Action de l'utilisateur :**

Prenez contact avec votre support technique.

#### **Intervention de l'agent de service :**

Une tentative d'exécution de la méthode EcVpdService.getEcVpdBytes() a été effectuée et l'interface de pont native, xnbCallObjectMethod(), a indiqué l'échec de la tentative. Le code de retour de composant indique la nature de l'erreur. L'opération a été abandonnée.

#### **E202F355 Incident de microcode sous licence sur la console HMC.**

#### **Action de l'utilisateur :**

Prenez contact avec votre support technique.

#### **Intervention de l'agent de service :**

Nous avons tenté d'obtenir la longueur des données renvoyées à partir de la méthode Java utilisée par cette demande. Echec de la demande xnbGetArrayLength(). Le code de retour de composant indique la nature de l'erreur. L'opération a été abandonnée.

#### **E202F356 Incident de microcode sous licence sur la console HMC.**

#### **Action de l'utilisateur :**

Prenez contact avec votre support technique.

#### **Intervention de l'agent de service :**

Si le nombre d'octets de données renvoyés de la méthode Java utilisée par cette demande ne correspond pas au nombre d'octets dans la mémoire tampon mise à disposition par l'appelant. L'opération a été abandonnée.

#### **E202F357 Incident de microcode sous licence sur la console HMC.**

#### **Action de l'utilisateur :**

Prenez contact avec votre support technique.

#### **Intervention de l'agent de service :**

Une tentative de transfert des données à partir de la machine Java vers la mémoire tampon des appelants a été effectuée. Echec de l'appel de l'interface de pont native vers xnbGetByteArrayElements(). Le code de retour de composant indique la nature de l'erreur. L'opération a été abandonnée.

#### **E202F358 Incident de microcode sous licence sur la console HMC.**

#### **Action de l'utilisateur :**

Prenez contact avec votre support technique.

#### **Intervention de l'agent de service :**

Nous avons tenté de publier notre référence dans l'objet EcVpdService instancié pour cette demande. Echec de xnbReleaseObjectReference(). Le code de retour de composant indique la nature de l'erreur. L'opération peut continuer. Le fait que la mémoire associée à l'objet EcVpdService ne sera pas récupérée avant le prochain redémarrage constitue un effet secondaire.

#### **E202F359 Incident de microcode sous licence sur la console HMC.**

#### **Action de l'utilisateur :**

Prenez contact avec votre support technique.

#### **Intervention de l'agent de service :**

Nous avons tenté de publier notre référence d'objet de données permettant de renvoyer les données à partir de la méthode Java utilisée par cette demande. Echec de l'opération xnbReleaseObjectReference(). Le code de retour de composant indique la nature de l'erreur. L'opération peut continuer. Le fait que la mémoire associée à l'objet EcVpdService ne sera pas récupérée avant le prochain redémarrage constitue un effet secondaire.

#### **E202F670 Incident de microcode sous licence sur la console HMC.**

#### **Action de l'utilisateur :**

Prenez contact avec votre support technique.

#### **Intervention de l'agent de service :**

Nous avons tenté d'obtenir une liste des partitions CF sur la machine mais cette opération a échoué. L'extension correspond au code retour de composant provenant de xmcm\_get\_cf\_partitions.

#### **E202F6A2 • E202F6C8**

#### **E202F6A2 Incident de microcode sous licence sur la console HMC.**

**Action de l'utilisateur :**

Prenez contact avec votre support technique.

#### **Intervention de l'agent de service :**

Erreur lors de la tentative d'appel de la routine pour le chargement du code de contrôleur de compartiment. Nous appliquions les processus MCL nécessitant l'interruption. L'extension correspond au code retour de composant provenant de pscnUpdateCCLoad.

#### **E202F6C0 Incident de microcode sous licence sur la console HMC.**

#### **Action de l'utilisateur :**

Prenez contact avec votre support technique.

#### **Intervention de l'agent de service :**

Le pointeur de code retour de composant transmis à xmcm\_query\_cdu\_min\_max() n'est pas valide.

#### **E202F6C1 Incident de microcode sous licence sur la console HMC.**

#### **Action de l'utilisateur :**

Prenez contact avec votre support technique.

#### **Intervention de l'agent de service :**

Le pointeur de comptage transmis à xmcm\_query\_cdu\_min\_max() n'est pas valide.

#### **E202F6C2 Incident de microcode sous licence sur la console HMC.**

#### **Action de l'utilisateur :**

Prenez contact avec votre support technique.

#### **Intervention de l'agent de service :**

Le pointeur désignant l'adresse dans laquelle placer le pointeur de mémoire tampon de sortie transmis à xmcm\_query\_cdu\_min\_max() n'est pas valide.

#### **E202F6C3 Incident de microcode sous licence sur la console HMC.**

#### **Action de l'utilisateur :**

Prenez contact avec votre support technique.

#### **Intervention de l'agent de service :**

Une erreur s'est produite lors de la tentative d'obtention d'une référence à l'objet unique CduMinMaxData Java dans xmcm\_query\_cdu\_min\_max(). L'extension correspond au code retour de composant. Le code retour de composant indique la nature de cette erreur.

#### **E202F6C4 Incident de microcode sous licence sur la console HMC.**

#### **Action de l'utilisateur :**

Prenez contact avec votre support technique.

#### **Intervention de l'agent de service :**

Une erreur s'est produite lors de la tentative d'obtention d'une référence au tableau d'octets Java qui contient les données qui seront renvoyées à partir de xmcm\_query\_cdu\_min\_max(). L'extension correspond au code retour de composant. Le code retour de composant indique la nature de cette erreur.

#### **E202F6C5 Incident de microcode sous licence sur la console HMC.**

#### **Action de l'utilisateur :**

Prenez contact avec votre support technique.

#### **Intervention de l'agent de service :**

Une erreur s'est produite lors de la tentative d'obtention de la longueur du tableau d'octets Java qui contient les données qui seront renvoyées à partir de xmcm\_query\_cdu\_min\_max(). L'extension correspond au code retour de composant. Le code retour de composant indique la nature de cette erreur.

#### **E202F6C6 Incident de microcode sous licence sur la console HMC.**

#### **Action de l'utilisateur :**

Prenez contact avec votre support technique.

#### **Intervention de l'agent de service :**

ne erreur s'est produite lors de la tentative d'obtention de mémoire pour les données qui seront renvoyées à partir de xmcm\_query\_cdu\_min\_max(). L'extension correspond à la quantité de mémoire demandée.

#### **E202F6C7 Incident de microcode sous licence sur la console HMC.**

#### **Action de l'utilisateur :**

Prenez contact avec votre support technique.

#### **Intervention de l'agent de service :**

Une erreur s'est produite lors de la tentative de transfert des données de sortie à partir du tableau d'octets Java qui contient les données qui seront renvoyées de xmcm\_query\_cdu\_min\_max() dans la mémoire tampon de sortie. L'extension correspond au code retour de composant. Le code retour de composant indique la nature de cette erreur.

#### **E202F6C8 Incident de microcode sous licence sur la console HMC.**

#### **Action de l'utilisateur :**

Prenez contact avec votre support technique.

**Intervention de l'agent de service :**

Une erreur s'est produite lors de la tentative de publication de notre références dans l'objet CduMinMaxData unique. L'extension correspond au code retour de composant. Le code retour de composant indique la nature de cette erreur. Cette erreur n'empêche pas l'opération d'aboutir.

#### **E202F6C9 Incident de microcode sous licence sur la console HMC.**

#### **Action de l'utilisateur :**

Prenez contact avec votre support technique.

#### **Intervention de l'agent de service :**

Une erreur s'est produite lors de la tentative de publication du tableau d'octets de référence qui contient les données qui seront renvoyées à partir de xmcm\_query\_cdu\_min\_max(). L'extension correspond au code retour de composant. Le code retour de composant indique la nature de cette erreur. Cette erreur n'empêche pas l'opération d'aboutir.

#### **E202F702 Incident de microcode sous licence sur la console HMC.**

#### **Action de l'utilisateur :**

Prenez contact avec votre support technique.

#### **Intervention de l'agent de service :**

Erreur lors de la conversion du niveau MCL reçu du fichier ECC ou ECD, lors de la tentative de détermination des niveaux MCL installables et amovibles

#### **E202F703 Incident de microcode sous licence sur la console HMC.**

#### **Action de l'utilisateur :**

Prenez contact avec votre support technique.

#### **Intervention de l'agent de service :**

Erreur lors de la conversion du niveau MCL accepté provenant du fichier ECC ou ECD, lors de la tentative de détermination des niveaux MCL installables et amovibles

#### **E202F704 Incident de microcode sous licence sur la console HMC.**

#### **Action de l'utilisateur :**

Prenez contact avec votre support technique.

#### **Intervention de l'agent de service :**

Erreur lors de la conversion du niveau MCL activé à partir du fichier ECC ou ECD, lors de la tentative de détermination des niveaux MCL installables et amovibles

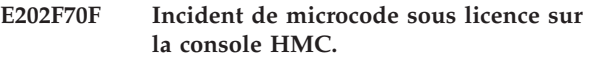

**Action de l'utilisateur :**

Prenez contact avec votre support technique.

#### **Intervention de l'agent de service :**

Erreur lors de la lecture de la zone SIM XMCF\_I390PU\_EC. L'extension correspond au code retour provenant de xsim\_read.

#### **E202F710 Incident de microcode sous licence sur la console HMC.**

#### **Action de l'utilisateur :**

Prenez contact avec votre support technique.

#### **Intervention de l'agent de service :**

Une erreur est survenue lorsque vous avez tenté de déterminer s'il est nécessaire d'ignorer le fichier ECD I390MC ou le fichier ECD I390UC. L'extension 2 indique que le fichier ECD à sauvegarder est introuvable. L'extension 4 indique que le fichier ECD à ignorer est introuvable. Reprise : Exécutez l'icône de reprise ECD sous la gestion des modifications.

#### **E202F711 Incident de microcode sous licence sur la console HMC.**

#### **Action de l'utilisateur :**

Prenez contact avec votre support technique.

#### **Intervention de l'agent de service :**

Erreur lors de l'écriture dans la zone SIM XMCF\_I390PU\_EC. L'extension correspond au code retour provenant de xsim\_write.

#### **E202F712 Incident de microcode sous licence sur la console HMC.**

#### **Action de l'utilisateur :**

Prenez contact avec votre support technique.

#### **Intervention de l'agent de service :**

Erreur lors de la suppression du fichier ECD correspondant au système I390 (microcode ou millicode). Cette machine n'est pas de ce type. L'extension correspond au code retour provenant de DFC

**E202F713 Incident de microcode sous licence sur la console HMC.**

#### **Action de l'utilisateur :**

Prenez contact avec votre support technique.

#### **Intervention de l'agent de service :**

Erreur lors de l'allocation de mémoire afin de s'assurer que l'état de la machine est au statut de vérification

#### **E202F714 • E202F71E**

#### **E202F714 Incident de microcode sous licence sur la console HMC.**

**Action de l'utilisateur :**

Prenez contact avec votre support technique.

#### **Intervention de l'agent de service :**

Erreur lors de la tentative de vérification si la machine a le statut vérifié ou non. L'extension correspond au code retour de composant provenant de xccf\_st\_machine.

#### **E202F715 Incident de microcode sous licence sur la console HMC.**

#### **Action de l'utilisateur :**

Prenez contact avec votre support technique.

#### **Intervention de l'agent de service :**

Erreur lors de l'écriture dans la zone SIM XMCF\_I390PU\_MCL. L'extension correspond au code retour provenant de xsim\_write.

#### **E202F716 Incident de microcode sous licence sur la console HMC.**

#### **Action de l'utilisateur :**

Prenez contact avec votre support technique.

#### **Intervention de l'agent de service :**

Erreur lors de l'ouverture du fichier ECD pendant la tentative d'écriture du bit ignore\_me. L'extension correspond au code retour provenant de DFC

#### **E202F717 Incident de microcode sous licence sur la console HMC.**

#### **Action de l'utilisateur :**

Prenez contact avec votre support technique.

#### **Intervention de l'agent de service :**

Erreur lors de la lecture du fichier ECD pendant la tentative d'écriture du bit ignore\_me. L'extension correspond au code retour provenant de DFC

#### **E202F718 Incident de microcode sous licence sur la console HMC.**

**Action de l'utilisateur :**

Prenez contact avec votre support technique.

#### **Intervention de l'agent de service :**

Erreur lors de l'écriture du fichier ECD pendant la tentative d'écriture du bit ignore\_me. L'extension correspond au code retour provenant de DFC

#### **E202F719 Incident de microcode sous licence sur la console HMC.**

**Action de l'utilisateur :**

Prenez contact avec votre support technique.

#### **Intervention de l'agent de service :**

Erreur lors de la fermeture du fichier ECD pendant la tentative d'écriture du bit ignore\_me. L'extension correspond au code retour provenant de DFC

#### **E202F71A Incident de microcode sous licence sur la console HMC.**

#### **Action de l'utilisateur :**

Prenez contact avec votre support technique.

#### **Intervention de l'agent de service :**

Erreur lors de la gestion du fichier ECD pendant la tentative d'écriture du bit ignore\_me. L'extension correspond au code retour provenant de l'élément 'ignore\_this\_ec

#### **E202F71B Incident de microcode sous licence sur la console HMC.**

#### **Action de l'utilisateur :**

Prenez contact avec votre support technique.

#### **Intervention de l'agent de service :**

Erreur lors de l'écriture dans la zone SIM XMCF\_I390PH\_EC. L'extension correspond au code retour provenant de xsim\_write.

#### **E202F71C Incident de microcode sous licence sur la console HMC.**

#### **Action de l'utilisateur :**

Prenez contact avec votre support technique.

#### **Intervention de l'agent de service :**

Erreur lors de l'écriture dans la zone SIM XMCF\_I390PH\_MCL. L'extension correspond au code retour provenant de xsim\_write.

#### **E202F71D Incident de microcode sous licence sur la console HMC.**

#### **Action de l'utilisateur :**

Prenez contact avec votre support technique.

#### **Intervention de l'agent de service :**

Erreur lors de l'allocation de mémoire pour vérifier le type de machine.

#### **E202F71E Incident de microcode sous licence sur la console HMC.**

#### **Action de l'utilisateur :**

Prenez contact avec votre support technique.

#### **Intervention de l'agent de service :**

Erreur lors de l'appel du gestionnaire VPD pour détecter le type de machine. L'extension correspond au code retour provenant de xvpd\_mgr.

#### **E202F71F Incident de microcode sous licence sur la console HMC.**

**Action de l'utilisateur :**

Prenez contact avec votre support technique.

#### **Intervention de l'agent de service :**

Erreur lors de l'appel de query\_machine\_type pour trouver le type de machine. L'extension correspond au code retour de composant provenant de query\_machine\_type

#### **E202F720 Incident de microcode sous licence sur la console HMC.**

#### **Action de l'utilisateur :**

Prenez contact avec votre support technique.

#### **Intervention de l'agent de service :**

Erreur lors de l'appel de query\_machine\_type pour trouver le type de machine. L'extension correspond au code retour de composant provenant de query\_machine\_type

#### **E202F721 Incident de microcode sous licence sur la console HMC.**

#### **Action de l'utilisateur :**

Prenez contact avec votre support technique.

#### **Intervention de l'agent de service :**

Une erreur est survenue lorsque vous avez tenté de calculer si les correctifs simultanés CF sont simultanés. L'extension correspond au code retour provenant de concur\_mcl\_data.

#### **E202F722 Incident de microcode sous licence sur la console HMC.**

#### **Action de l'utilisateur :**

Prenez contact avec votre support technique.

#### **Intervention de l'agent de service :**

Erreur lors de la conversion du niveau MCL simultané installable stocké dans une mémoire tampon pour un entier. Cette erreur est survenue lorsque vous avez tenté de déterminer si les éléments MCL peuvent être installés de manière simultanée.

#### **E202F723 Incident de microcode sous licence sur la console HMC.**

#### **Action de l'utilisateur :**

Prenez contact avec votre support technique.

#### **Intervention de l'agent de service :**

Erreur lors de la conversion du niveau MCL simultané amovible qui est stocké dans une mémoire tampon pour un entier. Cette erreur est survenue lorsque vous avez tenté de déterminer si les éléments MCL peuvent être installés de manière simultanée.

#### **E202F724 Incident de microcode sous licence sur la console HMC.**

#### **Action de l'utilisateur :**

Prenez contact avec votre support technique.

#### **Intervention de l'agent de service :**

Erreur lors de la tentative de détermination de l'installation de la fonction XCrypto sur cette machine. L'extension correspond au code retour de composant provenant de hcon\_get\_xcrypto\_hw\_status.

#### **E202F725 Incident de microcode sous licence sur la console HMC.**

#### Prenez contact avec votre support technique.

**Action de l'utilisateur :**

#### **Intervention de l'agent de service :**

Erreur lors de la tentative de détermination de l'activation de la fonction LD-IPL sur cette machine. L'extension correspond au code retour de composant provenant de hcon\_get\_ldipl\_status.

#### **E202F780 Incident de microcode sous licence sur la console HMC.**

#### **Action de l'utilisateur :**

Prenez contact avec votre support technique.

#### **Intervention de l'agent de service :**

86 - Erreur lors de la vérification des dépendances pendant la tentative d'établissement de niveau simultané installable

#### **E202F781 Incident de microcode sous licence sur la console HMC.**

#### **Action de l'utilisateur :**

Prenez contact avec votre support technique.

#### **Intervention de l'agent de service :**

86 - Erreur lors de l'appel pour trouver et traiter des modifications techniques pendant la tentative de détermination de la simultanéité des dépendances.

#### **E202F782 Incident de microcode sous licence sur la console HMC.**

#### **Action de l'utilisateur :**

Prenez contact avec votre support technique.

#### **Intervention de l'agent de service :**

86 - Erreur lors de l'appel pour trouver et traiter des modification techniques pendant la tentative de détermination de la simultanéité des dépendances. Cette modification technique fait partie d'un groupe de modifications techniques.

#### **E202F783 • E202F78C**

#### **E202F783 Incident de microcode sous licence sur la console HMC.**

**Action de l'utilisateur :**

Prenez contact avec votre support technique.

#### **Intervention de l'agent de service :**

86 - Erreur lors de la conversion du niveau MCL d'une dépendance REREQ ou COREQ pendant la tentative de détermination des niveaux MCL installables et amovibles

#### **E202F784 Incident de microcode sous licence sur la console HMC.**

#### **Action de l'utilisateur :**

Prenez contact avec votre support technique.

#### **Intervention de l'agent de service :**

86 - Erreur lors de l'appel de vérification d'un ensemble d'éléments MCL PREREQ ou COREQ pour la simultanéité installable. L'extension correspond au code retour de composant provenant de concur\_mcl\_data.

#### **E202F785 Incident de microcode sous licence sur la console HMC.**

#### **Action de l'utilisateur :**

Prenez contact avec votre support technique.

#### **Intervention de l'agent de service :**

86 - Erreur lors de l'appel de vérification d'un ensemble d'éléments MCL COREQ pour la simultanéité amovible. L'extension correspond au code retour de composant provenant de concur\_mcl\_data.

#### **E202F786 Incident de microcode sous licence sur la console HMC.**

#### **Action de l'utilisateur :**

Prenez contact avec votre support technique.

#### **Intervention de l'agent de service :**

86 - Erreur lors de l'appel de mise à jour des niveaux de concurrence MCL pour un élément MCL PREREQ ou COREQ. L'extension correspond au code retour de composant provenant de concur\_mcl\_data.

#### **E202F787 Incident de microcode sous licence sur la console HMC.**

#### **Action de l'utilisateur :**

Prenez contact avec votre support technique.

#### **Intervention de l'agent de service :**

86 - Erreur lors de l'appel de mise à jour des niveaux de concurrence MCL pour un élément MCL ACTREQ. L'extension correspond au code retour de composant provenant de concur\_mcl\_data.

#### **E202F788 Incident de microcode sous licence sur la console HMC.**

**Action de l'utilisateur :**

Prenez contact avec votre support technique.

#### **Intervention de l'agent de service :**

86 - Erreur lors de la conversion du niveau MCL d'une dépendance ACTREQ, pendant la tentative de détermination des niveaux MCL installables et amovibles

#### **E202F789 Incident de microcode sous licence sur la console HMC.**

#### **Action de l'utilisateur :** Prenez contact avec votre support technique.

**Intervention de l'agent de service :**

86 - Erreur lors de la vérification des dépendances pendant la tentative d'établissement de niveau simultané installable

#### **E202F78A Incident de microcode sous licence sur la console HMC.**

#### **Action de l'utilisateur :**

Prenez contact avec votre support technique.

#### **Intervention de l'agent de service :**

86 - Erreur lors de la recherche d'éléments MCL qui ont été forcés en éléments simultanés amovibles. Impossible de trouver dans la mémoire tampon un numéro de composant de MCL. Cette erreur peut être due au fait que la mémoire a été corrompue.

#### **E202F78B Incident de microcode sous licence sur la console HMC.**

#### **Action de l'utilisateur :**

Prenez contact avec votre support technique.

#### **Intervention de l'agent de service :**

Lors de la tentative de réinitialisation des flux de modifications techniques au niveau activé, une erreur est survenue pendant que le nombre de flux de modifications techniques existants sur la plateforme était demandé. L'erreur correspond au code retour provenant de xmcm\_query\_ec\_num.

#### **E202F78C Incident de microcode sous licence sur la console HMC.**

#### **Action de l'utilisateur :**

Prenez contact avec votre support technique.

#### **Intervention de l'agent de service :**

Lors de la tentative de réinitialisation des flux de modifications techniques au niveau activé, une erreur est survenue pendant l'allocation de mémoire pour la lecture dans les flux de modifications techniques qui se trouvent sur cette plateforme. La mémoire n'est pas

suffisante ou il n'existe aucun flux de modifications techniques sur la plateforme.

#### **E202F78D Incident de microcode sous licence sur la console HMC.**

#### **Action de l'utilisateur :**

Prenez contact avec votre support technique.

#### **Intervention de l'agent de service :**

Lors de la tentative de réinitialisation des flux de modifications techniques au niveau activé, une erreur est survenue pendant la lecture des flux de modifications techniques sur la plateforme. L'erreur correspond au code retour provenant de xmcm\_ec\_vpd.

#### **E202F78E Incident de microcode sous licence sur la console HMC.**

#### **Action de l'utilisateur :**

Prenez contact avec votre support technique.

#### **Intervention de l'agent de service :**

Lors de la tentative de réinitialisation des flux de modifications techniques au niveau activé, une erreur est survenue pendant la lecture de la date et de l'heure en cours. L'erreur correspond au code retour provenant de xcsf\_get\_tod.

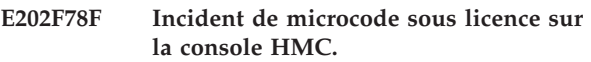

#### **Action de l'utilisateur :**

Prenez contact avec votre support technique.

#### **Intervention de l'agent de service :**

Lors de la tentative de réinitialisation des flux de modifications techniques au niveau activé, une erreur est survenue pendant la définition de tous les niveaux de modification techniquesur la plateforme au niveau activé. L'erreur correspond au code retour provenant de xmcm\_ec\_vpd.

#### **E202F7AA Incident de microcode sous licence sur la console HMC.**

#### **Action de l'utilisateur :**

Prenez contact avec votre support technique.

#### **Intervention de l'agent de service :**

Lors du traitement d'une session de correctif qui inclut le mot clé REACTIVATE\_CFPS, nous avons tenté d'obtenir une liste des partitions CF sur la machine mais cette opération a échoué. L'extension correspond au code retour de composant provenant de xmcm\_get\_cf\_partitions.

#### **E202F7AB Incident de microcode sous licence sur la console HMC.**

#### **Action de l'utilisateur :**

Prenez contact avec votre support technique.

#### **Intervention de l'agent de service :**

Erreur lors de la tentative de lecture de la zone SIM qui indique si la zone SIM REACTIVATE\_CFPS apparaît pendant cette session de correctif simultané. L'extension correspond au code retour de composant provenant de xsim\_read.

#### **E202F7AC Incident de microcode sous licence sur la console HMC.**

#### **Action de l'utilisateur :**

Prenez contact avec votre support technique.

#### **Intervention de l'agent de service :**

Erreur lors de la tentative de lecture de la zone SIM qui indique quelles partitions doivent être activées pour mener à terme le traitement d'un correctif simultané CF. L'extension correspond au code retour de composant provenant de xsim\_read.

#### **E202F7AD Incident de microcode sous licence sur la console HMC.**

#### **Action de l'utilisateur :**

Prenez contact avec votre support technique.

#### **Intervention de l'agent de service :**

Erreur lors de la tentative d'écriture de la zone SIM pour indiquer quelles partitions doivent être activées, en tant que résultats du traitement d'une zone SIM REACTIVATE\_CFPS. L'extension correspond au code retour de composant provenant de xsim\_write.

#### **E202F7AE Incident de microcode sous licence sur la console HMC.**

#### **Action de l'utilisateur :**

Prenez contact avec votre support technique.

#### **Intervention de l'agent de service :**

Erreur lors de la tentative d'écriture dans la zone SIM qui indique quels composants ont des correctifs simultanés en attente. L'extension correspond au code retour de composant provenant de xsim\_write.

#### **E202F7AF Incident de microcode sous licence sur la console HMC.**

#### **Action de l'utilisateur :**

Prenez contact avec votre support technique.

#### **Intervention de l'agent de service :**

Erreur lors de la tentative de lecture de la zone SIM qui indique quels composants ont des correctifs simultanés en attente. L'extension correspond au code retour de composant provenant de xsim\_read.

#### **E202F7B0 Incident de microcode sous licence sur la console HMC.**

#### **Action de l'utilisateur :**

Prenez contact avec votre support technique.

#### **Intervention de l'agent de service :**

Echec lors de la tentative de fermeture de la liste MCL des éléments MCF qui doivent être retirés. L'extension correspond au code retour de composant provenant de xdfc\_close\_file.

#### **E202F7B1 Incident de microcode sous licence sur la console HMC.**

#### **Action de l'utilisateur :**

Prenez contact avec votre support technique.

#### **Intervention de l'agent de service :**

Echec lors de la tentative d'ouverture de la liste MCL des éléments MCF qui doivent être retirés. L'extension correspond au code retour de composant provenant de xdfc\_search\_file\_open.

#### **E202F7B2 Incident de microcode sous licence sur la console HMC.**

#### **Action de l'utilisateur :**

Prenez contact avec votre support technique.

#### **Intervention de l'agent de service :**

Echec lors de la tentative d'ouverture de la liste MCL des éléments MCF qui doivent être retirés. L'extension correspond au code retour de composant provenant de xdfc\_random\_write.

#### **E202F7B3 Incident de microcode sous licence sur la console HMC.**

#### **Action de l'utilisateur :**

Prenez contact avec votre support technique.

#### **Intervention de l'agent de service :**

Echec lors de la tentative de fermeture de la liste MCL des éléments MCF qui doivent être retirés. L'extension correspond au code retour de composant provenant de xdfc\_close\_file.

#### **E202F7B4 Incident de microcode sous licence sur la console HMC.**

#### **Action de l'utilisateur :**

Prenez contact avec votre support technique.

#### **Intervention de l'agent de service :**

Erreur lors de la tentative d'obtention de la taille de fichier d'IQZMAREQ.DAT pendant qu'il est vérifié que vous disposez des éléments MCF requis pouvant être activés.

#### **E202F7B5 Incident de microcode sous licence sur la console HMC.**

#### **Action de l'utilisateur :**

Prenez contact avec votre support technique.

**Intervention de l'agent de service :**

Erreur lors de la tentative d'obtention de la taille de fichier d'IQZMAREQ.DAT pendant qu'il est vérifié que vous disposez des éléments MCF requis pouvant être désactivés.

#### **E202F7B6 Incident de microcode sous licence sur la console HMC.**

#### **Action de l'utilisateur :**

Prenez contact avec votre support technique.

#### **Intervention de l'agent de service :**

Erreur lors de la tentative d'obtention de la taille de fichier d'IQZMACT.DAT pendant qu'il est vérifié que vous disposez des éléments MCF requis pouvant être activés.

#### **E202F7B7 Incident de microcode sous licence sur la console HMC.**

#### **Action de l'utilisateur :**

Prenez contact avec votre support technique.

#### **Intervention de l'agent de service :**

Erreur lors de la tentative de regénération d'IQZMAREQ.DAT en fonction des éléments MCF requis activés et désactivés. L'extension correspond au code retour provenant de xmcm\_redo\_areq.

#### **E202F7B8 Incident de microcode sous licence sur la console HMC.**

#### **Action de l'utilisateur :**

Prenez contact avec votre support technique.

#### **Intervention de l'agent de service :**

Erreur lors de la tentative d'écriture dans la zone SIM qui indique que nous utilisons les éléments MCF requis. L'extension correspond au code retour de composant provenant de xsim\_write.

#### **E202F7B9 Incident de microcode sous licence sur la console HMC.**

#### **Action de l'utilisateur :**

Prenez contact avec votre support technique.

#### **Intervention de l'agent de service :**

Une erreur s'est produite lors de l'appel de la fonction d'interrogation requise de service. L'extension correspond au code retour provenant de xsrs\_service\_req\_state.

#### **E202F7BB Incident de microcode sous licence sur la console HMC.**

#### **Action de l'utilisateur :**

Prenez contact avec votre support technique.

#### **Intervention de l'agent de service :**

Erreur lors de l'appel de la routine pour obtenir toutes les informations de partition sur la machine, il a été

tenté de détecter quelles partitions sont des partitions CF. L'extension correspond au code retour provenant de xuat\_getpath.

#### **E202F7BC Incident de microcode sous licence sur la console HMC.**

#### **Action de l'utilisateur :**

Prenez contact avec votre support technique.

#### **Intervention de l'agent de service :**

Erreur lors de l'appel de la routine pour vérifier si une partition est une partition CF. L'extension correspond au code retour de composant provenant de xlpr\_pcs\_ck\_partn\_mode\_zd

#### **E202F7BD Incident de microcode sous licence sur la console HMC.**

#### **Action de l'utilisateur :**

Prenez contact avec votre support technique.

#### **Intervention de l'agent de service :**

Erreur lors de l'appel de l'état de la machine afin de détecter quelles partitions sont des partitions CF. L'extension correspond au code retour provenant de xcsf\_st\_machine.

#### **E202F7BE Incident de microcode sous licence sur la console HMC.**

#### **Action de l'utilisateur :**

Prenez contact avec votre support technique.

#### **Intervention de l'agent de service :**

Erreur lors de l'allocation de la mémoire nécessaire pour la réception de la liste des partitions LPAR valides. L'extension correspond au code retour de composant provenant de mcm\_get\_cf\_partitions.

#### **E202F7BF Incident de microcode sous licence sur la console HMC.**

#### **Action de l'utilisateur :**

Prenez contact avec votre support technique.

#### **Intervention de l'agent de service :**

Une erreur s'est produite lors de la tentative de copie du fichier de chargement de cliché avant l'exécution d'un correctif simultané qui a pour but de traiter les fichiers d'unité de couplage. Le code n'a pas pu copier BB6CCFCP.DAT dans BB6CCFCP.DAT. L'extension correspond au code retour de composant à partir de xdfc\_file\_copy.

#### **E202F7E8 Incident de microcode sous licence sur la console HMC.**

#### **Action de l'utilisateur :**

Prenez contact avec votre support technique.

**Intervention de l'agent de service :**

Echec de l'appel de xnbInstantiateObject(). Le code raison de l'erreur indique la nature de l'erreur. L'opération se termine et une erreur est générée.

#### **E202F7E9 Incident de microcode sous licence sur la console HMC.**

#### **Action de l'utilisateur :**

Prenez contact avec votre support technique.

#### **Intervention de l'agent de service :**

Echec de l'appel de xnbCallIntMethod(). Le code raison de l'erreur indique la nature de l'erreur. Cela ne signifie pas que l'opération a généré une erreur mais une erreur est survenue lors de la tentative d'appel de la méthode pour effectuer l'opération. L'opération se termine et une erreur est générée.

#### **E202F7EA Incident de microcode sous licence sur la console HMC.**

#### **Action de l'utilisateur :**

Prenez contact avec votre support technique.

#### **Intervention de l'agent de service :**

Echec de l'appel de xnbReleaseObjectReference() lors de la tentative de publication de la référence dans l'objet de tâche. Le code raison de l'erreur indique la nature de l'erreur. Cette erreur n'a aucune conséquence sur l'opération traitée. Certaines ressources Java peuvent ne pas avoir été nettoyées.

#### **E202F7EB Incident de microcode sous licence sur la console HMC.**

#### **Action de l'utilisateur :**

Prenez contact avec votre support technique.

#### **Intervention de l'agent de service :**

Echec de l'appel de xnbCallStaticObjectMethod(). Il tentait d'obtenir une instance de BaseTower. Le code raison de l'erreur indique la nature de l'erreur. L'opération se termine et une erreur est générée.

#### **E202F7EC Incident de microcode sous licence sur la console HMC.**

#### **Action de l'utilisateur :**

Prenez contact avec votre support technique.

#### **Intervention de l'agent de service :**

Echec de l'appel de xnbCallVoidMethod(). Il tentait d'appeler la méthode setUpdatingDisabled dans BaseTower. Le code raison de l'erreur indique la nature de l'erreur. Cela ne signifie pas que l'opération a généré une erreur mais une erreur est survenue lors de la tentative d'appel de la méthode pour effectuer l'opération. L'opération se termine et une erreur est générée.

#### **E202F7ED • E202FB02**

#### **E202F7ED Incident de microcode sous licence sur la console HMC.**

**Action de l'utilisateur :** Prenez contact avec votre support technique.

#### **Intervention de l'agent de service :**

Echec de l'appel de xnbReleaseObjectReference() lors de la tentative de publication de la référence dans l'élément BaseTower. Le code raison de l'erreur indique la nature de l'erreur. Cette erreur n'a aucune conséquence sur l'opération traitée. Certaines ressources Java peuvent ne pas avoir été nettoyées.

#### **E202F7EE Incident de microcode sous licence sur la console HMC.**

**Action de l'utilisateur :**

Prenez contact avec votre support technique.

#### **Intervention de l'agent de service :**

Echec de l'appel de xnbCallBooleanMethod(). Il tentait d'appeler la méthode isUpdatingDisabled dans BaseTower. Le code raison de l'erreur indique la nature de l'erreur. Cela ne signifie pas que l'opération a généré une erreur mais une erreur est survenue lors de la tentative d'appel de la méthode pour effectuer l'opération. L'opération se termine et une erreur est générée. start -59

#### **E202F7EF Incident de microcode sous licence sur la console HMC.**

#### **Action de l'utilisateur :**

Prenez contact avec votre support technique.

#### **Intervention de l'agent de service :**

Une tentative de lecture de l'intégralité d'un fichier en mémoire a été effectuée. Une erreur inattendue a été détectée dans une partie de l'opération. Le code raison de l'erreur indique la nature de l'erreur. 1 Argument de pointeur de code retour incorrect 2 Argument de nom de fichier incorrect 3 Argument de pointeur de données incorrect 4 Fichier non trouvé ou erreur lors de l'extraction de la taille de fichier 5 Erreur lors de l'allocation de mémoire pour le contenu de fichier 6 Erreur lors de l'ouverture du fichier 7 Erreur lors de la lecture du fichier 8 Erreur lors de la fermeture de la fin du fichier -59 start -60 0xF7F0 et -0xF7F1 sont réservés pour un autre module

#### **E202F7F2 Incident de microcode sous licence sur la console HMC.**

#### **Action de l'utilisateur :**

Prenez contact avec votre support technique.

#### **Intervention de l'agent de service :**

Il a été de créer un objet de chaîne Java à partir de la chaîne C d'entrée et une erreur inattendue est survenue. Le code raison de l'erreur indique le code retour provenant de l'appel

xnbCreateStringFromUTF8(). L'opération permettant de désactiver de manière permanente la gestion des modifications a échoué.

#### **E202F7F3 Incident de microcode sous licence sur la console HMC.**

#### **Action de l'utilisateur :**

Prenez contact avec votre support technique.

#### **Intervention de l'agent de service :**

Il a été tenté d'appeler la méthode PermanentDisabling.disable() et une erreur inattendue est survenue. Le code raison de l'erreur indique le code retour provenant de l'appel xnbCallStaticVoidMethod(). L'opération permettant de désactiver de manière permanente la gestion des modifications a échoué.

#### **E202F7F4 Incident de microcode sous licence sur la console HMC.**

#### **Action de l'utilisateur :**

Prenez contact avec votre support technique.

#### **Intervention de l'agent de service :**

Il a été tenté de publier la référence dans une chaîne Java utilisée pour l'appel Java et aucune erreur inattendue n'est survenue. Le code raison de l'erreur indique le code retour provenant de l'appel xnbReleaseObjectReference(). L'opération permettant de désactiver de manière permanente la gestion des modifications n'est pas concernée par cette erreur. end -60

#### **E202FB00 Incident de microcode sous licence sur la console HMC.**

#### **Action de l'utilisateur :**

Prenez contact avec votre support technique.

#### **Intervention de l'agent de service :**

Erreur lors de l'obtention de l'argument bApply. Echec du correctif simultané.

#### **E202FB01 Incident de microcode sous licence sur la console HMC.**

#### **Action de l'utilisateur :**

Prenez contact avec votre support technique.

#### **Intervention de l'agent de service :**

Erreur lors de l'obtention de l'argument bRestore. Echec du correctif simultané.

#### **E202FB02 Incident de microcode sous licence sur la console HMC.**

#### **Action de l'utilisateur :**

Prenez contact avec votre support technique.

#### **Intervention de l'agent de service :**

Erreur lors de l'obtention de l'argument components. Echec du correctif simultané.
## **E202FB03 Incident de microcode sous licence sur la console HMC.**

**Action de l'utilisateur :** Prenez contact avec votre support technique.

#### **Intervention de l'agent de service :**

Erreur lors de la conversion de la chaîne de composants en masques de type MISC et CHANNEL. Echec du correctif simultané.

## **E202FB04 Incident de microcode sous licence sur la console HMC.**

#### **Action de l'utilisateur :**

Prenez contact avec votre support technique.

#### **Intervention de l'agent de service :**

Erreur provenant de l'activation simultanée. Echec du correctif simultané.

## **E202FB05 Incident de microcode sous licence sur la console HMC.**

#### **Action de l'utilisateur :**

Prenez contact avec votre support technique.

#### **Intervention de l'agent de service :**

Impossible de renvoyer le résultat void. Echec du correctif simultané.

# **E202FB06 Incident de microcode sous licence sur la console HMC.**

## **Action de l'utilisateur :**

Prenez contact avec votre support technique.

# **Intervention de l'agent de service :**

Impossible d'écrire dans la zone SIM XMCF\_MISC\_TYPES. Echec du correctif simultané.

## **E202FB07 Incident de microcode sous licence sur la console HMC.**

#### **Action de l'utilisateur :**

Prenez contact avec votre support technique.

#### **Intervention de l'agent de service :**

Erreur renvoyée de xmcmUpdateChannelLoadMask(). Echec du correctif simultané.

## **E202FB08 Incident de microcode sous licence sur la console HMC.**

#### **Action de l'utilisateur :**

Prenez contact avec votre support technique.

# **Intervention de l'agent de service :**

Impossible d'écrire dans la zone SIM XMCF\_MISC\_TYPES. Echec du correctif simultané.

#### **E202FB0B Incident de microcode sous licence sur la console HMC.**

**Action de l'utilisateur :** Prenez contact avec votre support technique.

#### **Intervention de l'agent de service :**

Erreur lors de l'obtention de l'état CSA\_MODE\_IS\_OK à partir de Java. Echec du correctif simultané.

# **E202FB0C Incident de microcode sous licence sur la console HMC.**

## **Action de l'utilisateur :**

Prenez contact avec votre support technique.

## **Intervention de l'agent de service :**

Erreur lors de l'envoi d'un message matériel CSA\_MODE\_IS\_OK. Echec du correctif simultané.

# **E202FB0E Incident de microcode sous licence sur la console HMC.**

## **Action de l'utilisateur :**

Prenez contact avec votre support technique.

## **Intervention de l'agent de service :**

Impossible d'allouer de la mémoire pour déterminer les composants auxquels un correctif est appliqué. Echec du correctif simultané.

# **E202FB0F Incident de microcode sous licence sur la console HMC.**

# **Action de l'utilisateur :**

Prenez contact avec votre support technique.

## **Intervention de l'agent de service :**

Erreur lors de la tentative de définition de l'état requis de service. Cette erreur n'a aucune conséquence sur l'aboutissement du correctif simultané.

# **E202FB10 Incident de microcode sous licence sur la console HMC.**

#### **Action de l'utilisateur :**

Prenez contact avec votre support technique.

## **Intervention de l'agent de service :**

Erreur lors de l'obtention de l'état IFCCS\_MAY\_OCCUR à partir de Java. Echec du correctif simultané.

# **E202FB11 Incident de microcode sous licence sur la console HMC.**

#### **Action de l'utilisateur :**

Prenez contact avec votre support technique.

# **Intervention de l'agent de service :**

Erreur lors de l'envoi d'un message matériel IFCCS\_MAY\_OCCUR. Echec du correctif simultané.

# **E202FB12 • E202FB1C**

## **E202FB12 Incident de microcode sous licence sur la console HMC.**

**Action de l'utilisateur :** Prenez contact avec votre support technique.

## **Intervention de l'agent de service :**

Erreur lors de la tentative d'obtention de la valeur d'argument de tableau à partir du pont natif. Echec de l'opération xmcm\_get\_cf\_partitions\_bridge.

#### **E202FB13 Incident de microcode sous licence sur la console HMC.**

**Action de l'utilisateur :**

Prenez contact avec votre support technique.

#### **Intervention de l'agent de service :**

Erreur lors de la tentative de création d'une chaîne à partir d'un élément UTF8. Echec de l'opération xmcm\_get\_cf\_partitions\_bridge.

# **E202FB14 Incident de microcode sous licence sur la console HMC.**

## **Action de l'utilisateur :**

Prenez contact avec votre support technique.

## **Intervention de l'agent de service :**

Erreur lors de la tentative de définition d'un élément de tableau dans le tableau. Echec de l'opération xmcm\_get\_cf\_partitions\_bridge.

# **E202FB15 Incident de microcode sous licence sur la console HMC.**

#### **Action de l'utilisateur :**

Prenez contact avec votre support technique.

#### **Intervention de l'agent de service :**

Erreur lors de la tentative de définition du tableau en fonction de l'appelant Java. Echec de l'opération xmcm\_get\_cf\_partitions\_bridge.

## **E202FB16 Incident de microcode sous licence sur la console HMC.**

## **Action de l'utilisateur :**

Prenez contact avec votre support technique.

# **Intervention de l'agent de service :**

Erreur lors de la tentative de renvoi de la valeur de sortie provenant de xmcm\_get\_cf\_partitions\_bridge() dans le pont natif vers la méthode Java d'appel.

## **E202FB17 Incident de microcode sous licence sur la console HMC.**

## **Action de l'utilisateur :**

Prenez contact avec votre support technique.

**Intervention de l'agent de service :**

Erreur lors de l'obtention de l'état REACTIVATE\_CFPS à partir de Java.

## **E202FB18 Incident de microcode sous licence sur la console HMC.**

#### **Action de l'utilisateur :**

Prenez contact avec votre support technique.

#### **Intervention de l'agent de service :**

Erreur lors de l'allocation de mémoire pour la réception de la mémoire tampon contenant les informations sur les partitions d'unité de couplage actives.

## **E202FB19 Incident de microcode sous licence sur la console HMC.**

#### **Action de l'utilisateur :**

Prenez contact avec votre support technique.

## **Intervention de l'agent de service :**

Erreur lors de l'exécution du programme pour la réception de la mémoire tampon contenant les informations sur les partitions d'unité de couplage actives. L'extension correspond au code retour de composant provenant de xmcm\_get\_cf\_partitions

# **E202FB1A Incident de microcode sous licence sur la console HMC.**

# **Action de l'utilisateur :**

Prenez contact avec votre support technique.

#### **Intervention de l'agent de service :**

Erreur lors de l'allocation de mémoire pour la réception de la mémoire tampon contenant les informations sur les partitions d'unité de couplage actives.

## **E202FB1B Incident de microcode sous licence sur la console HMC.**

#### **Action de l'utilisateur :**

Prenez contact avec votre support technique.

#### **Intervention de l'agent de service :**

Erreur lors de l'appel de la routine pour vérifier si une partition CF est active. L'extension correspond au code retour de composant provenant de xlpr\_pcs\_check\_partn\_active

## **E202FB1C Incident de microcode sous licence sur la console HMC.**

#### **Action de l'utilisateur :**

Prenez contact avec votre support technique.

#### **Intervention de l'agent de service :**

Erreur lors de la lecture de la zone SIM XMCF\_CHL\_TYPES pour obtenir le masque qui représente quels types de canal sont sur le point d'être corrigés. Echec du correctif simultané.

## **E202FB1D Incident de microcode sous licence sur la console HMC.**

**Action de l'utilisateur :** Prenez contact avec votre support technique.

## **Intervention de l'agent de service :**

Erreur lors de la lecture de la zone SIM XMCF\_CONFIG\_OFF\_ON pour obtenir le masque qui représente quels types de canal doivent être placés en mode circuit de configuration. Echec du correctif simultané.

# **E202FB1E Incident de microcode sous licence sur la console HMC.**

#### **Action de l'utilisateur :**

Prenez contact avec votre support technique.

## **Intervention de l'agent de service :**

Erreur lors de la lecture de la zone SIM XMCF\_CONFIG\_OFF\_ON\_OVER pour obtenir le masque qui représente quels types de canal doivent être placés en mode circuit de configuration. Echec du correctif simultané.

## **E202FB1F Incident de microcode sous licence sur la console HMC.**

#### **Action de l'utilisateur :**

Prenez contact avec votre support technique.

#### **Intervention de l'agent de service :**

Erreur lors de l'écriture dans la zone SIM XMCF\_CONFIG\_OFF\_ON pour mettre à disposition le masque qui représente quels types de canal doivent être placés en mode circuit de configuration. Echec du correctif simultané.

# **E202FB20 Incident de microcode sous licence sur la console HMC.**

## **Action de l'utilisateur :**

Prenez contact avec votre support technique.

## **Intervention de l'agent de service :**

Erreur lors de la tentative de renvoi de la valeur de sortie à partir de xmcmCheckForCfccTraps() dans le pont natif vers la méthode Java d'appel.

## **E202FB21 Incident de microcode sous licence sur la console HMC.**

#### **Action de l'utilisateur :**

Prenez contact avec votre support technique.

# **Intervention de l'agent de service :**

Erreur lors de la tentative de renvoi de la valeur de sortie à partir de xmcmCheckForLparTraps() dans le pont natif vers la méthode Java d'appel.

# **E202FB22 Incident de microcode sous licence sur la console HMC.**

**Action de l'utilisateur :**

Prenez contact avec votre support technique.

#### **Intervention de l'agent de service :**

Erreur lors de la tentative d'obtention de la valeur d'argument undo à partir du pont natif. Echec de l'opération xmcmLoadCcAndPowerCode().

# **E202FB23 Incident de microcode sous licence sur la console HMC.**

#### **Action de l'utilisateur :**

Prenez contact avec votre support technique.

## **Intervention de l'agent de service :**

Erreur lors de la tentative d'annulation de l'IML via yimlp\_fnUndoIml(). L'opération de correctif peut continuer.

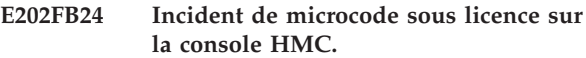

## **Action de l'utilisateur :**

Prenez contact avec votre support technique.

# **Intervention de l'agent de service :**

Erreur lors de la tentative d'obtention de la valeur d'argument doPower à partir du pont natif. Echec de l'opération xmcmLoadCcAndPowerCode().

# **E202FB25 Incident de microcode sous licence sur la console HMC.**

## **Action de l'utilisateur :**

Prenez contact avec votre support technique.

#### **Intervention de l'agent de service :**

Erreur lors de la tentative d'obtention de la valeur d'argument doCc à partir du pont natif. Echec de l'opération xmcmLoadCcAndPowerCode().

## **E202FB26 Incident de microcode sous licence sur la console HMC.**

#### **Action de l'utilisateur :**

Prenez contact avec votre support technique.

#### **Intervention de l'agent de service :**

Erreur lors de la tentative de renvoi de la valeur de sortie à partir de xmcmLoadCcAndPowerCode() dans le pont natif vers la méthode Java d'appel.

#### **E202FB27 Incident de microcode sous licence sur la console HMC.**

#### **Action de l'utilisateur :**

Prenez contact avec votre support technique.

**Intervention de l'agent de service :**

# **E202FB28 • E202FB31**

Erreur lors de la tentative de chargement du code d'alimentation sans interruption. Echec de l'opération xmcmLoadCcAndPowerCode().

#### **E202FB28 Incident de microcode sous licence sur la console HMC.**

#### **Action de l'utilisateur :**

Prenez contact avec votre support technique.

#### **Intervention de l'agent de service :**

Erreur lors de la tentative de chargement du code de contrôleur de compartiment sans interruption. Echec de l'opération xmcmLoadCcAndPowerCode().

## **E202FB29 Incident de microcode sous licence sur la console HMC.**

## **Action de l'utilisateur :**

Prenez contact avec votre support technique.

# **Intervention de l'agent de service :**

Une erreur est survenue lorsque vous tentiez de déterminer s'il existe des correctifs de canal en attente de validation. Echec de l'opération xmcmQueryChannelsPending().

# **E202FB2A Incident de microcode sous licence sur la console HMC.**

## **Action de l'utilisateur :**

Prenez contact avec votre support technique.

#### **Intervention de l'agent de service :**

Erreur lors de la tentative de renvoi de la valeur de retour à partir de xmcmQueryChannelsPending() dans le pont natif vers la méthode Java d'appel.

# **E202FB2B Incident de microcode sous licence sur la console HMC.**

#### **Action de l'utilisateur :**

Prenez contact avec votre support technique.

#### **Intervention de l'agent de service :**

Erreur lors de la tentative d'obtention de la valeur d'argument de données à partir du pont natif. Echec de l'opération xmcmWritePatchLog().

## **E202FB2C Incident de microcode sous licence sur la console HMC.**

## **Action de l'utilisateur :**

Prenez contact avec votre support technique.

# **Intervention de l'agent de service :**

Erreur lors de la tentative de renvoi de la valeur de sortie à partir de xmcmWritePatchLog() dans le pont natif vers la méthode Java d'appel.

## **E202FB2D Incident de microcode sous licence sur la console HMC.**

#### **Action de l'utilisateur :**

Prenez contact avec votre support technique.

#### **Intervention de l'agent de service :**

Erreur lors de la tentative de publication des ressources associées à la valeur d'argument de données obtenue à partir du pont natif. L'opération xmcmWritePatchLog() ignore cette erreur.

## **E202FB2E Incident de microcode sous licence sur la console HMC.**

# **Action de l'utilisateur :**

Prenez contact avec votre support technique.

# **Intervention de l'agent de service :**

Erreur lors de la tentative d'écriture dans le journal de correctifs. Echec de l'opération xmcmWritePatchLog().

**E202FB2F Incident de microcode sous licence sur la console HMC.**

#### **Action de l'utilisateur :**

Prenez contact avec votre support technique.

## **Intervention de l'agent de service :**

Erreur lors de la tentative de chargement de l'objet partagé libbbrfedf.so qui contient le point d'entrée pedf\_reset() devant être appelé. Un mot clé EDF\_RESET a été détecté dans un élément MCF et nous tentons de redéfinir la mémoire partagée de données techniques en appelant pedf\_reset(). Echec de l'opération de redéfinition pedf\_reset(). Les données techniques ne sont pas redéfinies.

## **E202FB30 Incident de microcode sous licence sur la console HMC.**

#### **Action de l'utilisateur :**

Prenez contact avec votre support technique.

#### **Intervention de l'agent de service :**

Erreur renvoyée à partir de pedf\_reset(). Un mot clé EDF\_RESET a été détecté dans un élément MCF et nous tentons de redéfinir la mémoire partagée de données techniques en appelant pedf\_reset(). Il est fort probable que les données techniques n'aient pas été redéfinies.

## **E202FB31 Incident de microcode sous licence sur la console HMC.**

#### **Action de l'utilisateur :**

Prenez contact avec votre support technique.

## **Intervention de l'agent de service :**

Erreur lors de la tentative de publication de l'objet partagé libbbrfedf.so qui contient le point d'entrée pedf\_reset() appelé. Nous traitions un mot clé EDF\_RESET dans un élément MCF. Nous redéfinissons la mémoire partagée de données techniques en appelant pedf\_reset(). Les données techniques ont été redéfinies.

#### **E202FB32 Incident de microcode sous licence sur la console HMC.**

#### **Action de l'utilisateur :**

Prenez contact avec votre support technique.

#### **Intervention de l'agent de service :**

Erreur lors de la tentative de renvoi de la valeur de sortie à partir de xmcmEdfReset() dans le pont natif vers la méthode Java d'appel.

#### **E202FB33 Incident de microcode sous licence sur la console HMC.**

#### **Action de l'utilisateur :**

Prenez contact avec votre support technique.

#### **Intervention de l'agent de service :**

Erreur lors de l'appel de ckptr sur la variable crc entrante dans xmcm\_ImlTrackingInit.

# **E202FB34 Incident de microcode sous licence sur la console HMC.**

## **Action de l'utilisateur :**

Prenez contact avec votre support technique.

#### **Intervention de l'agent de service :**

Erreur lors de l'appel de xmcm\_IMLCompChk à partir de xmcm\_ImlTrackingInit.

## **E202FB35 Incident de microcode sous licence sur la console HMC.**

#### **Action de l'utilisateur :**

Prenez contact avec votre support technique.

#### **Intervention de l'agent de service :**

Erreur lors de l'appel de x2se\_read\_savearea à partir de xmcm\_ImlTrackingInit.

#### **E202FB36 Incident de microcode sous licence sur la console HMC.**

#### **Action de l'utilisateur :**

Prenez contact avec votre support technique.

#### **Intervention de l'agent de service :**

Erreur lors de l'appel de xnbCreateNamedStringFromUTF8 pour placer dans le

registre NB les MCL MCF pour lesquels un suivi est nécessaire (à partir d'i390 mem). Elément appelé à partir de xmcm\_ImlTrackingInit.

### **E202FB37 Incident de microcode sous licence sur la console HMC.**

#### **Action de l'utilisateur :**

Prenez contact avec votre support technique.

#### **Intervention de l'agent de service :**

Erreur lors de l'appel xnbCallStaticVoidMethod pour activer la méthode statique Java ImlTrackingRequiredMgr.warmstartInit. Cette dernière a été appelée à partir de xmcm\_ImlTrackingInit.

## **E202FB38 Incident de microcode sous licence sur la console HMC.**

# **Action de l'utilisateur :**

Prenez contact avec votre support technique.

# **Intervention de l'agent de service :**

Une erreur est survenue lorsqu'il a été tenté de déterminer si le correctif simultané est activé. Echec de l'opération xmcmGetConcurrentPatchStatus().

## **E202FB39 Incident de microcode sous licence sur la console HMC.**

#### **Action de l'utilisateur :**

Prenez contact avec votre support technique.

#### **Intervention de l'agent de service :**

Erreur lors de la tentative de renvoi de la valeur de sortie à partir de xmcmGetConcurrentPatchStatus() dans le pont natif vers la méthode Java d'appel.

## **E202FB3A Incident de microcode sous licence sur la console HMC.**

## **Action de l'utilisateur :** Prenez contact avec votre support technique.

#### **Intervention de l'agent de service :**

Erreur lors de la tentative d'obtention de la valeur d'argument de tableau à partir du pont natif. Echec de l'opération xmcmQueryChannelsPendingInfo.

### **E202FB3B Incident de microcode sous licence sur la console HMC.**

#### **Action de l'utilisateur :**

Prenez contact avec votre support technique.

#### **Intervention de l'agent de service :**

Erreur lors de la tentative de définition d'un élément de tableau dans le tableau. Echec de l'opération xmcmQueryChannelsPendingInfo.

# **E202FB3C Incident de microcode sous licence sur la console HMC.**

#### **Action de l'utilisateur :**

Prenez contact avec votre support technique.

**Intervention de l'agent de service :**

# **E202FB3D • E202FB47**

Erreur lors de la tentative de définition du tableau en fonction de l'appelant Java. Echec de l'opération xmcmQueryChannelsPendingInfo.

#### **E202FB3D Incident de microcode sous licence sur la console HMC.**

#### **Action de l'utilisateur :**

Prenez contact avec votre support technique.

#### **Intervention de l'agent de service :**

Erreur lors de la tentative de renvoi de la valeur de sortie à partir de xmcmQueryChannelsPendingInfo() dans le pont natif vers la méthode Java d'appel.

#### **E202FB3E Incident de microcode sous licence sur la console HMC.**

#### **Action de l'utilisateur :**

Prenez contact avec votre support technique.

# **Intervention de l'agent de service :**

Erreur lors de la tentative d'obtention de la valeur d'argument de données à partir du pont natif. Echec de l'opération xmcmForceChannelPatch().

#### **E202FB3F Incident de microcode sous licence sur la console HMC.**

**Action de l'utilisateur :**

Prenez contact avec votre support technique.

# **Intervention de l'agent de service :**

Erreur lors de la tentative de forcer les modifications dans les canaux en attente d'activation. Echec de l'opération xmcmForceChannelPatch().

# **E202FB40 Incident de microcode sous licence sur la console HMC.**

#### **Action de l'utilisateur :**

Prenez contact avec votre support technique.

#### **Intervention de l'agent de service :**

Erreur lors de la tentative de renvoi de la valeur de sortie provenant de xmcmForceChannelPatch() dans le pont natif à partir de la méthode Java d'appel.

#### **E202FB41 Incident de microcode sous licence sur la console HMC.**

## **Action de l'utilisateur :**

Prenez contact avec votre support technique.

#### **Intervention de l'agent de service :**

Erreur lors de la tentative d'obtention de mémoire dans xmcmReadI390ImlTracking.

## **E202FB42 Incident de microcode sous licence sur la console HMC.**

#### **Action de l'utilisateur :**

Prenez contact avec votre support technique.

#### **Intervention de l'agent de service :**

Erreur lors de la tentative d'exécution d'une opération de lecture SIM.

**E202FB43 Incident de microcode sous licence sur la console HMC.**

#### **Action de l'utilisateur :**

Prenez contact avec votre support technique.

## **Intervention de l'agent de service :**

Erreur lors de la tentative d'exécution d'une opération d'écriture SIM

## **E202FB44 Incident de microcode sous licence sur la console HMC.**

#### **Action de l'utilisateur :**

Prenez contact avec votre support technique.

## **Intervention de l'agent de service :**

Erreur lors de la tentative d'allocation de mémoire dans xmcmWriteI390ImlTracking.

#### **E202FB45 Incident de microcode sous licence sur la console HMC.**

#### **Action de l'utilisateur :**

Prenez contact avec votre support technique.

## **Intervention de l'agent de service :**

Erreur lors de la tentative de renvoi de la valeur de sortie à partir de xmcmSendDisableCMToHMC() dans le pont natif vers la méthode Java d'appel.

# **E202FB46 Incident de microcode sous licence sur la console HMC.**

#### **Action de l'utilisateur :**

Prenez contact avec votre support technique.

#### **Intervention de l'agent de service :**

Erreur lors de la tentative de renvoi de la valeur de sortie provenant de xmcmSetBacklevelPartitions() dans le pont natif à partir de la méthode Java d'appel.

#### **E202FB47 Incident de microcode sous licence sur la console HMC.**

#### **Action de l'utilisateur :**

Prenez contact avec votre support technique.

#### **Intervention de l'agent de service :**

Erreur lors de la tentative d'obtention de la valeur d'argument de tableau à partir du pont natif. Echec de l'opération xmcmQueryPendingChannelTypes.

# **E202FB48 Incident de microcode sous licence sur la console HMC.**

**Action de l'utilisateur :**

Prenez contact avec votre support technique.

#### **Intervention de l'agent de service :**

Une erreur est survenue pendant l'appel de la routine xmcmQueryConfigOffPendingTypes, lorsqu'il a été tenté de déterminer quels composants de canal sont en attente de déconfiguration pour les canaux du système. L'extension correspond au code retour de composant provenant de xmcmQueryConfigOffPendingTypes

## **E202FB49 Incident de microcode sous licence sur la console HMC.**

**Action de l'utilisateur :**

Prenez contact avec votre support technique.

#### **Intervention de l'agent de service :**

Erreur lors de la tentative de renvoi du masque de composants de canal en attente de déconfiguration dans le système. L'extension correspond au code retour de composant provenant de xnbSetByteArrayElement

## **E202FB4A Incident de microcode sous licence sur la console HMC.**

#### **Action de l'utilisateur :**

Prenez contact avec votre support technique.

## **Intervention de l'agent de service :**

Erreur lors de la tentative de renvoi de la valeur de sortie à partir de xmcmQueryPendingChannelTypes() dans le pont natif vers la méthode Java d'appel.

## **E202FB50 Incident de microcode sous licence sur la console HMC.**

#### **Action de l'utilisateur :**

Prenez contact avec votre support technique.

# **Intervention de l'agent de service :**

Erreur lors de l'instanciation de la classe Java pour l'envoi de rapport intermédiaire

# **E202FB51 Incident de microcode sous licence sur la console HMC.**

#### **Action de l'utilisateur :**

Prenez contact avec votre support technique.

#### **Intervention de l'agent de service :**

Erreur lors de l'envoi de données de rapport réelles à la méthode Java

# **E202FB58 Incident de microcode sous licence sur la console HMC.**

#### **Action de l'utilisateur :**

Prenez contact avec votre support technique.

#### **Intervention de l'agent de service :**

Aucun flux de modifications techniques associé à une charge de correctif de canal spécifique n'est présent sur le système. Cela suppose qu'une modification technique manque ou qu'aucun correctif ne peut être appliqué à une charge de canal définie dans le système. De plus, il est possible que la charge de canal ne doive pas être définie sur le système ou que le fichier ECD pour le flux de modifications techniques ne dispose pas du contenu correct. Cela n'a aucune conséquence sur le traitement d'une autre charge de canal. Le type de flux de modifications techniques pour les charges de canal manquantes est disponible dans les informations de trace pour cette entrée de journal.

## **E202FB59 Incident de microcode sous licence sur la console HMC.**

#### **Action de l'utilisateur :**

Prenez contact avec votre support technique.

#### **Intervention de l'agent de service :**

Une erreur d'E-S est survenue lors de la tentative d'écriture dans le fichier iqzm.channel\_ec\_mcl.data de données. Le code retour de composant dans l'entrée de journal indique que l'erreur (1003 - ouverture, 1004 écriture, 1005 - fermeture) est survenue dans l'opération. Les informations de trace dans l'entrée de journal affichent le code retour de composant à partir de l'opération.

## **E202FB5A Incident de microcode sous licence sur la console HMC.**

## **Action de l'utilisateur :**

Prenez contact avec votre support technique.

## **Intervention de l'agent de service :**

Une erreur s'est produite lors de l'utilisation du support de pont natif employé pour obtenir le flux de modifications techniques et les données de niveau installées à placer dans le fichier iqzm.channel\_ec\_mcl.data de données. Le code retour de composant dans l'entrée de journal indique l'opération de pont natif dans laquelle l'erreur est survenue. Les informations de trace dans l'entrée de journal affichent le code retour de composant à partir de l'opération.

**E202FB5B Incident de microcode sous licence sur la console HMC.**

# **Action de l'utilisateur :**

Prenez contact avec votre support technique.

#### **Intervention de l'agent de service :**

Pour cette fonction, le support de tour Java doit être en cours d'exécution afin d'obtenir les informations nécessaires. Ce journal indique que les tours et le support de structure associé ne sont pas en cours d'exécution. Si SE n'est pas opérationnel, cette opération ne peut pas être effectuée.

# **E202FB5C • E202FE07**

## **E202FB5C Incident de microcode sous licence sur la console HMC.**

**Action de l'utilisateur :**

Prenez contact avec votre support technique.

#### **Intervention de l'agent de service :**

Une erreur non reconnue et inattendue est signalée à partir d'iqzmchut.c. Il est nécessaire de consulter les traces dans l'entrée journal afin de déterminer la nature de l'incident.

## **E202FB60 Incident de microcode sous licence sur la console HMC.**

## **Action de l'utilisateur :**

Prenez contact avec votre support technique.

## **Intervention de l'agent de service :**

Echec de l'appel de xnbCallBooleanMethod(). Il tentait d'appeler la méthode areTempMCFsApplied dans BaseTower. Le code raison de l'erreur indique la nature de l'erreur. L'opération se termine et une erreur est générée.

## **E202FB61 Incident de microcode sous licence sur la console HMC.**

# **Action de l'utilisateur :**

Prenez contact avec votre support technique.

#### **Intervention de l'agent de service :**

Echec de l'appel de xnbCallStaticBooleanMethod(). Il tentait d'appeler PermanentDisabling.isDisabled. Le code raison de l'erreur indique la nature de l'erreur. L'opération se termine et une erreur est générée.

# **E202FE00 Incident de microcode sous licence sur la console HMC.**

## **Action de l'utilisateur :**

Prenez contact avec votre support technique.

# **Intervention de l'agent de service :**

Impossible d'obtenir l'adressabilité pour la mémoire tampon partagée --- cet élément n'est plus utilisé ---

# **E202FE01 Incident de microcode sous licence sur la console HMC.**

# **Action de l'utilisateur :**

Prenez contact avec votre support technique.

#### **Intervention de l'agent de service :**

raison de l'erreur de xdfc\_query\_file\_location = code retour de DFC --- cet élément n'est plus utilisé ---

## **E202FE02 Incident de microcode sous licence sur la console HMC.**

#### **Action de l'utilisateur :**

Prenez contact avec votre support technique.

#### **Intervention de l'agent de service :**

Raison de l'échec de xdfc\_delete\_file = code retour de DFC --- cet élément n'est plus utilisé ---

#### **E202FE03 Incident de microcode sous licence sur la console HMC.**

#### **Action de l'utilisateur :**

Prenez contact avec votre support technique.

#### **Intervention de l'agent de service :**

Raison de l'échec de trace\_index\_file = le code retour de la fonction s'assure que le fichier d'index de trace iqzmtinx.trm existe et qu'il est valide.

## **E202FE04 Incident de microcode sous licence sur la console HMC.**

## **Action de l'utilisateur :**

Prenez contact avec votre support technique.

#### **Intervention de l'agent de service :**

Raison de l'échec de trace\_index\_file = le code retour de la fonction s'assure que le fichier d'index de trace iqzmtinx.trm existe et qu'il est valide.

## **E202FE05 Incident de microcode sous licence sur la console HMC.**

#### **Action de l'utilisateur :**

Prenez contact avec votre support technique.

#### **Intervention de l'agent de service :**

Raison de l'échec de xdfc\_search\_file\_open() = le code retour de fonction s'assure que le fichier d'index de trace iqzmtinx.trm existe et qu'il est valide.

# **E202FE06 Incident de microcode sous licence sur la console HMC.**

#### **Action de l'utilisateur :**

Prenez contact avec votre support technique.

#### **Intervention de l'agent de service :**

Raison de l'échec de xdfc\_random\_read() = le code retour de la fonction s'assure que le fichier d'index de trace iqzmtinx.trm existe et qu'il est valide.

# **E202FE07 Incident de microcode sous licence sur la console HMC.**

**Action de l'utilisateur :**

Prenez contact avec votre support technique.

#### **Intervention de l'agent de service :**

Raison de l'échec de xdfc\_close() = le code retour de la fonction s'assure que le fichier d'index de trace iqzmtinx.trm existe et qu'il est valide.

## **E202FE08 Incident de microcode sous licence sur la console HMC.**

**Action de l'utilisateur :**

Prenez contact avec votre support technique.

#### **Intervention de l'agent de service :**

Raison de l'échec de xdfc\_random\_write() = le code retour de la fonction s'assure que le fichier d'index de trace iqzmtinx.trm existe et qu'il est valide.

## **E202FE09 Incident de microcode sous licence sur la console HMC.**

#### **Action de l'utilisateur :**

Prenez contact avec votre support technique.

#### **Intervention de l'agent de service :**

La valeur provenant de iqzmtinx.trm est trop importante. raison de l'erreur = valeur lue dans le fichier.

## **E202FE0A Incident de microcode sous licence sur la console HMC.**

## **Action de l'utilisateur :**

Prenez contact avec votre support technique.

#### **Intervention de l'agent de service :**

Raison de l'échec de xdfc\_delete\_file = code retour de DFC --- cet élément n'est plus utilisé ---

#### **E202FE0B Incident de microcode sous licence sur la console HMC.**

## **Action de l'utilisateur :**

Prenez contact avec votre support technique.

#### **Intervention de l'agent de service :**

Raison de l'échec de DosWaitEventSem = code retour du système d'exploitation

#### **E202FE0C Incident de microcode sous licence sur la console HMC.**

#### **Action de l'utilisateur :**

Prenez contact avec votre support technique.

#### **Intervention de l'agent de service :**

Raison de l'échec de DosResetEventSem = code retour OS 2

#### **E202FE0D Incident de microcode sous licence sur la console HMC.**

#### **Action de l'utilisateur :**

Prenez contact avec votre support technique.

#### **Intervention de l'agent de service :**

Impossible d'obtenir l'adressabilité pour la mémoire tampon partagée. Echec d'arm\_trace lors de l'appel à partir de xmcm\_trace

#### **E202FE0E Incident de microcode sous licence sur la console HMC.**

#### **Action de l'utilisateur :**

Prenez contact avec votre support technique.

#### **Intervention de l'agent de service :**

Impossible d'obtenir l'adressabilité pour la mémoire tampon partagée. Echec d'arm\_trace lors de l'appel à partir de xmcm\_dump\_bytes --- cet élément n'est plus utilisé ---

## **E202FE0F Incident de microcode sous licence sur la console HMC.**

## **Action de l'utilisateur :** Prenez contact avec votre support technique.

## **Intervention de l'agent de service :**

Impossible d'obtenir l'accès à la mémoire tampon de trace. L'extension correspond au code retour de DosRequestMutexSem Reprise : Cet incident peut être ignoré car la trace interne MCL MCF n'est pas indispensable au fonctionnement de l'élément de support. L'incident sera résolu à la prochaine réinitialisation de l'élément de support.

# **E202FE20 Incident de microcode sous licence sur la console HMC.**

## **Action de l'utilisateur :**

Prenez contact avec votre support technique.

# **Intervention de l'agent de service :**

Erreur lors de la lecture de

XMCF\_TEMP\_AUTO\_LOCK. L'extension correspond au code retour provenant de XSIM\_read --- cet élément n'est plus utilisé ---

# **E202FE21 Incident de microcode sous licence sur la console HMC.**

# **Action de l'utilisateur :**

Prenez contact avec votre support technique.

## **Intervention de l'agent de service :**

Erreur lors de la lecture de

XMCF\_PERM\_ACT\_AUTO\_LOCK. L'extension correspond au code retour provenant de XSIM\_read ---

cet élément n'est plus utilisé ---

## **E202FE22 Incident de microcode sous licence sur la console HMC.**

#### **Action de l'utilisateur :**

Prenez contact avec votre support technique.

#### **Intervention de l'agent de service :**

Erreur lors de la lecture de XMCF\_PERM\_DEACT\_AUTO\_LOCK. L'extension

correspond au code retour provenant de XSIM\_read -- cet élément n'est plus utilisé ---

# **E202FE23 • E202FE2D**

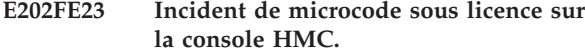

**Action de l'utilisateur :** Prenez contact avec votre support technique.

#### **Intervention de l'agent de service :**

Erreur lors de la lecture de XMCF\_START\_UP\_STATUS. L'extension correspond au code retour provenant de XSIM\_read --- cet élément n'est plus utilisé ---

#### **E202FE24 Incident de microcode sous licence sur la console HMC.**

**Action de l'utilisateur :**

Prenez contact avec votre support technique.

# **Intervention de l'agent de service :**

Erreur lors de la lecture de XMCF\_BACKUP\_IN\_PROGRESS. L'extension correspond au code retour provenant de XSIM\_read -- cet élément n'est plus utilisé ---

#### **E202FE25 Incident de microcode sous licence sur la console HMC.**

#### **Action de l'utilisateur :**

Prenez contact avec votre support technique.

#### **Intervention de l'agent de service :**

L'emplacement de bouclage stocké dans les attributs étendus du fichier de trace interne de correctif dépasse la taille maximale de la trace interne de correctif. L'extension correspond au bouclage incorrect stocké dans le fichier de trace

## **E202FE26 Incident de microcode sous licence sur la console HMC.**

**Action de l'utilisateur :**

Prenez contact avec votre support technique.

## **Intervention de l'agent de service :**

Erreur lors de la lecture de

XMCF\_MCL\_RET\_FROM\_RETAIN. L'extension correspond au code retour provenant de XSIM\_read -- cet élément n'est plus utilisé ---

#### **E202FE27 Incident de microcode sous licence sur la console HMC.**

#### **Action de l'utilisateur :**

Prenez contact avec votre support technique.

#### **Intervention de l'agent de service :**

Erreur lors de l'obtention de l'ID mémoire partagée lors de l'initialisation de trace - code retour comp\_rc = numéroerreur

## **E202FE28 Incident de microcode sous licence sur la console HMC.**

**Action de l'utilisateur :**

Prenez contact avec votre support technique.

#### **Intervention de l'agent de service :**

Erreur lors de l'association de la mémoire partagée lors de l'initialisation de trace - code retour comp\_rc = numéroerreur

## **E202FE29 Incident de microcode sous licence sur la console HMC.**

#### **Action de l'utilisateur :**

Prenez contact avec votre support technique.

#### **Intervention de l'agent de service :**

L'identificateur dans le bloc de mémoire partagée indique que le bloc ne nous appartient pas.

## **E202FE2A Incident de microcode sous licence sur la console HMC.**

#### **Action de l'utilisateur :**

Prenez contact avec votre support technique.

## **Intervention de l'agent de service :**

Echec lors de l'obtention de l'ID sémaphore pour notre sémaphore de verrouillage de mémoire tampon - code retour comp\_rc = numéroerreur

## **E202FE2B Incident de microcode sous licence sur la console HMC.**

## **Action de l'utilisateur :**

Prenez contact avec votre support technique.

#### **Intervention de l'agent de service :**

Echec lors de l'obtention de l'ID sémaphore pour notre sémaphore d'événement d'écriture - code retour comp\_rc = numéroerreur

## **E202FE2C Incident de microcode sous licence sur la console HMC.**

#### **Action de l'utilisateur :**

Prenez contact avec votre support technique.

#### **Intervention de l'agent de service :**

Impossible de publier l'accès à la mémoire tampon de trace. Reprise : Cet incident peut être ignoré car la trace interne MCL MCF n'est pas indispensable au fonctionnement de l'élément de support. L'incident sera résolu à la prochaine réinitialisation de l'élément de support.

## **E202FE2D Incident de microcode sous licence sur la console HMC.**

#### **Action de l'utilisateur :**

Prenez contact avec votre support technique.

## **Intervention de l'agent de service :**

Impossible d'initialiser les attributs requis pour le démarrage de l'unité d'extension qui inscrit des enregistrements de trace de correctif dans le fichier de trace. Aucun ficher de trace de correctif ne sera inscrit. La mémoire tampon de trace de correctif conserve la dernière trace de correctif. Le code retour de composant correspond à l'erreur provenant de l'appel pthread\_init\_attr() ayant échoué. --- cet élément n'est plus utilisé ---

## **E202FE2E Incident de microcode sous licence sur la console HMC.**

#### **Action de l'utilisateur :**

Prenez contact avec votre support technique.

#### **Intervention de l'agent de service :**

Impossible de définir les attributs requis pour le démarrage de l'unité d'extension qui inscrit des enregistrements de trace de correctif dans le fichier de trace. Aucun ficher de trace de correctif ne sera inscrit. La mémoire tampon de trace de correctif conserve la dernière trace de correctif. Le code retour de composant correspond à l'erreur dans les enregistrements. Echec de l'appel pthread\_attr\_setdetachstate(). --- cet élément n'est plus utilisé ---

#### **E202FE2F Incident de microcode sous licence sur la console HMC.**

#### **Action de l'utilisateur :**

Prenez contact avec votre support technique.

#### **Intervention de l'agent de service :**

Impossible de créer et de lancer l'unité d'exécution qui écrit des enregistrements de trace dans le fichier de trace. Aucun ficher de trace de correctif ne sera inscrit. La mémoire tampon de trace de correctif conserve la dernière trace de correctif. Le code retour de composant correspond à l'erreur provenant de l'appel pthread\_create() ayant échoué. --- cet élément n'est plus utilisé ---

#### **E202FE40 Incident de microcode sous licence sur la console HMC.**

#### **Action de l'utilisateur :**

Prenez contact avec votre support technique.

#### **Intervention de l'agent de service :**

Une erreur s'est produite lors de la tentative d'ouverture du fichier d'emplacement de bouclage utilisé pour enregistrer l'emplacement de bouclage en cours d'un fichier de trace de correctif. Nous supposons qu'aucune bouclage n'est effectué. Le code retour de composant correspond à l'erreur provenant de l'appel xdfc\_search\_file\_open() ayant échoué.

#### **E202FE41 Incident de microcode sous licence sur la console HMC.**

**Action de l'utilisateur :**

Prenez contact avec votre support technique.

#### **Intervention de l'agent de service :**

Une erreur s'est produite lors de la tentative de lecture du fichier d'emplacement de bouclage utilisé pour enregistrer l'emplacement de bouclage en cours d'un fichier de trace de correctif. Nous supposons qu'aucune bouclage n'est effectué. Le code retour de composant correspond à la valeur de numéro d'erreur provenant de l'appel fgets() ayant échoué.

## **E202FE42 Incident de microcode sous licence sur la console HMC.**

# **Action de l'utilisateur :**

Prenez contact avec votre support technique.

#### **Intervention de l'agent de service :**

Une erreur s'est produite lors de la tentative de fermeture du fichier d'emplacement de bouclage utilisé pour enregistrer l'emplacement de bouclage en cours d'un fichier de trace de correctif. L'emplacement de bouclage sera déterminé à partir des données de fichier qui ont été lues. Le code retour de composant correspond à l'erreur de l'appel xdfc\_close\_file() qui a échoué.

**E202FE43 Incident de microcode sous licence sur la console HMC.**

#### **Action de l'utilisateur :**

Prenez contact avec votre support technique.

#### **Intervention de l'agent de service :**

Une erreur s'est produite lors de la tentative de conversion des données d'emplacement de bouclage à partir du fichier d'emplacement de bouclage utilisé pour l'enregistrement de l'emplacement de bouclage en cours d'un fichier de trace de correctif. Nous supposons qu'aucune bouclage n'est effectué. Le code retour de composant correspond à la valeur de numéro d'erreur provenant de l'erreur strtol() qui indique que les données étaient non valides.

## **E202FE44 Incident de microcode sous licence sur la console HMC.**

# **Action de l'utilisateur :**

Prenez contact avec votre support technique.

#### **Intervention de l'agent de service :**

Une erreur s'est produite lors de la tentative de conversion des données d'emplacement de bouclage à partir du fichier d'emplacement de bouclage utilisé pour l'enregistrement de l'emplacement de bouclage en cours d'un fichier de trace de correctif. Nous supposons qu'aucune bouclage n'est effectué. Le code retour de composant indique la nature de l'erreur des données converties.

# **E202FE45 • E202FE4D**

## **E202FE45 Incident de microcode sous licence sur la console HMC.**

**Action de l'utilisateur :** Prenez contact avec votre support technique.

#### **Intervention de l'agent de service :**

Une erreur s'est produite lors de la tentative de suppression du fichier d'emplacement de bouclage permettant d'enregistrer l'emplacement de bouclage en cours d'un fichier de trace de correctif. Le traitement se poursuit. Le code retour de composant correspond à l'erreur de l'appel xdfc\_delete\_file() qui a échoué.

## **E202FE46 Incident de microcode sous licence sur la console HMC.**

#### **Action de l'utilisateur :**

Prenez contact avec votre support technique.

#### **Intervention de l'agent de service :**

Une erreur s'est produite lors de la tentative d'ouverture du fichier d'emplacement de bouclage permettant d'enregistrer l'emplacement de bouclage en cours d'un fichier de trace de correctif. Le traitement se poursuit. Le code retour de composant correspond à l'erreur provenant de l'appel xdfc\_search\_file\_open() ayant échoué.

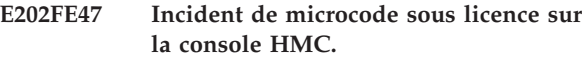

#### **Action de l'utilisateur :**

Prenez contact avec votre support technique.

#### **Intervention de l'agent de service :**

Une erreur s'est produite lors de la tentative d'écriture dans le fichier d'emplacement de bouclage permettant d'enregistrer l'emplacement de bouclage en cours d'un fichier de trace de correctif. Le traitement se poursuit. Le code retour de composant correspond à la valeur de numéro d'erreur provenant de l'appel xdfc\_write() ayant échoué.

# **E202FE48 Incident de microcode sous licence sur la console HMC.**

## **Action de l'utilisateur :**

Prenez contact avec votre support technique.

#### **Intervention de l'agent de service :**

Une erreur s'est produite lors de la tentative de fermeture du fichier d'emplacement de bouclage permettant d'enregistrer l'emplacement de bouclage en cours d'un fichier de trace de correctif. Le traitement se poursuit. Le code retour de composant correspond à l'erreur de l'appel xdfc\_close\_file() qui a échoué.

## **E202FE49 Incident de microcode sous licence sur la console HMC.**

#### **Action de l'utilisateur :**

Prenez contact avec votre support technique.

#### **Intervention de l'agent de service :**

La réinitialisation du sémaphore d'événement de trace de correctif n'a pas abouti. Le code retour de composant correspond à l'erreur de l'opération de sémaphore ayant échoué.

## **E202FE4A Incident de microcode sous licence sur la console HMC.**

# **Action de l'utilisateur :**

Prenez contact avec votre support technique.

# **Intervention de l'agent de service :**

Echec de la tentative d'ajout d'un exit utilisateur de fin. Le code retour de composant correspond à l'erreur provenant de l'appel de xpce\_add\_user\_exit(). L'initialisation de la trace de correctif n'aboutit pas et le traçage de correctif ne se produit pas sauf si d'autres processus ont effectué son initialisation. --- cet élément n'est plus utilisé ---

# **E202FE4B Incident de microcode sous licence sur la console HMC.**

## **Action de l'utilisateur :**

Prenez contact avec votre support technique.

## **Intervention de l'agent de service :**

Une erreur s'est produite lors de la tentative de conversion des données d'emplacement de bouclage à partir du fichier d'emplacement de bouclage permettant d'enregistrerl'emplacement de bouclage en cours d'un fichier de trace de correctif. Nous supposons qu'aucune bouclage n'est effectué. Le code retour de composant indique la nature de l'erreur des données converties.

#### **E202FE4C Incident de microcode sous licence sur la console HMC.**

#### **Action de l'utilisateur :**

Prenez contact avec votre support technique.

#### **Intervention de l'agent de service :**

Echec de xpce\_setup(). La raison est le code crc renvoyé de xpce\_setup().

#### **E202FE4D Incident de microcode sous licence sur la console HMC.**

#### **Action de l'utilisateur :**

Prenez contact avec votre support technique.

# **Intervention de l'agent de service :**

Echec d'xpce\_unset(). La raison est le code crc renvoyé de xpce\_setup().

## **E202FE4E Incident de microcode sous licence sur la console HMC.**

**Action de l'utilisateur :**

Prenez contact avec votre support technique.

#### **Intervention de l'agent de service :**

Une erreur s'est produite lors de la tentative d'ouverture des données de trace en préparation du transfert des données sur disque à partir de la mémoire de trace. Le traitement se poursuit. Seule la première occurrence de cette erreur et d'autres erreurs associées seront journalisées pour un processus. Le code retour de composant correspond à l'erreur provenant de l'appel xdfc\_search\_file\_open() ayant échoué.

#### **E202FE4F Incident de microcode sous licence sur la console HMC.**

#### **Action de l'utilisateur :**

Prenez contact avec votre support technique.

#### **Intervention de l'agent de service :**

Une erreur s'est produite lors de la tentative de recherche de la taille du fichier de données de trace en préparation du transfert des données de trace sur disque. Le traçage se poursuit dans la mémoire tampon de trace mais nous n'essayons pas de vider les données de la mémoire tampon sur disque actuellement. Seule la première occurrence de cette erreur et d'autres erreurs associées seront journalisées pour un processus. Le code retour de composant correspond à l'erreur provenant de l'appel xdfc\_query\_file\_size() ayant échoué.

#### **E202FE50 Incident de microcode sous licence sur la console HMC.**

#### **Action de l'utilisateur :**

Prenez contact avec votre support technique.

#### **Intervention de l'agent de service :**

Une erreur s'est produite lors de la tentative d'écriture des données de trace sur disque à partir de la mémoire tampon de trace. Le traçage se poursuit dans la mémoire tampon de trace mais nous n'essayons pas de vider les données de la mémoire tampon sur disque actuellement. Seule la première occurrence de cette erreur et d'autres erreurs associées seront journalisées pour un processus. Le code retour de composant correspond à l'erreur provenant de l'appel xdfc\_random\_write() qui a échoué.

## **E202FE51 Incident de microcode sous licence sur la console HMC.**

#### **Action de l'utilisateur :**

Prenez contact avec votre support technique.

### **Intervention de l'agent de service :**

Le programme d'écriture de fichier de trace de correctif s'est arrêté. Cette situation ne doit jamais survenir sauf lorsque le système s'arrête.

## **E202FEF0 Incident de microcode sous licence sur la console HMC.**

#### **Action de l'utilisateur :**

Prenez contact avec votre support technique.

#### **Intervention de l'agent de service :** Echec de xpce\_setup. Raison de l'erreur = code crc

# **E202FEF1 Incident de microcode sous licence sur la console HMC.**

# **Action de l'utilisateur :**

Prenez contact avec votre support technique.

## **Intervention de l'agent de service :**

Echec de xpce\_unset. Raison de l'erreur = code crc

# **E202FEF2 Incident de microcode sous licence sur la console HMC.**

#### **Action de l'utilisateur :**

Prenez contact avec votre support technique.

#### **Intervention de l'agent de service :**

Raison de l'échec de DosGetDateTime = code retour du système d'exploitation OS 2.

## **E202FEF3 Incident de microcode sous licence sur la console HMC.**

#### **Action de l'utilisateur :**

Prenez contact avec votre support technique.

## **Intervention de l'agent de service :**

Il ne s'agit pas d'une erreur. Indique que le fichier iqzmcln.exe a supprimé toutes les traces de gestion des modifications et redéfini le numéro d'index de trace

## **E20A0001 Incident de microcode sous licence sur la console HMC.**

#### **Action de l'utilisateur :**

Prenez contact avec votre support technique.

#### **Intervention de l'agent de service :**

Echec de la suppression de lien dans delete\_file. Le code retour de composant correspond à la valeur renvoyée dans le numéro d'erreur.

## **E20A000A Incident de microcode sous licence sur la console HMC.**

#### **Action de l'utilisateur :**

Prenez contact avec votre support technique.

## **Intervention de l'agent de service :**

Echec de fwrite dans list\_file mettant à jour le fichier de sortie. Le code retour OS 2 a été consigné.

# **E20A000B • E20A0016**

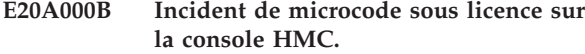

**Action de l'utilisateur :**

Prenez contact avec votre support technique.

### **Intervention de l'agent de service :**

Echec DosWrite dans list\_file mettant à jour le fichier de sortie. Le code retour OS 2 a été consigné.

#### **E20A000C Incident de microcode sous licence sur la console HMC.**

#### **Action de l'utilisateur :**

Prenez contact avec votre support technique.

### **Intervention de l'agent de service :**

Echec DosWrite dans list\_file mettant à jour le fichier de sortie. Le code retour OS 2 a été consigné.

#### **E20A000D Incident de microcode sous licence sur la console HMC.**

#### **Action de l'utilisateur :**

Prenez contact avec votre support technique.

## **Intervention de l'agent de service :**

Echec de DosClose dans list\_file. Le code retour OS 2 a été consigné.

## **E20A000E Incident de microcode sous licence sur la console HMC.**

**Action de l'utilisateur :** Prenez contact avec votre support technique.

#### **Intervention de l'agent de service :**

Echec de readdir dans list\_file. La valeur dans le numéro d'erreur a été consignée.

#### **E20A000F Incident de microcode sous licence sur la console HMC.**

#### **Action de l'utilisateur :**

Prenez contact avec votre support technique.

#### **Intervention de l'agent de service :**

Echec de opendir dans list\_file. La valeur dans le numéro d'erreur a été consignée.

## **E20A0010 Incident de microcode sous licence sur la console HMC.**

**Action de l'utilisateur :** Prenez contact avec votre support technique.

#### **Intervention de l'agent de service :**

Echec de l'ouverture dans query\_file\_size. La valeur dans le numéro d'erreur a été consignée.

#### **E20A0011 Incident de microcode sous licence sur la console HMC.**

## **Action de l'utilisateur :** Prenez contact avec votre support technique.

# **Intervention de l'agent de service :**

Echec de l'ouverture de la date query\_file. La valeur dans le numéro d'erreur a été consignée.

**E20A0012 Incident de microcode sous licence sur la console HMC.**

#### **Action de l'utilisateur :**

Prenez contact avec votre support technique.

## **Intervention de l'agent de service :**

Echec de readdir dans list\_file\_mem. La valeur dans le numéro d'erreur a été consignée.

## **E20A0013 Incident de microcode sous licence sur la console HMC.**

#### **Action de l'utilisateur :**

Prenez contact avec votre support technique.

## **Intervention de l'agent de service :**

Echec de fread dans xdfc\_read. La valeur dans le numéro d'erreur a été consignée.

#### **E20A0014 Incident de microcode sous licence sur la console HMC.**

#### **Action de l'utilisateur :**

Prenez contact avec votre support technique.

## **Intervention de l'agent de service :**

Echec d'opendir dans list\_file\_mem. La valeur dans le numéro d'erreur a été consignée.

#### **E20A0015 Incident de microcode sous licence sur la console HMC.**

#### **Action de l'utilisateur :**

Prenez contact avec votre support technique.

## **Intervention de l'agent de service :**

Echec de fwrite dans xdfc\_write. La valeur dans le numéro d'erreur a été consignée.

#### **E20A0016 Incident de microcode sous licence sur la console HMC.**

#### **Action de l'utilisateur :**

Prenez contact avec votre support technique.

#### **Intervention de l'agent de service :**

Echec de fstat dans query\_file\_size. La valeur dans le numéro d'erreur a été consignée.

## **E20A0017 Incident de microcode sous licence sur la console HMC.**

#### **Action de l'utilisateur :**

Prenez contact avec votre support technique.

## **Intervention de l'agent de service :**

Echec de fstat dans query\_file\_date. La valeur dans le numéro d'erreur a été consignée.

## **E20A001C Incident de microcode sous licence sur la console HMC.**

#### **Action de l'utilisateur :**

Prenez contact avec votre support technique.

#### **Intervention de l'agent de service :**

Echec de fopen dans search\_file\_open. La valeur dans le numéro d'erreur a été consignée.

#### **E20A001E Incident de microcode sous licence sur la console HMC.**

#### **Action de l'utilisateur :**

Prenez contact avec votre support technique.

## **Intervention de l'agent de service :**

Echec d'ouverture pour le fichier IQZDDFC.TRM. La valeur dans le numéro d'erreur a été consignée.

#### **E20A001F Incident de microcode sous licence sur la console HMC.**

#### **Action de l'utilisateur :**

Prenez contact avec votre support technique.

## **Intervention de l'agent de service :**

Echec de fstat dans xdfc\_init. La valeur dans le numéro d'erreur a été consignée.

#### **E20A0020 Incident de microcode sous licence sur la console HMC.**

#### **Action de l'utilisateur :**

Prenez contact avec votre support technique.

## **Intervention de l'agent de service :**

Echec de malloc dans xdfc\_init. La valeur dans le numéro d'erreur a été consignée.

## **E20A0021 Incident de microcode sous licence sur la console HMC.**

# **Action de l'utilisateur :**

Prenez contact avec votre support technique.

# **Intervention de l'agent de service :**

Echec lors de la lecture d'IQZDDFC.TRM. La valeur dans le numéro d'erreur a été consignée.

#### **E20A0022 Incident de microcode sous licence sur la console HMC.**

**Action de l'utilisateur :**

Prenez contact avec votre support technique.

#### **Intervention de l'agent de service :**

Echec de fermeture d'IQZDDFC.TRM. La valeur dans le numéro d'erreur a été consignée. Le code retour OS 2 a été consigné.

## **E20A0024 Incident de microcode sous licence sur la console HMC.**

#### **Action de l'utilisateur :**

Prenez contact avec votre support technique.

## **Intervention de l'agent de service :**

Nombre d'entrées trop important dans IQZDDFC.TRM. L'erreur peut être due au nombre maximal autorisé.

## **E20A0030 Incident de microcode sous licence sur la console HMC.**

#### **Action de l'utilisateur :**

Prenez contact avec votre support technique.

#### **Intervention de l'agent de service :**

DosDevIOCtl n'a pas réussi à déterminer si l'appel DFC a échoué pour une unité de disquette. La raison de l'erreur correspond au code retour OS 2.

# **E20A2001 Incident de microcode sous licence sur la console HMC.**

# **Action de l'utilisateur :**

Prenez contact avec votre support technique.

#### **Intervention de l'agent de service :**

Echec de la mise en mémoire tampon (setvbuf) du fichier d'entrée

## **E20A2002 Incident de microcode sous licence sur la console HMC.**

#### **Action de l'utilisateur :**

Prenez contact avec votre support technique.

#### **Intervention de l'agent de service :**

Le pointeur crc des appelants n'est pas valide, code retour =  $1$ , alors xdfc\_encode; code retour =  $2$ , alors xdfc\_decode

## **E20A2003 Incident de microcode sous licence sur la console HMC.**

#### **Action de l'utilisateur :**

Prenez contact avec votre support technique.

## **Intervention de l'agent de service :**

Le pointeur dans le fichier n'est pas valide, code retour = 1, alors xdfc\_encode; code retour = 2, alors xdfc\_decode

# **E20A2004 • E20A2010**

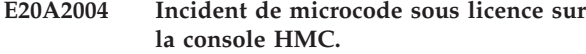

**Action de l'utilisateur :**

Prenez contact avec votre support technique.

#### **Intervention de l'agent de service :**

impossible d'ouvrir le fichier d'entrée, code retour = 1, , alors xdfc\_encode ; code retour = 2, alors xdfc\_decode

#### **E20A2005 Incident de microcode sous licence sur la console HMC.**

**Action de l'utilisateur :** Prenez contact avec votre support technique.

## **Intervention de l'agent de service :**

impossible d'ouvrir le fichier de sortie, code retour = 1, alors xdfc\_encode ; code retour = 2, alors xdfc\_decode

#### **E20A2006 Incident de microcode sous licence sur la console HMC.**

**Action de l'utilisateur :**

Prenez contact avec votre support technique.

## **Intervention de l'agent de service :**

impossible d'ouvrir le fichier de sortie, code retour = 1, alors xdfc\_encode ; code retour = 2, alors xdfc\_decode ; code retour = 3, alors xdfc\_mem\_encode ; code retour = 4, alors xdfc\_mem\_decode

# **E20A2007 Incident de microcode sous licence sur la console HMC.**

**Action de l'utilisateur :**

Prenez contact avec votre support technique.

**Intervention de l'agent de service :**

en-tête d'octet 12 attendu, code crc = longueur trouvée

**E20A2008 Incident de microcode sous licence sur la console HMC.**

**Action de l'utilisateur :** Prenez contact avec votre support technique.

**Intervention de l'agent de service :** échec de la compression.

## **E20A2009 Incident de microcode sous licence sur la console HMC.**

**Action de l'utilisateur :** Prenez contact avec votre support technique.

# **Intervention de l'agent de service :**

échec de la décompression

### **E20A200A Incident de microcode sous licence sur la console HMC.**

**Action de l'utilisateur :** Prenez contact avec votre support technique.

#### **Intervention de l'agent de service :**

Dépassement de pile dans getcharfrmtree

## **E20A200B Incident de microcode sous licence sur la console HMC.**

**Action de l'utilisateur :**

Prenez contact avec votre support technique.

**Intervention de l'agent de service :** Echec du déplacement de la routine d'octet

# **E20A200C Incident de microcode sous licence sur la console HMC.**

**Action de l'utilisateur :**

Prenez contact avec votre support technique.

**Intervention de l'agent de service :** Echec supplémentaire de la routine d'octet

#### **E20A200D Incident de microcode sous licence sur la console HMC.**

**Action de l'utilisateur :**

Prenez contact avec votre support technique.

**Intervention de l'agent de service :** Echec de la routine get\_tree\_note

## **E20A200E Incident de microcode sous licence sur la console HMC.**

#### **Action de l'utilisateur :**

Prenez contact avec votre support technique.

#### **Intervention de l'agent de service :**

Fichier i p pour le décodage du fichier < longueur d'en-tête.

#### **E20A200F Incident de microcode sous licence sur la console HMC.**

# **Action de l'utilisateur :**

Prenez contact avec votre support technique.

**Intervention de l'agent de service :** fichier à décoder : version incorrecte de codage

## **E20A2010 Incident de microcode sous licence sur la console HMC.**

**Action de l'utilisateur :** Prenez contact avec votre support technique.

#### **Intervention de l'agent de service :**

Pointeur désignant le fichier de sortie non valide, code retour = 1, alors xdfc encode ; code retour = 2, alors xdfc\_decode

**E20A2011 Incident de microcode sous licence sur la console HMC.**

#### **Action de l'utilisateur :**

Prenez contact avec votre support technique.

# **Intervention de l'agent de service :**

Echec de la compression.

#### **E20A2012 Incident de microcode sous licence sur la console HMC.**

#### **Action de l'utilisateur :**

Prenez contact avec votre support technique.

## **Intervention de l'agent de service :** Echec de la décompression

**E212E080 Incident de microcode sous licence sur la console HMC.**

**Action de l'utilisateur :** Prenez contact avec votre support technique.

**Intervention de l'agent de service :** Impossible d'obtenir des données valides

# **E212E081 Incident de microcode sous licence sur la console HMC.**

**Action de l'utilisateur :** Prenez contact avec votre support technique.

#### **Intervention de l'agent de service :**

Echec de xdfc\_random\_read() Raison de l'erreur = code retour reçu.

**E212E082 Incident de microcode sous licence sur la console HMC.**

## **Action de l'utilisateur :**

Prenez contact avec votre support technique.

#### **Intervention de l'agent de service :**

Echec de xdfc\_close\_file() Raison de l'erreur = code retour reçu.

#### **E212E083 Incident de microcode sous licence sur la console HMC.**

# **Action de l'utilisateur :**

Prenez contact avec votre support technique.

# **Intervention de l'agent de service :**

Echec de l'appel xnb

# **E212E084 Incident de microcode sous licence sur la console HMC. Action de l'utilisateur :** Prenez contact avec votre support technique. **Intervention de l'agent de service :** Echec de pthread\_create 10 **E212E085 Incident de microcode sous licence sur la console HMC. Action de l'utilisateur :** Prenez contact avec votre support technique. **Intervention de l'agent de service :** Echec de malloc **E212E086 Incident de microcode sous licence sur la console HMC. Action de l'utilisateur :** Prenez contact avec votre support technique. **Intervention de l'agent de service :** Echec de xact\_get\_func\_addr2 **E212E087 Incident de microcode sous licence sur la console HMC. Action de l'utilisateur :** Prenez contact avec votre support technique. **Intervention de l'agent de service :** Echec de malloc **E212E088 Incident de microcode sous licence sur la console HMC. Action de l'utilisateur :** Prenez contact avec votre support technique. **Intervention de l'agent de service :** Echec de malloc **E212E089 Incident de microcode sous licence sur la console HMC. Action de l'utilisateur :** Prenez contact avec votre support technique. **Intervention de l'agent de service :** L'élément shmid renvoyé a la valeur 0 **E212E08A Incident de microcode sous licence sur la console HMC. Action de l'utilisateur :** Prenez contact avec votre support technique. **Intervention de l'agent de service :** Impossible d'obtenir la mémoire partagée

# **E212E08B • E212E099**

## **E212E08B Incident de microcode sous licence sur la console HMC.**

**Action de l'utilisateur :** Prenez contact avec votre support technique.

**Intervention de l'agent de service :** Allocation impossible

#### **E212E08C Incident de microcode sous licence sur la console HMC.**

# **Action de l'utilisateur :**

Prenez contact avec votre support technique.

## **Intervention de l'agent de service :** Impossible de créer un sémaphore

# **E212E090 Incident de microcode sous licence sur la console HMC.**

## **Action de l'utilisateur :**

Prenez contact avec votre support technique.

## **Intervention de l'agent de service :**

Echec de xdfc\_search\_file\_open(), raison de l'erreur = code retour reçu.

## **E212E091 Incident de microcode sous licence sur la console HMC.**

#### **Action de l'utilisateur :**

Prenez contact avec votre support technique.

## **Intervention de l'agent de service :**

Echec de xdfc\_random\_write(), raison de l'erreur = code retour reçu.

## **E212E092 Incident de microcode sous licence sur la console HMC.**

#### **Action de l'utilisateur :**

Prenez contact avec votre support technique.

#### **Intervention de l'agent de service :**

Echec de xdfc\_random\_write(), raison de l'erreur = code retour reçu.

#### **E212E093 Incident de microcode sous licence sur la console HMC.**

#### **Action de l'utilisateur :**

Prenez contact avec votre support technique.

# **Intervention de l'agent de service :**

Raison de l'échec de xdfc\_close\_file() = Code retour reçu.

# **E212E094 Incident de microcode sous licence sur la console HMC.**

**Action de l'utilisateur :** Prenez contact avec votre support technique.

#### **Intervention de l'agent de service :**

Raison de l'échec de xdfc\_close\_file() = Code retour reçu.

**E212E095 Incident de microcode sous licence sur la console HMC.**

## **Action de l'utilisateur :**

Prenez contact avec votre support technique.

#### **Intervention de l'agent de service :**

Echec de xdfc\_search\_file\_open(), raison de l'erreur = code retour reçu.

## **E212E096 Incident de microcode sous licence sur la console HMC.**

#### **Action de l'utilisateur :**

Prenez contact avec votre support technique.

# **Intervention de l'agent de service :**

Echec de xdfc\_random\_write(), raison de l'erreur = code retour reçu.

#### **E212E097 Incident de microcode sous licence sur la console HMC.**

#### **Action de l'utilisateur :**

Prenez contact avec votre support technique.

# **Intervention de l'agent de service :**

Echec de xdfc\_close\_file() Raison de l'erreur = code retour reçu.

#### **E212E098 Incident de microcode sous licence sur la console HMC.**

#### **Action de l'utilisateur :**

Prenez contact avec votre support technique.

## **Intervention de l'agent de service :**

Echec xdfc\_random\_read() Raison de l'erreur = code retour reçu.

## **E212E099 Incident de microcode sous licence sur la console HMC.**

#### **Action de l'utilisateur :**

Prenez contact avec votre support technique.

## **Intervention de l'agent de service :**

Echec de xdfc\_query\_file\_size(), raison de l'erreur = code retour reçu.

## **E212E0A0 Incident de microcode sous licence sur la console HMC.**

**Action de l'utilisateur :** Prenez contact avec votre support technique.

#### **Intervention de l'agent de service :**

Echec de xque\_create\_q, raison de l'erreur = code retour reçu.

## **E212E0A1 Incident de microcode sous licence sur la console HMC.**

**Action de l'utilisateur :**

Prenez contact avec votre support technique.

## **Intervention de l'agent de service :**

Echec de xque\_read\_q, raison de l'erreur = code retour reçu.

#### **E212E0A2 Incident de microcode sous licence sur la console HMC.**

#### **Action de l'utilisateur :**

Prenez contact avec votre support technique.

## **Intervention de l'agent de service :**

Echec de xque\_close\_q, raison de l'erreur = code retour reçu.

## **E212E0A3 Incident de microcode sous licence sur la console HMC.**

#### **Action de l'utilisateur :**

Prenez contact avec votre support technique.

#### **Intervention de l'agent de service :**

Echec de xque\_free\_elem, raison de l'erreur = code retour reçu.

#### **E212E0A4 Incident de microcode sous licence sur la console HMC.**

#### **Action de l'utilisateur :**

Prenez contact avec votre support technique.

## **Intervention de l'agent de service :**

Remplacement du dépassement de table

# **E212E0F1 Incident de microcode sous licence sur la console HMC.**

## **Action de l'utilisateur :**

Prenez contact avec votre support technique.

#### **Intervention de l'agent de service :**

Elément SysRc incorrect transmis au consignateur. La raison de l'erreur est prédéfinie

#### **E212E111 Incident de microcode sous licence sur la console HMC.**

# **Action de l'utilisateur :**

Prenez contact avec votre support technique.

#### **Intervention de l'agent de service :**

Alerte de mémoire. La valeur RSS pour un processus est trop importante. Raison de l'erreur = taille RSS.

**E212E112 Incident de microcode sous licence sur la console HMC.**

## **Action de l'utilisateur :**

Prenez contact avec votre support technique.

## **Intervention de l'agent de service :**

Alerte de mémoire. La valeur DSIZ pour un processus est trop importante. Raison de l'erreur = valeur DSIZ.

## **E212E113 Incident de microcode sous licence sur la console HMC.**

## **Action de l'utilisateur :**

Prenez contact avec votre support technique.

## **Intervention de l'agent de service :**

Alerte de mémoire. La mémoire totale utilisée dépasse le seuil. Raison de l'erreur = total utilisé.

#### **E212E114 Incident de microcode sous licence sur la console HMC.**

#### **Action de l'utilisateur :**

Prenez contact avec votre support technique.

## **Intervention de l'agent de service :**

Alerte de mémoire. Le pourcentage du total de mémoire utilisé dépasse le seuil admis. Raison de l'erreur = pourcentage utilisé échelonné par 10.

## **E212E115 Incident de microcode sous licence sur la console HMC.**

#### **Action de l'utilisateur :**

Prenez contact avec votre support technique.

#### **Intervention de l'agent de service :**

Alerte de mémoire. La valeur VSIZE pour un processus est trop importante. Raison de l'erreur = taille VSIZE.

# **E212E116 Incident de microcode sous licence sur la console HMC.**

#### **Action de l'utilisateur :**

Prenez contact avec votre support technique.

## **Intervention de l'agent de service :**

Alerte d'unité d'exécution. Nombre d'unités d'exécution trop important dans le système. Raison de l'erreur = nombre d'unités d'exécution

# **E212E117 • E212E133**

## **E212E117 Incident de microcode sous licence sur la console HMC.**

**Action de l'utilisateur :**

Prenez contact avec votre support technique.

#### **Intervention de l'agent de service :**

Alerte de mémoire. La valeur d'abandon RSS pour un processus est trop importante. Raison de l'erreur = taille RSS

#### **E212E118 Incident de microcode sous licence sur la console HMC.**

#### **Action de l'utilisateur :**

Prenez contact avec votre support technique.

#### **Intervention de l'agent de service :**

Alerte de mémoire. La valeur d'abandon DSIZ pour un processus est trop importante. Raison de l'erreur = valeur DSIZ

# **E212E119 Incident de microcode sous licence sur la console HMC.**

## **Action de l'utilisateur :**

Prenez contact avec votre support technique.

## **Intervention de l'agent de service :**

Alerte de mémoire. La valeur d'abandon VSIZE pour un processus est trop importante. Raison de l'erreur = taille VSIZE

# **E212E11A Incident de microcode sous licence sur la console HMC.**

#### **Action de l'utilisateur :**

Prenez contact avec votre support technique.

#### **Intervention de l'agent de service :**

Alerte de mémoire. Fuite de mémoire possible détectée. Raison de l'erreur = PID

# **E212E11B Incident de microcode sous licence sur la console HMC.**

#### **Action de l'utilisateur :**

Prenez contact avec votre support technique.

## **Intervention de l'agent de service :**

Alerte de mémoire. La valeur LowFree est trop faible. Raison de l'erreur = Valeur LowFree

# **E212E11C Incident de microcode sous licence sur la console HMC.**

# **Action de l'utilisateur :**

Prenez contact avec votre support technique.

# **Intervention de l'agent de service :**

Alerte de mémoire. La zone de permutation totale n'est pas assez importante. Raison de l'erreur = taille de la zone de permutation

## **E212E121 Incident de microcode sous licence sur la console HMC.**

#### **Action de l'utilisateur :**

Prenez contact avec votre support technique.

#### **Intervention de l'agent de service :**

Alerte DASD : l'utilisation de la partition a dépassé le seuil qui est faible sur l'unité de stockage disponible. Raison de l'erreur = pourcentage utilisé échelonné par 10.

## **E212E122 Incident de microcode sous licence sur la console HMC.**

# **Action de l'utilisateur :**

Prenez contact avec votre support technique.

## **Intervention de l'agent de service :**

Alerte DASD : le nombre de fichiers sur la partition dépasse le seuil qui est faible sur l'unité de stockage disponible. Raison de l'erreur = pourcentage utilisé échelonné par 10.

## **E212E131 Incident de microcode sous licence sur la console HMC.**

#### **Action de l'utilisateur :**

Prenez contact avec votre support technique.

## **Intervention de l'agent de service :**

Alerte DASD : l'utilisation de l'outil de diagnostic de premier niveau de console dépasse le seuil qui est faible sur la partition de l'unité de stockage mentionnée. Raison de l'erreur = pourcentage utilisé échelonné par 10.

# **E212E132 Incident de microcode sous licence sur la console HMC.**

# **Action de l'utilisateur :**

Prenez contact avec votre support technique.

# **Intervention de l'agent de service :**

Alertes DASD : l'utilisation de la console a dépassé le seuil qui est faible sur la partition de l'unité de stockage mentionnée. Raison de l'erreur = pourcentage utilisé échelonné par 10.

# **E212E133 Incident de microcode sous licence sur la console HMC.**

## **Action de l'utilisateur :**

Prenez contact avec votre support technique.

#### **Intervention de l'agent de service :**

Alerte DASD : l'utilisation de l'outil de diagnostic de premier niveau dépasse le seuil qui est faible sur la partition de l'unité de stockage mentionnée. Raison de l'erreur = pourcentage utilisé échelonné par 10.

## **E212E134 Incident de microcode sous licence sur la console HMC.**

**Action de l'utilisateur :**

Prenez contact avec votre support technique.

#### **Intervention de l'agent de service :**

Alertes DASD : l'utilisation de la variable dépasse le seuil qui est faible sur la partition de l'unité de stockage mentionnée. Raison de l'erreur = pourcentage utilisé échelonné par 10.

## **E212E135 Incident de microcode sous licence sur la console HMC.**

## **Action de l'utilisateur :**

Prenez contact avec votre support technique.

## **Intervention de l'agent de service :**

Alertes DASD : l'utilisation de tmp dépasse le seuil qui est faible sur la partition de l'unité de stockage mentionnée. Raison de l'erreur = pourcentage utilisé échelonné par 10.

# **E212E136 Incident de microcode sous licence sur la console HMC.**

## **Action de l'utilisateur :**

Prenez contact avec votre support technique.

#### **Intervention de l'agent de service :**

Alerte DASD : l'utilisation dépasse le seuil qui est faible sur la partition de l'unité de stockage mentionnée. Raison de l'erreur = pourcentage utilisé échelonné par 10.

## **E212E137 Incident de microcode sous licence sur la console HMC.**

#### **Action de l'utilisateur :**

Prenez contact avec votre support technique.

#### **Intervention de l'agent de service :**

Alerte DASD : L'utilisation de dev shm dépasse le seuil qui est faible sur la partition de l'unité de stockage mentionnée. Raison de l'erreur = pourcentage utilisé échelonné par 10.

#### **E212E138 Incident de microcode sous licence sur la console HMC.**

#### **Action de l'utilisateur :**

Prenez contact avec votre support technique.

#### **Intervention de l'agent de service :**

Alerte DASD : L'utilisation du cliché dépasse le seuil qui est faible sur la partition de l'unité de stockage mentionnée. Raison de l'erreur = pourcentage utilisé échelonné par 10.

#### **E212E139 Incident de microcode sous licence sur la console HMC.**

#### **Action de l'utilisateur :**

Prenez contact avec votre support technique.

#### **Intervention de l'agent de service :**

Alerte DASD : l'utilisation supplémentaire dépasse le seuil qui est faible sur la partition de l'unité de stockage mentionnée. Raison de l'erreur = pourcentage utilisé échelonné par 10.

# **E212E13A Incident de microcode sous licence sur la console HMC.**

# Prenez contact avec votre support technique.

**Action de l'utilisateur :**

#### **Intervention de l'agent de service :**

Alerte DASD : l'utilisation de hmcdump dépasse le seuil qui est faible sur la partition de l'unité de stockage mentionnée. Raison de l'erreur = pourcentage utilisé échelonné par 10.

## **E212E13B Incident de microcode sous licence sur la console HMC.**

#### **Action de l'utilisateur :**

Prenez contact avec votre support technique.

## **Intervention de l'agent de service :**

Alerte DASD : l'utilisation de mise à niveau mnt dépasse le seuil qui est faible sur la partition de l'unité de stockage mentionnée. Raison de l'erreur = pourcentage utilisé échelonné par 10.

# **E212E141 Incident de microcode sous licence sur la console HMC.**

#### **Action de l'utilisateur :**

Prenez contact avec votre support technique.

#### **Intervention de l'agent de service :**

Alerte DASD : le nombre de fichiers de l'outil de diagnostic de premier niveau de la console dépasse le seuil qui est faible sur l'unité de stockage disponible. Raison de l'erreur = pourcentage utilisé échelonné par 10.

# **E212E142 Incident de microcode sous licence sur la console HMC.**

#### **Action de l'utilisateur :**

Prenez contact avec votre support technique.

#### **Intervention de l'agent de service :**

Alerte DASD : le nombre de fichiers de la console dépasse le seuil qui est faible sur l'unité de stockage disponible. Raison de l'erreur = pourcentage utilisé échelonné par 10.

# **E212E143 • E212E150**

#### **E212E143 Incident de microcode sous licence sur la console HMC.**

**Action de l'utilisateur :**

Prenez contact avec votre support technique.

## **Intervention de l'agent de service :**

Alerte DASD : le nombre de fichiers de l'outil de diagnostic de premier niveau dépasse le seuil qui est faible sur l'unité de stockage disponible. Raison de l'erreur = pourcentage utilisé échelonné par 10.

## **E212E144 Incident de microcode sous licence sur la console HMC.**

# **Action de l'utilisateur :**

Prenez contact avec votre support technique.

# **Intervention de l'agent de service :**

Alerte DASD : le nombre de fichiers de la variable dépasse le seuil qui est faible sur l'unité de stockage disponible. Raison de l'erreur = pourcentage utilisé échelonné par 10.

## **E212E145 Incident de microcode sous licence sur la console HMC.**

#### **Action de l'utilisateur :**

Prenez contact avec votre support technique.

#### **Intervention de l'agent de service :**

Alerte DASD : le nombre de fichiers tmp dépasse le seuil qui est faible sur l'unité de stockage disponible. Raison de l'erreur = pourcentage utilisé échelonné par 10.

## **E212E146 Incident de microcode sous licence sur la console HMC.**

**Action de l'utilisateur :**

Prenez contact avec votre support technique.

#### **Intervention de l'agent de service :**

Alerte DASD : le nombre de fichiers dépasse le seuil qui est faible sur l'unité de stockage disponible. Raison de l'erreur = pourcentage utilisé échelonné par 10.

# **E212E147 Incident de microcode sous licence sur la console HMC.**

#### **Action de l'utilisateur :**

Prenez contact avec votre support technique.

#### **Intervention de l'agent de service :**

Alerte DASD : le nombre de fichiers dev shm dépasse le seuil qui est faible sur l'unité de stockage disponible. Raison de l'erreur = pourcentage utilisé échelonné par 10.

## **E212E148 Incident de microcode sous licence sur la console HMC.**

#### **Action de l'utilisateur :**

Prenez contact avec votre support technique.

#### **Intervention de l'agent de service :**

Alerte DASD : le nombre de fichiers de cliché dépasse le seuil qui est faible sur l'unité de stockage disponible. Raison de l'erreur = pourcentage utilisé échelonné par 10.

## **E212E149 Incident de microcode sous licence sur la console HMC.**

# **Action de l'utilisateur :**

Prenez contact avec votre support technique.

# **Intervention de l'agent de service :**

Alerte DASD : le nombre de fichiers supplémentaires dépasse le seuil qui est faible sur l'unité de stockage disponible. Raison de l'erreur = pourcentage utilisé échelonné par 10.

## **E212E14A Incident de microcode sous licence sur la console HMC.**

## **Action de l'utilisateur :**

Prenez contact avec votre support technique.

## **Intervention de l'agent de service :**

Alerte DASD : le nombre de fichiers hmcdump dépasse le seuil qui est faible sur l'unité de stockage disponible. Raison de l'erreur = pourcentage utilisé échelonné par 10.

# **E212E14B Incident de microcode sous licence sur la console HMC.**

#### **Action de l'utilisateur :**

Prenez contact avec votre support technique.

#### **Intervention de l'agent de service :**

Alerte DASD : le nombre de fichiers de mise à niveau mnt dépasse le seuil qui est faible sur l'unité de stockage disponible. Raison de l'erreur = pourcentage utilisé échelonné par 10.

# **E212E150 Incident de microcode sous licence sur la console HMC.**

#### **Action de l'utilisateur :**

Prenez contact avec votre support technique.

#### **Intervention de l'agent de service :**

Alerte d'unité centrale : un processus utilisait trop de temps UC HMC SE. Raison de l'erreur = pourcentage utilisé échelonné par 10.

## **E212E151 Incident de microcode sous licence sur la console HMC.**

**Action de l'utilisateur :**

Prenez contact avec votre support technique.

#### **Intervention de l'agent de service :**

Alerte Unité centrale : La console HMC SE était trop occupée pendant une trop longue période. Raison de l'erreur = pourcentage utilisé échelonné par 10.

## **E212E152 Incident de microcode sous licence sur la console HMC.**

#### **Action de l'utilisateur :**

Prenez contact avec votre support technique.

#### **Intervention de l'agent de service :**

Alerte Unité centrale : La console HMC SE s'exécutait trop lentement. Raison de l'erreur = pourcentage utilisé échelonné par 10.

## **E212E153 Incident de microcode sous licence sur la console HMC.**

## **Action de l'utilisateur :**

Prenez contact avec votre support technique.

## **Intervention de l'agent de service :**

Alerte Unité centrale : La console HMC SE s'exécutait trop lentement. Cette alerte est déclenchée par un appelant et non le moniteur Linux lui-même. Raison de l'erreur = pourcentage utilisé échelonné par 10.

## **E212E154 Incident de microcode sous licence sur la console HMC.**

#### **Action de l'utilisateur :**

Prenez contact avec votre support technique.

#### **Intervention de l'agent de service :**

Alerte CPU d'informations : une application a demandé de désactiver la vérification des performances.

#### **E212E155 Incident de microcode sous licence sur la console HMC.**

#### **Action de l'utilisateur :**

Prenez contact avec votre support technique.

#### **Intervention de l'agent de service :**

Alerte CPU d'informations : une application a demandé de réactiver la vérification des performances.

# **E212E160 Incident de microcode sous licence sur la console HMC.**

## **Action de l'utilisateur :**

Prenez contact avec votre support technique.

**Intervention de l'agent de service :**

Nombre trop important de fichiers dans le système. Raison de l'erreur = pourcentage utilisé échelonné par 10.

## **E212E161 Incident de microcode sous licence sur la console HMC.**

#### **Action de l'utilisateur :**

Prenez contact avec votre support technique.

## **Intervention de l'agent de service :**

Nombre trop important de fichiers dans le processus Raison de l'erreur = nombre utilisé

### **E212E170 Incident de microcode sous licence sur la console HMC.**

#### **Action de l'utilisateur :**

Prenez contact avec votre support technique.

## **Intervention de l'agent de service :**

Un utilisateur a demandé d'arrêter tout contrôle. La raison de l'erreur est 0. 20

## **E212E200 Incident de microcode sous licence sur la console HMC.**

#### **Action de l'utilisateur :**

Prenez contact avec votre support technique.

## **Intervention de l'agent de service :**

Echec de xpce\_setup(). Raison de l'erreur = code retour reçu.

# **E212E201 Incident de microcode sous licence sur la console HMC.**

# **Action de l'utilisateur :**

Prenez contact avec votre support technique.

# **Intervention de l'agent de service :**

Echec d'xpce\_unset(). Raison de l'erreur = code retour reçu.

**E212E301 Incident de microcode sous licence sur la console HMC.**

#### **Action de l'utilisateur :**

Prenez contact avec votre support technique.

#### **Intervention de l'agent de service :**

Erreur d'analyse de la configuration. Raison de l'erreur = code retour de composant

## **E212E302 Incident de microcode sous licence sur la console HMC.**

# **Action de l'utilisateur :**

Prenez contact avec votre support technique.

#### **Intervention de l'agent de service :**

La machine JVM ne répond pas. Raison de l'erreur = nombre de délais d'attente consécutifs

# **E212E303 • E2160012**

# **E212E303 Incident de microcode sous licence sur la console HMC.**

**Action de l'utilisateur :**

Prenez contact avec votre support technique.

## **Intervention de l'agent de service :**

La connexion de pont natif à la machine JVM a échoué. Raison de l'erreur = nombre de délais consécutifs de ponts natifs

#### **E212E304 Incident de microcode sous licence sur la console HMC.**

#### **Action de l'utilisateur :**

Prenez contact avec votre support technique.

#### **Intervention de l'agent de service :**

La connexion de serveur Web à la machine JVM a échoué. Raison de l'erreur = Nombre de délais d'attente de serveur Web consécutifs

# **E212E305 Incident de microcode sous licence sur la console HMC.**

## **Action de l'utilisateur :**

Prenez contact avec votre support technique.

# **Intervention de l'agent de service :**

La connexion de pont natif pour l'obtention de mémoire JVM a échoué. Raison de l'erreur = code retour de composant de l'appel de pont natif.

# **E2160001 Incident de microcode sous licence sur la console HMC.**

**Action de l'utilisateur :**

Prenez contact avec votre support technique.

# **Intervention de l'agent de service :**

Echec de DosAllocSeg. Code retour OS 2 consigné

## **E2160002 Incident de microcode sous licence sur la console HMC.**

#### **Action de l'utilisateur :**

Prenez contact avec votre support technique.

#### **Intervention de l'agent de service :**

Echec de l'ouverture de fichier de recherche de contrôle de flux de données pour le fichier de données d'initialisation SIM. Le code retour de contrôle de flux de données a été consigné.

#### **E2160003 Incident de microcode sous licence sur la console HMC.**

#### **Action de l'utilisateur :**

Prenez contact avec votre support technique.

# **Intervention de l'agent de service :**

Echec de l'ouverture du fichier de contrôle de flux de données pour le fichier de données permanentes SIM (Endicotts). Le code retour de contrôle de flux de données a été consigné.

# **E2160004 Incident de microcode sous licence sur la console HMC.**

# **Action de l'utilisateur :**

Prenez contact avec votre support technique.

#### **Intervention de l'agent de service :**

Echec de l'ouverture du fichier de contrôle de flux de données pour le fichier de données permanentes SIM (Boeblingen). Le code retour de contrôle de flux de données a été consigné.

## **E2160005 Incident de microcode sous licence sur la console HMC.**

#### **Action de l'utilisateur :**

Prenez contact avec votre support technique.

## **Intervention de l'agent de service :**

Echec DosAllocMem pour la mémoire tampon de lecture xxxxSIM.DAT. Le code retour OS 2 a été consigné.

# **E216000B Incident de microcode sous licence sur la console HMC.**

#### **Action de l'utilisateur :**

Prenez contact avec votre support technique.

#### **Intervention de l'agent de service :**

Echec DosAllocSeg pour la mémoire tampon de lecture xxxxSPR.DAT. Le code retour OS 2 a été consigné.

## **E2160011 Incident de microcode sous licence sur la console HMC.**

#### **Action de l'utilisateur :**

Prenez contact avec votre support technique.

#### **Intervention de l'agent de service :**

Echec de DosRead pour le fichier IQZZSIM.DAT. Le code retour OS 2 a été consigné.

# **E2160012 Incident de microcode sous licence sur la console HMC.**

#### **Action de l'utilisateur :**

Prenez contact avec votre support technique.

## **Intervention de l'agent de service :**

Echec de DosRead pour le fichier BBRZSIM.DAT. Le code retour OS 2 a été consigné.

## **E2160013 Incident de microcode sous licence sur la console HMC.**

**Action de l'utilisateur :**

Prenez contact avec votre support technique.

#### **Intervention de l'agent de service :**

La mémoire nécessaire pour la table SIM définie par IQZZSIM.DAT est supérieure à 64 K.

## **E2160014 Incident de microcode sous licence sur la console HMC.**

#### **Action de l'utilisateur :**

Prenez contact avec votre support technique.

#### **Intervention de l'agent de service :**

La mémoire nécessaire pour la table SIM définie par BBRZSIM.DAT est supérieure à 64 K.

#### **E2160015 Incident de microcode sous licence sur la console HMC.**

#### **Action de l'utilisateur :**

Prenez contact avec votre support technique.

## **Intervention de l'agent de service :**

Echec DosAllocSeg lors de l'allocation de la mémoire pour la table SIM, suivant la définition par IQZZSIM.DAT. Le code retour OS 2 a été consigné.

## **E2160016 Incident de microcode sous licence sur la console HMC.**

#### **Action de l'utilisateur :**

Prenez contact avec votre support technique.

#### **Intervention de l'agent de service :**

Echec DosAllocSeg lors de l'allocation de la mémoire pour la table SIM, comme cela est défini par BBRZSIM.DAT. Le code retour OS 2 a été journalisé.

#### **E2160017 Incident de microcode sous licence sur la console HMC.**

#### **Action de l'utilisateur :**

Prenez contact avec votre support technique.

#### **Intervention de l'agent de service :**

La mémoire nécessaire pour les zones SIM définies par IQZZSIM.DAT est supérieure à 64 K.

## **E2160018 Incident de microcode sous licence sur la console HMC.**

#### **Action de l'utilisateur :**

Prenez contact avec votre support technique.

#### **Intervention de l'agent de service :**

La mémoire nécessaire pour les zones SIM définie par BBRZSIM.DAT est supérieure à 64 K.

#### **E2160019 Incident de microcode sous licence sur la console HMC.**

#### **Action de l'utilisateur :**

Prenez contact avec votre support technique.

#### **Intervention de l'agent de service :**

Echec DosAllocSeg lors de l'allocation de la mémoire pour les zones SIM, comme cela est défini par les fichiers IQZZSIM.DAT et IQZZSPR.DAT. Le code retour OS 2 a été consigné.

## **E216001A Incident de microcode sous licence sur la console HMC.**

## **Action de l'utilisateur :** Prenez contact avec votre support technique.

# **Intervention de l'agent de service :**

Echec DosAllocSeg lors de l'allocation de la mémoire pour les zones SIM, comme cela est défini par les fichiers BBRZSIM.DAT et BBRZSPR.DAT. Le code retour OS 2 a été consigné.

## **E216001B Incident de microcode sous licence sur la console HMC.**

#### **Action de l'utilisateur :**

Prenez contact avec votre support technique.

## **Intervention de l'agent de service :**

Echec de DosSubSet lors de l'allocation de mémoire pour les données SIM, comme cela est défini par les fichiers IQZZSIM.DAT et IQZZSPR.DAT. Le code retour OS 2 a été consigné.

## **E216001C Incident de microcode sous licence sur la console HMC.**

#### **Action de l'utilisateur :**

Prenez contact avec votre support technique.

#### **Intervention de l'agent de service :**

Echec de DosSubSet lors de l'allocation de mémoire pour les données SIM, comme cela est défini par les fichiers IQZZSIM.DAT et IQZZSPR.DAT. Le code retour OS 2 a été consigné.

## **E216001D Incident de microcode sous licence sur la console HMC.**

#### **Action de l'utilisateur :**

Prenez contact avec votre support technique.

#### **Intervention de l'agent de service :**

Echec de DosRead lors de la lecture du fichier IQZZSPR.DAT. Le code retour OS 2 a été consigné.

# **E216001E • E2160029**

#### **E216001E Incident de microcode sous licence sur la console HMC.**

**Action de l'utilisateur :**

Prenez contact avec votre support technique.

## **Intervention de l'agent de service :**

Echec de DosRead lors de la lecture du fichier BBRZSPR.DAT. Le code retour OS 2 a été consigné.

## **E216001F Incident de microcode sous licence sur la console HMC.**

**Action de l'utilisateur :**

Prenez contact avec votre support technique.

## **Intervention de l'agent de service :**

Echec de DosSubAlloc lors du traitement de la mémoire de table SIM, comme cela est défini par les fichiers IQZZSIM.DAT et IQZZSPR.DAT. Le code retour OS 2 a été consigné.

# **E2160020 Incident de microcode sous licence sur la console HMC.**

## **Action de l'utilisateur :**

Prenez contact avec votre support technique.

#### **Intervention de l'agent de service :**

Echec de DosSubAlloc lors du traitement de la mémoire de table SIM, comme cela est défini par les fichiers BBRZSIM.DAT et BBRZSPR.DAT. Le code retour OS 2 a été consigné.

#### **E2160021 Incident de microcode sous licence sur la console HMC.**

#### **Action de l'utilisateur :**

Prenez contact avec votre support technique.

## **Intervention de l'agent de service :**

Echec de DosFreeMem lors de la libération de la mémoire tampon de lecture pour le fichier xxxxSIM.DAT. Le code retour OS 2 a été consigné.

#### **E2160022 Incident de microcode sous licence sur la console HMC.**

**Action de l'utilisateur :**

Prenez contact avec votre support technique.

#### **Intervention de l'agent de service :**

Echec de DosFreeMem lors de la libération de la mémoire tampon de lecture pour le fichier xxxxspr.DAT. Le code retour OS 2 a été consigné.

# **E2160023 Incident de microcode sous licence sur la console HMC.**

**Action de l'utilisateur :** Prenez contact avec votre support technique.

**Intervention de l'agent de service :**

Echec de DosClose pour le fichier IQZZSPR.DAT. Le code retour OS 2 a été consigné.

## **E2160024 Incident de microcode sous licence sur la console HMC.**

#### **Action de l'utilisateur :**

Prenez contact avec votre support technique.

# **Intervention de l'agent de service :**

Echec de DosClose pour le fichier BBRZSPR.DAT. Le code retour OS 2 a été consigné.

## **E2160025 Incident de microcode sous licence sur la console HMC.**

# **Action de l'utilisateur :**

Prenez contact avec votre support technique.

#### **Intervention de l'agent de service :**

Echec de DosClose pour le fichier IQZZSIM.DAT. Le code retour OS 2 a été consigné.

# **E2160026 Incident de microcode sous licence sur la console HMC.**

#### **Action de l'utilisateur :**

Prenez contact avec votre support technique.

#### **Intervention de l'agent de service :**

Echec de DosClose pour le fichier BBRZSIM.DAT. Le code retour OS 2 a été consigné.

#### **E2160027 Incident de microcode sous licence sur la console HMC.**

# **Action de l'utilisateur :**

Prenez contact avec votre support technique.

#### **Intervention de l'agent de service :**

Echec de DosGetShrSeg. Le code retour OS 2 a été consigné.

#### **E2160028 Incident de microcode sous licence sur la console HMC.**

## **Action de l'utilisateur :**

Prenez contact avec votre support technique.

# **Intervention de l'agent de service :**

Il a été détecté que SIM n'était pas initialisé.

#### **E2160029 Incident de microcode sous licence sur la console HMC.**

# **Action de l'utilisateur :**

Prenez contact avec votre support technique.

## **Intervention de l'agent de service :**

Echec de DosGetSeg pour la table SIM, comme cela est défini par les fichiers IQZZSIM et IQZZSPR.DAT. Le code retour OS 2 a été consigné.

## **E216002A Incident de microcode sous licence sur la console HMC.**

**Action de l'utilisateur :**

Prenez contact avec votre support technique.

#### **Intervention de l'agent de service :**

Echec de DosGetSeg pour les données SIM, comme cela est défini par les fichiers IQZZSIM et IQZZSPR.DAT. Le code retour OS2 a été consigné.

## **E216002B Incident de microcode sous licence sur la console HMC.**

#### **Action de l'utilisateur :**

Prenez contact avec votre support technique.

#### **Intervention de l'agent de service :**

Echec de DosGetSeg pour la table SIM, comme cela est défini par les fichiers BBRZSIM et BBRZSPR.DAT. Le code retour OS 2 a été consigné.

# **E216002C Incident de microcode sous licence sur la console HMC.**

## **Action de l'utilisateur :**

Prenez contact avec votre support technique.

## **Intervention de l'agent de service :**

Echec de DosGetSeg pour les données SIM, comme cela est défini par les fichiers BBRZSIM et BBRZSPR.DAT. Le code retour OS2 a été consigné.

# **E216002D Incident de microcode sous licence sur la console HMC.**

#### **Action de l'utilisateur :**

Prenez contact avec votre support technique.

#### **Intervention de l'agent de service :**

Echec de DosFSRamSemRequest pour la lecture SIM. Le code retour OS 2 a été consigné.

# **E216002E Incident de microcode sous licence sur la console HMC.**

#### **Action de l'utilisateur :**

Prenez contact avec votre support technique.

#### **Intervention de l'agent de service :**

Echec de DosFSRamSemRequest pour la taille SIM. Le code retour OS 2 a été consigné.

#### **E216002F Incident de microcode sous licence sur la console HMC.**

#### **Action de l'utilisateur :**

Prenez contact avec votre support technique.

## **Intervention de l'agent de service :**

Echec de DosFSRamSemRequest pour l'écriture SIM. Le code retour OS 2 a été consigné.

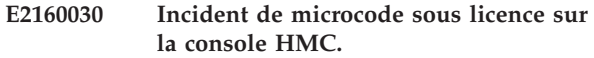

# **Action de l'utilisateur :**

Prenez contact avec votre support technique.

## **Intervention de l'agent de service :**

Echec de DosFSRamSemRequest pour le verrouillage SIM. Le code retour OS 2 a été consigné.

## **E2160031 Incident de microcode sous licence sur la console HMC.**

## **Action de l'utilisateur :**

Prenez contact avec votre support technique.

#### **Intervention de l'agent de service :**

Echec de DosFSRamSemRequest pour la sous-lecture SIM. Le code retour OS 2 a été consigné.

# **E2160032 Incident de microcode sous licence sur la console HMC.**

#### **Action de l'utilisateur :**

Prenez contact avec votre support technique.

## **Intervention de l'agent de service :**

Echec de DosFSRamSemRequest pour la sous-écriture SIM. Le code retour OS 2 a été consigné.

#### **E2160033 Incident de microcode sous licence sur la console HMC.**

#### **Action de l'utilisateur :**

Prenez contact avec votre support technique.

## **Intervention de l'agent de service :**

Echec de DosClose pour le fichier de données SIM permanent. Le code retour OS 2 a été consigné.

#### **E2160034 Incident de microcode sous licence sur la console HMC.**

#### **Action de l'utilisateur :**

Prenez contact avec votre support technique.

# **Intervention de l'agent de service :**

Echec de DosFSRamSemRequest pour la lecture de fichier SIM. Le code retour OS 2 a été consigné.

## **E2160035 Incident de microcode sous licence sur la console HMC.**

#### **Action de l'utilisateur :**

Prenez contact avec votre support technique.

#### **Intervention de l'agent de service :**

Echec d'ouverture du fichier de recherche DFC (contrôle de flux de données) pour le fichier de données permanentes SIM. Le numéro d'index de zone SIM et le code retour OS 2 ont été consignés.

# **E2160036 • E22F0200**

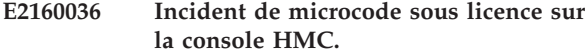

**Action de l'utilisateur :** Prenez contact avec votre support technique.

#### **Intervention de l'agent de service :**

Echec de DosChgFilePtr pour le fichier de données permanentes SIM. Le numéro d'index de zone SIM et le code retour OS 2 ont été consignés.

#### **E2160037 Incident de microcode sous licence sur la console HMC.**

**Action de l'utilisateur :**

Prenez contact avec votre support technique.

## **Intervention de l'agent de service :**

Echec de DosRead pour le fichier de données permanentes SIM. Le numéro d'index de zone SIM et le code retour OS 2 ont été consignés.

# **E2160038 Incident de microcode sous licence sur la console HMC.**

## **Action de l'utilisateur :**

Prenez contact avec votre support technique.

## **Intervention de l'agent de service :**

Echec de DosFSRamSemRequest pour l'écriture de fichier SIM. Le code retour OS 2 a été consigné.

# **E2160039 Incident de microcode sous licence sur la console HMC.**

## **Action de l'utilisateur :**

Prenez contact avec votre support technique.

#### **Intervention de l'agent de service :**

Echec de DosWrite pour le fichier de données permanentes SIM. Le numéro d'index de zone SIM et le code retour OS 2 ont été consignés.

# **E216003A Incident de microcode sous licence sur la console HMC.**

#### **Action de l'utilisateur :**

Prenez contact avec votre support technique.

#### **Intervention de l'agent de service :**

Echec de DosChgFilePtr pour le fichier de données permanentes SIM. Le numéro d'index de zone SIM et le code retour OS 2 ont été consignés.

#### **E216003B Incident de microcode sous licence sur la console HMC.**

#### **Action de l'utilisateur :**

Prenez contact avec votre support technique.

## **Intervention de l'agent de service :**

Echec de DosWrite pour le fichier de données permanentes SIM. Le numéro d'index de zone SIM et le code retour OS 2 ont été consignés.

#### **E216003C Incident de microcode sous licence sur la console HMC.**

#### **Action de l'utilisateur :**

Prenez contact avec votre support technique.

## **Intervention de l'agent de service :**

Echec de DosClose pour les données permanentes SIM. Le code retour OS 2 a été consigné.

## **E216003D Incident de microcode sous licence sur la console HMC.**

#### **Action de l'utilisateur :**

Prenez contact avec votre support technique.

# **Intervention de l'agent de service :**

Echec de DosFSRamSemClear dans la routine d'exit. Le code retour OS 2 a été consigné.

# **E216003E Incident de microcode sous licence sur la console HMC.**

#### **Action de l'utilisateur :**

Prenez contact avec votre support technique.

## **Intervention de l'agent de service :**

Echec de DosFSRamSemRequest pour le déverrouillage SIM. Le code retour OS 2 a été consigné.

## **E22F0060 Incident de microcode sous licence sur la console HMC.**

#### **Action de l'utilisateur :**

Prenez contact avec votre support technique.

#### **Intervention de l'agent de service :**

Pointeur non valide vers le membre d'une liste.

#### **E22F0102 Incident de microcode sous licence sur la console HMC.**

## **Action de l'utilisateur :**

Prenez contact avec votre support technique.

#### **Intervention de l'agent de service :**

Erreur lors de l'allocation de mémoire. -31 La raison de l'erreur n'est pas disponible.

#### **E22F0200 Incident de microcode sous licence sur la console HMC.**

#### **Action de l'utilisateur :**

Prenez contact avec votre support technique.

#### **Intervention de l'agent de service :**

Erreur lors de l'ouverture de IQYVPD.DAT. La raison de l'erreur correspond au code retour de composant DFC.

## **E22F0201 Incident de microcode sous licence sur la console HMC.**

**Action de l'utilisateur :**

Prenez contact avec votre support technique.

## **Intervention de l'agent de service :**

Erreur lors de l'ouverture de IQYVPDC.DAT. La raison de l'erreur correspond au code retour de composant DFC.

## **E22F0203 Incident de microcode sous licence sur la console HMC.**

#### **Action de l'utilisateur :**

Prenez contact avec votre support technique.

#### **Intervention de l'agent de service :**

Erreur lors de la lecture du fichier IQYVPD.DAT. La raison de l'erreur correspond au code retour de composant DFC.

## **E22F0204 Incident de microcode sous licence sur la console HMC.**

## **Action de l'utilisateur :**

Prenez contact avec votre support technique.

## **Intervention de l'agent de service :**

Erreur lors de la lecture du fichier IQYVPD.DAT. La raison de l'erreur correspond au code retour de composant DFC.

# **E22F0205 Incident de microcode sous licence sur la console HMC.**

### **Action de l'utilisateur :**

Prenez contact avec votre support technique.

#### **Intervention de l'agent de service :**

Erreur lors de l'écriture du fichier IQYVPD.DAT. La raison de l'erreur correspond au code retour de composant DFC.

## **E22F0206 Incident de microcode sous licence sur la console HMC.**

## **Action de l'utilisateur :**

Prenez contact avec votre support technique.

#### **Intervention de l'agent de service :**

Erreur lors de l'écriture du fichier IQYVPD.DAT. La raison de l'erreur correspond au code retour de composant DFC.

#### **E22F0207 Incident de microcode sous licence sur la console HMC.**

#### **Action de l'utilisateur :**

Prenez contact avec votre support technique.

**Intervention de l'agent de service :**

Erreur lors de la lecture du fichier IQYVPDC.DAT. La raison de l'erreur correspond au code retour de composant DFC.

## **E22F0208 Incident de microcode sous licence sur la console HMC.**

#### **Action de l'utilisateur :**

Prenez contact avec votre support technique.

## **Intervention de l'agent de service :**

Erreur lors de la lecture du fichier IQYVPDC.DAT. La raison de l'erreur correspond au code retour de composant DFC.

# **E22F0209 Incident de microcode sous licence sur la console HMC.**

# **Action de l'utilisateur :**

Prenez contact avec votre support technique.

#### **Intervention de l'agent de service :**

Erreur lors de l'écriture du fichier IQYVPDC.DAT. La raison de l'erreur correspond au code retour de composant DFC.

## **E22F020C Incident de microcode sous licence sur la console HMC.**

#### **Action de l'utilisateur :**

Prenez contact avec votre support technique.

#### **Intervention de l'agent de service :**

Erreur lors de la lecture du fichier IQYVPDP.DAT. La raison de l'erreur correspond au code retour de composant DFC.

# **E22F020D Incident de microcode sous licence sur la console HMC.**

#### **Action de l'utilisateur :**

Prenez contact avec votre support technique.

#### **Intervention de l'agent de service :**

Erreur lors de la lecture du fichier IQYVPDP.DAT. La raison de l'erreur correspond au code retour de composant DFC.

# **E22F020E Incident de microcode sous licence sur la console HMC.**

#### **Action de l'utilisateur :**

Prenez contact avec votre support technique.

#### **Intervention de l'agent de service :**

Erreur lors de l'écriture du fichier IQYVPDP.DAT. La raison de l'erreur correspond au code retour de composant DFC.

# **E22F020F • E22F0240**

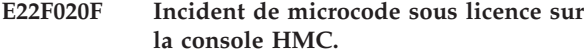

**Action de l'utilisateur :** Prenez contact avec votre support technique.

#### **Intervention de l'agent de service :**

Erreur lors de la lecture du fichier IQYVPD.DAT. La raison de l'erreur correspond au code retour de composant DFC.

#### **E22F0210 Incident de microcode sous licence sur la console HMC.**

**Action de l'utilisateur :**

Prenez contact avec votre support technique.

#### **Intervention de l'agent de service :**

Erreur lors de l'écriture du fichier IQYVPD.DAT. La raison de l'erreur correspond au code retour de composant DFC.

# **E22F0214 Incident de microcode sous licence sur la console HMC.**

## **Action de l'utilisateur :**

Prenez contact avec votre support technique.

## **Intervention de l'agent de service :**

Erreur lors de l'ouverture de IQYVPDS.DAT. La raison de l'erreur correspond au code retour de composant DFC.

# **E22F0215 Incident de microcode sous licence sur la console HMC.**

#### **Action de l'utilisateur :**

Prenez contact avec votre support technique.

#### **Intervention de l'agent de service :**

Erreur lors de la lecture du fichier IQYVPD.DAT. La raison de l'erreur correspond au code retour de composant DFC.

## **E22F0216 Incident de microcode sous licence sur la console HMC.**

## **Action de l'utilisateur :**

Prenez contact avec votre support technique.

#### **Intervention de l'agent de service :**

Erreur lors de l'écriture du fichier IQYVPDS.DAT. La raison de l'erreur correspond au code retour de composant DFC.

## **E22F0217 Incident de microcode sous licence sur la console HMC.**

## **Action de l'utilisateur :**

Prenez contact avec votre support technique.

**Intervention de l'agent de service :**

Erreur lors de la lecture du fichier IQYVPDS.DAT. La raison de l'erreur correspond au code retour de composant DFC.

#### **E22F0219 Incident de microcode sous licence sur la console HMC.**

#### **Action de l'utilisateur :**

Prenez contact avec votre support technique.

## **Intervention de l'agent de service :**

Erreur lors de l'ouverture du fichier tempvpd.dat. -31 La raison de l'erreur correspond au code retour de composant DFC.

## **E22F0220 Incident de microcode sous licence sur la console HMC.**

## **Action de l'utilisateur :**

Prenez contact avec votre support technique.

#### **Intervention de l'agent de service :**

Erreur lors de la lecture du fichier IQYVPD.DAT. La raison de l'erreur correspond au code retour de composant DFC.

## **E22F0232 Incident de microcode sous licence sur la console HMC.**

#### **Action de l'utilisateur :**

Prenez contact avec votre support technique.

#### **Intervention de l'agent de service :**

Erreur lors de l'obtention de la taille du fichier IQYVPD.DAT. La raison de l'erreur correspond au code retour de composant DFC.

# **E22F0233 Incident de microcode sous licence sur la console HMC.**

#### **Action de l'utilisateur :**

Prenez contact avec votre support technique.

#### **Intervention de l'agent de service :**

Erreur lors de l'ouverture du fichier IQYVPD.DAT. La raison de l'erreur correspond au code retour de composant DFC.

# **E22F0240 Incident de microcode sous licence sur la console HMC.**

#### **Action de l'utilisateur :**

Prenez contact avec votre support technique.

#### **Intervention de l'agent de service :**

Erreur lors de l'ouverture du fichier de données techniques essentielles ou du fichier par défaut. -31 La raison de l'erreur correspond au code retour de composant DFC.

# **E22F0241 Incident de microcode sous licence sur la console HMC.**

**Action de l'utilisateur :** Prenez contact avec votre support technique.

## **Intervention de l'agent de service :**

Erreur lors de la lecture du fichier IQYVPD.DAT. La raison de l'erreur correspond au code retour de composant DFC.

## **E22F0242 Incident de microcode sous licence sur la console HMC.**

#### **Action de l'utilisateur :**

Prenez contact avec votre support technique.

#### **Intervention de l'agent de service :**

Erreur lors de l'écriture dans un fichier de données techniques essentielles. -64 La raison de l'erreur correspond au code retour de composant DFC.

## **E22F0243 Incident de microcode sous licence sur la console HMC.**

## **Action de l'utilisateur :**

Prenez contact avec votre support technique.

# **Intervention de l'agent de service :**

Impossible d'allouer de la mémoire. -31 La raison de l'erreur n'est pas disponible

## **E22F0244 Incident de microcode sous licence sur la console HMC.**

## **Action de l'utilisateur :**

Prenez contact avec votre support technique.

#### **Intervention de l'agent de service :**

Erreur lors de l'écriture dans le fichier tempvpd.dat. -31 dans la fonction xvpd\_write\_file. La raison de l'erreur correspond au code retour de composant DFC.

# **E22F0245 Incident de microcode sous licence sur la console HMC.**

#### **Action de l'utilisateur :**

Prenez contact avec votre support technique.

#### **Intervention de l'agent de service :**

Erreur lors de l'ouverture du fichier temporaire initial dans la fonction xvpd\_delete. La raison de l'erreur correspond au code retour de composant DFC.

#### **E22F0246 Incident de microcode sous licence sur la console HMC.**

#### **Action de l'utilisateur :**

Prenez contact avec votre support technique.

**Intervention de l'agent de service :**

Erreur lors de la fermeture du fichier tempvpd.dat ou d'un autre fichier -31 dans xvpd\_write\_file(). La raison de l'erreur correspond au code retour de composant DFC.

## **E22F0247 Incident de microcode sous licence sur la console HMC.**

## **Action de l'utilisateur :**

Prenez contact avec votre support technique.

#### **Intervention de l'agent de service :**

Erreur lors de l'inscription de données dans le fichier de données pour les unités remplaçables sur site (FRU) dans la fonction xvpd\_delete. La raison de l'erreur correspond au code retour de composant DFC.

#### **E22F0248 Incident de microcode sous licence sur la console HMC.**

#### **Action de l'utilisateur :**

Prenez contact avec votre support technique.

#### **Intervention de l'agent de service :**

Erreur lors de l'ouverture du fichier IQYVPDP.DAT. La raison de l'erreur correspond au code retour de composant DFC.

# **E22F024C Incident de microcode sous licence sur la console HMC.**

## **Action de l'utilisateur :**

Prenez contact avec votre support technique.

#### **Intervention de l'agent de service :**

Erreur lors de la fermeture du fichier IQYVPDP.DAT. La raison de l'erreur correspond au code retour de composant DFC. Définissez XVPD\_FILE\_CHECK\_0700 0x0700 Spare -18

## **E22F0252 Incident de microcode sous licence sur la console HMC.**

#### **Action de l'utilisateur :**

Prenez contact avec votre support technique.

# **Intervention de l'agent de service :**

Erreur lors de l'allocation de mémoire. La raison de l'erreur correspond au code retour malloc.

**E22F0253 Incident de microcode sous licence sur la console HMC.**

#### **Action de l'utilisateur :**

Prenez contact avec votre support technique.

#### **Intervention de l'agent de service :**

Erreur lors de l'ouverture d'un sémaphore système. Code retour DosOpenSem de la raison de l'erreur.

# **E22F0254 • E22F025F**

## **E22F0254 Incident de microcode sous licence sur la console HMC.**

**Action de l'utilisateur :**

Prenez contact avec votre support technique.

#### **Intervention de l'agent de service :**

Erreur lors de l'ouverture d'un sémaphore système. Raison de l'erreur : code retour DosOpenSem.

#### **E22F0255 Incident de microcode sous licence sur la console HMC.**

#### **Action de l'utilisateur :**

Prenez contact avec votre support technique.

## **Intervention de l'agent de service :**

Erreur DosSemRequest. Raison de l'erreur : code retour DosSemRequest.

#### **E22F0256 Incident de microcode sous licence sur la console HMC.**

#### **Action de l'utilisateur :**

Prenez contact avec votre support technique.

## **Intervention de l'agent de service :**

Erreur DosSemClear. Raison de l'erreur : code retour DosSemClear.

## **E22F0257 Incident de microcode sous licence sur la console HMC.**

#### **Action de l'utilisateur :**

Prenez contact avec votre support technique.

## **Intervention de l'agent de service :**

Erreur DosCloseSem. Raison de l'erreur : code retour DosCloseSem.

## **E22F0258 Incident de microcode sous licence sur la console HMC.**

#### **Action de l'utilisateur :**

Prenez contact avec votre support technique.

#### **Intervention de l'agent de service :**

Erreur DosOpenMutexSem. Raison de l'erreur : code retour DosOpenMutexSem.

## **E22F0259 Incident de microcode sous licence sur la console HMC.**

**Action de l'utilisateur :** Prenez contact avec votre support technique.

## **Intervention de l'agent de service :**

Erreur DosCreateMutexSem. Raison de l'erreur : code retour DosCreateMutexSem.

#### **E22F025A Incident de microcode sous licence sur la console HMC.**

# **Action de l'utilisateur :**

Prenez contact avec votre support technique.

#### **Intervention de l'agent de service :**

Erreur DosRequestMutexSem. Raison de l'erreur : code retour DosRequestMutexSem.

# **E22F025B Incident de microcode sous licence sur la console HMC.**

#### **Action de l'utilisateur :**

Prenez contact avec votre support technique.

## **Intervention de l'agent de service :**

Erreur DosReleaseMutexSem. Raison de l'erreur : code retour DosReleaseMutexSem.

## **E22F025C Incident de microcode sous licence sur la console HMC.**

#### **Action de l'utilisateur :**

Prenez contact avec votre support technique.

## **Intervention de l'agent de service :**

Erreur DosCloseMutexSem. Raison de l'erreur : code retour DosCloseMutexSem.

#### **E22F025D Incident de microcode sous licence sur la console HMC.**

#### **Action de l'utilisateur :**

Prenez contact avec votre support technique.

## **Intervention de l'agent de service :**

Erreur lors de l'interrogation de la taille du fichier IQYVPDC.DAT. La raison de l'erreur correspond au code retour de composant DFC.

## **E22F025E Incident de microcode sous licence sur la console HMC.**

#### **Action de l'utilisateur :**

Prenez contact avec votre support technique.

#### **Intervention de l'agent de service :**

Erreur lors de l'allocation de mémoire. La raison de l'erreur n'est pas disponible.

## **E22F025F Incident de microcode sous licence sur la console HMC.**

#### **Action de l'utilisateur :**

Prenez contact avec votre support technique.

#### **Intervention de l'agent de service :**

Erreur lors de la lecture du fichier IQYVPDC.DAT. La raison de l'erreur correspond au code retour de composant DFC.

## **E22F0260 Incident de microcode sous licence sur la console HMC.**

**Action de l'utilisateur :**

Prenez contact avec votre support technique.

## **Intervention de l'agent de service :**

Erreur lors de l'allocation de mémoire pour VPDC -10 Raison de l'erreur = 1.

## **E22F0261 Incident de microcode sous licence sur la console HMC.**

**Action de l'utilisateur :**

Prenez contact avec votre support technique.

# **Intervention de l'agent de service :**

Les données d'unité IQYVPDC.DAT sont incorrectes. La raison de l'erreur est le code retour provenant de l'appel de fonction xvpd\_search\_all\_units.

# **E22F0262 Incident de microcode sous licence sur la console HMC.**

# **Action de l'utilisateur :**

Prenez contact avec votre support technique.

#### **Intervention de l'agent de service :**

Erreur lors de l'ouverture du fichier temporaire IQYVPDS.TRM. La raison de l'erreur correspond au code retour de composant DFC.

## **E22F0263 Incident de microcode sous licence sur la console HMC.**

## **Action de l'utilisateur :**

Prenez contact avec votre support technique.

## **Intervention de l'agent de service :**

Erreur lors le l'obtention des données de configuration. La raison de l'erreur est le code retour provenant de l'appel de fonction xvpd\_config\_request.

# **E22F0264 Incident de microcode sous licence sur la console HMC.**

#### **Action de l'utilisateur :**

Prenez contact avec votre support technique.

## **Intervention de l'agent de service :**

Erreur lors de l'écriture dans le fichier IQYVPDS.TRM. La raison de l'erreur correspond au code retour de composant DFC.

#### **E22F0265 Incident de microcode sous licence sur la console HMC.**

## **Action de l'utilisateur :**

Prenez contact avec votre support technique.

**Intervention de l'agent de service :**

Erreur lors de l'écriture dans le fichier IQYVPDS.TRM. La raison de l'erreur correspond au code retour de composant DFC.

## **E22F0266 Incident de microcode sous licence sur la console HMC.**

## **Action de l'utilisateur :**

Prenez contact avec votre support technique.

## **Intervention de l'agent de service :**

Les données d'unité IQYVPDC.DAT sont incorrectes. La raison de l'erreur est le code retour provenant de l'appel de fonction xvpd\_search\_all\_units.

# **E22F0267 Incident de microcode sous licence sur la console HMC.**

# **Action de l'utilisateur :**

Prenez contact avec votre support technique.

## **Intervention de l'agent de service :**

Les données d'unité IQYVPDC.DAT sont incorrectes. La raison de l'erreur est le code retour provenant de l'appel de fonction xvpd\_search\_all\_units.

## **E22F0268 Incident de microcode sous licence sur la console HMC.**

#### **Action de l'utilisateur :**

Prenez contact avec votre support technique.

#### **Intervention de l'agent de service :**

Erreur lors de l'écriture dans le fichier IQYVPDC.DAT. La raison de l'erreur correspond au code retour de composant DFC.

# **E22F0269 Incident de microcode sous licence sur la console HMC.**

## **Action de l'utilisateur :**

Prenez contact avec votre support technique.

#### **Intervention de l'agent de service :**

Erreur lors de l'allocation de mémoire. La raison de l'erreur n'est pas disponible.

# **E22F026A Incident de microcode sous licence sur la console HMC.**

## **Action de l'utilisateur :**

Prenez contact avec votre support technique.

#### **Intervention de l'agent de service :**

Taille de fichier ZERO pour le fichier IQYVPD.DAT. La raison de l'erreur correspond au code retour de composant DFC.

# **E22F026B • E22F0275**

## **E22F026B Incident de microcode sous licence sur la console HMC.**

**Action de l'utilisateur :**

Prenez contact avec votre support technique.

## **Intervention de l'agent de service :**

Erreur lors de l'ouverture de IQYVPD.DAT. La raison de l'erreur correspond au code retour de composant DFC.

#### **E22F026C Incident de microcode sous licence sur la console HMC.**

**Action de l'utilisateur :**

Prenez contact avec votre support technique.

# **Intervention de l'agent de service :**

Erreur lors de l'ouverture du fichier dans -31 xvpd\_write\_file(). La raison de l'erreur correspond au code retour de composant DFC.

# **E22F026D Incident de microcode sous licence sur la console HMC.**

## **Action de l'utilisateur :**

Prenez contact avec votre support technique.

## **Intervention de l'agent de service :**

Erreur lors de l'ouverture de IQYVPDC.DAT. La raison de l'erreur correspond au code retour de composant DFC.

# **E22F026E Incident de microcode sous licence sur la console HMC.**

#### **Action de l'utilisateur :**

Prenez contact avec votre support technique.

#### **Intervention de l'agent de service :**

Erreur lors de la lecture du fichier IQYVPD.DAT. La raison de l'erreur correspond au code retour de composant DFC.

## **E22F026F Incident de microcode sous licence sur la console HMC.**

# **Action de l'utilisateur :**

Prenez contact avec votre support technique.

#### **Intervention de l'agent de service :**

Erreur lors de l'écriture du fichier IQYVPD.DAT. La raison de l'erreur correspond au code retour de composant DFC.

## **E22F0270 Incident de microcode sous licence sur la console HMC.**

#### **Action de l'utilisateur :**

Prenez contact avec votre support technique.

**Intervention de l'agent de service :**

Erreur lors de l'écriture du fichier IQYVPD.DAT. La raison de l'erreur correspond au code retour de composant DFC.

## **E22F0271 Incident de microcode sous licence sur la console HMC.**

#### **Action de l'utilisateur :**

Prenez contact avec votre support technique.

#### **Intervention de l'agent de service :**

Erreur lors de la lecture du fichier IQYVPDC.DAT. La raison de l'erreur correspond au code retour de composant DFC.

# **E22F0272 Incident de microcode sous licence sur la console HMC.**

#### **Action de l'utilisateur :**

Prenez contact avec votre support technique.

#### **Intervention de l'agent de service :**

Erreur lors de l'écriture du fichier IQYVPDC.DAT. La raison de l'erreur correspond au code retour de composant DFC.

## **E22F0273 Incident de microcode sous licence sur la console HMC.**

#### **Action de l'utilisateur :**

Prenez contact avec votre support technique.

#### **Intervention de l'agent de service :**

Erreur lors de l'ouverture du fichier DEFAULT transmis. La raison de l'erreur correspond au code retour de composant DFC.

# **E22F0274 Incident de microcode sous licence sur la console HMC.**

#### **Action de l'utilisateur :**

Prenez contact avec votre support technique.

#### **Intervention de l'agent de service :**

Erreur lors de la lecture du fichier DEFAULT transmis. La raison de l'erreur correspond au code retour de composant DFC.

# **E22F0275 Incident de microcode sous licence sur la console HMC.**

#### **Action de l'utilisateur :**

Prenez contact avec votre support technique.

#### **Intervention de l'agent de service :**

Erreur lors de l'écriture de l'enregistrement dans le fichier DEFAULT. La raison de l'erreur correspond au code retour de composant DFC.

## **E22F0276 Incident de microcode sous licence sur la console HMC.**

**Action de l'utilisateur :**

Prenez contact avec votre support technique.

## **Intervention de l'agent de service :**

Erreur lors de l'écriture de l'enregistrement dans le fichier DEFAULT. La raison de l'erreur correspond au code retour de composant DFC.

## **E22F0277 Incident de microcode sous licence sur la console HMC.**

#### **Action de l'utilisateur :**

Prenez contact avec votre support technique.

#### **Intervention de l'agent de service :**

Erreur lors de la suppression du fichier tempvpd.dat dans -31 xvpd\_write\_file(). La raison de l'erreur correspond au code retour de composant DFC.

#### **E22F0278 Incident de microcode sous licence sur la console HMC.**

## **Action de l'utilisateur :**

Prenez contact avec votre support technique.

#### **Intervention de l'agent de service :**

Erreur lors de la copie du fichier tempvpd.dat -> -31 La raison de l'erreur correspond au code retour de composant DFC #define XVPD\_DFC\_279 0x0279 Erreur lors de la lecture du fichier DEFAULT transmis La raison de l'erreur correspond au code retour de composant DFC. #define XVPD\_DFC\_27A 0x027A Erreur lors de l'écriture dans le fichier de données techniques essentielles temporaire. La raison de l'erreur correspond au code retour de composant DFC.

# **E22F027B Incident de microcode sous licence sur la console HMC.**

# **Action de l'utilisateur :**

Prenez contact avec votre support technique.

#### **Intervention de l'agent de service :**

Erreur lors de la sauvegarde d'IQYVPD.DAT dans -10 TEMPVPD.DAT La raison de l'erreur correspond au code retour de composant DFC.

#### **E22F027C Incident de microcode sous licence sur la console HMC.**

## **Action de l'utilisateur :**

Prenez contact avec votre support technique.

#### **Intervention de l'agent de service :**

Erreur lors de la fermeture ou de la suppression de -10 IQYVPD.DAT. La raison de l'erreur correspond au code retour de composant DFC.

#### **E22F027D Incident de microcode sous licence sur la console HMC.**

**Action de l'utilisateur :**

Prenez contact avec votre support technique.

#### **Intervention de l'agent de service :**

Erreur lors de l'ouverture du fichier -10 IQYVPD.DAT. La raison de l'erreur correspond au code retour de composant DFC.

## **E22F027E Incident de microcode sous licence sur la console HMC.**

#### **Action de l'utilisateur :**

Prenez contact avec votre support technique.

#### **Intervention de l'agent de service :**

Erreur lors de l'écriture dans le fichier -10 IQYVPD.DAT mis à jour. La raison de l'erreur correspond au code retour de composant DFC.

**E22F027F Incident de microcode sous licence sur la console HMC.**

## **Action de l'utilisateur :**

Prenez contact avec votre support technique.

#### **Intervention de l'agent de service :**

Erreur lors de la suppression de TEMPVPD.DAT -10. La raison de l'erreur correspond au code retour de composant DFC.

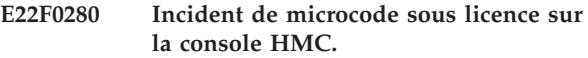

### **Action de l'utilisateur :**

Prenez contact avec votre support technique.

#### **Intervention de l'agent de service :**

Erreur lors de la sauvegarde du fichier IQYVPDC.DAT -10 dans IQYVPDC2.DAT. La raison de l'erreur correspond au code CRC provenant de xdfc\_file\_copy().

#### **E22F0281 Incident de microcode sous licence sur la console HMC.**

#### **Action de l'utilisateur :**

Prenez contact avec votre support technique.

#### **Intervention de l'agent de service :**

Erreur lors de la fermeture du fichier IQYVPDC.DAT. La raison de l'erreur -10 correspond au code CRC provenant de xdfc\_close\_file().

#### **E22F0282 Incident de microcode sous licence sur la console HMC.**

#### **Action de l'utilisateur :**

Prenez contact avec votre support technique.

## **Intervention de l'agent de service :**

# **E22F0283 • E22F028D**

Erreur lors de la suppression du fichier IQYVPDC.DAT. La raison de l'erreur -10 correspond au code CRC provenant de xdfc\_delete\_file().

#### **E22F0283 Incident de microcode sous licence sur la console HMC.**

#### **Action de l'utilisateur :**

Prenez contact avec votre support technique.

#### **Intervention de l'agent de service :**

Erreur lors de la réouverture du fichier IQYVPDC.DAT. La raison de l'erreur -10 correspond au code CRC provenant de xdfc\_search\_file\_open().

#### **E22F0284 Incident de microcode sous licence sur la console HMC.**

#### **Action de l'utilisateur :**

Prenez contact avec votre support technique.

# **Intervention de l'agent de service :**

Erreur lors de la réécriture du fichier IQYVPDC.DAT. La raison de l'erreur -10 correspond au code CRC provenant de xdfc\_random\_write().

#### **E22F0285 Incident de microcode sous licence sur la console HMC.**

**Action de l'utilisateur :**

Prenez contact avec votre support technique.

#### **Intervention de l'agent de service :**

Supérieur à trois octets supplémentaires -10 dans IQYVPDC.DAT. La raison de l'erreur est le nombre d'octets supplémentaires.

# **E22F0286 Incident de microcode sous licence sur la console HMC.**

#### **Action de l'utilisateur :**

Prenez contact avec votre support technique.

#### **Intervention de l'agent de service :**

Erreur lors de la sauvegarde du fichier IQYVPDC.DAT -10 dans IQYVPDC2.DAT. La raison de l'erreur correspond au code CRC provenant de xdfc\_file\_copy().

#### **E22F0287 Incident de microcode sous licence sur la console HMC.**

## **Action de l'utilisateur :**

Prenez contact avec votre support technique.

#### **Intervention de l'agent de service :**

Erreur lors de l'allocation de mémoire pour VPDC-10 Raison de l'erreur = 1.

## **E22F0288 Incident de microcode sous licence sur la console HMC.**

#### **Action de l'utilisateur :**

Prenez contact avec votre support technique.

#### **Intervention de l'agent de service :**

Erreur lors de la lecture d'IQYVPDC.DAT dans la ″mémoire tampon″ -10. La raison de l'erreur correspond au code CRC provenant de xdfc\_random\_read()

### **E22F0289 Incident de microcode sous licence sur la console HMC.**

# **Action de l'utilisateur :**

Prenez contact avec votre support technique.

# **Intervention de l'agent de service :**

Impossible de corriger IQYVPDC.DAT car les octets -10 ne peuvent pas être classés. Raison de l'erreur = 1

## **E22F028A Incident de microcode sous licence sur la console HMC.**

## **Action de l'utilisateur :**

Prenez contact avec votre support technique.

#### **Intervention de l'agent de service :**

Erreur lors de la fermeture du fichier IQYVPDC.DAT. La raison de l'erreur -10 correspond au code CRC provenant de xdfc\_close\_file().

# **E22F028B Incident de microcode sous licence sur la console HMC.**

### **Action de l'utilisateur :**

Prenez contact avec votre support technique.

#### **Intervention de l'agent de service :**

Erreur lors de la suppression du fichier IQYVPDC.DAT. La raison de l'erreur -10 correspond au code CRC provenant de xdfc\_delete\_file().

**E22F028C Incident de microcode sous licence sur la console HMC.**

## **Action de l'utilisateur :**

Prenez contact avec votre support technique.

#### **Intervention de l'agent de service :**

Erreur lors de la réouverture du fichier IQYVPDC.DAT. La raison de l'erreur -10 correspond au code CRC provenant de xdfc\_search\_file\_open().

#### **E22F028D Incident de microcode sous licence sur la console HMC.**

#### **Action de l'utilisateur :**

Prenez contact avec votre support technique.

#### **Intervention de l'agent de service :**
Erreur lors de la réécriture du fichier IQYVPDC.DAT. La raison de l'erreur -10 correspond au code CRC provenant de xdfc\_random\_write().

#### **E22F028E Incident de microcode sous licence sur la console HMC.**

#### **Action de l'utilisateur :**

Prenez contact avec votre support technique.

### **Intervention de l'agent de service :**

Le descripteur de sémaphore non valide a transmis -11 à xvpd\_get\_semaphore().

### **E22F028F Incident de microcode sous licence sur la console HMC.**

#### **Action de l'utilisateur :**

Prenez contact avec votre support technique.

### **Intervention de l'agent de service :**

Emplacement non valide transmis avec la commande -13 XVPD\_ALTER. Raison de l'erreur=0

### **E22F0290 Incident de microcode sous licence sur la console HMC.**

#### **Action de l'utilisateur :**

Prenez contact avec votre support technique.

### **Intervention de l'agent de service :**

Erreur lors de l'ouverture IQYVPDC.DAT -13 La raison de l'erreur correspond au code CRC provenant de xdfc\_search\_file\_open().

### **E22F0291 Incident de microcode sous licence sur la console HMC.**

#### **Action de l'utilisateur :**

Prenez contact avec votre support technique.

#### **Intervention de l'agent de service :**

Numéro de référence non valide ou CCIN -13 transmis avec la commande XVPD\_ALTER. Raison de l'erreur =  $\Omega$ 

#### **E22F0292 Incident de microcode sous licence sur la console HMC.**

#### **Action de l'utilisateur :**

Prenez contact avec votre support technique.

### **Intervention de l'agent de service :**

Pointeur non valide vers les données CCIN -13 transmis avec XVPD\_DELETE\_CCIN\_DEFAULT Raison de l'erreur = 0 #define XVPD\_DFC\_293 0x0293 Erreur lors de l'ouverture de TEMPVPD.TRM. -13 La raison de l'erreur correspond au code retour de composant DFC. #define XVPD\_DFC\_294 0x0294 Erreur lors de l'ouverture du fichier VPD DEFAULT. -13 La raison de l'erreur correspond au code retour de composant DFC. #define XVPD\_DFC\_295 0x0295 Erreur lors de la lecture du fichier VPD DEFAULT. -13 La raison de l'erreur

correspond au code retour de composant DFC. #define XVPD\_DFC\_296 0x0296 Erreur lors de l'écriture dans le flux -13 de recherche DEFAULT. La raison de l'erreur correspond au code retour de composant DFC.

### **E22F0297 Incident de microcode sous licence sur la console HMC.**

#### **Action de l'utilisateur :**

Prenez contact avec votre support technique.

#### **Intervention de l'agent de service :**

Erreur lors de l'allocation de mémoire dans -31 xvpd\_delete() Raison de l'erreur = 0. #define XVPD\_DFC\_298 0x0298 Erreur lors de la copie des résultats -13 de la recherche DEFAULT dans la mémoire tampon. La raison de l'erreur correspond au code retour de composant DFC.

### **E22F0299 Incident de microcode sous licence sur la console HMC.**

### **Action de l'utilisateur :**

Prenez contact avec votre support technique.

### **Intervention de l'agent de service :**

Erreur lors de l'allocation de mémoire pour les mises à jour VPD -14. Raison de l'erreur = 0

### **E22F029A Incident de microcode sous licence sur la console HMC.**

### **Action de l'utilisateur :**

Prenez contact avec votre support technique.

**Intervention de l'agent de service :** Emplacement BLANK ou NULL trouvé dans -14 IQYVPD.DAT. Raison de l'erreur = 0

### **E22F029B Incident de microcode sous licence sur la console HMC.**

### **Action de l'utilisateur :**

Prenez contact avec votre support technique.

#### **Intervention de l'agent de service :**

Pointeur non valide vers CARD TYPE data-15 transmis avec XVPD\_DELETE\_CARD\_TYPE\_DF Raison de l'erreur =  $0 -16$ 

**E22F029C Incident de microcode sous licence sur la console HMC.**

#### **Action de l'utilisateur :**

Prenez contact avec votre support technique.

#### **Intervention de l'agent de service :**

Erreur lors de la suppression de l'octet supplémentaire à partir du fichier VPD -17 -24 La raison de l'erreur correspond au code retour de composant DFC.

### **E22F029D • E22F02A8**

### **E22F029D Incident de microcode sous licence sur la console HMC.**

**Action de l'utilisateur :**

Prenez contact avec votre support technique.

### **Intervention de l'agent de service :**

Un fichier de données techniques essentielles contient des octets supplémentaires -17 qui ne doivent pas être présents. -24 Raison de l'erreur = nombre d'octets supplémentaires

### **E22F029E Incident de microcode sous licence sur la console HMC.**

### **Action de l'utilisateur :**

Prenez contact avec votre support technique.

### **Intervention de l'agent de service :**

Un des pointeurs -18 d'interface de gestionnaire de données techniques essentielles est incorrect. La raison de l'erreur correspond au numéro du pointeur d'interface incorrect.

### **E22F029F Incident de microcode sous licence sur la console HMC.**

### **Action de l'utilisateur :**

Prenez contact avec votre support technique.

#### **Intervention de l'agent de service :**

Erreur lors de la lecture des données d'en-tête -17 du fichier IQYVPDC.DAT. -18 La raison de l'erreur correspond au code retour de composant DFC.

### **E22F02A0 Incident de microcode sous licence sur la console HMC.**

#### **Action de l'utilisateur :**

Prenez contact avec votre support technique.

#### **Intervention de l'agent de service :**

Erreur lors de l'écriture des données d'en-tête -17 du fichier IQYVPDC.DAT. -18 La raison de l'erreur correspond au code retour de composant DFC.

### **E22F02A1 Incident de microcode sous licence sur la console HMC.**

### **Action de l'utilisateur :**

Prenez contact avec votre support technique.

### **Intervention de l'agent de service :**

Unité VPDC avec la zone -20 ″unit\_serial″ non valide. La raison de l'erreur est ZERO.

### **E22F02A2 Incident de microcode sous licence sur la console HMC.**

**Action de l'utilisateur :** Prenez contact avec votre support technique.

**Intervention de l'agent de service :**

Unités VPDC avec des données -20 ″unit\_serial″ et ″unit\_type″ en double. La raison de l'erreur est ZERO.

#### **E22F02A3 Incident de microcode sous licence sur la console HMC.**

#### **Action de l'utilisateur :**

Prenez contact avec votre support technique.

### **Intervention de l'agent de service :**

Unité VPDC avec UPC S N -20 en double correspondant à l'élément CEC UPC S N. La raison de l'erreur est ZERO.

### **E22F02A4 Incident de microcode sous licence sur la console HMC.**

#### **Action de l'utilisateur :**

Prenez contact avec votre support technique.

### **Intervention de l'agent de service :**

Enregistrement CEC UNIT en double dans VPDC-20 Suppression de l'enregistrement en double. La raison de l'erreur est ZERO.

### **E22F02A5 Incident de microcode sous licence sur la console HMC.**

### **Action de l'utilisateur :**

Prenez contact avec votre support technique.

### **Intervention de l'agent de service :**

Cage EXP sans numéro -20 de série UPC. Supprimez cette unité. La raison de l'erreur est ZERO.

### **E22F02A6 Incident de microcode sous licence sur la console HMC.**

### **Action de l'utilisateur :**

Prenez contact avec votre support technique.

#### **Intervention de l'agent de service :**

Unité VPDC avec un numéro de série UP -20 correspondant à une autre unité VPDC. La raison de l'erreur est ZERO.

### **E22F02A7 Incident de microcode sous licence sur la console HMC.**

#### **Action de l'utilisateur :**

Prenez contact avec votre support technique.

### **Intervention de l'agent de service :**

Unités VPDC avec les éléments -20 ″unit\_type″ et ″location″ en double. La raison de l'erreur est ZERO.

### **E22F02A8 Incident de microcode sous licence sur la console HMC.**

#### **Action de l'utilisateur :**

Prenez contact avec votre support technique.

Erreur lors de l'ouverture du fichier DEFAULT -21 transmis. Raison de l'erreur = code CRC DFC.

#### **E22F02A9 Incident de microcode sous licence sur la console HMC.**

**Action de l'utilisateur :**

Prenez contact avec votre support technique.

### **Intervention de l'agent de service :**

Erreur lors de l'allocation de mémoire pour VPDC-23 Raison de l'erreur = 1. #define XVPD\_DFC\_2AB 0x02AB Erreur lors de l'ouverture du fichier DEFAULT -26 transmis. Raison de l'erreur = code CRC DFC.

#### **E22F02AA Incident de microcode sous licence sur la console HMC.**

#### **Action de l'utilisateur :**

Prenez contact avec votre support technique.

### **Intervention de l'agent de service :**

Le fichier VPDC ne contient pas de numéro de version -22 dans les trois premiers octets. La raison de l'erreur est ZERO.

### **E22F02AC Incident de microcode sous licence sur la console HMC.**

#### **Action de l'utilisateur :**

Prenez contact avec votre support technique.

#### **Intervention de l'agent de service :**

Descripteur Sem non valide transmis à -27 xvpd\_end\_semaphore()

#### **E22F02AD Incident de microcode sous licence sur la console HMC.**

#### **Action de l'utilisateur :**

Prenez contact avec votre support technique.

#### **Intervention de l'agent de service :**

Erreur lors de l'allocation de mémoire pour VPD -31 Raison de l'erreur = 1. Raison de l'erreur = Descripteur Sem

### **E22F02AE Incident de microcode sous licence sur la console HMC.**

#### **Action de l'utilisateur :**

Prenez contact avec votre support technique.

#### **Intervention de l'agent de service :**

L'octet supplémentaire dans un fichier VPD n'est pas -31 EOF 0x1A. Raison de l'erreur = Descripteur Sem

### **E22F02AF Incident de microcode sous licence sur la console HMC.**

### **Action de l'utilisateur :**

Prenez contact avec votre support technique.

**Intervention de l'agent de service :**

Erreur lors de la lecture du fichier dans xvpd\_read\_file Raison de l'erreur = code CRC DFC. -31

### **E22F02B0 Incident de microcode sous licence sur la console HMC.**

#### **Action de l'utilisateur :**

Prenez contact avec votre support technique.

### **Intervention de l'agent de service :**

Erreur lors de l'écriture du fichier dans xvpd\_write\_file Raison de l'erreur = code CRC DFC. -31

### **E22F02B1 Incident de microcode sous licence sur la console HMC.**

#### **Action de l'utilisateur :**

Prenez contact avec votre support technique.

### **Intervention de l'agent de service :**

Erreur lors de l'ouverture fichier VPD DEFAULT dans -31 xvpd\_alter. Raison de l'erreur = code CRC DFC

### **E2320002 Incident de microcode sous licence sur la console HMC.**

#### **Action de l'utilisateur :**

Prenez contact avec votre support technique.

### **Intervention de l'agent de service :**

Erreur lors de l'ouverture de la file d'attente de demandes PA. La raison de l'erreur correspond au code retour DosOpenQueue (réinitialisation demandée si la file d'attente n'existe pas).

### **E2320003 Incident de microcode sous licence sur la console HMC.**

### **Action de l'utilisateur :**

Prenez contact avec votre support technique.

#### **Intervention de l'agent de service :**

Erreur d'allocation de mémoire PA. La raison de l'erreur est le code retour DosAllocSeg.

### **E2320004 Incident de microcode sous licence sur la console HMC.**

#### **Action de l'utilisateur :**

Prenez contact avec votre support technique.

#### **Intervention de l'agent de service :**

Erreur dans les communications PA. La raison de l'erreur est le code retour DosGiveSeg.

### **E2320005 Incident de microcode sous licence sur la console HMC.**

#### **Action de l'utilisateur :**

Prenez contact avec votre support technique.

### **E2320006 • E2320103**

Erreur lors de l'écriture dans la file d'attente des demandes PA. La raison de l'erreur est le code retour DosWriteQueue.

#### **E2320006 Incident de microcode sous licence sur la console HMC.**

#### **Action de l'utilisateur :**

Prenez contact avec votre support technique.

### **Intervention de l'agent de service :**

Erreur lors de l'obtention de l'ID processus PA. La raison de l'erreur est le code retour DosGetPID.

### **E2320007 Incident de microcode sous licence sur la console HMC.**

#### **Action de l'utilisateur :**

Prenez contact avec votre support technique.

### **Intervention de l'agent de service :**

Erreur de libération de mémoire PA. La raison de l'erreur est le code retour DosFreeSeg.

### **E2320008 Incident de microcode sous licence sur la console HMC.**

#### **Action de l'utilisateur :**

Prenez contact avec votre support technique.

### **Intervention de l'agent de service :**

Erreur de lecture SIM. La raison de l'erreur correspond au code retour SIM.

### **E2320009 Incident de microcode sous licence sur la console HMC.**

#### **Action de l'utilisateur :**

Prenez contact avec votre support technique.

### **Intervention de l'agent de service :**

Erreur de lecture SIM. La raison de l'erreur correspond au code retour SIM.

### **E232000A Incident de microcode sous licence sur la console HMC.**

### **Action de l'utilisateur :**

Prenez contact avec votre support technique.

#### **Intervention de l'agent de service :**

Code de référence d'information. L'analyse des incidents doit être redémarrée pour une raison inconnue. La raison de l'erreur est 0.

### **E232000B Incident de microcode sous licence sur la console HMC.**

### **Action de l'utilisateur :**

Prenez contact avec votre support technique.

#### **Intervention de l'agent de service :**

Erreur d'écriture SIM. La raison de l'erreur correspond au code retour SIM.

**E232000C Incident de microcode sous licence sur la console HMC.**

#### **Action de l'utilisateur :**

Prenez contact avec votre support technique.

### **Intervention de l'agent de service :**

Erreur d'écriture SIM. La raison de l'erreur correspond au code retour SIM.

#### **E232000D Incident de microcode sous licence sur la console HMC.**

### **Action de l'utilisateur :**

Prenez contact avec votre support technique.

### **Intervention de l'agent de service :**

Erreur de lecture SIM. La raison de l'erreur correspond au code retour SIM.

### **E2320100 Incident de microcode sous licence sur la console HMC.**

### **Action de l'utilisateur :**

Prenez contact avec votre support technique.

### **Intervention de l'agent de service :**

Erreur lors de l'ouverture du sémaphore de démarrage PCINIT. La raison de l'erreur est le code retour DosOpenSem.

### **E2320101 Incident de microcode sous licence sur la console HMC.**

#### **Action de l'utilisateur :**

Prenez contact avec votre support technique.

### **Intervention de l'agent de service :**

Erreur lors de la création de la file d'attente de demandes PA. La raison de l'erreur correspond au code retour DosCreateQueue.

### **E2320102 Incident de microcode sous licence sur la console HMC.**

#### **Action de l'utilisateur :**

Prenez contact avec votre support technique.

### **Intervention de l'agent de service :**

Erreur lors de l'effacement du sémaphore de démarrage PCINIT. La raison de l'erreur est le code retour DosSemClear.

### **E2320103 Incident de microcode sous licence sur la console HMC.**

#### **Action de l'utilisateur :**

Prenez contact avec votre support technique.

Erreur lors de l'extraction de la valeur d'heure à partir d'une table PA. La raison de l'erreur est le code retour xp00\_get\_table.

#### **E2320104 Incident de microcode sous licence sur la console HMC.**

#### **Action de l'utilisateur :**

Prenez contact avec votre support technique.

### **Intervention de l'agent de service :**

Erreur lors de l'obtention du nom de routine à partir d'une table PA. La raison de l'erreur est le code retour xp00\_get\_table.

#### **E2320105 Incident de microcode sous licence sur la console HMC.**

#### **Action de l'utilisateur :**

Prenez contact avec votre support technique.

### **Intervention de l'agent de service :**

Une demande inconnue a été reçue dans la file d'attente des demandes PA. La raison de l'erreur est 0000.

### **E2320106 Incident de microcode sous licence sur la console HMC.**

#### **Action de l'utilisateur :**

Prenez contact avec votre support technique.

#### **Intervention de l'agent de service :**

Une erreur s'est produite lors du chargement d'une routine de temporisateur PA. La raison de l'erreur correspond au code retour DosLoadModule.

### **E2320107 Incident de microcode sous licence sur la console HMC.**

#### **Action de l'utilisateur :**

Prenez contact avec votre support technique.

#### **Intervention de l'agent de service :**

Une erreur s'est produite lors de l'obtention d'une adresse de routine de temporisateur PA. La raison de l'erreur est le code retour DosGetProcAddr.

### **E2320108 Incident de microcode sous licence sur la console HMC.**

#### **Action de l'utilisateur :**

Prenez contact avec votre support technique.

#### **Intervention de l'agent de service :**

Une erreur s'est produite lors de la libération d'une routine de temporisateur PA. La raison de l'erreur correspond au code retour DosFreeModule.

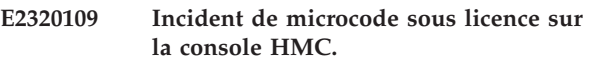

#### **Action de l'utilisateur :**

Prenez contact avec votre support technique.

#### **Intervention de l'agent de service :**

Erreur de lecture SIM du mode de vérification R V. La raison de l'erreur correspond au code retour SIM.

### **E232010A Incident de microcode sous licence sur la console HMC.**

#### **Action de l'utilisateur :**

Prenez contact avec votre support technique.

#### **Intervention de l'agent de service :**

Impossible d'ouvrir la file d'attente RV. La raison de l'erreur est le code retour DosOpenQueue.

### **E232010B Incident de microcode sous licence sur la console HMC.**

#### **Action de l'utilisateur :**

Prenez contact avec votre support technique.

### **Intervention de l'agent de service :**

Impossible d'écrire dans la file d'attente RV. La raison de l'erreur est le code retour DosWriteQueue.

#### **E232010C Incident de microcode sous licence sur la console HMC.**

#### **Action de l'utilisateur :**

Prenez contact avec votre support technique.

### **Intervention de l'agent de service :**

Impossible d'ouvrir le sémaphore RV. La raison de l'erreur est le code retour DosOpenSem.

### **E232010D Incident de microcode sous licence sur la console HMC.**

#### **Action de l'utilisateur :**

Prenez contact avec votre support technique.

### **Intervention de l'agent de service :**

Impossible de fermer le sémaphore RV. La raison de l'erreur correspond au code retour DosCloseSem.

### **E232010F Incident de microcode sous licence sur la console HMC.**

#### **Action de l'utilisateur :**

Prenez contact avec votre support technique.

### **Intervention de l'agent de service :**

Impossible de commencer l'unité d'exécution de consignation CM. La raison de l'erreur est le code retour \_beginthread.

### **E2320110 • E232011D**

### **E2320110 Incident de microcode sous licence sur la console HMC.**

**Action de l'utilisateur :** Prenez contact avec votre support technique.

#### **Intervention de l'agent de service :**

Impossible de commencer l'unité d'exécution de comptage POH. La raison de l'erreur est le code retour \_beginthread.

#### **E2320111 Incident de microcode sous licence sur la console HMC.**

**Action de l'utilisateur :**

Prenez contact avec votre support technique.

### **Intervention de l'agent de service :**

Impossible de commencer l'unité d'exécution de temporisateur. La raison de l'erreur est le code retour \_beginthread.

### **E2320112 Incident de microcode sous licence sur la console HMC.**

### **Action de l'utilisateur :**

Prenez contact avec votre support technique.

### **Intervention de l'agent de service :**

Impossible de définir le sémaphore pour la pile d'unité d'exécution du temporisateur. La raison de l'erreur est le code retour \_beginthread.

### **E2320113 Incident de microcode sous licence sur la console HMC.**

### **Action de l'utilisateur :**

Prenez contact avec votre support technique.

#### **Intervention de l'agent de service :**

Une erreur s'est produite lors du chargement de l'analyse des résultats. La raison de l'erreur correspond au code retour DosLoadModule.

### **E2320114 Incident de microcode sous licence sur la console HMC.**

### **Action de l'utilisateur :**

Prenez contact avec votre support technique.

#### **Intervention de l'agent de service :**

Une erreur s'est produite lors de l'obtention de l'adresse d'analyse des résultats. La raison de l'erreur est le code retour DosGetProcAddr.

### **E2320115 Incident de microcode sous licence sur la console HMC.**

### **Action de l'utilisateur :**

Prenez contact avec votre support technique.

**Intervention de l'agent de service :**

Une erreur s'est produite lors de la libération de l'analyse des résultats. La raison de l'erreur correspond au code retour DosFreeModule.

### **E2320116 Incident de microcode sous licence sur la console HMC.**

#### **Action de l'utilisateur :**

Prenez contact avec votre support technique.

### **Intervention de l'agent de service :**

Une erreur s'est produite lors de la création de la file d'attente d'affichage PA. La raison de l'erreur correspond au code retour DosCreateQueue.

### **E2320119 Incident de microcode sous licence sur la console HMC.**

### **Action de l'utilisateur :**

Prenez contact avec votre support technique.

### **Intervention de l'agent de service :**

Erreur de lecture SIM REBOOT. La raison de l'erreur correspond au code retour SIM.

### **E232011A Incident de microcode sous licence sur la console HMC.**

### **Action de l'utilisateur :**

Prenez contact avec votre support technique.

### **Intervention de l'agent de service :**

Erreur lors de la réinitialisation de SP. La raison de l'erreur est le code retour DosMonOpen.

### **E232011B Incident de microcode sous licence sur la console HMC.**

### **Action de l'utilisateur :**

Prenez contact avec votre support technique.

#### **Intervention de l'agent de service :**

Une erreur s'est produite lors de la création du pont natif. La raison de l'erreur est le code retour DosMonOpen.

### **E232011C Incident de microcode sous licence sur la console HMC.**

#### **Action de l'utilisateur :**

Prenez contact avec votre support technique.

#### **Intervention de l'agent de service :**

Une erreur s'est produite lors de l'envoi de données au générateur d'événements. La raison de l'erreur est le code retour du pont natif.

### **E232011D Incident de microcode sous licence sur la console HMC.**

### **Action de l'utilisateur :**

Prenez contact avec votre support technique.

### **Intervention de l'agent de service :**

Une erreur s'est produite lors de l'inscription de données dans le fichier de panne. La raison de l'erreur correspond au code retour fwrite

### **E232011E Incident de microcode sous licence sur la console HMC.**

#### **Action de l'utilisateur :**

Prenez contact avec votre support technique.

#### **Intervention de l'agent de service :**

Une erreur s'est produite lors de la fermeture du fichier de panne. La raison de l'erreur correspond au code retour fclose

#### **E232011F Incident de microcode sous licence sur la console HMC.**

#### **Action de l'utilisateur :**

Prenez contact avec votre support technique.

#### **Intervention de l'agent de service :**

Une erreur s'est produite lors de l'envoi de données au port de données. La raison de l'erreur est le code retour du pont natif.

### **E2320120 Incident de microcode sous licence sur la console HMC.**

#### **Action de l'utilisateur :**

Prenez contact avec votre support technique.

#### **Intervention de l'agent de service :**

Une erreur s'est produite lors de la création du répertoire crash. La raison de l'erreur correspond au code retour mkdir

### **E2320121 Incident de microcode sous licence sur la console HMC.**

#### **Action de l'utilisateur :**

Prenez contact avec votre support technique.

#### **Intervention de l'agent de service :**

Erreur au niveau de fopen pour le fichier de panne. La raison de l'erreur correspond au code retour mkdir

#### **E2327001 Incident de microcode sous licence sur la console HMC.**

#### **Action de l'utilisateur :**

Prenez contact avec votre support technique.

#### **Intervention de l'agent de service :**

Modification provisoire du logiciel de vérification obtenue sur la structure principale.

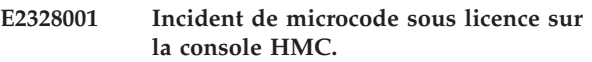

#### **Action de l'utilisateur :**

Prenez contact avec votre support technique.

#### **Intervention de l'agent de service :**

Erreur lors de l'ouverture de la file d'attente de demandes PA. La raison de l'erreur correspond au code retour DosOpenQueue (réinitialisation demandée si la file d'attente n'existe pas).

### **E2328002 Incident de microcode sous licence sur la console HMC.**

### **Action de l'utilisateur :** Prenez contact avec votre support technique.

### **Intervention de l'agent de service :**

Erreur lors de l'ouverture de la file d'attente de demandes PA. La raison de l'erreur correspond au code retour DosOpenQueue (réinitialisation demandée si la file d'attente n'existe pas).

### **E2328003 Incident de microcode sous licence sur la console HMC.**

#### **Action de l'utilisateur :**

Prenez contact avec votre support technique.

### **Intervention de l'agent de service :**

Erreur d'allocation de mémoire PA. La raison de l'erreur est le code retour DosAllocSeg.

### **E2328004 Incident de microcode sous licence sur la console HMC.**

### Prenez contact avec votre support technique.

**Action de l'utilisateur :**

#### **Intervention de l'agent de service :**

Erreur dans les communications PA. La raison de l'erreur est le code retour DosGiveSeg.

**E2328005 Incident de microcode sous licence sur la console HMC.**

### **Action de l'utilisateur :**

Prenez contact avec votre support technique.

#### **Intervention de l'agent de service :**

Erreur lors de l'écriture dans la file d'attente des demandes PA. La raison de l'erreur est le code retour DosWriteQueue.

#### **E2328006 Incident de microcode sous licence sur la console HMC.**

#### **Action de l'utilisateur :**

Prenez contact avec votre support technique.

### **E2328007 • E2329002**

Erreur lors de l'obtention de l'ID processus PA. La raison de l'erreur est le code retour DosGetPID.

#### **E2328007 Incident de microcode sous licence sur la console HMC.**

### **Action de l'utilisateur :**

Prenez contact avec votre support technique.

### **Intervention de l'agent de service :**

Erreur de libération de mémoire PA. La raison de l'erreur est le code retour DosFreeSeg.

### **E2328008 Incident de microcode sous licence sur la console HMC.**

### **Action de l'utilisateur :**

Prenez contact avec votre support technique.

### **Intervention de l'agent de service :**

Erreur de lecture SIM. La raison de l'erreur correspond au code retour SIM.

#### **E2328009 Incident de microcode sous licence sur la console HMC.**

### **Action de l'utilisateur :**

Prenez contact avec votre support technique.

### **Intervention de l'agent de service :**

Erreur de lecture SIM. La raison de l'erreur correspond au code retour SIM.

### **E232800A Incident de microcode sous licence sur la console HMC.**

### **Action de l'utilisateur :**

Prenez contact avec votre support technique.

#### **Intervention de l'agent de service :**

Code de référence d'information. L'analyse des incidents doit être redémarrée pour une raison inconnue. La raison de l'erreur est 0.

### **E232800B Incident de microcode sous licence sur la console HMC.**

#### **Action de l'utilisateur :**

Prenez contact avec votre support technique.

#### **Intervention de l'agent de service :**

Erreur d'écriture SIM. La raison de l'erreur correspond au code retour SIM.

**E232800C Incident de microcode sous licence sur la console HMC.**

#### **Action de l'utilisateur :**

Prenez contact avec votre support technique.

### **Intervention de l'agent de service :**

Erreur d'écriture SIM. La raison de l'erreur correspond au code retour SIM.

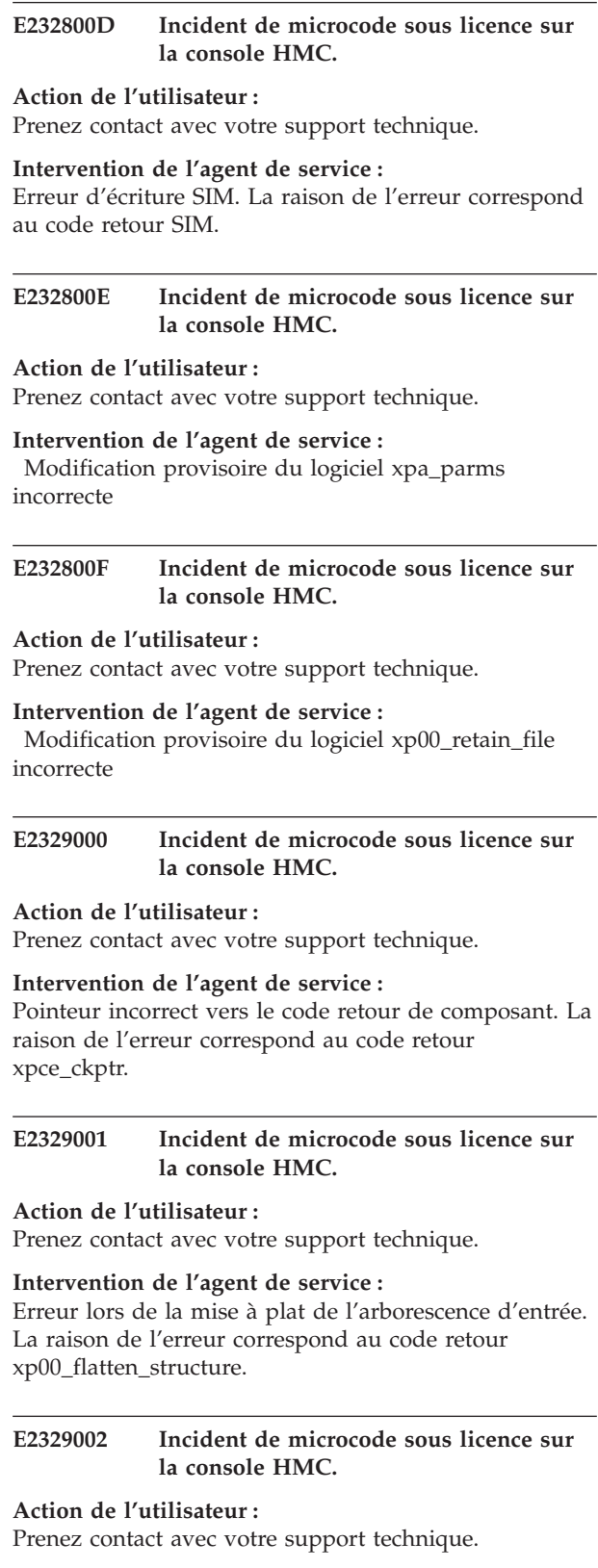

#### **Intervention de l'agent de service :**

Erreur lors de l'enregistrement du journal d'entrées PA. La raison de l'erreur correspond au code retour xlog\_record.

### **E23C0001 Incident de microcode sous licence sur la console HMC.**

**Action de l'utilisateur :**

Prenez contact avec votre support technique.

### **Intervention de l'agent de service :**

La routine de pointeur de vérification a détecté une erreur dans le pointeur de données de consignation.

### **E23C0002 Incident de microcode sous licence sur la console HMC.**

**Action de l'utilisateur :**

Prenez contact avec votre support technique.

### **Intervention de l'agent de service :**

Erreur lors de la tentative d'allocation de mémoire pour la structure d'entrée.

#### **E23C0003 Incident de microcode sous licence sur la console HMC.**

#### **Action de l'utilisateur :**

Prenez contact avec votre support technique.

### **Intervention de l'agent de service :**

Erreur lors de la tentative de création d'un fichier avec fopen().

### **E23C0004 Incident de microcode sous licence sur la console HMC.**

**Action de l'utilisateur :**

Prenez contact avec votre support technique.

### **Intervention de l'agent de service :**

Erreur avec DosLoadModule(). Code retour de l'erreur provenant de DosLoadModule.

#### **E23C0005 Incident de microcode sous licence sur la console HMC.**

#### **Action de l'utilisateur :**

Prenez contact avec votre support technique.

### **Intervention de l'agent de service :**

Erreur provenant de DosQueryProcAddr(). Code retour de l'erreur provenant de DosQueryProcAddr.

### **E23C0006 Incident de microcode sous licence sur la console HMC.**

**Action de l'utilisateur :** Prenez contact avec votre support technique.

### **Intervention de l'agent de service :**

Erreur provenant de DosFreeModule(). Code retour de l'erreur provenant de DosFreeModule.

#### **E23C0007 Incident de microcode sous licence sur la console HMC.**

**Action de l'utilisateur :** Prenez contact avec votre support technique.

#### **Intervention de l'agent de service :**

Erreur dans xdfc\_query\_file\_size. Code retour de l'erreur renvoyé.

**E23C0008 Incident de microcode sous licence sur la console HMC.**

#### **Action de l'utilisateur :**

Prenez contact avec votre support technique.

#### **Intervention de l'agent de service :**

Erreur dans xdfc\_search\_file\_open. Code retour de l'erreur renvoyé.

### **E23C0009 Incident de microcode sous licence sur la console HMC.**

#### **Action de l'utilisateur :**

Prenez contact avec votre support technique.

**Intervention de l'agent de service :** Erreur lors de la tentative d'allocation de mémoire.

### **E23C000A Incident de microcode sous licence sur la console HMC.**

### **Action de l'utilisateur :**

Prenez contact avec votre support technique.

### **Intervention de l'agent de service :**

Erreur dans xdfc\_random\_read. Code retour de l'erreur renvoyé.

### **E23C000B Incident de microcode sous licence sur la console HMC.**

#### **Action de l'utilisateur :**

Prenez contact avec votre support technique.

### **Intervention de l'agent de service :**

Erreur dans xdfc\_close\_file. Code retour de l'erreur renvoyé.

### **E23C000C Incident de microcode sous licence sur la console HMC.**

### **Action de l'utilisateur :**

Prenez contact avec votre support technique.

#### **Intervention de l'agent de service :**

Erreur lors de la tentative d'allocation de mémoire.

### **E23C000D • E23D0400**

### **E23C000D Incident de microcode sous licence sur la console HMC.**

**Action de l'utilisateur :**

Prenez contact avec votre support technique.

### **Intervention de l'agent de service :**

Nom DLL non valide dans le fichier .trm.

### **E23C000E Incident de microcode sous licence sur la console HMC.**

### **Action de l'utilisateur :**

Prenez contact avec votre support technique.

### **Intervention de l'agent de service :**

Erreur lors de la tentative d'allocation de mémoire pour la structure interne

### **E23C5001 Incident de microcode sous licence sur la console HMC.**

### **Action de l'utilisateur :**

Prenez contact avec votre support technique.

### **Intervention de l'agent de service :**

Erreur lors de l'ouverture du fichier avec les données non formatées de consignation. Le code retour dfc sera consigné

### **E23C5002 Incident de microcode sous licence sur la console HMC.**

### **Action de l'utilisateur :**

Prenez contact avec votre support technique.

### **Intervention de l'agent de service :**

Erreur lors de la lecture du fichier avec les données non formatées de consignation. Le code retour dfc sera consigné

### **E23C5003 Incident de microcode sous licence sur la console HMC.**

### **Action de l'utilisateur :**

Prenez contact avec votre support technique.

### **Intervention de l'agent de service :**

Erreur lors de la fermeture du fichier avec les données non formatées de consignation. Le code retour dfc sera consigné

### **E23C5004 Incident de microcode sous licence sur la console HMC.**

#### **Action de l'utilisateur :**

Prenez contact avec votre support technique.

#### **Intervention de l'agent de service :**

Erreur lors de l'allocation de mémoire. Le code retour du pont du module d'extension sera consigné

### **E23C5005 Incident de microcode sous licence sur la console HMC.**

**Action de l'utilisateur :** Prenez contact avec votre support technique.

### **Intervention de l'agent de service :**

Erreur lors de l'émission de dlopen. Le code retour du pont du module d'extension sera consigné

### **E23C5006 Incident de microcode sous licence sur la console HMC.**

### **Action de l'utilisateur :**

Prenez contact avec votre support technique.

### **Intervention de l'agent de service :**

Erreur lors de l'obtention de l'adresse pour le chargement de la dll. (émission de dlsym) Le code retour du pont du module d'extension sera consigné

### **E23C5007 Incident de microcode sous licence sur la console HMC.**

### **Action de l'utilisateur :**

Prenez contact avec votre support technique.

### **Intervention de l'agent de service :**

Erreur lors de l'émission de dlfree. Le code retour du pont du module d'extension sera consigné

### **E23D0008 Incident de microcode sous licence sur la console HMC.**

### **Action de l'utilisateur :**

Prenez contact avec votre support technique.

### **Intervention de l'agent de service :**

Code retour de composant pour XPCE\_EXIT\_PROCESS(exception)

### **E23D0009 Incident de microcode sous licence sur la console HMC.**

### **Action de l'utilisateur :**

Prenez contact avec votre support technique.

### **Intervention de l'agent de service :** Code retour de composant pour XPCE\_EXIT\_PROCESS(kill req.)

### **E23D0400 Incident de microcode sous licence sur la console HMC.**

#### **Action de l'utilisateur :**

Prenez contact avec votre support technique.

### **Intervention de l'agent de service :**

Liste d'exit pour PA- exit os 2 normal de PA

### **E23D0401 Incident de microcode sous licence sur la console HMC.**

**Action de l'utilisateur :** Prenez contact avec votre support technique.

### **Intervention de l'agent de service :**

Liste d'exit pour PA- erreur permanente dans le processus PA

**E23D0402 Incident de microcode sous licence sur la console HMC.**

**Action de l'utilisateur :** Prenez contact avec votre support technique.

#### **Intervention de l'agent de service :**

Liste d'exit pour PA- interruption survenue dans le processus PA

#### **E23D0403 Incident de microcode sous licence sur la console HMC.**

**Action de l'utilisateur :** Prenez contact avec votre support technique.

### **Intervention de l'agent de service :**

Liste d'exit pour PA- commande DosKill non interceptée

### **E23D0404 Incident de microcode sous licence sur la console HMC.**

**Action de l'utilisateur :** Prenez contact avec votre support technique.

**Intervention de l'agent de service :** Une exception est survenue dans le processus PA

### **E23D0405 Incident de microcode sous licence sur la console HMC.**

### **Action de l'utilisateur :**

Prenez contact avec votre support technique.

#### **Intervention de l'agent de service :**

Une opération de division par 0 est survenue dans un élément temporaire ou permanent

### **E23D0406 Incident de microcode sous licence sur la console HMC.**

### **Action de l'utilisateur :**

Prenez contact avec votre support technique.

#### **Intervention de l'agent de service :**

Une opération non valide est survenue dans un élément temporaire ou temporaire

### **E23D0407 Incident de microcode sous licence sur la console HMC.**

**Action de l'utilisateur :** Prenez contact avec votre support technique.

#### **Intervention de l'agent de service :**

xpce\_divide\_ov appelé deux fois dans le même processus

**E23D0408 Incident de microcode sous licence sur la console HMC.**

#### **Action de l'utilisateur :**

Prenez contact avec votre support technique.

#### **Intervention de l'agent de service :**

xpce\_invalid\_op appelé deux fois dans le même processus

### **E23D0409 Incident de microcode sous licence sur la console HMC.**

#### **Action de l'utilisateur :**

Prenez contact avec votre support technique.

**Intervention de l'agent de service :** dans xpce\_sig\_handler, réétablissement du signal

### **E23D040A Incident de microcode sous licence sur la console HMC.**

**Action de l'utilisateur :** Prenez contact avec votre support technique.

**Intervention de l'agent de service :** fin du processus temporaire, voir la trace

**E23D040B Incident de microcode sous licence sur la console HMC.**

#### **Action de l'utilisateur :**

Prenez contact avec votre support technique.

#### **Intervention de l'agent de service :**

Erreur DosExitList ; tentative d'arrêt de traitement de la liste d'exit ; code retour de composant provenant d'OS 2

### **E23D040C Incident de microcode sous licence sur la console HMC.**

### **Action de l'utilisateur :**

Prenez contact avec votre support technique.

**Intervention de l'agent de service :** Processus permanent arrêté

### **E23D040D • E23D0710**

### **E23D040D Incident de microcode sous licence sur la console HMC.**

**Action de l'utilisateur :** Prenez contact avec votre support technique.

#### **Intervention de l'agent de service :**

Un processus permanent s'est arrêté et un code retour = 0 a été renvoyé

#### **E23D040E Incident de microcode sous licence sur la console HMC.**

**Action de l'utilisateur :**

Prenez contact avec votre support technique.

### **Intervention de l'agent de service :**

Demande de fin du processus asynchrone

#### **E23D0500 Incident de microcode sous licence sur la console HMC.**

### **Action de l'utilisateur :**

Prenez contact avec votre support technique.

### **Intervention de l'agent de service :**

Erreur lors de la configuration du gestionnaire de signaux pour le programme de serveur PCE. L'exécution de l'application se poursuit mais si un programme est ajouté, aucune consignation d'erreur ne se produit.

### **E23D0501 Incident de microcode sous licence sur la console HMC.**

### **Action de l'utilisateur :**

Prenez contact avec votre support technique.

### **Intervention de l'agent de service :**

Erreur lors du démarrage du programme de serveur PCE. L'exécution de l'application se poursuit mais si un programme est ajouté, aucune consignation d'erreur ne se produit.

### **E23D0502 Incident de microcode sous licence sur la console HMC.**

### **Action de l'utilisateur :**

Prenez contact avec votre support technique.

#### **Intervention de l'agent de service :**

Seuil d'erreur atteint lors de la tentative de démarrage du programme de serveur PCE. L'exécution de l'application se poursuit mais si un programme est ajouté, aucune consignation d'erreur ne se produit.

### **E23D0503 Incident de microcode sous licence sur la console HMC.**

**Action de l'utilisateur :** Prenez contact avec votre support technique.

**Intervention de l'agent de service :**

Un ou plusieurs fichiers de vidage ont été trouvés lors du démarrage du programme de serveur PCE. Ce journal permet de s'assurer qu'une erreur est consignée pour cette situation. Les fichiers de vidage sont collectés puis nettoyés.

### **E23D0700 Incident de microcode sous licence sur la console HMC.**

### **Action de l'utilisateur :**

Prenez contact avec votre support technique.

### **Intervention de l'agent de service :**

Taille réelle %u != taille envoyée %u. Socket : %u, message : %s

### **E23D0701 Incident de microcode sous licence sur la console HMC.**

#### **Action de l'utilisateur :**

Prenez contact avec votre support technique.

#### **Intervention de l'agent de service :**

Taille totale du message %u != taille envoyée %u. Socket : %u, message : %s

### **E23D0702 Incident de microcode sous licence sur la console HMC.**

#### **Action de l'utilisateur :**

Prenez contact avec votre support technique.

#### **Intervention de l'agent de service :**

Type de processus de 0x%X non valide transmis à xpce\_setup()

#### **E23D0703 Incident de microcode sous licence sur la console HMC.**

#### **Action de l'utilisateur :**

Prenez contact avec votre support technique.

#### **Intervention de l'agent de service :** Elément atexit renvoyé, l'erreur %u est >%s<

### **E23D0704 Incident de microcode sous licence sur la console HMC.**

#### **Action de l'utilisateur :**

Prenez contact avec votre support technique.

### **Intervention de l'agent de service :**

Le nombre d'éléments xpce\_setup() actifs toujours en activité est %d. Il doit être égal à zéro à la fin du programme

### **E23D0710 Incident de microcode sous licence sur la console HMC.**

#### **Action de l'utilisateur :**

Prenez contact avec votre support technique.

pthread\_key\_create a renvoyé code retour= %u lors de la tentative de création de clé pour les piles

#### **E23D0711 Incident de microcode sous licence sur la console HMC.**

#### **Action de l'utilisateur :**

Prenez contact avec votre support technique.

### **Intervention de l'agent de service :**

pthread\_setspecific a renvoyé code retour= %u lors de la tentative de définition d'une autre valeur de pile

### **E23D0712 Incident de microcode sous licence sur la console HMC.**

### **Action de l'utilisateur :**

Prenez contact avec votre support technique.

### **Intervention de l'agent de service :**

pthread\_setspecific a renvoyé code retour= %u lors de la tentative de définition d'une valeur d'unité d'exécution

### **E23D0713 Incident de microcode sous licence sur la console HMC.**

#### **Action de l'utilisateur :**

Prenez contact avec votre support technique.

### **Intervention de l'agent de service :**

Impossible d'envoyer la demande d'enregistrement au processus de démon. code retour = %u

### **E23D0714 Incident de microcode sous licence sur la console HMC.**

#### **Action de l'utilisateur :**

Prenez contact avec votre support technique.

#### **Intervention de l'agent de service :**

Impossible d'envoyer la demande d'annulation d'enregistrement au processus de démon. code retour =  $\%u$ 

### **E23D0715 Incident de microcode sous licence sur la console HMC.**

**Action de l'utilisateur :**

Prenez contact avec votre support technique.

**Intervention de l'agent de service :**

L'unité d'exécution s'est arrêtée sans que le nombre correct d'opérations xpce\_unsets aient été exécutées. Nombre d'unités d'exécution actives = %d

### **E23D0716 Incident de microcode sous licence sur la console HMC.**

### **Action de l'utilisateur :**

Prenez contact avec votre support technique.

**Intervention de l'agent de service :**

L'annulation de l'enregistrement du processus de démon global n'a pas été exécutée car il semble qu'une interruption soit en cours de traitement.

### **E23D0717 Incident de microcode sous licence sur la console HMC.**

#### **Action de l'utilisateur :**

Prenez contact avec votre support technique.

### **Intervention de l'agent de service :**

pthread\_setspecific a renvoyé code retour= %u lors de l'attribution de NULL à la valeur

### **E23D07D1 Incident de microcode sous licence sur la console HMC.**

#### **Action de l'utilisateur :**

Prenez contact avec votre support technique.

**Intervention de l'agent de service :** Erreur DosSetSigHandler, code crc provenant d'os 2

### **E23D07D2 Incident de microcode sous licence sur la console HMC.**

### **Action de l'utilisateur :**

Prenez contact avec votre support technique.

**Intervention de l'agent de service :** Paramètre xpce\_setup non valide

### **E23D07D3 Incident de microcode sous licence sur la console HMC.**

### **Action de l'utilisateur :**

Prenez contact avec votre support technique.

### **Intervention de l'agent de service :**

Echec de DosError, code crc provenant d'os 2

### **E23D07D4 Incident de microcode sous licence sur la console HMC.**

### **Action de l'utilisateur :**

Prenez contact avec votre support technique.

**Intervention de l'agent de service :** Code crc d'erreur DosSetVec provenant d'OS 2

### **E23D07D5 Incident de microcode sous licence sur la console HMC.**

#### **Action de l'utilisateur :**

Prenez contact avec votre support technique.

### **Intervention de l'agent de service :**

Code crc d'erreur(inv. op) DosSetVec provenant d'OS 2

### **E23D07D6 • E23D0802**

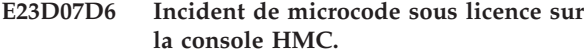

**Action de l'utilisateur :** Prenez contact avec votre support technique.

**Intervention de l'agent de service :** Erreur(temp) DosExitList, code crc provenant d'OS 2

### **E23D07D7 Incident de microcode sous licence sur la console HMC.**

### **Action de l'utilisateur :**

Prenez contact avec votre support technique.

## **Intervention de l'agent de service :**

Erreur(perm) DosEXitList, code crc provenant d'OS 2

### **E23D07D8 Incident de microcode sous licence sur la console HMC.**

#### **Action de l'utilisateur :**

Prenez contact avec votre support technique.

### **Intervention de l'agent de service :** Echec de DosSetVec, division pour pa

**E23D07D9 Incident de microcode sous licence sur la console HMC.**

**Action de l'utilisateur :** Prenez contact avec votre support technique.

### **Intervention de l'agent de service :**

Echec de DosExitList, erreur critique PA si

### **E23D07DA Incident de microcode sous licence sur la console HMC.**

#### **Action de l'utilisateur :**

Prenez contact avec votre support technique.

### **Intervention de l'agent de service :**

Un arrêt de processus asynchrone est survenu et aucune erreur n'a été signalée.

### **E23D07DB Incident de microcode sous licence sur la console HMC.**

#### **Action de l'utilisateur :**

Prenez contact avec votre support technique.

### **Intervention de l'agent de service :**

DosSetExceptionHandler, code crc provenant d'OS 2

### **E23D07DC Incident de microcode sous licence sur la console HMC.**

### **Action de l'utilisateur :**

Prenez contact avec votre support technique.

### **Intervention de l'agent de service :**

DosUnsetExceptionHandler, code crc provenant d'OS 2

### **E23D07DE Incident de microcode sous licence sur la console HMC.**

**Action de l'utilisateur :** Prenez contact avec votre support technique.

#### **Intervention de l'agent de service :**

Erreur dans XTrapHandler::addUserExit lors de l'appel de xpce\_add\_user\_exit

**E23D07DF Incident de microcode sous licence sur la console HMC.**

#### **Action de l'utilisateur :**

Prenez contact avec votre support technique.

### **Intervention de l'agent de service :**

Erreur dans XTrapHandler::removeUserExit lors de l'appel de xpce\_remove\_user\_exit

### **E23D07E0 Incident de microcode sous licence sur la console HMC.**

#### **Action de l'utilisateur :**

Prenez contact avec votre support technique.

### **Intervention de l'agent de service :**

Erreur dans XTrapHandler::TrapHandler appelant xpce\_setup

#### **E23D0800 Incident de microcode sous licence sur la console HMC.**

# **Action de l'utilisateur :**

Prenez contact avec votre support technique.

### **Intervention de l'agent de service :**

Echec de la mémoire tampon DosAllocMem pour le statut du processus, code retour os2 consigné.

### **E23D0801 Incident de microcode sous licence sur la console HMC.**

### **Action de l'utilisateur :**

Prenez contact avec votre support technique.

**Intervention de l'agent de service :** Echec DosQProcStatus, voir code crc.

### **E23D0802 Incident de microcode sous licence sur la console HMC.**

### **Action de l'utilisateur :**

Prenez contact avec votre support technique.

**Intervention de l'agent de service :** Echec DosGetInfoBlocks, voir code crc.

### **E23D0803 Incident de microcode sous licence sur la console HMC.**

**Action de l'utilisateur :**

Prenez contact avec votre support technique.

### **Intervention de l'agent de service :**

L'ancêtre d'un processus n'incluait TKD alors que ce dernier aurait dû être inclus.

### **E23DA000 Incident de microcode sous licence sur la console HMC.**

**Action de l'utilisateur :** Prenez contact avec votre support technique.

## **Intervention de l'agent de service :**

Erreur %u renvoyée à partir de select() dans la boucle select() principale

#### **E23DA001 Incident de microcode sous licence sur la console HMC.**

#### **Action de l'utilisateur :**

Prenez contact avec votre support technique.

### **Intervention de l'agent de service :**

Le nombre d'enregistrements de la liste de connexions est déjà égale à zéro. modification provisoire du logiciel  $=$  %p

### **E23DA002 Incident de microcode sous licence sur la console HMC.**

### **Action de l'utilisateur :**

Prenez contact avec votre support technique.

#### **Intervention de l'agent de service :**

Taille réelle = taille reçue. Taille indiquée : %u Taille réelle : %u

#### **E23DA003 Incident de microcode sous licence sur la console HMC.**

#### **Action de l'utilisateur :**

Prenez contact avec votre support technique.

#### **Intervention de l'agent de service :**

Type de message de socket inconnu reçu. Le type de message est 0x%X

### **E23DA004 Incident de microcode sous licence sur la console HMC.**

#### **Action de l'utilisateur :**

Prenez contact avec votre support technique.

### **Intervention de l'agent de service :**

Le programme 0x%X s'est arrêté sans avoir effectué toutes les opérations xpce\_unsets nécessaires. Le nom  $est$  >%s<

### **E23DA881 Incident de microcode sous licence sur la console HMC.**

### **Action de l'utilisateur :** Prenez contact avec votre support technique.

#### **Intervention de l'agent de service :**

Echec de \_fmalloc. La taille demandée était %u.

### **E23DA900 Incident de microcode sous licence sur la console HMC.**

## **Action de l'utilisateur :**

Prenez contact avec votre support technique.

### **Intervention de l'agent de service :**

Erreur xdfc\_query\_file\_location. src= %u, crc= %u

### **E23DA901 Incident de microcode sous licence sur la console HMC.**

### **Action de l'utilisateur :**

Prenez contact avec votre support technique.

### **Intervention de l'agent de service :**

La longueur de préfixe renvoyée %u dépasse la valeur maximale admise %u.

### **E23DAA21 Incident de microcode sous licence sur la console HMC.**

### **Action de l'utilisateur :**

Prenez contact avec votre support technique.

**Intervention de l'agent de service :** Erreur %u renvoyée à partir de la socket

### **E23DAA82 Incident de microcode sous licence sur la console HMC.**

#### **Action de l'utilisateur :**

Prenez contact avec votre support technique.

**Intervention de l'agent de service :** Erreur %u renvoyée à partir de soclose

### **E23DAA83 Incident de microcode sous licence sur la console HMC.**

#### **Action de l'utilisateur :** Prenez contact avec votre support technique.

**Intervention de l'agent de service :** Erreur %u renvoyée à partir de bind

### **E23DAA84 Incident de microcode sous licence sur la console HMC.**

### **Action de l'utilisateur :** Prenez contact avec votre support technique.

**Intervention de l'agent de service :** Erreur %u renvoyée à partir de listen

### **E23DAA86 • E2495000**

### **E23DAA86 Incident de microcode sous licence sur la console HMC.**

**Action de l'utilisateur :** Prenez contact avec votre support technique.

## **Intervention de l'agent de service :**

Erreur %u renvoyée à partir de connect()

### **E23DAA87 Incident de microcode sous licence sur la console HMC.**

## **Action de l'utilisateur :**

Prenez contact avec votre support technique.

## **Intervention de l'agent de service :**

Erreur %u renvoyée à partir de select()

### **E23DAA88 Incident de microcode sous licence sur la console HMC.**

### **Action de l'utilisateur :**

Prenez contact avec votre support technique.

### **Intervention de l'agent de service :** Erreur %u renvoyée à partir de accept()

**E23DAA8C Incident de microcode sous licence sur la console HMC.**

### **Action de l'utilisateur :**

Prenez contact avec votre support technique.

### **Intervention de l'agent de service :**

Erreur %u renvoyée à partir de setsockopt(), socket=  $\%u$ 

### **E23DAA8E Incident de microcode sous licence sur la console HMC.**

### **Action de l'utilisateur :**

Prenez contact avec votre support technique.

### **Intervention de l'agent de service :**

Erreur %u renvoyée à partir de send(), socket= %u

### **E23DAA8F Incident de microcode sous licence sur la console HMC.**

#### **Action de l'utilisateur :**

Prenez contact avec votre support technique.

### **Intervention de l'agent de service :**

Erreur %u renvoyée à partir de fcntl() socket= %u

### **E23DAA9B Incident de microcode sous licence sur la console HMC.**

#### **Action de l'utilisateur :**

Prenez contact avec votre support technique.

### **Intervention de l'agent de service :**

Erreur %u renvoyée à partir de so\_cancel(), socket= %u

### **E23DAB04 Incident de microcode sous licence sur la console HMC.**

**Action de l'utilisateur :** Prenez contact avec votre support technique.

### **Intervention de l'agent de service :**

Erreur lors du verrouillage pthread - numéroerreur=%u pid=%x tid=%x Le délai d'attente était %u

### **E23DAB05 Incident de microcode sous licence sur la console HMC.**

### **Action de l'utilisateur :**

Prenez contact avec votre support technique.

### **Intervention de l'agent de service :**

Erreur lors du déverrouillage de pthread numéroerreur=%u pid=%x tid=%x

### **E23DAC80 Incident de microcode sous licence sur la console HMC.**

### **Action de l'utilisateur :**

Prenez contact avec votre support technique.

### **Intervention de l'agent de service :**

Le message d'erreur dépasse la longueur maximale admise, %u. Longueur : %u. Numéro de message %4.4X.

### **E23DAD00 Incident de microcode sous licence sur la console HMC.**

### **Action de l'utilisateur :**

Prenez contact avec votre support technique.

#### **Intervention de l'agent de service :** sigaltstack() a renvoyé numéroerreur= %u"

### **E23DAD01 Incident de microcode sous licence sur la console HMC.**

#### **Action de l'utilisateur :** Prenez contact avec votre support technique.

**Intervention de l'agent de service :** sigaction() a renvoyé numéroerreur= %u. SIGNUM : %d. p\_oldsig : %p, p\_newsig : %p.

### **E2495000 Incident de microcode sous licence sur la console HMC.**

### **Action de l'utilisateur :**

Prenez contact avec votre support technique.

### **Intervention de l'agent de service :**

Erreur lors de la tentative de lecture du fichier journal. La raison de l'erreur est le code retour xdfc\_random\_read

### **E2495001 Incident de microcode sous licence sur la console HMC.**

**Action de l'utilisateur :**

Prenez contact avec votre support technique.

### **Intervention de l'agent de service :**

Erreur lors de la tentative de lecture du fichier journal. La raison de l'erreur correspond aux octets xdfc\_random\_read.

### **E2495002 Incident de microcode sous licence sur la console HMC.**

#### **Action de l'utilisateur :**

Prenez contact avec votre support technique.

#### **Intervention de l'agent de service :**

Erreur lors de la tentative de lecture du fichier journal. La raison de l'erreur est file\_offset.

### **E2495003 Incident de microcode sous licence sur la console HMC.**

### **Action de l'utilisateur :**

Prenez contact avec votre support technique.

#### **Intervention de l'agent de service :**

Erreur lors de la tentative d'écriture dans le fichier. La raison de l'erreur est DosSetFilePtr ou DosWrite sysrc.

### **E2495004 Incident de microcode sous licence sur la console HMC.**

### **Action de l'utilisateur :**

Prenez contact avec votre support technique.

### **Intervention de l'agent de service :**

Erreur lors de la tentative d'écriture dans le fichier. La raison de l'erreur est DosSetFilePtr ou DosWrite sysrc.

### **E2495005 Incident de microcode sous licence sur la console HMC.**

### **Action de l'utilisateur :**

Prenez contact avec votre support technique.

#### **Intervention de l'agent de service :**

Erreur lors de la tentative d'interrogation du fichier. La raison de l'erreur est le code sysrc provenant de xdfc\_query\_file\_size.

### **E2495006 Incident de microcode sous licence sur la console HMC.**

#### **Action de l'utilisateur :**

Prenez contact avec votre support technique.

### **Intervention de l'agent de service :**

Erreur lors de la tentative d'allocation de mémoire. La raison de l'erreur correspond au code sysrc DosAllocMem.

#### **E2495007 Incident de microcode sous licence sur la console HMC.**

**Action de l'utilisateur :** Prenez contact avec votre support technique.

### **Intervention de l'agent de service :**

Erreur lors de la tentative d'allocation de mémoire. La raison de l'erreur correspond au code sysrc DosAllocMem.

### **E2495008 Incident de microcode sous licence sur la console HMC.**

#### **Action de l'utilisateur :**

Prenez contact avec votre support technique.

### **Intervention de l'agent de service :**

Erreur lors de la tentative d'allocation de mémoire. La raison de l'erreur correspond au code sysrc DosAllocMem.

### **E2495009 Incident de microcode sous licence sur la console HMC.**

### **Action de l'utilisateur :**

Prenez contact avec votre support technique.

### **Intervention de l'agent de service :**

Erreur lors de la tentative de lecture du fichier journal. La raison de l'erreur correspond aux octets xdfc\_random\_read.

### **E249500A Incident de microcode sous licence sur la console HMC.**

### **Action de l'utilisateur :**

Prenez contact avec votre support technique.

### **Intervention de l'agent de service :**

Erreur lors de la tentative de lecture du fichier journal. La raison de l'erreur est file\_offset.

### **E249500B Incident de microcode sous licence sur la console HMC.**

#### **Action de l'utilisateur :**

Prenez contact avec votre support technique.

#### **Intervention de l'agent de service :**

Erreur lors de la tentative d'écriture dans le fichier. La raison de l'erreur est DosSetFilePtr ou le code sysrc DosWrite.

### **E249500C Incident de microcode sous licence sur la console HMC.**

### **Action de l'utilisateur :**

Prenez contact avec votre support technique.

### **E249500D • E25CD205**

Erreur lors de la tentative d'écriture dans le fichier. La raison de l'erreur est DosSetFilePtr ou le code sysrc DosWrite.

#### **E249500D Incident de microcode sous licence sur la console HMC.**

#### **Action de l'utilisateur :**

Prenez contact avec votre support technique.

### **Intervention de l'agent de service :**

Erreur lors de la tentative d'interrogation du fichier. La raison de l'erreur est le code sysrc provenant de xdfc\_query\_file\_size.

### **E249500E Incident de microcode sous licence sur la console HMC.**

### **Action de l'utilisateur :**

Prenez contact avec votre support technique.

### **Intervention de l'agent de service :**

Erreur lors de la tentative de lecture du fichier journal. La raison de l'erreur correspond aux octets xdfc\_random\_read.

### **E249500F Incident de microcode sous licence sur la console HMC.**

#### **Action de l'utilisateur :**

Prenez contact avec votre support technique.

#### **Intervention de l'agent de service :**

Erreur lors de la tentative de lecture du fichier journal. La raison de l'erreur est file\_offset.

### **E2495010 Incident de microcode sous licence sur la console HMC.**

**Action de l'utilisateur :**

Prenez contact avec votre support technique.

#### **Intervention de l'agent de service :**

Erreur lors de la tentative d'ouverture du fichier journal DosOpen. La raison de l'erreur correspond au code retour DosOpen.

### **E2495011 Incident de microcode sous licence sur la console HMC.**

### **Action de l'utilisateur :**

Prenez contact avec votre support technique.

#### **Intervention de l'agent de service :**

Erreur lors de la tentative d'ouverture du fichier journal DosOpen. La raison de l'erreur correspond au code retour DosOpen.

### **E25CD200 Incident de microcode sous licence sur la console HMC.**

### **Action de l'utilisateur :** Prenez contact avec votre support technique.

#### **Intervention de l'agent de service :**

Une erreur xpce\_setup s'est produite. La raison de l'erreur est sysrc

**E25CD201 Incident de microcode sous licence sur la console HMC.**

### **Action de l'utilisateur :**

Prenez contact avec votre support technique.

### **Intervention de l'agent de service :**

Une erreur a été détectée dans x47\_37. La raison de l'erreur est comp\_rc

### **E25CD202 Incident de microcode sous licence sur la console HMC.**

#### **Action de l'utilisateur :**

Prenez contact avec votre support technique.

### **Intervention de l'agent de service :**

Statut de sauvegarde de lecture Xsim. La raison de l'erreur est sysrc

#### **E25CD203 Incident de microcode sous licence sur la console HMC.**

#### **Action de l'utilisateur :**

Prenez contact avec votre support technique.

### **Intervention de l'agent de service :**

Erreur d'ouverture IQYP35PN.DAT Pri. La raison de l'erreur est sysrc

#### **E25CD204 Incident de microcode sous licence sur la console HMC.**

#### **Action de l'utilisateur :**

Prenez contact avec votre support technique.

#### **Intervention de l'agent de service :**

Erreur de lecture IQYP35PN.DAT Pri. La raison de l'erreur est sysrc

### **E25CD205 Incident de microcode sous licence sur la console HMC.**

#### **Action de l'utilisateur :**

Prenez contact avec votre support technique.

### **Intervention de l'agent de service :**

Erreur IQYVPD.DAT de suppression XVPD. La raison de l'erreur est sys\_rc

### **E25CD206 Incident de microcode sous licence sur la console HMC.**

**Action de l'utilisateur :** Prenez contact avec votre support technique.

### **Intervention de l'agent de service :**

Erreur IQYVPD.DAT de modification XVPD. La raison de l'erreur est sys\_rc

**E25CD207 Incident de microcode sous licence sur la console HMC.**

**Action de l'utilisateur :** Prenez contact avec votre support technique.

#### **Intervention de l'agent de service :**

Echec de la désactivation XPCE. La raison de l'erreur est comp\_rc

#### **E25CD208 Incident de microcode sous licence sur la console HMC.**

**Action de l'utilisateur :**

Prenez contact avec votre support technique.

### **Intervention de l'agent de service :**

Recherche XVPD pour l'erreur vpd par défaut. La raison de l'erreur est sys\_rc

### **E25CD209 Incident de microcode sous licence sur la console HMC.**

**Action de l'utilisateur :** Prenez contact avec votre support technique.

#### **Intervention de l'agent de service :**

Lecture XSIM pour l'erreur de statut de mode RV. La raison de l'erreur est comp\_rc

### **E25CD20A Incident de microcode sous licence sur la console HMC.**

#### **Action de l'utilisateur :**

Prenez contact avec votre support technique.

### **Intervention de l'agent de service :**

Journal d'informations extrait, données ALT-SE manquantes

### **E25CD20B Incident de microcode sous licence sur la console HMC.**

**Action de l'utilisateur :** Prenez contact avec votre support technique.

#### **Intervention de l'agent de service :**

L'adaptateur d'anneau à jeton est une connexion LAN non prise en charge dans la console HMC

#### **E25CD20C Incident de microcode sous licence sur la console HMC.**

**Action de l'utilisateur :** Prenez contact avec votre support technique.

#### **Intervention de l'agent de service :**

Lecture XSIM pour l'erreur frus matérielle. La raison de l'erreur est comp\_rc

**E25CD20D Incident de microcode sous licence sur la console HMC.**

### **Action de l'utilisateur :**

Prenez contact avec votre support technique.

#### **Intervention de l'agent de service :**

Demande cfg XVPD pour l'erreur vpd système. La raison de l'erreur est sys\_rc

### **E25CD20E Incident de microcode sous licence sur la console HMC.**

#### **Action de l'utilisateur :**

Prenez contact avec votre support technique.

**Intervention de l'agent de service :** Demande cfg XVPD pour l'erreur vpd système. La raison de l'erreur est sys\_rc

#### **E25CD210 Incident de microcode sous licence sur la console HMC.**

**Action de l'utilisateur :** Prenez contact avec votre support technique.

### **Intervention de l'agent de service :**

Erreur vpd de suppression XVPD. La raison de l'erreur est sys\_rc

### **E25CD211 Incident de microcode sous licence sur la console HMC.**

**Action de l'utilisateur :** Prenez contact avec votre support technique.

### **Intervention de l'agent de service :**

Erreur vpd de modification XVPD. La raison de l'erreur est sys\_rc

### **E25CD212 Incident de microcode sous licence sur la console HMC.**

## **Action de l'utilisateur :**

Prenez contact avec votre support technique.

### **Intervention de l'agent de service :**

Erreur vpd de modification XVPD. La raison de l'erreur est sys\_rc

### **E25CD213 • E25E0005**

### **E25CD213 Incident de microcode sous licence sur la console HMC.**

**Action de l'utilisateur :**

Prenez contact avec votre support technique.

### **Intervention de l'agent de service :**

Erreur vpd de modification XVPD. La raison de l'erreur est sys\_rc

#### **E25CD214 Incident de microcode sous licence sur la console HMC.**

**Action de l'utilisateur :**

Prenez contact avec votre support technique.

### **Intervention de l'agent de service :**

Erreur vpd de modification XVPD. La raison de l'erreur est sys\_rc

#### **E25CD215 Incident de microcode sous licence sur la console HMC.**

**Action de l'utilisateur :**

Prenez contact avec votre support technique.

### **Intervention de l'agent de service :**

Erreur vpd de demande XVPD. La raison de l'erreur est sys\_rc

### **E25CD218 Incident de microcode sous licence sur la console HMC.**

**Action de l'utilisateur :** Prenez contact avec votre support technique.

#### **Intervention de l'agent de service :**

Erreur X2SE ALTSE IN VPD. La raison de l'erreur est sys\_rc

### **E25CD219 Incident de microcode sous licence sur la console HMC.**

#### **Action de l'utilisateur :**

Prenez contact avec votre support technique.

#### **Intervention de l'agent de service :**

Erreur de fonction HCON\_GET\_SC\_LOC. La raison de l'erreur est sys\_rc

### **E25CD21E Incident de microcode sous licence sur la console HMC.**

**Action de l'utilisateur :** Prenez contact avec votre support technique.

### **Intervention de l'agent de service :**

Erreur xdfc\_query\_file\_location(). La raison de l'erreur est sys\_rc

### **E25CD21F Incident de microcode sous licence sur la console HMC.**

**Action de l'utilisateur :** Prenez contact avec votre support technique.

#### **Intervention de l'agent de service :**

Erreur fopen() sur le système de fichiers. La raison de l'erreur est sys\_rc

**E25E0001 Incident de microcode sous licence sur la console HMC.**

### **Action de l'utilisateur :**

Prenez contact avec votre support technique.

#### **Intervention de l'agent de service :**

Erreur xdm\_open. Raison de l'erreur = Code retour de composant SDM.

### **E25E0002 Incident de microcode sous licence sur la console HMC.**

#### **Action de l'utilisateur :**

Prenez contact avec votre support technique.

### **Intervention de l'agent de service :**

Erreur xdm\_libdef. Bibliothèque = Bibliothèque du panneau d'authentification d'appel. Raison de l'erreur = Code retour de composant SDM.

### **E25E0003 Incident de microcode sous licence sur la console HMC.**

### **Action de l'utilisateur :**

Prenez contact avec votre support technique.

#### **Intervention de l'agent de service :**

Erreur xdm\_panel\_open. Panneau = Premier panneau d'authentification d'appel. Raison de l'erreur = Code retour de composant SDM.

### **E25E0004 Incident de microcode sous licence sur la console HMC.**

### **Action de l'utilisateur :**

Prenez contact avec votre support technique.

#### **Intervention de l'agent de service :**

Erreur xdm\_panel\_open. Panneau = IQYP0K4. Raison de l'erreur = Code retour de composant SDM.

### **E25E0005 Incident de microcode sous licence sur la console HMC.**

### **Action de l'utilisateur :**

Prenez contact avec votre support technique.

#### **Intervention de l'agent de service :**

Erreur xdm\_panel\_open. Panneau = IQYP0K2. Raison de l'erreur = Code retour de composant SDM.

### **E25E0006 Incident de microcode sous licence sur la console HMC.**

**Action de l'utilisateur :**

Prenez contact avec votre support technique.

### **Intervention de l'agent de service :**

Erreur xdm\_panel\_open. Panneau = IQYP0K7. Raison de l'erreur = Code retour de composant SDM.

### **E25E0007 Incident de microcode sous licence sur la console HMC.**

**Action de l'utilisateur :**

Prenez contact avec votre support technique.

### **Intervention de l'agent de service :**

Erreur xdm\_panel\_open. Panneau = IQYP0K3. Raison de l'erreur = Code retour de composant SDM.

#### **E25E0008 Incident de microcode sous licence sur la console HMC.**

#### **Action de l'utilisateur :**

Prenez contact avec votre support technique.

### **Intervention de l'agent de service :**

Erreur xdm\_display. Panneau = Premier panneau d'authentification d'appel. Raison de l'erreur = Code retour de composant SDM.

### **E25E0009 Incident de microcode sous licence sur la console HMC.**

### **Action de l'utilisateur :**

Prenez contact avec votre support technique.

### **Intervention de l'agent de service :**

Erreur xdm\_display. Panneau = IQYP0K4. Raison de l'erreur = Code retour de composant SDM.

### **E25E000A Incident de microcode sous licence sur la console HMC.**

### **Action de l'utilisateur :**

Prenez contact avec votre support technique.

#### **Intervention de l'agent de service :**

Erreur xdm\_display. Panneau = IQYP0K2. Raison de l'erreur = Code retour de composant SDM.

### **E25E000B Incident de microcode sous licence sur la console HMC.**

#### **Action de l'utilisateur :**

Prenez contact avec votre support technique.

### **Intervention de l'agent de service :**

Erreur xdm\_display. Panneau = IQYP0K7. Raison de l'erreur = Code retour de composant SDM.

#### **E25E000C Incident de microcode sous licence sur la console HMC.**

**Action de l'utilisateur :** Prenez contact avec votre support technique.

#### **Intervention de l'agent de service :**

Erreur xdm\_display. Panneau = IQYP0K3. Raison de l'erreur = Code retour de composant SDM.

**E25E000D Incident de microcode sous licence sur la console HMC.**

#### **Action de l'utilisateur :**

Prenez contact avec votre support technique.

#### **Intervention de l'agent de service :**

Erreur xdm\_panel\_close. Panneau = Premier panneau d'authentification d'appel. Raison de l'erreur = Code retour de composant SDM.

### **E25E000E Incident de microcode sous licence sur la console HMC.**

### **Action de l'utilisateur :**

Prenez contact avec votre support technique.

### **Intervention de l'agent de service :**

Erreur xdm\_panel\_close. Panneau = IQYP0K4. Raison de l'erreur = Code retour de composant SDM.

### **E25E000F Incident de microcode sous licence sur la console HMC.**

### **Action de l'utilisateur :**

Prenez contact avec votre support technique.

### **Intervention de l'agent de service :**

Erreur xdm\_panel\_close. Panneau = IQYP0K2. Raison de l'erreur = Code retour de composant SDM.

### **E25E0010 Incident de microcode sous licence sur la console HMC.**

#### **Action de l'utilisateur :**

Prenez contact avec votre support technique.

#### **Intervention de l'agent de service :**

Erreur xdm\_panel\_close. Panneau = IQYP0K7. Raison de l'erreur = Code retour de composant SDM.

### **E25E0011 Incident de microcode sous licence sur la console HMC.**

#### **Action de l'utilisateur :**

Prenez contact avec votre support technique.

### **Intervention de l'agent de service :**

Erreur xdm\_panel\_close. Panneau = IQYP0K3. Raison de l'erreur = Code retour de composant SDM.

### **E25E0012 • E25E0069**

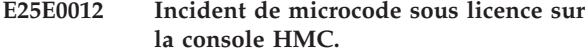

**Action de l'utilisateur :**

Prenez contact avec votre support technique.

### **Intervention de l'agent de service :**

Erreur xdm\_close. Raison de l'erreur = Code retour de composant SDM.

### **E25E0013 Incident de microcode sous licence sur la console HMC.**

**Action de l'utilisateur :**

Prenez contact avec votre support technique.

### **Intervention de l'agent de service :**

Erreur xdm\_message. Affichage de l'entrée d'heure pst. Raison de l'erreur = Code retour de composant SDM.

#### **E25E0014 Incident de microcode sous licence sur la console HMC.**

#### **Action de l'utilisateur :**

Prenez contact avec votre support technique.

### **Intervention de l'agent de service :**

Erreur xdm\_libdef. Raison de l'erreur = Code retour de composant SDM.

### **E25E0015 Incident de microcode sous licence sur la console HMC.**

**Action de l'utilisateur :**

Prenez contact avec votre support technique.

### **Intervention de l'agent de service :**

Erreur xdm\_libdef. Raison de l'erreur = Code retour de composant SDM.

### **E25E0016 Incident de microcode sous licence sur la console HMC.**

#### **Action de l'utilisateur :**

Prenez contact avec votre support technique.

#### **Intervention de l'agent de service :**

Erreur xdm\_forcexit. Raison de l'erreur = Code retour de composant SDM.

### **E25E0017 Incident de microcode sous licence sur la console HMC.**

**Action de l'utilisateur :** Prenez contact avec votre support technique.

#### **Intervention de l'agent de service :**

Erreur xdm\_panel\_open. Panneau = Premier panneau d'authentification d'appel. Raison de l'erreur = Code retour de composant SDM.

### **E25E0018 Incident de microcode sous licence sur la console HMC.**

**Action de l'utilisateur :** Prenez contact avec votre support technique.

#### **Intervention de l'agent de service :**

Erreur xdm\_display. Panneau = Premier panneau d'authentification d'appel. Raison de l'erreur = Code retour de composant SDM.

### **E25E0019 Incident de microcode sous licence sur la console HMC.**

#### **Action de l'utilisateur :**

Prenez contact avec votre support technique.

#### **Intervention de l'agent de service :**

Erreur xdm\_panel\_close. Panneau = IQYP0K7. Raison de l'erreur = Code retour de composant SDM.

### **E25E001A Incident de microcode sous licence sur la console HMC.**

### **Action de l'utilisateur :**

Prenez contact avec votre support technique.

### **Intervention de l'agent de service :**

Erreur xdm\_addpop. Raison de l'erreur = Code retour de composant SDM.

### **E25E001B Incident de microcode sous licence sur la console HMC.**

### **Action de l'utilisateur :**

Prenez contact avec votre support technique.

### **Intervention de l'agent de service :**

Erreur xdm\_rempop. Raison de l'erreur = Code retour de composant SDM.

### **E25E0068 Incident de microcode sous licence sur la console HMC.**

#### **Action de l'utilisateur :**

Prenez contact avec votre support technique.

#### **Intervention de l'agent de service :**

Erreur DosLoadModule. Chargement de XP12 (alerte générale) Raison de l'erreur = Code retour Dos.

### **E25E0069 Incident de microcode sous licence sur la console HMC.**

#### **Action de l'utilisateur :**

Prenez contact avec votre support technique.

### **Intervention de l'agent de service :**

Erreur DosGetProcAddr. Descripteur de \_xp12\_galert. Raison de l'erreur = Code retour Dos.

### **E25E006A Incident de microcode sous licence sur la console HMC.**

**Action de l'utilisateur :** Prenez contact avec votre support technique.

### **Intervention de l'agent de service :**

Erreur xp12\_galert. Génération d'une alerte générique. Raison de l'erreur = code retour de composant xp12\_galert.

### **E25E0100 Incident de microcode sous licence sur la console HMC.**

#### **Action de l'utilisateur :**

Prenez contact avec votre support technique.

### **Intervention de l'agent de service :**

Erreur xdfc\_search\_file\_open. Fichier = fichier utilisateur du gestionnaire de journaux. Raison de l'erreur = Code retour de composant DFC.

### **E25E0101 Incident de microcode sous licence sur la console HMC.**

### **Action de l'utilisateur :**

Prenez contact avec votre support technique.

### **Intervention de l'agent de service :**

Erreur xdfc\_random\_read. Fichier = fichier utilisateur du gestionnaire de journaux. Raison de l'erreur = Code retour de composant DFC.

### **E25E0200 Incident de microcode sous licence sur la console HMC.**

#### **Action de l'utilisateur :**

Prenez contact avec votre support technique.

#### **Intervention de l'agent de service :**

Erreur xemp\_msg. Raison de l'erreur = Code retour de composant EMP.

### **E25E0600 Incident de microcode sous licence sur la console HMC.**

#### **Action de l'utilisateur :**

Prenez contact avec votre support technique.

#### **Intervention de l'agent de service :**

Erreur DosLoadModule. Chargement de SSI. Raison de l'erreur = Code retour Dos.

### **E25E0601 Incident de microcode sous licence sur la console HMC.**

#### **Action de l'utilisateur :**

Prenez contact avec votre support technique.

#### **Intervention de l'agent de service :**

Erreur DosGetProcAddr. Description de \_xssi\_connect. Raison de l'erreur = Code retour Dos.

### **E25E0602 Incident de microcode sous licence sur la console HMC.**

**Action de l'utilisateur :** Prenez contact avec votre support technique.

#### **Intervention de l'agent de service :**

Erreur DosGetProcAddr. Description de \_xssi\_transmit. Raison de l'erreur = Code retour Dos.

### **E25E0603 Incident de microcode sous licence sur la console HMC.**

### **Action de l'utilisateur :**

Prenez contact avec votre support technique.

### **Intervention de l'agent de service :**

Erreur DosFreeModule. Libération de SSI. Raison de l'erreur = Code retour Dos.

### **E25E0604 Incident de microcode sous licence sur la console HMC.**

#### **Action de l'utilisateur :**

Prenez contact avec votre support technique.

### **Intervention de l'agent de service :**

Erreur DosLoadModule. Chargement de SSIQ. Raison de l'erreur = Code retour Dos.

#### **E25E0605 Incident de microcode sous licence sur la console HMC.**

#### **Action de l'utilisateur :**

Prenez contact avec votre support technique.

### **Intervention de l'agent de service :**

Erreur DosGetProcAddr. Description de \_xssi\_queue. Raison de l'erreur = Code retour Dos.

### **E25E0700 Incident de microcode sous licence sur la console HMC.**

#### **Action de l'utilisateur :**

Prenez contact avec votre support technique.

### **Intervention de l'agent de service :**

Erreur xp00\_timer. Définition du temporisateur pour le décalage de l'appel d'autorisation. Raison de l'erreur = Code retour de composant de temporisateur.

### **E25E0800 Incident de microcode sous licence sur la console HMC.**

#### **Action de l'utilisateur :**

Prenez contact avec votre support technique.

### **Intervention de l'agent de service :**

Erreur xlog\_retrieve. Définition de l'emplacement du journal de sortie PAPU pour un numéro d'incident indiqué. Raison de l'erreur = nouveau code retour de composant de gestionnaire de journaux.

### **E25E0801 • E25E0B01**

### **E25E0801 Incident de microcode sous licence sur la console HMC.**

**Action de l'utilisateur :** Prenez contact avec votre support technique.

#### **Intervention de l'agent de service :**

Erreur xlog\_retrieve. Définition de l'emplacement du journal de sortie PAIO pour un numéro d'incident indiqué. Raison de l'erreur = nouveau code retour de composant de gestionnaire de journaux.

### **E25E0802 Incident de microcode sous licence sur la console HMC.**

### **Action de l'utilisateur :**

Prenez contact avec votre support technique.

### **Intervention de l'agent de service :**

Erreur xlog\_retrieve. Définition de l'emplacement des journaux d'historique de service pour un numéro d'incident indiqué. Raison de l'erreur = nouveau code retour de composant de gestionnaire de journaux.

### **E25E0803 Incident de microcode sous licence sur la console HMC.**

### **Action de l'utilisateur :**

Prenez contact avec votre support technique.

### **Intervention de l'agent de service :**

Erreur xlog\_retrieve. Définition de l'emplacement des journaux d'historique de service pour un numéro d'incident indiqué. Raison de l'erreur = nouveau code retour de composant de gestionnaire de journaux.

### **E25E0804 Incident de microcode sous licence sur la console HMC.**

**Action de l'utilisateur :**

Prenez contact avec votre support technique.

### **Intervention de l'agent de service :**

L'incident indiqué n'a pas été trouvé dans les journaux. Raison de l'erreur = aucune

### **E25E0805 Incident de microcode sous licence sur la console HMC.**

#### **Action de l'utilisateur :**

Prenez contact avec votre support technique.

#### **Intervention de l'agent de service :**

aucune donnée dans le numéro d'incident indiqué data\_block. Raison de l'erreur = aucune

### **E25E0806 Incident de microcode sous licence sur la console HMC.**

**Action de l'utilisateur :** Prenez contact avec votre support technique.

#### **Intervention de l'agent de service :**

Erreur xlog\_free. Erreur lors de la libération des données du gestionnaire de journaux. Raison de l'erreur = nouveau code retour de composant de gestionnaire de journaux.

### **E25E0807 Incident de microcode sous licence sur la console HMC.**

#### **Action de l'utilisateur :**

Prenez contact avec votre support technique.

#### **Intervention de l'agent de service :**

Erreur xlog\_free. Erreur lors de la libération des données du gestionnaire de journaux. Raison de l'erreur = nouveau code retour de composant de gestionnaire de journaux.

#### **E25E0900 Incident de microcode sous licence sur la console HMC.**

#### **Action de l'utilisateur :**

Prenez contact avec votre support technique.

#### **Intervention de l'agent de service :**

Erreur xssi\_connect. Raison de l'erreur = Code retour de composant SSI.

### **E25E0901 Incident de microcode sous licence sur la console HMC.**

### **Action de l'utilisateur :**

Prenez contact avec votre support technique.

#### **Intervention de l'agent de service :**

Erreur xssi\_transmit. Raison de l'erreur = Code retour de composant SSI.

### **E25E0902 Incident de microcode sous licence sur la console HMC.**

#### **Action de l'utilisateur :**

Prenez contact avec votre support technique.

#### **Intervention de l'agent de service :**

Erreur xssi\_queue. Raison de l'erreur = Code retour de composant SSI.

### **E25E0B00 Incident de microcode sous licence sur la console HMC.**

#### **Action de l'utilisateur :**

Prenez contact avec votre support technique.

#### **Intervention de l'agent de service :**

Erreur xmsp. Raison de l'erreur = Code retour de composant msp.

### **E25E0B01 Incident de microcode sous licence sur la console HMC.**

### **Action de l'utilisateur :**

Prenez contact avec votre support technique.

#### **Intervention de l'agent de service :**

Erreur xmsp. Raison de l'erreur = Code retour de composant msp.

#### **E25E0C00 Incident de microcode sous licence sur la console HMC.**

#### **Action de l'utilisateur :**

Prenez contact avec votre support technique.

### **Intervention de l'agent de service :**

Le numéro de service est à un état incorrect pour la demande de service. Raison de l'erreur = aucune

### **E25E0C01 Incident de microcode sous licence sur la console HMC.**

#### **Action de l'utilisateur :**

Prenez contact avec votre support technique.

### **Intervention de l'agent de service :**

Erreur xvpd\_mgr. Obtention des données de configuration. Raison de l'erreur = Code retour de composant VPD.

### **E25E0C02 Incident de microcode sous licence sur la console HMC.**

### **Action de l'utilisateur :**

Prenez contact avec votre support technique.

### **Intervention de l'agent de service :**

Erreur xlog\_retrieve. Définition de l'emplacement de HSENSEDATA pour l'élément hecker sawmill Raison de l'erreur = nouveau code retour de composant de gestionnaire de journaux.

### **E25E0C03 Incident de microcode sous licence sur la console HMC.**

#### **Action de l'utilisateur :**

Prenez contact avec votre support technique.

#### **Intervention de l'agent de service :**

Erreur xlog\_free. Erreur lors de la libération des données du gestionnaire de journaux. Raison de l'erreur = nouveau code retour de composant de gestionnaire de journaux.

### **E25E0C04 Incident de microcode sous licence sur la console HMC.**

### **Action de l'utilisateur :**

Prenez contact avec votre support technique.

#### **Intervention de l'agent de service :**

Erreur xsim\_read. Erreur lors de l'appel de xsim\_read. Raison de l'erreur = code retour de composant iqzzsim.h.

#### **E25E0C05 Incident de microcode sous licence sur la console HMC.**

**Action de l'utilisateur :** Prenez contact avec votre support technique.

#### **Intervention de l'agent de service :**

Erreur xvpd\_mgr. Obtention des données de configuration. Raison de l'erreur = Code retour de composant VPD.

### **E25E0C06 Incident de microcode sous licence sur la console HMC.**

#### **Action de l'utilisateur :**

Prenez contact avec votre support technique.

### **Intervention de l'agent de service :**

Erreur lors de l'appel de la fonction de sous-ensemble xlog\_create\_. Raison de l'erreur = code retour de composant iqyysub.h.

### **E25E0C07 Incident de microcode sous licence sur la console HMC.**

### **Action de l'utilisateur :**

Prenez contact avec votre support technique.

### **Intervention de l'agent de service :**

Erreur lors de l'appel de xlog\_record. Raison de l'erreur = code retour de composant iqyylog.h.

### **E2620001 Incident de microcode sous licence sur la console HMC.**

### **Action de l'utilisateur :**

Prenez contact avec votre support technique.

### **Intervention de l'agent de service :** Echec de pam\_get\_item

### **E2620002 Incident de microcode sous licence sur la console HMC.**

#### **Action de l'utilisateur :**

Prenez contact avec votre support technique.

#### **Intervention de l'agent de service :** Echec de xnbCreateStringFromUTF8

### **E2620003 Incident de microcode sous licence sur la console HMC.**

### **Action de l'utilisateur :** Prenez contact avec votre support technique.

**Intervention de l'agent de service :** Echec de xnbCallStaticObjectMethod

### **E2620004 • E2665084**

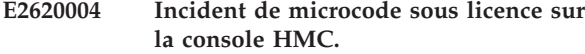

**Action de l'utilisateur :** Prenez contact avec votre support technique.

**Intervention de l'agent de service :** Echec de xnbCallBooleanMethod

**E2620005 Incident de microcode sous licence sur la console HMC.**

### **Action de l'utilisateur :**

Prenez contact avec votre support technique.

### **Intervention de l'agent de service :** Echec de xnbCallVoidMethod

**E2660000 Incident de microcode sous licence sur la console HMC.**

### **Action de l'utilisateur :**

Prenez contact avec votre support technique.

#### **Intervention de l'agent de service :**

xnnn\_lookup\_err : Erreur #1--> Aucun message inconnu # %4X détecté

### **E2660001 Incident de microcode sous licence sur la console HMC.**

### **Action de l'utilisateur :**

Prenez contact avec votre support technique.

#### **Intervention de l'agent de service :**

Erreur xnnn\_lookup\_err : Erreur #2-> Aucun message inconnu # %4X détecté

### **E2660002 Incident de microcode sous licence sur la console HMC.**

#### **Action de l'utilisateur :**

Prenez contact avec votre support technique.

#### **Intervention de l'agent de service :**

xnnn\_lookup\_err : Le numéro de référence %u est incorrect. Numéro de message %4X

#### **E2660003 Incident de microcode sous licence sur la console HMC.**

#### **Action de l'utilisateur :**

Prenez contact avec votre support technique.

### **Intervention de l'agent de service :**

xnnn\_lookup\_err : Le numéro de référence %u est incorrect pour le numéro de message %4X.

## **E2663081 Incident de microcode sous licence sur la console HMC.**

**Action de l'utilisateur :** Prenez contact avec votre support technique.

#### **Intervention de l'agent de service :**

Echec de \_fmalloc. La taille demandée était %u.

### **E2663580 Incident de microcode sous licence sur la console HMC.**

#### **Action de l'utilisateur :**

Prenez contact avec votre support technique.

#### **Intervention de l'agent de service :**

Le message d'erreur dépasse la longueur maximale admise, %u. Longueur : %u. Numéro de message %4.4X.

### **E2665080 Incident de microcode sous licence sur la console HMC.**

#### **Action de l'utilisateur :**

Prenez contact avec votre support technique.

**Intervention de l'agent de service :** xnbCreateStringFromUTF8 a renvoyé %u

### **E2665081 Incident de microcode sous licence sur la console HMC.**

**Action de l'utilisateur :** Prenez contact avec votre support technique.

### **Intervention de l'agent de service :** xnbReleaseObjectReference a renvoyé %u

**E2665082 Incident de microcode sous licence sur la console HMC.**

#### **Action de l'utilisateur :**

Prenez contact avec votre support technique.

**Intervention de l'agent de service :** xnbCallStaticIntMethod a renvoyé %u

**E2665083 Incident de microcode sous licence sur la console HMC.**

### **Action de l'utilisateur :** Prenez contact avec votre support technique.

**Intervention de l'agent de service :** Java a renvoyé %u à partir de la méthode %s

### **E2665084 Incident de microcode sous licence sur la console HMC.**

#### **Action de l'utilisateur :**

Prenez contact avec votre support technique.

Arrêt Java impossible, tentative d'un arrêt local à partir de 'C'.″

#### **E2665085 Incident de microcode sous licence sur la console HMC.**

### **Action de l'utilisateur :**

Prenez contact avec votre support technique.

### **Intervention de l'agent de service :**

Echec de l'appel système avec le numéro d'erreur %u. L'erreur est  $>$ %s<

#### **E27A0001 Incident de microcode sous licence sur la console HMC.**

### **Action de l'utilisateur :**

Prenez contact avec votre support technique.

#### **Intervention de l'agent de service :**

Exception interceptée dans la méthode initialize

#### **E27A0002 Incident de microcode sous licence sur la console HMC.**

### **Action de l'utilisateur :**

Prenez contact avec votre support technique.

#### **Intervention de l'agent de service :**

Exception interceptée dans la méthode enumInstanceNames

#### **E27A0003 Incident de microcode sous licence sur la console HMC.**

#### **Action de l'utilisateur :**

Prenez contact avec votre support technique.

#### **Intervention de l'agent de service :**

Exception interceptée dans la méthode enumInstances

#### **E27A0004 Incident de microcode sous licence sur la console HMC.**

#### **Action de l'utilisateur :**

Prenez contact avec votre support technique.

### **Intervention de l'agent de service :**

Exception interceptée dans la méthode getInstance

### **E27A0010 Incident de microcode sous licence sur la console HMC.**

#### **Action de l'utilisateur :**

Prenez contact avec votre support technique.

#### **Intervention de l'agent de service :**

Exception interceptée dans la méthode initialize

## **E27A0020 Incident de microcode sous licence sur la console HMC. Action de l'utilisateur :** Prenez contact avec votre support technique. **Intervention de l'agent de service :** Exception interceptée dans la méthode associators **E27A0021 Incident de microcode sous licence sur la console HMC. Action de l'utilisateur :** Prenez contact avec votre support technique. **Intervention de l'agent de service :** Exception interceptée dans la méthode associatorNames **E27A0022 Incident de microcode sous licence sur la console HMC. Action de l'utilisateur :** Prenez contact avec votre support technique. **Intervention de l'agent de service :** Exception interceptée dans la méthode references **E27A0023 Incident de microcode sous licence sur la console HMC. Action de l'utilisateur :** Prenez contact avec votre support technique. **Intervention de l'agent de service :** Exception interceptée dans la méthode referenceNames **E2BB1100 Incident de microcode sous licence sur la console HMC. Action de l'utilisateur :** Prenez contact avec votre support technique. **Intervention de l'agent de service :** impossible d'initialiser la raison de l'erreur ; 10 - erreur de l'analyseur ; 20 - erreur de canal ; 40 - aucune ouverture **E2BB1120 Incident de microcode sous licence sur la console HMC. Action de l'utilisateur :** Prenez contact avec votre support technique. **Intervention de l'agent de service :** impossible de charger les fichiers d'erreur **E2BB1140 Incident de microcode sous licence sur la console HMC.**

### **Action de l'utilisateur :**

Prenez contact avec votre support technique.

**Intervention de l'agent de service :** Echec de lecture syloghmcpipe

### **E2BB1150 • E2C25008**

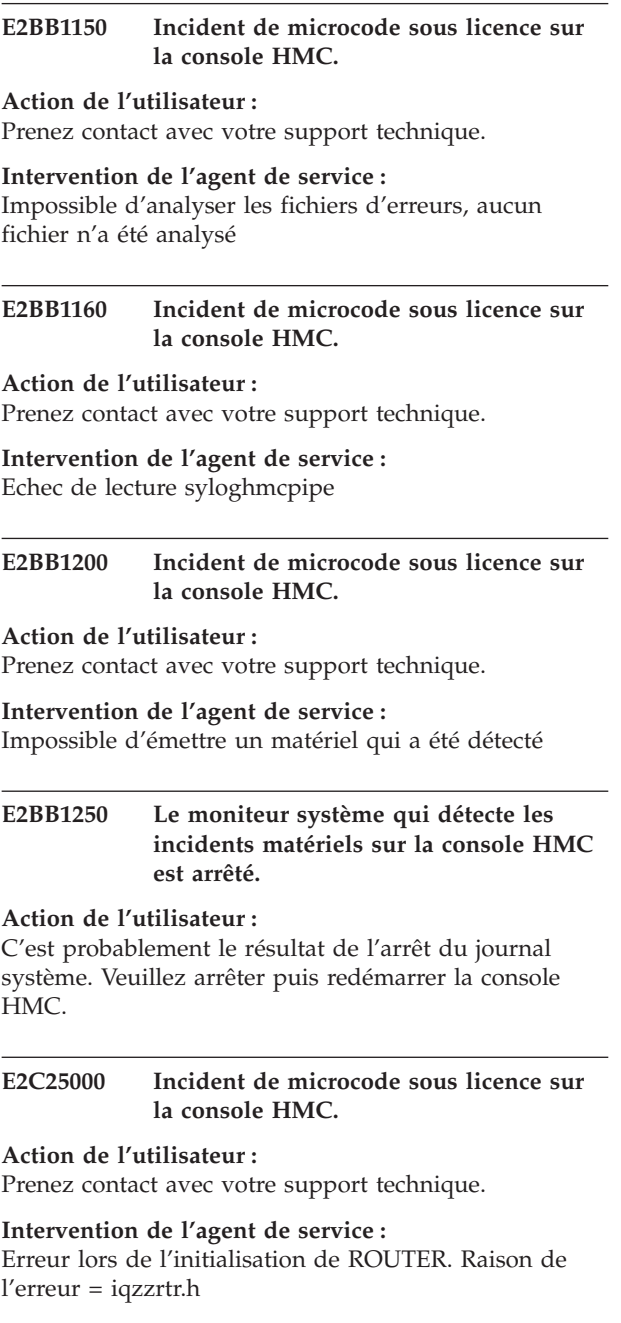

### **E2C25001 Incident de microcode sous licence sur la console HMC.**

### **Action de l'utilisateur :**

Prenez contact avec votre support technique.

#### **Intervention de l'agent de service :**

Erreur lors de l'appel de xgid\_header\_info. Raison de l'erreur = iqzzgdsi.h

### **E2C25002 Incident de microcode sous licence sur la console HMC.**

**Action de l'utilisateur :**

Prenez contact avec votre support technique.

**Intervention de l'agent de service :** Erreur lors de la génération de GDS Raison de l'erreur = iqzzgdsi.h

**E2C25003 Incident de microcode sous licence sur la console HMC.**

#### **Action de l'utilisateur :**

Prenez contact avec votre support technique.

### **Intervention de l'agent de service :**

Erreur lors de l'envoi de GDS Raison de l'erreur = iqzzrtr.h

### **E2C25004 Incident de microcode sous licence sur la console HMC.**

#### **Action de l'utilisateur :**

Prenez contact avec votre support technique.

**Intervention de l'agent de service :**

Erreur lors de la libération de RSFSERV GDS Raison de l'erreur = iqzzgdsi.h

### **E2C25005 Incident de microcode sous licence sur la console HMC.**

#### **Action de l'utilisateur :**

Prenez contact avec votre support technique.

#### **Intervention de l'agent de service :**

Erreur lors de la libération de données ROUTER Raison de l'erreur = iqzzrtr.h

### **E2C25006 Incident de microcode sous licence sur la console HMC.**

#### **Action de l'utilisateur :**

Prenez contact avec votre support technique.

#### **Intervention de l'agent de service :**

Erreur lors de la libération de données ROUTER Raison de l'erreur = iqzzrtr.h

**E2C25007 Incident de microcode sous licence sur la console HMC.**

#### **Action de l'utilisateur :**

Prenez contact avec votre support technique.

#### **Intervention de l'agent de service :**

Erreur lors de l'envoi de la réponse Raison de l'erreur = iqzzrtr.h

### **E2C25008 Incident de microcode sous licence sur la console HMC.**

#### **Action de l'utilisateur :**

Prenez contact avec votre support technique.

#### **Intervention de l'agent de service :**

Erreur de génération GDS Raison de l'erreur = iqzzgdsi.h

### **E2C25009 Incident de microcode sous licence sur la console HMC.**

**Action de l'utilisateur :**

Prenez contact avec votre support technique.

### **Intervention de l'agent de service :**

Erreur lors de la libération de données ROUTER Raison de l'erreur = iqzzrtr.h

### **E2C2500A Incident de microcode sous licence sur la console HMC.**

**Action de l'utilisateur :** Prenez contact avec votre support technique.

### **Intervention de l'agent de service :**

Erreur lors de l'envoi de la réponse Raison de l'erreur = iqzzrtr.h

#### **E2C2500B Incident de microcode sous licence sur la console HMC.**

**Action de l'utilisateur :**

Prenez contact avec votre support technique.

### **Intervention de l'agent de service :**

Erreur lors de la vérification du pointeur Raison de l'erreur = iqzepce.h

### **E2C2500C Incident de microcode sous licence sur la console HMC.**

**Action de l'utilisateur :**

Prenez contact avec votre support technique.

### **Intervention de l'agent de service :**

Erreur lors de l'obtention de la demande GDS Raison de l'erreur = iqzzgdsi.h

### **E2C2500D Incident de microcode sous licence sur la console HMC.**

#### **Action de l'utilisateur :**

Prenez contact avec votre support technique.

### **Intervention de l'agent de service :**

Erreur lors du décodage de GDS Raison de l'erreur = iqzzgdsi.h

### **E2C2500E Incident de microcode sous licence sur la console HMC.**

**Action de l'utilisateur :** Prenez contact avec votre support technique.

### **Intervention de l'agent de service :**

Identificateur de contexte non correct Raison de l'erreur = id contexte

#### **E2C2500F Incident de microcode sous licence sur la console HMC.**

**Action de l'utilisateur :** Prenez contact avec votre support technique.

#### **Intervention de l'agent de service :**

Identificateur de contexte différent de RSFSERV Raison de l'erreur = AUCUNE

**E2C25010 Incident de microcode sous licence sur la console HMC.**

### **Action de l'utilisateur :**

Prenez contact avec votre support technique.

#### **Intervention de l'agent de service :**

Erreur lors de la libération de GDS Raison de l'erreur = iqzzgdsi.h

### **E2C25011 Incident de microcode sous licence sur la console HMC.**

### **Action de l'utilisateur :**

Prenez contact avec votre support technique.

**Intervention de l'agent de service :** Erreur lors de l'arrêt de ROUTER Raison de l'erreur = iqzzrtr.h

### **E2C25012 Incident de microcode sous licence sur la console HMC.**

#### **Action de l'utilisateur :**

Prenez contact avec votre support technique.

### **Intervention de l'agent de service :**

Pointeur vers l'objet non valide Raison de l'erreur = xpce\_chkptr

### **E2C25013 Incident de microcode sous licence sur la console HMC.**

#### **Action de l'utilisateur :**

Prenez contact avec votre support technique.

### **Intervention de l'agent de service :**

Pointeur vers l'unité non valide Raison de l'erreur = xpce\_chkptr

### **E2C25014 Incident de microcode sous licence sur la console HMC.**

### **Action de l'utilisateur :** Prenez contact avec votre support technique.

### **Intervention de l'agent de service :**

Erreur lors de l'émission de xrtr\_free Raison de l'erreur  $=$  comp\_rc

### **E2C25015 • E2FE0002**

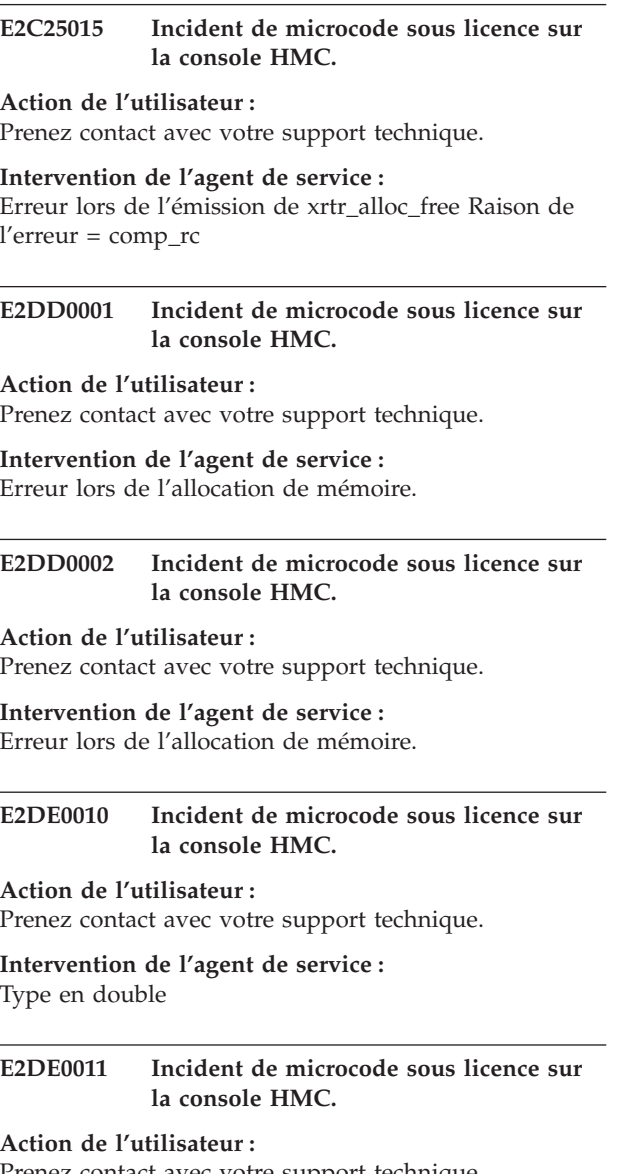

#### Prenez contact avec votre support technique.

**Intervention de l'agent de service :** Annulation et fermeture indiquées

**E2DE0012 Incident de microcode sous licence sur la console HMC.**

### **Action de l'utilisateur :**

Prenez contact avec votre support technique.

### **Intervention de l'agent de service :**

Type de bouton de fonction incorrect dans l'événement de suppression de bouton de fonction

### **E2DE0020 Incident de microcode sous licence sur la console HMC.**

**Action de l'utilisateur :**

Prenez contact avec votre support technique.

### **Intervention de l'agent de service :** Paramètre de type non valide

### **E2DE0021 Incident de microcode sous licence sur la console HMC.**

**Action de l'utilisateur :** Prenez contact avec votre support technique.

### **Intervention de l'agent de service :** Exception interceptée dans XPushButton::XPushButton

### **E2DE0030 Incident de microcode sous licence sur la console HMC.**

**Action de l'utilisateur :** Prenez contact avec votre support technique.

### **Intervention de l'agent de service :**

Une exception a été émise et consignée avec un ID erreur.

**E2DE0040 Incident de microcode sous licence sur la console HMC.**

**Action de l'utilisateur :** Prenez contact avec votre support technique.

**Intervention de l'agent de service :** Styles XEntryField incompatibles.

### **E2DE0050 Incident de microcode sous licence sur la console HMC.**

### **Action de l'utilisateur :**

Prenez contact avec votre support technique.

#### **Intervention de l'agent de service :**

Evénement de suppression de bouton de fonction de type en double

**E2FE0001 Incident de microcode sous licence sur la console HMC.**

#### **Action de l'utilisateur :**

Prenez contact avec votre support technique.

#### **Intervention de l'agent de service :**

Un pointeur non valide vers le code retour de composant a été transmis à la fonction xpa\_get\_retain\_file\_list. La raison de l'erreur correspond au code retour xpce\_chkptr

### **E2FE0002 Incident de microcode sous licence sur la console HMC.**

#### **Action de l'utilisateur :**

Prenez contact avec votre support technique.

### **Intervention de l'agent de service :**

Un pointeur non valide vers l'interface a été transmis à la fonction xpa\_get\_retain\_file\_list. La raison de l'erreur correspond au code retour xpce\_chkptr

### **E2FE0003 Incident de microcode sous licence sur la console HMC.**

**Action de l'utilisateur :**

Prenez contact avec votre support technique.

### **Intervention de l'agent de service :**

Un pointeur non valide vers l'interface a été transmis à la fonction xpa\_get\_retain\_file\_list. La raison de l'erreur correspond au code retour xpce\_chkptr

### **E2FE0004 Incident de microcode sous licence sur la console HMC.**

#### **Action de l'utilisateur :**

Prenez contact avec votre support technique.

### **Intervention de l'agent de service :**

Un pointeur non valide vers l'interface a été transmis à la fonction xpa\_get\_retain\_file\_list. La raison de l'erreur correspond au code retour xpce\_chkptr

### **E2FE0005 Incident de microcode sous licence sur la console HMC.**

### **Action de l'utilisateur :**

Prenez contact avec votre support technique.

### **Intervention de l'agent de service :**

Un pointeur non valide vers l'interface a été transmis à la fonction xpa\_get\_retain\_file\_list. La raison de l'erreur correspond au code retour xpce\_chkptr

### **E2FE0006 Incident de microcode sous licence sur la console HMC.**

### **Action de l'utilisateur :**

Prenez contact avec votre support technique.

#### **Intervention de l'agent de service :**

Un pointeur non valide vers l'interface a été transmis à la fonction xpa\_get\_retain\_file\_list. La raison de l'erreur correspond au code retour xpce\_chkptr

#### **E2FE0007 Incident de microcode sous licence sur la console HMC.**

### **Action de l'utilisateur :**

Prenez contact avec votre support technique.

#### **Intervention de l'agent de service :**

Un pointeur non valide vers l'interface a été transmis à la fonction xpa\_get\_retain\_file\_list. La raison de l'erreur correspond au code retour xpce\_chkptr

### **E2FE0008 Incident de microcode sous licence sur la console HMC.**

### **Action de l'utilisateur :**

Prenez contact avec votre support technique.

**Intervention de l'agent de service :**

Un pointeur non valide vers l'interface a été transmis à la fonction xpa\_get\_retain\_file\_list. La raison de l'erreur correspond au code retour xpce\_chkptr

### **E2FE0009 Incident de microcode sous licence sur la console HMC.**

### **Action de l'utilisateur :**

Prenez contact avec votre support technique.

### **Intervention de l'agent de service :**

Un pointeur non valide vers l'interface a été transmis à la fonction xpa\_get\_retain\_file\_list. La raison de l'erreur correspond au code retour xpce\_chkptr

### **E2FE000A Incident de microcode sous licence sur la console HMC.**

### **Action de l'utilisateur :**

Prenez contact avec votre support technique.

#### **Intervention de l'agent de service :**

Un pointeur non valide vers l'interface a été transmis à la fonction xpa\_get\_retain\_file\_list. La raison de l'erreur correspond au code retour xpce\_chkptr

### **E2FE000B Incident de microcode sous licence sur la console HMC.**

### **Action de l'utilisateur :**

Prenez contact avec votre support technique.

#### **Intervention de l'agent de service :**

Un pointeur non valide vers l'interface a été transmis à la fonction xpa\_get\_retain\_file\_list. La raison de l'erreur correspond au code retour xpce\_chkptr

### **E2FE0300 Incident de microcode sous licence sur la console HMC.**

#### **Action de l'utilisateur :**

Prenez contact avec votre support technique.

#### **Intervention de l'agent de service :**

Erreur lors de la tentative d'ouverture du fichier TRM de la liste de fichiers RETAIN. La raison de l'erreur est le code retour xdfc\_search\_file\_open

### **E2FE0500 Incident de microcode sous licence sur la console HMC.**

### **Action de l'utilisateur :**

Prenez contact avec votre support technique.

#### **Intervention de l'agent de service :**

Erreur lors de la tentative de lecture à partir du fichier TRM du fichier RETAIN Endicott. La raison de l'erreur correspond au code retour xdfc\_random\_read.

### **E2FE0501 • E2FE0A08**

### **E2FE0501 Incident de microcode sous licence sur la console HMC.**

**Action de l'utilisateur :** Prenez contact avec votre support technique.

#### **Intervention de l'agent de service :**

Erreur lors de la tentative de lecture à partir du fichier TRM du fichier RETAIN Endicott. La raison de l'erreur est bytes\_read.

#### **E2FE0502 Incident de microcode sous licence sur la console HMC.**

#### **Action de l'utilisateur :**

Prenez contact avec votre support technique.

#### **Intervention de l'agent de service :**

Erreur lors de la tentative de lecture à partir du fichier TRM du fichier RETAIN Boeblingen. La raison de l'erreur correspond au code retour xdfc\_random\_read.

### **E2FE0503 Incident de microcode sous licence sur la console HMC.**

### **Action de l'utilisateur :**

Prenez contact avec votre support technique.

### **Intervention de l'agent de service :**

Erreur lors de la tentative de lecture à partir du fichier TRM du fichier RETAIN Boeblingen. La raison de l'erreur est bytes\_read.

### **E2FE0600 Incident de microcode sous licence sur la console HMC.**

#### **Action de l'utilisateur :**

Prenez contact avec votre support technique.

#### **Intervention de l'agent de service :**

Erreur lors de la tentative de définition de la taille du fichier TRM du fichier RETAIN. La raison de l'erreur correspond au code retour xdfc\_query\_file\_size.

### **E2FE0A00 Incident de microcode sous licence sur la console HMC.**

### **Action de l'utilisateur :**

Prenez contact avec votre support technique.

### **Intervention de l'agent de service :** Code retour.

**E2FE0A01 Incident de microcode sous licence sur la console HMC.**

**Action de l'utilisateur :** Prenez contact avec votre support technique.

**Intervention de l'agent de service :** Code retour.

### **E2FE0A02 Incident de microcode sous licence sur la console HMC.**

#### **Action de l'utilisateur :**

Prenez contact avec votre support technique.

**Intervention de l'agent de service :** Code retour.

### **E2FE0A03 Incident de microcode sous licence sur la console HMC.**

### **Action de l'utilisateur :**

Prenez contact avec votre support technique.

## **Intervention de l'agent de service :**

Code retour.

### **E2FE0A04 Incident de microcode sous licence sur la console HMC.**

#### **Action de l'utilisateur :**

Prenez contact avec votre support technique.

#### **Intervention de l'agent de service :** Code retour.

### **E2FE0A05 Incident de microcode sous licence sur la console HMC.**

### **Action de l'utilisateur :**

Prenez contact avec votre support technique.

**Intervention de l'agent de service :** Code retour.

### **E2FE0A06 Incident de microcode sous licence sur la console HMC.**

#### **Action de l'utilisateur :**

Prenez contact avec votre support technique.

**Intervention de l'agent de service :** Code retour.

### **E2FE0A07 Incident de microcode sous licence sur la console HMC.**

### **Action de l'utilisateur :**

Prenez contact avec votre support technique.

#### **Intervention de l'agent de service :** Code retour.

### **E2FE0A08 Incident de microcode sous licence sur la console HMC.**

#### **Action de l'utilisateur :**

Prenez contact avec votre support technique.

**Intervention de l'agent de service :** Code retour.

### **E2FE0A09 Incident de microcode sous licence sur la console HMC.**

**Action de l'utilisateur :** Prenez contact avec votre support technique.

**Intervention de l'agent de service :** Code retour.

**E2FE0A0A Incident de microcode sous licence sur la console HMC.**

**Action de l'utilisateur :** Prenez contact avec votre support technique.

**Intervention de l'agent de service :** Code retour.

**E2FE0A0B Incident de microcode sous licence sur la console HMC.**

**Action de l'utilisateur :**

Prenez contact avec votre support technique.

**Intervention de l'agent de service :** Code retour.

**E2FE0A0C Incident de microcode sous licence sur la console HMC.**

**Action de l'utilisateur :** Prenez contact avec votre support technique.

**Intervention de l'agent de service :** Code retour.

**E2FE0A0D Incident de microcode sous licence sur la console HMC.**

**Action de l'utilisateur :**

Prenez contact avec votre support technique.

**Intervention de l'agent de service :** Code retour.

**E2FE0A0E Incident de microcode sous licence sur la console HMC.**

**Action de l'utilisateur :** Prenez contact avec votre support technique.

**Intervention de l'agent de service :** Code retour.

**E2FE0A0F Incident de microcode sous licence sur la console HMC.**

**Action de l'utilisateur :**

Prenez contact avec votre support technique.

**Intervention de l'agent de service :** Code retour.

### **E2FE0A10 Incident de microcode sous licence sur la console HMC.**

**Action de l'utilisateur :** Prenez contact avec votre support technique.

**Intervention de l'agent de service :** Code retour.

**E2FE0A11 Incident de microcode sous licence sur la console HMC.**

**Action de l'utilisateur :** Prenez contact avec votre support technique.

**Intervention de l'agent de service :** Code retour.

**E2FE0A12 Incident de microcode sous licence sur la console HMC.**

**Action de l'utilisateur :** Prenez contact avec votre support technique.

**Intervention de l'agent de service :** -01 Code retour.

**E2FF0188 Incident de microcode sous licence sur la console HMC.**

### **Action de l'utilisateur :**

Prenez contact avec votre support technique.

**Intervention de l'agent de service :**

Pointeur non valide vers le type transmis au gestionnaire de journaux. La raison de l'erreur correspond au code retour xpce\_chkptr

**E2FF018A Incident de microcode sous licence sur la console HMC.**

**Action de l'utilisateur :**

Prenez contact avec votre support technique.

**Intervention de l'agent de service :**

Format horaire de pointeur non valide transmis au gestionnaire de journaux. La raison de l'erreur correspond au code retour xpce\_chkptr

### **E2FF018B Incident de microcode sous licence sur la console HMC.**

### **Action de l'utilisateur :**

Prenez contact avec votre support technique.

**Intervention de l'agent de service :**

Ancien format horaire de pointeur non valide transmis au gestionnaire de journaux. La raison de l'erreur correspond au code retour xpce\_chkptr

### **E2FF018D • E2FF1100**

### **E2FF018D Incident de microcode sous licence sur la console HMC.**

**Action de l'utilisateur :** Prenez contact avec votre support technique.

#### **Intervention de l'agent de service :**

Pointeur non valide vers le nouveau format horaire transmis au gestionnaire de journaux. La raison de l'erreur correspond au code retour xpce\_chkptr

#### **E2FF018E Incident de microcode sous licence sur la console HMC.**

#### **Action de l'utilisateur :**

Prenez contact avec votre support technique.

### **Intervention de l'agent de service :**

Pointeur non valide vers l'ancien format horaire transmis au gestionnaire de journaux. La raison de l'erreur correspond au code retour xpce\_chkptr

### **E2FF0280 Incident de microcode sous licence sur la console HMC.**

### **Action de l'utilisateur :**

Prenez contact avec votre support technique.

### **Intervention de l'agent de service :**

Pointeur non valide vers le nom de l'événement système transmis au gestionnaire de journaux. La raison de l'erreur correspond au code retour xpce\_chkptr

### **E2FF0281 Incident de microcode sous licence sur la console HMC.**

#### **Action de l'utilisateur :**

Prenez contact avec votre support technique.

### **Intervention de l'agent de service :**

Pointeur non valide vers le nom de l'événement système transmis au gestionnaire de journaux. La raison de l'erreur correspond au code retour xpce\_chkptr

### **E2FF0384 Incident de microcode sous licence sur la console HMC.**

#### **Action de l'utilisateur :**

Prenez contact avec votre support technique.

### **Intervention de l'agent de service :**

Erreur lors de la tentative d'ouverture du fichier VNT. La raison de l'erreur est le code retour xdfc\_search\_file\_open

### **E2FF0385 Incident de microcode sous licence sur la console HMC.**

#### **Action de l'utilisateur :**

Prenez contact avec votre support technique.

### **Intervention de l'agent de service :**

Erreur lors de la tentative d'ouverture du fichier VNT. La raison de l'erreur est le code retour xdfc\_search\_file\_open

### **E2FF0590 Incident de microcode sous licence sur la console HMC.**

### **Action de l'utilisateur :**

Prenez contact avec votre support technique.

#### **Intervention de l'agent de service :**

Erreur lors de la tentative de lecture du fichier VNT. La raison de l'erreur est le code retour xdfc\_random\_read

### **E2FF0591 Incident de microcode sous licence sur la console HMC.**

### **Action de l'utilisateur :**

Prenez contact avec votre support technique.

#### **Intervention de l'agent de service :**

Erreur lors de la tentative de lecture du fichier VNT. La raison de l'erreur est le code retour xdfc\_random\_read

### **E2FF0685 Incident de microcode sous licence sur la console HMC.**

#### **Action de l'utilisateur :**

Prenez contact avec votre support technique.

### **Intervention de l'agent de service :**

Erreur lors de la tentative de fermeture du fichier VNT. La raison de l'erreur est le code retour xdfc\_close\_file

### **E2FF0781 Incident de microcode sous licence sur la console HMC.**

#### **Action de l'utilisateur :**

Prenez contact avec votre support technique.

#### **Intervention de l'agent de service :**

Erreur lors de la tentative d'allocation de mémoire. La raison de l'erreur est 0.

### **E2FF0801 Incident de microcode sous licence sur la console HMC.**

#### **Action de l'utilisateur :**

Prenez contact avec votre support technique.

### **Intervention de l'agent de service :**

Nom d'événement système non valide transmis au gestionnaire de journaux. La raison de l'erreur est 0.

### **E2FF1100 Incident de microcode sous licence sur la console HMC.**

### **Action de l'utilisateur :**

Prenez contact avec votre support technique.

Pointeur non valide vers le code retour de composant transmis à xlog\_record. La raison de l'erreur correspond au code retour xpce\_chkptr

#### **E2FF1101 Incident de microcode sous licence sur la console HMC.**

#### **Action de l'utilisateur :**

Prenez contact avec votre support technique.

#### **Intervention de l'agent de service :**

Pointeur non valide vers le bloc d'interface transmis à xlog\_record. La raison de l'erreur correspond au code retour xpce\_chkptr

### **E2FF1102 Incident de microcode sous licence sur la console HMC.**

#### **Action de l'utilisateur :**

Prenez contact avec votre support technique.

#### **Intervention de l'agent de service :**

Pointeur non valide vers le bloc de données de journal transmis à xlog\_record. La raison de l'erreur correspond au code retour xpce\_chkptr

#### **E2FF1103 Incident de microcode sous licence sur la console HMC.**

#### **Action de l'utilisateur :**

Prenez contact avec votre support technique.

#### **Intervention de l'agent de service :**

Le pointeur non valide vers les données de journal a été transmis à xlog\_record. La raison de l'erreur correspond au code retour xpce\_chkptr

### **E2FF1104 Incident de microcode sous licence sur la console HMC.**

#### **Action de l'utilisateur :**

Prenez contact avec votre support technique.

### **Intervention de l'agent de service :**

Erreur lors de la tentative de verrouillage du sémaphore du consignateur. La raison de l'erreur correspond au numéro d'erreur.

### **E2FF1400 Incident de microcode sous licence sur la console HMC.**

#### **Action de l'utilisateur :**

Prenez contact avec votre support technique.

#### **Intervention de l'agent de service :**

Erreur lors de la tentative d'inscription de données dans le fichier journal. La raison de l'erreur correspond à la valeur de retour ferror.

#### **E2FF1401 Incident de microcode sous licence sur la console HMC.**

#### **Action de l'utilisateur :**

Prenez contact avec votre support technique.

#### **Intervention de l'agent de service :**

Erreur lors de la tentative d'inscription de données dans le fichier journal. La raison de l'erreur est liée au nombre d'octets écrits.

### **E2FF1402 Incident de microcode sous licence sur la console HMC.**

#### **Action de l'utilisateur :**

Prenez contact avec votre support technique.

### **Intervention de l'agent de service :**

Erreur lors de la tentative d'inscription de données dans le fichier journal. La raison de l'erreur correspond à la valeur de retour ferror.

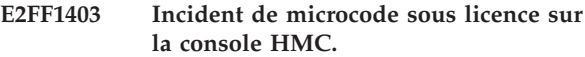

### **Action de l'utilisateur :**

Prenez contact avec votre support technique.

### **Intervention de l'agent de service :**

Erreur lors de la tentative d'inscription de données dans le fichier journal. La raison de l'erreur est liée au nombre d'octets écrits.

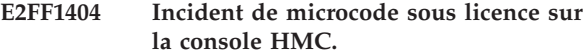

### **Action de l'utilisateur :**

Prenez contact avec votre support technique.

#### **Intervention de l'agent de service :**

Erreur lors de la tentative d'inscription de données dans le fichier journal. La raison de l'erreur correspond à la valeur de retour ferror.

**E2FF1405 Incident de microcode sous licence sur la console HMC.**

#### **Action de l'utilisateur :**

Prenez contact avec votre support technique.

#### **Intervention de l'agent de service :**

Erreur lors de la tentative d'inscription de données dans le fichier journal. La raison de l'erreur est liée au nombre d'octets écrits.

#### **E2FF1406 Incident de microcode sous licence sur la console HMC.**

#### **Action de l'utilisateur :**

Prenez contact avec votre support technique.

### **E2FF1407 • E2FF1901**

Erreur lors de la tentative d'inscription de données dans le fichier journal. La raison de l'erreur correspond à la valeur de retour ferror.

#### **E2FF1407 Incident de microcode sous licence sur la console HMC.**

#### **Action de l'utilisateur :**

Prenez contact avec votre support technique.

### **Intervention de l'agent de service :**

Erreur lors de la tentative d'inscription de données dans le fichier journal. La raison de l'erreur est liée au nombre d'octets écrits.

### **E2FF1408 Incident de microcode sous licence sur la console HMC.**

#### **Action de l'utilisateur :**

Prenez contact avec votre support technique.

### **Intervention de l'agent de service :**

Erreur lors de la tentative d'inscription de données dans le fichier journal. La raison de l'erreur correspond à la valeur de retour ferror.

### **E2FF1409 Incident de microcode sous licence sur la console HMC.**

#### **Action de l'utilisateur :**

Prenez contact avec votre support technique.

#### **Intervention de l'agent de service :**

Erreur lors de la tentative d'inscription de données dans le fichier journal. La raison de l'erreur est liée au nombre d'octets écrits.

### **E2FF1500 Incident de microcode sous licence sur la console HMC.**

### **Action de l'utilisateur :**

Prenez contact avec votre support technique.

#### **Intervention de l'agent de service :**

Erreur lors de la tentative de lecture du fichier journal. La raison de l'erreur correspond à la valeur de retour ferror.

#### **E2FF1501 Incident de microcode sous licence sur la console HMC.**

#### **Action de l'utilisateur :**

Prenez contact avec votre support technique.

#### **Intervention de l'agent de service :**

Erreur lors de la tentative de lecture du fichier journal. La raison de l'erreur est liée au nombre d'octets lus.

### **E2FF1700 Incident de microcode sous licence sur la console HMC.**

#### **Action de l'utilisateur :**

Prenez contact avec votre support technique.

#### **Intervention de l'agent de service :**

Erreur lors de la tentative d'allocation de mémoire. La raison de l'erreur est 0.

### **E2FF1701 Incident de microcode sous licence sur la console HMC.**

### **Action de l'utilisateur :**

Prenez contact avec votre support technique.

### **Intervention de l'agent de service :**

Erreur lors de la tentative d'allocation de mémoire terse. La raison de l'erreur correspond au numéro d'erreur.

### **E2FF1800 Incident de microcode sous licence sur la console HMC.**

#### **Action de l'utilisateur :**

Prenez contact avec votre support technique.

### **Intervention de l'agent de service :**

L'utilisateur demande la consignation d'un nombre de blocs de données trop important. La raison de l'erreur est 0.

### **E2FF1801 Incident de microcode sous licence sur la console HMC.**

### **Action de l'utilisateur :**

Prenez contact avec votre support technique.

### **Intervention de l'agent de service :**

L'utilisateur demande la consignation d'un nombre de données trop important. La raison de l'erreur est 0.

### **E2FF1802 Incident de microcode sous licence sur la console HMC.**

#### **Action de l'utilisateur :**

Prenez contact avec votre support technique.

#### **Intervention de l'agent de service :**

L'utilisateur demande la consignation d'un bloc de données de taille trop importante. La raison de l'erreur est 0

### **E2FF1901 Incident de microcode sous licence sur la console HMC.**

#### **Action de l'utilisateur :**

Prenez contact avec votre support technique.

### **Intervention de l'agent de service :**

Erreur lors de la tentative de codage du bloc de données. La raison de l'erreur est le code retour xlog\_mem\_encode
## **E2FF1902 Incident de microcode sous licence sur la console HMC.**

**Action de l'utilisateur :**

Prenez contact avec votre support technique.

# **Intervention de l'agent de service :**

Erreur lors de la tentative de codage du bloc de données. La raison de l'erreur est le code retour xlog\_mem\_encode

#### **E2FF2100 Incident de microcode sous licence sur la console HMC.**

#### **Action de l'utilisateur :**

Prenez contact avec votre support technique.

#### **Intervention de l'agent de service :**

Pointeur non valide vers le code retour de composant transmis à xlog\_multi\_retrieve.

## **E2FF2101 Incident de microcode sous licence sur la console HMC.**

# **Action de l'utilisateur :**

Prenez contact avec votre support technique.

#### **Intervention de l'agent de service :**

Pointeur non valide vers le bloc d'interface transmis à xlog\_retrieve.

# **E2FF2102 Incident de microcode sous licence sur la console HMC.**

# **Action de l'utilisateur :**

Prenez contact avec votre support technique.

#### **Intervention de l'agent de service :**

Pointeur non valide vers le bloc de données de masque transmis à xlog\_retrieve.

## **E2FF2103 Incident de microcode sous licence sur la console HMC.**

#### **Action de l'utilisateur :**

Prenez contact avec votre support technique.

#### **Intervention de l'agent de service :**

Pointeur non valide vers le bloc de données de correspondance transmis à xlog\_retrieve.

# **E2FF2104 Incident de microcode sous licence sur la console HMC.**

# **Action de l'utilisateur :**

Prenez contact avec votre support technique.

#### **Intervention de l'agent de service :**

Pointeur non valide vers les données de masque transmis à xlog\_retrieve.

#### **E2FF2105 Incident de microcode sous licence sur la console HMC.**

**Action de l'utilisateur :** Prenez contact avec votre support technique.

## **Intervention de l'agent de service :**

Pointeur non valide vers les ID bloc transmis à xlog\_retrieve.

**E2FF2201 Incident de microcode sous licence sur la console HMC.**

## **Action de l'utilisateur :**

Prenez contact avec votre support technique.

#### **Intervention de l'agent de service :**

Pointeur interne non valide dans le fichier journal. La raison de l'erreur est 0.

# **E2FF2202 Incident de microcode sous licence sur la console HMC.**

## **Action de l'utilisateur :**

Prenez contact avec votre support technique.

#### **Intervention de l'agent de service :**

Pointeur interne non valide dans le fichier journal. La raison de l'erreur est 0.

#### **E2FF2203 Incident de microcode sous licence sur la console HMC.**

#### **Action de l'utilisateur :**

Prenez contact avec votre support technique.

## **Intervention de l'agent de service :**

Pointeur interne non valide dans le fichier journal. La raison de l'erreur est le décalage de fichier.

#### **E2FF2204 Incident de microcode sous licence sur la console HMC.**

#### **Action de l'utilisateur :**

Prenez contact avec votre support technique.

# **Intervention de l'agent de service :**

Pointeur interne non valide dans le fichier journal. La raison de l'erreur est le décalage de fichier.

#### **E2FF2205 Incident de microcode sous licence sur la console HMC.**

# **Action de l'utilisateur :**

Prenez contact avec votre support technique.

# **Intervention de l'agent de service :**

Pointeur interne non valide dans le fichier journal. La raison de l'erreur est 0.

# **E2FF2206 • E2FF250A**

## **E2FF2206 Incident de microcode sous licence sur la console HMC.**

**Action de l'utilisateur :**

Prenez contact avec votre support technique.

# **Intervention de l'agent de service :**

Pointeur interne non valide dans le fichier journal. La raison de l'erreur est 0.

## **E2FF2500 Incident de microcode sous licence sur la console HMC.**

#### **Action de l'utilisateur :**

Prenez contact avec votre support technique.

## **Intervention de l'agent de service :**

Erreur lors de la tentative de lecture du fichier journal. La raison de l'erreur correspond à la valeur de retour ferror.

# **E2FF2501 Incident de microcode sous licence sur la console HMC.**

# **Action de l'utilisateur :**

Prenez contact avec votre support technique.

## **Intervention de l'agent de service :**

Erreur lors de la tentative de lecture du fichier journal. La raison de l'erreur est liée au nombre d'octets lus.

# **E2FF2502 Incident de microcode sous licence sur la console HMC.**

# **Action de l'utilisateur :**

Prenez contact avec votre support technique.

## **Intervention de l'agent de service :**

Erreur lors de la tentative de lecture du fichier journal. La raison de l'erreur correspond à la valeur de retour ferror.

# **E2FF2503 Incident de microcode sous licence sur la console HMC.**

#### **Action de l'utilisateur :**

Prenez contact avec votre support technique.

#### **Intervention de l'agent de service :**

Erreur lors de la tentative de lecture du fichier journal. La raison de l'erreur est liée au nombre d'octets lus.

# **E2FF2504 Incident de microcode sous licence sur la console HMC.**

## **Action de l'utilisateur :**

Prenez contact avec votre support technique.

#### **Intervention de l'agent de service :**

Erreur lors de la tentative de lecture du fichier journal. La raison de l'erreur correspond à la valeur de retour ferror.

## **E2FF2505 Incident de microcode sous licence sur la console HMC.**

#### **Action de l'utilisateur :**

Prenez contact avec votre support technique.

# **Intervention de l'agent de service :**

Erreur lors de la tentative de lecture du fichier journal. La raison de l'erreur est liée au nombre d'octets lus.

# **E2FF2506 Incident de microcode sous licence sur la console HMC.**

#### **Action de l'utilisateur :**

Prenez contact avec votre support technique.

#### **Intervention de l'agent de service :**

Erreur lors de la tentative de lecture du fichier journal. La raison de l'erreur est le code retour xdfc\_read

## **E2FF2507 Incident de microcode sous licence sur la console HMC.**

## **Action de l'utilisateur :**

Prenez contact avec votre support technique.

#### **Intervention de l'agent de service :**

Erreur lors de la tentative de lecture du fichier journal. La raison de l'erreur est liée au nombre d'octets lus.

#### **E2FF2508 Incident de microcode sous licence sur la console HMC.**

#### **Action de l'utilisateur :**

Prenez contact avec votre support technique.

#### **Intervention de l'agent de service :**

Erreur lors de la tentative de lecture du fichier journal. La raison de l'erreur correspond à la valeur de retour ferror.

# **E2FF2509 Incident de microcode sous licence sur la console HMC.**

#### **Action de l'utilisateur :**

Prenez contact avec votre support technique.

#### **Intervention de l'agent de service :**

Erreur lors de la tentative de lecture du fichier journal. La raison de l'erreur est liée au nombre d'octets lus.

# **E2FF250A Incident de microcode sous licence sur la console HMC.**

# **Action de l'utilisateur :**

Prenez contact avec votre support technique.

#### **Intervention de l'agent de service :**

Erreur lors de la tentative de lecture du fichier journal. La raison de l'erreur correspond à la valeur de retour ferror.

## **E2FF250B Incident de microcode sous licence sur la console HMC.**

#### **Action de l'utilisateur :**

Prenez contact avec votre support technique.

#### **Intervention de l'agent de service :**

Erreur lors de la tentative de lecture du fichier journal. La raison de l'erreur est liée au nombre d'octets lus.

## **E2FF250C Incident de microcode sous licence sur la console HMC.**

#### **Action de l'utilisateur :**

Prenez contact avec votre support technique.

#### **Intervention de l'agent de service :**

Erreur lors de la tentative de lecture du fichier journal. La raison de l'erreur est le code retour xdfc\_read

#### **E2FF250D Incident de microcode sous licence sur la console HMC.**

#### **Action de l'utilisateur :**

Prenez contact avec votre support technique.

#### **Intervention de l'agent de service :**

Erreur lors de la tentative de placement du fichier journal. La raison de l'erreur correspond à la valeur de numéro d'erreur.

# **E2FF2700 Incident de microcode sous licence sur la console HMC.**

#### **Action de l'utilisateur :**

Prenez contact avec votre support technique.

## **Intervention de l'agent de service :**

Erreur lors de la tentative d'allocation de mémoire. La raison de l'erreur correspond à la valeur de numéro d'erreur.

# **E2FF2701 Incident de microcode sous licence sur la console HMC.**

#### **Action de l'utilisateur :**

Prenez contact avec votre support technique.

#### **Intervention de l'agent de service :**

Erreur lors de la tentative d'allocation de mémoire. La raison de l'erreur correspond à la valeur de numéro d'erreur.

# **E2FF2702 Incident de microcode sous licence sur la console HMC.**

#### **Action de l'utilisateur :**

Prenez contact avec votre support technique.

## **Intervention de l'agent de service :**

Erreur lors de la tentative d'allocation de mémoire. La raison de l'erreur correspond à la valeur de numéro d'erreur.

#### **E2FF2703 Incident de microcode sous licence sur la console HMC.**

**Action de l'utilisateur :**

Prenez contact avec votre support technique.

#### **Intervention de l'agent de service :**

Erreur lors de la tentative d'allocation de mémoire. La raison de l'erreur correspond à la valeur de numéro d'erreur.

## **E2FF2704 Incident de microcode sous licence sur la console HMC.**

#### **Action de l'utilisateur :**

Prenez contact avec votre support technique.

#### **Intervention de l'agent de service :**

Erreur lors de la tentative d'allocation de mémoire. La raison de l'erreur correspond à la valeur de numéro d'erreur.

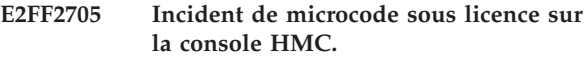

#### **Action de l'utilisateur :**

Prenez contact avec votre support technique.

# **Intervention de l'agent de service :**

Erreur lors de la tentative d'allocation de mémoire. La raison de l'erreur correspond à la valeur de numéro d'erreur.

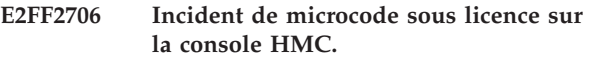

#### **Action de l'utilisateur :**

Prenez contact avec votre support technique.

#### **Intervention de l'agent de service :**

Erreur lors de la tentative d'allocation de mémoire. La raison de l'erreur correspond à la valeur de numéro d'erreur.

**E2FF2707 Incident de microcode sous licence sur la console HMC.**

## **Action de l'utilisateur :**

Prenez contact avec votre support technique.

#### **Intervention de l'agent de service :**

Erreur lors de la tentative d'allocation de mémoire. La raison de l'erreur correspond à la valeur de numéro d'erreur.

#### **E2FF2708 Incident de microcode sous licence sur la console HMC.**

# **Action de l'utilisateur :**

Prenez contact avec votre support technique.

# **E2FF2709 • E2FF3103**

Erreur lors de la tentative d'allocation de mémoire. La raison de l'erreur correspond à la valeur de numéro d'erreur.

#### **E2FF2709 Incident de microcode sous licence sur la console HMC.**

#### **Action de l'utilisateur :**

Prenez contact avec votre support technique.

#### **Intervention de l'agent de service :**

Erreur lors de la tentative d'allocation de mémoire. La raison de l'erreur correspond à la valeur de numéro d'erreur.

# **E2FF270A Incident de microcode sous licence sur la console HMC.**

#### **Action de l'utilisateur :**

Prenez contact avec votre support technique.

# **Intervention de l'agent de service :**

Erreur lors de la tentative d'allocation de mémoire. La raison de l'erreur correspond à la valeur de numéro d'erreur.

## **E2FF270B Incident de microcode sous licence sur la console HMC.**

**Action de l'utilisateur :**

Prenez contact avec votre support technique.

#### **Intervention de l'agent de service :**

Erreur lors de la tentative d'allocation de mémoire. La raison de l'erreur correspond à la valeur de numéro d'erreur.

# **E2FF270C Incident de microcode sous licence sur la console HMC.**

#### **Action de l'utilisateur :**

Prenez contact avec votre support technique.

#### **Intervention de l'agent de service :**

Erreur lors de la tentative d'allocation de mémoire. La raison de l'erreur correspond à la valeur de numéro d'erreur.

#### **E2FF270D Incident de microcode sous licence sur la console HMC.**

#### **Action de l'utilisateur :**

Prenez contact avec votre support technique.

#### **Intervention de l'agent de service :**

Erreur lors de la tentative d'allocation de mémoire. La raison de l'erreur correspond à la valeur de numéro d'erreur.

#### **E2FF2800 Incident de microcode sous licence sur la console HMC.**

#### **Action de l'utilisateur :**

Prenez contact avec votre support technique.

#### **Intervention de l'agent de service :**

Corruption de fichier journal détectée. La raison de l'erreur est une valeur journal incorrecte.

# **E2FF2950 Incident de microcode sous licence sur la console HMC.**

#### **Action de l'utilisateur :**

Prenez contact avec votre support technique.

#### **Intervention de l'agent de service :**

Erreur lors de la tentative de verrouillage du sémaphore. La raison de l'erreur correspond au numéro d'erreur.

## **E2FF3100 Incident de microcode sous licence sur la console HMC.**

#### **Action de l'utilisateur :**

Prenez contact avec votre support technique.

#### **Intervention de l'agent de service :**

Pointeur non valide vers le code retour de composant transmis à xlog\_free. La raison de l'erreur correspond au code retour xpce\_chkptr

# **E2FF3101 Incident de microcode sous licence sur la console HMC.**

# **Action de l'utilisateur :**

Prenez contact avec votre support technique.

#### **Intervention de l'agent de service :**

Pointeur non valide vers le bloc d'interface de journal transmis à xlog\_free. La raison de l'erreur correspond au code retour xpce\_chkptr

# **E2FF3102 Incident de microcode sous licence sur la console HMC.**

#### **Action de l'utilisateur :**

Prenez contact avec votre support technique.

#### **Intervention de l'agent de service :**

Pointeur non valide vers le bloc de données de journal transmis à xlog\_free. La raison de l'erreur correspond au code retour xpce\_chkptr

#### **E2FF3103 Incident de microcode sous licence sur la console HMC.**

#### **Action de l'utilisateur :**

Prenez contact avec votre support technique.

Pointeur non valide vers les données de journal transmis à xlog\_free. La raison de l'erreur correspond au code retour xpce\_chkptr

#### **E2FF3104 Incident de microcode sous licence sur la console HMC.**

#### **Action de l'utilisateur :**

Prenez contact avec votre support technique.

#### **Intervention de l'agent de service :**

Pointeur non valide vers le code retour de composant transmis à xlog\_free. La raison de l'erreur correspond au code retour xpce\_chkptr

#### **E2FF4100 Incident de microcode sous licence sur la console HMC.**

## **Action de l'utilisateur :**

Prenez contact avec votre support technique.

#### **Intervention de l'agent de service :**

Pointeur non valide vers le code retour de composant transmis à xlog\_log\_purge. La raison de l'erreur correspond au code retour xpce\_chkptr

#### **E2FF4101 Incident de microcode sous licence sur la console HMC.**

#### **Action de l'utilisateur :**

Prenez contact avec votre support technique.

#### **Intervention de l'agent de service :**

Taille non valide de mémoire tampon de suppression de classe transmise à xlog\_log\_purge. La raison de l'erreur est 0.

# **E2FF4102 Incident de microcode sous licence sur la console HMC.**

#### **Action de l'utilisateur :**

Prenez contact avec votre support technique.

#### **Intervention de l'agent de service :**

Pointeur non valide vers la mémoire tampon de suppression de classe transmis à xlog\_log\_purge. La raison de l'erreur correspond au code retour xpce\_chkptr

#### **E2FF4103 Incident de microcode sous licence sur la console HMC.**

# **Action de l'utilisateur :**

Prenez contact avec votre support technique.

#### **Intervention de l'agent de service :**

Pointeur non valide vers la mémoire tampon de suppression de classe transmis à xlog\_log\_purge. La raison de l'erreur correspond au code retour xpce\_chkptr

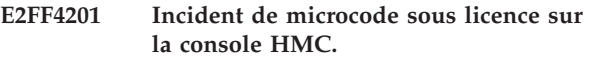

#### **Action de l'utilisateur :**

Prenez contact avec votre support technique.

#### **Intervention de l'agent de service :**

Pointeur interne non valide dans le fichier journal. La raison de l'erreur est 0.

# **E2FF4202 Incident de microcode sous licence sur la console HMC.**

## **Action de l'utilisateur :**

Prenez contact avec votre support technique.

#### **Intervention de l'agent de service :**

Pointeur interne non valide dans le fichier journal. La raison de l'erreur est 0.

## **E2FF4203 Incident de microcode sous licence sur la console HMC.**

#### **Action de l'utilisateur :**

Prenez contact avec votre support technique.

#### **Intervention de l'agent de service :**

Pointeur interne non valide dans le fichier journal. La raison de l'erreur est 0.

#### **E2FF4300 Incident de microcode sous licence sur la console HMC.**

#### **Action de l'utilisateur :**

Prenez contact avec votre support technique.

#### **Intervention de l'agent de service :**

Erreur lors de la tentative d'ouverture du fichier journal. La raison de l'erreur est le code retour xdfc\_search\_file\_open

## **E2FF4302 Incident de microcode sous licence sur la console HMC.**

#### **Action de l'utilisateur :**

Prenez contact avec votre support technique.

#### **Intervention de l'agent de service :**

Erreur lors de la tentative d'interrogation de la taille du fichier journal. La raison de l'erreur correspond au code retour xdfc\_query\_file\_size.

# **E2FF4303 Incident de microcode sous licence sur la console HMC.**

## **Action de l'utilisateur :**

Prenez contact avec votre support technique.

## **Intervention de l'agent de service :**

Erreur lors de la tentative d'ouverture du fichier d'initialisation de journal. La raison de l'erreur est le code retour xdfc\_search\_file\_open

# **E2FF4304 • E2FF4408**

## **E2FF4304 Incident de microcode sous licence sur la console HMC.**

**Action de l'utilisateur :** Prenez contact avec votre support technique.

#### **Intervention de l'agent de service :**

Erreur lors de la tentative d'ouverture du fichier journal. La raison de l'erreur est le code retour xdfc\_search\_file\_open

#### **E2FF4305 Incident de microcode sous licence sur la console HMC.**

**Action de l'utilisateur :**

Prenez contact avec votre support technique.

#### **Intervention de l'agent de service :**

Erreur lors de la tentative d'ouverture du fichier journal. La raison de l'erreur est le code retour xdfc\_search\_file\_open

# **E2FF4400 Incident de microcode sous licence sur la console HMC.**

# **Action de l'utilisateur :**

Prenez contact avec votre support technique.

## **Intervention de l'agent de service :**

Erreur lors de la tentative d'inscription de données dans le fichier journal. La raison de l'erreur correspond au numéro d'erreur.

# **E2FF4401 Incident de microcode sous licence sur la console HMC.**

#### **Action de l'utilisateur :**

Prenez contact avec votre support technique.

#### **Intervention de l'agent de service :**

Erreur lors de la tentative d'inscription de données dans le fichier journal. La raison de l'erreur est liée au nombre d'octets écrits.

# **E2FF4402 Incident de microcode sous licence sur la console HMC.**

# **Action de l'utilisateur :**

Prenez contact avec votre support technique.

#### **Intervention de l'agent de service :**

Erreur lors de la tentative d'inscription de données dans le fichier journal. La raison de l'erreur correspond au numéro d'erreur.

## **E2FF4403 Incident de microcode sous licence sur la console HMC.**

#### **Action de l'utilisateur :**

Prenez contact avec votre support technique.

**Intervention de l'agent de service :**

Erreur lors de la tentative d'inscription de données dans le fichier journal. La raison de l'erreur est liée au nombre d'octets écrits.

## **E2FF4404 Incident de microcode sous licence sur la console HMC.**

#### **Action de l'utilisateur :**

Prenez contact avec votre support technique.

# **Intervention de l'agent de service :**

Erreur lors de la tentative d'inscription de données dans le fichier journal. La raison de l'erreur correspond au numéro d'erreur.

# **E2FF4405 Incident de microcode sous licence sur la console HMC.**

#### **Action de l'utilisateur :**

Prenez contact avec votre support technique.

#### **Intervention de l'agent de service :**

Erreur lors de la tentative d'inscription de données dans le fichier journal. La raison de l'erreur correspond au numéro d'erreur.

## **E2FF4406 Incident de microcode sous licence sur la console HMC.**

#### **Action de l'utilisateur :**

Prenez contact avec votre support technique.

#### **Intervention de l'agent de service :**

Erreur lors de la tentative d'inscription de données dans le fichier journal. La raison de l'erreur correspond au numéro d'erreur.

# **E2FF4407 Incident de microcode sous licence sur la console HMC.**

#### **Action de l'utilisateur :**

Prenez contact avec votre support technique.

#### **Intervention de l'agent de service :**

Erreur lors de la tentative d'inscription de données dans le fichier journal. La raison de l'erreur est liée au nombre d'octets écrits.

# **E2FF4408 Incident de microcode sous licence sur la console HMC.**

#### **Action de l'utilisateur :**

Prenez contact avec votre support technique.

#### **Intervention de l'agent de service :**

Erreur lors de la tentative d'inscription de données dans le fichier journal. La raison de l'erreur correspond au numéro d'erreur.

## **E2FF4409 Incident de microcode sous licence sur la console HMC.**

**Action de l'utilisateur :**

Prenez contact avec votre support technique.

# **Intervention de l'agent de service :**

Erreur lors de la tentative d'inscription de données dans le fichier journal. La raison de l'erreur est liée au nombre d'octets écrits.

## **E2FF440A Incident de microcode sous licence sur la console HMC.**

#### **Action de l'utilisateur :**

Prenez contact avec votre support technique.

#### **Intervention de l'agent de service :**

Erreur lors de la tentative d'inscription de données dans le fichier journal. La raison de l'erreur correspond au numéro d'erreur.

## **E2FF440B Incident de microcode sous licence sur la console HMC.**

## **Action de l'utilisateur :**

Prenez contact avec votre support technique.

# **Intervention de l'agent de service :**

Erreur lors de la tentative d'inscription de données dans le fichier journal. La raison de l'erreur est liée au nombre d'octets écrits.

# **E2FF440C Incident de microcode sous licence sur la console HMC.**

#### **Action de l'utilisateur :**

Prenez contact avec votre support technique.

#### **Intervention de l'agent de service :**

Erreur lors de la tentative d'inscription de données dans le fichier journal. La raison de l'erreur correspond au numéro d'erreur.

#### **E2FF440D Incident de microcode sous licence sur la console HMC.**

## **Action de l'utilisateur :**

Prenez contact avec votre support technique.

#### **Intervention de l'agent de service :**

Erreur lors de la tentative d'inscription de données dans le fichier journal. La raison de l'erreur est liée au nombre d'octets écrits.

#### **E2FF440E Incident de microcode sous licence sur la console HMC.**

#### **Action de l'utilisateur :**

Prenez contact avec votre support technique.

**Intervention de l'agent de service :**

Erreur lors de la tentative d'inscription de données dans le fichier journal. La raison de l'erreur correspond au numéro d'erreur.

# **E2FF440F Incident de microcode sous licence sur la console HMC.**

#### **Action de l'utilisateur :**

Prenez contact avec votre support technique.

# **Intervention de l'agent de service :**

Erreur lors de la tentative d'inscription de données dans le fichier journal. La raison de l'erreur est liée au nombre d'octets écrits.

# **E2FF4410 Incident de microcode sous licence sur la console HMC.**

# **Action de l'utilisateur :**

Prenez contact avec votre support technique.

## **Intervention de l'agent de service :**

Erreur lors de la tentative d'inscription de données dans le fichier journal. La raison de l'erreur correspond au numéro d'erreur.

## **E2FF4411 Incident de microcode sous licence sur la console HMC.**

#### **Action de l'utilisateur :**

Prenez contact avec votre support technique.

## **Intervention de l'agent de service :**

Erreur lors de la tentative d'inscription de données dans le fichier journal. La raison de l'erreur est liée au nombre d'octets écrits.

# **E2FF4412 Incident de microcode sous licence sur la console HMC.**

#### **Action de l'utilisateur :**

Prenez contact avec votre support technique.

#### **Intervention de l'agent de service :**

Erreur lors de la tentative d'inscription de données dans le fichier journal. La raison de l'erreur est le code retour xdfc\_write

# **E2FF4413 Incident de microcode sous licence sur la console HMC.**

#### **Action de l'utilisateur :**

Prenez contact avec votre support technique.

## **Intervention de l'agent de service :**

Erreur lors de la tentative d'inscription de données dans le fichier journal. La raison de l'erreur est liée au nombre d'octets écrits.

# **E2FF4414 • E2FF4507**

## **E2FF4414 Incident de microcode sous licence sur la console HMC.**

**Action de l'utilisateur :** Prenez contact avec votre support technique.

**Intervention de l'agent de service :** Erreur lors de la tentative d'inscription de données dans le fichier journal. La raison de l'erreur est liée au nombre d'octets écrits.

#### **E2FF4415 Incident de microcode sous licence sur la console HMC.**

#### **Action de l'utilisateur :**

Prenez contact avec votre support technique.

#### **Intervention de l'agent de service :**

Erreur lors de la tentative d'inscription de données dans le fichier journal. La raison de l'erreur correspond au numéro d'erreur.

# **E2FF4416 Incident de microcode sous licence sur la console HMC.**

## **Action de l'utilisateur :**

Prenez contact avec votre support technique.

## **Intervention de l'agent de service :**

Erreur lors de la tentative d'inscription de données dans le fichier journal. La raison de l'erreur est liée au nombre d'octets écrits.

# **E2FF4417 Incident de microcode sous licence sur la console HMC.**

#### **Action de l'utilisateur :**

Prenez contact avec votre support technique.

## **Intervention de l'agent de service :**

Erreur lors de la tentative d'inscription de données dans le fichier journal. La raison de l'erreur est liée au nombre d'octets écrits.

# **E2FF4500 Incident de microcode sous licence sur la console HMC.**

## **Action de l'utilisateur :**

Prenez contact avec votre support technique.

#### **Intervention de l'agent de service :**

Erreur lors de la tentative de lecture du fichier journal. La raison de l'erreur correspond au numéro d'erreur.-15

## **E2FF4501 Incident de microcode sous licence sur la console HMC.**

# **Action de l'utilisateur :**

Prenez contact avec votre support technique.

#### **Intervention de l'agent de service :**

Erreur lors de la tentative de lecture du fichier journal. La raison de l'erreur est liée au nombre d'octets lus.

## **E2FF4502 Incident de microcode sous licence sur la console HMC.**

#### **Action de l'utilisateur :**

Prenez contact avec votre support technique.

#### **Intervention de l'agent de service :**

Erreur lors de la tentative de lecture du fichier journal. La raison de l'erreur est le code retour xdfc\_read

# **E2FF4503 Incident de microcode sous licence sur la console HMC.**

#### **Action de l'utilisateur :**

Prenez contact avec votre support technique.

## **Intervention de l'agent de service :**

Erreur lors de la tentative de lecture du fichier journal. La raison de l'erreur est liée au nombre d'octets lus.

# **E2FF4504 Incident de microcode sous licence sur la console HMC.**

## **Action de l'utilisateur :**

Prenez contact avec votre support technique.

#### **Intervention de l'agent de service :**

Erreur lors de la tentative de lecture du fichier journal. La raison de l'erreur correspond au numéro d'erreur.

#### **E2FF4505 Incident de microcode sous licence sur la console HMC.**

#### **Action de l'utilisateur :**

Prenez contact avec votre support technique.

## **Intervention de l'agent de service :**

Erreur lors de la tentative de lecture du fichier journal. La raison de l'erreur est liée au nombre d'octets lus.

#### **E2FF4506 Incident de microcode sous licence sur la console HMC.**

#### **Action de l'utilisateur :**

Prenez contact avec votre support technique.

## **Intervention de l'agent de service :**

Erreur lors de la tentative de placement du fichier journal. La raison de l'erreur correspond à la valeur de numéro d'erreur.

# **E2FF4507 Incident de microcode sous licence sur la console HMC.**

# **Action de l'utilisateur :**

Prenez contact avec votre support technique.

#### **Intervention de l'agent de service :**

Erreur lors de la tentative de lecture du fichier journal. La raison de l'erreur est liée au nombre d'octets lus.

## **E2FF4508 Incident de microcode sous licence sur la console HMC.**

#### **Action de l'utilisateur :**

Prenez contact avec votre support technique.

#### **Intervention de l'agent de service :**

Erreur lors de la tentative de placement du fichier journal. La raison de l'erreur correspond à la valeur de numéro d'erreur.

#### **E2FF4509 Incident de microcode sous licence sur la console HMC.**

#### **Action de l'utilisateur :**

Prenez contact avec votre support technique.

#### **Intervention de l'agent de service :**

Erreur lors de la tentative de lecture du fichier journal. La raison de l'erreur est liée au nombre d'octets lus.

# **E2FF450A Incident de microcode sous licence sur la console HMC.**

#### **Action de l'utilisateur :**

Prenez contact avec votre support technique.

#### **Intervention de l'agent de service :**

Erreur lors de la tentative de placement du fichier journal. La raison de l'erreur correspond à la valeur de numéro d'erreur.

## **E2FF450B Incident de microcode sous licence sur la console HMC.**

#### **Action de l'utilisateur :**

Prenez contact avec votre support technique.

## **Intervention de l'agent de service :**

Erreur lors de la tentative de lecture du fichier journal. La raison de l'erreur est liée au nombre d'octets lus.

## **E2FF450C Incident de microcode sous licence sur la console HMC.**

#### **Action de l'utilisateur :**

Prenez contact avec votre support technique.

#### **Intervention de l'agent de service :**

Erreur lors de la tentative de lecture du fichier journal. La raison de l'erreur est le code retour xdfc\_read

# **E2FF450D Incident de microcode sous licence sur la console HMC.**

#### **Action de l'utilisateur :**

Prenez contact avec votre support technique.

#### **Intervention de l'agent de service :**

Erreur lors de la tentative de lecture du fichier journal. La raison de l'erreur est liée au nombre d'octets lus.

#### **E2FF450E Incident de microcode sous licence sur la console HMC.**

#### **Action de l'utilisateur :**

Prenez contact avec votre support technique.

#### **Intervention de l'agent de service :**

Erreur lors de la tentative de placement du fichier journal. La raison de l'erreur correspond à la valeur de numéro d'erreur.-15

# **E2FF450F Le gestionnaire de journaux ne peut lire la quantité de données du fichier journal prévue.**

## **Action de l'utilisateur :**

Lorsque cela se produit, le gestionnaire de journaux copie le fichier journal actuel dans iqyysave.log, il lance un nouveau fichier journal puis copie le journal des erreurs dans ce nouveau fichier. Si possible, collectez les données d'erreur du fichier iqyysave.log pour référence. Aucune action supplémentaire n'est requise.

# **E2FF4510 Incident de microcode sous licence sur la console HMC.**

#### **Action de l'utilisateur :**

Prenez contact avec votre support technique.

#### **Intervention de l'agent de service :**

Erreur lors de la tentative de placement du fichier journal. La raison de l'erreur correspond à la valeur de numéro d'erreur.

# **E2FF4511 Incident de microcode sous licence sur la console HMC.**

# **Action de l'utilisateur :**

Prenez contact avec votre support technique.

#### **Intervention de l'agent de service :**

Erreur lors de la tentative de lecture du fichier journal. La raison de l'erreur est liée au nombre d'octets lus.

#### **E2FF4512 Incident de microcode sous licence sur la console HMC.**

#### **Action de l'utilisateur :**

Prenez contact avec votre support technique.

#### **Intervention de l'agent de service :**

Erreur lors de la tentative de lecture du fichier journal. La raison de l'erreur est le code retour xdfc\_read

#### **E2FF4513 Incident de microcode sous licence sur la console HMC.**

## **Action de l'utilisateur :**

Prenez contact avec votre support technique.

#### **Intervention de l'agent de service :**

Erreur lors de la tentative de lecture du fichier journal. La raison de l'erreur est liée au nombre d'octets lus.

# **E2FF4600 • E2FF4705**

## **E2FF4600 Incident de microcode sous licence sur la console HMC.**

**Action de l'utilisateur :** Prenez contact avec votre support technique.

#### **Intervention de l'agent de service :**

Erreur lors de la tentative de fermeture du fichier journal. La raison de l'erreur est le code retour xdfc\_close\_file

#### **E2FF4601 Incident de microcode sous licence sur la console HMC.**

#### **Action de l'utilisateur :**

Prenez contact avec votre support technique.

#### **Intervention de l'agent de service :**

Erreur lors de la tentative de fermeture du fichier d'initialisation de journal. La raison de l'erreur est le code retour xdfc\_close\_file

# **E2FF4602 Incident de microcode sous licence sur la console HMC.**

## **Action de l'utilisateur :**

Prenez contact avec votre support technique.

## **Intervention de l'agent de service :**

Erreur lors de la tentative de fermeture du fichier d'initialisation de journal. La raison de l'erreur est le code retour xdfc\_close\_file

# **E2FF4603 Incident de microcode sous licence sur la console HMC.**

#### **Action de l'utilisateur :**

Prenez contact avec votre support technique.

## **Intervention de l'agent de service :**

Erreur lors de la tentative de fermeture du fichier journal. La raison de l'erreur est le code retour xdfc\_close\_file

# **E2FF4604 Incident de microcode sous licence sur la console HMC.**

## **Action de l'utilisateur :**

Prenez contact avec votre support technique.

#### **Intervention de l'agent de service :**

Erreur lors de la tentative d'obtention de la taille du fichier journal. La raison de l'erreur correspond au code retour xdfc\_query\_file\_size.

## **E2FF4605 Incident de microcode sous licence sur la console HMC.**

# **Action de l'utilisateur :**

Prenez contact avec votre support technique.

**Intervention de l'agent de service :**

La taille du fichier journal n'est pas correcte. La raison de l'erreur est la taille de fichier incorrecte.

#### **E2FF4701 Incident de microcode sous licence sur la console HMC.**

#### **Action de l'utilisateur :**

Prenez contact avec votre support technique.

# **Intervention de l'agent de service :**

Erreur lors de la tentative d'allocation de mémoire. La raison de l'erreur correspond à la valeur de numéro d'erreur.

## **E2FF4702 Incident de microcode sous licence sur la console HMC.**

#### **Action de l'utilisateur :**

Prenez contact avec votre support technique.

## **Intervention de l'agent de service :**

Erreur lors de la tentative d'allocation de mémoire. La raison de l'erreur correspond à la valeur de numéro d'erreur.

# **E2FF4703 Incident de microcode sous licence sur la console HMC.**

#### **Action de l'utilisateur :**

Prenez contact avec votre support technique.

## **Intervention de l'agent de service :**

Erreur lors de la tentative d'allocation de mémoire. La raison de l'erreur correspond à la valeur de numéro d'erreur.

# **E2FF4704 Incident de microcode sous licence sur la console HMC.**

## **Action de l'utilisateur :**

Prenez contact avec votre support technique.

#### **Intervention de l'agent de service :**

Erreur lors de la tentative d'allocation de mémoire. La raison de l'erreur correspond à la valeur de numéro d'erreur.

# **E2FF4705 Incident de microcode sous licence sur la console HMC.**

#### **Action de l'utilisateur :**

Prenez contact avec votre support technique.

#### **Intervention de l'agent de service :**

Erreur lors de la tentative d'allocation de mémoire. La raison de l'erreur correspond à la valeur de numéro d'erreur.

## **E2FF4800 Incident de microcode sous licence sur la console HMC.**

**Action de l'utilisateur :**

Prenez contact avec votre support technique.

#### **Intervention de l'agent de service :**

Incident lors de la suppression du fichier journal. La raison de l'erreur correspond au code retour xdfc\_delete\_file.

#### **E2FF4810 Incident de microcode sous licence sur la console HMC.**

#### **Action de l'utilisateur :**

Prenez contact avec votre support technique.

#### **Intervention de l'agent de service :**

Chaîne de session cible non valide transmise au gestionnaire de journaux. La raison de l'erreur est 0.

# **E2FF4901 Incident de microcode sous licence sur la console HMC.**

#### **Action de l'utilisateur :**

Prenez contact avec votre support technique.

#### **Intervention de l'agent de service :**

Incident lors du verrouillage du sémaphore. La raison de l'erreur correspond au numéro d'erreur.

# **E2FF4902 Incident de microcode sous licence sur la console HMC.**

#### **Action de l'utilisateur :**

Prenez contact avec votre support technique.

#### **Intervention de l'agent de service :**

Incident lors de la prise d'un instantané du fichier journal. La raison de l'erreur correspond au code comp\_rc provenant de la copie dfc -19

#### **E2FF4903 Incident de microcode sous licence sur la console HMC.**

#### **Action de l'utilisateur :**

Prenez contact avec votre support technique.

#### **Intervention de l'agent de service :**

Incident lors de la prise d'un instantané du fichier journal e4. La raison de l'erreur correspond au code comp\_rc provenant de la copie dfc -19

# **E2FF4904 Incident de microcode sous licence sur la console HMC.**

#### **Action de l'utilisateur :**

Prenez contact avec votre support technique.

#### **Intervention de l'agent de service :**

Incident lors de la prise d'un instantané du fichier journal. La raison de l'erreur correspond au code comp\_rc provenant de la copie dfc -19

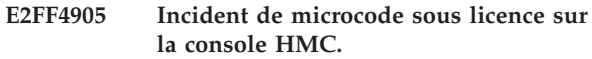

# **Action de l'utilisateur :** Prenez contact avec votre support technique.

#### **Intervention de l'agent de service :**

Erreur fflush. La raison de l'erreur correspond au numéro d'erreur.

**E2FF4906 Incident de microcode sous licence sur la console HMC.**

#### **Action de l'utilisateur :**

Prenez contact avec votre support technique.

#### **Intervention de l'agent de service :**

Erreur fileno. La raison de l'erreur correspond au numéro d'erreur.

# **E2FF4907 Incident de microcode sous licence sur la console HMC.**

#### **Action de l'utilisateur :**

Prenez contact avec votre support technique.

#### **Intervention de l'agent de service :**

Erreur fruncate. La raison de l'erreur correspond au numéro d'erreur.

#### **E2FF4908 Incident de microcode sous licence sur la console HMC.**

#### **Action de l'utilisateur :**

Prenez contact avec votre support technique.

## **Intervention de l'agent de service :**

Erreur de copie de fichier. La raison de l'erreur correspond au numéro d'erreur.

#### **E2FF4909 Incident de microcode sous licence sur la console HMC.**

#### **Action de l'utilisateur :**

Prenez contact avec votre support technique.

# **Intervention de l'agent de service :**

Incident lors de la suppression du fichier journal. La raison de l'erreur correspond au code retour xdfc\_delete\_file.

# **E2FF490A Incident de microcode sous licence sur la console HMC.**

#### **Action de l'utilisateur :**

Prenez contact avec votre support technique.

## **Intervention de l'agent de service :**

Incident lors de la compression du fichier journal. La raison de l'erreur est 0.

# **E2FF490B • E2FF5102**

# **E2FF490B Incident de microcode sous licence sur la console HMC.**

**Action de l'utilisateur :**

Prenez contact avec votre support technique.

# **Intervention de l'agent de service :**

Erreur lors de la tentative d'allocation de mémoire. La raison de l'erreur correspond à la valeur de numéro d'erreur.

#### **E2FF490C Incident de microcode sous licence sur la console HMC.**

**Action de l'utilisateur :**

Prenez contact avec votre support technique.

#### **Intervention de l'agent de service :**

Erreur lors de la tentative d'allocation de mémoire. La raison de l'erreur correspond à la valeur de numéro d'erreur.

# **E2FF490D Incident de microcode sous licence sur la console HMC.**

## **Action de l'utilisateur :**

Prenez contact avec votre support technique.

## **Intervention de l'agent de service :**

Erreur lors de la tentative d'allocation de mémoire. La raison de l'erreur correspond à la valeur de numéro d'erreur.

# **E2FF490E Incident de microcode sous licence sur la console HMC.**

#### **Action de l'utilisateur :**

Prenez contact avec votre support technique.

#### **Intervention de l'agent de service :**

Erreur lors de la tentative d'allocation de mémoire. La raison de l'erreur correspond à la valeur de numéro d'erreur.

## **E2FF490F Incident de microcode sous licence sur la console HMC.**

# **Action de l'utilisateur :**

Prenez contact avec votre support technique.

#### **Intervention de l'agent de service :**

Erreur lors de la tentative d'allocation de mémoire. La raison de l'erreur correspond à la valeur de numéro d'erreur.

#### **E2FF4910 Incident de microcode sous licence sur la console HMC.**

#### **Action de l'utilisateur :**

Prenez contact avec votre support technique.

**Intervention de l'agent de service :**

Erreur lors de la tentative d'allocation de mémoire. La raison de l'erreur correspond à la valeur de numéro d'erreur.

## **E2FF4911 Incident de microcode sous licence sur la console HMC.**

#### **Action de l'utilisateur :**

Prenez contact avec votre support technique.

## **Intervention de l'agent de service :**

Erreur lors de la tentative d'allocation de mémoire. La raison de l'erreur correspond à la valeur de numéro d'erreur.

# **E2FF4912 Incident de microcode sous licence sur la console HMC.**

## **Action de l'utilisateur :**

Prenez contact avec votre support technique.

## **Intervention de l'agent de service :**

Erreur lors de l'appel d'allocation de mémoire. La raison de l'erreur est xdfc\_query\_file\_location.

# **E2FF4913 Incident de microcode sous licence sur la console HMC.**

#### **Action de l'utilisateur :**

Prenez contact avec votre support technique.

## **Intervention de l'agent de service :**

Erreur lors de la tentative de changement de nom du fichier. La raison de l'erreur correspond à la valeur de numéro d'erreur.

# **E2FF4914 Incident de microcode sous licence sur la console HMC.**

#### **Action de l'utilisateur :**

Prenez contact avec votre support technique.

#### **Intervention de l'agent de service :**

Erreur lors de la tentative de changement de nom du fichier. La raison de l'erreur correspond à la valeur de numéro d'erreur.

# **E2FF5101 Incident de microcode sous licence sur la console HMC.**

## **Action de l'utilisateur :**

Prenez contact avec votre support technique.

#### **Intervention de l'agent de service :**

Pointeur non valide vers la structure pour xlog\_log\_update.

# **E2FF5102 Incident de microcode sous licence sur la console HMC.**

#### **Action de l'utilisateur :**

Prenez contact avec votre support technique.

# **Intervention de l'agent de service :**

Pointeur non valide vers la structure pour xlog\_update\_type.

#### **E2FF5103 Incident de microcode sous licence sur la console HMC.**

#### **Action de l'utilisateur :**

Prenez contact avec votre support technique.

## **Intervention de l'agent de service :**

Pointeur non valide vers la structure pour xlog\_mark\_log\_for\_delete.

#### **E2FF5201 Incident de microcode sous licence sur la console HMC.**

#### **Action de l'utilisateur :**

Prenez contact avec votre support technique.

#### **Intervention de l'agent de service :**

Pointeur interne valide dans le fichier journal (update\_log). La raison de l'erreur est 0.

# **E2FF5202 Incident de microcode sous licence sur la console HMC.**

#### **Action de l'utilisateur :**

Prenez contact avec votre support technique.

## **Intervention de l'agent de service :**

Pointeur interne valide dans le fichier journal (update\_log). La raison de l'erreur est 0.

#### **E2FF5203 Incident de microcode sous licence sur la console HMC.**

#### **Action de l'utilisateur :**

Prenez contact avec votre support technique.

#### **Intervention de l'agent de service :**

Pointeur interne valide dans le fichier journal (update\_log). La raison de l'erreur est 0.

## **E2FF5204 Incident de microcode sous licence sur la console HMC.**

#### **Action de l'utilisateur :**

Prenez contact avec votre support technique.

#### **Intervention de l'agent de service :**

Pointeur interne non valide dans le fichier journal (update\_type). La raison de l'erreur est 0.

#### **E2FF5205 Incident de microcode sous licence sur la console HMC.**

#### **Action de l'utilisateur :**

Prenez contact avec votre support technique.

#### **Intervention de l'agent de service :**

Pointeur interne valide dans le fichier journal (mark\_log). La raison de l'erreur est 0.

## **E2FF5206 Incident de microcode sous licence sur la console HMC.**

**Action de l'utilisateur :** Prenez contact avec votre support technique.

#### **Intervention de l'agent de service :**

Pointeur interne non valide dans le fichier journal (update\_type). La raison de l'erreur est 0.

**E2FF5207 Incident de microcode sous licence sur la console HMC.**

#### **Action de l'utilisateur :**

Prenez contact avec votre support technique.

#### **Intervention de l'agent de service :**

Pointeur interne valide dans le fichier journal (mark\_log). La raison de l'erreur est 0.

# **E2FF5300 Incident de microcode sous licence sur la console HMC.**

#### **Action de l'utilisateur :**

Prenez contact avec votre support technique.

#### **Intervention de l'agent de service :**

Erreur lors de la tentative de verrouillage du sémaphore. La raison de l'erreur correspond au numéro d'erreur.

# **E2FF5301 Incident de microcode sous licence sur la console HMC.**

# **Action de l'utilisateur :**

Prenez contact avec votre support technique.

# **Intervention de l'agent de service :**

Erreur lors de la tentative de verrouillage du sémaphore. La raison de l'erreur correspond au numéro d'erreur.

# **E2FF5302 Incident de microcode sous licence sur la console HMC.**

#### **Action de l'utilisateur :**

Prenez contact avec votre support technique.

#### **Intervention de l'agent de service :**

Erreur lors de la tentative de verrouillage du sémaphore. La raison de l'erreur correspond au numéro d'erreur.

# **E2FF5400 Incident de microcode sous licence sur la console HMC.**

#### **Action de l'utilisateur :**

Prenez contact avec votre support technique.

## **Intervention de l'agent de service :**

Erreur lors de la tentative d'inscription de données dans le fichier journal. La raison de l'erreur correspond à la valeur de retour ferror. -15

# **E2FF5401 • E2FF5506**

# **E2FF5401 Incident de microcode sous licence sur la console HMC.**

**Action de l'utilisateur :** Prenez contact avec votre support technique.

## **Intervention de l'agent de service :**

Erreur lors de la tentative d'inscription de données dans le fichier journal. La raison de l'erreur est liée au nombre d'octets écrits.-15

#### **E2FF5402 Incident de microcode sous licence sur la console HMC.**

**Action de l'utilisateur :**

Prenez contact avec votre support technique.

#### **Intervention de l'agent de service :**

Erreur lors de la tentative d'inscription de données dans le fichier journal. La raison de l'erreur correspond à la valeur de retour ferror. -15

# **E2FF5403 Incident de microcode sous licence sur la console HMC.**

## **Action de l'utilisateur :**

Prenez contact avec votre support technique.

## **Intervention de l'agent de service :**

Erreur lors de la tentative d'inscription de données dans le fichier journal. La raison de l'erreur est liée au nombre d'octets écrits.-15

# **E2FF5404 Incident de microcode sous licence sur la console HMC.**

#### **Action de l'utilisateur :**

Prenez contact avec votre support technique.

## **Intervention de l'agent de service :**

Erreur lors de la tentative d'inscription de données dans le fichier journal. La raison de l'erreur correspond à la valeur de retour ferror.

# **E2FF5405 Incident de microcode sous licence sur la console HMC.**

## **Action de l'utilisateur :**

Prenez contact avec votre support technique.

#### **Intervention de l'agent de service :**

Erreur lors de la tentative d'inscription de données dans le fichier journal. La raison de l'erreur est liée au nombre d'octets écrits.

## **E2FF5500 Incident de microcode sous licence sur la console HMC.**

# **Action de l'utilisateur :**

Prenez contact avec votre support technique.

**Intervention de l'agent de service :**

Erreur lors de la tentative de lecture du fichier journal. La raison de l'erreur correspond à la valeur de retour ferror.

#### **E2FF5501 Incident de microcode sous licence sur la console HMC.**

#### **Action de l'utilisateur :**

Prenez contact avec votre support technique.

## **Intervention de l'agent de service :**

Erreur lors de la tentative de lecture du fichier journal. La raison de l'erreur est liée au nombre d'octets lus.

# **E2FF5502 Incident de microcode sous licence sur la console HMC.**

#### **Action de l'utilisateur :**

Prenez contact avec votre support technique.

## **Intervention de l'agent de service :**

Erreur lors de la tentative de lecture du fichier journal. La raison de l'erreur correspond à la valeur de retour ferror.

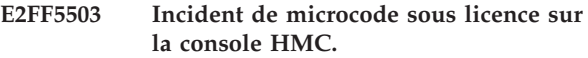

#### **Action de l'utilisateur :**

Prenez contact avec votre support technique.

## **Intervention de l'agent de service :**

Erreur lors de la tentative de lecture du fichier journal. La raison de l'erreur est liée au nombre d'octets lus.

# **E2FF5504 Incident de microcode sous licence sur la console HMC.**

#### **Action de l'utilisateur :**

Prenez contact avec votre support technique.

#### **Intervention de l'agent de service :**

Erreur lors de la tentative de lecture du fichier journal. La raison de l'erreur correspond à la valeur de retour ferror.

# **E2FF5505 Incident de microcode sous licence sur la console HMC.**

#### **Action de l'utilisateur :**

Prenez contact avec votre support technique.

#### **Intervention de l'agent de service :**

Erreur lors de la tentative de lecture du fichier journal. La raison de l'erreur est liée au nombre d'octets lus.

# **E2FF5506 Incident de microcode sous licence sur la console HMC.**

#### **Action de l'utilisateur :**

Prenez contact avec votre support technique.

Erreur lors de la tentative de lecture du fichier journal. La raison de l'erreur correspond à la valeur de retour ferror.

#### **E2FF5507 Incident de microcode sous licence sur la console HMC.**

#### **Action de l'utilisateur :**

Prenez contact avec votre support technique.

#### **Intervention de l'agent de service :**

Erreur lors de la tentative de lecture du fichier journal. La raison de l'erreur est liée au nombre d'octets lus.

## **E2FF5508 Incident de microcode sous licence sur la console HMC.**

#### **Action de l'utilisateur :**

Prenez contact avec votre support technique.

#### **Intervention de l'agent de service :**

Erreur lors de la tentative de lecture du fichier journal. La raison de l'erreur correspond à la valeur de retour ferror.

# **E2FF5509 Incident de microcode sous licence sur la console HMC.**

## **Action de l'utilisateur :**

Prenez contact avec votre support technique.

## **Intervention de l'agent de service :**

Erreur lors de la tentative de lecture du fichier journal. La raison de l'erreur est liée au nombre d'octets lus.

# **E2FF550A Incident de microcode sous licence sur la console HMC.**

#### **Action de l'utilisateur :**

Prenez contact avec votre support technique.

#### **Intervention de l'agent de service :**

Erreur lors de la tentative de lecture du fichier journal. La raison de l'erreur est le code retour xdfc\_read

# **E2FF550B Incident de microcode sous licence sur la console HMC.**

#### **Action de l'utilisateur :**

Prenez contact avec votre support technique.

#### **Intervention de l'agent de service :**

Erreur lors de la tentative de lecture du fichier journal. La raison de l'erreur est liée au nombre d'octets lus.

# **E2FF5600 Incident de microcode sous licence sur la console HMC.**

#### **Action de l'utilisateur :**

Prenez contact avec votre support technique.

**Intervention de l'agent de service :**

Erreur lors de la tentative d'ouverture du fichier journal. La raison de l'erreur est le code retour xdfc\_search\_file\_open

# **E2FF5601 Incident de microcode sous licence sur la console HMC.**

#### **Action de l'utilisateur :**

Prenez contact avec votre support technique.

# **Intervention de l'agent de service :**

Erreur lors de la tentative d'ouverture du fichier journal. La raison de l'erreur est le code retour xdfc\_search\_file\_open

# **E2FF5602 Incident de microcode sous licence sur la console HMC.**

# **Action de l'utilisateur :**

Prenez contact avec votre support technique.

#### **Intervention de l'agent de service :**

Erreur lors de la tentative d'ouverture du fichier journal. La raison de l'erreur est le code retour xdfc\_search\_file\_open

## **E2FF6000 Incident de microcode sous licence sur la console HMC.**

#### **Action de l'utilisateur :**

Prenez contact avec votre support technique.

#### **Intervention de l'agent de service :**

Erreur lors de la tentative d'exécution de la configuration. La raison de l'erreur correspond au code retour xpce\_setup.

# **E2FF6001 Incident de microcode sous licence sur la console HMC.**

#### **Action de l'utilisateur :**

Prenez contact avec votre support technique.

#### **Intervention de l'agent de service :**

Erreur lors de la tentative d'extraction du message indiquant qu'il n'existe aucun événement. La raison de l'erreur correspond au code retour xmsp.

# **E2FF6002 Incident de microcode sous licence sur la console HMC.**

#### **Action de l'utilisateur :**

Prenez contact avec votre support technique.

#### **Intervention de l'agent de service :**

Erreur lors de la tentative d'extraction du message indiquant qu'il n'existe aucun événement. La raison de l'erreur correspond au code retour xmsp.

# **E2FF6003 • E2FF600E**

## **E2FF6003 Incident de microcode sous licence sur la console HMC.**

**Action de l'utilisateur :** Prenez contact avec votre support technique.

**Intervention de l'agent de service :** Erreur lors de la tentative d'obtention de la taille du fichier d'événements système. La raison de l'erreur correspond au code retour xdfc\_query\_file\_size.

#### **E2FF6004 Incident de microcode sous licence sur la console HMC.**

#### **Action de l'utilisateur :**

Prenez contact avec votre support technique.

## **Intervention de l'agent de service :**

Erreur lors de la tentative d'ouverture du fichier d'événements système. La raison de l'erreur correspond au code retour xdfc\_search\_file\_open.

# **E2FF6005 Incident de microcode sous licence sur la console HMC.**

## **Action de l'utilisateur :**

Prenez contact avec votre support technique.

## **Intervention de l'agent de service :**

Erreur lors de la tentative de lecture du fichier d'événements système. La raison de l'erreur correspond au code retour xdfc\_random\_read.

# **E2FF6006 Incident de microcode sous licence sur la console HMC.**

#### **Action de l'utilisateur :**

Prenez contact avec votre support technique.

#### **Intervention de l'agent de service :**

Erreur lors de la tentative de lecture du fichier d'événements système. La raison de l'erreur correspond au nombre d'octets lus.

# **E2FF6007 Incident de microcode sous licence sur la console HMC.**

# **Action de l'utilisateur :**

Prenez contact avec votre support technique.

#### **Intervention de l'agent de service :**

Erreur lors de la tentative de fermeture du fichier d'événements système. La raison de l'erreur correspond au code retour xdfc\_close\_file.

## **E2FF6008 Incident de microcode sous licence sur la console HMC.**

# **Action de l'utilisateur :**

Prenez contact avec votre support technique.

**Intervention de l'agent de service :**

ID message de l'événement système non défini. La raison de l'erreur correspond au code retour xcsf\_decchar2int.

#### **E2FF6009 Incident de microcode sous licence sur la console HMC.**

#### **Action de l'utilisateur :**

Prenez contact avec votre support technique.

## **Intervention de l'agent de service :**

Erreur lors de la tentative d'allocation de mémoire. La raison de l'erreur est 0.

#### **E2FF600A Incident de microcode sous licence sur la console HMC.**

#### **Action de l'utilisateur :**

Prenez contact avec votre support technique.

# **Intervention de l'agent de service :**

Erreur lors de la tentative d'allocation de mémoire. La raison de l'erreur est 0.

# **E2FF600B Incident de microcode sous licence sur la console HMC.**

#### **Action de l'utilisateur :**

Prenez contact avec votre support technique.

## **Intervention de l'agent de service :**

Erreur lors de la tentative d'allocation de mémoire. La raison de l'erreur est 0.

## **E2FF600C Incident de microcode sous licence sur la console HMC.**

#### **Action de l'utilisateur :**

Prenez contact avec votre support technique.

## **Intervention de l'agent de service :**

Erreur lors de la tentative de conversion de l'ID message. La raison de l'erreur correspond au code retour xcsf\_decchar2int.

# **E2FF600D Incident de microcode sous licence sur la console HMC.**

#### **Action de l'utilisateur :**

Prenez contact avec votre support technique.

## **Intervention de l'agent de service :**

Erreur lors de la tentative de conversion du nombre de variables. La raison de l'erreur correspond au code retour xcsf\_decchar2int.

#### **E2FF600E Incident de microcode sous licence sur la console HMC.**

#### **Action de l'utilisateur :**

Prenez contact avec votre support technique.

Un événement système non défini a été transmis à l'afficheur. La raison de l'erreur est le nombre d'événements système.

#### **E2FF600F Incident de microcode sous licence sur la console HMC.**

#### **Action de l'utilisateur :**

Prenez contact avec votre support technique.

#### **Intervention de l'agent de service :**

Un événement système non défini a été transmis à l'afficheur. La raison de l'erreur est le nombre d'événements système.

#### **E2FF6010 Incident de microcode sous licence sur la console HMC.**

#### **Action de l'utilisateur :**

Prenez contact avec votre support technique.

#### **Intervention de l'agent de service :**

Erreur lors de la tentative d'extraction du message pour l'événement système. La raison de l'erreur correspond au code retour xmsp.

#### **E2FF6011 Incident de microcode sous licence sur la console HMC.**

#### **Action de l'utilisateur :**

Prenez contact avec votre support technique.

#### **Intervention de l'agent de service :**

Erreur lors de la tentative d'extraction du message pour l'événement système. La raison de l'erreur correspond au code retour xmsp.

# **E2FF6012 Incident de microcode sous licence sur la console HMC.**

#### **Action de l'utilisateur :**

Prenez contact avec votre support technique.

#### **Intervention de l'agent de service :**

Erreur lors de la tentative de conversion de l'horodatage à l'ancien format. La raison de l'erreur correspond au code retour xlog\_untranslate.

#### **E2FF6013 Incident de microcode sous licence sur la console HMC.**

#### **Action de l'utilisateur :**

Prenez contact avec votre support technique.

#### **Intervention de l'agent de service :**

Erreur lors de la tentative de conversion de l'horodatage à l'ancien format. La raison de l'erreur correspond au code retour xlog\_untranslate.

#### **E2FF6014 Incident de microcode sous licence sur la console HMC.**

#### **Action de l'utilisateur :**

Prenez contact avec votre support technique.

#### **Intervention de l'agent de service :**

Erreur lors de la tentative de conversion de l'horodatage à l'ancien format. La raison de l'erreur correspond au code retour xlog\_untranslate.

## **E2FF6015 Incident de microcode sous licence sur la console HMC.**

#### **Action de l'utilisateur :**

Prenez contact avec votre support technique.

#### **Intervention de l'agent de service :**

Erreur lors de la tentative d'exécution d'une procédure d'ouverture DM. La raison de l'erreur correspond au code retour xdm\_open.

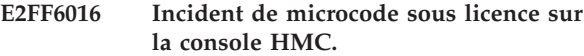

#### **Action de l'utilisateur :**

Prenez contact avec votre support technique.

# **Intervention de l'agent de service :**

Erreur lors de la tentative d'exécution d'une procédure libdef. La raison de l'erreur correspond au code retour xdm\_libdef.

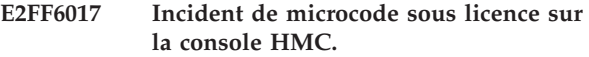

# **Action de l'utilisateur :**

Prenez contact avec votre support technique.

#### **Intervention de l'agent de service :**

Erreur lors de la tentative d'ouverture de panneau. La raison de l'erreur correspond au code retour xdm\_panel\_open.

**E2FF6018 Incident de microcode sous licence sur la console HMC.**

#### **Action de l'utilisateur :**

Prenez contact avec votre support technique.

#### **Intervention de l'agent de service :**

Erreur lors de la tentative d'ouverture de panneau. La raison de l'erreur correspond au code retour xdm\_panel\_open.

#### **E2FF6019 Incident de microcode sous licence sur la console HMC.**

# **Action de l'utilisateur :**

Prenez contact avec votre support technique.

# **E2FF601A • E2FF7401**

Erreur lors de la tentative d'affichage du panneau d'événements système. La raison de l'erreur correspond au code retour xdm\_display.

#### **E2FF601A Incident de microcode sous licence sur la console HMC.**

#### **Action de l'utilisateur :**

Prenez contact avec votre support technique.

#### **Intervention de l'agent de service :**

Erreur lors de la tentative d'affichage du panneau d'événements système. La raison de l'erreur correspond au code retour xdm\_display.

#### **E2FF601B Incident de microcode sous licence sur la console HMC.**

#### **Action de l'utilisateur :**

Prenez contact avec votre support technique.

# **Intervention de l'agent de service :**

Erreur lors de la tentative d'exécution d'une procédure de fermeture de panneau DM. La raison de l'erreur correspond au code retour xdm\_panel\_close.

## **E2FF601C Incident de microcode sous licence sur la console HMC.**

#### **Action de l'utilisateur :**

Prenez contact avec votre support technique.

#### **Intervention de l'agent de service :**

Erreur lors de la tentative d'exécution d'une procédure de fermeture de panneau DM. La raison de l'erreur correspond au code retour xdm\_panel\_close.

# **E2FF601D Incident de microcode sous licence sur la console HMC.**

#### **Action de l'utilisateur :**

Prenez contact avec votre support technique.

#### **Intervention de l'agent de service :**

Erreur lors de la tentative d'exécution d'une procédure de fermeture de panneau DM. La raison de l'erreur correspond au code retour xdm\_panel\_close.

#### **E2FF601E Incident de microcode sous licence sur la console HMC.**

**Action de l'utilisateur :**

Prenez contact avec votre support technique.

#### **Intervention de l'agent de service :**

Erreur lors de la tentative d'exécution d'une procédure de fermeture de panneau DM. La raison de l'erreur correspond au code retour xdm\_panel\_close.

#### **E2FF601F Incident de microcode sous licence sur la console HMC.**

#### **Action de l'utilisateur :**

Prenez contact avec votre support technique.

#### **Intervention de l'agent de service :**

Erreur lors de la tentative d'exécution d'une procédure de fermeture DM. La raison de l'erreur correspond au code retour xdm\_close.

# **E2FF6020 Incident de microcode sous licence sur la console HMC.**

#### **Action de l'utilisateur :**

Prenez contact avec votre support technique.

#### **Intervention de l'agent de service :**

Erreur lors de la tentative d'exécution d'une procédure de fermeture DM. La raison de l'erreur correspond au code retour xdm\_close.

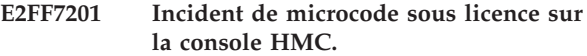

#### **Action de l'utilisateur :**

Prenez contact avec votre support technique.

## **Intervention de l'agent de service :**

Pointeur interne non valide dans le fichier journal. La raison de l'erreur est 0.

# **E2FF7202 Incident de microcode sous licence sur la console HMC.**

#### **Action de l'utilisateur :**

Prenez contact avec votre support technique.

#### **Intervention de l'agent de service :**

Pointeur interne non valide dans le fichier journal. La raison de l'erreur est 0.

#### **E2FF7400 Incident de microcode sous licence sur la console HMC.**

#### **Action de l'utilisateur :**

Prenez contact avec votre support technique.

#### **Intervention de l'agent de service :**

Erreur lors de la tentative d'inscription de données dans le fichier journal. La raison de l'erreur est le code retour xdfc\_random\_write

# **E2FF7401 Incident de microcode sous licence sur la console HMC.**

#### **Action de l'utilisateur :**

Prenez contact avec votre support technique.

#### **Intervention de l'agent de service :**

Erreur lors de la tentative d'inscription de données dans le fichier journal. La raison de l'erreur est liée au nombre d'octets écrits.

## **E2FF7402 Incident de microcode sous licence sur la console HMC.**

**Action de l'utilisateur :**

Prenez contact avec votre support technique.

## **Intervention de l'agent de service :**

Erreur lors de la tentative d'inscription de données dans le fichier journal. La raison de l'erreur est le code retour xdfc\_random\_write

## **E2FF7403 Incident de microcode sous licence sur la console HMC.**

#### **Action de l'utilisateur :**

Prenez contact avec votre support technique.

#### **Intervention de l'agent de service :**

Erreur lors de la tentative d'inscription de données dans le fichier journal. La raison de l'erreur est liée au nombre d'octets écrits.

## **E2FF7404 Incident de microcode sous licence sur la console HMC.**

#### **Action de l'utilisateur :**

Prenez contact avec votre support technique.

# **Intervention de l'agent de service :**

Erreur lors de la tentative d'inscription de données dans le fichier journal. La raison de l'erreur est le code retour xdfc\_random\_write

# **E2FF7405 Incident de microcode sous licence sur la console HMC.**

#### **Action de l'utilisateur :**

Prenez contact avec votre support technique.

#### **Intervention de l'agent de service :**

Erreur lors de la tentative d'inscription de données dans le fichier journal. La raison de l'erreur est liée au nombre d'octets écrits.

#### **E2FF7406 Incident de microcode sous licence sur la console HMC.**

## **Action de l'utilisateur :**

Prenez contact avec votre support technique.

#### **Intervention de l'agent de service :**

Erreur lors de la tentative d'inscription de données dans le fichier journal. La raison de l'erreur est le code retour xdfc\_random\_write

#### **E2FF7407 Incident de microcode sous licence sur la console HMC.**

#### **Action de l'utilisateur :**

Prenez contact avec votre support technique.

**Intervention de l'agent de service :**

Erreur lors de la tentative d'inscription de données dans le fichier journal. La raison de l'erreur est liée au nombre d'octets écrits.

# **E2FF7500 Incident de microcode sous licence sur la console HMC.**

#### **Action de l'utilisateur :**

Prenez contact avec votre support technique.

## **Intervention de l'agent de service :**

Erreur lors de la tentative de lecture du fichier journal. La raison de l'erreur est le code retour xdfc\_random\_read

# **E2FF7501 Incident de microcode sous licence sur la console HMC.**

# **Action de l'utilisateur :**

Prenez contact avec votre support technique.

#### **Intervention de l'agent de service :**

Erreur lors de la tentative de lecture du fichier journal. La raison de l'erreur est liée au nombre d'octets lus.

# **E2FF7502 Incident de microcode sous licence sur la console HMC.**

## **Action de l'utilisateur :**

Prenez contact avec votre support technique.

## **Intervention de l'agent de service :**

Erreur lors de la tentative de lecture du fichier journal. La raison de l'erreur est le code retour xdfc\_random\_read

# **E2FF7503 Incident de microcode sous licence sur la console HMC.**

## **Action de l'utilisateur :**

Prenez contact avec votre support technique.

#### **Intervention de l'agent de service :**

Erreur lors de la tentative de lecture du fichier journal. La raison de l'erreur est liée au nombre d'octets lus.

# **E2FF7504 Incident de microcode sous licence sur la console HMC.**

#### **Action de l'utilisateur :**

Prenez contact avec votre support technique.

#### **Intervention de l'agent de service :**

Erreur lors de la tentative de lecture du fichier journal. La raison de l'erreur est le code retour xdfc\_random\_read

# **E2FF7505 Incident de microcode sous licence sur la console HMC.**

# **Action de l'utilisateur :**

Prenez contact avec votre support technique.

# **E2FF7506 • E2FF9004**

#### **Intervention de l'agent de service :**

Erreur lors de la tentative de lecture du fichier journal. La raison de l'erreur est liée au nombre d'octets lus.

#### **E2FF7506 Incident de microcode sous licence sur la console HMC.**

#### **Action de l'utilisateur :**

Prenez contact avec votre support technique.

#### **Intervention de l'agent de service :**

Erreur lors de la tentative de lecture du fichier journal. La raison de l'erreur est le code retour xdfc\_random\_read

#### **E2FF7507 Incident de microcode sous licence sur la console HMC.**

#### **Action de l'utilisateur :**

Prenez contact avec votre support technique.

## **Intervention de l'agent de service :**

Erreur lors de la tentative de lecture du fichier journal. La raison de l'erreur est liée au nombre d'octets lus.

# **E2FF7700 Incident de microcode sous licence sur la console HMC.**

## **Action de l'utilisateur :**

Prenez contact avec votre support technique.

## **Intervention de l'agent de service :**

Erreur lors de la tentative d'allocation de mémoire. La raison de l'erreur est 0.

## **E2FF7701 Incident de microcode sous licence sur la console HMC.**

#### **Action de l'utilisateur :**

Prenez contact avec votre support technique.

#### **Intervention de l'agent de service :**

Erreur lors de la tentative d'allocation de mémoire. La raison de l'erreur est 0.

## **E2FF7702 Incident de microcode sous licence sur la console HMC.**

#### **Action de l'utilisateur :**

Prenez contact avec votre support technique.

## **Intervention de l'agent de service :**

Erreur lors de la tentative d'allocation de mémoire. La raison de l'erreur est 0.

## **E2FF8001 Incident de microcode sous licence sur la console HMC.**

#### **Action de l'utilisateur :**

Prenez contact avec votre support technique.

#### **Intervention de l'agent de service :**

Pointeur non valide vers le code retour de composant transmis à xlog\_microcode\_log. La raison de l'erreur correspond au code retour xpce\_chkptr

#### **E2FF8002 Incident de microcode sous licence sur la console HMC.**

#### **Action de l'utilisateur :**

Prenez contact avec votre support technique.

#### **Intervention de l'agent de service :**

Pointeur non valide vers le bloc d'interface transmis à xlog\_microcode\_log. La raison de l'erreur correspond au code retour xpce\_chkptr

## **E2FF8003 Incident de microcode sous licence sur la console HMC.**

#### **Action de l'utilisateur :**

Prenez contact avec votre support technique.

#### **Intervention de l'agent de service :**

Pointeur non valide désignant le bloc de données de journal transmis à xlog\_microcode\_log. La raison de l'erreur correspond au code retour xpce\_chkptr

#### **E2FF9001 Incident de microcode sous licence sur la console HMC.**

#### **Action de l'utilisateur :**

Prenez contact avec votre support technique.

#### **Intervention de l'agent de service :**

Erreur lors de l'allocation de codes outb. Raison de  $l'$ erreur = 0

## **E2FF9002 Incident de microcode sous licence sur la console HMC.**

#### **Action de l'utilisateur :**

Prenez contact avec votre support technique.

#### **Intervention de l'agent de service :**

Erreur lors de l'allocation de hashtab Raison de l'erreur  $= 0$ 

#### **E2FF9003 Incident de microcode sous licence sur la console HMC.**

#### **Action de l'utilisateur :**

Prenez contact avec votre support technique.

#### **Intervention de l'agent de service :**

Erreur lors de l'allocation de discrim\_node Raison de  $l'$ erreur = 0

## **E2FF9004 Incident de microcode sous licence sur la console HMC.**

#### **Action de l'utilisateur :**

Prenez contact avec votre support technique.

Erreur lors de l'allocation de l'arborescence Raison de  $l'$ erreur = 0

#### **E2FF9005 Incident de microcode sous licence sur la console HMC.**

## **Action de l'utilisateur :**

Prenez contact avec votre support technique.

# **Intervention de l'agent de service :**

Erreur lors de l'allocation de discrim Raison de l'erreur  $= 0$ 

#### **E2FF9006 Incident de microcode sous licence sur la console HMC.**

# **Action de l'utilisateur :**

Prenez contact avec votre support technique.

## **Intervention de l'agent de service :**

Erreur lors de l'allocation de discriminant Raison de  $l'$ erreur = 0

#### **E2FF9007 Incident de microcode sous licence sur la console HMC.**

## **Action de l'utilisateur :**

Prenez contact avec votre support technique.

# **Intervention de l'agent de service :**

Erreur lors de l'allocation de codequeue Raison de  $l'$ erreur = 0

#### **E2FF9008 Incident de microcode sous licence sur la console HMC.**

#### **Action de l'utilisateur :**

Prenez contact avec votre support technique.

#### **Intervention de l'agent de service :**

Erreur lors de l'allocation de bytequeue Raison de  $l'$ erreur = 0

#### **E2FF9009 Incident de microcode sous licence sur la console HMC.**

#### **Action de l'utilisateur :**

Prenez contact avec votre support technique.

#### **Intervention de l'agent de service :**

Erreur lors de l'allocation de l'arborescence Raison de  $l'$ erreur = 0

#### **E2FF9011 Incident de microcode sous licence sur la console HMC.**

## **Action de l'utilisateur :**

Prenez contact avec votre support technique.

## **Intervention de l'agent de service :**

Remplacement de la mémoire tampon de sortie Raison de l'erreur = 0

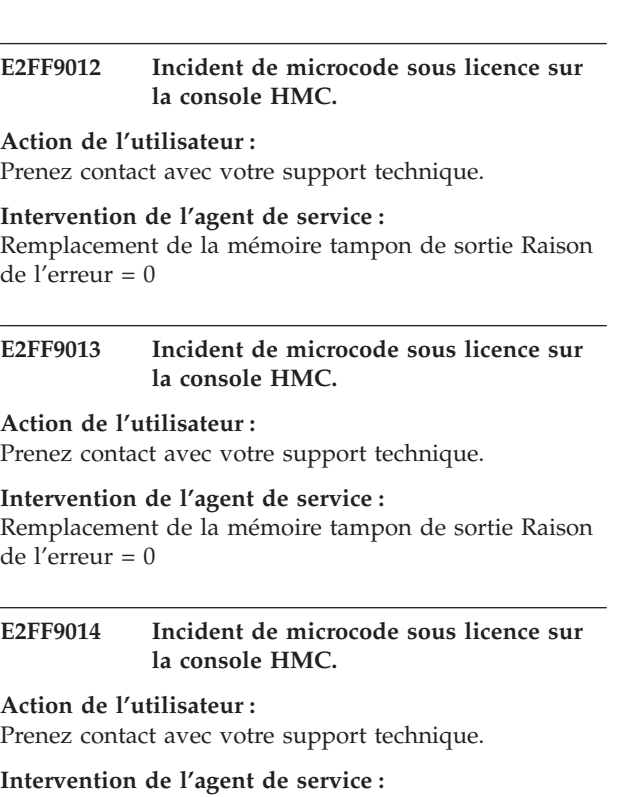

Remplacement de la mémoire tampon de sortie Raison de l'erreur = 0

## **E2FF9015 Incident de microcode sous licence sur la console HMC.**

**Action de l'utilisateur :** Prenez contact avec votre support technique.

#### **Intervention de l'agent de service :**

Remplacement de la mémoire tampon de sortie Raison de l'erreur = 0

#### **E2FF9200 Incident de microcode sous licence sur la console HMC.**

#### **Action de l'utilisateur :**

Prenez contact avec votre support technique.

# **Intervention de l'agent de service :**

Pointeur non valide vers la structure de données d'interface.

#### **E2FF9201 Incident de microcode sous licence sur la console HMC.**

#### **Action de l'utilisateur :** Prenez contact avec votre support technique.

# **Intervention de l'agent de service :**

Pointeur non valide vers la structure de données de correspondance.

# **E2FF9202 • E2FF9270**

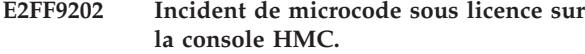

**Action de l'utilisateur :** Prenez contact avec votre support technique.

#### **Intervention de l'agent de service :**

Pointeur non valide vers la mémoire tampon de données de correspondance.

#### **E2FF9203 Incident de microcode sous licence sur la console HMC.**

#### **Action de l'utilisateur :**

Prenez contact avec votre support technique.

#### **Intervention de l'agent de service :**

Erreur d'accès lors de la lecture dans la mémoire tampon de données de correspondance.

#### **E2FF9204 Incident de microcode sous licence sur la console HMC.**

#### **Action de l'utilisateur :**

Prenez contact avec votre support technique.

## **Intervention de l'agent de service :**

Pointeur blockid non valide.

#### **E2FF9250 Incident de microcode sous licence sur la console HMC.**

#### **Action de l'utilisateur :**

Prenez contact avec votre support technique.

# **Intervention de l'agent de service :**

Erreur lors de la tentative d'allocation de mémoire. La raison de l'erreur correspond à la valeur de numéro d'erreur.

#### **E2FF9251 Incident de microcode sous licence sur la console HMC.**

#### **Action de l'utilisateur :**

Prenez contact avec votre support technique.

# **Intervention de l'agent de service :**

Erreur lors de la tentative d'allocation de mémoire. La raison de l'erreur correspond à la valeur de numéro d'erreur.

## **E2FF9252 Incident de microcode sous licence sur la console HMC.**

#### **Action de l'utilisateur :**

Prenez contact avec votre support technique.

## **Intervention de l'agent de service :**

Erreur lors de la tentative d'allocation de mémoire tampon terse. La raison de l'erreur correspond à la valeur de numéro d'erreur.

#### **E2FF9253 Incident de microcode sous licence sur la console HMC.**

#### **Action de l'utilisateur :**

Prenez contact avec votre support technique.

#### **Intervention de l'agent de service :**

Erreur lors de la tentative d'allocation de mémoire tampon terse. La raison de l'erreur correspond à la valeur de numéro d'erreur.

## **E2FF9254 Incident de microcode sous licence sur la console HMC.**

#### **Action de l'utilisateur :**

Prenez contact avec votre support technique.

#### **Intervention de l'agent de service :**

Erreur lors de la tentative d'allocation de mémoire tampon pour les données de journal. La raison de l'erreur correspond à la valeur de numéro d'erreur.

# **E2FF9255 Incident de microcode sous licence sur la console HMC.**

#### **Action de l'utilisateur :**

Prenez contact avec votre support technique.

#### **Intervention de l'agent de service :**

Erreur lors de la tentative d'allocation de mémoire tampon pour les données de journal. La raison de l'erreur correspond à la valeur de numéro d'erreur.

# **E2FF9256 Incident de microcode sous licence sur la console HMC.**

#### **Action de l'utilisateur :**

Prenez contact avec votre support technique.

#### **Intervention de l'agent de service :**

Erreur lors de la tentative d'allocation de mémoire tampon pour les données de journal. La raison de l'erreur correspond à la valeur de numéro d'erreur.

#### **E2FF9260 Incident de microcode sous licence sur la console HMC.**

#### **Action de l'utilisateur :**

Prenez contact avec votre support technique.

#### **Intervention de l'agent de service :**

Erreur lors de la tentative de verrouillage du sémaphore. La raison de l'erreur correspond au numéro d'erreur.

#### **E2FF9270 Incident de microcode sous licence sur la console HMC.**

# **Action de l'utilisateur :**

Prenez contact avec votre support technique.

Erreur lors de la tentative de lecture du fichier journal. La raison de l'erreur correspond à la valeur de retour ferror.

#### **E2FF9271 Incident de microcode sous licence sur la console HMC.**

#### **Action de l'utilisateur :**

Prenez contact avec votre support technique.

#### **Intervention de l'agent de service :**

Erreur lors de la tentative de lecture du fichier journal. La raison de l'erreur est liée au nombre d'octets lus.

## **E2FF9272 Incident de microcode sous licence sur la console HMC.**

#### **Action de l'utilisateur :**

Prenez contact avec votre support technique.

## **Intervention de l'agent de service :**

Erreur lors de la tentative de lecture du fichier journal. La raison de l'erreur correspond à la valeur de retour ferror.

**E2FF9273 Incident de microcode sous licence sur la console HMC.**

#### **Action de l'utilisateur :**

Prenez contact avec votre support technique.

## **Intervention de l'agent de service :**

Erreur lors de la tentative de lecture du fichier journal. La raison de l'erreur est liée au nombre d'octets lus.

# **E2FF9274 Incident de microcode sous licence sur la console HMC.**

## **Action de l'utilisateur :**

Prenez contact avec votre support technique.

**Intervention de l'agent de service :**

Erreur lors de la tentative de lecture du fichier journal. La raison de l'erreur correspond à la valeur de retour ferror.

**E2FF9275 Incident de microcode sous licence sur la console HMC.**

#### **Action de l'utilisateur :**

Prenez contact avec votre support technique.

**Intervention de l'agent de service :**

Erreur lors de la tentative de lecture du fichier journal. La raison de l'erreur est liée au nombre d'octets lus.

# **(E302) Codes d'erreur de mise à jour du microprogramme**

La console HMC génère des codes d'erreur E302 lorsqu'elle rencontre un incident lors d'une mise à jour du microcode sous licence pour le système géré.

#### **E302E000 Incident de microcode sous licence sur la console HMC.**

**Action de l'utilisateur :**

Prenez contact avec votre support technique.

# **Intervention de l'agent de service :**

Aucun composant n'a été spécifié dans ce MCF

# **E302E001 Incident de microcode sous licence sur la console HMC.**

#### **Action de l'utilisateur :**

Prenez contact avec votre support technique.

#### **Intervention de l'agent de service :**

Traitement d'un MCF contenant un mot clé autoaccept.

# **E302E002 Incident de microcode sous licence sur la console HMC.**

#### **Action de l'utilisateur :**

Prenez contact avec votre support technique.

## **Intervention de l'agent de service :**

Une erreur s'est produite lors de la tentative d'accès au fichier de contrôle MCF

# **E302E003 Incident de microcode sous licence sur la console HMC.**

**Action de l'utilisateur :** Prenez contact avec votre support technique.

#### **Intervention de l'agent de service :**

Une erreur s'est produite lors de la tentative d'inscription de données dans le fichier de contrôle MCF

# **E302E004 Incident de microcode sous licence sur la console HMC.**

#### **Action de l'utilisateur :**

Prenez contact avec votre support technique.

# **Intervention de l'agent de service :**

Une erreur s'est produite lors de la tentative de fermeture du fichier de contrôle MCF

## **E302E005 Incident de microcode sous licence sur la console HMC.**

# **Action de l'utilisateur :**

Prenez contact avec votre support technique.

# **E302E006 • E302E00D**

Une erreur s'est produite lors de la tentative de fermeture du fichier de contrôle MCF une fois que des données y ont été inscrites.

#### **E302E006 Incident de microcode sous licence sur la console HMC.**

#### **Action de l'utilisateur :**

Prenez contact avec votre support technique.

#### **Intervention de l'agent de service :**

Il s'agit d'une erreur de comparaison d'un correctif hexadécimal. Cela indique que le code sur le système ne correspond pas au code attendu sur le système. Cette situation peut être due au fait que le système a effectué la copie directement au lieu d'utiliser la gestion des modifications (appelé code ″privé″). Cela peut également indiquer que le MCF est généré ou que le MCL contient deux MCF qui modifient le même fichier et que le MCL a des MCF activés dans la mauvaise séquence. La première étape de résolution de l'incident consiste à vérifier que le système comporte un code correspond à l'élément officiellement publié. Si le système comporte un code correct, contactez le service de support technique afin qu'il analyse la situation. Vous devez alors indiquer quel MCF a été identifié en tant qu'incident (à l'aide de l'analyse du code interne ou de la gestion du code interne avec la direction technique de produit afin de détecter quel MCF a le statut Erreur). Avant de tenter à nouveau l'opération, vous devez annuler la dernière opération (telle la suppression des MCL que vous venez de tenter d'activer).

## **E302E007 Incident de microcode sous licence sur la console HMC.**

#### **Action de l'utilisateur :**

Prenez contact avec votre support technique.

#### **Intervention de l'agent de service :**

Lors du traitement d'un MCF, aucun fichier n'a été trouvé alors que cela aurait dû être le cas.

## **E302E008 Incident de microcode sous licence sur la console HMC.**

## **Action de l'utilisateur :**

Prenez contact avec votre support technique.

#### **Intervention de l'agent de service :**

Lors de l'exécution d'une opération AFILE ou EFILE dans un MCF, un fichier a été détecté alors que cela n'aurait pas dû être le cas.

## **E302E009 Incident de microcode sous licence sur la console HMC.**

**Action de l'utilisateur :**

Prenez contact avec votre support technique.

**Intervention de l'agent de service :**

Une erreur s'est produite lors de la tentative de traitement d'un élément RFILE ou HFILE dans un MCF. Ce fichier aurait dû être appliqué avant la réinitialisation. L'erreur s'est produite lors de la copie du fichier dans la zone de transfert temporaire.

#### **E302E00A Incident de microcode sous licence sur la console HMC.**

#### **Action de l'utilisateur :**

Prenez contact avec votre support technique.

# **Intervention de l'agent de service :**

Une erreur s'est produite lors de la tentative de traitement d'un élément RFILE ou HFILE dans un MCF. Ce fichier aurait dû être appliqué avant la réinitialisation. L'erreur s'est produite lors de la copie du fichier vers sa destination finale.

#### **E302E00B Incident de microcode sous licence sur la console HMC.**

#### **Action de l'utilisateur :**

Prenez contact avec votre support technique.

#### **Intervention de l'agent de service :**

Une erreur s'est produite lors de la tentative de traitement d'un élément RFILE ou HFILE dans un MCF. Ce fichier aurait dû être appliqué après la réinitialisation. L'erreur s'est produite lors de la sauvegarde de l'ancienne version du fichier corrigé.

#### **E302E00C Incident de microcode sous licence sur la console HMC.**

#### **Action de l'utilisateur :**

Prenez contact avec votre support technique.

#### **Intervention de l'agent de service :**

Une erreur s'est produite lors de la tentative de traitement d'un élément RFILE ou HFILE dans un MCF. Ce fichier aurait dû être appliqué avant la réinitialisation. L'erreur s'est produite lors de la sauvegarde de l'ancienne version du fichier corrigé.

## **E302E00D Incident de microcode sous licence sur la console HMC.**

#### **Action de l'utilisateur :**

Prenez contact avec votre support technique.

#### **Intervention de l'agent de service :**

Une erreur s'est produite lors de la tentative de traitement d'un élément RFILE ou HFILE dans un MCF. Ce fichier aurait dû être appliqué avant la réinitialisation. L'erreur s'est produite lors de la suppression du fichier temporaire utilisé dans le traitement de fichier.

# **E302E00E Incident de microcode sous licence sur la console HMC.**

**Action de l'utilisateur :**

Prenez contact avec votre support technique.

#### **Intervention de l'agent de service :**

Une erreur s'est produite lors de la tentative de traitement d'un élément AFILE dans un MCF. Ce fichier aurait dû être appliqué avant la réinitialisation. L'erreur s'est produite lors de la copie du fichier vers sa destination finale.

# **E302E00F Incident de microcode sous licence sur la console HMC.**

#### **Action de l'utilisateur :**

Prenez contact avec votre support technique.

## **Intervention de l'agent de service :**

La commande dans le fichier hex-patch n'est pas reconnue. Cette erreur est principalement due à un fichier hex-patch corrompu. Vous devez supprimer l'élément MCL incorrect.

#### **E302E012 Incident de microcode sous licence sur la console HMC.**

# **Action de l'utilisateur :**

Prenez contact avec votre support technique.

# **Intervention de l'agent de service :**

Une erreur s'est produite lors de la tentative de traitement d'un élément RFILE ou HFILE dans un MCF. Ce fichier aurait dû être appliqué après la réinitialisation. L'erreur s'est produite lors de la copie du fichier corrigé dans la zone de transfert temporaire.

## **E302E013 Incident de microcode sous licence sur la console HMC.**

#### **Action de l'utilisateur :**

Prenez contact avec votre support technique.

#### **Intervention de l'agent de service :**

Une erreur s'est produite lors de la tentative de traitement d'un élément RFILE ou HFILE dans un MCF. Nous avons annulé une activation ou désactivation précédente sur ce MCF. Ce fichier aurait dû être appliqué après la réinitialisation. L'erreur s'est produite lors de la copie du fichier corrigé dans un fichier temporaire.

#### **E302E014 Incident de microcode sous licence sur la console HMC.**

#### **Action de l'utilisateur :**

Prenez contact avec votre support technique.

#### **Intervention de l'agent de service :**

Une erreur s'est produite lors de la tentative de traitement d'un élément RFILE ou HFILE dans un MCF. Ce fichier aurait dû être appliqué après la

réinitialisation. L'erreur s'est produite lors de la fermeture du fichier script de shell qui s'exécute lors de la réinitialisation.

## **E302E015 Incident de microcode sous licence sur la console HMC.**

#### **Action de l'utilisateur :**

Prenez contact avec votre support technique.

#### **Intervention de l'agent de service :**

Une erreur s'est produite lors de la tentative de traitement d'un élément RFILE ou HFILE dans un MCF. Ce fichier aurait dû être appliqué après la réinitialisation. L'erreur s'est produite lors de l'inscription de données dans le fichier qui effectue la mise en attente.

# **E302E016 Incident de microcode sous licence sur la console HMC.**

# **Action de l'utilisateur :**

Prenez contact avec votre support technique.

# **Intervention de l'agent de service :**

Une erreur s'est produite lors de la tentative de traitement d'une commande AEXEC dans un MCF.

# **E302E017 Incident de microcode sous licence sur la console HMC.**

#### **Action de l'utilisateur :**

Prenez contact avec votre support technique.

#### **Intervention de l'agent de service :**

Une erreur s'est produite lors de la tentative de traitement d'une commande DEXEC dans un MCF.

# **E302E01A Incident de microcode sous licence sur la console HMC.**

#### **Action de l'utilisateur :**

Prenez contact avec votre support technique.

#### **Intervention de l'agent de service :**

Erreur lors de la recherche du fichier à échanger afin de mettre à jour ce fichier verrouillé. Une erreur de pointeur est survenue.

# **E302E01B Incident de microcode sous licence sur la console HMC.**

#### **Action de l'utilisateur :**

Prenez contact avec votre support technique.

#### **Intervention de l'agent de service :**

Une erreur s'est produite lors de la tentative de traitement d'une commande RPM dans un MCF.

# **E302E01C • E302E026**

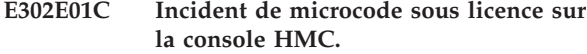

**Action de l'utilisateur :**

Prenez contact avec votre support technique.

## **Intervention de l'agent de service :**

Une erreur d'E-S s'est produite lors de la tentative de traitement des fichiers dans un MCF.

#### **E302E01D Incident de microcode sous licence sur la console HMC.**

#### **Action de l'utilisateur :**

Prenez contact avec votre support technique.

#### **Intervention de l'agent de service :**

Une erreur de syntaxe s'est produite lors de la tentative de traitement des fichiers dans un MCF.

#### **E302E01E Incident de microcode sous licence sur la console HMC.**

#### **Action de l'utilisateur :**

Prenez contact avec votre support technique.

# **Intervention de l'agent de service :**

Une erreur s'est produite lors de l'inscription de données dans le fichier historique.

## **E302E01F Incident de microcode sous licence sur la console HMC.**

#### **Action de l'utilisateur :**

Prenez contact avec votre support technique.

## **Intervention de l'agent de service :**

Un total de contrôle manque dans l'élément hexpatch. Vérifiez l'élément MCF défectueux. Un fichier hexpatch est corrompu dans un MCL.

## **E302E020 Incident de microcode sous licence sur la console HMC.**

#### **Action de l'utilisateur :**

Prenez contact avec votre support technique.

#### **Intervention de l'agent de service :**

Un mot clé ACCEPT= se trouve dans le MCF. La modification technique dans le mot clé ACCEPT= ne se trouve pas sur la plateforme.

# **E302E021 Incident de microcode sous licence sur la console HMC.**

#### **Action de l'utilisateur :**

Prenez contact avec votre support technique.

# **Intervention de l'agent de service :**

Un mot clé EMCF= se trouve dans le MCF. La modification technique dans le mot clé EMCF= ne se trouve pas sur la plateforme.

#### **E302E022 Incident de microcode sous licence sur la console HMC.**

#### **Action de l'utilisateur :**

Prenez contact avec votre support technique.

#### **Intervention de l'agent de service :**

Une erreur s'est produite lors de l'obtention du chemin du fichier d'historique avant la tentative d'inscription de données.

## **E302E023 Incident de microcode sous licence sur la console HMC.**

#### **Action de l'utilisateur :**

Prenez contact avec votre support technique.

#### **Intervention de l'agent de service :**

Une erreur s'est produite lors de la tentative de traitement d'un élément RPM dans un MCF. Le module RPM aurait dû être appliqué lors de la réinitialisation. L'erreur s'est produite lors de la fermeture du fichier script de shell qui s'exécute lors de la réinitialisation.

# **E302E024 Incident de microcode sous licence sur la console HMC.**

#### **Action de l'utilisateur :**

Prenez contact avec votre support technique.

## **Intervention de l'agent de service :**

Une erreur s'est produite lors de la tentative de traitement d'un élément RPM dans un MCF. Le module RPM aurait dû être appliqué lors de la réinitialisation. L'erreur s'est produite lors de l'inscription de données dans le fichier qui effectue la mise en attente.

# **E302E025 Incident de microcode sous licence sur la console HMC.**

# **Action de l'utilisateur :**

Prenez contact avec votre support technique.

## **Intervention de l'agent de service :**

Une erreur s'est produite lors de la tentative d'obtention du chemin du fichier qui stocke la liste des MCL automatiquement acceptés.

#### **E302E026 Incident de microcode sous licence sur la console HMC.**

#### **Action de l'utilisateur :**

Prenez contact avec votre support technique.

#### **Intervention de l'agent de service :**

Un type de module non valide a été détecté lors de l'analyse d'un nouveau MCF de type.

## **E302E027 Incident de microcode sous licence sur la console HMC.**

#### **Action de l'utilisateur :**

Prenez contact avec votre support technique.

## **Intervention de l'agent de service :**

Un mot clé non valide a été détecté lors de l'analyse d'un nouveau MCF de type.

#### **E302E028 Incident de microcode sous licence sur la console HMC.**

#### **Action de l'utilisateur :**

Prenez contact avec votre support technique.

## **Intervention de l'agent de service :**

Lors de l'utilisation d'un correctif qui requiert une réinitialisation, nous avons tenté d'ajouter un script pour traiter le correctif dans le gestionnaire d'arrêt mais nous n'avons pas pu ajouter le script.

#### **E302E029 Incident de microcode sous licence sur la console HMC.**

## **Action de l'utilisateur :**

Prenez contact avec votre support technique.

# **Intervention de l'agent de service :**

Lors de l'utilisation d'un correctif qui requiert une réinitialisation, nous avons tenté de lire le fichier de script afin de vérifier que la commande est présente mais une erreur est survenue lors de la tentative de lecture du fichier de script.

#### **E302E02A Incident de microcode sous licence sur la console HMC.**

#### **Action de l'utilisateur :**

Prenez contact avec votre support technique.

#### **Intervention de l'agent de service :**

Lors de l'utilisation d'un correctif qui requiert une réinitialisation, nous avons tenté de lire le fichier de script afin de s'assurer de la présence de la commande reverse mais une erreur est survenue lors de la tentative de fermeture du fichier de script.

#### **E302E02B Incident de microcode sous licence sur la console HMC.**

#### **Action de l'utilisateur :**

Prenez contact avec votre support technique.

#### **Intervention de l'agent de service :**

Lors de l'utilisation d'un correctif qui requiert une réinitialisation, nous avons tenté de réécrire le fichier de script car nous exécutons une commande qui inverse l'effet d'une commande précédente, mais une erreur est survenue lors de la tentative de traitement du fichier de script.

#### **E302E02C Incident de microcode sous licence sur la console HMC.**

#### **Action de l'utilisateur :**

Prenez contact avec votre support technique.

#### **Intervention de l'agent de service :**

Lors de l'utilisation d'un correctif qui requiert une réinitialisation, nous avons tenté de réécrire le fichier de script car nous exécutons une commande qui inverse l'effet d'une commande précédente, mais une erreur est survenue lors de la tentative de fermeture du fichier de script.

# **E302E02D Incident de microcode sous licence sur la console HMC.**

#### **Action de l'utilisateur :**

Prenez contact avec votre support technique.

#### **Intervention de l'agent de service :**

Une erreur s'est produite lors de la tentative de traitement d'un élément RFILE ou HFILE dans un MCF. Nous avons annulé une activation ou désactivation précédente sur ce MCF. Ce fichier aurait dû être appliqué après la réinitialisation. L'erreur s'est produite lors du remplacement du fichier dans la zone de transfert.

# **E302E02E Incident de microcode sous licence sur la console HMC.**

#### **Action de l'utilisateur :**

Prenez contact avec votre support technique.

#### **Intervention de l'agent de service :**

Une erreur s'est produite lors de la tentative de traitement d'un élément RFILE ou HFILE dans un MCF. Nous avons annulé une activation ou désactivation précédente sur ce MCF. Ce fichier aurait dû être appliqué après la réinitialisation. L'erreur s'est produite lors du remplacement du fichier qui aurait dû être appliqué lors de la réinitialisation.

# **E302E02F Incident de microcode sous licence sur la console HMC.**

#### **Action de l'utilisateur :**

Prenez contact avec votre support technique.

#### **Intervention de l'agent de service :**

Lors de la tentative d'annulation d'un correctif qui requiert une réinitialisation, nous avions tenté de lire le fichier de script afin de s'assurer de la présence du fichier de script mais une erreur est survenue lors de la tentative de lecture du fichier de script.

## **E302E030 Incident de microcode sous licence sur la console HMC.**

#### **Action de l'utilisateur :**

Prenez contact avec votre support technique.

# **E302E031 • E302E038**

#### **Intervention de l'agent de service :**

Lors de la tentative d'annulation d'un correctif qui requiert une réinitialisation, nous avions tenté de lire le fichier de script afin de vérifier la présence du fichier de script mais une erreur est survenue lors de la tentative de fermeture du fichier de script.

## **E302E031 Incident de microcode sous licence sur la console HMC.**

#### **Action de l'utilisateur :**

Prenez contact avec votre support technique.

#### **Intervention de l'agent de service :**

Lors de la tentative d'annulation d'un correctif qui requiert une réinitialisation, nous avons tenté de réécrire le fichier de script mais une erreur est survenue lors de la tentative de traitement du fichier de script.

#### **E302E032 Incident de microcode sous licence sur la console HMC.**

#### **Action de l'utilisateur :**

Prenez contact avec votre support technique.

# **Intervention de l'agent de service :**

Lors de la tentative d'annulation d'un correctif qui requiert une réinitialisation, nous avons tenté de réécrire le fichier de script mais une erreur est survenue lors de la tentative de fermeture du fichier de script.

## **E302E033 Incident de microcode sous licence sur la console HMC.**

#### **Action de l'utilisateur :**

Prenez contact avec votre support technique.

#### **Intervention de l'agent de service :**

Une erreur s'est produite lors de la copie d'un module MCF à partir d'un répertoire d'importation vers la zone de tranfert. Cette situation peut survenir lorsqu'un MCF a été mal généré. Elle peut également survenir si le module nommé dans le MCF n'a pas été inclus dans le MCF à cause de son type (fichier supprimé ou lien, par exemple). Il s'agit d'un journal d'information.

## **E302E034 Incident de microcode sous licence sur la console HMC.**

#### **Action de l'utilisateur :**

Prenez contact avec votre support technique.

#### **Intervention de l'agent de service :**

Une erreur est survenue lors de la tentative d'ajout d'un fichier. Cette erreur indique que le répertoire qui contient le fichier n'existait pas et n'a pas pu être créé. Cette situation peut survenir lorsqu'un fichier existe et qu'il a le même nom que le répertoire ou qu'un des répertoires parent. La nature exacte de l'incident doit être clairement identifiée dans les informations de trace.

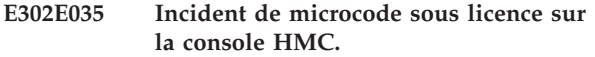

**Action de l'utilisateur :**

Prenez contact avec votre support technique.

#### **Intervention de l'agent de service :**

Une erreur s'est produite lors de la tentative de déplacement d'un fichier de correctifs vers le répertoire /console/mcf/patched/ en préparation de l'application du correctif au fichier cible. La nature exacte de l'incident doit être clairement identifiée dans les informations de trace.

# **E302E036 Incident de microcode sous licence sur la console HMC.**

#### **Action de l'utilisateur :**

Prenez contact avec votre support technique.

#### **Intervention de l'agent de service :**

Une erreur s'est produite lors de la tentative de déplacement d'un fichier temporaire qui était le résultat d'une opération de correctif dans le répertoire /console/mcf/ immédiatement après l'application du correctif. La nature exacte de l'incident doit être clairement identifiée dans les informations de trace.

## **E302E037 Incident de microcode sous licence sur la console HMC.**

#### **Action de l'utilisateur :**

Prenez contact avec votre support technique.

#### **Intervention de l'agent de service :**

Une erreur s'est produite lors de la tentative de conversion d'un fichier de correction qui a déjà été appliqué à un fichier de longueur nulle afin de conserver de la place. L'erreur n'a aucune conséquence sur l'opération de correction. Si l'incident persiste, l'espace disque utilisé est supérieur à ce qui était attendu, et si des MCL n'ont jamais été supprimés ou validés, l'incident peut être à l'origine d'un problème de manque d'espace. Il s'agit d'un journal d'information.

#### **E302E038 Incident de microcode sous licence sur la console HMC.**

# **Action de l'utilisateur :**

Prenez contact avec votre support technique.

#### **Intervention de l'agent de service :**

Une erreur s'est produite lors de la tentative de création de l'historique sous le répertoire mcf/patched dans lequel un fichier de correction sera déplacé en préparation de l'application du correctif. La nature exacte de l'incident doit être clairement identifiée dans les informations de trace.

## **E302E039 Incident de microcode sous licence sur la console HMC.**

**Action de l'utilisateur :**

Prenez contact avec votre support technique.

#### **Intervention de l'agent de service :**

Une erreur s'est produite lors de la tentative de suppression du fichier MCF pendant la décompression d'un MCF.

#### **E302E03A Incident de microcode sous licence sur la console HMC.**

#### **Action de l'utilisateur :**

Prenez contact avec votre support technique.

#### **Intervention de l'agent de service :**

Une erreur s'est produite lors de la tentative de décompression du fichier de données pour un MCF.

# **E302E03B Incident de microcode sous licence sur la console HMC.**

#### **Action de l'utilisateur :**

Prenez contact avec votre support technique.

#### **Intervention de l'agent de service :**

Une erreur s'est produite lors de la tentative de correction hexadécimale d'un fichier. Le fichier à corriger n'existe pas ou il a été placé par un correctif précédent dans une file d'attente en vue d'être supprimé. Cet événement survient si le contenu d'un MCL est incorrect. Echec de l'opération.

#### **E302E03C Incident de microcode sous licence sur la console HMC.**

#### **Action de l'utilisateur :**

Prenez contact avec votre support technique.

#### **Intervention de l'agent de service :**

Plusieurs mots clés de composant ont été spécifiés dans ce MCF. Le MCF ne sera pas considéré comme valide et ne pourra pas être traité.

## **E302E03D Incident de microcode sous licence sur la console HMC.**

#### **Action de l'utilisateur :**

Prenez contact avec votre support technique.

#### **Intervention de l'agent de service :**

Un mot clé de composant a été spécifié dans ce MCF qui n'est pas actuellement pris en charge. Le MCF ne sera pas considéré comme valide et ne pourra pas être traité.

#### **E302E03E Incident de microcode sous licence sur la console HMC.**

#### **Action de l'utilisateur :**

Prenez contact avec votre support technique.

#### **Intervention de l'agent de service :**

Un mot clé traité lors de l'analyse d'un MCF a émis une exception KeywordException. Indique un type d'erreur dans les données de mot clé. Le MCF ne sera pas considéré comme valide et ne pourra pas être traité.

#### **E302E03F Incident de microcode sous licence sur la console HMC.**

#### **Action de l'utilisateur :**

Prenez contact avec votre support technique.

#### **Intervention de l'agent de service :**

Une erreur est survenue lors du traitement d'un composant. Dans cette situation, aucun correctif ne peut être appliqué. L'opération de correction s'arrête et une erreur est générée. Une récupération d'erreur de correctif est effectuée (annulation des correctifs).

## **E302E040 Incident de microcode sous licence sur la console HMC.**

#### **Action de l'utilisateur :**

Prenez contact avec votre support technique.

#### **Intervention de l'agent de service :**

Un élément a été trouvé dans un élément MCF qui ne doit pas contenir d'élément. Le MCF est considéré comme non valide.

# **E302E041 Incident de microcode sous licence sur la console HMC.**

# **Action de l'utilisateur :**

Prenez contact avec votre support technique.

#### **Intervention de l'agent de service :**

Un élément a été trouvé dans un élément MCF qui ne doit pas contenir d'élément. Le MCF est considéré comme non valide.

# **E302E042 Incident de microcode sous licence sur la console HMC.**

#### **Action de l'utilisateur :**

Prenez contact avec votre support technique.

#### **Intervention de l'agent de service :**

Un élément était traité et la commande correcte n'a pas pu être créée. Le MCF est considéré comme non valide.

# **E302E043 • E302E04D**

#### **E302E043 Incident de microcode sous licence sur la console HMC.**

**Action de l'utilisateur :** Prenez contact avec votre support technique.

#### **Intervention de l'agent de service :**

Un attribut de l'élément n'a pas été reconnu, ce qui implique que le MCF a été généré de manière incorrecte. Il est considéré comme non valide.

#### **E302E044 Incident de microcode sous licence sur la console HMC.**

**Action de l'utilisateur :**

Prenez contact avec votre support technique.

#### **Intervention de l'agent de service :**

Lors du traitement d'un élément, il a été détecté qu'un élément n'était pas conforme. Cela implique que le MCF a été généré de manière incorrecte. Il est considéré comme non valide.

#### **E302E045 Incident de microcode sous licence sur la console HMC.**

#### **Action de l'utilisateur :**

Prenez contact avec votre support technique.

#### **Intervention de l'agent de service :**

Nous n'avons pas pu supprimer le fichier de données d'acceptation automatique.

# **E302E046 Incident de microcode sous licence sur la console HMC.**

#### **Action de l'utilisateur :**

Prenez contact avec votre support technique.

#### **Intervention de l'agent de service :**

Nous n'avons pas pu fermer le fichier de données d'acceptation automatique après l'ajout d'une entrée au fichier.

# **E302E047 Incident de microcode sous licence sur la console HMC.**

## **Action de l'utilisateur :**

Prenez contact avec votre support technique.

#### **Intervention de l'agent de service :**

Des droits ont été fournis lors de la création d'un lien dans un MCF. Cette action n'est pas autorisée. Le MCF est considéré comme n'étant pas correct.

## **E302E048 Incident de microcode sous licence sur la console HMC.**

#### **Action de l'utilisateur :**

Prenez contact avec votre support technique.

**Intervention de l'agent de service :**

Le type dans l'élément XML pour le MCF n'est pas valide. Il doit être ″temporaire″ ou ″permanent″.

#### **E302E049 Incident de microcode sous licence sur la console HMC.**

#### **Action de l'utilisateur :**

Prenez contact avec votre support technique.

# **Intervention de l'agent de service :**

Une exception s'est produite lors de la tentative de construction du MCF.

#### **E302E04A Incident de microcode sous licence sur la console HMC.**

# **Action de l'utilisateur :**

Prenez contact avec votre support technique.

## **Intervention de l'agent de service :**

Une exception reconnue s'est produite lors de la tentative de traitement des fichiers dans un MCF. Il est possible que le MCF soit généré de manière incorrecte.

# **E302E04B Incident de microcode sous licence sur la console HMC.**

#### **Action de l'utilisateur :**

Prenez contact avec votre support technique.

#### **Intervention de l'agent de service :**

Une exception non reconnue est survenue lors de la tentative de traitement des fichiers dans un MCF.

# **E302E04C Incident de microcode sous licence sur la console HMC.**

#### **Action de l'utilisateur :**

Prenez contact avec votre support technique.

#### **Intervention de l'agent de service :**

Lors de l'exécution d'un élément AEXEC ou DEXEC d'un programme lors du traitement MCF, l'élément AEXEC ou DEXEC a renvoyé un code retour différent de zéro, indiquant qu'une erreur est survenue.

#### **E302E04D Incident de microcode sous licence sur la console HMC.**

#### **Action de l'utilisateur :**

Prenez contact avec votre support technique.

#### **Intervention de l'agent de service :**

Lors de l'analyse d'un élément MCF, une valeur numérique non valide a été détectée. La zone sera identifiée dans les traces associées au journal. Cela indique que l'élément MCF n'est pas valide. Le MCF ne sera pas utilisable. S'il est utilisé, une erreur sera générée.

# **E302E04E Incident de microcode sous licence sur la console HMC.**

**Action de l'utilisateur :**

Prenez contact avec votre support technique.

#### **Intervention de l'agent de service :**

Un élément en cours ou précédent a été détecté dans un MCF qui ne doit pas contenir un tel élément. Ces éléments doivent se trouver uniquement dans un élément. Le MCF est considéré comme non valide.

#### **E302E04F Incident de microcode sous licence sur la console HMC.**

#### **Action de l'utilisateur :**

Prenez contact avec votre support technique.

#### **Intervention de l'agent de service :**

Nous avons atteint le seuil minimal d'espace disponible dans la partition /console. Ce seuil est considéré comme approprié pour effectuer de manière sécurisée les opérations de suppression ou d'application MCL/MCF. L'opération de traitement MCL/MCF se termine et une erreur est générée.

#### **E302E060 Incident de microcode sous licence sur la console HMC.**

#### **Action de l'utilisateur :**

Prenez contact avec votre support technique.

#### **Intervention de l'agent de service :**

Une erreur est survenue lors de la création du fichier temporaire dans lequel nous créons une version corrigée de manière hexadécimale du fichier traité par un MCF. Echec de l'opération de correction.

#### **E302E061 Incident de microcode sous licence sur la console HMC.**

## **Action de l'utilisateur :**

Prenez contact avec votre support technique.

#### **Intervention de l'agent de service :**

Une erreur est survenue lors de l'ouverture des fichiers pendant une opération hex-patch. Nous sommes sur le point de commencer la génération du nouveau fichier à partir des instructions hex-patch et de l'ancien fichier. Le fichier qui n'a pas pu être ouvert sera indiqué dans les traces associées. L'opération hex-patch s'arrête et est considérée comme étant en échec.

#### **E302E062 Incident de microcode sous licence sur la console HMC.**

#### **Action de l'utilisateur :**

Prenez contact avec votre support technique.

#### **Intervention de l'agent de service :**

Une erreur est survenue lors de la fermeture des fichiers lors d'une opération hex-patch. La génération du nouveau fichier à partir des instructions hex-patch et de l'ancien fichier est terminée. Le fichier qui n'a pas pu être fermé sera indiqué dans les traces associées. L'opération hex-patch se poursuit. L'erreur n'est fatale à cette opération.

## **E302E063 Incident de microcode sous licence sur la console HMC.**

#### **Action de l'utilisateur :**

Prenez contact avec votre support technique.

#### **Intervention de l'agent de service :**

Une erreur est survenue lors du correctif hexadécimal d'un fichier pour lequel nous n'avons pas pu renommer la version nouvellement construite du fichier afin de remplacer le fichier hex-patch. Les fichiers impliqués dans cette opération seront indiqués dans les traces associés. L'opération hex-patch s'arrête et est considérée comme étant en échec.

#### **E302E064 Incident de microcode sous licence sur la console HMC.**

## **Action de l'utilisateur :**

Prenez contact avec votre support technique.

## **Intervention de l'agent de service :**

Une erreur est survenue lors du correctif hexadécimal d'un fichier pour lequel nous avons trouvé des fichiers supplémentaires après la section de contrôle de total de contrôle. Cette action n'est pas autorisée et le fichier est considéré comme corrompu. L'opération hex-patch s'arrête et est considérée comme étant en échec.

## **E302E065 Incident de microcode sous licence sur la console HMC.**

# **Action de l'utilisateur :**

Prenez contact avec votre support technique.

#### **Intervention de l'agent de service :**

Une erreur est survenue lors de la correction hexadécimale d'un fichier dans lequel les données de format qui définissent le format du fichier ne sont pas reconnues. Cette action n'est pas autorisée et le fichier est considéré comme corrompu. L'opération hex-patch s'arrête et est considérée comme étant en échec.

# **E302E066 Incident de microcode sous licence sur la console HMC.**

## **Action de l'utilisateur :**

Prenez contact avec votre support technique.

#### **Intervention de l'agent de service :**

Une erreur est survenue lors de la correction hexadécimale et nous tentons de collecter des informations de diagnostic. Nous avons tenté de déterminer la valeur de total de contrôle CRC32 d'un fichier et une erreur a été générée. L'erreur d'origine provoque la fin de l'opération hex-patch.

# **E302E070 • E302E502**

#### **E302E070 Incident de microcode sous licence sur la console HMC.**

**Action de l'utilisateur :** Prenez contact avec votre support technique.

#### **Intervention de l'agent de service :**

Nous avons tenté une opération d'acceptation automatique mais le MCF indiqué n'est ni activé ni activé lors de cette session de correction.

#### **E302E071 Incident de microcode sous licence sur la console HMC.**

**Action de l'utilisateur :**

Prenez contact avec votre support technique.

## **Intervention de l'agent de service :**

Nous avons tenté une opération d'acceptation automatique mais l'ensemble de MCF à accepter automatiquement effectue une vérification de dépendance lors de l'étape d'acceptation.

#### **E302E074 Incident de microcode sous licence sur la console HMC.**

#### **Action de l'utilisateur :**

Prenez contact avec votre support technique.

#### **Intervention de l'agent de service :**

Une erreur d'E-S est survenue lors de la fermeture d'un fichier pendant la tentative de calcul du total de contrôle de fichier. S'il s'agit de la seule erreur, l'opération est considérée comme ayant abouti. Ce journal est utilisé pour garantir le fait que les incidents sont examinés. Les entrées de trace associées au journal indiquent le fichier en cours de traitement.

# **E302E075 Incident de microcode sous licence sur la console HMC.**

#### **Action de l'utilisateur :**

Prenez contact avec votre support technique.

#### **Intervention de l'agent de service :**

Une erreur d'E-S est survenue lors de l'ouverture ou de la lecture d'un fichier pendant la tentative de calcul du total de contrôle de fichier. L'opération est considérée comme ayant échoué. Les entrées de trace associées au journal indiquent le fichier en cours de traitement.

## **E302E480 Incident de microcode sous licence sur la console HMC.**

#### **Action de l'utilisateur :**

Prenez contact avec votre support technique.

#### **Intervention de l'agent de service :**

Ce code d'erreur est généré lors de l'exécution d'un script qui vérifie l'intégrité de l'élément de support après l'installation et l'activation du pilote 63 regroupement 12. Le code de référence indique que certains fichiers manquent dans le système. L'extension correspond au code retour du script. Les fichiers manquants se trouvent dans les traces. Le code de référence a été détecté dans la fabrication lors du chargement des MCL via le regroupement 15 à partir d'un niveau de contrôle 3 AROM suite à l'incident pour lequel nous avons effectué une réinitialisation dans le processus AROM après les éléments ACTREQ. Voir ODT H5687

# **E302E481 Incident de microcode sous licence sur la console HMC.**

#### **Action de l'utilisateur :**

Prenez contact avec votre support technique.

#### **Intervention de l'agent de service :**

Ce code d'erreur est généré lors de l'exécution d'un script qui vérifie l'intégrité de l'élément de support après l'installation et l'activation du pilote 63 regroupement 12. Le code de référence indique que iqyye4.trm ne correspond pas à la version correcte lors de l'exécution du regroupement 12. Les données se trouvent dans les traces. Le code de référence a été détecté dans la fabrication lors du chargement des MCL via le regroupement 15 à partir d'un niveau de contrôle 3 AROM suite à l'incident pour lequel nous avons effectué une réinitialisation dans le processus AROM après les éléments ACTREQ. Voir ODT H5687

#### **E302E500 Incident de microcode sous licence sur la console HMC.**

#### **Action de l'utilisateur :**

Prenez contact avec votre support technique.

#### **Intervention de l'agent de service :**

Erreur lors de la tentative de traitement principal pour le côté client de la tâche MCL à étape unique de la console. Ceci est dû à une exception interceptée par l'infrastructure sous-jacente du Tasklet. La tâche MCL à étape unique de la console a été interrompue.

#### **E302E501 Incident de microcode sous licence sur la console HMC.**

# **Action de l'utilisateur :**

Prenez contact avec votre support technique.

#### **Intervention de l'agent de service :**

Erreur lors d'une tentative de traitement dans le gestionnaire d'actions de la tâche MCL à étape unique de la console. La tâche MCL à étape unique de la console a été interrompue.

## **E302E502 Incident de microcode sous licence sur la console HMC.**

## **Action de l'utilisateur :**

Prenez contact avec votre support technique.

#### **Intervention de l'agent de service :**

Erreur lors de la tentative de traitement principal pour le côté serveur de la tâche MCL à étape unique de la

console. Ceci est dû à une exception interceptée par l'infrastructure sous-jacente du Tasklet. La tâche MCL à étape unique de la console a été interrompue.

#### **E302E503 Incident de microcode sous licence sur la console HMC.**

#### **Action de l'utilisateur :**

Prenez contact avec votre support technique.

#### **Intervention de l'agent de service :**

Erreur lors de la tentative de libération du verrou de correctif à la fin du tasklet. L'erreur peut empêcher l'exécution des autres fonctions de gestion des modifications. Une réinitialisation va supprimer les conflits générés.

#### **E302E510 Incident de microcode sous licence sur la console HMC.**

#### **Action de l'utilisateur :**

Prenez contact avec votre support technique.

#### **Intervention de l'agent de service :**

Erreur lors de la tentative d'extraction des données à partir du gestionnaire de persistance. Les valeurs par défaut de la classe seront utilisées.

## **E302E511 Incident de microcode sous licence sur la console HMC.**

#### **Action de l'utilisateur :**

Prenez contact avec votre support technique.

#### **Intervention de l'agent de service :**

Un argument non valide a été transmis à la méthode setActivateOperation(). Le journal est utilisé et une valeur par défaut de SS\_NONE est utilisée afin que le traitement puisse se poursuivre.

#### **E302E512 Incident de microcode sous licence sur la console HMC.**

#### **Action de l'utilisateur :**

Prenez contact avec votre support technique.

#### **Intervention de l'agent de service :**

Un argument non valide a été transmis à la méthode setSchedopOperation(). Le journal est utilisé et une valeur par défaut de SO\_NONE est utilisée afin que le traitement puisse se poursuivre.

#### **E302E513 Incident de microcode sous licence sur la console HMC.**

#### **Action de l'utilisateur :**

Prenez contact avec votre support technique.

#### **Intervention de l'agent de service :**

Un argument non valide a été transmis à la méthode setActivateOperation(). Le journal est utilisé et une valeur par défaut de SS\_NONE est utilisée afin que le traitement puisse se poursuivre.

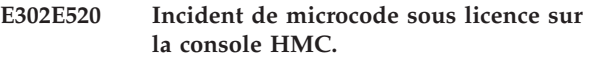

#### **Action de l'utilisateur :**

Prenez contact avec votre support technique.

#### **Intervention de l'agent de service :**

Erreur lors du traitement du tasklet de redémarrage de code interne de la console de modifications. Ceci est dû à une exception interceptée par l'infrastructure sous-jacente du Tasklet. \* La tâche a été interrompue.

## **E302E521 Incident de microcode sous licence sur la console HMC.**

# **Action de l'utilisateur :**

Prenez contact avec votre support technique.

## **Intervention de l'agent de service :**

Erreur lors de la tentative de lancement du tasklet d'achèvement de code interne de la console de modifications. Nous avons attendu pendant une période suffisante le démarrage de la session locale mais cette dernière n'a pas démarré. Nous allons tenter d'afficher le panneau de progression pour l'opération de code interne de console de modifications.

# **E302E522 Incident de microcode sous licence sur la console HMC.**

# **Action de l'utilisateur :**

Prenez contact avec votre support technique.

## **Intervention de l'agent de service :**

Erreur dans le traitement du tasklet d'achèvement de code interne de la console de modifications. Ceci est dû à une exception interceptée par l'infrastructure sous-jacente du Tasklet. La tâche a été interrompue.

# **E302E530 Incident de microcode sous licence sur la console HMC.**

# **Action de l'utilisateur :**

Prenez contact avec votre support technique.

#### **Intervention de l'agent de service :**

Erreur lors de la tentative de traitement principal pour la tâche de redémarrage MCL à étape unique de la console. Ceci est dû à une exception interceptée par l'infrastructure sous-jacente du Tasklet. La tâche de redémarrage MCL à étape unique de la console a été interrompue.

## **E302E531 Incident de microcode sous licence sur la console HMC.**

#### **Action de l'utilisateur :**

Prenez contact avec votre support technique.

#### **Intervention de l'agent de service :**

Erreur lors de la tentative de traitement principal pour la tâche de redémarrage MCL à étape unique de la console. Il s'agit des données sauvegardés non

attendues pour lesquelles nous ne pouvons pas déterminer l'opération ayant été effectuée. La tâche de redémarrage MCL à étape unique de la console a été interrompue.

# **E302E532 Incident de microcode sous licence sur la console HMC.**

#### **Action de l'utilisateur :**

Prenez contact avec votre support technique.

#### **Intervention de l'agent de service :**

Erreur dans le traitement principal du tasklet d'achèvement MCL à étape unique de la console. Ceci est dû à une exception interceptée par l'infrastructure sous-jacente du Tasklet. La tâche a été interrompue.

#### **E302E533 Incident de microcode sous licence sur la console HMC.**

#### **Action de l'utilisateur :**

Prenez contact avec votre support technique.

#### **Intervention de l'agent de service :**

Erreur lors de la tentative de traitement principal pour le côté client de la tâche d'achèvement MCL à étape unique de la console. Ceci est dû à une exception interceptée par l'infrastructure sous-jacente du Tasklet. La tâche d'achèvement MCL à étape unique de la console a été interrompue.

#### **E302E540 Incident de microcode sous licence sur la console HMC.**

#### **Action de l'utilisateur :**

Prenez contact avec votre support technique.

# **Intervention de l'agent de service :**

Erreur lors de la tentative d'inscription de données dans le fichier de données associé à la classe. Cela indique qu'il n'a pas été possible d'effectuer un enregistrement d'un fichier corrigé qui se trouve hors des répertoires sauvegardés. Une description plus précise de l'erreur peut être effectuée en examinant les informations de trace.

## **E302E550 Incident de microcode sous licence sur la console HMC.**

#### **Action de l'utilisateur :**

Prenez contact avec votre support technique.

#### **Intervention de l'agent de service :**

Erreur lors de la tentative de chargement de la bibliothèque JNDI de trace de correctif. La trace de correctif ne pourra pas effectuer le suivi des entrées créées dans la partie Java de l'application. Ces messages seront à la place transmis à la méthode Trace.trace normale.

## **E302E551 Incident de microcode sous licence sur la console HMC.**

#### **Action de l'utilisateur :**

Prenez contact avec votre support technique.

#### **Intervention de l'agent de service :**

Erreur lors de la tentative de configuration du pont natif. La trace de correctif ne pourra pas effectuer les fonctions de trace de correctif spéciales. C'est pourquoi, le suivi de correctif sur le côté Java n'est pas effectué et les messages de trace sont acheminés vers la fonction de trace normale.

# **E302E552 Incident de microcode sous licence sur la console HMC.**

#### **Action de l'utilisateur :**

Prenez contact avec votre support technique.

# **Intervention de l'agent de service :**

Erreur lors de la tentative d'opération de pont natif. La trace de correctif continue d'effectuer d'autres opérations ″spéciales″.

# **E302E560 Incident de microcode sous licence sur la console HMC.**

#### **Action de l'utilisateur :**

Prenez contact avec votre support technique.

#### **Intervention de l'agent de service :**

Lorsque le script de traitement d'arrêt maître a été exécuté, il n'est pas exécuté avec le droit root. C'est pourquoi, certaines des opérations peuvent ne pas aboutir. Les opérations peuvent se poursuivre mais il est nécessaire de garder à l'esprit que le manque de droits root peut avoir des conséquences sur le traitement.

# **E302E561 Incident de microcode sous licence sur la console HMC.**

# **Action de l'utilisateur :**

Prenez contact avec votre support technique.

# **Intervention de l'agent de service :**

Le traitement d'arrêt n'a pas pu exécuter le script d'échange de fichier car le script ne dispose pas de droit execute et le script de traitement d'arrêt n'a pas pu accorder de droits d'exécution. L'opération est terminée et le sous-système de gestion des modifications est placé à l'état ″HOZD″. Aucune opération de correction à venir n'est possible tant que le responsable de produit ne peut pas restaurer le système.

# **E302E562 Incident de microcode sous licence sur la console HMC.**

#### **Action de l'utilisateur :**

Prenez contact avec votre support technique.

## **Intervention de l'agent de service :**

Le traitement de l'arrêt tente de résoudre le chemin d'un fichier utilisant la fonctionnalité DFC fournie dans le script de shell hmcfunctions. Toutefois, il n'a pas pu trouver le script à l'emplacement attendu. Le chemin a été recherché mais il est fort probable que la fonction d'appel échoue.

#### **E302E563 Incident de microcode sous licence sur la console HMC.**

#### **Action de l'utilisateur :**

Prenez contact avec votre support technique.

#### **Intervention de l'agent de service :**

Un incident est survenu dans le traitement d'arrêt, le système est dorénavant à un état dangereux. Les niveaux de correctif du processus peuvent ne pas être identiques aux niveaux sur le disque dur du système. L'intervention du responsable du produit est requise pour la restauration de ce système.

# **E302E564 Incident de microcode sous licence sur la console HMC.**

#### **Action de l'utilisateur :**

Prenez contact avec votre support technique.

## **Intervention de l'agent de service :**

Le traitement d'arrêt tente de changer les droits sur un ou plusieurs fichiers. Un incident est survenu. Ainsi, l'accès à certains fichiers peut ne pas être possible. Cette situation improbable peut rendre les fichiers corrigés ″invisibles″ pour le traitement normal (non root). Les conséquences de cette situation sont imprévisibles.

#### **E302E565 Incident de microcode sous licence sur la console HMC.**

#### **Action de l'utilisateur :**

Prenez contact avec votre support technique.

## **Intervention de l'agent de service :**

Le traitement d'arrêt tente de changer les droits sur un ou plusieurs fichiers. Un fichier ne comportant aucune opération de modification a été détecté dans les données. Cela représente le début d'une erreur, un journal d'erreurs a donc été utilisé. Le traitement peut se poursuivre.

# **E302E566 Incident de microcode sous licence sur la console HMC.**

#### **Action de l'utilisateur :**

Prenez contact avec votre support technique.

#### **Intervention de l'agent de service :**

Le traitement d'arrêt tente de changer les liens sur un ou plusieurs fichiers. Un incident est survenu, les liens vers certains fichiers peuvent ne pas être corrects. Les conséquences de cette situation sont imprévisibles.

#### **E302E567 Incident de microcode sous licence sur la console HMC.**

**Action de l'utilisateur :**

Prenez contact avec votre support technique.

#### **Intervention de l'agent de service :**

Le traitement d'arrêt tente d'achever le déplacement pour l'échange de fichier et une erreur est survenue. Etant donné que tous les fichiers n'ont pas été déplacés correctement, certains des fichiers peuvent ne pas être corrects. Les conséquences de cette situation sont imprévisibles. Cette erreur est à l'origine de la désactivation permanente de la gestion des modifications.

## **E302E568 Incident de microcode sous licence sur la console HMC.**

#### **Action de l'utilisateur :**

Prenez contact avec votre support technique.

#### **Intervention de l'agent de service :**

Le traitement d'arrêt tente de réinitialiser le système après le déplacement des fichiers et une fois le temps alloué, le système peut ne pas avoir été encore réinitialisé. Le flux normal se poursuit, ce qui permet au script de revenir vers l'appelant. Les conséquences de cette situation sont imprévisibles. Nous avons choisi de désactiver le correctif dans ce type de situation.

**E302E569 Incident de microcode sous licence sur la console HMC.**

#### **Action de l'utilisateur :**

Prenez contact avec votre support technique.

## **Intervention de l'agent de service :**

Le traitement d'arrêt tente d'achever le déplacement pour la mise à jour des systèmes de fichiers non montés et une erreur est survenue. Etant donné que tous les fichiers n'ont pas été déplacés correctement, certains des fichiers dans la partition non montée peuvent ne pas être corrects. Les conséquences de cette situation sont imprévisibles. Etant donné qu'aucun de ces fichiers ne peut générer un élément UIRA (uniquement les fichiers SE), la gestion des modifications n'est pas désactivée de manière permanente.

# **E302E570 Incident de microcode sous licence sur la console HMC.**

#### **Action de l'utilisateur :**

Prenez contact avec votre support technique.

# **Intervention de l'agent de service :**

Lorsque le modificateur de droits de fichier tente de créer le fichier de données qui sauvegarde les données modifiées des droits d'accès aux fichiers différés, une erreur survient. Les données ne sont pas sauvegardées, l'opération de correction ne parvient pas à garantir le fait que les niveaux de code cohérents sont conservés.

# **E302E578 • E302E5A1**

#### **E302E578 Incident de microcode sous licence sur la console HMC.**

**Action de l'utilisateur :**

Prenez contact avec votre support technique.

#### **Intervention de l'agent de service :**

Lorsque le modificateur de liens de fichier tente de créer le fichier de données qui sauvegarde les données de création de lien différés, une erreur survient. Les données ne sont pas sauvegardées, l'opération de correctif ne parvient pas à garantir le fait que les niveaux de code cohérents sont conservés.

## **E302E580 Incident de microcode sous licence sur la console HMC.**

## **Action de l'utilisateur :**

Prenez contact avec votre support technique.

#### **Intervention de l'agent de service :**

Lorsque la classe EcVpdService traite une demande pour les données système, le nombre de flux de modifications techniques en résultant est différent de 1. Cela indique qu'il n'existe aucun flux de modifications techniques système ou que plusieurs flux de ce type ont été trouvés. Cela implique un incident fondamental avec l'ensemble de flux de données techniques défini.

#### **E302E590 Incident de microcode sous licence sur la console HMC.**

#### **Action de l'utilisateur :**

Prenez contact avec votre support technique.

#### **Intervention de l'agent de service :**

Une exception inattendue est survenue dans la classe ZseCduPreloadMclRestartTasklet. L'opération de tasklet est terminée.

#### **E302E591 Incident de microcode sous licence sur la console HMC.**

#### **Action de l'utilisateur :**

Prenez contact avec votre support technique.

#### **Intervention de l'agent de service :**

Une exception inattendue est survenue dans la classe ZseIqzminacRestartTasklet. L'opération de tasklet est terminée. Cette situation survient suite à une réinitialisation de l'élément de support. L'opération de correction est alors terminée. Il n'a pas été possible d'effectuer une étape suivante si une étape de correction supplémentaire était requise ou d'afficher le panneau de progression mais l'état du correctif de l'élément de support n'a pas été affecté par cette erreur.

## **E302E592 Incident de microcode sous licence sur la console HMC.**

#### **Action de l'utilisateur :**

Prenez contact avec votre support technique.

## **Intervention de l'agent de service :**

Erreur lors de la tentative de récupération des informations de processus iqzminac à partir du fichier XML dans lequel elles ont été sauvegardées. Cette situation survient suite à une réinitialisation de l'élément de support. L'opération de correction est alors terminée. Il n'a pas été possible d'effectuer une étape suivante si une étape de correction supplémentaire était requise ou d'afficher le panneau de progression mais l'état du correctif de l'élément de support n'a pas été affecté par cette erreur.

# **E302E593 Incident de microcode sous licence sur la console HMC.**

#### **Action de l'utilisateur :**

Prenez contact avec votre support technique.

#### **Intervention de l'agent de service :**

Erreur dans le traitement principal du tasklet d'achèvement de code interne de modification. Ceci est dû à une exception interceptée par l'infrastructure sous-jacente du Tasklet. La tâche a été interrompue.

## **E302E594 Incident de microcode sous licence sur la console HMC.**

#### **Action de l'utilisateur :**

Prenez contact avec votre support technique.

#### **Intervention de l'agent de service :**

Erreur dans le traitement principal de l'application d'achèvement de code interne de modification. Ceci est dû à une exception interceptée par l'infrastructure sous-jacente du Tasklet. La tâche a été interrompue.

# **E302E5A0 Incident de microcode sous licence sur la console HMC.**

# **Action de l'utilisateur :**

Prenez contact avec votre support technique.

# **Intervention de l'agent de service :**

Une erreur est survenue dans la classe ZseMcfKeywordListener lors de l'utilisation de BaseFileControl afin de déterminer un chemin de fichier de sauvegarde lors de la tentative de conservation des mots clés de message.

# **E302E5A1 Incident de microcode sous licence sur la console HMC.**

#### **Action de l'utilisateur :**

Prenez contact avec votre support technique.

# **Intervention de l'agent de service :**

Une erreur est survenue dans la classe

ZseMcfKeywordListener lors de la tentative d'écriture dans le fichier de sauvegarde de message de mot clé.
## **E302E5A2 Incident de microcode sous licence sur la console HMC.**

**Action de l'utilisateur :** Prenez contact avec votre support technique.

## **Intervention de l'agent de service :**

Une erreur est survenue dans la classe ZseMcfKeywordListener pendant l'utilisation de BaseFileControl afin de déterminer un chemin de fichier de sauvegarde lors de la tentative de restauration des mots clés de message sauvegardés.

## **E302E5A3 Incident de microcode sous licence sur la console HMC.**

## **Action de l'utilisateur :**

Prenez contact avec votre support technique.

## **Intervention de l'agent de service :**

Une erreur est survenue dans la classe ZseMcfKeywordListener lors de la tentative de lecture du fichier de sauvegarde de message de mot clé.

## **E302E5A4 Incident de microcode sous licence sur la console HMC.**

#### **Action de l'utilisateur :**

Prenez contact avec votre support technique.

## **Intervention de l'agent de service :**

Une erreur est survenue dans la classe ZseMcfKeywordListener lors de la tentative de suppression du fichier de sauvegarde de message de mot clé après sa lecture.

## **E302E5B0 Incident de microcode sous licence sur la console HMC.**

#### **Action de l'utilisateur :**

Prenez contact avec votre support technique.

## **Intervention de l'agent de service :**

Une erreur est survenue dans la classe ChangeMclToDisruptive lors de la tentative de modification du statut nécessitant l'interruption d'un MCL. Le traitement MCL a été effectué au moment de la panne. L'erreur est à l'origine de l'échec de l'opération de correction générale.

### **E302E5B1 Incident de microcode sous licence sur la console HMC.**

## **Action de l'utilisateur :**

Prenez contact avec votre support technique.

#### **Intervention de l'agent de service :**

Une erreur est survenue dans la classe ChangeMclToDisruptive lors de la tentative de modification du statut nécessitant l'interruption d'un MCL. L'erreur s'est produite lors de la tentative de

détermination du chemin du fichier de données. L'erreur est à l'origine de l'échec de l'opération de correction générale.

## **E302E5B2 Incident de microcode sous licence sur la console HMC.**

### **Action de l'utilisateur :**

Prenez contact avec votre support technique.

## **Intervention de l'agent de service :**

Une erreur est survenue dans la classe ChangeMclToDisruptive lors de la tentative de modification du statut nécessitant l'interruption d'un MCL. L'erreur s'est produite lors de la tentative de lecture du fichier de données. L'erreur est à l'origine de l'échec de l'opération de correction générale.

## **E302E5B3 Incident de microcode sous licence sur la console HMC.**

#### **Action de l'utilisateur :**

Prenez contact avec votre support technique.

## **Intervention de l'agent de service :**

Une erreur est survenue dans la classe ChangeMclToDisruptive lors de la tentative de modification du statut nécessitant l'interruption d'un MCL. L'erreur s'est produite lors de la tentative de suppression du fichier de données. L'erreur est à l'origine de l'échec de l'opération de correction générale.

## **E302E5B4 Incident de microcode sous licence sur la console HMC.**

#### **Action de l'utilisateur :**

Prenez contact avec votre support technique.

#### **Intervention de l'agent de service :**

Une erreur est survenue dans la classe ChangeMclToDisruptive lors de la tentative de modification du statut nécessitant l'interruption d'un MCL. L'erreur s'est produite lors de la tentative de fermeture du fichier de données. L'erreur est à l'origine de l'échec de l'opération de correction générale.

## **E302E5B8 Incident de microcode sous licence sur la console HMC.**

#### **Action de l'utilisateur :**

Prenez contact avec votre support technique.

#### **Intervention de l'agent de service :**

Une erreur est survenue dans la classe PermanentDisabling lors de la tentative d'écriture de données dans le fichier de données.

## **E302E5B9 • E302E5D5**

#### **E302E5B9 Incident de microcode sous licence sur la console HMC.**

**Action de l'utilisateur :** Prenez contact avec votre support technique.

### **Intervention de l'agent de service :**

Une erreur est survenue dans la classe PermanentDisabling lors de la tentative de fermeture du fichier de données.

#### **E302E5BA Incident de microcode sous licence sur la console HMC.**

**Action de l'utilisateur :**

Prenez contact avec votre support technique.

### **Intervention de l'agent de service :**

La classe PermanentDisabling annonce qu'une situation HOZD est survenue.

## **E302E5C0 Incident de microcode sous licence sur la console HMC.**

## **Action de l'utilisateur :**

Prenez contact avec votre support technique.

### **Intervention de l'agent de service :**

Une exception HException provenant du traitement de rappel dans UpdateUtilities est survenue dans la méthode performRecall. Le traitement à étape unique a été effectué au moment de la panne. L'erreur est à l'origine de l'échec de l'opération de correction générale.

## **E302E5C1 Incident de microcode sous licence sur la console HMC.**

#### **Action de l'utilisateur :**

Prenez contact avec votre support technique.

#### **Intervention de l'agent de service :**

Une exception Java inattendue provenant du traitement de rappel dans UpdateUtilities est survenue dans la méthode performRecall. Le traitement à étape unique a été effectué au moment de la panne. L'erreur est à l'origine de l'échec de l'opération de correction générale.

## **E302E5D0 Incident de microcode sous licence sur la console HMC.**

## **Action de l'utilisateur :**

Prenez contact avec votre support technique.

#### **Intervention de l'agent de service :**

Une exception provenant de la méthode UpdateUtilities.readFileToArrayList() est survenue dans la méthode loadDataFile. L'initialisation FileSwapper a été effectuée au moment de la panne. L'erreur est à l'origine de l'échec de l'opération de correction générale.

### **E302E5D1 Incident de microcode sous licence sur la console HMC.**

**Action de l'utilisateur :**

Prenez contact avec votre support technique.

#### **Intervention de l'agent de service :**

Il existe des données incorrectement formatées dans la méthode loadDataFile lors de la lecture du fichier de données existant. L'initialisation FileSwapper a été effectuée au moment de la panne. L'erreur est à l'origine de l'échec de l'opération de correction générale.

## **E302E5D2 Incident de microcode sous licence sur la console HMC.**

#### **Action de l'utilisateur :**

Prenez contact avec votre support technique.

### **Intervention de l'agent de service :**

Une exception provenant de la méthode UpdateUtilities.writeFileFromArrayList() est survenue dans la méthode saveDataFile. L'erreur est à l'origine de l'échec de l'opération de correction générale.

## **E302E5D3 Incident de microcode sous licence sur la console HMC.**

#### **Action de l'utilisateur :**

Prenez contact avec votre support technique.

### **Intervention de l'agent de service :**

Une exception est survenue dans la méthode copyNow lors de la copie d'un fichier pendant le traitement applyNow. L'erreur est à l'origine de l'échec de l'opération de correction générale.

#### **E302E5D4 Incident de microcode sous licence sur la console HMC.**

#### **Action de l'utilisateur :**

Prenez contact avec votre support technique.

#### **Intervention de l'agent de service :**

Des arguments null ont été transmis à la méthode eraseFile. Cette situation ne peut pas être gérée. Une correction est requise pour le code d'appel. L'erreur est à l'origine de l'échec de l'opération de correction générale.

## **E302E5D5 Incident de microcode sous licence sur la console HMC.**

#### **Action de l'utilisateur :**

Prenez contact avec votre support technique.

#### **Intervention de l'agent de service :**

Des arguments null ont été transmis à la méthode addFile. Cette situation ne peut pas être gérée. Une correction est requise pour le code d'appel. L'erreur est à l'origine de l'échec de l'opération de correction générale.

### **E302E5D6 Incident de microcode sous licence sur la console HMC.**

**Action de l'utilisateur :**

Prenez contact avec votre support technique.

#### **Intervention de l'agent de service :**

La méthode exchangeFiles a détecté qu'une annulation d'opération d'échange précédente était en cours. C'est pourquoi, elle doit avoir supprimé une opération de fichier différée. Elle n'a pas pu trouver l'opération de fichier différée à supprimer. L'erreur est à l'origine de l'échec de l'opération de correction générale.

### **E302E5D7 Incident de microcode sous licence sur la console HMC.**

#### **Action de l'utilisateur :**

Prenez contact avec votre support technique.

#### **Intervention de l'agent de service :**

La méthode eraseFile et de sauvegarde a détecté qu'une opération d'annulation d'effacement précédente était en cours. C'est pourquoi, elle doit avoir supprimé une opération de fichier différée. Elle n'a pas pu trouver l'opération de fichier différée à supprimer. L'erreur est à l'origine de l'échec de l'opération de correction générale.

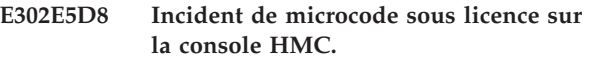

#### **Action de l'utilisateur :**

Prenez contact avec votre support technique.

#### **Intervention de l'agent de service :**

Une opération de correction a tenté de corriger un fichier qui se trouve dans l'arborescence de données permanentes. Il n'est pas possible de corriger les données conservées. Leur correction est à l'origine du fait que tout AROM généré ultérieurement pour le correctif appliqué est incorrect. Les données conservées doivent être corrigées directement via le code exécutable. L'erreur est à l'origine de l'échec de l'opération de correction générale.

#### **E302E5D9 Incident de microcode sous licence sur la console HMC.**

#### **Action de l'utilisateur :**

Prenez contact avec votre support technique.

#### **Intervention de l'agent de service :**

Une erreur est survenue dans la méthode saveDataFile lors de la tentative d'effacement du fichier de contrôle d'opération différée. Etant donné que les opérations différées ne sont plus correctes, la session de correction doit s'arrêter avec une erreur.

#### **E302EF01 Incident de microcode sous licence sur la console HMC.**

#### **Action de l'utilisateur :**

Prenez contact avec votre support technique.

#### **Intervention de l'agent de service :**

Erreur lors de la tentative de traitement principal pour le côté client de la tâche Analyse du code interne de la console. Ceci est dû à une exception interceptée par l'infrastructure sous-jacente du Tasklet. La tâche Analyse du code interne de la console a été interrompue.

## **E302EF02 Incident de microcode sous licence sur la console HMC.**

#### **Action de l'utilisateur :**

Prenez contact avec votre support technique.

### **Intervention de l'agent de service :**

Erreur lors de la tentative de traitement dans le gestionnaire d'actions de la tâche Analyse du code interne de la console. La tâche Analyse du code interne de la console a été interrompue.

### **E302EF03 Incident de microcode sous licence sur la console HMC.**

#### **Action de l'utilisateur :**

Prenez contact avec votre support technique.

#### **Intervention de l'agent de service :**

Erreur lors de la tentative de traitement principal pour le côté serveur de la tâche Analyse du code interne de la console. Ceci est dû à une exception interceptée par l'infrastructure sous-jacente du Tasklet. La tâche Analyse du code interne de la console a été interrompue.

### **E302EF04 Incident de microcode sous licence sur la console HMC.**

#### **Action de l'utilisateur :**

Prenez contact avec votre support technique.

#### **Intervention de l'agent de service :**

Erreur lors du traitement de ″service″ principal pour le côté serveur de la tâche Analyse du code interne de la console. La tâche Analyse du code interne de la console a été interrompue.

## **E302EF05 Incident de microcode sous licence sur la console HMC.**

#### **Action de l'utilisateur :**

Prenez contact avec votre support technique.

#### **Intervention de l'agent de service :**

Erreur lors du traitement de ″service″ du gestionnaire de panneau principal (InternalCodeChangePanelHandler) pour le côté

## **E302EF06 • E302EF0E**

serveur de la tâche Analyse du code interne de la console. La tâche Analyse du code interne de la console a été interrompue.

#### **E302EF06 Incident de microcode sous licence sur la console HMC.**

#### **Action de l'utilisateur :**

Prenez contact avec votre support technique.

#### **Intervention de l'agent de service :**

Erreur lors de la tentative de traitement principal pour l'implémentation de tour de base du code de sous-tasklet qui affiche des informations supplémentaires sur un correctif de code interne sélectionné dans la tâche de serveur Analyse du code interne de la console. Ceci est dû à une exception interceptée par l'infrastructure sous-jacente du Tasklet. Le sous-tasklet a été interrompu.

#### **E302EF07 Incident de microcode sous licence sur la console HMC.**

#### **Action de l'utilisateur :**

Prenez contact avec votre support technique.

### **Intervention de l'agent de service :**

Erreur lors de l'accès au support afin de vérifier s'il existe des MCF sur ce dernier. Cette situation est due à une exception émise par le service de maintenance pour le support. Le support peut avoir été supprimé lors de l'opération. Une erreur peut être survenue pour l'unité de support amovible.

#### **E302EF08 Incident de microcode sous licence sur la console HMC.**

### **Action de l'utilisateur :**

Prenez contact avec votre support technique.

#### **Intervention de l'agent de service :**

Erreur lors de la libération du support après avoir compté les MCF sur le support. Cette situation est due à une exception émise par le service de maintenance pour le support. Le support peut avoir été supprimé lors de l'opération. Une erreur peut être survenue pour l'unité de support amovible. L'opération peut continuer.

## **E302EF09 Incident de microcode sous licence sur la console HMC.**

**Action de l'utilisateur :**

Prenez contact avec votre support technique.

### **Intervention de l'agent de service :**

Erreur lors de la recherche de MCF sur le support. Cette situation est probablement due au fait que le support a été retiré lors de l'opération. Une erreur peut être survenue pour l'unité de support amovible.

#### **E302EF0A Incident de microcode sous licence sur la console HMC.**

**Action de l'utilisateur :**

Prenez contact avec votre support technique.

#### **Intervention de l'agent de service :**

Erreur lors de la préparation du support pour l'importation MCF. Cette situation est probablement due au fait que le support a été retiré après le comptage des MCF. Une erreur peut être survenue pour l'unité de support amovible. L'application revient au panneau précédent et permet à l'utilisateur de faire une nouvelle tentative.

### **E302EF0B Incident de microcode sous licence sur la console HMC.**

## **Action de l'utilisateur :**

Prenez contact avec votre support technique.

#### **Intervention de l'agent de service :**

Erreur lors de la libération du support après l'importation des MCF sur le support. Cette situation est due à une exception émise par le service de maintenance pour le support. Le support peut avoir été supprimé lors de l'opération. Une erreur peut être survenue pour l'unité de support amovible. L'opération peut continuer.

#### **E302EF0C Incident de microcode sous licence sur la console HMC.**

#### **Action de l'utilisateur :**

Prenez contact avec votre support technique.

#### **Intervention de l'agent de service :**

Erreur lors de la copie du fichier de contrôle MCF à partir du support vers la zone de transfert. Il s'agit d'un journal d'information. Le traitement du MCF s'arrête mais les MCF restants sont traités.

#### **E302EF0D Incident de microcode sous licence sur la console HMC.**

#### **Action de l'utilisateur :**

Prenez contact avec votre support technique.

#### **Intervention de l'agent de service :**

Erreur lors de la création d'une instance MCF. Cette situation peut survenir uniquement si le nom de fichier de contrôle MCF est erroné. Le traitement du MCF s'arrête mais les MCF restants sont traités.

### **E302EF0E Incident de microcode sous licence sur la console HMC.**

#### **Action de l'utilisateur :**

Prenez contact avec votre support technique.

#### **Intervention de l'agent de service :**

Erreur lors du traitement de ″service″ du gestionnaire de panneau (InternalCodeChangePanelHandler) pour le côté serveur de la tâche Analyse du code interne de la console lors de la tentative de lecture des données permanentes FTP à l'aide du gestionnaire de persistance. Aucune valeur FTP n'a encore été conservée ou une erreur inattendue est survenue dans le gestionnaire de persistance. Il s'agit d'un journal d'information. Le traitement se poursuit sans aucune valeur préremplie sur le panneau FTP.

## **E302EF0F Incident de microcode sous licence sur la console HMC.**

#### **Action de l'utilisateur :**

Prenez contact avec votre support technique.

#### **Intervention de l'agent de service :**

Erreur lors du traitement de ″service″ du gestionnaire de panneau (InternalCodeChangePanelHandler) pour le côté serveur de la tâche Analyse du code interne de la console lors de la tentative d'écriture de valeurs de panneau FTP à l'aide du gestionnaire de persistance. Il s'agit d'un journal d'information. Le traitement se poursuit sans valeur FTP permanentes.

### **E302EF10 Incident de microcode sous licence sur la console HMC.**

#### **Action de l'utilisateur :**

Prenez contact avec votre support technique.

## **Intervention de l'agent de service :**

Erreur lors de l'importation d'un MCF hors d'un regroupement. Le MCF existe déjà dans la zone de transfert du système. Le remplacement d'un MCF via une importation n'est pas admise. Le MCF doit être supprimé avant de pouvoir être importé à nouveau. Il s'agit d'un journal d'information. Le traitement du MCF s'arrête mais les MCF restants sont traités.

### **E302EF11 Incident de microcode sous licence sur la console HMC.**

#### **Action de l'utilisateur :**

Prenez contact avec votre support technique.

#### **Intervention de l'agent de service :**

Erreur lors du traitement de ″service″ principal pour l'implémentation de tour de base du code de sous-tasklet qui affiche des détails supplémentaires sur un correctif de code interne sélectionné dans la tâche serveur Analyse du code interne de la console. Ceci est dû à une exception interceptée par l'infrastructure sous-jacente du Tasklet. Le sous-tasklet a été interrompu.

#### **E302EF20 Incident de microcode sous licence sur la console HMC.**

**Action de l'utilisateur :**

Prenez contact avec votre support technique.

**Intervention de l'agent de service :**

Erreur lors de la tentative d'écriture de données dans le fichier requis de suivi IML. Lors de la tentative d'écriture sur le disque dur de l'élément de support, une exception IOException a été interceptée et l'exception HException a été créée et consignée avec l'exception IOException intégrée. Cette exception HException est ensuite émise à nouveau pour le code d'appel.

## **E302EF21 Incident de microcode sous licence sur la console HMC.**

#### **Action de l'utilisateur :**

Prenez contact avec votre support technique.

### **Intervention de l'agent de service :**

Erreur lors de la tentative de fermeture du fichier requis de suivi IML. Lors de la tentative de fermeture du fichier de disque dur de l'élément de support, une exception IOException a été interceptée et l'exception HException a été créée et consignée avec l'exception IOException intégrée. Cette exception HException est ensuite émise à nouveau pour le code d'appel.

### **E302EF22 Incident de microcode sous licence sur la console HMC.**

## **Action de l'utilisateur :**

Prenez contact avec votre support technique.

#### **Intervention de l'agent de service :**

Erreur lors de la tentative d'utilisation du contrôleur de fichier de disque pour obtenir le chemin complet du fichier dans lequel sont stockés les ″indicateurs requis de suivi IML″ pour le traitement MCL/MCF. La classe DFC a émis une exception HException, une erreur a donc été consignée avec cette exception intégrée. L'erreur a ensuite été émise à nouveau pour le code d'appel.

#### **E302EF23 Incident de microcode sous licence sur la console HMC.**

#### **Action de l'utilisateur :**

Prenez contact avec votre support technique.

## **Intervention de l'agent de service :**

Erreur dans la méthode add de la classe ImlTrackingRequiredMgr. Cette méthode s'attend à trouver des objets String représentant le flux de modifications techniques, le numéro MCL et le numéro MCF. Un de ces éléments a la valeur null. Cette erreur sera consignée et émise à nouveau.

## **E302EF24 Incident de microcode sous licence sur la console HMC.**

## **Action de l'utilisateur :**

Prenez contact avec votre support technique.

#### **Intervention de l'agent de service :**

Erreur dans la méthode add de la classe ImlTrackingRequiredMgr. Cette méthode s'attend à

## **E302EF25 • E302EF30**

trouver des objets String représentant le flux de modifications techniques, le numéro MCL et le numéro MCF. Un de ces éléments a une chaîne de longueur nulle. Cette erreur sera consignée et émise à nouveau.

## **E302EF25 Incident de microcode sous licence sur la console HMC.**

#### **Action de l'utilisateur :**

Prenez contact avec votre support technique.

#### **Intervention de l'agent de service :**

Erreur dans la classe ImlTrackingRequiredMgr. Lors de la construction d'un objet ImlTrackingEntry, une condition inattendue est survenue. Une des entrées est de type null ou elle ne contient pas les quatre sous-parties attendues. Quatre chaînes représentant l'opération (application ou suppression), le flux de modifications techniques, le numéro MCL et le numéro MCF sont attendues. Cette erreur sera consignée et émise à nouveau.

## **E302EF26 Incident de microcode sous licence sur la console HMC.**

#### **Action de l'utilisateur :**

Prenez contact avec votre support technique.

#### **Intervention de l'agent de service :**

Erreur dans la classe ImlTrackingRequiredMgr. Lors d'une tentative de lecture des entrées qui se trouvaient dans la mémoire i390 pour les éléments MCL/MCF nécessitant un suivi (car ils ne sont pas vraiment appliqués/supprimés avant le prochain IML), une erreur s'est produite lors de la tentative d'exécution du code C natif dans iqzmZseBridge (point d'entrée xmcmReadI390ImlTracking). Cette erreur sera consignée et émise à nouveau.

## **E302EF27 Incident de microcode sous licence sur la console HMC.**

#### **Action de l'utilisateur :**

Prenez contact avec votre support technique.

#### **Intervention de l'agent de service :**

Erreur dans la classe ImlTrackingRequiredMgr. Une exception de pont natif s'est produite lors de la tentative d'exécution du code C natif dans iqzmZseBridge (point d'entrée xmcmReadI390ImlTracking). Cette erreur sera consignée et émise à nouveau.

### **E302EF28 Incident de microcode sous licence sur la console HMC.**

#### **Action de l'utilisateur :**

Prenez contact avec votre support technique.

## **Intervention de l'agent de service :**

Erreur dans la classe ImlTrackingRequiredMgr. Une exception IOException s'est produite lors de la tentative d'exécution du code C natif dans iqzmZseBridge (point

d'entrée xmcmReadI390ImlTracking). Cette erreur sera consignée et émise à nouveau.

#### **E302EF29 Incident de microcode sous licence sur la console HMC.**

#### **Action de l'utilisateur :**

Prenez contact avec votre support technique.

#### **Intervention de l'agent de service :**

Erreur dans la classe ImlTrackingRequiredMgr. Lors d'une tentative d'écriture des entrées dans la mémoire i390 pour les éléments MCL/MCF nécessitant un suivi (car ils ne sont pas vraiment appliqués/supprimés avant le prochain IML), une erreur NativeBridgeException s'est produite. Cette erreur sera consignée et émise à nouveau. Elle provient à l'origine du pont natif dans le le code C iqzmZseBridge.c, xmcmWriteI390ImlTracking.

### **E302EF2A Incident de microcode sous licence sur la console HMC.**

#### **Action de l'utilisateur :**

Prenez contact avec votre support technique.

### **Intervention de l'agent de service :**

Erreur dans la classe ImlTrackingRequiredMgr. Lors d'une tentative d'écriture des entrées dans la mémoire i390 pour les éléments MCL/MCF nécessitant un suivi (car ils ne sont pas vraiment appliqués/supprimés avant le prochain IML), une erreur IOException s'est produite. Cette erreur sera consignée et émise à nouveau. Elle provient à l'origine du pont natif dans le le code C iqzmZseBridge.c, xmcmWriteI390ImlTracking.

## **E302EF2B Incident de microcode sous licence sur la console HMC.**

## **Action de l'utilisateur :**

Prenez contact avec votre support technique.

#### **Intervention de l'agent de service :**

Erreur dans la classe ImlTrackingRequiredMgr. Lors d'une tentative d'écriture des entrées dans la mémoire i390 (et/ou sur le disque dur de l'élément de support) pour les éléments MCL/MCF nécessitant un suivi (car ils ne sont pas vraiment appliqués/supprimés avant le prochain IML), une erreur d'écriture s'est produite. Cette erreur sera consignée et émise à nouveau.

## **E302EF30 Incident de microcode sous licence sur la console HMC.**

#### **Action de l'utilisateur :**

Prenez contact avec votre support technique.

## **Intervention de l'agent de service :**

La valeur des données d'acceptation automatique fournies dans un MCF n'est pas valide. Les données doivent avoir la forme ″J99677.103″, où J99677 correspond au nom du flux de modifications techniques du MCL à accepter et 103 au niveau MCL à accepter

dans ce flux de modifications techniques. Cette occurrence indique que l'élément MCF dans l'élément MCL est incorrect et doit être généré à nouveau. Une exception sera émise et va provoquer l'échec du traitement de MCL.

#### **E302EF31 Incident de microcode sous licence sur la console HMC.**

#### **Action de l'utilisateur :**

Prenez contact avec votre support technique.

#### **Intervention de l'agent de service :**

La valeur des données d'acceptation automatique fournies dans un MCF a indiqué un flux de modifications techniques qui n'existe pas sur le système. Cette action n'est pas autorisée. Il est fort probable que la valeur dans la zone d'acceptation automatique du MCF soit incorrecte. Une exception sera émise et va provoquer l'échec du traitement de MCL.

## **E302EF40 Incident de microcode sous licence sur la console HMC.**

#### **Action de l'utilisateur :**

Prenez contact avec votre support technique.

## **Intervention de l'agent de service :**

Une erreur inattendue s'est produite lors de la tentative de lecture du fichier de données qui enregistre les données MCF acceptées. Le processus n'est pas arrêté et aucune donnée n'est affichée. Un message peut indiquer qu'aucune donnée n'est disponible pour l'utilisateur.

## **E302EF50 Incident de microcode sous licence sur la console HMC.**

#### **Action de l'utilisateur :**

Prenez contact avec votre support technique.

## **Intervention de l'agent de service :**

Erreur lors de la tentative d'écriture de données dans le fichier du gestionnaire de journaux IML ou lors de la tentative de fermeture du fichier journal. Lors de la tentative d'écriture sur le disque dur de l'élément de support ou lors de la tentative de fermeture, une exception IOException a été interceptée. Il s'agit d'un journal d'information. Le traitement se poursuit.

## **E302EF51 Incident de microcode sous licence sur la console HMC.**

## **Action de l'utilisateur :**

Prenez contact avec votre support technique.

#### **Intervention de l'agent de service :**

Erreur lors de la tentative d'ajout d'un enregistrement au fichier journal IML lorsque le chemin du fichier journal n'est pas défini. Le chemin de fichier doit avoir été obtenu auprès du constructeur, et une erreur à cette étape doit générer un journal d'erreurs. Il s'agit d'un journal d'information. Le traitement se poursuit.

#### **E302EF52 Incident de microcode sous licence sur la console HMC.**

### **Action de l'utilisateur :**

Prenez contact avec votre support technique.

### **Intervention de l'agent de service :**

Erreur lors de la tentative de lecture d'un enregistrement à partir d'un fichier journal IML lorsque le chemin du fichier journal n'est pas défini. Le chemin de fichier doit avoir été obtenu auprès du constructeur, et une erreur à cette étape doit générer un journal d'erreurs. Il s'agit d'un journal d'information. Le traitement se poursuit. Pour l'appelant, le fichier journal semble être vide.

### **E302EF53 Incident de microcode sous licence sur la console HMC.**

#### **Action de l'utilisateur :**

Prenez contact avec votre support technique.

### **Intervention de l'agent de service :**

Erreur lors de la tentative d'utilisation du contrôleur de fichier de disque pour obtenir le chemin complet du fichier dans lequel les entrées du ″gestionnaire de journaux IML″ sont stockées pour les IML terminés et les MCL requis de suivi IML. La classe DFC a émis une exception HException, une erreur a donc été consignée avec cette exception intégrée. L'erreur a ensuite été émise à nouveau pour le code d'appel.

## **E302EF54 Incident de microcode sous licence sur la console HMC.**

#### **Action de l'utilisateur :**

Prenez contact avec votre support technique.

#### **Intervention de l'agent de service :**

Erreur lors de l'instanciation d'un objet SimpleDateFormat. Il s'agit d'un journal d'information. Le traitement se poursuit.

## **E302EF55 Incident de microcode sous licence sur la console HMC.**

## **Action de l'utilisateur :**

Prenez contact avec votre support technique.

## **Intervention de l'agent de service :**

Erreur lors de l'instanciation d'un objet SimpleDateFormat pour le formatage d'une date. Il s'agit d'un journal d'information. Le traitement se poursuit.

## **E302EF56 • E302EF72**

#### **E302EF56 Incident de microcode sous licence sur la console HMC.**

**Action de l'utilisateur :** Prenez contact avec votre support technique.

#### **Intervention de l'agent de service :**

Erreur lors de l'instanciation d'un objet SimpleDateFormat pour le formatage de l'heure. Il s'agit d'un journal d'information. Le traitement se poursuit.

### **E302EF57 Incident de microcode sous licence sur la console HMC.**

## **Action de l'utilisateur :**

Prenez contact avec votre support technique.

## **Intervention de l'agent de service :**

Erreur de lecture du fichier journal. Une exception IOException a été interceptée. Une exception HException est créée pour l'erreur et a été émise. La lecture du fichier journal s'arrête.

## **E302EF58 Incident de microcode sous licence sur la console HMC.**

**Action de l'utilisateur :**

Prenez contact avec votre support technique.

## **Intervention de l'agent de service :**

Le constructeur de classe interne ImlLogEntry reçoit une ligne de données représentant une ligne provenant du fichier journal IML. Les données indiquées ne correspondent pas aux règles de formatage attendues et ne peuvent donc pas être analysées. Une exception HException est émise et le traitement s'arrête.

## **E302EF60 Incident de microcode sous licence sur la console HMC.**

#### **Action de l'utilisateur :**

Prenez contact avec votre support technique.

## **Intervention de l'agent de service :**

Erreur lors de la tentative d'obtention de l'inventaire RPM afin de mettre à jour les listes de fichiers corrigés. Les traces doivent indiquer la nature précise de l'erreur. Cette erreur est fatale et provoque l'échec du traitement MCF/MCL qui tente d'installer le RPM.

## **E302EF61 Incident de microcode sous licence sur la console HMC.**

#### **Action de l'utilisateur :**

Prenez contact avec votre support technique.

## **Intervention de l'agent de service :**

Il a été tenté d'installer un RPM sur un flux pour lequel nous ne prenons pas en charge le traitement RPM MCF (à l'origine, seul le flux de système d'exploitation est autorisé à avoir des RPM dans un MCF). Cette erreur

est fatale et provoque l'échec du traitement MCF/MCL qui tente d'installer le RPM.

### **E302EF62 Incident de microcode sous licence sur la console HMC.**

#### **Action de l'utilisateur :**

Prenez contact avec votre support technique.

## **Intervention de l'agent de service :**

Erreur lors de la tentative de mise à jour des listes de fichiers corrigés. Les traces doivent indiquer la nature précise de l'erreur. Cette erreur est fatale et provoque l'échec du traitement MCF/MCL qui tente d'installer le RPM.

#### **E302EF63 Incident de microcode sous licence sur la console HMC.**

#### **Action de l'utilisateur :**

Prenez contact avec votre support technique.

#### **Intervention de l'agent de service :**

Erreur lors de la tentative d'installation du RPM. Les traces doivent indiquer la nature précise de l'erreur. Cette erreur est fatale et provoque l'échec du traitement MCF/MCL qui tente d'installer le RPM.

## **E302EF70 Incident de microcode sous licence sur la console HMC.**

#### **Action de l'utilisateur :**

Prenez contact avec votre support technique.

#### **Intervention de l'agent de service :**

Une erreur inattendue s'est produite dans le bean BlockAutoInstallBean. La tâche va être interrompue. Les traces associées à l'entrée de journal offrent une vision précise de la nature de l'erreur.

## **E302EF71 Incident de microcode sous licence sur la console HMC.**

#### **Action de l'utilisateur :**

Prenez contact avec votre support technique.

#### **Intervention de l'agent de service :**

Erreur lors de la tentative de traitement principal pour le côté client de la tâche de blocage de l'installation automatique de microcode. Ceci est dû à une exception interceptée par l'infrastructure sous-jacente du Tasklet. La tâche de blocage de l'installation automatique de microcode a été arrêtée.

## **E302EF72 Incident de microcode sous licence sur la console HMC.**

#### **Action de l'utilisateur :**

Prenez contact avec votre support technique.

#### **Intervention de l'agent de service :**

Erreur lors de la tentative de traitement principal pour le côté serveur de la tâche de blocage de l'installation

automatique de microcode. Ceci est dû à une exception interceptée par l'infrastructure sous-jacente du Tasklet. La tâche de blocage de l'installation automatique de microcode a été arrêtée.

## **E302F000 Incident de microcode sous licence sur la console HMC.**

### **Action de l'utilisateur :**

Prenez contact avec votre support technique.

#### **Intervention de l'agent de service :**

Une erreur s'est produite lors de la tentative de recherche du répertoire pour les fichiers ECC ou ECD

## **E302F001 Incident de microcode sous licence sur la console HMC.**

#### **Action de l'utilisateur :**

Prenez contact avec votre support technique.

## **Intervention de l'agent de service :**

Une erreur s'est produite lors de la tentative de génération de la zone de transfert MCF.

## **E302F002 Incident de microcode sous licence sur la console HMC.**

### **Action de l'utilisateur :**

Prenez contact avec votre support technique.

#### **Intervention de l'agent de service :**

Une erreur s'est produite lors de la tentative de génération de la zone de transfert MCF temporaire.

## **E302F003 Incident de microcode sous licence sur la console HMC.**

#### **Action de l'utilisateur :**

Prenez contact avec votre support technique.

#### **Intervention de l'agent de service :**

Une erreur s'est produite lors de la tentative de génération de la zone de transfert de la distribution MCL.

### **E302F010 Incident de microcode sous licence sur la console HMC.**

#### **Action de l'utilisateur :**

Prenez contact avec votre support technique.

## **Intervention de l'agent de service :**

Nous disposons d'une liste de MCL que nous souhaitons accepter automatiquement mais une erreur est survenue lors de la lecture du fichier.

### **E302F011 Incident de microcode sous licence sur la console HMC.**

#### **Action de l'utilisateur :**

Prenez contact avec votre support technique.

#### **Intervention de l'agent de service :**

Nous disposons d'une liste de MCL que nous souhaitons accepter automatiquement mais une erreur est survenue lors de la fermeture du fichier.

### **E302F012 Incident de microcode sous licence sur la console HMC.**

#### **Action de l'utilisateur :**

Prenez contact avec votre support technique.

#### **Intervention de l'agent de service :**

Impossible de trouver le chemin dans lequel stocker la liste des fichiers devant être automatiquement acceptés.

## **E302F013 Incident de microcode sous licence sur la console HMC.**

## **Action de l'utilisateur :**

Prenez contact avec votre support technique.

## **Intervention de l'agent de service :**

Nous disposons d'une liste de MCL que nous souhaitons accepter automatiquement mais une erreur est survenue lors du traitement de l'acceptation.

## **E302F014 Incident de microcode sous licence sur la console HMC.**

#### **Action de l'utilisateur :**

Prenez contact avec votre support technique.

#### **Intervention de l'agent de service :**

Une erreur s'est produite lors de la tentative d'exécution du traitement de démarrage pour les MCL dans la tour de base.

## **E302F020 Incident de microcode sous licence sur la console HMC.**

#### **Action de l'utilisateur :**

Prenez contact avec votre support technique.

#### **Intervention de l'agent de service :**

Une erreur d'E-S s'est produite lors de la tentative d'importation de composants pouvant être mis à jour.

## **E302F021 Incident de microcode sous licence sur la console HMC.**

## **Action de l'utilisateur :**

Prenez contact avec votre support technique.

#### **Intervention de l'agent de service :**

Une erreur d'exception générale s'est produite lors de la tentative d'importation de composants pouvant être mis à jour.

## **E302F022 • E302F073**

## **E302F022 Incident de microcode sous licence sur la console HMC.**

**Action de l'utilisateur :** Prenez contact avec votre support technique.

#### **Intervention de l'agent de service :**

Une erreur s'est produite lors de la tentative de transmission par FTP de fichiers à partir de la console HMC.

#### **E302F040 Incident de microcode sous licence sur la console HMC.**

#### **Action de l'utilisateur :**

Prenez contact avec votre support technique.

#### **Intervention de l'agent de service :**

Une erreur s'est produite lors de la tentative d'accès à la zone de transfert MCF

## **E302F041 Incident de microcode sous licence sur la console HMC.**

### **Action de l'utilisateur :**

Prenez contact avec votre support technique.

#### **Intervention de l'agent de service :**

Une erreur s'est produite lors de la tentative de lecture du fichier ECC ou ECD représentant le flux de modifications techniques

## **E302F042 Incident de microcode sous licence sur la console HMC.**

### **Action de l'utilisateur :**

Prenez contact avec votre support technique.

### **Intervention de l'agent de service :**

Une erreur s'est produite lors de la tentative de fermeture du fichier ECC ou ECD représentant le flux de modifications techniques

## **E302F043 Incident de microcode sous licence sur la console HMC.**

#### **Action de l'utilisateur :**

Prenez contact avec votre support technique.

#### **Intervention de l'agent de service :**

Une erreur s'est produite lors de la tentative de lecture de l'historique des MCF acceptés dans ce flux de modifications techniques

#### **E302F044 Incident de microcode sous licence sur la console HMC.**

#### **Action de l'utilisateur :**

Prenez contact avec votre support technique.

## **Intervention de l'agent de service :**

Une erreur s'est produite lors de la tentative de fermeture de l'historique des MCF acceptés dans ce flux de modifications techniques

#### **E302F045 Incident de microcode sous licence sur la console HMC.**

#### **Action de l'utilisateur :**

Prenez contact avec votre support technique.

## **Intervention de l'agent de service :**

Une erreur s'est produite lors de la tentative d'instanciation d'un MCL dans ce flux de modifications techniques

## **E302F070 Incident de microcode sous licence sur la console HMC.**

#### **Action de l'utilisateur :**

Prenez contact avec votre support technique.

### **Intervention de l'agent de service :**

Une erreur s'est produite lors de la tentative d'établissement d'une connexion FCS au service d'interrogation sur l'autre console HMC.

### **E302F071 Incident de microcode sous licence sur la console HMC.**

#### **Action de l'utilisateur :**

Prenez contact avec votre support technique.

#### **Intervention de l'agent de service :**

Nous avons obtenu des données à partir d'un service QueryService mais le type des données n'est pas pris en charge.

## **E302F072 Incident de microcode sous licence sur la console HMC.**

#### **Action de l'utilisateur :**

Prenez contact avec votre support technique.

#### **Intervention de l'agent de service :**

Nous avons obtenu une liste de données à partir d'un service QueryService mais le type des données dans la liste n'est pas pris en charge.

## **E302F073 Incident de microcode sous licence sur la console HMC.**

#### **Action de l'utilisateur :**

Prenez contact avec votre support technique.

#### **Intervention de l'agent de service :**

Une erreur inattendue est survenue lors de l'importation de correctifs à partir de RETAIN et de leur distribution vers d'autres consoles HMC.

## **E302F074 Incident de microcode sous licence sur la console HMC.**

**Action de l'utilisateur :** Prenez contact avec votre support technique.

#### **Intervention de l'agent de service :**

Une erreur inattendue est survenue lors de l'importation de correctifs à partir du support et de leur distribution vers d'autres consoles HMC.

### **E302F075 Incident de microcode sous licence sur la console HMC.**

#### **Action de l'utilisateur :**

Prenez contact avec votre support technique.

### **Intervention de l'agent de service :**

Une erreur inattendue est survenue lors de l'interrogation des niveaux de correctif appliqués sur d'autres consoles HMC ou lors de leur extraction à partir de RETAIN vers la zone de transfert sur cette console HMC.

## **E302F076 Incident de microcode sous licence sur la console HMC.**

#### **Action de l'utilisateur :**

Prenez contact avec votre support technique.

#### **Intervention de l'agent de service :**

Une erreur inattendue est survenue lors de l'interrogation des niveaux de correctif appliqués sur d'autres consoles HMC ou lors de leur extraction à partir du support vers la zone de transfert sur cette console HMC.

### **E302F077 Incident de microcode sous licence sur la console HMC.**

#### **Action de l'utilisateur :**

Prenez contact avec votre support technique.

## **Intervention de l'agent de service :**

La tentative d'interrogation des niveaux de modification technique sur une console HMC OS/2 a échoué. La console HMC que nous n'avons pas pu interroger sera prise en compte lors de l'accès à RETAIN ou au support pour interroger les MCL disponibles.

#### **E302F078 Incident de microcode sous licence sur la console HMC.**

#### **Action de l'utilisateur :**

Prenez contact avec votre support technique.

#### **Intervention de l'agent de service :**

Une erreur inattendue est survenue lors de la tentative de distribution de MCL vers une console HMC OS/2.

#### **E302F079 Incident de microcode sous licence sur la console HMC.**

**Action de l'utilisateur :** Prenez contact avec votre support technique.

## **Intervention de l'agent de service :**

Une erreur inattendue est survenue lors de l'importation de correctifs à partir de FTP et de leur distribution vers d'autres consoles HMC.

## **E302F07A Incident de microcode sous licence sur la console HMC.**

#### **Action de l'utilisateur :**

Prenez contact avec votre support technique.

## **Intervention de l'agent de service :**

Une erreur inattendue est survenue lors de l'interrogation des niveaux de correctif appliqués sur d'autres consoles HMC ou lors de leur extraction à partir de FTP vers la zone de transfert sur cette console HMC.

## **E302F080 Incident de microcode sous licence sur la console HMC.**

#### **Action de l'utilisateur :**

Prenez contact avec votre support technique.

## **Intervention de l'agent de service :**

Une erreur s'est produite lors de la tentative de suppression d'un MCL.

## **E302F081 Incident de microcode sous licence sur la console HMC.**

## Prenez contact avec votre support technique.

**Action de l'utilisateur :**

## **Intervention de l'agent de service :**

Une erreur s'est produite lors de la tentative d'acceptation d'un MCL.

### **E302F082 Incident de microcode sous licence sur la console HMC.**

#### **Action de l'utilisateur :**

Prenez contact avec votre support technique.

#### **Intervention de l'agent de service :**

Une erreur s'est produite lors de la tentative d'installation et d'activation d'un MCL.

## **E302F083 Incident de microcode sous licence sur la console HMC.**

#### **Action de l'utilisateur :**

Prenez contact avec votre support technique.

### **Intervention de l'agent de service :**

Une erreur s'est produite lors de la tentative de retrait et d'activation d'un MCL.

## **E302F084 • E302F08F**

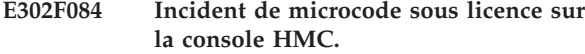

**Action de l'utilisateur :**

Prenez contact avec votre support technique.

### **Intervention de l'agent de service :**

Une erreur s'est produite lors de la tentative de lecture de la lettre d'accompagnement d'un MCL.

#### **E302F085 Incident de microcode sous licence sur la console HMC.**

#### **Action de l'utilisateur :**

Prenez contact avec votre support technique.

### **Intervention de l'agent de service :**

Une erreur s'est produite lors de la tentative de fermeture de la lettre d'accompagnement d'un MCL.

#### **E302F086 Incident de microcode sous licence sur la console HMC.**

#### **Action de l'utilisateur :**

Prenez contact avec votre support technique.

### **Intervention de l'agent de service :**

Il semblerait qu'une lettre d'accompagnement ait une dépendance mais il manque un point-virgule.

### **E302F087 Incident de microcode sous licence sur la console HMC.**

#### **Action de l'utilisateur :**

Prenez contact avec votre support technique.

#### **Intervention de l'agent de service :**

Une erreur s'est produite lors de la tentative de suppression du fichier journal du MCL pendant l'initialisation ou l'extraction du MCL après réinitialisation.

#### **E302F088 Incident de microcode sous licence sur la console HMC.**

#### **Action de l'utilisateur :**

Prenez contact avec votre support technique.

#### **Intervention de l'agent de service :**

Une erreur s'est produite lors de la tentative de décompression du fichier de données pour le MCL.

## **E302F089 Incident de microcode sous licence sur la console HMC.**

### **Action de l'utilisateur :**

Prenez contact avec votre support technique.

#### **Intervention de l'agent de service :**

Une erreur s'est produite lors de la tentative de création d'un MCF dans un MCL.

### **E302F08A Incident de microcode sous licence sur la console HMC.**

#### **Action de l'utilisateur :**

Prenez contact avec votre support technique.

#### **Intervention de l'agent de service :**

Une erreur s'est produite lors de la tentative de lecture de la liste d'unités d'un MCL.

### **E302F08B Incident de microcode sous licence sur la console HMC.**

#### **Action de l'utilisateur :**

Prenez contact avec votre support technique.

### **Intervention de l'agent de service :**

Une erreur d'E-S s'est produite lors de la tentative de décompression du fichier de données pour le MCL.

### **E302F08C Incident de microcode sous licence sur la console HMC.**

#### **Action de l'utilisateur :**

Prenez contact avec votre support technique.

### **Intervention de l'agent de service :**

Une erreur d'E-S s'est produite lors de la tentative d'écriture des derniers niveaux dans le fichier de modification technique.

## **E302F08D Incident de microcode sous licence sur la console HMC.**

### **Action de l'utilisateur :**

Prenez contact avec votre support technique.

#### **Intervention de l'agent de service :**

Une erreur d'E-S s'est produite lors de la tentative de fermeture du fichier de modification technique après l'inscription des derniers niveaux.

#### **E302F08E Incident de microcode sous licence sur la console HMC.**

#### **Action de l'utilisateur :**

Prenez contact avec votre support technique.

#### **Intervention de l'agent de service :**

Une erreur s'est produite lors de la tentative de création de la zone de transfert de distribution pour les modifications de code interne.

## **E302F08F Incident de microcode sous licence sur la console HMC.**

#### **Action de l'utilisateur :**

Prenez contact avec votre support technique.

#### **Intervention de l'agent de service :**

Une dépendance a été spécifiée pour un flux de modifications techniques qui n'existe pas sur le système. La dépendance n'est pas conforme et le MCL n'est pas valide.

## **E302F090 Incident de microcode sous licence sur la console HMC.**

#### **Action de l'utilisateur :**

Prenez contact avec votre support technique.

### **Intervention de l'agent de service :**

Aucune des dépendances fournies dans un ensemble de dépendances or n'a défini de flux de modifications techniques qui n'existe pas sur le système. La dépendance or n'est pas valide. Le MCL n'est donc pas valide.

### **E302F091 Incident de microcode sous licence sur la console HMC.**

### **Action de l'utilisateur :**

Prenez contact avec votre support technique.

#### **Intervention de l'agent de service :**

Une erreur s'est produite lors de la tentative de réécriture du fichier de contrôle MCL

## **E302F092 Incident de microcode sous licence sur la console HMC.**

### **Action de l'utilisateur :**

Prenez contact avec votre support technique.

## **Intervention de l'agent de service :**

Les informations de dépendance dans l'élément XML pour le MCL ne sont pas valides.

#### **E302F093 Incident de microcode sous licence sur la console HMC.**

#### **Action de l'utilisateur :**

Prenez contact avec votre support technique.

## **Intervention de l'agent de service :**

Le MCL ne peut pas être instancié car le fichier de contrôle (fichier .xml) manque dans le sous-répertoire /console/mcf.

#### **E302F094 Incident de microcode sous licence sur la console HMC.**

## **Action de l'utilisateur :**

Prenez contact avec votre support technique.

#### **Intervention de l'agent de service :**

Ce code de référence est entré au début d'une boucle de récursivité lors du traitement via les informations de dépendance et lorsqu'il est déterminé si une interruption est requise pour un MCL.

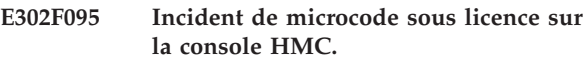

### **Action de l'utilisateur :**

Prenez contact avec votre support technique.

#### **Intervention de l'agent de service :**

Une erreur s'est produite lors de la tentative de changement de nom du fichier de données (fichier .zip) alors que le MCL était extrait ou initialisé après la réinitialisation. L'opération de changement de nom a tenté de conserver le fichier .zip afin de fournir des informations de diagnostic pour un incident précédent qui a émis le code de référence 0xF088

## **E302F096 Incident de microcode sous licence sur la console HMC.**

## **Action de l'utilisateur :**

Prenez contact avec votre support technique.

## **Intervention de l'agent de service :**

Le MCL à créer existe déjà sur le système. Cette situation peut survenir suite à des chevauchements de demande d'extraction. L'erreur est signalée, le MCL est ignoré et un journal d'erreurs est créé. Le traitement peut se poursuivre.

## **E302F097 Incident de microcode sous licence sur la console HMC.**

### **Action de l'utilisateur :**

Prenez contact avec votre support technique.

#### **Intervention de l'agent de service :**

Le MCL décompressé lors de l'extraction incluait un contenu incorrect. Il peut contenir un fichier de contrôle MCL pour un MCL différent. Cet élément peut ne contenir aucun fichier de contrôle MCL ou contenir plusieurs fichiers de ce type. Cette erreur est toujours fatale pour le processus de décompression et une exception est émise par le processus de décompression.

## **E302F098 Incident de microcode sous licence sur la console HMC.**

## **Action de l'utilisateur :**

Prenez contact avec votre support technique.

### **Intervention de l'agent de service :**

Le MCL décompressé lors de l'extraction incluait des MCF qui se trouvent déjà sur le système. Il n'est pas possible d'autoriser le remplacement des fichiers de contrôle MCF qui existent déjà. Ce MCL ne peut pas être installé tant que la situation n'est pas corrigée. Ce MCL peut être incorrect ou des MCL précédemment installés peuvent avoir été modifiés pour la suppression d'un MCL. Cette erreur est toujours fatale pour le processus de décompression et une exception est émise par le processus de décompression.

## **E302F099 • E302F0C9**

### **E302F099 Incident de microcode sous licence sur la console HMC.**

**Action de l'utilisateur :** Prenez contact avec votre support technique.

## **Intervention de l'agent de service :**

Le MCL initialement analysé lors de l'extraction incluait un contenu à l'origine d'une erreur d'analyse. Indique généralement un élément MCL ou MCF construit de manière incorrecte. Cette erreur est toujours fatale pour le processus d'extraction et une exception est émise par le processus tentant d'analyser le contenu MCF. Nous tentons de supprimer tous les fichiers associés à ce MCL.

#### **E302F0C0 Incident de microcode sous licence sur la console HMC.**

#### **Action de l'utilisateur :**

Prenez contact avec votre support technique.

### **Intervention de l'agent de service :**

Une erreur s'est produite lors de la tentative d'obtention des flux de modifications techniques en vue de répertorier tous les MCL disponibles sur un support.

## **E302F0C1 Incident de microcode sous licence sur la console HMC.**

## **Action de l'utilisateur :**

Prenez contact avec votre support technique.

### **Intervention de l'agent de service :**

Une erreur s'est produite lors de la tentative d'obtention des flux de modifications techniques en vue d'extraire tous les MCL disponibles du média amovible, de FTP ou de RETAIN.

## **E302F0C2 Incident de microcode sous licence sur la console HMC.**

## **Action de l'utilisateur :**

Prenez contact avec votre support technique.

#### **Intervention de l'agent de service :**

Une erreur s'est produite lors de la tentative d'obtention des flux de modifications techniques en vue d'extraire tous les MCL disponibles de RETAIN.

## **E302F0C3 Incident de microcode sous licence sur la console HMC.**

## **Action de l'utilisateur :**

Prenez contact avec votre support technique.

#### **Intervention de l'agent de service :**

Une erreur s'est produite lors de la tentative de copie de fichiers à partir du support amovible pendant une opération d'extraction.

### **E302F0C4 Incident de microcode sous licence sur la console HMC.**

#### **Action de l'utilisateur :**

Prenez contact avec votre support technique.

#### **Intervention de l'agent de service :**

Une erreur s'est produite lors de la tentative de génération d'un MCL pendant une opération d'extraction à partir du support amovible.

## **E302F0C5 Incident de microcode sous licence sur la console HMC.**

#### **Action de l'utilisateur :**

Prenez contact avec votre support technique.

### **Intervention de l'agent de service :**

Une erreur s'est produite lors de la tentative de copie des fichiers à partir de la zone de transfert tout en effectuant une extraction à partir de RETAIN.

## **E302F0C6 Incident de microcode sous licence sur la console HMC.**

#### **Action de l'utilisateur :**

Prenez contact avec votre support technique.

## **Intervention de l'agent de service :**

Une erreur s'est produite lors de la tentative de génération d'un MCL pendant une opération d'extraction à partir de RETAIN.

## **E302F0C7 Incident de microcode sous licence sur la console HMC.**

#### **Action de l'utilisateur :**

Prenez contact avec votre support technique.

#### **Intervention de l'agent de service :**

Une erreur s'est produite lors de la tentative de copie des fichiers à partir de la zone de transfert vers le support amovible tout en effectuant une extraction à partir de RETAIN.

## **E302F0C8 Incident de microcode sous licence sur la console HMC.**

#### **Action de l'utilisateur :**

Prenez contact avec votre support technique.

#### **Intervention de l'agent de service :**

Nous tentions d'extraire un MCL mais l'ID de ce dernier ne correspondait pas au niveau suivant que nous pouvions extraire.

## **E302F0C9 Incident de microcode sous licence sur la console HMC.**

#### **Action de l'utilisateur :**

Prenez contact avec votre support technique.

**Intervention de l'agent de service :**

Nous tentions d'extraire un MCL mais l'ID de ce dernier ne correspondait pas à l'élément suivant à supprimer ou à accepter.

#### **E302F0CA Incident de microcode sous licence sur la console HMC.**

#### **Action de l'utilisateur :**

Prenez contact avec votre support technique.

### **Intervention de l'agent de service :**

Lors de la suppression d'un MCL, nous souhaitions retirer le MCL de la liste des collections pouvant être mises à jour mais cet élément n'a pas été trouvé dans la liste.

#### **E302F0CB Incident de microcode sous licence sur la console HMC.**

#### **Action de l'utilisateur :**

Prenez contact avec votre support technique.

#### **Intervention de l'agent de service :**

Lors de l'acceptation d'un MCL, nous souhaitions accepter le MCL de la liste des collections pouvant être mises à jour mais cet élément n'a pas été trouvé dans la liste.

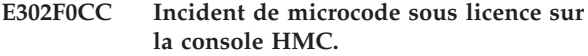

### **Action de l'utilisateur :**

Prenez contact avec votre support technique.

#### **Intervention de l'agent de service :**

Lors de la suppression d'un MCF dans un MCL, une erreur est survenue. L'opération de suppression du MCL se poursuit.

### **E302F0CD Incident de microcode sous licence sur la console HMC.**

#### **Action de l'utilisateur :**

Prenez contact avec votre support technique.

#### **Intervention de l'agent de service :**

Lors de l'acceptation d'un MCF dans un MCL, une erreur est survenue. L'opération d'acceptation du MCL se poursuit.

### **E302F0CE Incident de microcode sous licence sur la console HMC.**

#### **Action de l'utilisateur :**

Prenez contact avec votre support technique.

#### **Intervention de l'agent de service :**

Une erreur s'est produite lors de la tentative de suppression de MCL de RETAIN. Le code RETAIN n'a pas abouti dans le délai imparti.

#### **E302F0CF Incident de microcode sous licence sur la console HMC.**

#### **Action de l'utilisateur :**

Prenez contact avec votre support technique.

#### **Intervention de l'agent de service :**

Une erreur s'est produite lors de la tentative de soumission d'une demande d'extraction de MCL à partir de RETAIN.

### **E302F0D0 Incident de microcode sous licence sur la console HMC.**

#### **Action de l'utilisateur :**

Prenez contact avec votre support technique.

### **Intervention de l'agent de service :**

Une erreur s'est produite lors de la tentative de lecture du fichier qui contient la liste des MCL en attente dans RETAIN.

## **E302F0D1 Incident de microcode sous licence sur la console HMC.**

### **Action de l'utilisateur :**

Prenez contact avec votre support technique.

## **Intervention de l'agent de service :**

Une erreur s'est produite lors de la tentative de fermeture de la liste des MCL en attente dans RETAIN.

### **E302F0D2 Incident de microcode sous licence sur la console HMC.**

#### **Action de l'utilisateur :**

Prenez contact avec votre support technique.

#### **Intervention de l'agent de service :**

Une erreur s'est produite lors de la tentative de traitement du fichier qui contient la liste des MCL en attente dans RETAIN.

### **E302F0D3 Incident de microcode sous licence sur la console HMC.**

#### **Action de l'utilisateur :**

Prenez contact avec votre support technique.

#### **Intervention de l'agent de service :**

Une erreur s'est produite lors de la tentative d'analyse d'un nouveau MCL de style.

#### **E302F0D4 Incident de microcode sous licence sur la console HMC.**

#### **Action de l'utilisateur :**

Prenez contact avec votre support technique.

### **Intervention de l'agent de service :**

Une erreur s'est produite lors de la tentative de traitement d'un noeud d'un nouveau MCL de style.

## **E302F0D5 • E302F0DF**

### **E302F0D5 Incident de microcode sous licence sur la console HMC.**

**Action de l'utilisateur :** Prenez contact avec votre support technique.

# **Intervention de l'agent de service :**

Une erreur s'est produite lors de la tentative de soumission d'une demande d'extraction de MCL à partir de RETAIN. Aucun serveur de téléphone n'est disponible pour gérer la demande.

### **E302F0D6 Incident de microcode sous licence sur la console HMC.**

## **Action de l'utilisateur :**

Prenez contact avec votre support technique.

## **Intervention de l'agent de service :**

Une erreur s'est produite lors de la tentative de soumission d'une demande d'extraction de MCL à partir de RETAIN. RSF a été désactivé lorsque la demande a été effectuée.

## **E302F0D7 Incident de microcode sous licence sur la console HMC.**

#### **Action de l'utilisateur :**

Prenez contact avec votre support technique.

## **Intervention de l'agent de service :**

Une erreur s'est produite lors de la tentative d'extraction des MCL indiqués à partir du support. Certains ou tous les MCL indiqués n'étaient pas présents sur le support.

#### **E302F0D8 Incident de microcode sous licence sur la console HMC.**

#### **Action de l'utilisateur :**

Prenez contact avec votre support technique.

### **Intervention de l'agent de service :**

Une erreur s'est produite lors de la tentative de lecture du fichier créé par le répertoire FTP.

## **E302F0D9 Incident de microcode sous licence sur la console HMC.**

#### **Action de l'utilisateur :**

Prenez contact avec votre support technique.

## **Intervention de l'agent de service :**

Une erreur s'est produite lors de la tentative de fermeture du fichier créé par le répertoire FTP.

## **E302F0DA Incident de microcode sous licence sur la console HMC.**

**Action de l'utilisateur :**

Prenez contact avec votre support technique.

#### **Intervention de l'agent de service :**

Une erreur s'est produite lors de la tentative d'exécution d'un répertoire FTP pour obtenir la liste des fichiers sur un système distant.

### **E302F0DB Incident de microcode sous licence sur la console HMC.**

#### **Action de l'utilisateur :**

Prenez contact avec votre support technique.

### **Intervention de l'agent de service :**

La vérification des microcodes sous licence sur un site FTP a échoué car la connexion au site FTP n'a pas été possible.

## **E302F0DC Incident de microcode sous licence sur la console HMC.**

#### **Action de l'utilisateur :**

Prenez contact avec votre support technique.

## **Intervention de l'agent de service :**

La vérification des microcodes sous licence sur un site FTP a échoué car la connexion au site FTP n'a pas été possible.

## **E302F0DD Incident de microcode sous licence sur la console HMC.**

#### **Action de l'utilisateur :**

Prenez contact avec votre support technique.

#### **Intervention de l'agent de service :**

Une erreur s'est produite lors de la tentative d'exécution d'une opération FTP get pour obtenir un fichier à partir d'un système éloigné.

## **E302F0DE Incident de microcode sous licence sur la console HMC.**

#### **Action de l'utilisateur :**

Prenez contact avec votre support technique.

#### **Intervention de l'agent de service :**

La vérification des microcodes sous licence sur un site FTP a échoué car il n'a pas été possible d'accéder au répertoire de l'utilisateur.

## **E302F0DF Incident de microcode sous licence sur la console HMC.**

#### **Action de l'utilisateur :**

Prenez contact avec votre support technique.

#### **Intervention de l'agent de service :**

Nous avons pu contacter le site FTP indiqué mais nous n'avons pas pu trouver les mises à jour du microcode sous licence sur ce site.

## **E302F0E0 Incident de microcode sous licence sur la console HMC.**

**Action de l'utilisateur :**

Prenez contact avec votre support technique.

#### **Intervention de l'agent de service :**

Une erreur s'est produite lors de la tentative d'écriture des résultats d'une demande de composants pouvant être mis à jour dans le demandeur.

### **E302F0F0 Incident de microcode sous licence sur la console HMC.**

#### **Action de l'utilisateur :**

Prenez contact avec votre support technique.

#### **Intervention de l'agent de service :**

Nous avons tenté d'interroger les fichiers dans RETAIN mais cette opération a échoué. La tentative d'extraction de RETAIN se poursuit.

### **E302F0F1 Incident de microcode sous licence sur la console HMC.**

### **Action de l'utilisateur :**

Prenez contact avec votre support technique.

## **Intervention de l'agent de service :**

Une erreur s'est produite lors de la tentative d'interrogation des MCL dans RETAIN. Le code RETAIN n'a pas abouti dans le délai imparti.

## **E302F0F2 Incident de microcode sous licence sur la console HMC.**

#### **Action de l'utilisateur :**

Prenez contact avec votre support technique.

#### **Intervention de l'agent de service :**

Une erreur s'est produite lors de la tentative de soumission d'une demande pour connaître la taille et le nombre de fichiers à extraire de RETAIN.

### **E302F0F4 Incident de microcode sous licence sur la console HMC.**

### **Action de l'utilisateur :**

Prenez contact avec votre support technique.

#### **Intervention de l'agent de service :**

Nous n'avons pas pu retirer la version précédente du fichier de données en attente. Cette situation peut rendre impossible l'extraction de MCL dans un flux décrit dans le fichier de données en attente.

## **E302F0F5 Incident de microcode sous licence sur la console HMC.**

**Action de l'utilisateur :**

Prenez contact avec votre support technique.

**Intervention de l'agent de service :**

Nous avons pu contacter le site FTP indiqué mais nous n'avons pas trouvé de MCF sur ce site.

#### **E302F0F6 Incident de microcode sous licence sur la console HMC.**

#### **Action de l'utilisateur :**

Prenez contact avec votre support technique.

#### **Intervention de l'agent de service :**

Nous n'avons pas pu démarrer la demande RETAIN dans un délai raisonnable. Vérifiez la file d'attente du serveur de téléphone pour voir s'il est en attente ou si un grand nombre de demandes sont planifiées pour s'exécuter en même temps.

#### **E302F100 Incident de microcode sous licence sur la console HMC.**

#### **Action de l'utilisateur :**

Prenez contact avec votre support technique.

#### **Intervention de l'agent de service :**

Erreur lors de la tentative de traitement principal pour le côté client de la tâche Extraction du code interne. Ceci est dû à une exception interceptée par l'infrastructure sous-jacente du Tasklet. La tâche Extraction du code interne a été interrompue.

## **E302F101 Incident de microcode sous licence sur la console HMC.**

#### **Action de l'utilisateur :**

Prenez contact avec votre support technique.

#### **Intervention de l'agent de service :**

Erreur lors de la tentative de traitement dans le gestionnaire d'actions de la tâche Extraction du code interne. La tâche Extraction du code interne a été interrompue.

## **E302F102 Incident de microcode sous licence sur la console HMC.**

#### **Action de l'utilisateur :**

Prenez contact avec votre support technique.

#### **Intervention de l'agent de service :**

Erreur lors de la tentative de traitement principal pour le côté serveur de la tâche Extraction du code interne. Ceci est dû à une exception interceptée par l'infrastructure sous-jacente du Tasklet. La tâche Extraction du code interne a été interrompue.

#### **E302F103 Incident de microcode sous licence sur la console HMC.**

#### **Action de l'utilisateur :**

Prenez contact avec votre support technique.

**Intervention de l'agent de service :**

Erreur lors du traitement de ″service″ principal pour le côté serveur de la tâche Extraction du code interne de la console. La tâche Extraction du code interne a été interrompue.

## **E302F104 Incident de microcode sous licence sur la console HMC.**

#### **Action de l'utilisateur :**

Prenez contact avec votre support technique.

#### **Intervention de l'agent de service :**

Erreur lors du traitement effectué dans RetrieveInternalTargetFilter avant le démarrage de la tâche Extraction interne. L'utilisateur peut alors choisir d'extraire uniquement les objets gérés sélectionnés à l'origine ou tous les objets gérés du même type. La tâche Extraction du code interne démarre et reçoit les cibles des objets initialement sélectionnés.

#### **E302F105 Incident de microcode sous licence sur la console HMC.**

#### **Action de l'utilisateur :**

Prenez contact avec votre support technique.

#### **Intervention de l'agent de service :**

Erreur lors du traitement de ″service″ du gestionnaire de panneau (RetrieveInternalCodeChgsPanelHandler) pour le côté serveur de la tâche Extraction du code interne pendant la tentative de lecture des données permanentes FTP à l'aide du gestionnaire de persistance. Aucune valeur FTP n'a encore été conservée ou une erreur inattendue est survenue dans le gestionnaire de persistance. Il s'agit d'un journal d'information. Le traitement se poursuit sans aucune valeur préremplie sur le panneau FTP.

#### **E302F106 Incident de microcode sous licence sur la console HMC.**

#### **Action de l'utilisateur :**

Prenez contact avec votre support technique.

## **Intervention de l'agent de service :**

Erreur lors du traitement de ″service″ du gestionnaire de panneau (InternalCodeChangePanelHandler) pour le côté serveur de la tâche Extraction du code interne de la console lors de la tentative d'écriture de valeurs de panneau FTP à l'aide du gestionnaire de persistance. Il s'agit d'un journal d'information. Le traitement se poursuit sans valeur FTP permanentes.

## **E302F200 Incident de microcode sous licence sur la console HMC.**

#### **Action de l'utilisateur :**

Prenez contact avec votre support technique.

## **Intervention de l'agent de service :**

Erreur lors de la tentative de traitement principal pour le côté client de la tâche Modification interne. Ceci est dû à une exception interceptée par l'infrastructure sous-jacente du Tasklet. La tâche Modification du code interne a été interrompue.

## **E302F201 Incident de microcode sous licence sur la console HMC.**

#### **Action de l'utilisateur :**

Prenez contact avec votre support technique.

### **Intervention de l'agent de service :**

Erreur lors de la tentative de traitement dans le gestionnaire d'actions de la tâche Modification du code interne. La tâche Modification du code interne a été interrompue.

#### **E302F202 Incident de microcode sous licence sur la console HMC.**

#### **Action de l'utilisateur :**

Prenez contact avec votre support technique.

#### **Intervention de l'agent de service :**

Erreur lors de la tentative de traitement principal pour le côté serveur de la tâche Modification du code interne. Ceci est dû à une exception interceptée par l'infrastructure sous-jacente du Tasklet. La tâche Modification du code interne a été interrompue.

## **E302F203 Incident de microcode sous licence sur la console HMC.**

#### **Action de l'utilisateur :**

Prenez contact avec votre support technique.

#### **Intervention de l'agent de service :**

Erreur lors du traitement de ″service″ principal pour le côté serveur de la tâche Modification du code interne. La tâche Modification du code interne a été interrompue.

### **E302F204 Incident de microcode sous licence sur la console HMC.**

#### **Action de l'utilisateur :**

Prenez contact avec votre support technique.

#### **Intervention de l'agent de service :**

Erreur lors du traitement de ″service″ du gestionnaire de panneau principal

(ChangeInternalCodePanelHandler) pour le côté serveur de la tâche Modification du code interne. La tâche Modification du code interne a été interrompue.

#### **E302F205 Incident de microcode sous licence sur la console HMC.**

#### **Action de l'utilisateur :**

Prenez contact avec votre support technique.

#### **Intervention de l'agent de service :**

Erreur lors de la tentative de traitement des alertes MCL avec la tâche Modification du code interne. Vous ne pouvez pas effectuer les tâches d'installation et d'activation ou de retrait et d'activation.

#### **E302F700 Incident de microcode sous licence sur la console HMC.**

### **Action de l'utilisateur :**

Prenez contact avec votre support technique.

## **Intervention de l'agent de service :**

Une opération d'installation et d'activation d'un ensemble spécifique de MCL a été demandée mais un élément ACTREQ empêche tous les MCL d'être appliqués en une seule étape.

## **E302F701 Incident de microcode sous licence sur la console HMC.**

#### **Action de l'utilisateur :**

Prenez contact avec votre support technique.

### **Intervention de l'agent de service :**

Une opération de retrait et d'activation d'un ensemble spécifique de modifications de code interne a été demandée mais un élément ACTREQ empêche toutes les modifications de code interne d'être appliquées en une seule étape.

#### **E302F702 Incident de microcode sous licence sur la console HMC.**

### **Action de l'utilisateur :**

Prenez contact avec votre support technique.

#### **Intervention de l'agent de service :**

Une erreur s'est produite lors de la tentative de création de la zone de transfert de distribution pour les modifications de code interne

### **E302F703 Incident de microcode sous licence sur la console HMC.**

#### **Action de l'utilisateur :**

Prenez contact avec votre support technique.

#### **Intervention de l'agent de service :**

Une validation des modifications de code interne a été demandée mais l'ensemble de modifications de code interne ayant demandé la validation dépendent d'autres modifications de code interne pour lesquelles aucune demande de validation n'a été effectuée.

## **E302F704 Incident de microcode sous licence sur la console HMC.**

#### **Action de l'utilisateur :**

Prenez contact avec votre support technique.

#### **Intervention de l'agent de service :**

Une application de modifications de code interne a été demandée mais l'ensemble de modifications de code interne ayant demandé l'application dépendent d'autres

modifications de code interne pour lesquelles aucune demande d'application n'a été effectuée.

#### **E302F705 Incident de microcode sous licence sur la console HMC.**

### **Action de l'utilisateur :**

Prenez contact avec votre support technique.

### **Intervention de l'agent de service :**

Un refus des modifications de code interne a été demandé mais l'ensemble de modifications de code interne ayant demandé le refus dépendent d'autres modifications de code interne pour lesquelles aucune demande de refus n'a été effectuée.

### **E302F706 Incident de microcode sous licence sur la console HMC.**

#### **Action de l'utilisateur :**

Prenez contact avec votre support technique.

#### **Intervention de l'agent de service :**

Une extraction des modifications de code interne sur le support amovible a été demandée mais le code de fonction a obtenu une liste vide des plages de mise à jour à extraire.

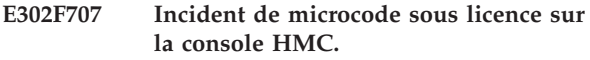

## **Action de l'utilisateur :**

Prenez contact avec votre support technique.

#### **Intervention de l'agent de service :**

Une extraction des modifications de code interne sur le support amovible a été demandée mais le code de fonction a obtenu une liste de type null des plages de mise à jour à extraire.

## **E302F708 Incident de microcode sous licence sur la console HMC.**

#### **Action de l'utilisateur :**

Prenez contact avec votre support technique.

### **Intervention de l'agent de service :**

Une extraction des modifications de code interne sur le support amovible a été demandée mais un des programmes de mise à jour effectuant l'extraction n'a pas répondu dans le délai d'attente maximal.

## **E302F709 Incident de microcode sous licence sur la console HMC.**

#### **Action de l'utilisateur :**

Prenez contact avec votre support technique.

### **Intervention de l'agent de service :**

Une extraction sur le support amovible des modifications de code interne a échoué.

## **E302F70A • E302F713**

### **E302F70A Incident de microcode sous licence sur la console HMC.**

**Action de l'utilisateur :**

Prenez contact avec votre support technique.

## **Intervention de l'agent de service :**

Un arrêt a été émis mais il n'existe aucune demande d'arrêt différée.

### **E302F70B Incident de microcode sous licence sur la console HMC.**

#### **Action de l'utilisateur :**

Prenez contact avec votre support technique.

### **Intervention de l'agent de service :**

Une extraction des modifications de code interne a été demandée mais un des programmes de mise à jour effectuant l'extraction n'a pas répondu dans le délai d'attente maximal.

## **E302F70C Incident de microcode sous licence sur la console HMC.**

## **Action de l'utilisateur :**

Prenez contact avec votre support technique.

## **Intervention de l'agent de service :**

Une extraction des modifications de code interne a échoué.

## **E302F70D Incident de microcode sous licence sur la console HMC.**

### **Action de l'utilisateur :**

Prenez contact avec votre support technique.

## **Intervention de l'agent de service :**

Une opération à étape unique a échoué. Cela peut ne pas indiquer une erreur. Un journal d'information est créé.

## **E302F70E Incident de microcode sous licence sur la console HMC.**

#### **Action de l'utilisateur :**

Prenez contact avec votre support technique.

## **Intervention de l'agent de service :**

Une application des modifications de code interne a été demandée mais une erreur de code inattendue est survenue lors de la conversion de la liste de modifications en une liste de modifications simultanées. L'opération est terminée.

## **E302F70F Incident de microcode sous licence sur la console HMC.**

**Action de l'utilisateur :** Prenez contact avec votre support technique.

**Intervention de l'agent de service :**

Une application simultanée des modifications de code interne a été demandée mais l'ensemble des modifications de code interne pour lesquelles une application a été demandée contient un ou plusieurs modifications de code interne nécessitant l'interruption. Pour savoir quelles modifications nécessitent une interruption, consultez la trace. L'opération est terminée.

## **E302F710 Incident de microcode sous licence sur la console HMC.**

#### **Action de l'utilisateur :**

Prenez contact avec votre support technique.

### **Intervention de l'agent de service :**

Un refus simultané des modifications de code interne a été demandé mais l'ensemble des modifications de code interne à refuser contenait une ou plusieurs modifications de code interne nécessitant une interruption. Pour savoir quelles modifications nécessitent une interruption, consultez la trace. L'opération est terminée.

## **E302F711 Incident de microcode sous licence sur la console HMC.**

#### **Action de l'utilisateur :**

Prenez contact avec votre support technique.

#### **Intervention de l'agent de service :**

Erreur lors de la fermeture du fichier demandé après la lecture du fichier. L'opération peut continuer.

## **E302F712 Incident de microcode sous licence sur la console HMC.**

## **Action de l'utilisateur :**

Prenez contact avec votre support technique.

## **Intervention de l'agent de service :**

Erreur lors de l'appel du programme javaConfigureCpuAlerts dans iqzmCpuAlertBridge. L'appel a été tenté via le pont natif. Nous tentions de désactiver les alertes CPU au début de la phase de permutation de fichier des modifications de code interne ou d'activer des alertes CPU au début de la phase de permutation de fichier des modifications de code interne.

### **E302F713 Incident de microcode sous licence sur la console HMC.**

#### **Action de l'utilisateur :**

Prenez contact avec votre support technique.

#### **Intervention de l'agent de service :**

Erreur lors de la fermeture de la connexion de pont natif après l'appel du programme javaConfigureCpuAlerts dans iqzmCpuAlertBridge.

### **E302F780 Incident de microcode sous licence sur la console HMC.**

**Action de l'utilisateur :**

Prenez contact avec votre support technique.

#### **Intervention de l'agent de service :**

Une erreur s'est produite lors de la tentative de recherche du répertoire pour le fichier d'alertes MCL.

## **E302F781 Incident de microcode sous licence sur la console HMC.**

**Action de l'utilisateur :**

Prenez contact avec votre support technique.

### **Intervention de l'agent de service :**

Les données du bloc ec\_range dans le fichier d'alerte MCL sont incorrectes. Ce bloc ec\_range a une balise ec, max\_mcl ou min\_mcl non valide. Assurez-vous que les balises sont correctes dans le fichier d'alerte MCL.

### **E302F782 Incident de microcode sous licence sur la console HMC.**

### **Action de l'utilisateur :**

Prenez contact avec votre support technique.

### **Intervention de l'agent de service :**

La valeur de la balise when\_to\_alert dans le fichier d'alerte MCL est incorrecte. La valeur doit correspondre à l'installation, le retrait ou ces deux éléments.

## **E302F783 Incident de microcode sous licence sur la console HMC.**

### **Action de l'utilisateur :**

Prenez contact avec votre support technique.

#### **Intervention de l'agent de service :**

Impossible d'obtenir le chemin du fichier historique pour les alertes MCL

## **E302F784 Incident de microcode sous licence sur la console HMC.**

#### **Action de l'utilisateur :**

Prenez contact avec votre support technique.

#### **Intervention de l'agent de service :**

Impossible d'inscrire des données dans le fichier historique pour les alerte MCL

### **E302F785 Incident de microcode sous licence sur la console HMC.**

#### **Action de l'utilisateur :**

Prenez contact avec votre support technique.

### **Intervention de l'agent de service :**

Impossible de fermer le fichier historique pour les alertes MCL

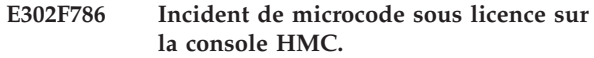

#### **Action de l'utilisateur :**

Prenez contact avec votre support technique.

#### **Intervention de l'agent de service :**

Echec lors de la tentative d'affichage de l'alerte MCL sur l'interface graphique.

## **E302F787 Incident de microcode sous licence sur la console HMC.**

### **Action de l'utilisateur :**

Prenez contact avec votre support technique.

#### **Intervention de l'agent de service :**

Une erreur s'est produite lors de la tentative d'analyse du fichier d'alertes MCL.

## **E302F788 Incident de microcode sous licence sur la console HMC.**

#### **Action de l'utilisateur :**

Prenez contact avec votre support technique.

### **Intervention de l'agent de service :**

Une erreur s'est produite lors de la tentative d'extraction du fichier d'alertes MCL.

#### **E302F789 Incident de microcode sous licence sur la console HMC.**

#### **Action de l'utilisateur :**

Prenez contact avec votre support technique.

### **Intervention de l'agent de service :**

Une erreur s'est produite lors de la tentative d'installation des alertes MCL disponibles. L'incident peut être lié à la tentative d'installation ou à la tentative de détermination si l'installation d'éléments MCL est nécessaire.

**E302F800 Une erreur s'est produite lors de la tentative de création d'une instance de fournisseur du code d'interface du processeur de service en tant que PIHSCCECCIMClient. Une exception a été renvoyée par le code PIHSCCECCIMClient createInstance.**

#### **Action de l'utilisateur :**

Passez à l'écran Serveur et partition, rafraîchissez-le et vérifiez que le système est en bon état (par exemple, hors tension, en veille ou en fonctionnement). Puis, relancez l'opération.

**E302F801 Une erreur s'est produite lors de la tentative de recherche d'un des répertoires utilisés pour stocker les données pour l'application de mise à jour du microprogramme.**

### **Action de l'utilisateur :**

Réamorcez la console HMC et recommencez l'opération. Si l'incident se reproduit, prenez contact avec votre support technique.

**E302F802 L'analyse issue de la méthode de référentiel a été appelée, mais le référentiel sélectionné n'était pas le système de support IBM, le site Web IBM, le DVD ni le disque dur.**

#### **Action de l'utilisateur :**

Utilisez l'interface graphique de la console HMC pour sélectionner à nouveau la source des mises à jour du code, puis relancez la mise à jour. Si l'incident se reproduit, prenez contact avec votre support technique.

## **E302F803 L'analyse à partir d'un site FTP a échoué lors de l'échec du téléchargement de la liste de fichiers du référentiel FTP.**

## **Action de l'utilisateur :**

Vérifiez que vous avez correctement saisi les valeurs du site FTP, de l'utilisateur, du mot de passe et du répertoire. Puis, relancez l'opération.

**E302F804 La demande d'obtention d'une liste de mises à jour du code a échoué car la requête est arrivée à expiration.**

#### **Action de l'utilisateur :**

Vérifiez que la console HMC est correctement configurée pour communiquer avec le système de support. Assurez-vous que ce dernier a accepté l'information administrative pour votre console HMC, puis recommencez l'opération.

Vérifiez que vous avez correctement saisi les valeurs du site FTP, de l'utilisateur, du mot de passe et du répertoire. Puis, relancez l'opération.

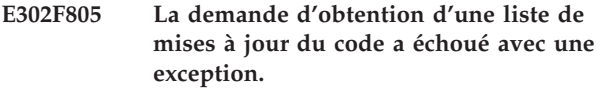

#### **Action de l'utilisateur :**

Renouvelez l'opération. Si elle échoue, contactez votre support technique.

## **E302F806 La demande d'obtention d'une liste de mises à jour du code a échoué avec un code d'erreur.**

## **Action de l'utilisateur :**

Renouvelez l'opération. Si elle échoue, contactez votre support technique.

## **E302F807 Aucun serveur téléphonique n'était disponible pour répondre à la demande d'une liste de mises à jour du code.**

#### **Action de l'utilisateur :**

Vérifiez que votre connexion au système de support IBM est correctement configurée puis recommencez l'opération.

**E302F808 La liste de mises à jour du code a été récupérée du système de support, mais une exception d'E-S s'est produite lors de l'écriture de la liste sur le disque dur.**

#### **Action de l'utilisateur :**

Réamorcez la console HMC et recommencez l'opération. Si elle échoue à nouveau, envisagez de remplacer l'unité de disque sur la console HMC.

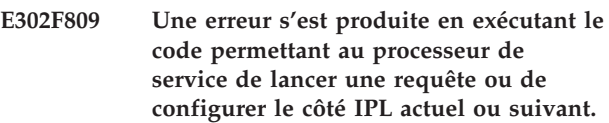

#### **Action de l'utilisateur :**

Passez à l'écran Serveur et partition, rafraîchissez-le et vérifiez que le système est en bon état (par exemple, hors tension, en veille ou en fonctionnement). Puis, relancez l'opération.

## **E302F80A Un objet non valide a été utilisé en tentant de créer un propriétaire pour la mise à jour.**

## **Action de l'utilisateur :**

La cible sélectionnée est erronée. Réamorcez la console HMC et recommencez l'opération. Si l'incident persiste, prenez contact avec votre support technique.

## **E302F80B Impossible d'obtenir le nom de la console HMC lors de la préparation à la création d'un client du processeur de service.**

## **Action de l'utilisateur :**

Réamorcez la console HMC et recommencez l'opération. Si elle échoue à nouveau, contactez votre support technique.

## **E302F80C Echec de la tentative de lecture d'un fichier.**

## **Action de l'utilisateur :**

Réamorcez la console HMC et recommencez l'opération. Si elle échoue à nouveau, envisagez de remplacer l'unité de disque de la console HMC.

### **E302F80D Echec de la tentative de fermeture d'un fichier.**

## **Action de l'utilisateur :**

Réamorcez la console HMC et recommencez l'opération. Si elle échoue à nouveau, envisagez de remplacer l'unité de disque de la console HMC.

**E302F80E La liste de mises à jour du code a été récupérée du système de support, mais une exception d'E-S s'est produite lors de la fermeture de la liste écrite sur le disque dur.**

**Action de l'utilisateur :**

Réamorcez la console HMC et recommencez l'opération. Si elle échoue à nouveau, envisagez de remplacer l'unité de disque de la console HMC.

**E302F80F La méthode d'importation de la lettre d'accompagnement, mais le référentiel sélectionné n'était pas le système de support, le DVD ni le disque dur.**

## **Action de l'utilisateur :**

Utilisez l'interface graphique de la console HMC pour sélectionner à nouveau la source des mises à jour du code, puis relancez la mise à jour. Si l'incident se reproduit, prenez contact avec votre support technique.

## **E302F810 Impossible d'envoyer la lettre d'accompagnement par FTP du répertoire spécifié vers la zone de transfert.**

**Action de l'utilisateur :**

Vérifiez que le site FTP fonctionne toujours, puis renouvelez l'opération.

## **E302F811 La demande d'obtention de la lettre d'accompagnement auprès du système de support a expiré.**

## **Action de l'utilisateur :**

Vérifiez que votre connexion au système de support IBM est correctement configurée et opérationnelle. Renouvelez l'opération. Si l'incident se reproduit, prenez contact avec votre support technique.

## **E302F812 La demande d'obtention d'informations auprès du support a échoué avec une exception.**

## **Action de l'utilisateur :**

Vérifiez que votre connexion au système de support IBM est correctement configurée et opérationnelle. Renouvelez l'opération. Si l'incident se reproduit, prenez contact avec votre support technique.

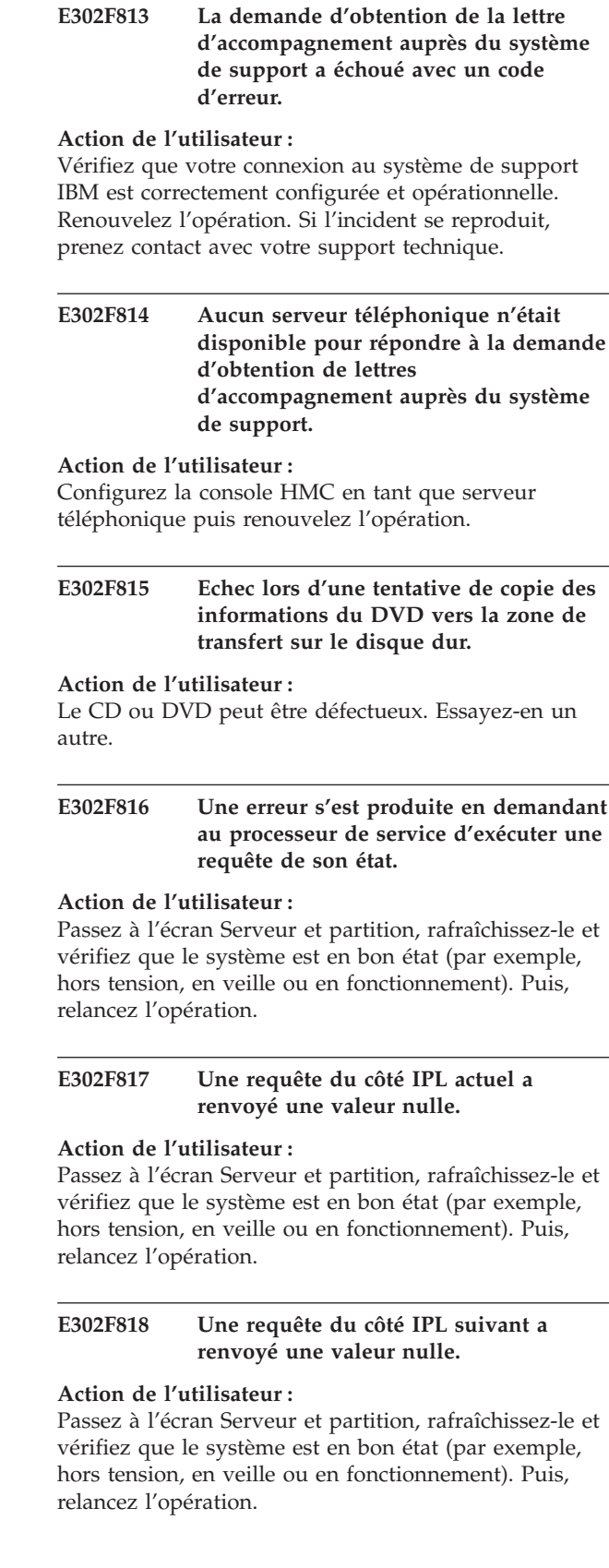

### **E302F819 Une requête du côté IPL actuel a échoué.**

#### **Action de l'utilisateur :**

Passez à l'écran Serveur et partition, rafraîchissez-le et vérifiez que le système est en bon état (par exemple, hors tension, en veille ou en fonctionnement). Puis, relancez l'opération.

## **E302F81A Une exception s'est produite lors d'une requête du côté IPL actuel.**

#### **Action de l'utilisateur :**

Passez à l'écran Serveur et partition, rafraîchissez-le et vérifiez que le système est en bon état (par exemple, hors tension, en veille ou en fonctionnement). Puis, relancez l'opération.

## **E302F81B Une requête du côté IPL suivant a échoué.**

## **Action de l'utilisateur :**

Passez à l'écran Serveur et partition, rafraîchissez-le et vérifiez que le système est en bon état (par exemple, hors tension, en veille ou en fonctionnement). Puis, relancez l'opération.

## **E302F81C Une exception s'est produite lors d'une requête du côté IPL suivant.**

#### **Action de l'utilisateur :**

Passez à l'écran Serveur et partition, rafraîchissez-le et vérifiez que le système est en bon état (par exemple, hors tension, en veille ou en fonctionnement). Puis, relancez l'opération.

**E302F81D Echec lors d'une tentative de copie des informations de la lettre d'accompagnement, du site Web du support vers la zone de transfert sur le disque dur.**

## **Action de l'utilisateur :**

Réamorcez la console HMC. Vérifiez que votre connexion LAN est correctement définie. Puis renouvelez l'opération.

## **E302F81E Une analyse à partir d'un site FTP a échoué lorsqu'une connexion au site s'est avérée indisponible.**

#### **Action de l'utilisateur :**

Vérifiez que le site FTP est accessible sur le réseau à partir de la console HMC et que le site fonctionne correctement. Assurez-vous que toutes les authentifications du pare-feu sont effectuées correctement, si elles s'avèrent nécessaires, puis renouvelez l'opération.

## **E302F81F Une analyse à partir d'un site FTP a échoué lorsque la connexion au site s'est avérée impossible.**

#### **Action de l'utilisateur :**

Vérifiez que les paramètres de connexion sont corrects puis renouvelez l'opération.

```
E302F820 Une erreur s'est produite lors de la
lecture du fichier de mise à jour du
microprogramme du marqueur courant à
partir de la mémoire flash vers le disque
dur.
```
#### **Action de l'utilisateur :**

Passez à l'écran Serveur et partition, rafraîchissez-le et vérifiez que le système est en bon état (par exemple, hors tension, en veille ou en fonctionnement). Puis, relancez l'opération. Si l'incident se reproduit, prenez contact avec votre support technique.

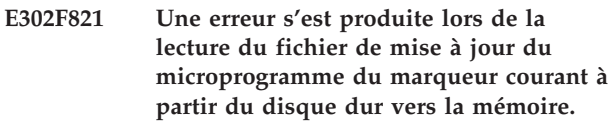

#### **Action de l'utilisateur :**

Réamorcez la console HMC et recommencez l'opération. Si l'incident se reproduit, prenez contact avec votre support technique.

```
E302F822 Une erreur s'est produite lors de la
 tentative de recherche d'un des
répertoires utilisés pour stocker les
 données pour l'application de mise à
jour du microprogramme.
```
#### **Action de l'utilisateur :**

Réamorcez la console HMC et recommencez l'opération. Si l'incident se reproduit, prenez contact avec votre support technique.

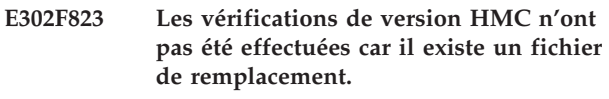

**Action de l'utilisateur :** Message informatif.

**E302F824 Les vérifications de version de microprogramme n'ont pas été effectuées car il existe un fichier de remplacement.**

## **Action de l'utilisateur :**

Message informatif.

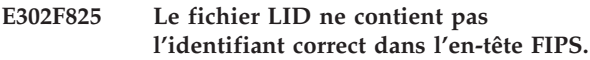

#### **Action de l'utilisateur :**

Prenez contact avec votre support technique.

#### **E302F826 Le fichier LID contient une version inconnue dans l'en-tête FIPS.**

**Action de l'utilisateur :**

Prenez contact avec votre support technique.

#### **E302F827 Incident de microcode sous licence sur la console HMC.**

**Action de l'utilisateur :**

Prenez contact avec votre fournisseur de services.

**E302F828 Une erreur s'est produite lors de la lecture du fichier de mise à jour du microprogramme maître à partir de la mémoire flash vers le disque dur.**

#### **Action de l'utilisateur :**

Réamorcez la console HMC et recommencez l'opération. Si l'incident se reproduit, prenez contact avec votre support technique.

**E302F829 Une erreur s'est produite lors de la lecture du fichier de mise à jour du microprogramme maître à partir du disque dur vers la mémoire.**

#### **Action de l'utilisateur :**

Réamorcez la console HMC et recommencez l'opération. Si l'incident se reproduit, prenez contact avec votre support technique.

**E302F82A Une erreur s'est produite lors de la lecture de l'en-tête du fichier de mise à jour du microprogramme maître à partir de la mémoire flash vers le disque dur.**

#### **Action de l'utilisateur :**

Réamorcez la console HMC et recommencez l'opération. Si l'incident se reproduit, prenez contact avec votre support technique.

**E302F82B Une erreur s'est produite lors de la tentative de recherche d'un des répertoires utilisés pour stocker les données pour l'application de mise à jour du microprogramme.**

#### **Action de l'utilisateur :**

Réamorcez la console HMC et recommencez l'opération. Si l'incident se reproduit, prenez contact avec votre support technique.

**E302F82D Une erreur s'est produite lors de la lecture de l'en-tête du fichier de mise à jour du microprogramme du marqueur courant à partir de la mémoire flash vers le disque dur.**

### **Action de l'utilisateur :**

Ce code d'erreur sera posté sous un des ensembles de conditions suivants :

v A la suite d'une reprise en ligne du processeur de service, la console HMC a essayé de lire le fichier LID du marqueur P1 à partir du nouveau processeur de service primaire. Si le fichier LID du marqueur P1 du processeur de service précédemment primaire n'a pas été synchronisé avec le fichier LID du marqueur P1 sur le processeur de service actuellement primaire avant la reprise en ligne, ce code d'erreur est posté. Il indique que le fichier LID du marqueur P1 n'a pas été trouvé sur le processeur de service actuellement primaire.

Il ne s'agit pas d'une erreur critique ; elle a seulement une incidence sur la capacité de la console HMC à déterminer si les mises à jour différées du microprogramme ont été appliquées.

Les fichiers nécessaires à la création du fichier LID du marqueur P1 ne sont pas disponibles car la console HMC écrit actuellement l'un d'entre eux sur le processeur de service. Ceci peut se produire lorsqu'une restauration de côté P est exécutée à la suite de la sélection d'une option ″Ne pas accepter″ dans la fenêtre de fonctions avancées. La console HMC va lancer une commande ″lslic″ lors de l'identification de l'incident, via des scripts Inventory Scout. Si des données sont écrites dans le fichier LID du marqueur courant du côté P au moment où le script Inventory Scout émet la commande ″lslic″, E302F82D sera posté.

Action : Installez le dernier module de code HMC, puis le dernier microprogramme du système.

### **Action de l'utilisateur :**

Attendez la fin des opérations de mise à jour LIC sur toutes les sessions des deux consoles HMC. Renouvelez l'opération jusqu'à ce que ces opérations aboutissent. S'il n'existe aucune mise à jour/mise à niveau LIC en cours d'exécution sur une console HMC, contactez le support technique.

**E302F82E L'opération demandée ne peut pas être effectuée car une opération de mise à jour de microcode sous licence est en cours d'exécution sur un ou plusieurs composants.**

## **E302F82F Une exception s'est produite lors de la tentative de détermination du statut de mise à jour de code.**

## **Action de l'utilisateur :**

Vérifiez que tous les processeurs de service de châssis et de système géré sont connectés à la console HMC et correctement authentifiés. Pour atteindre cet objectif, effectuez les actions appropriées. Renouvelez l'opération. Réinitialisez la console HMC si cette erreur se produit à nouveau. Renouvelez l'opération. Si l'erreur se reproduit, prenez contact avec votre support technique.

**E302F830 Une erreur s'est produite lors de la lecture d'un fichier de mise à jour du microprogramme flash à partir du disque dur vers la mémoire.**

### **Action de l'utilisateur :**

Réamorcez la console HMC et recommencez l'opération. Si l'incident se produit à nouveau, envisagez de remplacer l'unité de disque de la console HMC.

**E302F831 Un fichier supposé être un fichier de mise à jour du microprogramme n'existe pas ou est trop petit pour contenir un en-tête valide.**

## **Action de l'utilisateur :**

Si vous utilisez un microcode sans interruption, vérifiez que vos fichiers de mise à jour du microprogramme de test sont corrects. Si ce n'est pas le cas, contactez votre support technique.

**E302F832 Une erreur s'est produite lors de la création d'une zone de transfert privée pour les fichiers de mise à jour du microprogramme sur l'unité de disque HMC.**

## **Action de l'utilisateur :**

Suivez les procédures de la console HMC afin de retirer les fichiers clichés de l'unité de disque HMC. (L'unité de disque HMC est utilisée pour la zone de transfert privée et elle est probablement pleine.) Réamorcez ensuite la console HMC et recommencez l'opération. Si l'incident se reproduit, prenez contact avec votre support technique.

**E302F833 Une erreur s'est produite lors de la modification des droits d'accès aux fichiers dans le répertoire de la zone de transfert privée pour les fichiers de mise à jour du microprogramme.**

## **Action de l'utilisateur :**

Cette erreur peut indiquer que les fichiers de la zone de transfert privée n'ont pas été créés, en particulier si l'erreur se produit avec E302F832. Suivez les procédures utilisées pour E302F832.

## **E302F834 Une erreur s'est produite lors de l'activation de la reprise en ligne pendant une opération de nettoyage. La mise à jour du code a abouti.**

## **Action de l'utilisateur :**

Vérifiez le statut de la disponibilité et de l'état de reprise du processeur de service. Si la reprise est désactivée et qu'il n'existe aucune erreur de disponibilité, suivez la procédure permettant d'activer la reprise en ligne. S'il existe une erreur de disponibilité de reprise en ligne, prenez contact avec le support technique.

```
E302F835 Une erreur s'est produite lors de la
 tentative de libération des verrous de
cadre BPC pendant une opération de
 nettoyage. La mise à jour de code a
 abouti.
```
## **Action de l'utilisateur :**

Procédez comme suit :

- 1. Autorisez tous les processus en cours de mise à jour du code à se terminer sur toutes les consoles HMC associées.
- 2. Vérifiez que tous les processus de numérotation de cadre, d'initialisation de cadre, de réparation et de vérification utilisant également le verrouillage de bloc d'alimentation avant régulation se terminent correctement sur toutes les consoles HMC associées.
- 3. Lorsque toutes les opérations sont terminées et qu'un nouveau ciblage d'un des systèmes gérés génère à nouveau cette erreur, retirez le verrou du bloc d'alimentation avant régulation. Pour cela, utilisez la commande suivante de la console HMC : rmlock -e Frame\*MTMS où *Frame\*MTMS* représente le type de machine, le modèle et le numéro de série du bloc d'alimentation avant régulation concerné.
- 4. Renouvelez l'opération. Si l'erreur se reproduit, prenez contact avec votre support technique.

## **E302F836 Incident de microcode sous licence sur la console HMC.**

**Action de l'utilisateur :**

Prenez contact avec votre fournisseur de services.

**E302F837 Une erreur s'est produite lors de l'arrêt de l'unité d'exécution d'actualisation du verrou d'alimentation pendant les opérations de nettoyage. La mise à jour du code a abouti.**

## **Action de l'utilisateur :**

Réinitialisez la console HMC pour terminer l'unité d'exécution d'actualisation du verrou d'alimentation. Si cette erreur survient lors d'autres opérations de mise à jour de code sur cette console HMC, prenez contact avec le support technique.

**E302F838 Une erreur s'est produite lors de la tentative de lecture des informations de la mise à jour de code de la lettre d'accompagnement.**

#### **Action de l'utilisateur :**

Vérifiez que la lettre d'accompagnement est correcte et n'a pas été corrompue. Réamorcez la console HMC et recommencez l'opération. Si l'incident se reproduit, prenez contact avec votre support technique.

#### **E302F839 Incident de microcode sous licence sur la console HMC.**

#### **Action de l'utilisateur :**

Prenez contact avec votre fournisseur de services.

**E302F83A Incident de microcode sous licence sur la console HMC.**

## **Action de l'utilisateur :**

Prenez contact avec votre fournisseur de services.

#### **E302F83B Incident de microcode sous licence sur la console HMC.**

## **Action de l'utilisateur :**

Prenez contact avec votre fournisseur de services.

#### **E302F83C Incident de microcode sous licence sur la console HMC.**

## **Action de l'utilisateur :**

Prenez contact avec votre fournisseur de services.

### **E302F83D Incident de microcode sous licence sur la console HMC.**

## **Action de l'utilisateur :**

Prenez contact avec votre fournisseur de services.

## **E302F83E Incident de microcode sous licence sur la console HMC.**

### **Action de l'utilisateur :**

Prenez contact avec votre fournisseur de services.

**E302F83F Une erreur s'est produite lors de la suppression du traitement LID. La mise à jour se poursuit.**

# **Action de l'utilisateur :**

Message informatif.

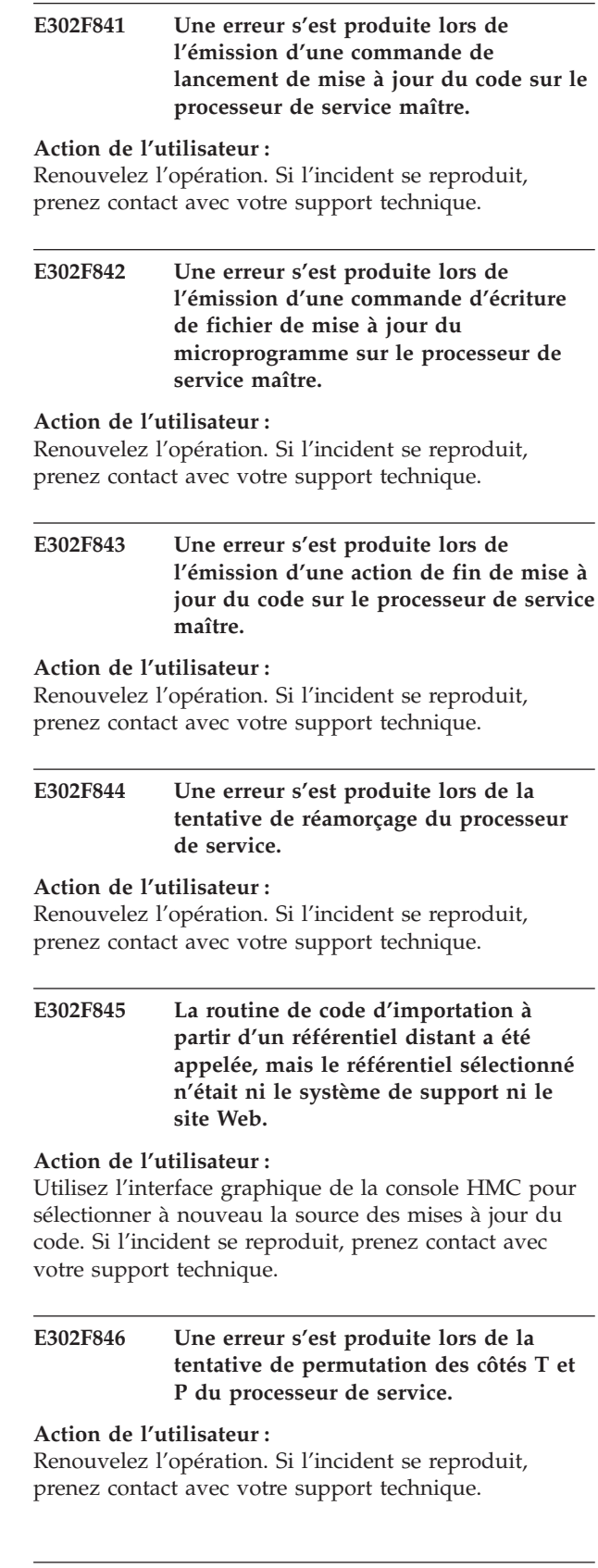

## **E302F847 Un flux de modification technique a été passé entre composants, mais un tel flux n'existe pas pour l'objet ciblé.**

### **Action de l'utilisateur :**

Réamorcez la console HMC et recommencez l'opération. Si l'incident se reproduit, prenez contact avec votre support technique.

## **E302F848 Une requête d'importation des mises à jour et des informations de code a expiré.**

## **Action de l'utilisateur :**

Vérifiez que votre connexion au système de support est correctement configurée et opérationnelle. Renouvelez l'opération. Si l'incident se reproduit, prenez contact avec votre support technique.

## **E302F849 Une requête d'importation des mises à jour et des informations de code a échoué.**

## **Action de l'utilisateur :**

Vérifiez que votre connexion au système de support IBM est correctement configurée et opérationnelle. Renouvelez l'opération. Si l'incident se reproduit, prenez contact avec votre support technique.

## **E302F84A Echec pendant une tentative de lecture de la liste analysée de mises à jour du code**

## **Action de l'utilisateur :**

Réamorcez la console HMC et recommencez l'opération. Si l'incident se produit à nouveau, envisagez de remplacer l'unité de disque de votre console HMC.

## **E302F84B Echec pendant une tentative de fermeture de la liste analysée de mises à jour du code.**

## **Action de l'utilisateur :**

Réamorcez la console HMC et recommencez l'opération. Si l'incident se produit à nouveau, envisagez de remplacer l'unité de disque de votre console HMC.

**E302F84C Une erreur s'est produite en essayant d'obtenir les flux de modifications techniques dans le but d'afficher l'ensemble des mises à jour disponibles sur le support amovible.**

## **Action de l'utilisateur :**

Réamorcez la console HMC et recommencez l'opération. Si l'incident se reproduit, prenez contact avec votre support technique.

## **E302F84D Une erreur s'est produite lors de la copie des fichiers RPM à partir du référentiel du support vers le disque dur.**

## **Action de l'utilisateur :**

Le CD ou DVD peut être défectueux. Essayez-en un autre.

## **E302F84E Une erreur s'est produite sur une routine du code du support amovible car les types de fichiers étaient de valeur nulle.**

#### **Action de l'utilisateur :**

Réamorcez la console HMC et recommencez l'opération. Si l'incident se reproduit, prenez contact avec votre support technique.

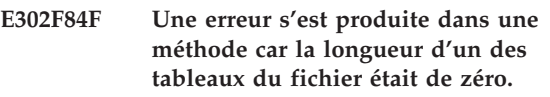

## **Action de l'utilisateur :**

Réamorcez la console HMC et recommencez l'opération. Si l'incident se reproduit, prenez contact avec votre support technique.

## **E302F850 Un incident s'est produit lors de la décompression du fichier RPM dans la routine de code d'exécution simultanée.**

## **Action de l'utilisateur :**

Réamorcez la console HMC et recommencez l'opération. Dans le code de la console HMC publié avant août 2004 figurait un problème pouvant être corrigé au moyen de commandes de la ligne de commande Linux, comme suit :

## **ls -l /opt/ccfw/data/\*.rpm rpm -qp** *nomfichierrpm*

(où *nomfichierrpm* est le nom du fichier renvoyé par la commande **ls**)

## **rpm -e rpm** *nommodule*

(où *nommodule* est le nom du module renvoyé par la commande **rpm -e**)

## **E302F851 La demande d'extraction des mises à jour du code auprès du système de support a échoué avec un code d'erreur.**

## **Action de l'utilisateur :**

Vérifiez que votre connexion au système de support est correctement configurée et opérationnelle. Renouvelez l'opération. Si l'incident se reproduit, prenez contact avec votre support technique.

## **E302F852 Aucun serveur téléphonique n'était disponible pour répondre à la demande d'extraction de mises à jour du code.**

## **Action de l'utilisateur :**

Configurez la console HMC en tant que serveur téléphonique puis renouvelez l'opération.

**E302F853 Une erreur s'est produite lors de la tentative de recherche du répertoire de stockage des fichiers de mise à jour du microprogramme en vue du test avec le panneau d'application sans interruption.**

## **Action de l'utilisateur :**

Réamorcez la console HMC et recommencez l'opération. Si l'incident se reproduit, prenez contact avec votre support technique.

**E302F854 Une erreur s'est produite lors de l'émission d'une commande de lecture de fichier de mise à jour du microprogramme sur un processeur de service.**

## **Action de l'utilisateur :**

Renouvelez l'opération. Si l'incident se reproduit, prenez contact avec votre support technique.

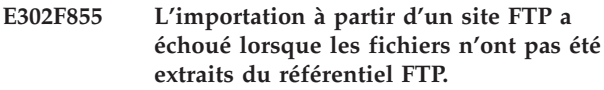

**Action de l'utilisateur :**

Renouvelez l'opération. Si l'incident se reproduit, prenez contact avec votre support technique.

## **E302F856 Un incident s'est produit lors de l'analyse du nom de l'image dans le fichier RPM.**

**Action de l'utilisateur :**

Renouvelez l'opération. Si l'incident se reproduit, prenez contact avec votre support technique.

## **E302F857 Un incident s'est produit lors de l'émission de l'API runstat.**

## **Action de l'utilisateur :**

Le niveau de code requis est certainement activé sur le système cible, mais il n'est pas chargé sur le microprogramme de partition. Vérifiez le niveau activé via les informations système. Pour la prise en charge des mises à jour simultanées, assurez-vous que le service approprié et les outils de productivité (RSCT et RMC) sont correctement installés et en cours d'exécution sur les partitions AIX ou Linux. Si ce niveau est correct, utilisez la commande "updlic –o v –m Your\_MTM\*S" pour tenter d'appliquer à nouveau le microprogramme de partition simultanément ou de planifier l'heure de redémarrage des partitions à

appliquer. Si ce niveau est incorrect, exécutez à nouveau la mise à jour de code.

## **E302F858 Une exception s'est produite lors de l'émission de l'API runstat.**

## **Action de l'utilisateur :**

Le niveau de code requis est certainement activé sur le système cible, mais il n'est pas chargé sur le microprogramme de partition. Vérifiez le niveau activé via les informations système. Pour la prise en charge des mises à jour simultanées, assurez-vous que le service approprié et les outils de productivité (RSCT et RMC) sont correctement installés et en cours d'exécution sur les partitions AIX ou Linux. Si ce niveau est correct, utilisez la commande "updlic –o v –m Your\_MTM\*S" pour tenter d'appliquer à nouveau le microprogramme de partition simultanément ou de planifier l'heure de redémarrage des partitions à appliquer. Si ce niveau est incorrect, exécutez à nouveau la mise à jour de code.

## **E302F859 Une exception s'est produite lors de l'analyse du nom de l'image dans le fichier RPM.**

## **Action de l'utilisateur :**

Renouvelez l'opération. Si l'incident se reproduit, prenez contact avec votre support technique.

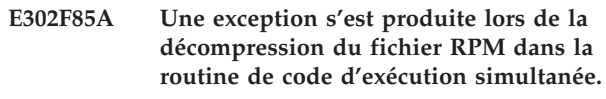

## **Action de l'utilisateur :**

Renouvelez l'opération. Si l'incident se reproduit, prenez contact avec votre support technique.

```
E302F85B Une exception s'est produite lors de
l'importation de mises à jour à partir du
DVD.
```
## **Action de l'utilisateur :**

Le CD ou DVD peut être défectueux. Essayez-en un autre.

```
E302F85C Une erreur s'est produite lors de la
 tentative de copie du côté T sur le côté
 P.
```
## **Action de l'utilisateur :**

Dans la fenêtre Mises à jour du microcode sous licence, sélectionnez *Sélection des fonctions avancées* puis *Accepter* afin de copier le côté T sur le côté P. Si l'incident se reproduit, prenez contact avec votre support technique.

## **E302F85D Une erreur s'est produite lors de la tentative d'IPL de l'unité centrale.**

## **Action de l'utilisateur :**

Le niveau de code requis est certainement activé sur le système cible. Vérifiez le niveau activé via les informations système. Effectuez ensuite éventuellement un IPL de l'unité centrale.

## **E302F85E Une erreur s'est produite lors de la tentative de mise sous tension de l'unité centrale.**

## **Action de l'utilisateur :**

Le niveau de code requis est certainement activé sur le système cible. Vérifiez le niveau activé via les informations système. Mettez ensuite éventuellement l'unité centrale sous tension.

## **E302F85F Une erreur s'est produite lors de la tentative de mise hors tension de l'unité centrale.**

## **Action de l'utilisateur :**

Essayez de mettre l'unité centrale hors tension manuellement et d'effectuer la mise à jour du code pendant que la plateforme du système est en état de veille.

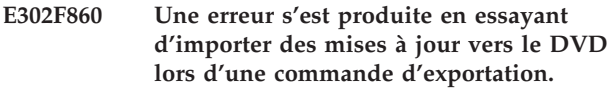

**Action de l'utilisateur :**

Le CD ou DVD peut être défectueux. Essayez-en un autre.

**E302F861 Une erreur s'est produite lors de la tentative d'ouverture du fichier des modification de l'Hypervisor avant l'écriture.**

## **Action de l'utilisateur :**

Le niveau de code requis est certainement activé sur le système cible, mais il n'est pas chargé sur le microprogramme de l'Hypervisor. Vérifiez le niveau activé via les informations système. Si le niveau activé est correct, utilisez la commande "updlic –o v –m Your\_MTM\*S" pour tenter d'appliquer à nouveau le microprogramme de partition et d'Hypervisor simultanément ou de planifier le moment de l'IPL du système à appliquer. Si ce niveau est incorrect, exécutez à nouveau la mise à jour de code.

**E302F862 Une erreur s'est produite lors de la tentative d'écriture du fichier des modifications de l'Hypervisor sur l'Hypervisor.**

**Action de l'utilisateur :**

Le niveau de code requis est certainement activé sur le système cible, mais il n'est pas chargé sur le microprogramme de l'Hypervisor. Vérifiez le niveau activé via les informations système. Si le niveau activé est correct, utilisez la commande "updlic –o v –m Your\_MTM\*S" pour tenter d'appliquer à nouveau le microprogramme de partition et d'Hypervisor simultanément ou de planifier le moment de l'IPL du système à appliquer. Si ce niveau est incorrect, exécutez à nouveau la mise à jour de code.

**E302F863 Une erreur s'est produite lors de la tentative de fermeture du fichier des modifications du microprogramme de l'Hypervisor après l'avoir écrit sur le microprogramme du serveur.**

## **Action de l'utilisateur :**

Le niveau de code requis est certainement activé sur le système cible, mais il n'est pas chargé sur le microprogramme de l'Hypervisor. Vérifiez le niveau activé via les informations système. Si le niveau activé est correct, utilisez la commande "updlic –o v –m Your\_MTM\*S" pour tenter d'appliquer à nouveau le microprogramme de partition et d'Hypervisor simultanément ou de planifier le moment de l'IPL du système à appliquer. Si ce niveau est incorrect, exécutez à nouveau la mise à jour de code.

## **E302F864 Une exception s'est produite lors de la requête de vérification d'exécution de la mise à jour du microprogramme de l'Hypervisor.**

## **Action de l'utilisateur :**

Le niveau de code requis est certainement activé sur le système cible, mais il n'est pas chargé sur le microprogramme de l'Hypervisor. Vérifiez le niveau activé via les informations système. Si le niveau activé est correct, utilisez la commande "updlic –o v –m Your\_MTM\*S" pour tenter d'appliquer à nouveau le microprogramme de partition et d'Hypervisor simultanément ou de planifier le moment de l'IPL du système à appliquer. Si ce niveau est incorrect, exécutez à nouveau la mise à jour de code.

## **E302F865 Un incident s'est produit lors de la requête du statut à la suite d'une mise à jour du microprogramme.**

## **Action de l'utilisateur :**

Le niveau de code requis est certainement activé sur le système cible, mais il n'est pas chargé sur le microprogramme de l'Hypervisor. Vérifiez le niveau activé via les informations système. Si le niveau activé est correct, utilisez la commande "updlic –o v –m Your\_MTM\*S" pour tenter d'appliquer à nouveau le microprogramme de partition et d'Hypervisor simultanément ou de planifier le moment de l'IPL du système à appliquer. Si ce niveau est incorrect, exécutez à nouveau la mise à jour de code.

## **E302F866 La mise à jour du microprogramme de l'Hypervisor a expiré.**

## **Action de l'utilisateur :**

Le niveau de code requis est certainement activé sur le système cible, mais il n'est pas chargé sur le microprogramme de l'Hypervisor. Vérifiez le niveau activé via les informations système. Si le niveau activé est correct, utilisez la commande "updlic –o v –m Your\_MTM\*S" pour tenter d'appliquer à nouveau le microprogramme de partition et d'Hypervisor simultanément ou de planifier le moment de l'IPL du système à appliquer. Si ce niveau est incorrect, exécutez à nouveau la mise à jour de code.

## **E302F867 Une interruption s'est produite lors de l'attente de la mise à jour du microprogramme de l'Hypervisor.**

## **Action de l'utilisateur :**

Le niveau de code requis est certainement activé sur le système cible, mais il n'est pas chargé sur le microprogramme de l'Hypervisor. Vérifiez le niveau activé via les informations système. Si le niveau activé est correct, utilisez la commande "updlic –o v –m Your\_MTM\*S" pour tenter d'appliquer à nouveau le microprogramme de partition et d'Hypervisor simultanément ou de planifier le moment de l'IPL du système à appliquer. Si ce niveau est incorrect, exécutez à nouveau la mise à jour de code.

## **E302F868 Une erreur s'est produite lors de l'émission d'une commande de lancement de mise à jour du code sur le processeur de service secondaire.**

## **Action de l'utilisateur :**

- v Sur les systèmes utilisant le microprogramme de la console HMC avant la version 5.1.1, le processeur de service secondaire sera synchronisé à la prochaine mise à jour du code. Si cela ne se produit pas, contactez votre support technique.
- Sur les systèmes utilisant le microprogramme de la console HMC à la version 5.1.1 (ou plus récente), suivez la procédure de remplacement et vérification appropriée afin de synchroniser le microprogramme du processeur de service secondaire sur le microprogramme primaire. Après cette procédure, veuillez configurer la fonction de reprise en ligne du processeur de service.
- **E302F869 Une erreur s'est produite lors de l'émission d'une commande d'écriture de fichier de mise à jour du microprogramme sur le processeur de service secondaire.**

## **Action de l'utilisateur :**

v Sur les systèmes utilisant le microprogramme de la console HMC avant la version 5.1.1, le processeur de service secondaire sera synchronisé à la prochaine mise à jour du code. Si cela ne se produit pas, contactez votre support technique.

Sur les systèmes utilisant le microprogramme de la console HMC à la version 5.1.1 (ou plus récente), suivez la procédure de remplacement et vérification appropriée afin de synchroniser le microprogramme du processeur de service secondaire sur le microprogramme primaire. Après cette procédure, veuillez configurer la fonction de reprise en ligne du processeur de service.

## **E302F86A Une erreur s'est produite lors de l'émission d'une commande de fin de mise à jour du code sur le processeur de service secondaire.**

## **Action de l'utilisateur :**

- Sur les systèmes utilisant le microprogramme de la console HMC avant la version 5.1.1, le processeur de service secondaire sera synchronisé à la prochaine mise à jour du code. Si cela ne se produit pas, contactez votre support technique.
- Sur les systèmes utilisant le microprogramme de la console HMC à la version 5.1.1 (ou plus récente), suivez la procédure de remplacement et vérification appropriée afin de synchroniser le microprogramme du processeur de service secondaire sur le microprogramme primaire. Après cette procédure, veuillez configurer la fonction de reprise en ligne du processeur de service.

## **E302F86B Un incident s'est produit lors de l'émission d'une API runact pour analyser les partitions et leur statut.**

## **Action de l'utilisateur :**

Le niveau de code requis est certainement activé sur le système cible, mais il n'est pas chargé sur le microprogramme de partition. Vérifiez le niveau activé via les informations système. Pour la prise en charge des mises à jour simultanées, assurez-vous que le service approprié et les outils de productivité (RSCT et RMC) sont correctement installés et en cours d'exécution sur les partitions AIX ou Linux. Si ce niveau est correct, utilisez la commande "updlic –o v –m Your\_MTM\*S" pour tenter d'appliquer à nouveau le microprogramme de partition simultanément ou de planifier l'heure de redémarrage des partitions à appliquer. Si ce niveau est incorrect, exécutez à nouveau la mise à jour de code.

## **E302F86C Une exception s'est produite lors de l'émission d'une API runact pour analyser les partitions et leur statut.**

## **Action de l'utilisateur :**

Le niveau de code requis est certainement activé sur le système cible, mais il n'est pas chargé sur le microprogramme de partition. Vérifiez le niveau activé

## **E302F86D • E302F872**

via les informations système. Pour la prise en charge des mises à jour simultanées, assurez-vous que le service approprié et les outils de productivité (RSCT et RMC) sont correctement installés et en cours d'exécution sur les partitions AIX ou Linux. Si ce niveau est correct, utilisez la commande "updlic –o v –m Your\_MTM\*S" pour tenter d'appliquer à nouveau le microprogramme de partition simultanément ou de planifier l'heure de redémarrage des partitions à appliquer. Si ce niveau est incorrect, exécutez à nouveau la mise à jour de code.

**E302F86D Une mise à jour du code ne contenait pas de fichier diff de mise à jour du microprogramme, ou aucun fichier diff de mise à jour du microprogramme n'a été trouvé dans le répertoire des fichiers de mise à jour du microprogramme, pour l'application du microprogramme sans interruption.**

## **Action de l'utilisateur :**

Le niveau de code requis est certainement activé sur le système cible, mais il n'est pas chargé sur le microprogramme de l'Hypervisor. Vérifiez le niveau activé via les informations système. Si le niveau activé est correct, utilisez la commande "updlic –o v –m Your\_MTM\*S" pour tenter d'appliquer à nouveau le microprogramme de partition et d'Hypervisor simultanément ou de planifier le moment de l'IPL du système à appliquer. Si ce niveau est incorrect, exécutez à nouveau la mise à jour de code.

**E302F86E Une erreur s'est produite lors d'un appel vers un module de code lors de la préparation à l'écriture du fichier des modifications du microprogramme de l'Hypervisor sur la mémoire flash.**

#### **Action de l'utilisateur :**

Le niveau de code requis est certainement activé sur le système cible, mais il n'est pas chargé sur le microprogramme de l'Hypervisor. Vérifiez le niveau activé via les informations système. Si le niveau activé est correct, utilisez la commande "updlic –o v –m Your\_MTM\*S" pour tenter d'appliquer à nouveau le microprogramme de partition et d'Hypervisor simultanément ou de planifier le moment de l'IPL du système à appliquer. Si ce niveau est incorrect, exécutez à nouveau la mise à jour de code.

**E302F86F Une erreur s'est produite lors d'un appel vers un module de code lors de la tentative d'écriture du fichier des modifications du microprogramme de l'Hypervisor sur la mémoire flash.**

#### **Action de l'utilisateur :**

Le niveau de code requis est certainement activé sur le système cible, mais il n'est pas chargé sur le microprogramme de l'Hypervisor. Vérifiez le niveau

activé via les informations système. Si le niveau activé est correct, utilisez la commande "updlic –o v –m Your\_MTM\*S" pour tenter d'appliquer à nouveau le microprogramme de partition et d'Hypervisor simultanément ou de planifier le moment de l'IPL du système à appliquer. Si ce niveau est incorrect, exécutez à nouveau la mise à jour de code.

## **E302F870 Une erreur s'est produite lors d'un appel vers un module de code après l'écriture du fichier des modifications du microprogramme de l'Hypervisor sur la mémoire flash.**

#### **Action de l'utilisateur :**

Le niveau de code requis est certainement activé sur le système cible, mais il n'est pas chargé sur le microprogramme de l'Hypervisor. Vérifiez le niveau activé via les informations système. Si le niveau activé est correct, utilisez la commande "updlic –o v –m Your\_MTM\*S" pour tenter d'appliquer à nouveau le microprogramme de partition et d'Hypervisor simultanément ou de planifier le moment de l'IPL du système à appliquer. Si ce niveau est incorrect, exécutez à nouveau la mise à jour de code.

## **E302F871 Une erreur s'est produite lors de l'appel de démarrage de mise à jour du microprogramme pour corriger simultanément le microprogramme.**

#### **Action de l'utilisateur :**

Le niveau de code requis est certainement activé sur le système cible, mais il n'est pas chargé sur le microprogramme de l'Hypervisor. Vérifiez le niveau activé via les informations système. Si le niveau activé est correct, utilisez la commande "updlic –o v –m Your\_MTM\*S" pour tenter d'appliquer à nouveau le microprogramme de partition et d'Hypervisor simultanément ou de planifier le moment de l'IPL du système à appliquer. Si ce niveau est incorrect, exécutez à nouveau la mise à jour de code.

## **E302F872 L'analyse du statut à la suite d'une mise à jour du microprogramme n'a pas renvoyé le nombre correct d'éléments dans le vecteur.**

#### **Action de l'utilisateur :**

Le niveau de code requis est certainement activé sur le système cible, mais il n'est pas chargé sur le microprogramme de l'Hypervisor. Vérifiez le niveau activé via les informations système. Si le niveau activé est correct, utilisez la commande "updlic –o v –m Your\_MTM\*S" pour tenter d'appliquer à nouveau le microprogramme de partition et d'Hypervisor simultanément ou de planifier le moment de l'IPL du système à appliquer. Si ce niveau est incorrect, exécutez à nouveau la mise à jour de code.

**E302F873 Le réamorçage du processeur de service a été exécuté, mais l'unité centrale n'est pas retournée à l'état où le côté T devenait actif après un temps acceptable. Ceci signifie généralement que le système n'a pas réussi à accéder au nouveau niveau de code et est retourné à l'ancien niveau.**

## **Action de l'utilisateur :**

Renouvelez l'opération. Pour cela, sélectionnez **Sélection des fonctions avancées** puis **Installation et activation**. Si la mise à jour du code échoue à nouveau, contactez votre support technique.

**E302F874 Le réamorçage du processeur de service a été exécuté, mais l'unité centrale n'est pas retournée à son état original après un temps acceptable.**

## **Action de l'utilisateur :**

Passez à l'écran Serveur et partition, rafraîchissez-le et vérifiez que le système est en bon état (par exemple, hors tension, en veille ou en fonctionnement). S'il ne l'est pas, suivez les étapes nécessaires pour qu'il le soit. Lorsqu'il l'est, vérifiez les informations système pour vous assurer que la mise à jour du code a été appliquée. Si l'état est correct mais que la mise à jour n'a pas été appliquée, renouvelez l'opération.

**E302F875 Une erreur s'est produite lors de la tentative d'analyse (en veille) afin d'extraire toutes les mises à jour du support amovible.**

## **Action de l'utilisateur :**

Le CD ou DVD peut être défectueux. Essayez-en un autre.

**E302F876 Un incident s'est produit lors de la tentative d'analyse du nom de l'image dans le fichier RPM.**

## **Action de l'utilisateur :**

Réamorcez la console HMC et recommencez l'opération. Si l'incident se reproduit, prenez contact avec votre support technique.

## **E302F877 Une exception s'est produite lors de l'analyse du nom de l'image dans le fichier RPM.**

## **Action de l'utilisateur :**

Réamorcez la console HMC et recommencez l'opération. Si l'incident se reproduit, prenez contact avec votre support technique.

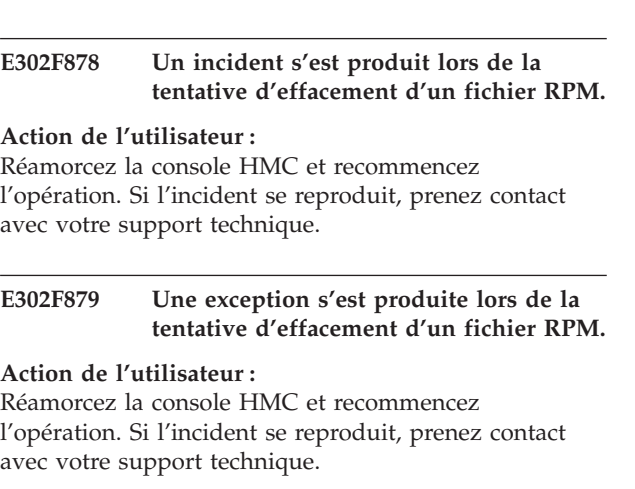

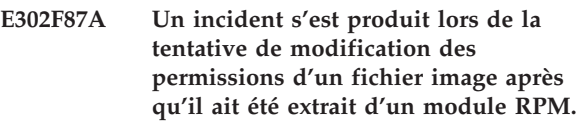

## **Action de l'utilisateur :**

Réamorcez la console HMC et recommencez l'opération. Si l'incident se reproduit, prenez contact avec votre support technique.

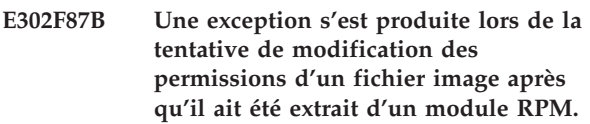

## **Action de l'utilisateur :**

Réamorcez la console HMC et recommencez l'opération. Si l'incident se reproduit, prenez contact avec votre support technique.

```
E302F87C Une fois l'écriture de la mémoire flash
 sur le processeur de service primaire
 terminée, le processeur de service
 secondaire n'a pas effectué les
 opérations dans la demi-heure.
```
## **Action de l'utilisateur :**

- Sur les systèmes utilisant le microprogramme de la console HMC avant la version 5.1.1, le processeur de service secondaire sera synchronisé à la prochaine mise à jour du code. Si cela ne se produit pas, contactez votre support technique.
- Sur les systèmes utilisant le microprogramme de la console HMC à la version 5.1.1 (ou plus récente), suivez la procédure de remplacement et vérification appropriée afin de synchroniser le microprogramme du processeur de service secondaire sur le microprogramme primaire. Après cette procédure, veuillez configurer la fonction de reprise en ligne du processeur de service.

## **E302F87D Un incident s'est produit lors de l'importation du microcode d'E-S.**

### **Action de l'utilisateur :**

Renouvelez l'opération. Si l'incident se reproduit, prenez contact avec votre support technique.

**E302F87E Un IPL du processeur de service a été exécuté en tant que partie intégrante d'une mise à jour du microprogramme nécessitant une interruption, mais il n'a pas mis le système à son état original après un temps acceptable.**

## **Action de l'utilisateur :**

Passez à l'écran Serveur et partition, rafraîchissez-le et vérifiez que le système est en bon état (par exemple, hors tension, en veille ou en fonctionnement). S'il ne l'est pas, suivez les étapes nécessaires pour qu'il le soit. Lorsqu'il l'est, vérifiez les informations système pour vous assurer que la mise à jour du code a été appliquée.

**E302F87F La mise hors tension du processeur de service a été exécutée en tant que partie intégrante d'une mise à jour du microprogramme nécessitant une interruption, mais elle n'a pas mis le processeur de service dans un état hors tension après un temps acceptable.**

## **Action de l'utilisateur :**

Passez à l'écran Serveur et partition, rafraîchissez-le et vérifiez que le système est en bon état (par exemple, hors tension, en veille ou en fonctionnement). S'il ne l'est pas, suivez les étapes nécessaires pour qu'il le soit. Lorsqu'il l'est, renouvelez l'opération de mise à jour du code.

**E302F880 La mise sous tension du processeur de service a été exécutée en tant que partie intégrante d'une mise à jour du microprogramme nécessitant une interruption, mais elle n'a pas mis le processeur de service dans un état sous tension après un temps acceptable.**

## **Action de l'utilisateur :**

Passez à l'écran Serveur et partition, rafraîchissez-le et vérifiez que le système est en bon état (par exemple, hors tension, en veille ou en fonctionnement). S'il ne l'est pas, suivez les étapes nécessaires pour qu'il le soit. Lorsqu'il l'est, vérifiez les informations système pour vous assurer que la mise à jour du code a été appliquée.

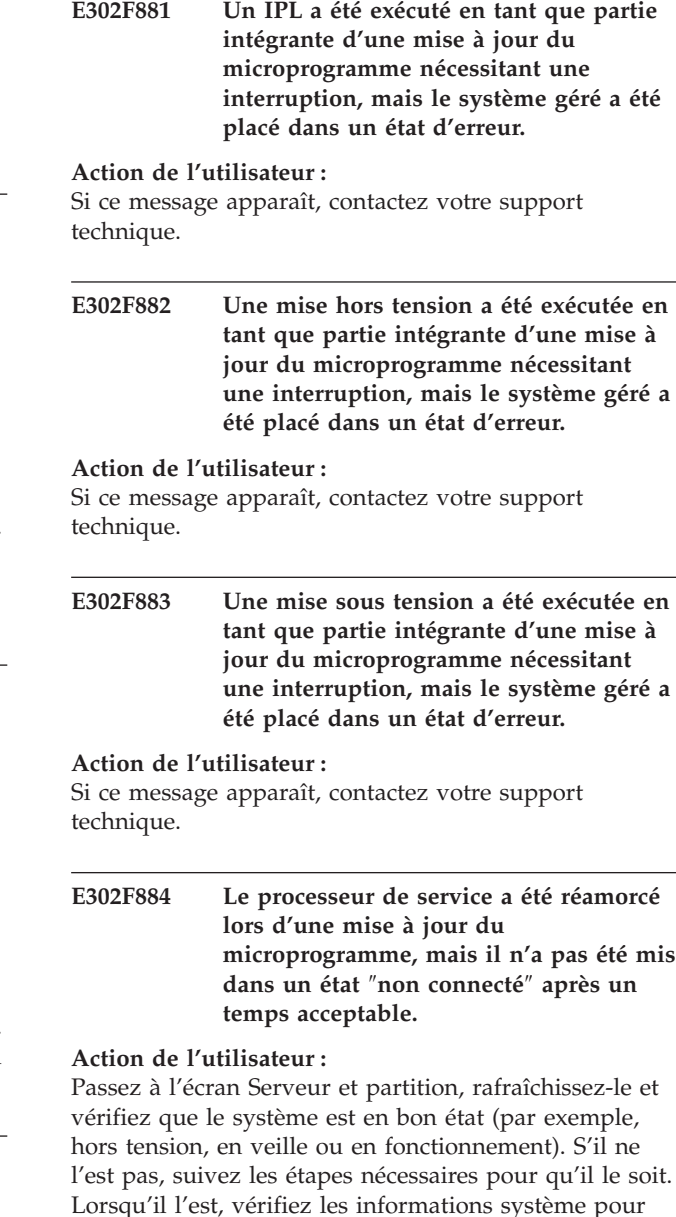

#### **Action de l'utilisateur :**

Contactez le support technique qui vous aidera à faire de nouveau communiquer la console HMC avec le processeur de service.

**un temps acceptable.**

**E302F885 Le processeur de service a été réamorcé lors d'une mise à jour du**

> **microprogramme, ce qui le place dans un état** ″**non connecté**″ **après un temps acceptable. Cependant, cette action n'a pas annulé l'état** ″**non connecté**″ **après**

vous assurer que la mise à jour du code a été appliquée. Si l'état est correct mais que la mise à jour

n'a pas été appliquée, renouvelez l'opération.

**E302F886 Une extraction à partir du référentiel de codes a été émise mais aucune mise à jour de code n'a été trouvée.**

#### **Action de l'utilisateur :**

Si ce message apparaît, contactez votre support technique.

**E302F887 Une exception s'est produite lors de l'exécution du programme de mises à jour organisées d'application synchrone lors de l'exécution du code à partir de la zone de transfert du disque dur.**

#### **Action de l'utilisateur :**

Si ce message apparaît, contactez votre support technique.

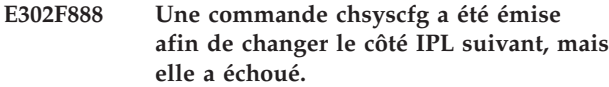

### **Action de l'utilisateur :**

Réamorcez la console HMC et recommencez l'opération. Si l'incident se reproduit, prenez contact avec votre support technique.

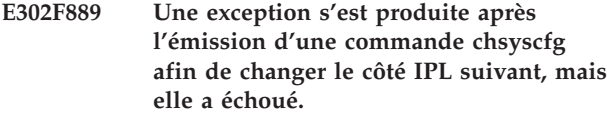

**Action de l'utilisateur :**

Réamorcez la console HMC et recommencez l'opération. Si l'incident se reproduit, prenez contact avec votre support technique.

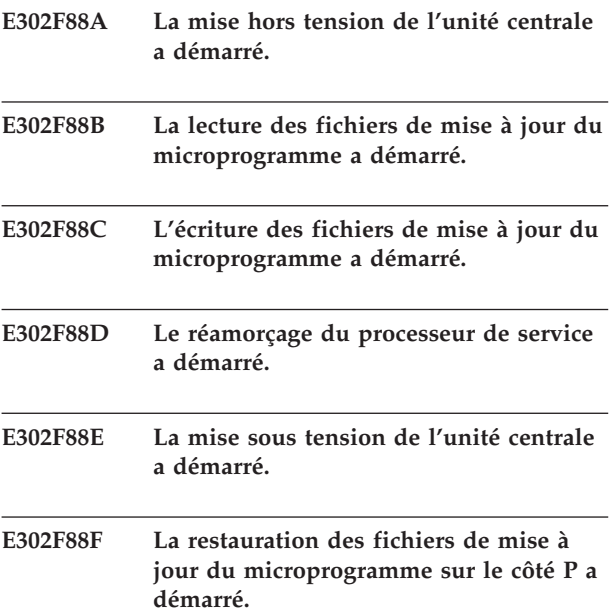

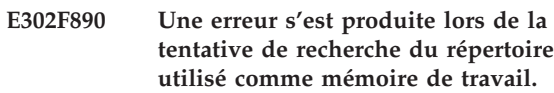

### **Action de l'utilisateur :**

Réamorcez la console HMC et recommencez l'opération. Si l'incident se reproduit, prenez contact avec votre support technique.

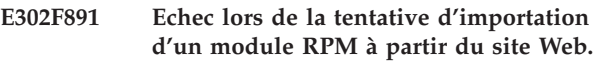

## **Action de l'utilisateur :**

Vérifiez que vos connexions LAN sont correctement configurées puis renouvelez l'opération. Si l'incident se reproduit, prenez contact avec votre support technique.

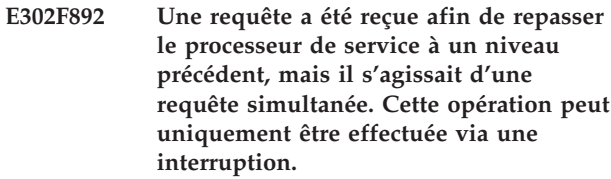

## **Action de l'utilisateur :**

Réamorcez la console HMC et planifiez une mise à jour avec interruption. Renouvelez l'opération pendant la période planifiée. Si l'incident se reproduit, prenez contact avec votre support technique.

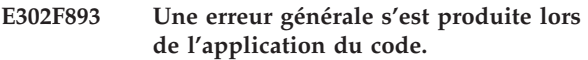

## **Action de l'utilisateur :**

Si une autre erreur se produit avant ce message, effectuez l'action adaptée à l'erreur. Si ce message apparaît seul, contactez votre support technique.

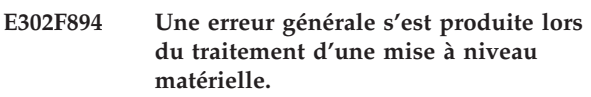

## **Action de l'utilisateur :**

Si une autre erreur se produit avant ce message, effectuez l'action adaptée à l'erreur. Si ce message apparaît seul, contactez votre support technique.

## **E302F895 Une erreur générale s'est produite lors de la validation du code.**

## **Action de l'utilisateur :**

Si une autre erreur se produit avant ce message, effectuez l'action adaptée à l'erreur. Si ce message apparaît seul, contactez votre support technique.

**E302F896 Une erreur générale s'est produite lors de l'exportation du code sur le DVD.**

**Action de l'utilisateur :**

Si une autre erreur se produit avant ce message, effectuez l'action adaptée à l'erreur. Si ce message apparaît seul, contactez votre support technique.

#### **E302F897 Une erreur générale s'est produite lors de l'importation du code.**

#### **Action de l'utilisateur :**

Si une autre erreur se produit avant ce message, effectuez l'action adaptée à l'erreur. Si ce message apparaît seul, contactez votre support technique.

#### **E302F898 Une erreur générale s'est produite lors du rejet du code.**

## **Action de l'utilisateur :**

Si une autre erreur se produit avant ce message, effectuez l'action adaptée à l'erreur. Si ce message apparaît seul, contactez votre support technique.

- **E302F899 Une tentative de mise à jour du microprogramme de l'Hypervisor a été effectuée, mais ce dernier a signalé qu'il est déjà à ce niveau.**
- **E302F89A Une erreur générale s'est produite lors de la mise à jour de la mémoire flash sur un processeur de service.**

**Action de l'utilisateur :**

Si une autre erreur se produit avant ce message, effectuez l'action adaptée à l'erreur. Si ce message apparaît seul, contactez votre support technique.

## **E302F89B Une erreur s'est produite lors de la permutation des côtés T et P du processeur de service secondaire.**

**Action de l'utilisateur :**

- v Sur les systèmes utilisant le microprogramme de la console HMC avant la version 5.1.1, le processeur de service secondaire sera synchronisé à la prochaine mise à jour du code. Si cela ne se produit pas, contactez votre support technique.
- Sur les systèmes utilisant le microprogramme de la console HMC à la version 5.1.1 (ou plus récente), suivez la procédure de remplacement et vérification appropriée afin de synchroniser le microprogramme du processeur de service secondaire sur le microprogramme primaire. Après cette procédure, veuillez configurer la fonction de reprise en ligne du processeur de service.

**E302F89C Une erreur s'est produite lors de la copie du côté T vers le côté P du processeur de service secondaire.**

**Action de l'utilisateur :**

- v Sur les systèmes utilisant le microprogramme de la console HMC avant la version 5.1.1, le processeur de service secondaire sera synchronisé à la prochaine mise à jour du code. Si cela ne se produit pas, contactez votre support technique.
- Sur les systèmes utilisant le microprogramme de la console HMC à la version 5.1.1 (ou plus récente), suivez la procédure de remplacement et vérification appropriée afin de synchroniser le microprogramme du processeur de service secondaire sur le microprogramme primaire. Après cette procédure, veuillez configurer la fonction de reprise en ligne du processeur de service.

**E302F89D Un incident s'est produit lors de l'écriture du microprogramme sur les blocs d'alimentation avant régulation ou du réamorçage de ces derniers après l'écriture du microprogramme.**

## **Action de l'utilisateur :**

Si une autre erreur se produit avant ce message, effectuez l'action adaptée à l'erreur. Si ce message apparaît seul, contactez votre support technique.

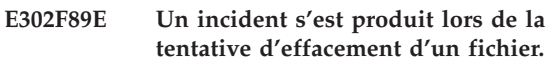

## **Action de l'utilisateur :**

Si une autre erreur se produit avant ce message, effectuez l'action adaptée à l'erreur. Si ce message apparaît seul, contactez votre support technique.

**E302F89F La tentative de définition d'un verrou sur un cadre de bloc d'alimentation avant régulation a échoué. Le bloc est verrouillé par un autre processus.**

## **Action de l'utilisateur :**

Procédez comme suit :

- 1. Assurez-vous de ne pas sélectionner plusieurs systèmes gérés (associés au même cadre) pour la mise à jour et mise à niveau simultanées du système géré et du code d'alimentation.
- 2. Autorisez tous les processus en cours de mise à jour du code à se terminer sur toutes les consoles HMC associées.
- 3. Vérifiez que tous les processus de numérotation de cadre, d'initialisation de cadre, de réparation et de vérification utilisant également le verrouillage de bloc d'alimentation avant régulation se terminent correctement sur toutes les consoles HMC associées.
- 4. Lorsque toutes les opérations sont terminées et qu'un nouveau ciblage d'un des systèmes gérés génère à nouveau cette erreur, retirez le verrou du bloc d'alimentation avant régulation. Pour cela, utilisez la commande suivante de la console HMC : rmlock -e Frame\*MTMS où *Frame\*MTMS* représente
le type de machine, le modèle et le numéro de série du bloc d'alimentation avant régulation concerné.

5. Renouvelez l'opération. Si l'erreur se reproduit, prenez contact avec votre support technique.

## **E302F8A0 Une erreur s'est produite lors de la tentative de lecture de la liste de mises à jour du code analysée.**

## **Action de l'utilisateur :**

Réamorcez la console HMC et recommencez l'opération. Si l'incident se produit à nouveau, envisagez de remplacer l'unité de disque de la console HMC.

**E302F8A1 Une erreur s'est produite lors de la tentative de fermeture de la liste de mises à jour du code analysée.**

### **Action de l'utilisateur :**

Réamorcez la console HMC et recommencez l'opération. Si l'incident se produit à nouveau, envisagez de remplacer l'unité de disque de la console HMC.

## **E302F8A2 Erreur lors de la tentative de mise à jour du microprogramme de serveur.**

**Action de l'utilisateur :**

Renouvelez l'opération. Si l'erreur se reproduit, prenez contact avec votre support technique.

**E302F8A3 Une erreur s'est produite lors de la requête dont le but était de déterminer si le fichier des modifications du microprogramme de serveur était en mémoire.**

## **Action de l'utilisateur :**

Renouvelez l'opération. Si l'erreur se reproduit, prenez contact avec votre support technique.

**E302F8A4 Une exception s'est produite lors de la requête dont le but était de déterminer si le fichier des modifications du microprogramme de serveur était en mémoire.**

### **Action de l'utilisateur :**

Renouvelez l'opération. Si l'erreur se reproduit, prenez contact avec votre support technique.

**E302F8A5 Une exception s'est produite lors de la requête dont le but était de déterminer si la console HMC est propriétaire de la mise à jour du code.**

## **Action de l'utilisateur :**

Renouvelez l'opération. Si l'erreur se reproduit, prenez contact avec votre support technique.

**E302F8A6 Une exception s'est produite lors de la sélection de la console HMC en tant que propriétaire de la mise à jour du code.**

## **Action de l'utilisateur :**

Renouvelez l'opération. Si l'erreur se reproduit, prenez contact avec votre support technique.

### **E302F8A7 Incident de microcode sous licence sur la console HMC.**

### **Action de l'utilisateur :**

Prenez contact avec votre fournisseur de services.

**E302F8A8 La requête permettant de déterminer si le fichier des modifications du microprogramme de service est en mémoire n'a pas renvoyé le nombre correct d'éléments dans le vecteur.**

## **Action de l'utilisateur :**

Renouvelez l'opération. Si l'erreur se reproduit, prenez contact avec votre support technique.

## **E302F8A9 Une erreur générale s'est produite lors du réamorçage.**

## **Action de l'utilisateur :**

Si une autre erreur se produit avant ce message, effectuez l'action adaptée à l'erreur. Si ce message apparaît seul, contactez votre support technique.

```
E302F8AA Une erreur s'est produite lors de la
 tentative de copie de la mémoire flash
 du côté P sur le processeur de service
 maître.
```
## **Action de l'utilisateur :**

Renouvelez l'opération. Si l'erreur se reproduit, prenez contact avec votre support technique.

**E302F8AB Une erreur s'est produite lors de la tentative de copie de la mémoire flash du côté P sur le processeur de service secondaire.**

### **Action de l'utilisateur :**

Renouvelez l'opération. Si l'erreur se reproduit, prenez contact avec votre support technique.

## **E302F8AC Une erreur s'est produite lors de l'importation ou de l'application du microcode d'E-S.**

## **Action de l'utilisateur :**

Renouvelez l'opération. Si l'erreur se reproduit, prenez contact avec votre support technique.

## **E302F8F0 Une erreur s'est produite lors de l'analyse du site Web.**

## **Action de l'utilisateur :**

Vérifiez que vos connexions LAN sont correctement configurées puis renouvelez l'opération. Si l'incident se reproduit, prenez contact avec votre support technique.

## **E302F8F1 Une exception s'est produite lors de l'analyse du site Web.**

### **Action de l'utilisateur :**

Vérifiez que vos connexions LAN sont correctement configurées puis renouvelez l'opération. Si l'incident se reproduit, prenez contact avec votre support technique.

**E302F8F2 Une exception s'est produite lors de la copie du fichier XML sur la lettre d'accompagnement lors de l'importation à partir du site Web.**

## **Action de l'utilisateur :**

Vérifiez que vos connexions LAN sont correctement configurées puis renouvelez l'opération. Si l'incident se reproduit, prenez contact avec votre support technique.

**E302F8F3 La période d'attente de deux heures a été dépassée pour la mise à jour du microprogramme sur le processeur de service dans le bloc d'alimentation avant régulation.**

### **Action de l'utilisateur :**

Si une autre erreur se produit avant ce message, effectuez l'action adaptée à l'erreur. Si ce message apparaît seul, contactez votre support technique.

## **E302F8F4 Une erreur s'est produite lors de l'analyse du site Web. Le fichier n'a pas été trouvé sur le site Web.**

### **Action de l'utilisateur :**

Vérifiez que la connexion de la console HMC vers le site Web de support fonctionne. Contactez l'administrateur de réseau pour votre installation, afin de déterminer si un pare-feu ou un autre processus de sécurité des réseaux doit être ouvert pour que la console HMC puisse accéder à Internet. Si la console HMC se trouve sur un réseau privé, le site Web de support ne sera pas disponible en tant que référentiel. Essayez à nouveau l'opération après avoir accédé au site Web de support. Si l'erreur se reproduit, prenez contact avec votre support technique.

**E302F900 L'analyse à partir d'un site FTP a échoué lorsque le programme de contrôle n'a pas été capable de remplacer le répertoire par celui de l'utilisateur.**

**Action de l'utilisateur :**

Vérifiez que le site FTP indiqué est correct et que les authentifications du pare-feu ont été effectuées, si nécessaire, avant la mise à jour. Renouvelez l'opération. Si l'incident se reproduit, prenez contact avec votre support technique.

### **E302F901 Une requête du côté d'amorçage en cours du processeur secondaire a renvoyé une valeur nulle.**

## **Action de l'utilisateur :**

Vérifiez que les mots de passe d'authentification des processeurs de service sont synchronisés et que les adresses TCP/IP de ces processeurs ne figurent pas dans la liste supprimée du serveur DHCP de la console HMC. Si vous devez réinitialiser le mot de passe, utilisez la zone Mise à jour du mot de passe du système géré sous les écrans Serveur et partition. Utilisez la commande ″mksysconn -o auto″ du shell à accès restreint pour réinitialiser la liste supprimée du serveur DHCP de la console HMC et reconnectez les processeurs de service concernés. Si l'incident se reproduit, prenez contact avec votre support technique.

## **E302F902 Une requête du côté d'amorçage suivant du processeur secondaire a renvoyé une valeur nulle.**

## **Action de l'utilisateur :**

Vérifiez que les mots de passe d'authentification des processeurs de service sont synchronisés et que les adresses TCP/IP de ces processeurs ne figurent pas dans la liste supprimée du serveur DHCP de la console HMC. Si vous devez réinitialiser le mot de passe, utilisez le menu déroulant Mise à jour du mot de passe du système géré sous les écrans Serveur et partition. Utilisez la commande ″mksysconn -o auto″ du shell à accès restreint pour réinitialiser la liste supprimée du serveur DHCP de la console HMC et reconnectez les processeurs de service concernés. Si l'incident se reproduit, prenez contact avec votre support technique.

### **E302F903 Impossible de déterminer les informations de châssis.**

## **Action de l'utilisateur :**

Vérifiez que **tous** les châssis sont connectés à la console HMC et qu'ils sont correctement authentifiés. Si ce n'est pas le cas, effectuez les actions nécessaires. Renouvelez l'opération. Si l'incident se reproduit, prenez contact avec votre support technique.

**E302F910 Une exception s'est produite lors de la requête permettant de déterminer si le bloc d'alimentation avant régulation est en mode N.**

## **Action de l'utilisateur :**

Vérifiez que les processeurs de service primaire et secondaire du bloc (ou des blocs) d'alimentation avant régulation sont correctement configurés et disponibles

pour une communication avec la console HMC. Ceci est impératif. Renouvelez l'opération. Si l'incident se reproduit, prenez contact avec votre support technique.

**E302F911 Un incident s'est produit lors de la requête permettant de déterminer si le bloc d'alimentation avant régulation est en mode N.**

## **Action de l'utilisateur :**

Vérifiez que les processeurs de service primaire et secondaire du bloc (ou des blocs) d'alimentation avant régulation sont correctement configurés et disponibles pour une communication avec la console HMC. Ceci est impératif. Renouvelez l'opération. Si l'incident se reproduit, prenez contact avec votre support technique.

**E302F912 Un des blocs d'alimentation avant régulation ciblé pour la mise à jour du microprogramme a une alimentation en mode N.**

## **Action de l'utilisateur :**

Vérifiez que les processeurs de service primaire et secondaire du bloc (ou des blocs) d'alimentation avant régulation sont correctement configurés et disponibles pour une communication avec la console HMC. Ceci est impératif. Renouvelez l'opération. Si l'incident se reproduit, prenez contact avec votre support technique.

**E302F913 Un des blocs d'alimentation avant régulation ciblé pour la mise à jour du microprogramme a un téléchargement d'auto-code en attente.**

## **Action de l'utilisateur :**

Une mise à jour du code est impossible lorsqu'un processeur de service du bloc d'alimentation avant régulation exécute un processus de téléchargement d'auto-code. En fonction du nombre d'unités remplaçables sur site chargées, ce processus peut durer relativement plus longtemps. Au bout de deux heures, essayez à nouveau l'opération d'origine. Si l'incident se reproduit, attendez deux heures et désignez manuellement la prochaine relance d'IPL du processeur de service sur le côté ″P″ en utilisant les écrans Sélection du côté flash. Effectuez une activation nécessitant l'interruption en utilisant les fenêtres Sélection des fonctions avancées. Attendez deux heures que le téléchargement d'auto-code soit terminé, puis essayez à nouveau l'opération. Si l'incident se reproduit, prenez contact avec votre support technique.

**E302F914 Une exception s'est produite lors de la tentative de démarrage du téléchargement de l'auto-code sur un bloc d'alimentation avant régulation.**

**Action de l'utilisateur :**

- v Pour les systèmes utilisant le microprogramme de la console HMC avant la version 5.2, contactez votre support technique.
- Pour les systèmes utilisant la version 5.2 (ou plus récente) du microprogramme de la console HMC, procédez comme suit :
	- 1. Choisissez **Sélection des fonctions avancées**.
	- 2. Effectuez une **mise à jour de niveau spécifique Installation et activation (Extraction implicite)** au niveau de microprogramme d'alimentation actuel sur le référentiel du disque dur. (Sélectionnez **Acceptation automatique**.)
	- 3. Cliquez sur l'option de **changement de niveaux** et remplacez **Aucun** par le niveau actuel de microprogramme d'alimentation.
	- 4. Laissez le niveau de code du système géré à **Aucun** puis terminez la mise à jour du code.

Si l'incident se reproduit, prenez contact avec votre support technique.

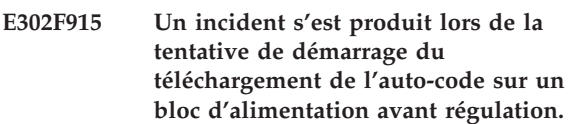

## **Action de l'utilisateur :**

- Pour les systèmes utilisant le microprogramme de la console HMC avant la version 5.2, contactez votre support technique.
- Pour les systèmes utilisant la version 5.2 (ou plus récente) du microprogramme de la console HMC, procédez comme suit :
	- 1. Choisissez **Sélection des fonctions avancées**.
	- 2. Effectuez une **mise à jour de niveau spécifique Installation et activation (Extraction implicite)** au niveau de microprogramme d'alimentation actuel sur le référentiel du disque dur. (Sélectionnez **Acceptation automatique**.)
	- 3. Cliquez sur l'option de **changement de niveaux** et remplacez **Aucun** par le niveau actuel de microprogramme d'alimentation.
	- 4. Laissez le niveau de code du système géré à **Aucun** puis terminez la mise à jour du code.

Si l'incident se reproduit, prenez contact avec votre support technique.

**E302F916 Une exception s'est produite lors de la tentative de détermination du nombre d'unités remplaçables sur site lors d'un téléchargement d'auto-code.**

## **Action de l'utilisateur :**

v Pour les systèmes utilisant le microprogramme de la console HMC avant la version 5.2, contactez votre support technique.

## **E302F917 • E302F91D**

- v Pour les systèmes utilisant la version 5.2 (ou plus récente) du microprogramme de la console HMC, procédez comme suit :
	- 1. Choisissez **Sélection des fonctions avancées**.
	- 2. Effectuez une **mise à jour de niveau spécifique Installation et activation (Extraction implicite)** au niveau de microprogramme d'alimentation actuel sur le référentiel du disque dur. (Sélectionnez **Acceptation automatique**.)
	- 3. Cliquez sur l'option de **changement de niveaux** et remplacez **Aucun** par le niveau actuel de microprogramme d'alimentation.
	- 4. Laissez le niveau de code du système géré à **Aucun** puis terminez la mise à jour du code.

Si l'incident se reproduit, prenez contact avec votre support technique.

## **E302F917 Un incident s'est produit lors de la tentative de détermination du nombre d'unités remplaçables sur site lors d'un téléchargement d'auto-code.**

## **Action de l'utilisateur :**

- v Pour les systèmes utilisant le microprogramme de la console HMC avant la version 5.2, contactez votre support technique.
- Pour les systèmes utilisant la version 5.2 (ou plus récente) du microprogramme de la console HMC, procédez comme suit :
	- 1. Choisissez **Sélection des fonctions avancées**.
	- 2. Effectuez une **mise à jour de niveau spécifique Installation et activation (Extraction implicite)** au niveau de microprogramme d'alimentation actuel sur le référentiel du disque dur. (Sélectionnez **Acceptation automatique**.)
	- 3. Cliquez sur l'option de **changement de niveaux** et remplacez **Aucun** par le niveau actuel de microprogramme d'alimentation.
	- 4. Laissez le niveau de code du système géré à **Aucun** puis terminez la mise à jour du code.

Si l'incident se reproduit, prenez contact avec votre support technique.

## **E302F918 Le téléchargement de l'auto-code a duré trop longtemps sur un côté du bloc d'alimentation avant régulation.**

## **Action de l'utilisateur :**

- v Pour les systèmes utilisant le microprogramme de la console HMC avant la version 5.2, contactez votre support technique.
- v Pour les systèmes utilisant la version 5.2 (ou plus récente) du microprogramme de la console HMC, procédez comme suit :
	- 1. Choisissez **Sélection des fonctions avancées**.
- 2. Effectuez une **mise à jour de niveau spécifique Installation et activation (Extraction implicite)** au niveau de microprogramme d'alimentation actuel sur le référentiel du disque dur. (Sélectionnez **Acceptation automatique**.)
- 3. Cliquez sur l'option de **changement de niveaux** et remplacez **Aucun** par le niveau actuel de microprogramme d'alimentation.
- 4. Laissez le niveau de code du système géré à **Aucun** puis terminez la mise à jour du code.

Si l'incident se reproduit, prenez contact avec votre support technique.

## **E302F919 Le téléchargement de l'auto-code a commencé mais n'a pas abouti.**

## **Action de l'utilisateur :**

Suivez les actions répertoriées pour E302F918.

**E302F91A Une erreur s'est produite dans le code de support du processeur de service lors de l'interrogation de l'état du processeur de service pour un cadre.**

### **Action de l'utilisateur :**

Réamorcez la console HMC et recommencez l'opération. Si l'erreur se reproduit, prenez contact avec votre support technique.

## **E302F91B Un incident s'est produit lors de la tentative d'interrogation de l'état de l'unité centrale après la réception d'un rapport asynchrone indiquant que l'état avait changé.**

## **Action de l'utilisateur :**

Réamorcez la console HMC et recommencez l'opération. Si l'erreur se reproduit, prenez contact avec votre support technique.

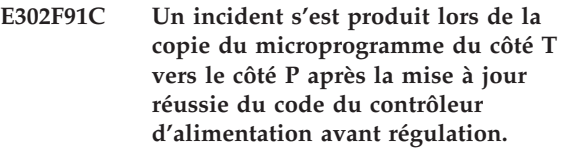

## **Action de l'utilisateur :**

Lancez une opération ″Accepter″ en utilisant les fenêtres Sélection des fonctions avancées. Cette opération accepte également le code de l'unité centrale. Si l'incident se reproduit, prenez contact avec votre support technique.

**E302F91D Un incident s'est produit lors de la tentative de désactivation du bloc d'alimentation avant régulation.**

**Action de l'utilisateur :**

Réamorcez la console HMC et recommencez l'opération. Si l'erreur se reproduit, prenez contact avec votre support technique.

### **E302F91E Incident de microcode sous licence sur la console HMC.**

### **Action de l'utilisateur :**

Prenez contact avec votre fournisseur de services.

## **E302F91F Une exception s'est produite lors de la tentative de désactivation du bloc d'alimentation avant régulation.**

### **Action de l'utilisateur :**

Réamorcez la console HMC et recommencez l'opération. Si l'erreur se reproduit, prenez contact avec votre support technique.

## **E302F920 Une erreur d'E-S s'est produite lors de la tentative d'écriture des niveaux de code FRU sur un fichier.**

### **Action de l'utilisateur :**

Vérifiez les points suivants :

- v Il existe un espace suffisant dans le système de fichiers contenant le répertoire /opt/ccfw.
- v Pour les consoles HMC avant la version 7, assurez-vous que l'utilisateur disposant des droits root exécute la commande suivante : dlslic -e

**Remarque :** La commande dlslic est une aide au diagnostic qui obtient le statut ACDL et crée le fichier bpa.frus.lst dans le répertoire /opt/ccfw/data. Pour le microprogramme HMC V7, le fichier bpa.frus.lst est créé lorsque la FRU d'alimentation est sélectionnée dans le panneau Affichage des informations système. La commande dlslic n'est plus implémentée. Pour les commandes, le nouveau paramètre -t powerfru de la commande lslic fournit des informations relatives aux niveaux de code de FRU d'alimentation dans l'environnement de ligne de commande.

Après le nettoyage éventuel de l'espace fichier (droits root requis), lancez de nouveau la commande dlslic en tant qu'utilisateur ayant les droits root (console HMC avant la version 7) ou sélectionnez l'option de FRU d'alimentation dans Affichage des informations système (console HMC à partir de la version 7). Si l'erreur se reproduit, prenez contact avec votre support technique.

## **E302F921 Une erreur d'E-S s'est produite lors de la tentative de fermeture du fichier contenant les niveaux de code FRU d'alimentation.**

**Action de l'utilisateur :**

Effectuez les actions correspondant au code d'erreur E302 F920. Si l'erreur se reproduit, prenez contact avec votre support technique.

**E302F922 Une exception s'est produite lors de la tentative de définition ou de libération d'un verrou sur un cadre de l'adaptateur d'alimentation avant régulation.**

## **Action de l'utilisateur :**

Effectuez les actions correspondant au code d'erreur E302 F89F. Si l'erreur se reproduit, prenez contact avec votre support technique.

## **E302F923 Un incident s'est produit lors d'une interrogation de l'état de reprise en ligne actuel du processeur de service.**

## **Action de l'utilisateur :**

- v Si une autre erreur se produit avant ce message, effectuez l'action adaptée à l'erreur.
- v Si ce message apparaît lors d'une vérification de la santé de mise à jour du code, corrigez la condition ayant provoqué l'échec puis renouvelez l'opération.
- v Si ce message apparaît seul, contactez votre support technique.

## **E302F924 Une exception s'est produite lors de l'interrogation de l'état de reprise en ligne actuel du processeur de service.**

## **Action de l'utilisateur :**

- v Si une autre erreur se produit avant ce message, effectuez l'action adaptée à l'erreur.
- v Si ce message apparaît lors d'une vérification de la santé de mise à jour du code, corrigez la condition ayant provoqué l'échec puis renouvelez l'opération.
- Si ce message apparaît seul, contactez votre support technique.

## **E302F925 Un incident s'est produit lors de la tentative de définition de l'état de reprise en ligne du processeur de service avec la commande chsyscfg.**

## **Action de l'utilisateur :**

- v Si une autre erreur se produit avant ce message, effectuez l'action adaptée à l'erreur.
- v Si ce message apparaît lors d'une vérification de la santé de mise à jour du code, corrigez la condition ayant provoqué l'échec puis renouvelez l'opération.
- v Si ce message apparaît seul, contactez votre support technique.

**E302F926 Une exception s'est produite lors de la tentative de définition de l'état de reprise** en ligne du processeur de serv **avec la commande chsyscfg.**

### **Action de l'utilisateur :**

Suivez les actions répertoriées pour E302F925.

**E302F927 Une erreur s'est produite lors de la tentative d'acquisition du verrou du processeur de service.**

## **Action de l'utilisateur :**

Réamorcez la console HMC et recommencez l'opération. Si l'erreur se reproduit, prenez contact av votre support technique.

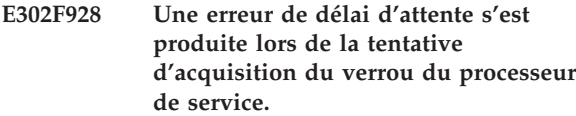

## **Action de l'utilisateur :**

Vérifiez si une longue opération DLPAR est en cours sur le même système géré. Si c'est le cas, attendez qu cette opération se termine puis effectuez une activation nécessitant l'interruption. Si l'erreur se reproduit, prenez contact avec votre support technique.

## **E302F929 Une erreur s'est produite lors de la tentative de libération du verrou du processeur de service.**

## **Action de l'utilisateur :**

Réamorcez la console HMC et recommencez l'opération. Si l'erreur se reproduit, prenez contact av votre support technique.

## **E302F92A La reprise en ligne dynamique du processeur de service a été désactivée.**

## **Action de l'utilisateur :**

Message informatif.

## **E302F92B La reprise en ligne dynamique du processeur de service a été activée.**

## **Action de l'utilisateur :**

Message informatif.

**E302F92C Un réamorçage de mise à jour de microprogramme du processeur de service secondaire a placé ce dernier à l'état non connecté, mais n'a pas annulé cet état après un temps acceptable.**

## **Action de l'utilisateur :**

Contactez le support technique qui vous aidera à fair de nouveau communiquer la console HMC avec le processeur de service.

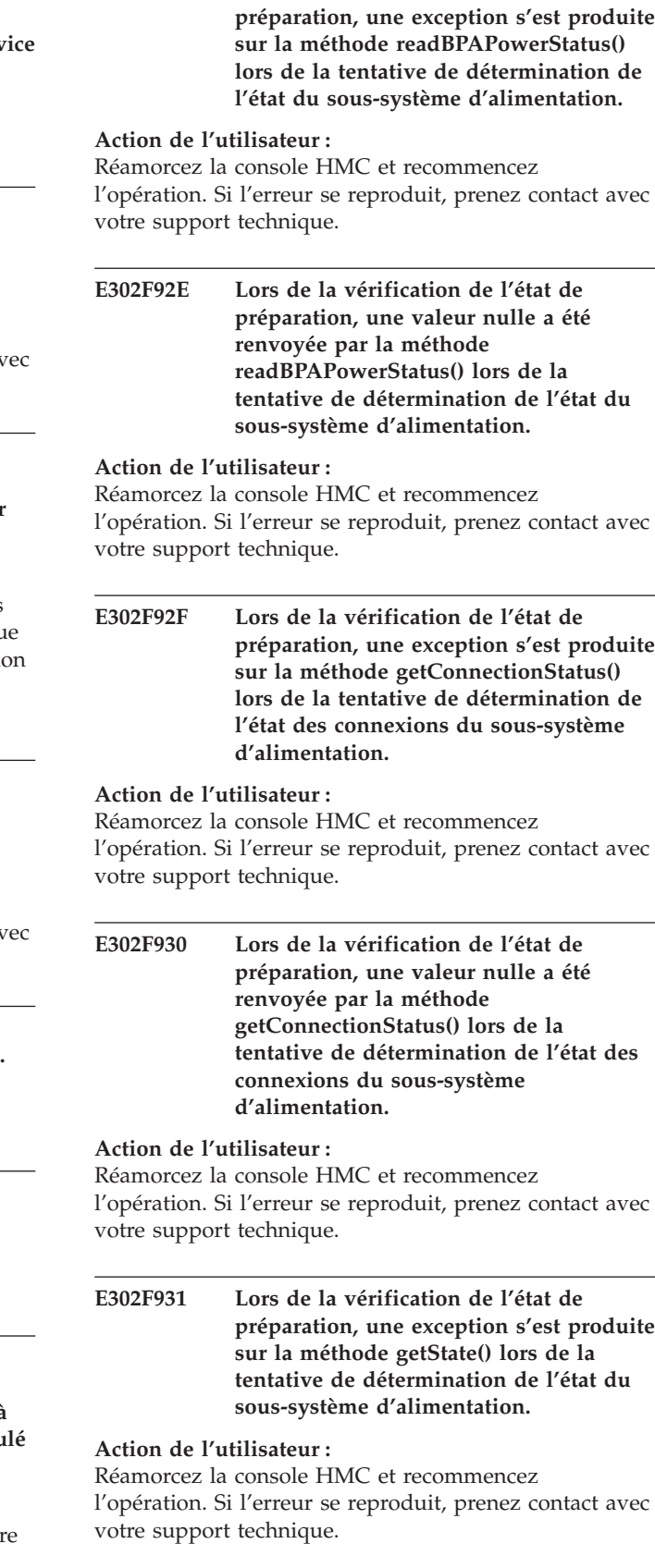

**E302F92D Lors de la vérification de l'état de**

**E302F932 Lors de la vérification de l'état de préparation, une exception s'est produite sur la méthode isNModePower() lors de la tentative de détermination de l'état du sous-système d'alimentation.**

## **Action de l'utilisateur :**

Réamorcez la console HMC et recommencez l'opération. Si l'erreur se reproduit, prenez contact avec votre support technique.

**E302F933 Une exception s'est produite sur la méthode getRedundantFspInfoExt() vers le processeur de service principal lors de la tentative de détermination de l'état du processeur de service secondaire.**

## **Action de l'utilisateur :**

Réamorcez la console HMC et recommencez l'opération. Si l'erreur se reproduit, prenez contact avec votre support technique.

**E302F934 Une valeur null a été renvoyée par la méthode getRedundantFspInfoExt() vers le processeur de service principal lors de la tentative de détermination de l'état du processeur de service secondaire.**

## **Action de l'utilisateur :**

Réamorcez la console HMC et recommencez l'opération. Si l'erreur se reproduit, prenez contact avec votre support technique.

**E302F935 Lors de la vérification de l'état de préparation, une exception s'est produite sur la méthode getState() lors de la tentative de détermination de l'état du système géré.**

## **Action de l'utilisateur :**

Réamorcez la console HMC et recommencez l'opération. Si l'erreur se reproduit, prenez contact avec votre support technique.

**E302F936 Lors de la vérification de l'état de préparation, une exception s'est produite sur la méthode getConnectionStatus() lors de la tentative de détermination de l'état des connexions du processeur de service.**

## **Action de l'utilisateur :**

Réamorcez la console HMC et recommencez l'opération. Si l'erreur se reproduit, prenez contact avec votre support technique.

**E302F937 Lors de la vérification de l'état de préparation, une valeur nulle a été renvoyée par la méthode getConnectionStatus() lors de la tentative de détermination de l'état des connexions du processeur de service.**

## **Action de l'utilisateur :**

Réamorcez la console HMC et recommencez l'opération. Si l'erreur se reproduit, prenez contact avec votre support technique.

## **E302F938 Une exception s'est produite lors de l'interrogation du côté IPL de la plateforme d'origine.**

## **Action de l'utilisateur :**

Vérifiez que le processus de service principal est correctement connecté à la console HMC et authentifié. Pour atteindre cet objectif, effectuez les actions appropriées. Renouvelez l'opération. Si l'erreur se reproduit, prenez contact avec votre support technique.

**E302F939 Une réinitialisation du processeur de service principal pour une mise à jour de code n'a pas renvoyé ce processeur à un état stable pendant un délai raisonnable.**

## **Action de l'utilisateur :**

Si une autre erreur se produit avant ce message, effectuez l'action adaptée à l'erreur. Si ce message apparaît seul, contactez votre support technique.

**E302F940 Une réinitialisation du processeur de service secondaire pour une mise à jour de code n'a pas renvoyé ce processeur à un état stable pendant un délai raisonnable.**

## **Action de l'utilisateur :**

Si une autre erreur se produit avant ce message, effectuez l'action adaptée à l'erreur. Si ce message apparaît seul, contactez votre support technique.

**E302F941 Une erreur interne s'est produite lors de la vérification de la disponibilité de mise à jour LIC. Une exception s'est produite dans la méthode getCodeUpdateStatus( ) lors de la tentative de détermination du statut des processeurs de service.**

## **Action de l'utilisateur :**

Vérifiez que tous les processeurs de service de châssis et de système géré sont connectés à la console HMC et correctement authentifiés. Pour atteindre cet objectif, effectuez les actions appropriées. Renouvelez l'opération. Réinitialisez la console HMC si cette erreur se produit à nouveau. Renouvelez l'opération. Si l'erreur se reproduit, prenez contact avec le support technique.

**E302F942 Une erreur interne s'est produite lors de la vérification de la disponibilité de mise à jour LIC. Une exception s'est produite dans la méthode getCodeUpdateStatus( ) lors de la tentative de détermination du statut du sous-système d'alimentation.**

## **Action de l'utilisateur :**

Vérifiez que tous les processeurs de service de châssis et de système géré sont connectés à la console HMC et correctement authentifiés. Pour atteindre cet objectif, effectuez les actions appropriées. Renouvelez l'opération. Réinitialisez la console HMC si cette erreur se produit à nouveau. Renouvelez l'opération. Si l'erreur se reproduit, prenez contact avec le support technique.

**E302F943 Une exception s'est produite lors de la tentative d'exécution de GetCodeUpdateStatus sur le processeur de service principal.**

## **Action de l'utilisateur :**

Vérifiez que tous les processeurs de service de châssis et de système géré sont connectés à la console HMC et correctement authentifiés. Pour atteindre cet objectif, effectuez les actions appropriées. Renouvelez l'opération. Réinitialisez la console HMC si cette erreur se produit à nouveau. Renouvelez l'opération. Si l'erreur se reproduit, prenez contact avec le support technique.

## **E302F944 Une exception s'est produite lors de la tentative d'exécution de GetCodeUpdateStatus sur le processeur de service secondaire.**

## **Action de l'utilisateur :**

Vérifiez que tous les processeurs de service de châssis et de système géré sont connectés à la console HMC et correctement authentifiés. Pour atteindre cet objectif, effectuez les actions appropriées. Renouvelez l'opération. Réinitialisez la console HMC si cette erreur se produit à nouveau. Renouvelez l'opération. Si l'erreur se reproduit, prenez contact avec le support technique.

**E302F945 Une erreur interne s'est produite lors de la vérification de la disponibilité de mise à jour LIC. Une exception s'est produite lors de la tentative de détermination si l'élément est partiellement d'origine.**

**Action de l'utilisateur :**

Vérifiez que tous les processeurs de service de châssis et de système géré sont connectés à la console HMC et correctement authentifiés. Pour atteindre cet objectif, effectuez les actions appropriées. Renouvelez l'opération. Réinitialisez la console HMC si cette erreur se produit à nouveau. Renouvelez l'opération. Si l'erreur se reproduit, prenez contact avec le support technique.

**E302F946 Une erreur interne s'est produite lors de la vérification de disponibilité du microcode sous licence. Une erreur s'est produite dans la méthode checkFrameHealth( ) lors de la tentative de détermination du statut du sous-système d'alimentation.**

## **Action de l'utilisateur :**

Vérifiez que tous les processeurs de service de châssis et de système géré sont connectés à la console HMC et correctement authentifiés. Pour atteindre cet objectif, effectuez les actions appropriées. Renouvelez l'opération. Réinitialisez la console HMC si cette erreur se produit à nouveau. Renouvelez l'opération. Si l'erreur se reproduit, prenez contact avec le support technique.

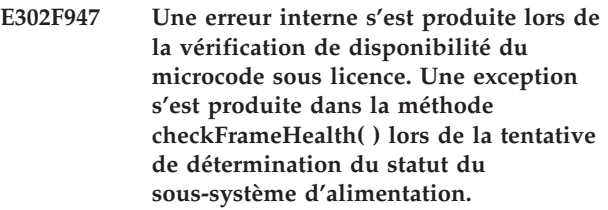

## **Action de l'utilisateur :**

Vérifiez que tous les processeurs de service de châssis et de système géré sont connectés à la console HMC et correctement authentifiés. Pour atteindre cet objectif, effectuez les actions appropriées. Renouvelez l'opération. Réinitialisez la console HMC si cette erreur se produit à nouveau. Renouvelez l'opération. Si l'erreur se reproduit, prenez contact avec le support technique.

## **E302F960 L'opération a été annulée.**

**Action de l'utilisateur :** Message informatif.

**E302F961 Une erreur s'est produite lors de la libération du verrou du processeur de service. Cette erreur est survenue lors du nettoyage. L'opération de mise à jour du code a abouti.**

## **Action de l'utilisateur :**

Réinitialisez la console HMC pour la déconnecter du processeur de service. Suivez la procédure permettant de vous assurer que tous les processeurs de service de châssis et de système géré se reconnectent correctement avec une authentification appropriée. Si cette erreur survient sur une mise à jour LIC suivante du système géré, prenez contact avec le support technique.

**E302F962 Une mise sous tension a été exécutée en tant que partie intégrante d'une mise à jour de microprogramme nécessitant une interruption mais le CEC a été placé en état de récupération.**

### **Action de l'utilisateur :**

Vérifiez que tous les processeurs de service de châssis et de système géré sont connectés à la console HMC et correctement authentifiés. Pour atteindre cet objectif, effectuez les actions appropriées. Régénérez l'environnement de système géré à l'aide de l'interface graphique HMC ou de la commande chsysstate -o rebuild -r sys -m. Si cette action n'aboutit pas, prenez contact avec le support technique.

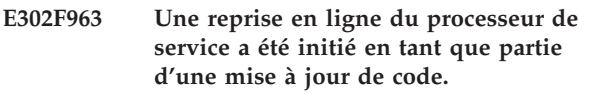

**Action de l'utilisateur :** Message informatif.

**E302F964 Une exception s'est produite lors de la tentative d'initiation d'une reprise en ligne lors d'une mise à jour de microcode.**

**Action de l'utilisateur :**

Réamorcez la console HMC et recommencez l'opération. Si l'erreur se reproduit, prenez contact avec votre support technique.

**E302F965 Une reprise en ligne a été exécutée en tant que mise à jour de microcode et a placé le processeur de service principal à un état non connecté mais le processeur de service principal ne s'est pas reconnecté pendant une longue période.**

**Action de l'utilisateur :**

Prenez contact avec votre support technique.

**E302F966 Une reprise en ligne a été exécutée en tant que partie intégrante d'une mise à jour de microcode mais les processeurs de service n'ont pas changé de rôle.**

## **Action de l'utilisateur :**

Renouvelez l'opération. Si l'erreur se reproduit, prenez contact avec votre support technique.

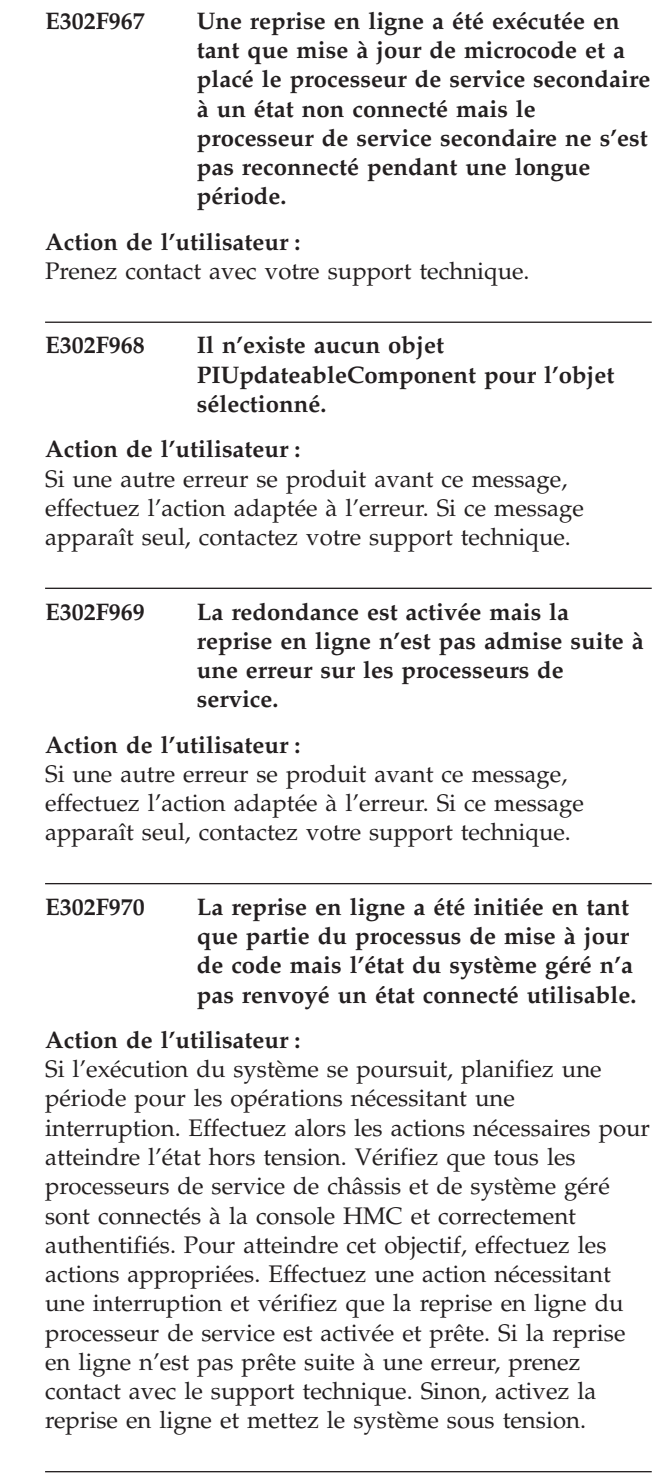

**E302F971 La fonction de synchronisation a été appelée pour effectuer une copie à partir du processeur de service secondaire vers le processeur principal avec la redondance activée. Cette action n'est pas autorisée.**

## **Action de l'utilisateur :**

Prenez contact avec le support technique pour connaître la procédure permettant de gérer la

## **E302F972 • E302F9A5**

synchronisation du processeur secondaire lors d'une opération planifiée nécessitant une interruption.

### **E302F972 Une exception s'est produite lors de la gestion du verrou de tâche.**

## **Action de l'utilisateur :**

Réamorcez la console HMC et recommencez l'opération. Si l'erreur se reproduit, prenez contact avec votre support technique.

## **E302F973 L'opération demandée ne peut pas être effectuée. Le verrou de tâche est déjà verrouillé par une autre tâche.**

### **Action de l'utilisateur :**

Attendez la fin de l'autre tâche. S'il n'existe aucune opération de ligne de commande ou de session effectuant cette tâche, réinitialisez la console HMC et effectuez à nouveau l'opération. Si l'erreur se reproduit, prenez contact avec votre support technique.

## **E302F974 Le niveau de microprogramme n'est pas compatible avec le niveau HMC en cours.**

## **Action de l'utilisateur :**

Mettez à jour le niveau de code de la console HMC en fonction du niveau requis pour ce microprogramme de sous-système d'alimentation ou de système géré. Répétez l'opération jusqu'à ce que tous les systèmes aient été reconnectés et qu'ils soient correctement authentifiés. Renouvelez l'opération. Si l'incident se reproduit, prenez contact avec votre support technique.

## **E302F975 Le niveau de microprogramme de système géré n'est pas compatible avec le niveau de microprogramme de sous-système d'alimentation.**

### **Action de l'utilisateur :**

Consultez la configuration requise pour le microprogramme afin de vous assurer que le microprogramme de sous-système d'alimentation et de système géré sont compatibles et changez un des niveaux de microprogramme. Renouvelez l'opération. Si l'incident se reproduit et que vous êtes certain que le microprogramme est compatible, prenez contact avec le support technique. Sinon, consultez à nouveau la configuration requise du microprogramme afin de vérifier la compatibilité. Puis effectuez les actions nécessaires pour la compatibilité.

## **E302F99F Erreur lors du traitement du panneau Contrat de licence.**

## **Action de l'utilisateur :**

Réamorcez la console HMC et recommencez l'opération. Si l'erreur se reproduit, prenez contact avec votre support technique.

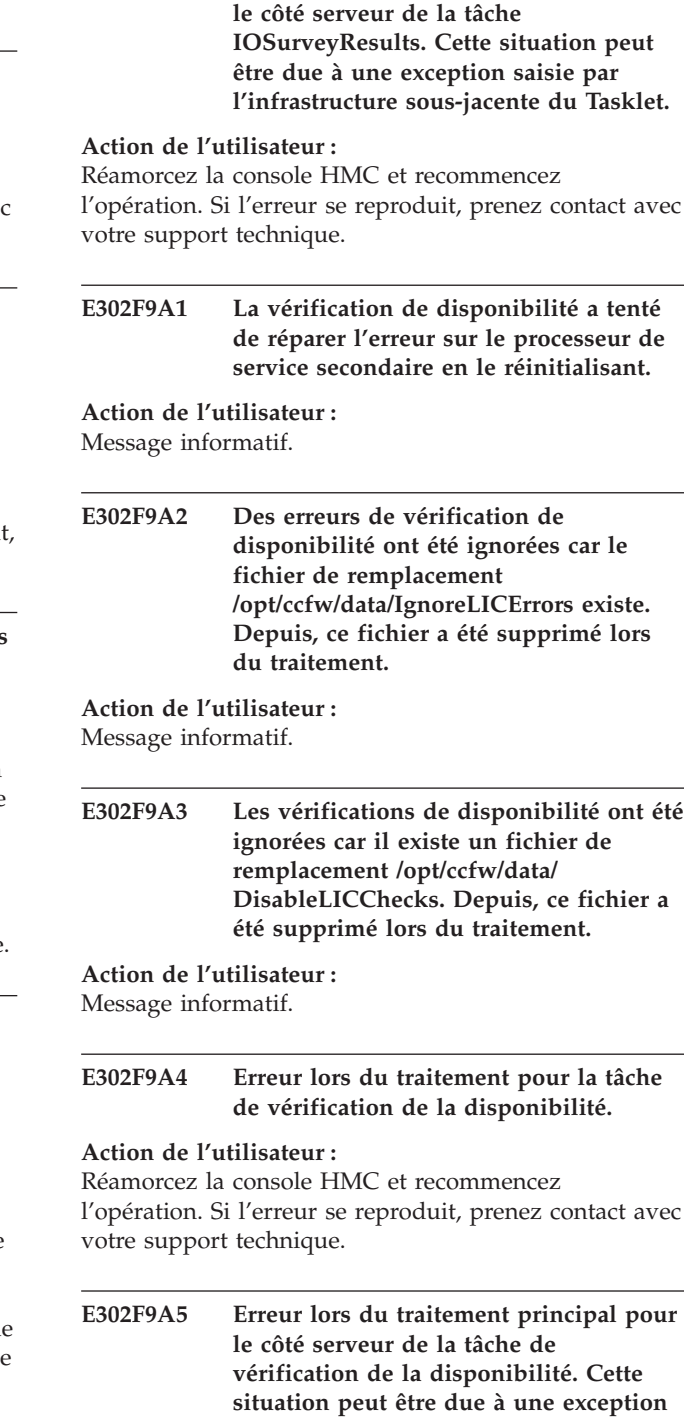

**E302F9A0 Erreur lors du traitement principal pour**

### **Action de l'utilisateur :**

**du Tasklet.**

Réamorcez la console HMC et recommencez l'opération. Si l'erreur se reproduit, prenez contact avec votre support technique.

**saisie par l'infrastructure sous-jacente**

**E302F9A6 Erreur lors de la tentative de traitement principal pour le côté client de la tâche de vérification de disponibilité. Cette situation est due à une exception interceptée par l'infrastructure sous-jacente du Tasklet. La tâche de vérification de la disponibilité a été interrompue.**

## **Action de l'utilisateur :**

Réamorcez la console HMC et recommencez l'opération. Si l'erreur se reproduit, prenez contact avec votre support technique.

**E302F9A7 Erreur lors du traitement de la gestion du contrat de licence dans AdvFeaturesTasklet. La tâche est interrompue.**

**Action de l'utilisateur :**

Réamorcez la console HMC et recommencez l'opération. Si l'erreur se reproduit, prenez contact avec votre support technique.

**E302F9A8 Erreur lors du traitement dans l'élément powerControlPanelHandler de la tâche AdvFeaturesTasklet. La tâche est interrompue.**

**Action de l'utilisateur :**

Réamorcez la console HMC et recommencez l'opération. Si l'erreur se reproduit, prenez contact avec votre support technique.

**E302F9A9 Erreur lors de la tentative de traitement dans le bean de contrôle de l'alimentation. Le bean tente de fermer l'écran.**

**Action de l'utilisateur :**

Réamorcez la console HMC et recommencez l'opération. Si l'erreur se reproduit, prenez contact avec votre support technique.

**E302F9AA Erreur lors du traitement dans l'élément powerControlPanelHandler de la tâche MesUpgradeTasklet. La tâche est interrompue.**

## **Action de l'utilisateur :**

Réamorcez la console HMC et recommencez l'opération. Si l'erreur se reproduit, prenez contact avec votre support technique.

**E302F9AB Une erreur s'est produite lors du traitement de la mise à jour du microcode sous licence pour le panneau Sélection du niveau de microcode sous licence.**

**Action de l'utilisateur :**

Réamorcez la console HMC et recommencez l'opération. Si l'erreur se reproduit, prenez contact avec votre support technique.

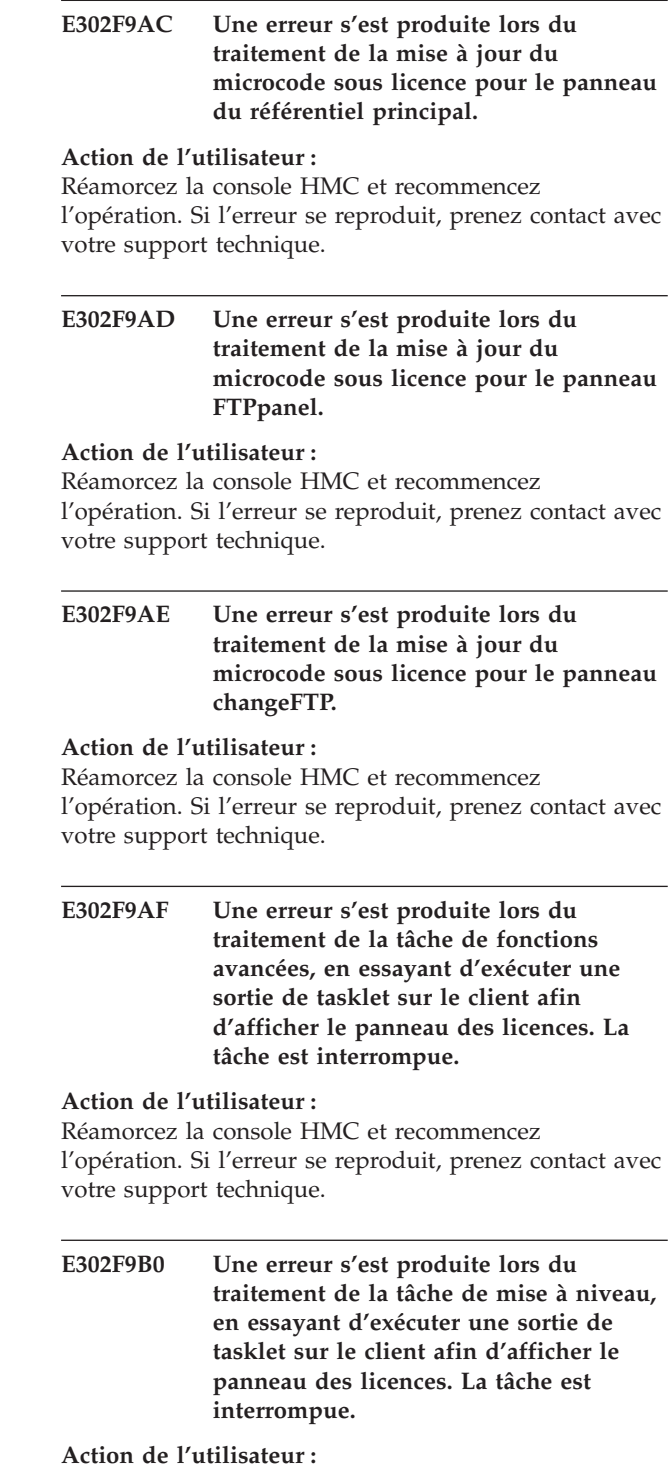

## **E302F9B1 • E302F9BD**

**E302F9B1 Une erreur s'est produite lors du traitement pour l'assistant Modification du code interne, en essayant d'exécuter une sortie de tasklet sur le client afin d'afficher le panneau des licences. La tâche est interrompue.**

### **Action de l'utilisateur :**

Réamorcez la console HMC et recommencez l'opération. Si l'erreur se reproduit, prenez contact avec votre support technique.

## **E302F9B2 Erreur lors du traitement de l'assistant Modification du code interne**

### **Action de l'utilisateur :**

Réamorcez la console HMC et recommencez l'opération. Si l'incident se reproduit, prenez contact avec votre support technique.

## **E302F9B3 Erreur lors du traitement d'une méthode de code interne.**

## **Action de l'utilisateur :**

Réamorcez la console HMC et recommencez l'opération. Si l'incident se reproduit, prenez contact avec votre support technique.

## **E302F9B4 Erreur lors du traitement d'un gestionnaire de panneaux internes.**

## **Action de l'utilisateur :**

Réamorcez la console HMC et recommencez l'opération. Si l'incident se reproduit, prenez contact avec votre support technique.

### **E302F9B5 Erreur lors du traitement d'un gestionnaire de panneaux internes.**

## **Action de l'utilisateur :**

Réamorcez la console HMC et recommencez l'opération. Si l'incident se reproduit, prenez contact avec votre support technique.

## **E302F9B6 Erreur lors du traitement d'un gestionnaire de panneaux internes.**

## **Action de l'utilisateur :**

Réamorcez la console HMC et recommencez l'opération. Si l'incident se reproduit, prenez contact avec votre support technique.

## **E302F9B7 Erreur lors du traitement du côté serveur de la tâche planifiable de mise à jour.**

### **Action de l'utilisateur :**

Réamorcez la console HMC et recommencez l'opération. Si l'incident se reproduit, prenez contact avec votre support technique.

## **E302F9B8 Erreur lors de la tentative de traitement sur un chemin de code de mise à niveau matérielle.**

### **Action de l'utilisateur :**

Réamorcez la console HMC et recommencez l'opération. Si l'incident se reproduit, prenez contact avec votre support technique.

**E302F9B9 Erreur lors du traitement de** ″**service**″ **principal pour le côté serveur de la tâche de mise à niveau matérielle. La tâche a été interrompue.**

### **Action de l'utilisateur :**

Réamorcez la console HMC et recommencez l'opération. Si l'incident se reproduit, prenez contact avec votre support technique.

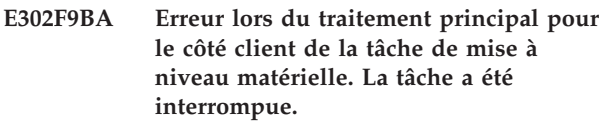

### **Action de l'utilisateur :**

Réamorcez la console HMC et recommencez l'opération. Si l'incident se reproduit, prenez contact avec votre support technique.

## **E302F9BB Erreur lors du traitement principal pour le côté client de la tâche de mise à niveau matérielle.**

## **Action de l'utilisateur :**

Réamorcez la console HMC et recommencez l'opération. Si l'incident se reproduit, prenez contact avec votre support technique.

**E302F9BC Erreur lors du traitement de la tâche de mise à jour du microprogramme nécessitant une interruption. L'écran de progression de la cible concernée est mise à jour avec le message d'erreur. La tâche continue à être exécutée.**

### **Action de l'utilisateur :**

Réamorcez la console HMC et recommencez l'opération. Si l'incident se reproduit, prenez contact avec votre support technique.

**E302F9BD Erreur lors du traitement de** ″**service**″ **principal pour le côté serveur du sous-tasklet de l'assistant Modification du code interne.**

## **Action de l'utilisateur :**

**E302F9BE Erreur lors du traitement de** ″**service**″ **principal pour le côté serveur du gestionnaire de panneaux wizard1 de l'assistant Modification du code interne.**

## **Action de l'utilisateur :**

Réamorcez la console HMC et recommencez l'opération. Si l'incident se reproduit, prenez contact avec votre support technique.

**E302F9BF Erreur lors du traitement de** ″**service**″ **principal pour le côté serveur du gestionnaire de panneaux wizard2 de l'assistant Modification du code interne.**

### **Action de l'utilisateur :**

Réamorcez la console HMC et recommencez l'opération. Si l'incident se reproduit, prenez contact avec votre support technique.

**E302F9C0 Erreur lors du traitement de** ″**service**″ **principal pour le côté serveur du gestionnaire de panneaux wizard3 de l'assistant Modification du code interne.**

## **Action de l'utilisateur :**

Réamorcez la console HMC et recommencez l'opération. Si l'incident se reproduit, prenez contact avec votre support technique.

**E302F9C1 Erreur lors du traitement de** ″**service**″ **principal pour le côté serveur du gestionnaire de panneaux wizard4 de l'assistant Modification du code interne.**

## **Action de l'utilisateur :**

Réamorcez la console HMC et recommencez l'opération. Si l'incident se reproduit, prenez contact avec votre support technique.

**E302F9C2 Erreur lors du traitement de** ″**service**″ **principal pour le côté serveur du gestionnaire de panneaux ceconcurrency de l'assistant Modification du code interne.**

### **Action de l'utilisateur :**

Réamorcez la console HMC et recommencez l'opération. Si l'incident se reproduit, prenez contact avec votre support technique.

**E302F9C3 Erreur lors du traitement de** ″**service**″ **principal pour le côté serveur du gestionnaire de panneaux cecdetails de l'assistant Modification du code interne.**

## **Action de l'utilisateur :**

Réamorcez la console HMC et recommencez l'opération. Si l'incident se reproduit, prenez contact avec votre support technique.

**E302F9C4 Erreur lors du traitement de** ″**service**″ **principal pour le côté serveur du gestionnaire de panneaux de correction d'informations de l'assistant Modification du code interne.**

## **Action de l'utilisateur :**

Réamorcez la console HMC et recommencez l'opération. Si l'incident se reproduit, prenez contact avec votre support technique.

**E302F9C5 Erreur lors du traitement de** ″**service**″ **principal pour le côté serveur du gestionnaire de panneaux des licences de l'assistant Modification du code interne.**

## **Action de l'utilisateur :**

Réamorcez la console HMC et recommencez l'opération. Si l'incident se reproduit, prenez contact avec votre support technique.

**E302F9C6 Erreur lors du traitement de** ″**service**″ **principal pour le côté serveur du gestionnaire de panneaux leveldetails de l'assistant Modification du code interne.**

## **Action de l'utilisateur :**

Réamorcez la console HMC et recommencez l'opération. Si l'incident se reproduit, prenez contact avec votre support technique.

```
E302F9C7 Erreur lors du traitement principal pour
 le côté client de la tâche de sélection du
 côté flash.
```
## **Action de l'utilisateur :**

Réamorcez la console HMC et recommencez l'opération. Si l'incident se reproduit, prenez contact avec votre support technique.

## **E302F9C8 Erreur lors du traitement de** ″**service**″ **principal pour le côté serveur du sous-tasklet de fonctions avancées.**

## **Action de l'utilisateur :**

Réamorcez la console HMC et recommencez l'opération. Si l'incident se reproduit, prenez contact avec votre support technique.

## **E302F9C9 Erreur lors du traitement du gestionnaire de panneaux de fonctions avancées.**

## **Action de l'utilisateur :**

## **E302F9CA • E302F9D5**

### **E302F9CA Erreur lors du traitement du gestionnaire de panneaux d'extraction de fonctions avancées.**

## **Action de l'utilisateur :**

Réamorcez la console HMC et recommencez l'opération. Si l'incident se reproduit, prenez contact avec votre support technique.

## **E302F9CB Erreur lors du traitement du gestionnaire de panneaux d'extraction implicite de fonctions avancées.**

## **Action de l'utilisateur :**

Réamorcez la console HMC et recommencez l'opération. Si l'incident se reproduit, prenez contact avec votre support technique.

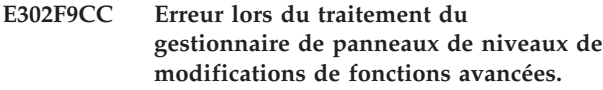

## **Action de l'utilisateur :**

Réamorcez la console HMC et recommencez l'opération. Si l'incident se reproduit, prenez contact avec votre support technique.

**E302F9CD Erreur lors du traitement du gestionnaire de panneaux de niveaux de modifications de sélection de fonctions avancées.**

## **Action de l'utilisateur :**

Réamorcez la console HMC et recommencez l'opération. Si l'incident se reproduit, prenez contact avec votre support technique.

## **E302F9CE Erreur lors du traitement du gestionnaire de panneaux de type d'installation de fonctions avancées.**

### **Action de l'utilisateur :**

Réamorcez la console HMC et recommencez l'opération. Si l'incident se reproduit, prenez contact avec votre support technique.

## **E302F9CF Erreur lors du traitement du gestionnaire de panneaux de niveaux de**

**détails de correction de fonctions avancées.**

## **Action de l'utilisateur :**

Réamorcez la console HMC et recommencez l'opération. Si l'incident se reproduit, prenez contact avec votre support technique.

## **E302F9D0 Erreur lors du traitement du gestionnaire de panneaux de confirmation de fonctions avancées.**

## **Action de l'utilisateur :**

Réamorcez la console HMC et recommencez l'opération. Si l'incident se reproduit, prenez contact avec votre support technique.

## **E302F9D1 Erreur lors du traitement du gestionnaire de panneaux de détails de niveaux de fonctions avancées.**

## **Action de l'utilisateur :**

Réamorcez la console HMC et recommencez l'opération. Si l'incident se reproduit, prenez contact avec votre support technique.

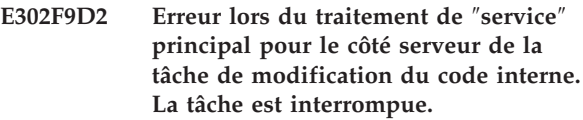

## **Action de l'utilisateur :**

Réamorcez la console HMC et recommencez l'opération. Si l'incident se reproduit, prenez contact avec votre support technique.

```
E302F9D3 Erreur lors du traitement du
gestionnaire de panneaux MainPanel de
modification du code interne. La tâche
est interrompue.
```
## **Action de l'utilisateur :**

Réamorcez la console HMC et recommencez l'opération. Si l'incident se reproduit, prenez contact avec votre support technique.

**E302F9D4 Erreur lors du traitement du gestionnaire de panneaux MainRepos de modification du code interne. La tâche est interrompue.**

## **Action de l'utilisateur :**

Réamorcez la console HMC et recommencez l'opération. Si l'incident se reproduit, prenez contact avec votre support technique.

```
E302F9D5 Erreur lors du traitement du
gestionnaire de panneaux
InbandMessage de modification du code
interne. La tâche est interrompue.
```
## **Action de l'utilisateur :**

**E302F9D6 Erreur lors du traitement du gestionnaire de panneaux FtpPanel de modification du code interne. La tâche est interrompue.**

### **Action de l'utilisateur :**

Réamorcez la console HMC et recommencez l'opération. Si l'incident se reproduit, prenez contact avec votre support technique.

**E302F9D7 Erreur lors du traitement du gestionnaire de panneaux ChangeFTP de modification du code interne. La tâche est interrompue.**

### **Action de l'utilisateur :**

Réamorcez la console HMC et recommencez l'opération. Si l'incident se reproduit, prenez contact avec votre support technique.

## **E302F9D8 Erreur lors de la tentative d'attribution de valeurs à partir d'un objet SysInfoEcInternalCodeData.**

## **Action de l'utilisateur :**

Réamorcez la console HMC et recommencez l'opération. Si l'incident se reproduit, prenez contact avec votre support technique.

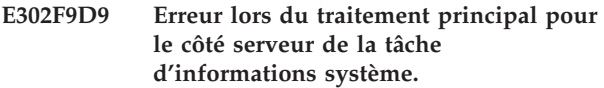

## **Action de l'utilisateur :**

Réamorcez la console HMC et recommencez l'opération. Si l'incident se reproduit, prenez contact avec votre support technique.

## **E302F9DA Erreur lors de l'obtention de paramètres de tâche de présentation nuls sur la tâche d'informations système.**

## **Action de l'utilisateur :**

Réamorcez la console HMC et recommencez l'opération. Si l'incident se reproduit, prenez contact avec votre support technique.

## **E302F9DB Erreur lors du traitement pour la sous-tâche d'informations système SysInfoEcTasklet du côté serveur.**

## **Action de l'utilisateur :**

Réamorcez la console HMC et recommencez l'opération. Si l'incident se reproduit, prenez contact avec votre support technique.

**E302F9DC Erreur lors de la tentative de traitement principal pour le côté client de la tâche de modification du code interne. La tâche a été interrompue.**

### **Action de l'utilisateur :**

Réamorcez la console HMC et recommencez l'opération. Si l'incident se reproduit, prenez contact avec votre support technique.

**E302F9DD Erreur lors de la tentative de traitement principal pour le côté client de la tâche de sélection du côté flash. La tâche a été interrompue.**

## **Action de l'utilisateur :**

Réamorcez la console HMC et recommencez l'opération. Si l'incident se reproduit, prenez contact avec votre support technique.

**E302F9DE Erreur lors de la tentative de traitement principal pour le côté client de la tâche de mise à jour du microprogramme sans interruption. La tâche a été interrompue.**

## **Action de l'utilisateur :**

Réamorcez la console HMC et recommencez l'opération. Si l'incident se reproduit, prenez contact avec votre support technique.

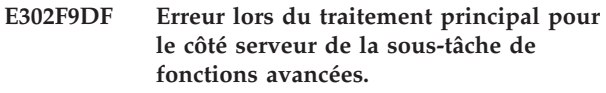

## **Action de l'utilisateur :**

Réamorcez la console HMC et recommencez l'opération. Si l'incident se reproduit, prenez contact avec votre support technique.

## **E302F9E0 Erreur lors du traitement principal pour le côté serveur de la sous-tâche de ciblage avancé.**

## **Action de l'utilisateur :**

Réamorcez la console HMC et recommencez l'opération. Si l'incident se reproduit, prenez contact avec votre support technique.

## **Action de l'utilisateur :**

**E302F9E1 Erreur lors du traitement principal pour le côté serveur de la tâche Modification du code interne. Ceci peut résulter d'une exception saisie par l'infrastructure sous-jacente du tasklet.**

## **E302F9E2 • E302F9ED**

**E302F9E2 Erreur lors du traitement principal pour le côté serveur de la tâche Mise à jour du microcode sans interruption. Ceci peut résulter d'une exception saisie par l'infrastructure sous-jacente du tasklet.**

## **Action de l'utilisateur :**

Réamorcez la console HMC et recommencez l'opération. Si l'incident se reproduit, prenez contact avec votre support technique.

**E302F9E3 Erreur** lors du traitement principal pour **le côté serveur de la sous-tâche de l'assistant Modification du code interne. Ceci peut résulter d'une exception saisie par l'infrastructure sous-jacente du tasklet.**

## **Action de l'utilisateur :**

Réamorcez la console HMC et recommencez l'opération. Si l'incident se reproduit, prenez contact avec votre support technique.

**E302F9E4 Erreur** lors d'une tentative de traitement **sur la méthode panelAction() du bean Fonctions avancées. Le bean tente de fermer l'écran.**

## **Action de l'utilisateur :**

Réamorcez la console HMC et recommencez l'opération. Si l'incident se reproduit, prenez contact avec votre support technique.

**E302F9E5 Erreur** lors d'une tentative de traitement **sur la méthode panelAction() du bean Ciblage** avancé pour les châssis. Le be **tente de fermer l'écran.**

## **Action de l'utilisateur :**

Réamorcez la console HMC et recommencez l'opération. Si l'incident se reproduit, prenez contact avec votre support technique.

**E302F9E6 Erreur** lors d'une tentative de traitement **sur la méthode panelAction() du bean Ciblage avancé pour les systèmes. Le bean tente de fermer l'écran.**

## **Action de l'utilisateur :**

Réamorcez la console HMC et recommencez l'opération. Si l'incident se reproduit, prenez contact avec votre support technique.

**E302F9E7 Erreur dans la méthode panelAction du bean Sélection du type de ciblage avancé. Le bean tente de fermer l'écran.**

## **Action de l'utilisateur :**

Réamorcez la console HMC et recommencez l'opération. Si l'incident se reproduit, prenez contact avec votre support technique.

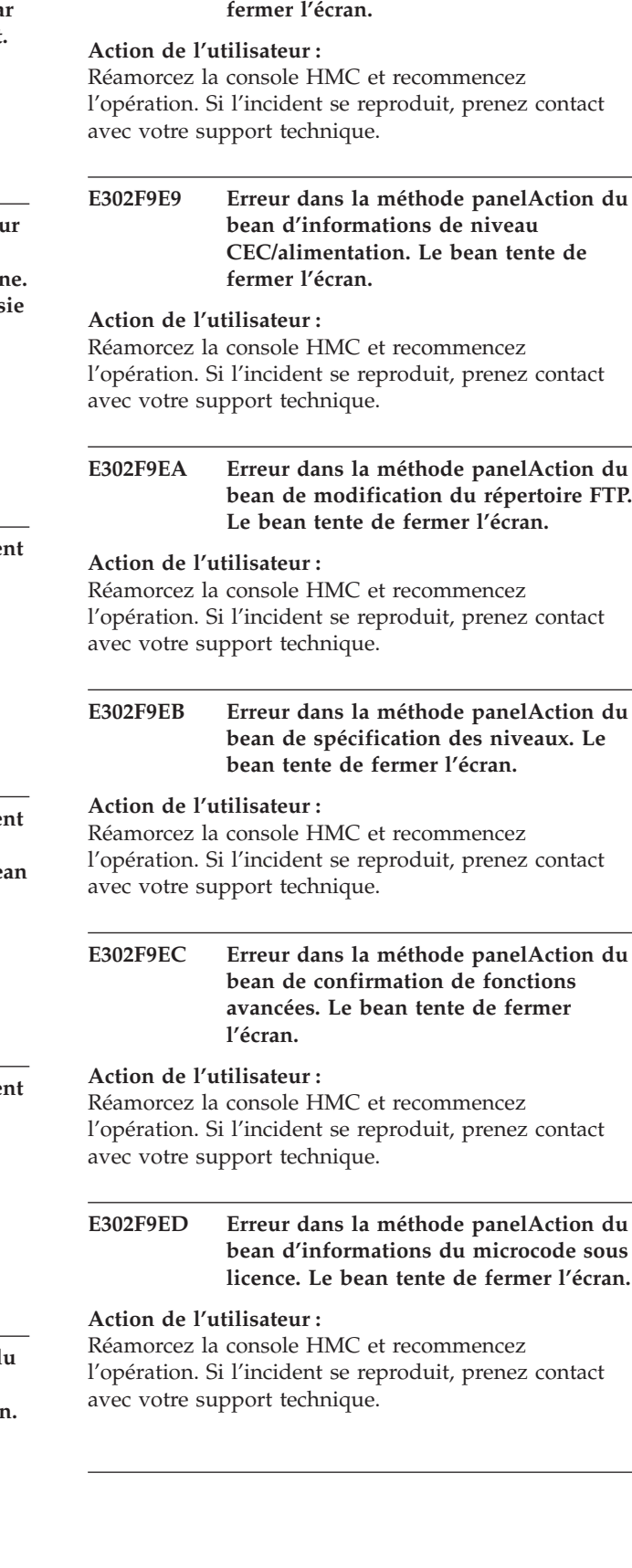

**E302F9E8 Erreur dans la méthode panelAction du bean d'accès concurrent**

**CEC/alimentation. Le bean tente de**

## **E302F9EE Erreur dans la méthode panelAction du bean de sélection du côté flash. Le bean tente de fermer l'écran.**

## **Action de l'utilisateur :**

Réamorcez la console HMC et recommencez l'opération. Si l'incident se reproduit, prenez contact avec votre support technique.

## **E302F9EF Erreur dans la méthode panelAction du bean d'accès au site FTP. Le bean tente de fermer l'écran.**

## **Action de l'utilisateur :**

Réamorcez la console HMC et recommencez l'opération. Si l'incident se reproduit, prenez contact avec votre support technique.

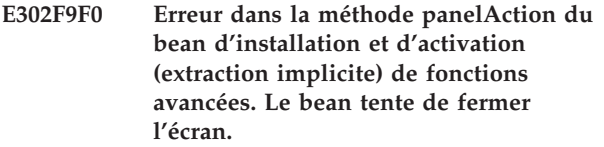

## **Action de l'utilisateur :**

Réamorcez la console HMC et recommencez l'opération. Si l'incident se reproduit, prenez contact avec votre support technique.

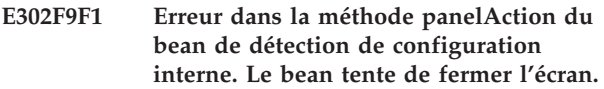

## **Action de l'utilisateur :**

Réamorcez la console HMC et recommencez l'opération. Si l'incident se reproduit, prenez contact avec votre support technique.

**E302F9F2 Erreur dans la méthode panelAction du bean de sélection du type d'installation de fonctions avancées. Le bean tente de fermer l'écran.**

## **Action de l'utilisateur :**

Réamorcez la console HMC et recommencez l'opération. Si l'incident se reproduit, prenez contact avec votre support technique.

**E302F9F3 Erreur dans la méthode panelAction du bean de confirmation des informations de niveau. Le bean tente de fermer l'écran.**

## **Action de l'utilisateur :**

Réamorcez la console HMC et recommencez l'opération. Si l'incident se reproduit, prenez contact avec votre support technique.

**E302F9F4 Erreur dans la méthode panelAction du bean de contrat de licence. Le bean tente de fermer l'écran.**

## **Action de l'utilisateur :**

Réamorcez la console HMC et recommencez l'opération. Si l'incident se reproduit, prenez contact avec votre support technique.

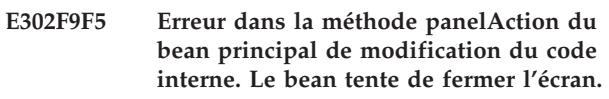

## **Action de l'utilisateur :**

Réamorcez la console HMC et recommencez l'opération. Si l'incident se reproduit, prenez contact avec votre support technique.

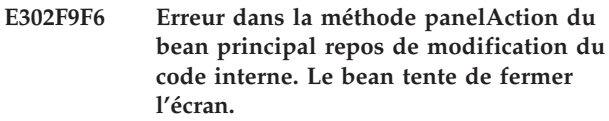

## **Action de l'utilisateur :**

Réamorcez la console HMC et recommencez l'opération. Si l'incident se reproduit, prenez contact avec votre support technique.

**E302F9F7 Erreur dans la méthode panelAction du bean de mise à jour du microprogramme sans interruption. Le bean tente de fermer l'écran.**

## **Action de l'utilisateur :**

Réamorcez la console HMC et recommencez l'opération. Si l'incident se reproduit, prenez contact avec votre support technique.

**E302F9F8 Erreur dans la méthode panelAction du bean d'extraction de fonctions avancées. Le bean tente de fermer l'écran.**

## **Action de l'utilisateur :**

Réamorcez la console HMC et recommencez l'opération. Si l'incident se reproduit, prenez contact avec votre support technique.

**E302F9F9 Erreur dans la méthode panelAction du bean de sélection du ciblage avancé pour les châssis. Le bean tente de fermer l'écran.**

## **Action de l'utilisateur :**

## **E302F9FA • E302FF02**

**E302F9FA Erreur dans la méthode panelAction du bean de sélection de niveau des fonctions avancées. Le bean tente de fermer l'écran.**

### **Action de l'utilisateur :**

Réamorcez la console HMC et recommencez l'opération. Si l'incident se reproduit, prenez contact avec votre support technique.

## **E302F9FB Erreur dans la méthode panelAction du bean d'informations système. Le bean tente de fermer l'écran.**

## **Action de l'utilisateur :**

Réamorcez la console HMC et recommencez l'opération. Si l'incident se reproduit, prenez contact avec votre support technique.

**E302F9FC Erreur dans la méthode panelAction du bean wizard1 de modification du code interne. Le bean tente de fermer l'écran.**

## **Action de l'utilisateur :**

Réamorcez la console HMC et recommencez l'opération. Si l'incident se reproduit, prenez contact avec votre support technique.

**E302F9FD Erreur dans la méthode panelAction du bean wizard2 de modification du code interne. Le bean tente de fermer l'écran.**

### **Action de l'utilisateur :**

Réamorcez la console HMC et recommencez l'opération. Si l'incident se reproduit, prenez contact avec votre support technique.

## **E302F9FE Erreur dans la méthode panelAction du bean wizard3 de modification du code interne. Le bean tente de fermer l'écran.**

## **Action de l'utilisateur :**

Réamorcez la console HMC et recommencez l'opération. Si l'incident se reproduit, prenez contact avec votre support technique.

**E302F9FF Erreur dans la méthode panelAction du bean wizard4 de modification du code interne. Le bean tente de fermer l'écran.**

## **Action de l'utilisateur :**

Réamorcez la console HMC et recommencez l'opération. Si l'incident se reproduit, prenez contact avec votre support technique.

**E302FA00 Une erreur s'est produite lors de la tentative de synchronisation d'un des processeurs de service vers l'autre lors d'une opération de réparation et vérification.**

### **Action de l'utilisateur :**

Assurez-vous que la procédure complète de réparation et vérification a été effectuée et que le nouveau processeur de service communique correctement. Si l'erreur se reproduit, prenez contact avec votre support technique.

**E302FA01 Une erreur s'est produite lors de la tentative de détermination du processeur de service source et du processeur de service destination pour une opération de réparation et vérification.**

### **Action de l'utilisateur :**

Assurez-vous que la procédure complète de réparation et vérification a été effectuée et que le nouveau processeur de service communique correctement. Si l'erreur se reproduit, prenez contact avec votre support technique.

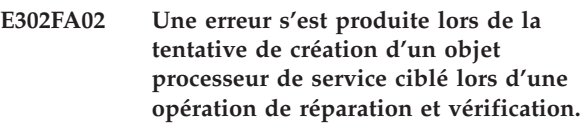

### **Action de l'utilisateur :**

Assurez-vous que la procédure complète de réparation et vérification a été effectuée et que le nouveau processeur de service communique correctement. Si l'erreur se reproduit, prenez contact avec votre support technique.

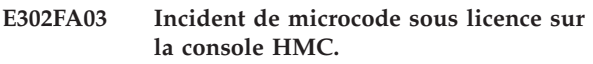

### **Action de l'utilisateur :**

Prenez contact avec votre fournisseur de services.

```
E302FF01 Incident de microcode sous licence sur
la console HMC.
```
### **Action de l'utilisateur :**

Prenez contact avec votre support technique.

### **Intervention de l'agent de service :**

Erreur lors de la tentative de traitement principal pour le côté client de la tâche Modification du code interne de la console. Ceci est dû à une exception interceptée par l'infrastructure sous-jacente du Tasklet. La tâche Modification du code interne de la console a été interrompue.

## **E302FF02 Incident de microcode sous licence sur la console HMC.**

### **Action de l'utilisateur :**

Prenez contact avec votre support technique.

### **Intervention de l'agent de service :**

Erreur lors de la tentative de traitement dans le gestionnaire d'actions de la tâche Modification du code interne de la console. La tâche Modification du code interne de la console a été interrompue.

### **E302FF03 Incident de microcode sous licence sur la console HMC.**

### **Action de l'utilisateur :**

Prenez contact avec votre support technique.

## **Intervention de l'agent de service :**

Erreur lors de la tentative de traitement principal pour le côté serveur de la tâche Modification du code interne de la console. Ceci est dû à une exception interceptée par l'infrastructure sous-jacente du Tasklet. La tâche Modification du code interne de la console a été interrompue.

### **E302FF04 Incident de microcode sous licence sur la console HMC.**

### **Action de l'utilisateur :**

Prenez contact avec votre support technique.

### **Intervention de l'agent de service :**

Erreur lors du traitement de ″service″ principal pour le côté serveur de la tâche Modification du code interne de la console. La tâche Modification du code interne de la console a été interrompue.

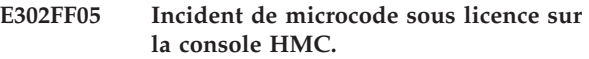

### **Action de l'utilisateur :**

Prenez contact avec votre support technique.

### **Intervention de l'agent de service :**

Erreur lors du traitement de ″service″ du gestionnaire de panneau principal (ChgIntCodePanelHandler) pour le côté serveur de la tâche Modification du code interne de la console. La tâche Modification du code interne de la console a été interrompue.

### **E302FF08 Incident de microcode sous licence sur la console HMC.**

### **Action de l'utilisateur :**

Prenez contact avec votre support technique.

### **Intervention de l'agent de service :**

Erreur lors du traitement de ″service″ du gestionnaire de panneau (RetrieveIntCodePanelHandler) pour le côté serveur de la tâche Modification du code interne de la console pendant la tentative de lecture des données permanentes FTP avec le gestionnaire de persistance. Aucune valeur FTP n'a encore été conservée ou une erreur inattendue est survenue dans le gestionnaire de persistance. Il s'agit d'un journal d'information. Le traitement se poursuit sans aucune valeur préremplie sur le panneau FTP.

### **E302FF09 Incident de microcode sous licence sur la console HMC.**

### **Action de l'utilisateur :**

Prenez contact avec votre support technique.

### **Intervention de l'agent de service :**

Erreur lors du traitement de ″service″ du gestionnaire de panneau (FtpPanelHandler) pour le côté serveur de la tâche Modification du code interne de console pendant la tentative d'écriture de valeurs de panneau FTP à l'aide du gestionnaire de persistance. Il s'agit d'un journal d'information. Le traitement se poursuit sans valeur FTP permanentes.

## **E302FF0A Incident de microcode sous licence sur la console HMC.**

## **Action de l'utilisateur :**

Prenez contact avec votre support technique.

## **Intervention de l'agent de service :**

Erreur lors du traitement des alertes MCL avant une installation et activation.

## **E302FF0B Incident de microcode sous licence sur la console HMC.**

## **Action de l'utilisateur :**

Prenez contact avec votre support technique.

## **Intervention de l'agent de service :**

Erreur lors du traitement des alertes MCL avant une installation et activation.

## **E302FF20 Incident de microcode sous licence sur la console HMC.**

## **Action de l'utilisateur :**

Prenez contact avec votre support technique.

### **Intervention de l'agent de service :**

Erreur lors de la tentative de traitement principal pour le côte serveur du sous-tasklet Modification du code interne de la console pour la gestion des correctifs de interne propre à la configuration. Ceci est dû à une exception interceptée par l'infrastructure sous-jacente du Tasklet. Le sous-tasklet Modification de la configuration de console a été interrompu.

## **E302FF21 Incident de microcode sous licence sur la console HMC.**

### **Action de l'utilisateur :**

Prenez contact avec votre support technique.

### **Intervention de l'agent de service :**

Erreur lors du traitement de ″service″ principal pour le côté serveur du sous-taklet Modification du code interne de la console pour la gestion des correctifs de code interne spécifique à la configuration. Le sous-tasklet Modification de la configuration de console a été interrompu.

## **E302FF22 • E3033011**

### **E302FF22 Incident de microcode sous licence sur la console HMC.**

**Action de l'utilisateur :** Prenez contact avec votre support technique.

## **Intervention de l'agent de service :**

Erreur lors du traitement panelAction pour le code commun du bean ChangeFTPDirectoryBean pour la gestion des correctifs de code interne spécifique à la configuration.

## **(E303) Formatage des codes d'erreur du support**

Formatage des codes d'erreur du support.

### **E3033001 Incident de microcode sous licence sur la console HMC.**

### **Action de l'utilisateur :**

Prenez contact avec votre support technique.

## **Intervention de l'agent de service :**

Exception interceptée dans FormatMediaApp

**E303300A Incident de microcode sous licence sur la console HMC.**

### **Action de l'utilisateur :**

Prenez contact avec votre support technique.

## **Intervention de l'agent de service :**

Exception interceptée à partir de FormatMediaTasklet affichant un panneau principal

### **E303300B Incident de microcode sous licence sur la console HMC.**

## **Action de l'utilisateur :**

Prenez contact avec votre support technique.

## **Intervention de l'agent de service :**

Exception interceptée à partir du gestionnaire d'exception du journal FormatMediaTasklet

### **E303300C Incident de microcode sous licence sur la console HMC.**

### **Action de l'utilisateur :**

Prenez contact avec votre support technique.

## **Intervention de l'agent de service :**

Message inconnu ″int″ provenant de formatMeiaMessages(int message)

**E303300D L'application de formatage du support a rencontré une erreur lors de la tentative d'affichage d'un panneau de formatage de message sur l'écran.**

## **Action de l'utilisateur :**

Procédez comme suit :

## **E302FF23 Incident de microcode sous licence sur la console HMC.**

**Action de l'utilisateur :** Prenez contact avec votre support technique.

### **Intervention de l'agent de service :**

Erreur lors du traitement panelAction pour le code commun du bean FTPSiteBean pour la gestion des correctifs de code interne spécifique à la configuration.

- 1. Quittez ou annulez l'application de formatage du support.
- 2. Renouvelez l'opération.

## **E303300E Incident de microcode sous licence sur la console HMC.**

### **Action de l'utilisateur :**

Prenez contact avec votre support technique.

## **Intervention de l'agent de service :**

Une exception d'argument non conforme a été interceptée dans FormatMediaTasklet.mountMedia().

## **E303300F Incident de microcode sous licence sur la console HMC.**

## **Action de l'utilisateur :**

Prenez contact avec votre support technique.

## **Intervention de l'agent de service :**

Une exception MediaDevice inconnue a été interceptée à partir de FormatMediaTasklet.mountMedia() du bouton DVD.

### **E3033010 Incident de microcode sous licence sur la console HMC.**

### **Action de l'utilisateur :**

Prenez contact avec votre support technique.

### **Intervention de l'agent de service :**

Une exception MediaDevice inconnue a été interceptée à partir de FormatMediaTasklet.mountMedia() du bouton de disquette.

## **E3033011 L'application de formatage du support a rencontré un problème lors de l'accès au support amovible à formater.**

## **Action de l'utilisateur :**

Procédez comme suit :

- 1. Vérifiez que le support est correctement inséré.
- 2. Renouvelez l'opération.

3. Si elle échoue à nouveau, il se peut que le support à formater soit défectueux. Essayez un support différent.

**E3033012 Incident de microcode sous licence sur la console HMC.**

**Action de l'utilisateur :**

Prenez contact avec votre support technique.

## **Intervention de l'agent de service :**

Exception d'argument interceptée dans FormatMediaTasklet.mountMedia().

### **E3033013 Incident de microcode sous licence sur la console HMC.**

#### **Action de l'utilisateur :**

Prenez contact avec votre support technique.

### **Intervention de l'agent de service :**

Exception d'argument interceptée dans FormatMediaTasklet.isLocalMediaAvailable().

## **E3033014 Incident de microcode sous licence sur la console HMC.**

**Action de l'utilisateur :**

Prenez contact avec votre support technique.

### **Intervention de l'agent de service :**

Exception d'argument interceptée dans FormatMediaTasklet.isLocalMediaAvailable().

### **E3033015 Incident de microcode sous licence sur la console HMC.**

#### **Action de l'utilisateur :**

Prenez contact avec votre support technique.

### **Intervention de l'agent de service :**

Exception MediaDevice inconnue interceptée à partir de FormatMediaTasklet du format de mémoire.

## **E3034001 Incident de microcode sous licence sur la console HMC.**

### **Action de l'utilisateur :**

Prenez contact avec votre support technique.

### **Intervention de l'agent de service :**

Remarque : Cet ID erreur doit être géré par le propriétaire de code pour ne pas entrer en conflit avec les emplacements d'erreur existants. Exception interceptée à partir de SaveUpgradeApp

### **E303400A Incident de microcode sous licence sur la console HMC.**

## **Action de l'utilisateur :**

Prenez contact avec votre support technique.

**Intervention de l'agent de service :**

Exception interceptée à partir de UpgradeDataTasklet affichant un panneau principal

### **E303400B Incident de microcode sous licence sur la console HMC.**

### **Action de l'utilisateur :**

Prenez contact avec votre support technique.

### **Intervention de l'agent de service :**

Exception interceptée à partir du gestionnaire d'exception du journal UpgradeDataTasklet

## **E303400C Incident de microcode sous licence sur la console HMC.**

## **Action de l'utilisateur :**

Prenez contact avec votre support technique.

### **Intervention de l'agent de service :**

Message inconnu ″int″ provenant de saveupgradeMessages(int message)

## **E303400D Incident de microcode sous licence sur la console HMC.**

## **Action de l'utilisateur :**

Prenez contact avec votre support technique.

### **Intervention de l'agent de service :**

Exception interceptée à partir de saveupgradeMessages(int message)

### **E303400E Incident de microcode sous licence sur la console HMC.**

### **Action de l'utilisateur :**

Prenez contact avec votre support technique.

### **Intervention de l'agent de service :**

Exception d'argument non conforme interceptée à partir de SaveUpgradeHarddrive.mountHardDrive().

## **E3034010 Incident de microcode sous licence sur la console HMC.**

### **Action de l'utilisateur :**

Prenez contact avec votre support technique.

### **Intervention de l'agent de service :**

Exception d'argument non conforme interceptée à partir de SaveUpgradeHarddrive.mountDVD().

### **E3034011 Incident de microcode sous licence sur la console HMC.**

## **Action de l'utilisateur :**

Prenez contact avec votre support technique.

**Intervention de l'agent de service :**

Exception MediaDevice inconnue interceptée à partir de SaveUpgradeHarddrive.mountHardDrive().

## **E3034012 • E303401D**

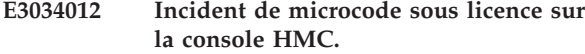

**Action de l'utilisateur :**

Prenez contact avec votre support technique.

## **Intervention de l'agent de service :**

Exception MediaDevice inconnue interceptée à partir de SaveUpgradeHarddrive.mountDVD().

### **E3034013 Incident de microcode sous licence sur la console HMC.**

**Action de l'utilisateur :** Prenez contact avec votre support technique.

### **Intervention de l'agent de service :**

Exception interceptée à partir de SaveUpgradeHarddrive.mountDVD().

### **E3034014 Incident de microcode sous licence sur la console HMC.**

#### **Action de l'utilisateur :**

Prenez contact avec votre support technique.

## **Intervention de l'agent de service :**

Exception de protection en écriture interceptée à partir de SaveUpgradeHarddrive.mountHD().

## **E3034015 Incident de microcode sous licence sur la console HMC.**

**Action de l'utilisateur :** Prenez contact avec votre support technique.

### **Intervention de l'agent de service :**

Une exception indiquant qu'aucun support n'est présent a été interceptée à partir de SaveUpgradeHarddrive.mountHD().

## **E3034016 Incident de microcode sous licence sur la console HMC.**

### **Action de l'utilisateur :**

Prenez contact avec votre support technique.

### **Intervention de l'agent de service :**

Exception interceptée à partir de SaveUpgradeHarddrive.mountHD().

## **E3034017 Incident de microcode sous licence sur la console HMC.**

**Action de l'utilisateur :** Prenez contact avec votre support technique.

**Intervention de l'agent de service :** Exception HException interceptée à partir de SaveUpgradeHarddrive()

### **E3034018 Incident de microcode sous licence sur la console HMC.**

**Action de l'utilisateur :** Prenez contact avec votre support technique.

## **Intervention de l'agent de service :** Exception interceptée à partir de SaveUpgradeHarddrive()

**E3034019 Incident de microcode sous licence sur la console HMC.**

### **Action de l'utilisateur :**

Prenez contact avec votre support technique.

### **Intervention de l'agent de service :**

Exception IOException interceptée à partir de SaveUpgradeHarddrive()

## **E303401A Incident de microcode sous licence sur la console HMC.**

### **Action de l'utilisateur :**

Prenez contact avec votre support technique.

## **Intervention de l'agent de service :**

Exception de classe introuvable interceptée dans SaveUpgradeHarddrive()

### **E303401B Incident de microcode sous licence sur la console HMC.**

### **Action de l'utilisateur :**

Prenez contact avec votre support technique.

## **Intervention de l'agent de service :**

Exception UpgradeData interceptée dans SaveUpgradeHarddrive().saveUpgradeData()

### **E303401C Incident de microcode sous licence sur la console HMC.**

### **Action de l'utilisateur :**

Prenez contact avec votre support technique.

### **Intervention de l'agent de service :**

Exception UpgradeData interceptée dans SaveUpgradeHarddrive().getUpgradeDataVersion()

### **E303401D Incident de microcode sous licence sur la console HMC.**

## **Action de l'utilisateur :**

Prenez contact avec votre support technique.

## **Intervention de l'agent de service :**

Exception IOException interceptée lors de l'inscription de données sur DVD

## **E303401E Incident de microcode sous licence sur la console HMC.**

### **Action de l'utilisateur :**

Prenez contact avec votre support technique.

### **Intervention de l'agent de service :**

Exception d'argument non conforme interceptée dans writeRestorelstDOS().

### **E303401F Incident de microcode sous licence sur la console HMC.**

#### **Action de l'utilisateur :**

Prenez contact avec votre support technique.

## **Intervention de l'agent de service :**

Exception MediaDevice inconnue interceptée dans writeRestorelstDOS().

### **E3034020 Incident de microcode sous licence sur la console HMC.**

### **Action de l'utilisateur :**

Prenez contact avec votre support technique.

## **Intervention de l'agent de service :**

Exception de protection en écriture interceptée dans writeRestorelstDOS().

### **E3034021 Incident de microcode sous licence sur la console HMC.**

### **Action de l'utilisateur :**

Prenez contact avec votre support technique.

### **Intervention de l'agent de service :**

Une exception indiquant qu'aucun support n'est présent a été interceptée à partir de writeRestorelstDOS().

### **E3034022 Incident de microcode sous licence sur la console HMC.**

### **Action de l'utilisateur :**

Prenez contact avec votre support technique.

**Intervention de l'agent de service :** Exception interceptée dans writeRestorelstDOS().

## **E3034031 Incident de microcode sous licence sur la console HMC.**

### **Action de l'utilisateur :**

Prenez contact avec votre support technique.

### **Intervention de l'agent de service :**

Exception interceptée lors de l'obtention du chemin du fichier tables utilisé pour la recherche du nom de la classe utilisateur dans saveUpgradeData

### **E3034032 Incident de microcode sous licence sur la console HMC.**

## **Action de l'utilisateur :** Prenez contact avec votre support technique.

### **Intervention de l'agent de service :**

Exception inattendue interceptée lors de l'exécution de saveUpgradeData dans UpgradeDataBImpl.

## **E3034033 Incident de microcode sous licence sur la console HMC.**

### **Action de l'utilisateur :**

Prenez contact avec votre support technique.

### **Intervention de l'agent de service :**

Exception IOException inattendue interceptée lors de l'exécution de saveUpgradeData dans UpgradeDataBImpl.

## **E3034034 Incident de microcode sous licence sur la console HMC.**

### **Action de l'utilisateur :**

Prenez contact avec votre support technique.

### **Intervention de l'agent de service :**

Exception NoSuchElementException inattendue interceptée lors de l'exécution de saveUpgradeData dans UpgradeDataBImpl.

## **E3034035 Incident de microcode sous licence sur la console HMC.**

### **Action de l'utilisateur :**

Prenez contact avec votre support technique.

### **Intervention de l'agent de service :**

Exception UpgradeData interceptée lors de l'exécution via la liste de tables pour saveUpgradeData dans upgradeDataBImpl.

## **E3034036 Incident de microcode sous licence sur la console HMC.**

### **Action de l'utilisateur :**

Prenez contact avec votre support technique.

### **Intervention de l'agent de service :**

Exception IOException interceptée lors de l'exécution via la liste de tables pour saveUpgradeData dans upgradeDataBImpl.

### **E3034037 Incident de microcode sous licence sur la console HMC.**

### **Action de l'utilisateur :**

Prenez contact avec votre support technique.

## **Intervention de l'agent de service :**

## **E3034038 • E3034046**

Exception HException interceptée lors de l'exécution via la liste de tables pour saveUpgradeData dans upgradeDataBImpl.

### **E3034038 Incident de microcode sous licence sur la console HMC.**

### **Action de l'utilisateur :**

Prenez contact avec votre support technique.

## **Intervention de l'agent de service :**

Exception ClassNotFound interceptée lors de l'exécution via la liste de tables pour saveUpgradeData dans upgradeDataBImpl.

### **E3034039 Incident de microcode sous licence sur la console HMC.**

### **Action de l'utilisateur :**

Prenez contact avec votre support technique.

## **Intervention de l'agent de service :**

Exception NoSuchMethod interceptée lors de l'exécution via la liste de tables pour saveUpgradeData dans upgradeDataBImpl.

### **E303403A Incident de microcode sous licence sur la console HMC.**

**Action de l'utilisateur :**

Prenez contact avec votre support technique.

### **Intervention de l'agent de service :**

Exception Instantiation interceptée lors de l'exécution via la liste de tables pour saveUpgradeData dans upgradeDataBImpl.

## **E303403B Incident de microcode sous licence sur la console HMC.**

### **Action de l'utilisateur :**

Prenez contact avec votre support technique.

### **Intervention de l'agent de service :**

Exception IllegalAccess interceptée lors de l'exécution via la liste de tables pour saveUpgradeData dans upgradeDataBImpl.

### **E303403C Incident de microcode sous licence sur la console HMC.**

### **Action de l'utilisateur :**

Prenez contact avec votre support technique.

### **Intervention de l'agent de service :**

Exception InvocationTarget interceptée lors de l'exécution via la liste de tables pour saveUpgradeData dans upgradeDataBImpl.

### **E3034041 Incident de microcode sous licence sur la console HMC.**

**Action de l'utilisateur :**

Prenez contact avec votre support technique.

### **Intervention de l'agent de service :**

Exception interceptée lors de l'obtention du chemin du fichier tables utilisé pour la recherche du nom de la classe utilisateur dans restoreUpgradeData

## **E3034042 Incident de microcode sous licence sur la console HMC.**

#### **Action de l'utilisateur :**

Prenez contact avec votre support technique.

## **Intervention de l'agent de service :**

Exception inattendue interceptée lors de l'exécution de restoreUpgradeData dans UpgradeDataBImpl.

### **E3034043 Incident de microcode sous licence sur la console HMC.**

### **Action de l'utilisateur :**

Prenez contact avec votre support technique.

### **Intervention de l'agent de service :**

Exception IOException inattendue interceptée lors de l'exécution de restoreUpgradeData dans UpgradeDataBImpl.

## **E3034044 Incident de microcode sous licence sur la console HMC.**

### **Action de l'utilisateur :**

Prenez contact avec votre support technique.

### **Intervention de l'agent de service :**

Exception NoSuchElementException inattendue interceptée lors de l'exécution de restoreUpgradeData dans UpgradeDataBImpl.

## **E3034045 Incident de microcode sous licence sur la console HMC.**

### **Action de l'utilisateur :**

Prenez contact avec votre support technique.

### **Intervention de l'agent de service :**

Exception UpgradeData interceptée lors de l'exécution via la liste de tables pour restoreUpgradeData dans upgradeDataBImpl.

### **E3034046 Incident de microcode sous licence sur la console HMC.**

#### **Action de l'utilisateur :**

Prenez contact avec votre support technique.

## **Intervention de l'agent de service :**

Exception IOException interceptée lors de l'exécution via la liste de tables pour restoreUpgradeData dans upgradeDataBImpl.

### **E3034047 Incident de microcode sous licence sur la console HMC.**

### **Action de l'utilisateur :**

Prenez contact avec votre support technique.

### **Intervention de l'agent de service :**

Exception HException interceptée lors de l'exécution via la liste de tables pour restoreUpgradeData dans upgradeDataBImpl.

### **E3034048 Incident de microcode sous licence sur la console HMC.**

### **Action de l'utilisateur :**

Prenez contact avec votre support technique.

### **Intervention de l'agent de service :**

Exception ClassNotFound interceptée lors de l'exécution via la liste de tables pour restoreUpgradeData dans upgradeDataBImpl.

### **E3034049 Incident de microcode sous licence sur la console HMC.**

### **Action de l'utilisateur :**

Prenez contact avec votre support technique.

### **Intervention de l'agent de service :**

Exception NoSuchMethod interceptée lors de l'exécution via la liste de tables pour restoreUpgradeData dans upgradeDataBImpl.

## **E303404A Incident de microcode sous licence sur la console HMC.**

### **Action de l'utilisateur :**

Prenez contact avec votre support technique.

### **Intervention de l'agent de service :**

Exception Instantiation interceptée lors de l'exécution via la liste de tables pour restoreUpgradeData dans upgradeDataBImpl.

### **E303404B Incident de microcode sous licence sur la console HMC.**

### **Action de l'utilisateur :**

Prenez contact avec votre support technique.

### **Intervention de l'agent de service :**

Exception IllegalAccess interceptée lors de l'exécution via la liste de tables pour restoreUpgradeData dans upgradeDataBImpl.

## **E303404C Incident de microcode sous licence sur la console HMC.**

## **Action de l'utilisateur :**

Prenez contact avec votre support technique.

### **Intervention de l'agent de service :**

Exception InvocationTarget interceptée lors de l'exécution via la liste de tables pour restoreUpgradeData dans upgradeDataBImpl.

## **E3034050 Incident de microcode sous licence sur la console HMC.**

### **Action de l'utilisateur :**

Prenez contact avec votre support technique.

## **Intervention de l'agent de service :**

Remarque : Cet ID erreur doit être géré par le propriétaire de code pour ne pas entrer en conflit avec les emplacements d'erreur existants. Exception interceptée dans RestoreUpgradeApp

## **E3034051 Incident de microcode sous licence sur la console HMC.**

### **Action de l'utilisateur :**

Prenez contact avec votre support technique.

### **Intervention de l'agent de service :**

Exception interceptée à partir du gestionnaire d'exception du journal UpgradeDataRestoreTasklet

## **E3034052 Incident de microcode sous licence sur la console HMC.**

### **Action de l'utilisateur :**

Prenez contact avec votre support technique.

### **Intervention de l'agent de service :**

Exception interceptée à partir du gestionnaire d'exception du journal UpgradeDataRestoreTasklet

## **E3034053 Incident de microcode sous licence sur la console HMC.**

### **Action de l'utilisateur :**

Prenez contact avec votre support technique.

### **Intervention de l'agent de service :**

Message inconnu ″int″ provenant de restoreupgradeMessages(int message)

### **E3034054 Incident de microcode sous licence sur la console HMC.**

#### **Action de l'utilisateur :**

Prenez contact avec votre support technique.

## **Intervention de l'agent de service :** Exception interceptée à partir de restoreupgradeMessages(int message)

## **E3034055 • E3034060**

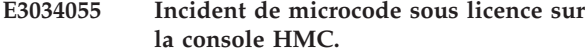

**Action de l'utilisateur :**

Prenez contact avec votre support technique.

### **Intervention de l'agent de service :**

Exception d'argument non conforme interceptée à partir de RestoreTasklet.mountHardDrive().

### **E3034056 Incident de microcode sous licence sur la console HMC.**

**Action de l'utilisateur :**

Prenez contact avec votre support technique.

## **Intervention de l'agent de service :**

Exception MediaDevice inconnue interceptée dans mountHardDrive().

### **E3034057 Incident de microcode sous licence sur la console HMC.**

#### **Action de l'utilisateur :**

Prenez contact avec votre support technique.

### **Intervention de l'agent de service :**

Exception de protection en écriture interceptée dans mountHardDrive().

## **E3034058 Incident de microcode sous licence sur la console HMC.**

**Action de l'utilisateur :** Prenez contact avec votre support technique.

### **Intervention de l'agent de service :**

Une exception indiquant qu'aucun support n'est présent a été interceptée à partir de mountHardDrive().

### **E3034059 Incident de microcode sous licence sur la console HMC.**

### **Action de l'utilisateur :**

Prenez contact avec votre support technique.

### **Intervention de l'agent de service :**

Exception interceptée dans mountHardDrive().

## **E303405A Incident de microcode sous licence sur la console HMC.**

### **Action de l'utilisateur :**

Prenez contact avec votre support technique.

### **Intervention de l'agent de service :**

Exception d'argument non conforme interceptée dans mountDVD().

## **E303405B Incident de microcode sous licence sur la console HMC.**

**Action de l'utilisateur :** Prenez contact avec votre support technique.

### **Intervention de l'agent de service :**

Exception MediaDevice inconnue interceptée dans mountDVD().

**E303405C Incident de microcode sous licence sur la console HMC.**

### **Action de l'utilisateur :**

Prenez contact avec votre support technique.

### **Intervention de l'agent de service :**

Exception interceptée dans mountDVD().

**E303405D Incident de microcode sous licence sur la console HMC.**

## **Action de l'utilisateur :**

Prenez contact avec votre support technique.

## **Intervention de l'agent de service :**

Exception d'argument non conforme interceptée à partir de RestoreTasklet.mountHardDriveDOS().

**E303405E Incident de microcode sous licence sur la console HMC.**

## **Action de l'utilisateur :**

Prenez contact avec votre support technique.

## **Intervention de l'agent de service :**

Exception MediaDevice inconnue interceptée dans mountHardDriveDOS().

### **E303405F Incident de microcode sous licence sur la console HMC.**

#### **Action de l'utilisateur :**

Prenez contact avec votre support technique.

## **Intervention de l'agent de service :**

Exception de protection en écriture interceptée dans mountHardDriveDOS().

## **E3034060 Incident de microcode sous licence sur la console HMC.**

### **Action de l'utilisateur :**

Prenez contact avec votre support technique.

#### **Intervention de l'agent de service :**

Une exception indiquant qu'aucun support n'est présent a été interceptée à partir de mountHardDriveDOS().

## **E3034061 Incident de microcode sous licence sur la console HMC.**

### **Action de l'utilisateur :**

Prenez contact avec votre support technique.

### **Intervention de l'agent de service :**

Exception interceptée dans mountHardDriveDOS().

### **E3034062 Incident de microcode sous licence sur la console HMC.**

## **Action de l'utilisateur :**

Prenez contact avec votre support technique.

### **Intervention de l'agent de service :**

Exception IOException interceptée lors de l'inscription de données sur DVD dans restoreUpgradeDataTasklet()

### **E3034063 Incident de microcode sous licence sur la console HMC.**

### **Action de l'utilisateur :**

Prenez contact avec votre support technique.

## **Intervention de l'agent de service :**

Exception interceptée dans les partitions de montage restoreUpgradeDataTasklet()

### **E3034064 Incident de microcode sous licence sur la console HMC.**

### **Action de l'utilisateur :**

Prenez contact avec votre support technique.

### **Intervention de l'agent de service :**

Erreur dans restoreUpgradeDataTasklet() lors du montage de la partition DOS

### **E3034065 Incident de microcode sous licence sur la console HMC.**

### **Action de l'utilisateur :**

Prenez contact avec votre support technique.

### **Intervention de l'agent de service :**

Exception UpgradeData interceptée dans restoreUpgradeDataHarddrive()

### **E3034066 Incident de microcode sous licence sur la console HMC.**

### **Action de l'utilisateur :**

Prenez contact avec votre support technique.

### **Intervention de l'agent de service :**

Exception de classe introuvable interceptée dans restoreUpgradeDataHarddrive()

## **E3034067 Incident de microcode sous licence sur la console HMC.**

**Action de l'utilisateur :** Prenez contact avec votre support technique.

#### **Intervention de l'agent de service :**

Exception IOException interceptée à partir de restoreUpgradeDataHarddrive()

### **E3034068 Incident de microcode sous licence sur la console HMC.**

### **Action de l'utilisateur :**

Prenez contact avec votre support technique.

### **Intervention de l'agent de service :**

Exception HException interceptée à partir de restoreUpgradeDataHarddrive()

## **E3034069 Incident de microcode sous licence sur la console HMC.**

### **Action de l'utilisateur :**

Prenez contact avec votre support technique.

### **Intervention de l'agent de service :**

Exception IOException interceptée lors de l'inscription de restore.lst dans la partition Dos

### **E303406A Incident de microcode sous licence sur la console HMC.**

### **Action de l'utilisateur :**

Prenez contact avec votre support technique.

### **Intervention de l'agent de service :**

Exception IOException interceptée lors de l'inscription de restore.lst dans la partition Dos

### **E3034081 Incident de microcode sous licence sur la console HMC.**

#### **Action de l'utilisateur :**

Prenez contact avec votre support technique.

### **Intervention de l'agent de service :**

Exception interceptée lors de la création d'un fichier pour la sauvegarde des données utilisateur.

### **E3034082 Incident de microcode sous licence sur la console HMC.**

## **Action de l'utilisateur :**

Prenez contact avec votre support technique.

## **Intervention de l'agent de service :**

Exception interceptée lors de la restauration de données utilisateur.

## **E3034086 • E3034098**

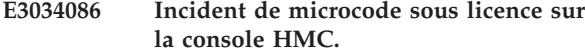

**Action de l'utilisateur :**

Prenez contact avec votre support technique.

### **Intervention de l'agent de service :**

Exception interceptée lors de l'obtention du chemin du fichier tables qui contient les zones sim à restaurer.

### **E3034087 Incident de microcode sous licence sur la console HMC.**

### **Action de l'utilisateur :**

Prenez contact avec votre support technique.

### **Intervention de l'agent de service :**

Exception IOException interceptée lors de la compression des fichiers de zone Sim.

### **E3034088 Incident de microcode sous licence sur la console HMC.**

### **Action de l'utilisateur :**

Prenez contact avec votre support technique.

### **Intervention de l'agent de service :**

Exception HException interceptée lors de l'obtention du chemin de fichier pour les fichiers de zone Sim à sauvegarder.

### **E3034089 Incident de microcode sous licence sur la console HMC.**

### **Action de l'utilisateur :**

Prenez contact avec votre support technique.

### **Intervention de l'agent de service :**

Exception IOException inattendue survenue lors de la sauvegarde des fichiers de zone Sim.

### **E303408A Incident de microcode sous licence sur la console HMC.**

### **Action de l'utilisateur :**

Prenez contact avec votre support technique.

### **Intervention de l'agent de service :**

Exception HException inattendue survenue lors de la restauration des fichiers de zone Sim.

## **E303408B Incident de microcode sous licence sur la console HMC.**

## **Action de l'utilisateur :**

Prenez contact avec votre support technique.

### **Intervention de l'agent de service :**

Exception IOException inattendue survenue lors de la restauration des fichiers de zone Sim.

### **E303408C Incident de microcode sous licence sur la console HMC.**

## **Action de l'utilisateur :** Prenez contact avec votre support technique.

### **Intervention de l'agent de service :**

Exception IOException inattendue survenue dans la méthode get\_field\_s.

**E3034091 Incident de microcode sous licence sur la console HMC.**

### **Action de l'utilisateur :**

Prenez contact avec votre support technique.

### **Intervention de l'agent de service :**

Exception interceptée lors de la création d'un fichier pour la sauvegarde des données utilisateur.

## **E3034092 Incident de microcode sous licence sur la console HMC.**

### **Action de l'utilisateur :**

Prenez contact avec votre support technique.

## **Intervention de l'agent de service :**

Exception interceptée lors de la restauration de données utilisateur.

### **E3034096 Incident de microcode sous licence sur la console HMC.**

### **Action de l'utilisateur :**

Prenez contact avec votre support technique.

### **Intervention de l'agent de service :**

Exception interceptée lors de l'obtention du chemin du fichier tables qui contient les noms de fichier à sauvegarder.

### **E3034097 Incident de microcode sous licence sur la console HMC.**

### **Action de l'utilisateur :**

Prenez contact avec votre support technique.

#### **Intervention de l'agent de service :**

Exception NoSuchElementException inattendue interceptée lors de l'exécution de saveUpgradeData dans UpgradeZNativeData

### **E3034098 Incident de microcode sous licence sur la console HMC.**

### **Action de l'utilisateur :**

Prenez contact avec votre support technique.

## **Intervention de l'agent de service :**

Exception IOException interceptée lors de l'exécution via la liste de tables pour saveUpgradeData dans UpgradeZNative.

## **E3034099 Incident de microcode sous licence sur la console HMC.**

**Action de l'utilisateur :**

Prenez contact avec votre support technique.

### **Intervention de l'agent de service :**

Exception HException interceptée lors de l'exécution via la liste de tables pour saveUpgradeData dans UpgradeZNativeData.

### **E303409A Incident de microcode sous licence sur la console HMC.**

### **Action de l'utilisateur :**

Prenez contact avec votre support technique.

### **Intervention de l'agent de service :**

Exception IOException interceptée lors de la compression de fichiers.

## **E303409B Incident de microcode sous licence sur la console HMC.**

### **Action de l'utilisateur :**

Prenez contact avec votre support technique.

### **Intervention de l'agent de service :**

Exception IOException interceptée lors de la sauvegarde de fichiers.

## **E303409C Incident de microcode sous licence sur la console HMC.**

### **Action de l'utilisateur :**

Prenez contact avec votre support technique.

## **Intervention de l'agent de service :**

Exception IOException inattendue lors de la restauration des fichiers.

## **E303409D Incident de microcode sous licence sur la console HMC.**

### **Action de l'utilisateur :**

Prenez contact avec votre support technique.

### **Intervention de l'agent de service :**

Exception HException inattendue lors de la restauration des fichiers.

## **E30340B0 Incident de microcode sous licence sur la console HMC.**

### **Action de l'utilisateur :**

Prenez contact avec votre support technique.

### **Intervention de l'agent de service :**

Exception interceptée lors de l'obtention du chemin du fichier tables pour la recherche du nom de classe utilisateur.

### **E30340B1 Incident de microcode sous licence sur la console HMC.**

### **Action de l'utilisateur :**

Prenez contact avec votre support technique.

### **Intervention de l'agent de service :**

Exception UpgradeData interceptée lors de l'exécution via la liste de tables pour restoreOS2UpgradeData().

**E30340B2 Incident de microcode sous licence sur la console HMC.**

### **Action de l'utilisateur :**

Prenez contact avec votre support technique.

### **Intervention de l'agent de service :**

Exception UpgradeData interceptée lors de l'exécution via la liste de tables pour restoreOS2UpgradeData().

## **E30340B3 Incident de microcode sous licence sur la console HMC.**

### **Action de l'utilisateur :**

Prenez contact avec votre support technique.

### **Intervention de l'agent de service :**

Exception IllegalAccess interceptée lors de l'exécution via la liste de tables pour restoreOS2UpgradeData().

### **E30340B4 Incident de microcode sous licence sur la console HMC.**

### **Action de l'utilisateur :**

Prenez contact avec votre support technique.

## **Intervention de l'agent de service :**

Exception InvocationTarget interceptée lors de l'exécution via la liste de tables pour restoreOS2UpgradeData().

## **E30340B5 Incident de microcode sous licence sur la console HMC.**

### **Action de l'utilisateur :**

Prenez contact avec votre support technique.

### **Intervention de l'agent de service :**

Exception Instantiation interceptée lors de l'exécution via la liste de tables pour restoreOS2UpgradeData().

## **E30340B6 Incident de microcode sous licence sur la console HMC.**

### **Action de l'utilisateur :**

Prenez contact avec votre support technique.

### **Intervention de l'agent de service :**

Exception NoSuchMethod interceptée lors de l'exécution via la liste de table pour restoreOS2UpgradeData().

## **E30340B7 • E30340C4**

### **E30340B7 Incident de microcode sous licence sur la console HMC.**

**Action de l'utilisateur :** Prenez contact avec votre support technique.

### **Intervention de l'agent de service :**

Exception ClassNotFound interceptée lors de l'exécution via la liste de table pour restoreOS2UpgradeData().

### **E30340B8 Incident de microcode sous licence sur la console HMC.**

### **Action de l'utilisateur :**

Prenez contact avec votre support technique.

### **Intervention de l'agent de service :**

Exception NoSuchElementException inattendue interceptée lors de l'exécution de restoreOS2UpgradeData().

## **E30340B9 Incident de microcode sous licence sur la console HMC.**

## **Action de l'utilisateur :**

Prenez contact avec votre support technique.

## **Intervention de l'agent de service :**

Exception IOException interceptée lors de l'exécution via la liste de tables pour restoreOS2UpgradeData().

## **E30340BA Incident de microcode sous licence sur la console HMC.**

### **Action de l'utilisateur :**

Prenez contact avec votre support technique.

## **Intervention de l'agent de service :**

Exception HException interceptée lors de l'exécution via la liste de tables pour restoreOS2UpgradeData().

## **E30340BB Incident de microcode sous licence sur la console HMC.**

### **Action de l'utilisateur :**

Prenez contact avec votre support technique.

### **Intervention de l'agent de service :**

Exception ClassNotFound interceptée lors de l'exécution de restoreOS2UpgradeData().

## **E30340BC Incident de microcode sous licence sur la console HMC.**

### **Action de l'utilisateur :**

Prenez contact avec votre support technique.

### **Intervention de l'agent de service :**

Exception IOException inattendue interceptée lors de l'exécution de restoreOS2UpgradeData().

### **E30340BD Incident de microcode sous licence sur la console HMC.**

**Action de l'utilisateur :** Prenez contact avec votre support technique.

### **Intervention de l'agent de service :**

Exception HException inattendue interceptée lors de l'exécution de restoreUpgradeData().

**E30340C0 Incident de microcode sous licence sur la console HMC.**

### **Action de l'utilisateur :**

Prenez contact avec votre support technique.

### **Intervention de l'agent de service :**

Exception interceptée lors de l'obtention du chemin du fichier tables qui contient les zones sim à restaurer.

## **E30340C1 Incident de microcode sous licence sur la console HMC.**

### **Action de l'utilisateur :**

Prenez contact avec votre support technique.

## **Intervention de l'agent de service :**

Exception IOException interceptée lors de la compression des fichiers de zone Sim.

### **E30340C2 Incident de microcode sous licence sur la console HMC.**

### **Action de l'utilisateur :**

Prenez contact avec votre support technique.

## **Intervention de l'agent de service :**

Exception HException interceptée lors de l'obtention du chemin de fichier pour les fichiers de zone Sim à sauvegarder.

## **E30340C3 Incident de microcode sous licence sur la console HMC.**

#### **Action de l'utilisateur :**

Prenez contact avec votre support technique.

#### **Intervention de l'agent de service :**

Exception IOException inattendue survenue lors de la sauvegarde des fichiers de zone Sim.

## **E30340C4 Incident de microcode sous licence sur la console HMC.**

### **Action de l'utilisateur :**

Prenez contact avec votre support technique.

## **Intervention de l'agent de service :**

Exception HException inattendue survenue lors de la restauration des fichiers de zone Sim.

## **E30340C5 Incident de microcode sous licence sur la console HMC.**

### **Action de l'utilisateur :**

Prenez contact avec votre support technique.

### **Intervention de l'agent de service :**

Exception IOException inattendue survenue lors de la restauration des fichiers de zone Sim.

## **E30340C6 Incident de microcode sous licence sur la console HMC.**

### **Action de l'utilisateur :**

Prenez contact avec votre support technique.

## **Intervention de l'agent de service :**

Exception IOException inattendue survenue dans la méthode get\_field\_s.

### **E30340D0 Incident de microcode sous licence sur la console HMC.**

### **Action de l'utilisateur :**

Prenez contact avec votre support technique.

## **Intervention de l'agent de service :**

Exception interceptée lors de l'obtention du chemin des fichiers table qui inclut les zones sim à restaurer.

### **E30340D1 Incident de microcode sous licence sur la console HMC.**

### **Action de l'utilisateur :**

Prenez contact avec votre support technique.

## **Intervention de l'agent de service :**

Exception HException inattendue survenue lors de la restauration des fichiers de zone Sim.

### **E30340D2 Incident de microcode sous licence sur la console HMC.**

### **Action de l'utilisateur :**

Prenez contact avec votre support technique.

### **Intervention de l'agent de service :**

Exception IOException inattendue survenue lors de la restauration des fichiers de zone Sim.

### **E30340D3 Incident de microcode sous licence sur la console HMC.**

## **Action de l'utilisateur :**

Prenez contact avec votre support technique.

## **Intervention de l'agent de service :**

Exception IOException inattendue survenue dans la méthode get\_field\_s.

### **E30340D4 Incident de microcode sous licence sur la console HMC.**

## **Action de l'utilisateur :**

Prenez contact avec votre support technique.

### **Intervention de l'agent de service :**

Exception ClassNotFound interceptée lors de l'exécution via la liste de tables 2 pour la restauration de zone sim.

## **E30340D5 Incident de microcode sous licence sur la console HMC.**

### **Action de l'utilisateur :**

Prenez contact avec votre support technique.

## **Intervention de l'agent de service :**

Exception NoSuchMethod interceptée lors de l'exécution via la liste de tables 2 pour la restauration de zone sim.

**E30340D6 Incident de microcode sous licence sur la console HMC.**

## **Action de l'utilisateur :**

Prenez contact avec votre support technique.

## **Intervention de l'agent de service :**

Exception Instantiation interceptée lors de l'exécution via la liste de tables 2 pour la restauration de zone sim.

## **E30340D7 Incident de microcode sous licence sur la console HMC.**

## **Action de l'utilisateur :**

Prenez contact avec votre support technique.

### **Intervention de l'agent de service :**

Exception IllegalAccess interceptée lors de l'exécution via la liste de tables 2 pour la restauration de zone sim.

### **E30340D8 Incident de microcode sous licence sur la console HMC.**

### **Action de l'utilisateur :**

Prenez contact avec votre support technique.

### **Intervention de l'agent de service :**

Exception InvocationTarget interceptée lors de l'exécution via la liste de tables 2 pour la restauration de zone sim.

## **E30340E1 Incident de microcode sous licence sur la console HMC.**

### **Action de l'utilisateur :**

Prenez contact avec votre support technique.

**Intervention de l'agent de service :** Exception HException interceptée

## **E30340E2 • E3250001**

### **E30340E2 Incident de microcode sous licence sur la console HMC.**

**Action de l'utilisateur :** Prenez contact avec votre support technique.

**Intervention de l'agent de service :** Exception interceptée

**E30340E3 Incident de microcode sous licence sur la console HMC.**

**Action de l'utilisateur :** Prenez contact avec votre support technique.

**Intervention de l'agent de service :** Exception interceptée

### **E30340E4 Incident de microcode sous licence sur la console HMC.**

**Action de l'utilisateur :** Prenez contact avec votre support technique.

**Intervention de l'agent de service :** Exception interceptée

**E30340E5 Incident de microcode sous licence sur la console HMC.**

**Action de l'utilisateur :**

Prenez contact avec votre support technique.

**Intervention de l'agent de service :** Exception interceptée

## **Codes de références système (SRC) E316**

### Codes SRC E316

**E3160001 Incident de microcode sous licence sur la console HMC.**

**Action de l'utilisateur :**

Prenez contact avec votre support technique.

### **Intervention de l'agent de service :**

Exception interceptée lors de l'instanciation du bean de données ou de l'instanciation de présentation de panneau. Pour plus de détails sur cette erreur, consultez l'exception imbriquée. La raison de l'erreur est 0.

## **E3160002 Incident de microcode sous licence sur la console HMC.**

**Action de l'utilisateur :**

Prenez contact avec votre support technique.

### **Intervention de l'agent de service :**

Exception interceptée lors de l'affichage du panneau ou de l'extraction des données SIM. Pour plus de détails sur cette erreur, consultez l'exception imbriquée. La raison de l'erreur est 0.

## **E3160003 Incident de microcode sous licence sur la console HMC.**

**Action de l'utilisateur :** Prenez contact avec votre support technique.

# **Codes de références système (SRC) E325**

Codes SRC E325

## **E3250001 Incident de microcode sous licence sur la console HMC.**

### **Action de l'utilisateur :**

Prenez contact avec votre support technique.

### **Intervention de l'agent de service :**

## **Intervention de l'agent de service :**

Exception interceptée lors de l'instanciation du bean de données ou de l'instanciation de présentation de panneau. Pour plus de détails sur cette erreur, consultez l'exception imbriquée. La raison de l'erreur  $est \theta$ 

**E3160004 Incident de microcode sous licence sur la console HMC.**

### **Action de l'utilisateur :**

Prenez contact avec votre support technique.

### **Intervention de l'agent de service :**

Erreur lors de la tentative de traitement principal pour le côté client de la tâche SimDebug. Ceci est dû à une exception interceptée par l'infrastructure sous-jacente du Tasklet. La tâche SimDebug a été interrompue.

### **E3160005 Incident de microcode sous licence sur la console HMC.**

### **Action de l'utilisateur :**

Prenez contact avec votre support technique.

#### **Intervention de l'agent de service :**

Erreur lors de la tentative de traitement de la demande dans le panneau Action pour la tâche SimDebug. La tâche SimDebug a été interrompue.

Erreur lors de la tentative de traitement principal pour le côté serveur de la tâche de restauration de la sauvegarde. Ceci est dû à une exception interceptée par l'infrastructure sous-jacente du Tasklet. La tâche de restauration de la sauvegarde a été interrompue.

## **E3250002 Incident de microcode sous licence sur la console HMC.**

**Action de l'utilisateur :**

Prenez contact avec votre support technique.

### **Intervention de l'agent de service :**

Erreur lors du traitement ″init″ pour le côté serveur de la tâche de restauration de la sauvegarde. La tâche de restauration de la sauvegarde a été interrompue.

## **E3250003 Incident de microcode sous licence sur la console HMC.**

### **Action de l'utilisateur :**

Prenez contact avec votre support technique.

### **Intervention de l'agent de service :**

Erreur lors du traitement ″service″ pour le côté serveur de la tâche de restauration de la sauvegarde. La tâche de restauration de la sauvegarde a été interrompue.

### **E3250004 Incident de microcode sous licence sur la console HMC.**

### **Action de l'utilisateur :**

Prenez contact avec votre support technique.

## **Intervention de l'agent de service :**

Erreur lors de la tentative de traitement principal pour le côte client de la tâche de restauration de la sauvegarde. Ceci est dû à une exception interceptée par l'infrastructure sous-jacente du Tasklet. La tâche de restauration de la sauvegarde a été interrompue.

### **E3250005 Incident de microcode sous licence sur la console HMC.**

## **Action de l'utilisateur :**

Prenez contact avec votre support technique.

### **Intervention de l'agent de service :**

Erreur lors de la tentative de traitement dans le gestionnaire d'actions de la tâche de restauration de la sauvegarde. La tâche de configuration de restauration de la sauvegarde continuera certainement à être exécutée mais elle risque de ne pas fonctionner correctement.

## **E3250006 Incident de microcode sous licence sur la console HMC.**

## **Action de l'utilisateur :**

Prenez contact avec votre support technique.

### **Intervention de l'agent de service :**

Erreur lors de la tentative de sauvegarde d'un fichier spécifique dans un objet CustomizableFileData. L'exécution de la tâche se poursuit mais ce fichier spécifique ne sera pas sauvegardé.

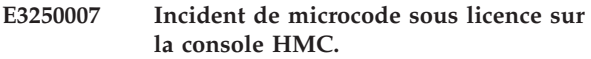

### **Action de l'utilisateur :**

Prenez contact avec votre support technique.

### **Intervention de l'agent de service :**

Erreur lors de la tentative de restauration d'un fichier spécifique dans un objet CustomizableFileData. L'exécution de la tâche se poursuit mais ce fichier spécifique ne sera pas restauré.

## **E3250008 Incident de microcode sous licence sur la console HMC.**

### **Action de l'utilisateur :** Prenez contact avec votre support technique.

## **Intervention de l'agent de service :**

Erreur lors de la tentative de traitement principal pour le côté serveur du tasklet de configuration de la réplication de données. Ceci est dû à une exception interceptée par l'infrastructure sous-jacente du Tasklet. Le tasklet de configuration a été interrompu.

### **E3250009 Incident de microcode sous licence sur la console HMC.**

## **Action de l'utilisateur :**

Prenez contact avec votre support technique.

## **Intervention de l'agent de service :**

Erreur lors de la tentative de traitement principal pour le côté serveur du tasklet d'avertissement de réplication de données personnalisable. Ceci est dû à une exception interceptée par l'infrastructure sous-jacente du Tasklet. Le tasklet de configuration a été interrompu.

## **E3250101 Incident de microcode sous licence sur la console HMC.**

## **Action de l'utilisateur :**

Prenez contact avec votre support technique.

### **Intervention de l'agent de service :**

Erreur lors de la tentative de traitement principal pour le côté serveur de la tâche de clonage. Ceci est dû à une exception interceptée par l'infrastructure sous-jacente du Tasklet. La tâche de clonage a été interrompue.

## **E3250102 Incident de microcode sous licence sur la console HMC.**

### **Action de l'utilisateur :**

Prenez contact avec votre support technique.

## **Intervention de l'agent de service :**

Erreur lors du traitement ″init″ pour le côté serveur de la tâche de clonage. La tâche de clonage a été interrompue.

## **E3250103 • E3250109**

### **E3250103 Incident de microcode sous licence sur la console HMC.**

**Action de l'utilisateur :**

Prenez contact avec votre support technique.

### **Intervention de l'agent de service :**

Erreur lors de la tentative de traitement principal pour le côté client de la tâche de clonage. Ceci est dû à une exception interceptée par l'infrastructure sous-jacente du Tasklet. La tâche de clonage a été interrompue.

### **E3250104 Incident de microcode sous licence sur la console HMC.**

## **Action de l'utilisateur :**

Prenez contact avec votre support technique.

## **Intervention de l'agent de service :**

Erreur lors de la tentative de traitement dans le gestionnaire d'actions de la tâche de clonage. La tâche de clonage continuera certainement à être exécutée mais elle risque de ne pas fonctionner correctement.

## **E3250105 Incident de microcode sous licence sur la console HMC.**

**Action de l'utilisateur :**

Prenez contact avec votre support technique.

### **Intervention de l'agent de service :**

Erreur lors de la tentative de traitement dans le gestionnaire de communications HMC vers HMC de la tâche de clonage.

## **E3250106 Incident de microcode sous licence sur la console HMC.**

### **Action de l'utilisateur :**

Prenez contact avec votre support technique.

### **Intervention de l'agent de service :**

Erreur lors de la tentative de traitement dans la méthode prepare() du bean de clonage. La tâche de clonage continuera certainement à être exécutée mais elle risque de ne pas fonctionner correctement.

## **E3250107 Incident de microcode sous licence sur la console HMC.**

#### **Action de l'utilisateur :**

Prenez contact avec votre support technique.

### **Intervention de l'agent de service :**

Erreur lors de la gestion de traitement de bouton de sauvegarde pour le côté serveur de la tâche de clonage. La tâche de clonage a été interrompue.

### **E3250108 Incident de microcode sous licence sur la console HMC.**

**Action de l'utilisateur :**

Prenez contact avec votre support technique.

### **Intervention de l'agent de service :**

Erreur lors de la gestion de traitement de bouton de sauvegarde pour le côté serveur de la tâche de clonage. La tâche de clonage a été interrompue.

## **E3250109 Incident de microcode sous licence sur la console HMC.**

#### **Action de l'utilisateur :**

Prenez contact avec votre support technique.

## **Intervention de l'agent de service :**

Erreur lors de la gestion de traitement de bouton de restauration pour le côté serveur de la tâche de clonage. La tâche de clonage a été interrompue.

## **(E332) Codes d'erreur de microcode sous licence**

Codes d'erreur de microcode sous licence

### **E3320001 Incident de microcode sous licence sur la console HMC.**

### **Action de l'utilisateur :**

Prenez contact avec votre support technique.

### **Intervention de l'agent de service :**

Erreur lors de l'obtention du gestionnaire d'incidents - CommonProblem

### **E332040B Incident de microcode sous licence sur la console HMC.**

### **Action de l'utilisateur :**

Prenez contact avec votre support technique.

### **Intervention de l'agent de service :**

Erreur dans la routine

ZMicroCodeBaseAnalysisRoutine. L'analyse des incidents doit gérer une interruption de processus permanente et réinitialiser la console si possible.

### **E332040C Incident de microcode sous licence sur la console HMC.**

**Action de l'utilisateur :**

Prenez contact avec votre support technique.

### **Intervention de l'agent de service :**

Erreur dans la routine ZseMicroCodeAnalysisRoutine. L'analyse des incidents doit gérer une interruption de processus permanente et réinitialiser l'élément de support si possible.

## **E332040D Incident de microcode sous licence sur la console HMC.**

### **Action de l'utilisateur :**

Prenez contact avec votre support technique.

### **Intervention de l'agent de service :**

Erreur dans la routine ServiceDataProviderImpl. L'exception inclut des détails décrivant l'incident.

### **E3320671 Incident de microcode sous licence sur la console HMC.**

#### **Action de l'utilisateur :**

Prenez contact avec votre support technique.

#### **Intervention de l'agent de service :**

Le répertoire dump des systèmes gérés est saturé. Aucun cliché supplémentaire ne peut être extrait d'un système géré tant que des clichés ne sont pas supprimés du répertoire /dump. Il est possible de supprimer des clichés via la tâche Gestion des clichés.

### **E3321001 Incident de microcode sous licence sur la console HMC.**

#### **Action de l'utilisateur :**

Prenez contact avec votre support technique.

### **Intervention de l'agent de service :**

Erreur lors de l'analyse de MANPAI GDS - fournisseur de données de service pa manuel Z

## **E3321002 Incident de microcode sous licence sur la console HMC.**

### **Action de l'utilisateur :**

Prenez contact avec votre support technique.

### **Intervention de l'agent de service :**

Erreur de routeur GDS - fournisseur de données de service pa manuel Z

### **E3321003 Incident de microcode sous licence sur la console HMC.**

### **Action de l'utilisateur :**

Prenez contact avec votre support technique.

## **Intervention de l'agent de service :**

Erreur lors de la lecture des informations VPD - HMCIncident

## **E3321004 Incident de microcode sous licence sur la console HMC.**

## **Action de l'utilisateur :**

Prenez contact avec votre support technique.

**Intervention de l'agent de service :**

Erreur lors de la liste de FRU dans CommonProblem

## **E3321005 Incident de microcode sous licence sur la console HMC.**

#### **Action de l'utilisateur :**

Prenez contact avec votre support technique.

**Intervention de l'agent de service :** Erreur lors de l'enregistrement de l'historique de service dans l'incident consigné

## **E3321006 Incident de microcode sous licence sur la console HMC.**

### **Action de l'utilisateur :**

Prenez contact avec votre support technique.

**Intervention de l'agent de service :** Erreur lors de l'enregistrement de l'historique de service dans l'incident commun

## **E3321007 • E3321012**

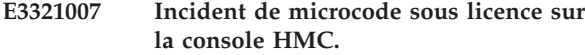

**Action de l'utilisateur :** Prenez contact avec votre support technique.

### **Intervention de l'agent de service :**

Erreur lors de l'enregistrement de l'historique de service dans le programme d'écoute d'incident commun

### **E3321008 Incident de microcode sous licence sur la console HMC.**

#### **Action de l'utilisateur :**

Prenez contact avec votre support technique.

### **Intervention de l'agent de service :**

Erreur lors de l'obtention de données VPD dans CriticalProblem

**E3321009 Incident de microcode sous licence sur la console HMC.**

### **Action de l'utilisateur :**

Prenez contact avec votre support technique.

## **Intervention de l'agent de service :**

Impossible d'extraire le journal dans CommonLogGenertor. Ce journal n'était pas à cet emplacement.

## **E332100A Incident de microcode sous licence sur la console HMC.**

### **Action de l'utilisateur :**

Prenez contact avec votre support technique.

### **Intervention de l'agent de service :**

Impossible de générer l'événement à transmettre au gestionnaire d'événements

### **E332100B Incident de microcode sous licence sur la console HMC.**

### **Action de l'utilisateur :**

Prenez contact avec votre support technique.

#### **Intervention de l'agent de service :**

Exception provenant du gestionnaire de journaux.

## **E332100C Incident de microcode sous licence sur la console HMC.**

### **Action de l'utilisateur :**

Prenez contact avec votre support technique.

### **Intervention de l'agent de service :**

Exception survenue lors de la lecture des fichiers différés sur le disque

### **E332100D Incident de microcode sous licence sur la console HMC.**

**Action de l'utilisateur :** Prenez contact avec votre support technique.

### **Intervention de l'agent de service :**

Exception survenue lors de l'extraction du gestionnaire d'incidents dans le tasklet primaryanalysis

**E332100E Incident de microcode sous licence sur la console HMC.**

### **Action de l'utilisateur :**

Prenez contact avec votre support technique.

### **Intervention de l'agent de service :**

Exception survenue lors du signalement de l'incident

**E332100F Incident de microcode sous licence sur la console HMC.**

## **Action de l'utilisateur :**

Prenez contact avec votre support technique.

### **Intervention de l'agent de service :**

Exception survenue sur le programme d'écoute addPropertyChangeListener dans InitServices

### **E3321010 Incident de microcode sous licence sur la console HMC.**

## **Action de l'utilisateur :**

Prenez contact avec votre support technique.

## **Intervention de l'agent de service :**

Exception survenue lors de l'extraction du programme d'écoute d'incident commun de fabrique FFDC

## **E3321011 Incident de microcode sous licence sur la console HMC.**

### **Action de l'utilisateur :**

Prenez contact avec votre support technique.

### **Intervention de l'agent de service :**

Exception survenue lors du placement de données sur le réseau RETAIN virtuel

## **E3321012 Incident de microcode sous licence sur la console HMC.**

## **Action de l'utilisateur :**

Prenez contact avec votre support technique.

#### **Intervention de l'agent de service :**

Exception survenue sur une unité d'exécution de temporisateur
## **E3321013 Incident de microcode sous licence sur la console HMC.**

#### **Action de l'utilisateur :**

Prenez contact avec votre support technique.

#### **Intervention de l'agent de service :**

Exception survenue sur une unité d'exécution de temporisateur

## **E3321014 Incident de microcode sous licence sur la console HMC.**

#### **Action de l'utilisateur :**

Prenez contact avec votre support technique.

## **Intervention de l'agent de service :**

Exception survenue sur une unité d'exécution de temporisateur

#### **E3321015 Incident de microcode sous licence sur la console HMC.**

#### **Action de l'utilisateur :**

Prenez contact avec votre support technique.

## **Intervention de l'agent de service :**

exception survenue lors de la création d'un incident d'erreur IPL

## **E3321016 Incident de microcode sous licence sur la console HMC.**

#### **Action de l'utilisateur :**

Prenez contact avec votre support technique.

## **Intervention de l'agent de service :**

Exception survenue lors de la suppression de XP11\_CHANNEL\_DATA dans Z SIM

#### **E3321017 Incident de microcode sous licence sur la console HMC.**

#### **Action de l'utilisateur :**

Prenez contact avec votre support technique.

#### **Intervention de l'agent de service :**

Exception survenue lors de la tentative d'affichage d'un incident dans PrimaryProblemAnalysisServerTasklet

## **E3321018 Incident de microcode sous licence sur la console HMC.**

#### **Action de l'utilisateur :**

Prenez contact avec votre support technique.

## **Intervention de l'agent de service :**

Exception survenue lors de la tentative d'ouverture d'un incident dans l'analyse manuelle des incidents

## **E3321019 Incident de microcode sous licence sur la console HMC.**

## **Action de l'utilisateur :** Prenez contact avec votre support technique.

#### **Intervention de l'agent de service :**

Exception survenue lors de la tentative d'appel de la base de l'incident

**E332101A Incident de microcode sous licence sur la console HMC.**

## **Action de l'utilisateur :**

Prenez contact avec votre support technique.

### **Intervention de l'agent de service :**

Exception survenue lors de la tentative d'appel du gestionnaire d'incidents

## **E332101B Incident de microcode sous licence sur la console HMC.**

#### **Action de l'utilisateur :**

Prenez contact avec votre support technique.

## **Intervention de l'agent de service :**

Exception survenue lors de la tentative de sérialisation de l'incident dans ManualPaServiceDataProvider sur une erreur de canal

## **E332101C Incident de microcode sous licence sur la console HMC.**

## **Action de l'utilisateur :**

Prenez contact avec votre support technique.

### **Intervention de l'agent de service :**

Exception survenue lors de la tentative de sérialisation de l'incident dans ManualPaServiceDataProvider sur une erreur CEC

## **E332101D Incident de microcode sous licence sur la console HMC.**

#### **Action de l'utilisateur :**

Prenez contact avec votre support technique.

#### **Intervention de l'agent de service :**

Exception survenue lors de la tentative de gestion des fonctions récupérables

## **E332101E Incident de microcode sous licence sur la console HMC.**

## **Action de l'utilisateur :**

Prenez contact avec votre support technique.

# **Intervention de l'agent de service :**

Exception survenue lors de l'attente de l'initialisation de l'élément HOM

# **E332101F • E332102A**

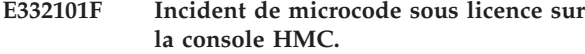

**Action de l'utilisateur :** Prenez contact avec votre support technique.

#### **Intervention de l'agent de service :**

Exception survenue lors de l'extraction de l'incident dans PrimaryProblemTasklet

#### **E3321020 Incident de microcode sous licence sur la console HMC.**

**Action de l'utilisateur :**

Prenez contact avec votre support technique.

## **Intervention de l'agent de service :**

Exception survenue lors de l'extraction de l'incident dans RSFCompletFailServerTasklet

#### **E3321021 Incident de microcode sous licence sur la console HMC.**

#### **Action de l'utilisateur :**

Prenez contact avec votre support technique.

## **Intervention de l'agent de service :**

Exception survenue lors de l'extraction de l'incident dans RSFCompleteOkServerTasklet

## **E3321022 Incident de microcode sous licence sur la console HMC.**

#### **Action de l'utilisateur :**

Prenez contact avec votre support technique.

## **Intervention de l'agent de service :**

Exception survenue lors de l'obtention du code de référence de canal

## **E3321023 Incident de microcode sous licence sur la console HMC.**

#### **Action de l'utilisateur :**

Prenez contact avec votre support technique.

## **Intervention de l'agent de service :**

Exception survenue lors de l'obtention de l'extension de canal

## **E3321024 Incident de microcode sous licence sur la console HMC.**

**Action de l'utilisateur :** Prenez contact avec votre support technique.

## **Intervention de l'agent de service :**

Exception survenue dans l'unité d'exécution CommonProblemListenWorkThread

## **E3321025 Incident de microcode sous licence sur la console HMC.**

**Action de l'utilisateur :** Prenez contact avec votre support technique.

#### **Intervention de l'agent de service :**

Erreur lors de l'ouverture d'un incident PA de réinitialisation

**E3321026 Incident de microcode sous licence sur la console HMC.**

## **Action de l'utilisateur :**

Prenez contact avec votre support technique.

## **Intervention de l'agent de service :**

Erreur lors de l'obtention des informations de seuil dans la routine ProblemOpenAnalysisRoutine

# **E3321027 Incident de microcode sous licence sur la console HMC.**

#### **Action de l'utilisateur :**

Prenez contact avec votre support technique.

**Intervention de l'agent de service :** Erreur dans l'unité d'exécution ManualPaWorkThread

## **E3321028 Incident de microcode sous licence sur la console HMC.**

## **Action de l'utilisateur :**

Prenez contact avec votre support technique.

## **Intervention de l'agent de service :** Erreur dans ProblemAnalysisManager

**E3321029 Incident de microcode sous licence sur la console HMC.**

#### **Action de l'utilisateur :**

Prenez contact avec votre support technique.

#### **Intervention de l'agent de service :**

Erreur dans l'élément ProblemAnalysisManager générant la base de données d'incidents. L'exception inclut des détails décrivant l'incident.

## **E332102A Incident de microcode sous licence sur la console HMC.**

## **Action de l'utilisateur :**

Prenez contact avec votre support technique.

#### **Intervention de l'agent de service :**

Erreur dans DefaultProblemPersistence supprimant un incident. L'exception inclut des détails décrivant l'incident.

## **E332102B Incident de microcode sous licence sur la console HMC.**

**Action de l'utilisateur :**

Prenez contact avec votre support technique.

## **Intervention de l'agent de service :**

Erreur dans DefaultProblemPersistence lors de l'ajout d'un incident. L'exception inclut des détails décrivant l'incident.

## **E332102C Incident de microcode sous licence sur la console HMC.**

#### **Action de l'utilisateur :**

Prenez contact avec votre support technique.

#### **Intervention de l'agent de service :**

Erreur dans ServiceHistory lors du traitement des données. La trace affiche les détails concernant l'erreur.

## **E332102D Incident de microcode sous licence sur la console HMC.**

#### **Action de l'utilisateur :**

Prenez contact avec votre support technique.

### **Intervention de l'agent de service :**

Erreur dans Encodign pour les données de base des incidents de lien. L'exception inclut des détails décrivant l'incident.

## **E332102E Incident de microcode sous licence sur la console HMC.**

## **Action de l'utilisateur :**

Prenez contact avec votre support technique.

#### **Intervention de l'agent de service :**

Erreur dans ZipdirManager. L'exception //-xx inclut des détails décrivant l'incident.

## **E332102F Incident de microcode sous licence sur la console HMC.**

## **Action de l'utilisateur :**

Prenez contact avec votre support technique.

#### **Intervention de l'agent de service :**

Erreur dans MessagingTasklet. L'exception inclut des détails décrivant l'incident.

## **E3321030 Incident de microcode sous licence sur la console HMC.**

#### **Action de l'utilisateur :**

Prenez contact avec votre support technique.

#### **Intervention de l'agent de service :**

Erreur dans ZConsoleProblemReporter. L'exception inclut des détails décrivant l'incident.

## **E3321031 Incident de microcode sous licence sur la console HMC.**

## **Action de l'utilisateur :**

Prenez contact avec votre support technique.

#### **Intervention de l'agent de service :**

Erreur dans DataPortListner. L'exception inclut des détails décrivant l'incident.

## **E3321032 Incident de microcode sous licence sur la console HMC.**

## **Action de l'utilisateur :**

Prenez contact avec votre support technique.

## **Intervention de l'agent de service :**

Erreur dans DistributedProblemReplicator. Les systèmes homologues n'ont pas pu répliquer les informations. L'exception se trouvant dans le journal qui a créé ce message inclut des messages décrivant l'incident. Cette situation peut être due à des niveaux de code différents entre les deux systèmes homologues.

## **E3321033 Incident de microcode sous licence sur la console HMC.**

#### **Action de l'utilisateur :**

Prenez contact avec votre support technique.

#### **Intervention de l'agent de service :**

Erreur dans FEDCExecutable. L'exception inclut des détails décrivant l'incident.

## **E3321034 Incident de microcode sous licence sur la console HMC.**

# **Action de l'utilisateur :**

Prenez contact avec votre support technique.

## **Intervention de l'agent de service :**

Erreur dans la routine CommonServiceAnalysisRoutine. L'exception inclut des détails décrivant l'incident.

## **E3321035 Incident de microcode sous licence sur la console HMC.**

#### **Action de l'utilisateur :**

Prenez contact avec votre support technique.

#### **Intervention de l'agent de service :**

Erreur dans LogListener. L'exception inclut des détails décrivant l'incident.

## **E3321036 Incident de microcode sous licence sur la console HMC.**

#### **Action de l'utilisateur :**

Prenez contact avec votre support technique.

## **Intervention de l'agent de service :**

Erreur dans DistributedAnalysisDomain. L'exception inclut des détails décrivant l'incident.

# **E3321037 • E332FFFF**

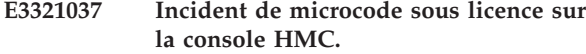

**Action de l'utilisateur :**

Prenez contact avec votre support technique.

## **Intervention de l'agent de service :**

Erreur dans RemoteEntityThread. L'exception inclut des détails décrivant l'incident.

#### **E3321038 Incident de microcode sous licence sur la console HMC.**

#### **Action de l'utilisateur :**

Prenez contact avec votre support technique.

## **Intervention de l'agent de service :**

Erreur dans ManualPaGdsHandler. L'exception inclut des détails décrivant l'incident.

#### **E3321039 Incident de microcode sous licence sur la console HMC.**

#### **Action de l'utilisateur :**

Prenez contact avec votre support technique.

## **Intervention de l'agent de service :**

Erreur dans CloseAllProblems. L'exception inclut des détails décrivant l'incident.

## **E332103A Incident de microcode sous licence sur la console HMC.**

#### **Action de l'utilisateur :**

Prenez contact avec votre support technique.

## **Intervention de l'agent de service :**

Erreur dans GetProblemData. L'exception inclut des détails décrivant l'incident.

## **E332103B Incident de microcode sous licence sur la console HMC.**

#### **Action de l'utilisateur :**

Prenez contact avec votre support technique.

#### **Intervention de l'agent de service :**

Erreur dans ReferenceCodeDescriptionTask. L'exception inclut des détails décrivant l'incident.

## **E3322D1E Incident de microcode sous licence sur la console HMC.**

**Action de l'utilisateur :**

Prenez contact avec votre support technique.

## **Intervention de l'agent de service :**

Un processus de l'élément de support a demandé une réinitialisation de l'élément de support. Ce code SRC force l'analyse des incidents à réinitialiser l'élément de support.

# **E3325000 Incident de microcode sous licence sur la console HMC. Action de l'utilisateur :** Prenez contact avec votre support technique. **Intervention de l'agent de service :** DumpInfoManager - il n'existe aucun fichier de cliché pour le fichier dump.properties. Le fichier dump.properties a été supprimé. **E3325005 Incident de microcode sous licence sur la console HMC. Action de l'utilisateur :** Prenez contact avec votre support technique. **Intervention de l'agent de service :** DumpInfoManager a ajouté un nouvel élément DumpManagerInfo pour un nouveau fichier cliché **E3326601 La console HMC n'a pas réussi à extraire un cliché système de la plateforme du système géré. Pour plus d'informations, reportez-vous au code de référence B3036601. E3326604 La console HMC n'a pas réussi à extraire un cliché du sous-système d'alimentation du système géré. Pour plus d'informations, reportez-vous au code de référence B3036604. E332FFFF Cette erreur se produit lorsque la**

**console HMC reçoit la notification qu'une chaîne de code Java spécifique est corrompue.**

## **Action de l'utilisateur :**

Si la fonction Appel centre est activée, les informations sur l'incident (notamment le fichier JavaCore) seront transmises au service de maintenance et de support. L'assistance technique examinera le fichier JavaCore. Sinon, essayez de nouveau la tâche.

# **(E338) Erreur du microcode sous licence durant la maintenance guidée sur le point focal de service**

Une erreur s'est produite lors de l'initialisation des composants requis pour la maintenance guidée à partir du point focal de service.

## **E3380001 Incident de microcode sous licence sur la console HMC.**

#### **Action de l'utilisateur :**

Prenez contact avec votre support technique.

#### **Intervention de l'agent de service :**

Une exception HException a été interceptée lors de l'initialisation d'InitServices.

## **E3380002 Incident de microcode sous licence sur la console HMC.**

## **Action de l'utilisateur :**

Prenez contact avec votre support technique.

## **Intervention de l'agent de service :**

Une exception (différente de l'exception HException) a été interceptée lors de l'initialisation d'InitServices.

## **E3380003 Incident de microcode sous licence sur la console HMC.**

## **Action de l'utilisateur :**

Prenez contact avec votre support technique.

## **Intervention de l'agent de service :**

Une exception HException a été interceptée par PerformConsoleRepairActionTasklet.

## **E3380004 Incident de microcode sous licence sur la console HMC.**

## **Action de l'utilisateur :**

Prenez contact avec votre support technique.

## **Intervention de l'agent de service :**

Une exception (différente de l'exception HException) a été interceptée par PerformConsoleRepairActionTasklet.

## **E3381200 Incident de microcode sous licence sur la console HMC.**

**Action de l'utilisateur :** Prenez contact avec votre support technique.

**Intervention de l'agent de service :** Erreur lors de l'affichage du panneau.

## **E3381201 Incident de microcode sous licence sur la console HMC.**

## **Action de l'utilisateur :**

Prenez contact avec votre support technique.

#### **Intervention de l'agent de service :**

Sélection non valide dans le panneau.

## **E3381202 Incident de microcode sous licence sur la console HMC.**

## **Action de l'utilisateur :**

Prenez contact avec votre support technique.

**Intervention de l'agent de service :** Erreur lors de l'affichage du panneau.

## **E3381203 Incident de microcode sous licence sur la console HMC.**

## **Action de l'utilisateur :**

Prenez contact avec votre support technique.

# **Intervention de l'agent de service :**

Sélection non valide dans le panneau.

## **E3381204 Incident de microcode sous licence sur la console HMC.**

**Action de l'utilisateur :** Prenez contact avec votre support technique.

**Intervention de l'agent de service :** Erreur lors de l'affichage du panneau.

## **E3381205 Incident de microcode sous licence sur la console HMC.**

**Action de l'utilisateur :** Prenez contact avec votre support technique.

# **Intervention de l'agent de service :**

Erreur lors de l'affichage du panneau.

#### **E3381206 Incident de microcode sous licence sur la console HMC.**

#### **Action de l'utilisateur :**

Prenez contact avec votre support technique.

## **Intervention de l'agent de service :** Erreur lors de l'affichage du panneau.

## **E3381207 Incident de microcode sous licence sur la console HMC.**

## **Action de l'utilisateur :**

Prenez contact avec votre support technique.

**Intervention de l'agent de service :** Erreur lors de l'affichage du panneau.

**E3381208 Incident de microcode sous licence sur la console HMC.**

# **E3381240 • E33812C0**

**Action de l'utilisateur :** Prenez contact avec votre support technique.

**Intervention de l'agent de service :** Erreur lors du report de la réparation.

## **E3381240 Incident de microcode sous licence sur la console HMC.**

**Action de l'utilisateur :**

Prenez contact avec votre support technique.

**Intervention de l'agent de service :** Erreur lors du report d'une réparation.

**E338124D Incident de microcode sous licence sur la console HMC.**

**Action de l'utilisateur :** Prenez contact avec votre support technique.

**Intervention de l'agent de service :** Erreur lors de l'affichage du panneau.

**E338124E Incident de microcode sous licence sur la console HMC.**

**Action de l'utilisateur :** Prenez contact avec votre support technique.

**Intervention de l'agent de service :** Sélection non valide dans le panneau.

## **E338124F Incident de microcode sous licence sur la console HMC.**

**Action de l'utilisateur :**

Prenez contact avec votre support technique.

**Intervention de l'agent de service :** Erreur lors de l'affichage du panneau.

**E33812B0 Incident de microcode sous licence sur la console HMC.**

**Action de l'utilisateur :** Prenez contact avec votre support technique.

## **Intervention de l'agent de service :**

Erreur lors de l'affichage du panneau PBZBpaCheckBatteryEnbldIndicator10.

**E33812B1 Incident de microcode sous licence sur la console HMC.**

**Action de l'utilisateur :**

Prenez contact avec votre support technique.

## **Intervention de l'agent de service :**

Sélection non valide dans le panneau PBZBpaCheckBatteryEnbldIndicator10.

# **E33812B2 Incident de microcode sous licence sur la console HMC.**

**Action de l'utilisateur :** Prenez contact avec votre support technique.

## **Intervention de l'agent de service :** Erreur lors de l'affichage du panneau

PBZBpaSetIbfCircuitBreakerOff.

**E33812B3 Incident de microcode sous licence sur la console HMC.**

## **Action de l'utilisateur :**

Prenez contact avec votre support technique.

## **Intervention de l'agent de service :**

Sélection non valide dans le panneau PBZBpaSetIbfCircuitBreakerOff.

# **E33812B5 Incident de microcode sous licence sur la console HMC.**

#### **Action de l'utilisateur :**

Prenez contact avec votre support technique.

**Intervention de l'agent de service :** Erreur lors de l'affichage du panneau PBZBpaSetIbfCircuitBreakerOn.

## **E33812B6 Incident de microcode sous licence sur la console HMC.**

**Action de l'utilisateur :** Prenez contact avec votre support technique.

# **Intervention de l'agent de service :**

Erreur lors de l'affichage du panneau PBDelaySupportRequired.

## **E33812B7 Incident de microcode sous licence sur la console HMC.**

**Action de l'utilisateur :** Prenez contact avec votre support technique.

**Intervention de l'agent de service :** Erreur lors du report de la réparation.

# **E33812C0 Incident de microcode sous licence sur la console HMC.**

# **Action de l'utilisateur :**

Prenez contact avec votre support technique.

**Intervention de l'agent de service :** Erreur lors de l'affichage du panneau PBZBpaCheckBatteryEnbldIndicator10.

### **E33812C1 Incident de microcode sous licence sur la console HMC.**

**Action de l'utilisateur :** Prenez contact avec votre support technique.

#### **Intervention de l'agent de service :**

Sélection non valide dans le panneau PBZBpaCheckBatteryEnbldIndicator10.

## **E33812C2 Incident de microcode sous licence sur la console HMC.**

**Action de l'utilisateur :** Prenez contact avec votre support technique.

## **Intervention de l'agent de service :**

Erreur lors de l'affichage du panneau PBZBpaSetIbfCircuitBreakerOff.

#### **E33812C3 Incident de microcode sous licence sur la console HMC.**

**Action de l'utilisateur :** Prenez contact avec votre support technique.

## **Intervention de l'agent de service :**

Sélection non valide dans le panneau PBZBpaSetIbfCircuitBreakerOff.

## **E33812C5 Incident de microcode sous licence sur la console HMC.**

**Action de l'utilisateur :** Prenez contact avec votre support technique.

## **Intervention de l'agent de service :**

Erreur lors de l'affichage du panneau PBZBpaSetIbfCircuitBreakerOn.

## **E33812C6 Incident de microcode sous licence sur la console HMC.**

**Action de l'utilisateur :**

Prenez contact avec votre support technique.

#### **Intervention de l'agent de service :**

Erreur lors de l'affichage du panneau PBDelaySupportRequired.

## **E33812C7 Incident de microcode sous licence sur la console HMC.**

**Action de l'utilisateur :** Prenez contact avec votre support technique.

# **Intervention de l'agent de service :**

Erreur lors du report de la réparation.

## **E3381300 Incident de microcode sous licence sur la console HMC.**

**Action de l'utilisateur :** Prenez contact avec votre support technique.

# **Intervention de l'agent de service :**

Erreur lors de l'affichage du panneau PBZBpaCheckBatteryEnbldIndicator10.

**E3381301 Incident de microcode sous licence sur la console HMC.**

## **Action de l'utilisateur :**

Prenez contact avec votre support technique.

## **Intervention de l'agent de service :**

Sélection non valide dans le panneau PBZBpaCheckBatteryEnbldIndicator10.

## **E3381302 Incident de microcode sous licence sur la console HMC.**

#### **Action de l'utilisateur :**

Prenez contact avec votre support technique.

**Intervention de l'agent de service :** Erreur lors de l'affichage du panneau PBZBpaSetIbfCircuitBreakerOff.

## **E3381303 Incident de microcode sous licence sur la console HMC.**

**Action de l'utilisateur :** Prenez contact avec votre support technique.

## **Intervention de l'agent de service :** Sélection non valide dans le panneau PBZBpaSetIbfCircuitBreakerOff.

## **E3381305 Incident de microcode sous licence sur la console HMC.**

**Action de l'utilisateur :** Prenez contact avec votre support technique.

## **Intervention de l'agent de service :** Erreur lors de l'affichage du panneau PBZBpaSetIbfCircuitBreakerOn.

## **E3381307 Incident de microcode sous licence sur la console HMC.**

**Action de l'utilisateur :** Prenez contact avec votre support technique.

**Intervention de l'agent de service :** Erreur lors de l'affichage du panneau PBDelaySupportRequired.

# **E3381308 • E33813CC**

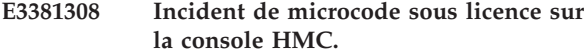

**Action de l'utilisateur :** Prenez contact avec votre support technique.

**Intervention de l'agent de service :** Erreur lors du report de la réparation.

**E33813C0 Incident de microcode sous licence sur la console HMC.**

**Action de l'utilisateur :** Prenez contact avec votre support technique.

**Intervention de l'agent de service :** Erreur lors du report d'une réparation.

## **E33813C1 Incident de microcode sous licence sur la console HMC.**

**Action de l'utilisateur :** Prenez contact avec votre support technique.

**Intervention de l'agent de service :** Erreur lors de l'affichage d'un panneau.

**E33813C2 Incident de microcode sous licence sur la console HMC.**

**Action de l'utilisateur :** Prenez contact avec votre support technique.

**Intervention de l'agent de service :** Erreur lors du report d'une réparation.

### **E33813C3 Incident de microcode sous licence sur la console HMC.**

**Action de l'utilisateur :**

Prenez contact avec votre support technique.

**Intervention de l'agent de service :** Erreur lors de l'obtention de l'interface BPA.

**E33813C4 Incident de microcode sous licence sur la console HMC.**

**Action de l'utilisateur :** Prenez contact avec votre support technique.

**Intervention de l'agent de service :** Erreur lors de l'affichage d'un panneau.

**E33813C5 Incident de microcode sous licence sur la console HMC.**

**Action de l'utilisateur :** Prenez contact avec votre support technique.

**Intervention de l'agent de service :** Erreur lors de l'affichage d'un panneau.

## **E33813C6 Incident de microcode sous licence sur la console HMC.**

**Action de l'utilisateur :** Prenez contact avec votre support technique.

**Intervention de l'agent de service :** Erreur lors du report d'une réparation.

**E33813C7 Incident de microcode sous licence sur la console HMC.**

**Action de l'utilisateur :** Prenez contact avec votre support technique.

**Intervention de l'agent de service :** Erreur lors du report d'une réparation.

# **E33813C8 Incident de microcode sous licence sur la console HMC.**

**Action de l'utilisateur :** Prenez contact avec votre support technique.

**Intervention de l'agent de service :** Erreur lors du report d'une réparation.

## **E33813C9 Incident de microcode sous licence sur la console HMC.**

**Action de l'utilisateur :**

Prenez contact avec votre support technique.

**Intervention de l'agent de service :** Erreur lors du report d'une réparation.

## **E33813CA Incident de microcode sous licence sur la console HMC.**

**Action de l'utilisateur :** Prenez contact avec votre support technique.

**Intervention de l'agent de service :** Erreur lors du report d'une réparation.

**E33813CB Incident de microcode sous licence sur la console HMC.**

**Action de l'utilisateur :** Prenez contact avec votre support technique.

**Intervention de l'agent de service :** Erreur lors du report d'une réparation.

## **E33813CC Incident de microcode sous licence sur la console HMC.**

## **Action de l'utilisateur :**

Prenez contact avec votre support technique.

**Intervention de l'agent de service :** Erreur lors de l'obtention de l'interface VPD. **E33813D0 Incident de microcode sous licence sur la console HMC.**

**Action de l'utilisateur :** Prenez contact avec votre support technique.

**Intervention de l'agent de service :** Erreur lors de l'affichage du panneau.

## **E33813D1 Incident de microcode sous licence sur la console HMC.**

**Action de l'utilisateur :** Prenez contact avec votre support technique.

**Intervention de l'agent de service :** Sélection non valide dans le panneau.

# **E33813D2 Incident de microcode sous licence sur la console HMC.**

**Action de l'utilisateur :**

Prenez contact avec votre support technique.

**Intervention de l'agent de service :** Erreur lors de l'affichage du panneau.

**E33813D3 Incident de microcode sous licence sur la console HMC.**

**Action de l'utilisateur :**

Prenez contact avec votre support technique.

**Intervention de l'agent de service :**

Sélection non valide dans le panneau.

## **E33813D4 Incident de microcode sous licence sur la console HMC.**

**Action de l'utilisateur :**

Prenez contact avec votre support technique.

**Intervention de l'agent de service :** Erreur lors de l'affichage du panneau.

## **E33813D5 Incident de microcode sous licence sur la console HMC.**

**Action de l'utilisateur :** Prenez contact avec votre support technique.

**Intervention de l'agent de service :** Erreur lors de l'affichage du panneau.

**E33813D6 Incident de microcode sous licence sur la console HMC.**

**Action de l'utilisateur :**

Prenez contact avec votre support technique.

**Intervention de l'agent de service :** Erreur lors de l'affichage du panneau.

## **E33813D7 Incident de microcode sous licence sur la console HMC.**

**Action de l'utilisateur :** Prenez contact avec votre support technique.

**Intervention de l'agent de service :** Erreur lors de l'affichage du panneau.

**E33813D8 Incident de microcode sous licence sur la console HMC.**

**Action de l'utilisateur :** Prenez contact avec votre support technique.

**Intervention de l'agent de service :** Erreur lors du report de la réparation.

## **E3381400 Incident de microcode sous licence sur la console HMC.**

**Action de l'utilisateur :** Prenez contact avec votre support technique.

**Intervention de l'agent de service :** Erreur lors de l'affichage du panneau.

# **E3381401 Incident de microcode sous licence sur la console HMC.**

**Action de l'utilisateur :**

Prenez contact avec votre support technique.

**Intervention de l'agent de service :** Sélection non valide dans le panneau.

# **E3381402 Incident de microcode sous licence sur la console HMC.**

**Action de l'utilisateur :** Prenez contact avec votre support technique.

**Intervention de l'agent de service :** Erreur lors de l'affichage du panneau.

# **E3381403 Incident de microcode sous licence sur la console HMC.**

**Action de l'utilisateur :** Prenez contact avec votre support technique.

**Intervention de l'agent de service :** Sélection non valide dans le panneau.

## **E3381404 Incident de microcode sous licence sur la console HMC.**

**Action de l'utilisateur :**

Prenez contact avec votre support technique.

**Intervention de l'agent de service :** Erreur lors de l'affichage du panneau.

## **E3381405 • E3382522**

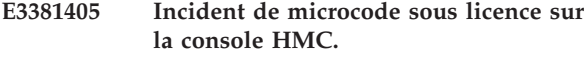

**Action de l'utilisateur :** Prenez contact avec votre support technique.

# **Intervention de l'agent de service :**

Erreur lors de l'affichage du panneau.

## **E3381406 Incident de microcode sous licence sur la console HMC.**

**Action de l'utilisateur :** Prenez contact avec votre support technique.

## **Intervention de l'agent de service :** Erreur lors de l'affichage du panneau.

## **E3381410 Incident de microcode sous licence sur la console HMC.**

**Action de l'utilisateur :**

Prenez contact avec votre support technique.

**Intervention de l'agent de service :** Erreur lors de l'affichage du panneau.

**E3381420 Incident de microcode sous licence sur la console HMC.**

**Action de l'utilisateur :** Prenez contact avec votre support technique.

# **Intervention de l'agent de service :**

Erreur lors de l'affichage du panneau.

## **E3382500 Incident de microcode sous licence sur la console HMC.**

**Action de l'utilisateur :**

Prenez contact avec votre support technique.

## **Intervention de l'agent de service :**

Les informations d'emplacement de compartiment n'ont pas été trouvées dans une extension de code de référence.

## **E3382501 Incident de microcode sous licence sur la console HMC.**

**Action de l'utilisateur :** Prenez contact avec votre support technique.

# **Intervention de l'agent de service :**

L'erreur machineType est de type null

## **E3382502 Incident de microcode sous licence sur la console HMC.**

**Action de l'utilisateur :** Prenez contact avec votre support technique.

**Intervention de l'agent de service :** Erreur lors de la création de la fabrique

# **E3382503 Incident de microcode sous licence sur la console HMC. Action de l'utilisateur :** Prenez contact avec votre support technique. **Intervention de l'agent de service :** Erreur indiquant que le code de référence attendu n'a pas été trouvé **E3382504 Incident de microcode sous licence sur la console HMC. Action de l'utilisateur :** Prenez contact avec votre support technique. **Intervention de l'agent de service :** L'erreur refCode est de type null **E3382505 Incident de microcode sous licence sur la console HMC. Action de l'utilisateur :** Prenez contact avec votre support technique. **Intervention de l'agent de service :** L'erreur refCodeExtension1 est de type null **E3382506 Incident de microcode sous licence sur la console HMC. Action de l'utilisateur :** Prenez contact avec votre support technique. **Intervention de l'agent de service :** Erreur - Emplacement de compartiment de série I ou P non trouvé **E3382520 Incident de microcode sous licence sur la console HMC. Action de l'utilisateur :** Prenez contact avec votre support technique. **Intervention de l'agent de service :** Code de référence d'erreur non trouvé.

**E3382521 Incident de microcode sous licence sur la console HMC.**

**Action de l'utilisateur :** Prenez contact avec votre support technique.

**Intervention de l'agent de service :** Erreur samerefcode

**E3382522 Incident de microcode sous licence sur la console HMC.**

**Action de l'utilisateur :**

Prenez contact avec votre support technique.

**Intervention de l'agent de service :** Erreur - Exception d'activation BPC **E3382523 Incident de microcode sous licence sur la console HMC.**

**Action de l'utilisateur :** Prenez contact avec votre support technique.

**Intervention de l'agent de service :** Erreur de création de fabrique

**E3382524 Incident de microcode sous licence sur la console HMC.**

**Action de l'utilisateur :** Prenez contact avec votre support technique.

**Intervention de l'agent de service :** Erreur - FRU BPC introuvable

# **E3382525 Incident de microcode sous licence sur la console HMC.**

**Action de l'utilisateur :**

Prenez contact avec votre support technique.

**Intervention de l'agent de service :** Erreur - FRU BPR introuvable

**E3382526 Incident de microcode sous licence sur la console HMC.**

**Action de l'utilisateur :** Prenez contact avec votre support technique.

**Intervention de l'agent de service :** Erreur - FRU BPE introuvable

## **E3382527 Incident de microcode sous licence sur la console HMC.**

**Action de l'utilisateur :**

Prenez contact avec votre support technique.

**Intervention de l'agent de service :** Erreur - FRU de cordon d'alimentation BPA introuvable

**E3382528 Incident de microcode sous licence sur la console HMC.**

**Action de l'utilisateur :** Prenez contact avec votre support technique.

**Intervention de l'agent de service :** Erreur - FRU par défaut introuvable

**E3382529 Incident de microcode sous licence sur la console HMC.**

**Action de l'utilisateur :**

Prenez contact avec votre support technique.

**Intervention de l'agent de service :** Erreur - FRU par défaut introuvable

## **E338253A Incident de microcode sous licence sur la console HMC.**

**Action de l'utilisateur :** Prenez contact avec votre support technique.

**Intervention de l'agent de service :** Côté FRU BPC introuvable

**E338253B Incident de microcode sous licence sur la console HMC.**

**Action de l'utilisateur :** Prenez contact avec votre support technique.

**Intervention de l'agent de service :** Erreur lors de la création de la fabrique

## **E338253C Incident de microcode sous licence sur la console HMC.**

**Action de l'utilisateur :** Prenez contact avec votre support technique.

**Intervention de l'agent de service :** Erreur liée à la redondance

## **E338253D Incident de microcode sous licence sur la console HMC.**

**Action de l'utilisateur :**

Prenez contact avec votre support technique.

**Intervention de l'agent de service :** Echec de l'activation du niveau d'élément

# **E338254A Incident de microcode sous licence sur la console HMC.**

**Action de l'utilisateur :** Prenez contact avec votre support technique.

**Intervention de l'agent de service :** Liste de FRU non valide.

## **E338254B Incident de microcode sous licence sur la console HMC.**

## **Action de l'utilisateur :**

Prenez contact avec votre support technique.

**Intervention de l'agent de service :** Nombre d'éléments BPD insuffisant dans la liste des

FRU.

**E338254C Incident de microcode sous licence sur la console HMC.**

**Action de l'utilisateur :** Prenez contact avec votre support technique.

**Intervention de l'agent de service :** Exception dans displayServiceEffect.

## **E338254D • E3383594**

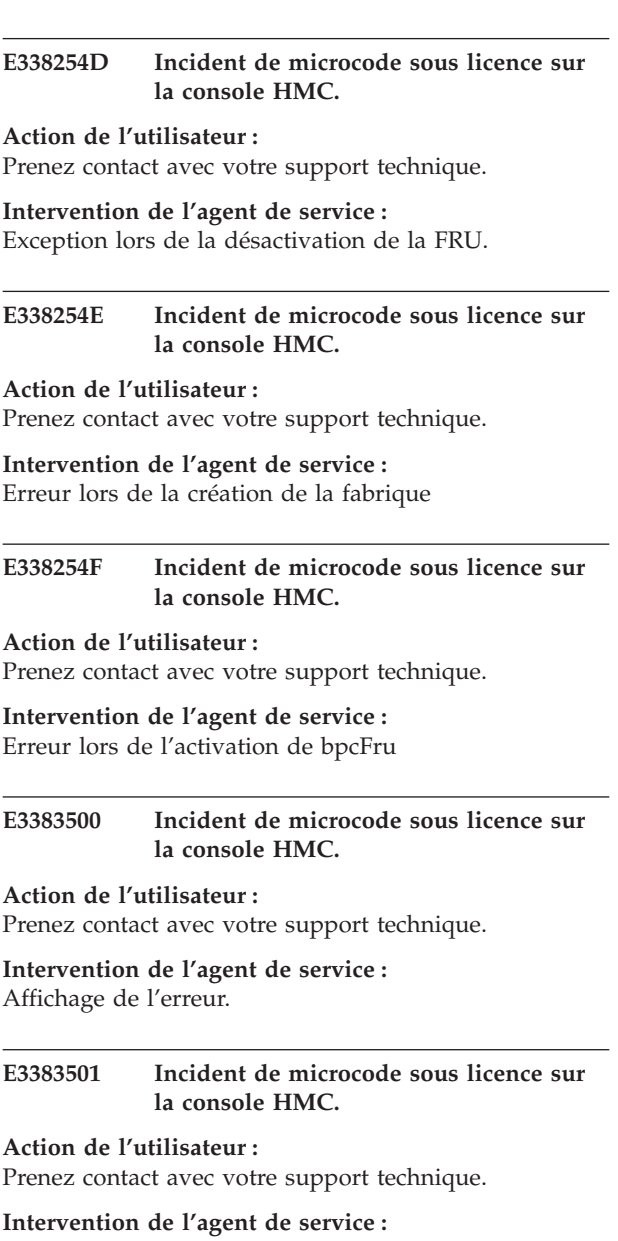

Affichage de l'erreur.

## **E3383550 Incident de microcode sous licence sur la console HMC.**

**Action de l'utilisateur :** Prenez contact avec votre support technique.

**Intervention de l'agent de service :** Aucune liste de FRU pour l'incident.

## **E3383551 Incident de microcode sous licence sur la console HMC.**

## **Action de l'utilisateur :**

Prenez contact avec votre support technique.

#### **Intervention de l'agent de service :**

L'élément BPR, BPI ou BPE n'a pas été trouvé dans la liste de FRU.

## **E3383554 Incident de microcode sous licence sur la console HMC.**

**Action de l'utilisateur :** Prenez contact avec votre support technique.

**Intervention de l'agent de service :** Etape suivante non valide.

# **E3383555 Incident de microcode sous licence sur la console HMC.**

# **Action de l'utilisateur :**

Prenez contact avec votre support technique.

**Intervention de l'agent de service :** Affichage de l'erreur.

# **E3383556 Incident de microcode sous licence sur la console HMC.**

**Action de l'utilisateur :** Prenez contact avec votre support technique.

## **Intervention de l'agent de service :** Affichage de l'erreur.

## **E3383591 Incident de microcode sous licence sur la console HMC.**

## **Action de l'utilisateur :**

Prenez contact avec votre support technique.

**Intervention de l'agent de service :** Etape suivante non valide.

## **E3383592 Incident de microcode sous licence sur la console HMC.**

#### **Action de l'utilisateur :**

Prenez contact avec votre support technique.

#### **Intervention de l'agent de service :**

Le câble de thermistance ou MDA manque dans la liste des FRU.

## **E3383593 Incident de microcode sous licence sur la console HMC.**

# **Action de l'utilisateur :**

Prenez contact avec votre support technique.

#### **Intervention de l'agent de service :** Aucune liste de FRU pour l'incident.

## **E3383594 Incident de microcode sous licence sur la console HMC.**

## **Action de l'utilisateur :** Prenez contact avec votre support technique.

# **Intervention de l'agent de service :** Emplacement de compartiment non valide.

## **E3383595 Incident de microcode sous licence sur la console HMC.**

**Action de l'utilisateur :**

Prenez contact avec votre support technique.

## **Intervention de l'agent de service :**

Exception lors de la mise à jour de la liste des FRU.

## **E3383596 Incident de microcode sous licence sur la console HMC.**

## **Action de l'utilisateur :**

Prenez contact avec votre support technique.

#### **Intervention de l'agent de service :**

Exception lors de l'activation de la FRU.

# **E3383597 Incident de microcode sous licence sur la console HMC.**

#### **Action de l'utilisateur :**

Prenez contact avec votre support technique.

# **Intervention de l'agent de service :** Exception lors de l'activation de la FRU.

## **E3383598 Incident de microcode sous licence sur la console HMC.**

# **Action de l'utilisateur :**

Prenez contact avec votre support technique.

## **Intervention de l'agent de service :** Exception - Erreur PSXML.

# **E3383599 Incident de microcode sous licence sur la console HMC.**

#### **Action de l'utilisateur :**

Prenez contact avec votre support technique.

#### **Intervention de l'agent de service :**

Exception - Erreur de création de fabrique d'isolement.

## **E33835B0 Incident de microcode sous licence sur la console HMC.**

**Action de l'utilisateur :** Prenez contact avec votre support technique.

## **Intervention de l'agent de service :** Aucune liste de FRU pour l'incident.

## **E33835B1 Incident de microcode sous licence sur la console HMC.**

## **Action de l'utilisateur :**

Prenez contact avec votre support technique.

## **Intervention de l'agent de service :** Erreur lors de la création de la fabrique

# **E33835B2 Incident de microcode sous licence sur la console HMC. Action de l'utilisateur :** Prenez contact avec votre support technique. **Intervention de l'agent de service :** Erreur - ZHECecPuBookFru non trouvé dans la liste de **FRU E33835B3 Incident de microcode sous licence sur la console HMC. Action de l'utilisateur :** Prenez contact avec votre support technique. **Intervention de l'agent de service :** Erreur - ZHeCecEvaporatorFru non trouvé dans la liste de FRU **E33835B4 Incident de microcode sous licence sur la console HMC. Action de l'utilisateur :** Prenez contact avec votre support technique. **Intervention de l'agent de service :** Le code de référence d'erreur est de type null **E33835B5 Incident de microcode sous licence sur la console HMC. Action de l'utilisateur :** Prenez contact avec votre support technique. **Intervention de l'agent de service :** L'extension 1 de code de référence d'erreur est de type null **E33835B6 Incident de microcode sous licence sur la console HMC. Action de l'utilisateur :** Prenez contact avec votre support technique. **Intervention de l'agent de service :** L'extension 2 de code de référence d'erreur est de type null

## **E33835B7 Incident de microcode sous licence sur la console HMC.**

## **Action de l'utilisateur :**

Prenez contact avec votre support technique.

# **Intervention de l'agent de service :**

Erreur - FRU de programme d'évaporation introuvable

# **E33835C0 • E33A0007**

#### **E33835C0 Incident de microcode sous licence sur la console HMC.**

**Action de l'utilisateur :** Prenez contact avec votre support technique.

#### **Intervention de l'agent de service :**

Erreur lors de la création de la fabrique

## **E33835C1 Incident de microcode sous licence sur la console HMC.**

## **Action de l'utilisateur :**

Prenez contact avec votre support technique.

## **Intervention de l'agent de service :**

Erreur - La déconnexion d'urgence ne se trouve pas dans la liste de FRU

**E33835C2 Incident de microcode sous licence sur la console HMC.**

**Action de l'utilisateur :**

# **Codes de référence système (SRC) E33A**

Codes SRC E33A

## **E33A0001 Incident de microcode sous licence sur la console HMC.**

### **Action de l'utilisateur :**

Prenez contact avec votre support technique.

#### **Intervention de l'agent de service :**

Une erreur s'est produite lors du traitement principal pour le côté serveur de la tâche SOO. Ceci est dû à une exception interceptée par l'infrastructure sous-jacente du Tasklet. La tâche SOO a été interrompue.

## **E33A0002 Incident de microcode sous licence sur la console HMC.**

## **Action de l'utilisateur :**

Prenez contact avec votre support technique.

## **Intervention de l'agent de service :**

Une erreur s'est produite lors du traitement de ″service″ pour le côté serveur de la tâche SOO. La tâche SOO a été interrompue.

### **E33A0003 Incident de microcode sous licence sur la console HMC.**

#### **Action de l'utilisateur :**

Prenez contact avec votre support technique.

#### **Intervention de l'agent de service :**

Une erreur s'est produite lors du traitement d'exécution pour le côté client de la tâche SOO. La tâche SOO a été interrompue.

Prenez contact avec votre support technique.

**Intervention de l'agent de service :** Erreur - BPC introuvable

**E33835C3 Incident de microcode sous licence sur la console HMC.**

**Action de l'utilisateur :** Prenez contact avec votre support technique.

**Intervention de l'agent de service :** Erreur - UEPO introuvable

## **E33835C4 Incident de microcode sous licence sur la console HMC.**

#### **Action de l'utilisateur :**

Prenez contact avec votre support technique.

**Intervention de l'agent de service :** Erreur - UEPO introuvable

## **E33A0004 Incident de microcode sous licence sur la console HMC.**

## **Action de l'utilisateur :**

Prenez contact avec votre support technique.

#### **Intervention de l'agent de service :**

Une erreur de communication s'est produite lors de la tentative de contact de l'élément de support. La tâche SOO a été interrompue.

## **E33A0005 Incident de microcode sous licence sur la console HMC.**

#### **Action de l'utilisateur :**

Prenez contact avec votre support technique.

# **Intervention de l'agent de service :**

Une erreur d'E-S s'est produite lors de la communication. La tâche SOO a été interrompue.

#### **E33A0006 Incident de microcode sous licence sur la console HMC.**

#### **Action de l'utilisateur :**

Prenez contact avec votre support technique.

#### **Intervention de l'agent de service :**

Une erreur d'infrastructure inattendue s'est produite lors de la communication. La tâche SOO a été interrompue.

**E33A0007 Incident de microcode sous licence sur la console HMC.**

**Action de l'utilisateur :** Prenez contact avec votre support technique.

**Intervention de l'agent de service :**

# **Codes de référence système (SRC) E341**

Codes SRC E341

## **E3410001 Incident de microcode sous licence sur la console HMC.**

#### **Action de l'utilisateur :**

Prenez contact avec votre support technique.

## **Intervention de l'agent de service :**

Une erreur est survenue lors de la lecture des données permanentes du moniteur d'événements.

#### **E3410002 Incident de microcode sous licence sur la console HMC.**

#### **Action de l'utilisateur :**

Prenez contact avec votre support technique.

## **Intervention de l'agent de service :**

Une erreur est survenue lors de l'écriture de données permanentes du moniteur d'événements.

## **E3410003 Incident de microcode sous licence sur la console HMC.**

## **Action de l'utilisateur :**

Prenez contact avec votre support technique.

#### **Intervention de l'agent de service :**

Il a été tenté de restaurer les données du moniteur d'événements lors de l'exécution de la tâche Surveillance des événements système.

## **E3410004 Incident de microcode sous licence sur la console HMC.**

#### **Action de l'utilisateur :**

Prenez contact avec votre support technique.

#### **Intervention de l'agent de service :**

Une erreur est survenue lors du traitement des définitions d'événement.

## **E3410005 Incident de microcode sous licence sur la console HMC.**

# **Action de l'utilisateur :**

Prenez contact avec votre support technique.

# **Intervention de l'agent de service :**

Une erreur est survenue lors de l'envoi d'une notification par courrier électronique.

**E3410006 Incident de microcode sous licence sur la console HMC.**

**Action de l'utilisateur :**

Une erreur de protocole de communication s'est produite lors de la gestion de la connexion à l'élément de support. La tâche SOO a été interrompue.

Prenez contact avec votre support technique.

#### **Intervention de l'agent de service :**

Une erreur générale non définie est survenue. Il est préférable de ne pas utiliser cet élément.

# **E3410007 Incident de microcode sous licence sur la console HMC.**

## **Action de l'utilisateur :**

Prenez contact avec votre support technique.

## **Intervention de l'agent de service :**

Une erreur est survenue lors de la gestion de la demande initiale du tasklet.

## **E3410008 Incident de microcode sous licence sur la console HMC.**

#### **Action de l'utilisateur :**

Prenez contact avec votre support technique.

#### **Intervention de l'agent de service :**

Il existe une erreur dans le gestionnaire de panneau du récapitulatif d'événements.

## **E341000A Incident de microcode sous licence sur la console HMC.**

#### **Action de l'utilisateur :**

Prenez contact avec votre support technique.

#### **Intervention de l'agent de service :**

Une erreur est survenue dans le gestionnaire de panneau de l'éditeur d'événements.

## **E341000B Incident de microcode sous licence sur la console HMC.**

## **Action de l'utilisateur :**

Prenez contact avec votre support technique.

#### **Intervention de l'agent de service :**

Il existe une erreur dans le gestionnaire de panneau de test d'événements.

## **E341000C Incident de microcode sous licence sur la console HMC.**

## **Action de l'utilisateur :**

Prenez contact avec votre support technique.

#### **Intervention de l'agent de service :**

Il existe une erreur dans le gestionnaire de panneau des résultats du test d'événements.

# **E341000D • E3550031**

## **E341000D Incident de microcode sous licence sur la console HMC.**

**Action de l'utilisateur :** Prenez contact avec votre support technique.

## **Intervention de l'agent de service :**

Une erreur est survenue dans la tâche côté client.

**E341000E Incident de microcode sous licence sur la console HMC.**

**Action de l'utilisateur :** Prenez contact avec votre support technique.

**Intervention de l'agent de service :**

# **Codes de référence système (SRC) E355**

#### Codes SRC E355

## **E3550010 Incident de microcode sous licence sur la console HMC.**

#### **Action de l'utilisateur :**

Prenez contact avec votre support technique.

## **Intervention de l'agent de service :**

Une erreur s'est produite dans le code natif lors de l'extraction des entrées de journal.

# **E3550011 Incident de microcode sous licence sur la console HMC.**

#### **Action de l'utilisateur :**

Prenez contact avec votre support technique.

#### **Intervention de l'agent de service :**

Une erreur s'est produite dans le code natif lors de la mise à jour d'un bloc de modification.

## **E3550012 Incident de microcode sous licence sur la console HMC.**

#### **Action de l'utilisateur :**

Prenez contact avec votre support technique.

#### **Intervention de l'agent de service :**

Une erreur s'est produite lors du traitement du tasklet.

## **E3550013 Incident de microcode sous licence sur la console HMC.**

# **Action de l'utilisateur :**

Prenez contact avec votre support technique.

## **Intervention de l'agent de service :**

Une erreur s'est produite lors de la tentative de lecture des données permanentes pour les paramètres des options du journal de sécurité. L'exécution de tous les éléments se poursuit mais les paramètres des options du journal de sécurité ont à nouveau les valeurs par défaut.

Une erreur est survenue lorsqu'un moniteur d'événements tentait de démarrer l'écoute d'un objet surveillé.

#### **E341000F Incident de microcode sous licence sur la console HMC.**

#### **Action de l'utilisateur :**

Prenez contact avec votre support technique.

## **Intervention de l'agent de service :**

Une erreur est survenue lorsqu'un moniteur d'événements tentait d'arrêter l'écoute d'un objet surveillé.

## **E3550014 Incident de microcode sous licence sur la console HMC.**

#### **Action de l'utilisateur :**

Prenez contact avec votre support technique.

## **Intervention de l'agent de service :**

Une erreur s'est produite lors de la tentative d'écriture des données permanentes pour les paramètres des options du journal de sécurité. L'exécution de tous les éléments se poursuit mais les paramètres des options du journal de sécurité en cours seront perdus au redémarrage de la console.

## **E3550030 Incident de microcode sous licence sur la console HMC.**

## **Action de l'utilisateur :**

Prenez contact avec votre support technique.

## **Intervention de l'agent de service :**

Erreur lors de la tentative de création d'une unité d'exécution ou d'un élément TaskLauncher. Cette erreur est consignée lorsque la méthode com.ibm.hwmca.fw.task.TaskLauncher#startTask (PresentationTaskParms,String) startTask est appelée et lorsqu'un incident survient pendant la création d'une instance d'une d'un élément TaskLauncher ou d'une

## **E3550031 Incident de microcode sous licence sur la console HMC.**

#### **Action de l'utilisateur :**

unité d'exécution.

Prenez contact avec votre support technique.

## **Intervention de l'agent de service :**

Erreur détectée dans la méthode invoke() de CommonMsgApp. Elle est interceptée et consignée par PanelDisplayer.

## **E3550032 Incident de microcode sous licence sur la console HMC.**

**Action de l'utilisateur :** Prenez contact avec votre support technique.

## **Intervention de l'agent de service :**

Erreur lors de l'appel de la méthode com.ibm.hwmca.fw.managed. Task#updateTasksPerformed (PresentationTaskParms) updateTasksPerformed(). Alors que cette erreur n'est pas critique pour les opérations de la console, ce journal est utilisé car il est dérivé d'une condition sous-jacente fondamentale qui doit être résolue.

#### **E3550033 Incident de microcode sous licence sur la console HMC.**

## **Action de l'utilisateur :**

Prenez contact avec votre support technique.

## **Intervention de l'agent de service :**

Erreur lors de la tentative de mise à jour du temps écoulé dans la fenêtre de progression. Alors que cette erreur n'est pas critique pour les opérations de la console, ce journal est utilisé car il est dérivé d'une condition sous-jacente fondamentale qui doit être résolue.

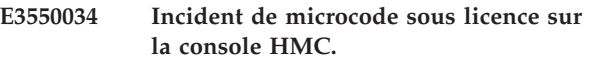

#### **Action de l'utilisateur :**

Prenez contact avec votre support technique.

## **Intervention de l'agent de service :**

Erreur lors de la tentative d'affichage d'une boîte de dialogue occupée. Le fait que l'utilisateur ne voit pas la boîte de dialogue occupée constitue le seul effet secondaire de cette erreur. Cette erreur n'a aucune conséquence sur la tâche qui a demandé l'affichage de la boîte de dialogue occupée.

## **E3550035 Incident de microcode sous licence sur la console HMC.**

#### **Action de l'utilisateur :**

Prenez contact avec votre support technique.

## **Intervention de l'agent de service :**

Erreur lors de la tentative d'affichage d'une boîte de dialogue incluant les détails d'une entrée de fenêtre de progression. Le fait que l'utilisateur ne voit pas la boîte de dialogue constitue le seul effet secondaire de cette erreur. Cette erreur n'a aucune conséquence sur la tâche qui a associé les détails à l'entrée de fenêtre de progression.

#### **E3550036 Incident de microcode sous licence sur la console HMC.**

## **Action de l'utilisateur :**

Prenez contact avec votre support technique.

## **Intervention de l'agent de service :**

Erreur lors de la tentative de traitement de la tâche commune. Si la tâche effectuée par ce traitement est une tâche PanelTask, alors la tâche a été interrompue. Sinon, la tâche se poursuit sans ce type de traitement.

## **E3550037 Incident de microcode sous licence sur la console HMC.**

# Prenez contact avec votre support technique.

**Action de l'utilisateur :**

## **Intervention de l'agent de service :**

Erreur lors de la tentative d'initialisation et/ou d'exécution d'une tâche. En fonction du type d'exception, cette erreur peut ou non être à l'origine de la fin de l'exécution de la tâche.

## **E3550038 Incident de microcode sous licence sur la console HMC.**

## **Action de l'utilisateur :**

Prenez contact avec votre support technique.

## **Intervention de l'agent de service :**

Erreur dans le tasklet utilisé pour le traitement de la tâche commune. Dans ce cas, la tâche n'a jamais été vraiment démarrée.

## **E3550039 Incident de microcode sous licence sur la console HMC.**

## **Action de l'utilisateur :**

Prenez contact avec votre support technique.

## **Intervention de l'agent de service :**

Erreur lors de la tentative d'affichage d'un message indiquant à l'utilisateur de sélectionner un objet dans le panneau de sélection d'un objet cible. Cette erreur n'a aucune conséquence sur la tâche, car l'utilisateur reste dans le panneau de sélection d'une cible unique où il peut avoir l'idée de sélectionner un élément.

# **E355003A Incident de microcode sous licence sur la console HMC.**

## **Action de l'utilisateur :**

Prenez contact avec votre support technique.

#### **Intervention de l'agent de service :**

Erreur lors de la tentative de traitement d'un événement d'action utilisateur sur un des panneaux de tâche commun (confirmation, par exemple). Cette erreur peut indiquer que l'utilisateur ne pourra pas démarrer la tâche.

# **E355003B • E3550042**

## **E355003B Incident de microcode sous licence sur la console HMC.**

**Action de l'utilisateur :** Prenez contact avec votre support technique.

## **Intervention de l'agent de service :**

Erreur lors de la tentative d'émission d'une demande de mise à jour pour exécuter une classe sur le client local lors du démarrage. Cette erreur indique qu'il existe probablement un incident de configuration lié au nom de la classe ou de la classe elle-même à exécuter. Le démarrage se poursuit sans incident.

## **E355003C Incident de microcode sous licence sur la console HMC.**

#### **Action de l'utilisateur :**

Prenez contact avec votre support technique.

## **Intervention de l'agent de service :**

Erreur lors de la tentative d'exécution d'un événement d'action sur le panneau Logo lors du démarrage du client. Le panneau Logo n'attend pas d'événement d'action, cette erreur ne doit donc pas être critique au démarrage du client. Le démarrage se poursuit sans incident.

## **E355003D Incident de microcode sous licence sur la console HMC.**

#### **Action de l'utilisateur :**

Prenez contact avec votre support technique.

#### **Intervention de l'agent de service :**

Erreur dans le tasklet permettant d'effectuer le traitement du démarrage du client. Le démarrage du client se poursuit mais aucun point d'ancrage de démarrage supplémentaire ne sera traité.

#### **E355003E Incident de microcode sous licence sur la console HMC.**

#### **Action de l'utilisateur :**

Prenez contact avec votre support technique.

## **Intervention de l'agent de service :**

Erreur dans le tasklet permettant d'effectuer le traitement du démarrage du client. Cette erreur est liée à la création d'un point d'ancrage de démarrage défini par une tour. Le démarrage du client se poursuit sans le traitement du point d'ancrage de démarrage concerné et le traitement se poursuit avec le point d'ancrage de démarrage suivant.

## **E355003F Incident de microcode sous licence sur la console HMC.**

#### **Action de l'utilisateur :**

Prenez contact avec votre support technique.

**Intervention de l'agent de service :**

Erreur lors de la tentative de traitement de démarrage du client commun. Le démarrage du client se poursuit mais le traitement du point d'ancrage de démarrage a été interrompu.

## **E3550040 Incident de microcode sous licence sur la console HMC.**

#### **Action de l'utilisateur :**

Prenez contact avec votre support technique.

#### **Intervention de l'agent de service :**

Erreur lors de la tentative de traitement d'un événement d'action utilisateur sur les panneaux de filtrage cible. Cette erreur peut indiquer que l'utilisateur ne pourra pas arrêter la tâche.

#### **E3550041 Incident de microcode sous licence sur la console HMC.**

#### **Action de l'utilisateur :**

Prenez contact avec votre support technique.

#### **Intervention de l'agent de service :**

Erreur lors de la tentative d'une notification d'un élément ShutdownListener à propos d'une demande d'arrêt qui est sur le point d'être traitée. Cette erreur se produit dans l'unité d'exécution qui appelle le programme d'écoute d'enregistrement. Il a été tenté de notifier les programmes d'écoute enregistrés restants et la demande d'arrêt sera traitée comme demandé. Le seul problème est que ce programme d'écoute d'enregistrement spécifique peut ne pas recevoir la notification de la demande d'arrêt. Remarque : il s'agit d'un journal d'information.

## **E3550042 Incident de microcode sous licence sur la console HMC.**

## **Action de l'utilisateur :**

Prenez contact avec votre support technique.

## **Intervention de l'agent de service :**

Erreur lors de la tentative d'une notification d'un élément ShutdownListener à propos d'une demande d'arrêt qui est sur le point d'être traitée. Cette erreur s'est produite lors de la tentative d'extraction d'un programme d'écoute spécifique de la liste et une unité d'exécution a été créée pour appeler le programme d'écoute spécifique. Il a été tenté de notifier les programmes d'écoute enregistrés restants et la demande d'arrêt sera traitée comme demandé. Le seul problème est que ce programme d'écoute d'enregistrement spécifique peut ne pas recevoir la notification de la demande d'arrêt. Remarque : il s'agit d'un journal d'information.

## **E3550043 Incident de microcode sous licence sur la console HMC.**

**Action de l'utilisateur :**

Prenez contact avec votre support technique.

## **Intervention de l'agent de service :**

Erreur lors de la tentative d'une notification d'un ensemble d'éléments ShutdownListener à propos d'une demande d'arrêt qui est sur le point d'être traitée. Cette erreur s'est produite lors de la tentative d'extraction de la liste des programmes d'écoute enregistrés et d'obtention d'un itérateur pour la liste. Il a été tenté de notifier les programmes d'écoute enregistrés restants et la demande d'arrêt sera traitée comme demandé. Le seul problème est que ce programme d'écoute d'enregistrement spécifique peut ne pas recevoir la notification de la demande d'arrêt.

## **E3550044 Incident de microcode sous licence sur la console HMC.**

## **Action de l'utilisateur :**

Prenez contact avec votre support technique.

## **Intervention de l'agent de service :**

Erreur lors de la tentative de traitement d'une demande d'arrêt/redémarrage. Actuellement, un arrêt ordonné de la structure et des tours n'est pas possible, une dernière tentative sera effectuée pour répondre à la demande d'arrêt et de redémarrage éventuel de la plateforme de système d'exploitation sous-jacente. Les informations sur la demande d'arrêt sont incluses dans le journal.

## **E3550045 Incident de microcode sous licence sur la console HMC.**

#### **Action de l'utilisateur :**

Prenez contact avec votre support technique.

## **Intervention de l'agent de service :**

Une demande d'arrêt a été effectuée et la structure est sur le point d'être arrêtée. Ce journal d'information permet d'effectuer le suivi de l'application à l'origine de la demande à des fins d'audit. Il ne s'agit pas d'une erreur.

## **E3550046 Incident de microcode sous licence sur la console HMC.**

## **Action de l'utilisateur :**

Prenez contact avec votre support technique.

## **Intervention de l'agent de service :**

Une exception non interceptée a été interceptée par le groupe d'unités d'exécution. Cette situation ne doit jamais survenir, un journal d'erreurs est donc utilisé pour déterminer quel code n'a pas pu gérer l'exception. Le bloc de données secondaire ayant l'id ″81″ doit être analysé pour déterminer le code erroné.

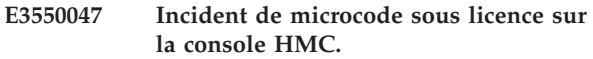

**Action de l'utilisateur :**

Prenez contact avec votre support technique.

#### **Intervention de l'agent de service :**

Une erreur s'est produite lors de la tentative d'écriture d'un des scripts d'arrêt. Le script n'a pas été écrit et ne pourra pas être exécuté lors d'un arrêt/démarrage à venir.

## **E3550048 Incident de microcode sous licence sur la console HMC.**

## **Action de l'utilisateur :** Prenez contact avec votre support technique.

**Intervention de l'agent de service :**

Une exception inattendue est survenue lors de l'affichage d'un panneau de tâche en tant qu'élément HTML. Il a été tenté d'arrêter la tâche mais cette tentative peut ou non avoir abouti. Le bloc de données secondaire ayant l'id 81 doit être examiné afin de voir la trace de l'exception, incluant les exceptions de cause principales.

## **E3550049 Incident de microcode sous licence sur la console HMC.**

## **Action de l'utilisateur :**

Prenez contact avec votre support technique.

## **Intervention de l'agent de service :**

Erreur lors de la tentative de traitement de la tâche commune. Si la tâche effectuée par ce traitement est une tâche PanelTask, alors la tâche a été interrompue. Sinon, la tâche se poursuit sans ce type de traitement.

## **E355004A Incident de microcode sous licence sur la console HMC.**

## **Action de l'utilisateur :**

Prenez contact avec votre support technique.

#### **Intervention de l'agent de service :**

Erreur lors de l'exécution d'une tâche s'appuyant sur un programme. La tâche continuera de s'exécuter.

# **E355004B Incident de microcode sous licence sur la console HMC.**

## **Action de l'utilisateur :**

Prenez contact avec votre support technique.

#### **Intervention de l'agent de service :**

/\*\* Erreur dans le tasklet utilisé pour supprimer les fichiers temporaires du disque dur. Dans ce cas, la tâche n'a jamais été vraiment démarrée.

# **E355004C • E35500C1**

### **E355004C Incident de microcode sous licence sur la console HMC.**

**Action de l'utilisateur :** Prenez contact avec votre support technique.

## **Intervention de l'agent de service :**

Un seuil de mémoire a été dépassé pour la machine JVM (Java Virtual Machine). Il est possible que la mémoire ne soit pas suffisante. Il est également possible qu'il s'agisse d'une pointe dans l'utilisation de la mémoire de la JVM et la situation peut revenir à un état normal. Outre le journal créé, un cliché de la machine JVM a également été provoqué pour cette condition.

#### **E355004D Incident de microcode sous licence sur la console HMC.**

#### **Action de l'utilisateur :**

Prenez contact avec votre support technique.

#### **Intervention de l'agent de service :**

Une exception hors mémoire a été interceptée dans la machine JVM. Outre le journal créé, un cliché de la machine JVM a également été provoqué pour cette condition. Bien que la condition hors mémoire peut se corriger toute seule, l'application de console sera redémarrée par l'identification des incidents lors de l'analyse du problème.

## **E355004E Incident de microcode sous licence sur la console HMC.**

## **Action de l'utilisateur :**

Prenez contact avec votre support technique.

## **Intervention de l'agent de service :**

Une demande HTTP incorrecte a été détecté par le servlet d'interface de tâche. Le servlet a répondu en indiquant à l'utilisateur qu'une demande incorrecte a été reçue. Le journal d'information est utilisé pour permettre le débogage après le fait.

## **E355004F Incident de microcode sous licence sur la console HMC.**

## **Action de l'utilisateur :**

Prenez contact avec votre support technique.

#### **Intervention de l'agent de service :**

Une erreur Javascript s'est produite sur le client consigné et l'emplacement de fenêtre de navigateur client (URL) sera rechargé

## **E3550060 Incident de microcode sous licence sur la console HMC.**

#### **Action de l'utilisateur :**

Prenez contact avec votre support technique.

#### **Intervention de l'agent de service :**

Une erreur s'est produite lors de la tentative d'instanciation d'une nouvelle application LogonApp.

## **E3550061 Incident de microcode sous licence sur la console HMC.**

#### **Action de l'utilisateur :**

Prenez contact avec votre support technique.

## **Intervention de l'agent de service :**

Une erreur s'est produite lors de la construction du tasklet de panneau de connexion ou du démarrage du panneau de connexion

## **E3550062 Incident de microcode sous licence sur la console HMC.**

#### **Action de l'utilisateur :**

Prenez contact avec votre support technique.

## **Intervention de l'agent de service :**

Une erreur s'est produite lors de la tentative de connexion via une connexion sans utilisation de panneau.

## **E3550063 Incident de microcode sous licence sur la console HMC.**

#### **Action de l'utilisateur :**

Prenez contact avec votre support technique.

## **Intervention de l'agent de service :**

Une erreur s'est produite dans le bean de connexion.

## **E3550064 Incident de microcode sous licence sur la console HMC.**

#### **Action de l'utilisateur :**

Prenez contact avec votre support technique.

#### **Intervention de l'agent de service :**

Une erreur s'est produite dans le tasklet de connexion de panneau

**E3550065 Incident de microcode sous licence sur la console HMC.**

#### **Action de l'utilisateur :**

Prenez contact avec votre support technique.

#### **Intervention de l'agent de service :**

Une erreur s'est produite lors de la création du contexte d'utilisateur client.

## **E35500C1 Incident de microcode sous licence sur la console HMC.**

#### **Action de l'utilisateur :**

Prenez contact avec votre support technique.

#### **Intervention de l'agent de service :**

Une erreur s'est produite lors de la lecture du fichier

## **E35500C2 Incident de microcode sous licence sur la console HMC.**

#### **Action de l'utilisateur :**

Prenez contact avec votre support technique.

## **Intervention de l'agent de service :**

Une erreur s'est produite lors de l'écriture du fichier

## **E35500C3 Incident de microcode sous licence sur la console HMC.**

## **Action de l'utilisateur :**

Prenez contact avec votre support technique.

#### **Intervention de l'agent de service :**

Le fichier n'existait pas et il nous a été demandé de ne pas le créer.

#### **E35500C4 Incident de microcode sous licence sur la console HMC.**

## **Action de l'utilisateur :**

Prenez contact avec votre support technique.

## **Intervention de l'agent de service :**

Une erreur s'est produite lors de l'établissement de connexions client

### **E35500C5 Incident de microcode sous licence sur la console HMC.**

## **Action de l'utilisateur :**

Prenez contact avec votre support technique.

## **Intervention de l'agent de service :**

Une erreur s'est produite lors du traitement de tasklet

## **E35500C6 Incident de microcode sous licence sur la console HMC.**

#### **Action de l'utilisateur :**

Prenez contact avec votre support technique.

#### **Intervention de l'agent de service :**

Une erreur s'est produite lors du traitement de client

## **E35500E0 Incident de microcode sous licence sur la console HMC.**

## **Action de l'utilisateur :**

Prenez contact avec votre support technique.

## **Intervention de l'agent de service :**

Une erreur s'est produite lors de la création du client de tasklet ClassId.

### **E35500E8 Incident de microcode sous licence sur la console HMC.**

# **Action de l'utilisateur :**

Prenez contact avec votre support technique.

**Intervention de l'agent de service :**

Une erreur s'est produite lors de la recherche du nom de classe indiqué.

**E35500E9 Incident de microcode sous licence sur la console HMC.**

## **Action de l'utilisateur :**

Prenez contact avec votre support technique.

## **Intervention de l'agent de service :**

Une erreur s'est produite lors du traitement du tasklet.

## **E3550100 Incident de microcode sous licence sur la console HMC.**

# **Action de l'utilisateur :**

Prenez contact avec votre support technique.

## **Intervention de l'agent de service :**

Erreur lors de la création du fichier de tâches de console, actzuict.dat. L'exécution de la tâche de service ConsoleTasks ne se poursuit pas.

## **E3550101 Incident de microcode sous licence sur la console HMC.**

## **Action de l'utilisateur :**

Prenez contact avec votre support technique.

## **Intervention de l'agent de service :**

Erreur lors de la création du fichier de sauvegarde de tâches de console, actzuict.org. L'exécution de la tâche de service ConsoleTasks ne se poursuit pas.

## **E3550102 Incident de microcode sous licence sur la console HMC.**

#### **Action de l'utilisateur :**

Prenez contact avec votre support technique.

## **Intervention de l'agent de service :**

Erreur lors de la création de BufferedReader pour le fichier de tâches de console, actzuict.dat. L'exécution de la tâche de service ConsoleTasks ne se poursuit pas.

## **E3550103 Incident de microcode sous licence sur la console HMC.**

#### **Action de l'utilisateur :**

Prenez contact avec votre support technique.

#### **Intervention de l'agent de service :**

Erreur lors de la création de BufferedWriter pour inscrire des données dans le fichier de tâches de console, actzuict.org. L'exécution de la tâche de service ConsoleTasks ne se poursuit pas.

## **E3550104 Incident de microcode sous licence sur la console HMC.**

# **Action de l'utilisateur :**

Prenez contact avec votre support technique.

# **E3550105 • E3550115**

#### **Intervention de l'agent de service :**

Erreur lors de la lecture d'une ligne dans un fichier de tâches de console, actzuict.dat. L'exécution de la tâche de service ConsoleTasks ne se poursuit pas.

## **E3550105 Incident de microcode sous licence sur la console HMC.**

## **Action de l'utilisateur :**

Prenez contact avec votre support technique.

#### **Intervention de l'agent de service :**

Erreur lors de l'écriture d'une ligne dans le fichier de sauvegarde de tâches de console, actzuict.org. L'exécution de la tâche de service ConsoleTasks ne se poursuit pas.

## **E3550106 Incident de microcode sous licence sur la console HMC.**

### **Action de l'utilisateur :**

Prenez contact avec votre support technique.

#### **Intervention de l'agent de service :**

Erreur lors de la suppression du fichier de tâches de console, actzuict.dat. L'exécution de la tâche de service ConsoleTasks ne se poursuit pas.

## **E3550107 Incident de microcode sous licence sur la console HMC.**

## **Action de l'utilisateur :**

Prenez contact avec votre support technique.

#### **Intervention de l'agent de service :**

Erreur lors de la création de BufferedWriter pour le fichier de tâches de console mis à jour, actzuict.dat. L'exécution de la tâche de service ConsoleTasks ne se poursuit pas.

## **E3550108 Incident de microcode sous licence sur la console HMC.**

#### **Action de l'utilisateur :**

Prenez contact avec votre support technique.

## **Intervention de l'agent de service :**

Erreur lors de l'écriture d'une ligne dans le fichier de tâches de console nouvellement créé, actzuict.dat. L'exécution de la tâche de service ConsoleTasks ne se poursuit pas.

## **E3550110 Incident de microcode sous licence sur la console HMC.**

## **Action de l'utilisateur :**

Prenez contact avec votre support technique.

#### **Intervention de l'agent de service :**

Erreur lors de la tentative de traitement principal pour le côté serveur de la tâche ViewConsoleTasks . Ceci est dû à une exception interceptée par l'infrastructure sous-jacente du Tasklet. La tâche ViewConsoleTasks a été interrompue.

#### **E3550111 Incident de microcode sous licence sur la console HMC.**

#### **Action de l'utilisateur :**

Prenez contact avec votre support technique.

## **Intervention de l'agent de service :**

Erreur lors du traitement ″init″ pour le côté serveur de la tâche ViewConsoleTasks. La tâche ViewConsoleTasks a été interrompue.

## **E3550112 Incident de microcode sous licence sur la console HMC.**

#### **Action de l'utilisateur :**

Prenez contact avec votre support technique.

## **Intervention de l'agent de service :**

Erreur lors du traitement ″service″ pour le côté serveur de la tâche ViewConsoleTasks. La tâche ViewConsoleTasks a été interrompue.

## **E3550113 Incident de microcode sous licence sur la console HMC.**

#### **Action de l'utilisateur :**

Prenez contact avec votre support technique.

#### **Intervention de l'agent de service :**

Erreur lors de la tentative de traitement principal pour le côté client de la tâche ViewConsoleTasks. Ceci est dû à une exception interceptée par l'infrastructure sous-jacente du Tasklet. La tâche ViewConsoleTasks a été interrompue.

## **E3550114 Incident de microcode sous licence sur la console HMC.**

# **Action de l'utilisateur :**

Prenez contact avec votre support technique.

#### **Intervention de l'agent de service :**

Erreur lors de la tentative d'une opération de traitement dans le gestionnaire d'actions de la tâche ViewConsoleTasks. La tâche ViewConsoleTasks continuera certainement à être exécutée mais elle risque de ne pas fonctionner correctement.

## **E3550115 Incident de microcode sous licence sur la console HMC.**

## **Action de l'utilisateur :**

Prenez contact avec votre support technique.

#### **Intervention de l'agent de service :**

Erreur lors de la tentative d'initialisation des données dans la méthode load() de ViewConoleTasksBean. L'exécution de la tâche ViewConsoleTasks ne se poursuit pas.

## **E3550116 Incident de microcode sous licence sur la console HMC.**

**Action de l'utilisateur :**

Prenez contact avec votre support technique.

## **Intervention de l'agent de service :**

Erreur lors de la tentative d'initialisation des données dans la méthode prepare() de ViewConoleTasksBean. L'exécution de la tâche ViewConsoleTasks ne se poursuit pas.

## **E3550117 Incident de microcode sous licence sur la console HMC.**

## **Action de l'utilisateur :**

Prenez contact avec votre support technique.

## **Intervention de l'agent de service :**

Journal d'information de composants utilisé pour effectuer le suivi des appels de tâche.

## **E3550160 Incident de microcode sous licence sur la console HMC.**

## **Action de l'utilisateur :**

Prenez contact avec votre support technique.

## **Intervention de l'agent de service :**

Erreur lors de la tentative d'initialisation et/ou d'exécution d'une déconnexion.

## **E3550170 Incident de microcode sous licence sur la console HMC.**

## **Action de l'utilisateur :**

Prenez contact avec votre support technique.

#### **Intervention de l'agent de service :**

Une erreur s'est produite lors de la reconstruction d'un objet de structure permanent.

## **E3550171 Incident de microcode sous licence sur la console HMC.**

#### **Action de l'utilisateur :**

Prenez contact avec votre support technique.

#### **Intervention de l'agent de service :**

Une erreur s'est produite lors de la lecture de la liste des noms d'objet permanents.

## **E3550172 Incident de microcode sous licence sur la console HMC.**

#### **Action de l'utilisateur :**

Prenez contact avec votre support technique.

#### **Intervention de l'agent de service :**

Emission d'un message indiquant que le démarrage des tours est en attente.

## **E3550173 Incident de microcode sous licence sur la console HMC.**

#### **Action de l'utilisateur :**

Prenez contact avec votre support technique.

#### **Intervention de l'agent de service :**

Emission d'un message indiquant que les tours sont terminées et que le travail peut reprendre.

## **E3550174 Incident de microcode sous licence sur la console HMC.**

#### **Action de l'utilisateur :**

Prenez contact avec votre support technique.

## **Intervention de l'agent de service :**

Lors du démarrage, des objets ne sont pas conservés et sont ajoutés à l'inventaire (MOM). Un objet qui existe déjà dans MOM n'a pas été conservé. L'objet en double est supprimé et un journal d'erreurs est créé avec des informations sur l'objet en double.

## **E3550175 Incident de microcode sous licence sur la console HMC.**

#### **Action de l'utilisateur :**

Prenez contact avec votre support technique.

#### **Intervention de l'agent de service :**

Lors du démarrage, des objets ne sont pas conservés et sont ajoutés à l'inventaire (MOM). Un objet qui existait déjà dans l'inventaire n'a pas été conservé (objet en double). L'objet en double est supprimé et un journal d'erreurs est créé avec des informations sur l'objet en double.

## **E3550190 Incident de microcode sous licence sur la console HMC.**

# **Action de l'utilisateur :**

Prenez contact avec votre support technique.

#### **Intervention de l'agent de service :**

Une erreur s'est produite sur le côté client et a été interceptée par l'infrastructure de tâche.

## **E35501F4 Incident de microcode sous licence sur la console HMC.**

## **Action de l'utilisateur :**

Prenez contact avec votre support technique.

#### **Intervention de l'agent de service :**

Erreur lors du traitement de l'application de récapitulatif de journal d'événements.

## **E3550280 Incident de microcode sous licence sur la console HMC.**

## **Action de l'utilisateur :**

Prenez contact avec votre support technique.

# **E3550281 • E3550423**

#### **Intervention de l'agent de service :**

Soit une classe répertoriée dans un fichier de contrôle ini n'a pas pu être chargé, soit une exception est survenue lors de son exécution.

## **E3550281 Incident de microcode sous licence sur la console HMC.**

#### **Action de l'utilisateur :**

Prenez contact avec votre support technique.

## **Intervention de l'agent de service :**

Soit le fichier ini demandé n'a pas été trouvé, soit une erreur est survenue lors de l'analyse des noms de fichier de classe à partir du fichier ini.

#### **E3550290 Incident de microcode sous licence sur la console HMC.**

#### **Action de l'utilisateur :**

Prenez contact avec votre support technique.

#### **Intervention de l'agent de service :**

Une erreur est survenue lors de la création d'une classe dans l'élément CIMOM.

## **E3550410 Incident de microcode sous licence sur la console HMC.**

#### **Action de l'utilisateur :**

Prenez contact avec votre support technique.

#### **Intervention de l'agent de service :**

Table de chemin de fichier de demandes DFC introuvable.

## **E3550411 Incident de microcode sous licence sur la console HMC.**

#### **Action de l'utilisateur :**

Prenez contact avec votre support technique.

#### **Intervention de l'agent de service :**

Erreur lors de la lecture de la table de chemin du fichier de demande DFC.

## **E3550412 Incident de microcode sous licence sur la console HMC.**

#### **Action de l'utilisateur :**

Prenez contact avec votre support technique.

#### **Intervention de l'agent de service :**

Dans la table de chemin du fichier de demande DFC, il existait au moins une ligne dans laquelle le chemin n'était pas indiqué.

## **E3550413 Incident de microcode sous licence sur la console HMC.**

**Action de l'utilisateur :**

Prenez contact avec votre support technique.

#### **Intervention de l'agent de service :**

Plusieurs chemins indiqués pour un masque donné dans la table de chemin de fichier de demande DFC.

### **E3550414 Incident de microcode sous licence sur la console HMC.**

#### **Action de l'utilisateur :**

Prenez contact avec votre support technique.

## **Intervention de l'agent de service :**

Le chemin extrait à partir de la table de chemin de fichier de demande DFC incluait un caractère ″\*″ en tant que premier caractère. Dans ce cas, le chemin doit être extrait du nom de fichier de demande DFC qui correspondait à une entrée de l'appelant. Toutefois, aucun chemin n'a été spécifié.

## **E3550415 Incident de microcode sous licence sur la console HMC.**

## **Action de l'utilisateur :**

Prenez contact avec votre support technique.

#### **Intervention de l'agent de service :**

Aucun chemin n'a été trouvé dans la table de chemin du fichier de demande DFC pour le nom de fichier entré.

## **E3550420 Incident de microcode sous licence sur la console HMC.**

#### **Action de l'utilisateur :**

Prenez contact avec votre support technique.

#### **Intervention de l'agent de service :** Erreur lors du codage d'un objet.

#### **E3550421 Incident de microcode sous licence sur la console HMC.**

#### **Action de l'utilisateur :**

Prenez contact avec votre support technique.

**Intervention de l'agent de service :** Erreur lors du décodage d'un objet.

## **E3550422 Incident de microcode sous licence sur la console HMC.**

**Action de l'utilisateur :** Prenez contact avec votre support technique.

**Intervention de l'agent de service :** Erreur lors de la construction d'un objet.

## **E3550423 Incident de microcode sous licence sur la console HMC.**

#### **Action de l'utilisateur :**

Prenez contact avec votre support technique.

**Intervention de l'agent de service :**

Erreur non interceptée par une application.

## **E3550424 Incident de microcode sous licence sur la console HMC.**

#### **Action de l'utilisateur :**

Prenez contact avec votre support technique.

## **Intervention de l'agent de service :**

Erreur dans le protocole entre les machines.

#### **E3550425 Incident de microcode sous licence sur la console HMC.**

#### **Action de l'utilisateur :**

Prenez contact avec votre support technique.

#### **Intervention de l'agent de service :**

Erreur lors de la conservation d'un objet.

#### **E3550426 Incident de microcode sous licence sur la console HMC.**

#### **Action de l'utilisateur :**

Prenez contact avec votre support technique.

**Intervention de l'agent de service :** Résultats du courtage de demande.

## **E3550427 Incident de microcode sous licence sur la console HMC.**

#### **Action de l'utilisateur :**

Prenez contact avec votre support technique.

#### **Intervention de l'agent de service :**

Une demande de courtage a été soumise.

#### **E3550430 Incident de microcode sous licence sur la console HMC.**

#### **Action de l'utilisateur :**

Prenez contact avec votre support technique.

### **Intervention de l'agent de service :**

Une erreur s'est produite dans com.ibm.hwmca.base.setttings.autologon. CustomizeAutomaticLogonApp CustomizeAutomaticLogonApp

#### **E3550431 Incident de microcode sous licence sur la console HMC.**

#### **Action de l'utilisateur :**

Prenez contact avec votre support technique.

#### **Intervention de l'agent de service :**

Une erreur s'est produite dans com.ibm.hwmca.base.settings.autologon. CustomizeAutomaticLogonBean CustomizeAutomaticLogonBean

# **E3550432 Incident de microcode sous licence sur la console HMC. Action de l'utilisateur :**

Prenez contact avec votre support technique.

#### **Intervention de l'agent de service :**

Une erreur s'est produite dans com.ibm.hwmca.base.settings.autologon. CustomizeAutomaticLogonTasklet CustomizeAutomaticLogonTasklet

## **E3550440 Incident de microcode sous licence sur la console HMC.**

# **Action de l'utilisateur :**

Prenez contact avec votre support technique.

## **Intervention de l'agent de service :** Une erreur s'est produite dans

com.ibm.hwmca.base.settings.peaccess. ProductEngineeringAccessApp ProductEngineeringAccessApp

## **E3550441 Incident de microcode sous licence sur la console HMC.**

#### **Action de l'utilisateur :**

Prenez contact avec votre support technique.

## **Intervention de l'agent de service :**

Une erreur s'est produite dans com.ibm.hwmca.base.settings.peaccess. ProductEngineeringAccessBean ProductEngineeringAccessBean

## **E3550442 Incident de microcode sous licence sur la console HMC.**

## **Action de l'utilisateur :**

Prenez contact avec votre support technique.

## **Intervention de l'agent de service :**

Une erreur s'est produite dans com.ibm.hwmca.base.settings.peaccess. ProductEngineeringAccessTasklet ProductEngineeringAccessTasklet

## **E3550450 Incident de microcode sous licence sur la console HMC.**

**Action de l'utilisateur :** Prenez contact avec votre support technique.

#### **Intervention de l'agent de service :**

Une erreur s'est produite dans com.ibm.hwmca.base.grouping.GroupingApp GroupingApp

# **E3550451 • E3550475**

## **E3550451 Incident de microcode sous licence sur la console HMC.**

**Action de l'utilisateur :** Prenez contact avec votre support technique.

#### **Intervention de l'agent de service :**

Exception interceptée dans createGroup(). Examinez l'exception HException consignée afin d'obtenir des informations sur l'erreur.

#### **E3550452 Incident de microcode sous licence sur la console HMC.**

**Action de l'utilisateur :**

Prenez contact avec votre support technique.

## **Intervention de l'agent de service :**

Exception interceptée dans modifyGroup(). Examinez l'exception HException consignée afin d'obtenir des informations sur l'erreur.

## **E3550453 Incident de microcode sous licence sur la console HMC.**

## **Action de l'utilisateur :**

Prenez contact avec votre support technique.

# **Intervention de l'agent de service :**

Une erreur s'est produite dans com.ibm.hwmca.base.grouping.GroupingServerTasklet GroupingServerTasklet

## **E3550454 Incident de microcode sous licence sur la console HMC.**

## **Action de l'utilisateur :**

Prenez contact avec votre support technique.

#### **Intervention de l'agent de service :**

Exception interceptée lors du démarrage de patternmatching(). Il n'existe aucun objet géré isgroupable.

## **E3550455 Incident de microcode sous licence sur la console HMC.**

## **Action de l'utilisateur :**

Prenez contact avec votre support technique.

#### **Intervention de l'agent de service :**

Exception interceptée dans modifyGroup(). Examinez l'exception HException consignée afin d'obtenir des informations sur l'erreur.

## **E3550460 Incident de microcode sous licence sur la console HMC.**

## **Action de l'utilisateur :**

Prenez contact avec votre support technique.

**Intervention de l'agent de service :**

Erreur lors de la tentative d'extraction des données à partir du gestionnaire de persistance. Les valeurs par défaut de la classe seront utilisées. Suite à cela, les classes ayant demandé un redémarrage peuvent ne pas être redémarrées.

## **E3550470 Incident de microcode sous licence sur la console HMC.**

**Action de l'utilisateur :** Prenez contact avec votre support technique.

**Intervention de l'agent de service :** Erreur dans la configuration.

## **E3550471 Incident de microcode sous licence sur la console HMC.**

**Action de l'utilisateur :**

Prenez contact avec votre support technique.

**Intervention de l'agent de service :** Erreur lors de la construction d'un objet.

## **E3550472 Incident de microcode sous licence sur la console HMC.**

## **Action de l'utilisateur :**

Prenez contact avec votre support technique.

**Intervention de l'agent de service :** Erreur lors de la conservation d'un objet.

#### **E3550473 Incident de microcode sous licence sur la console HMC.**

#### **Action de l'utilisateur :**

Prenez contact avec votre support technique.

**Intervention de l'agent de service :** Erreur dans une tâche.

## **E3550474 Incident de microcode sous licence sur la console HMC.**

#### **Action de l'utilisateur :**

Prenez contact avec votre support technique.

**Intervention de l'agent de service :** Erreur dans un tasklet.

## **E3550475 Incident de microcode sous licence sur la console HMC.**

## **Action de l'utilisateur :**

Prenez contact avec votre support technique.

#### **Intervention de l'agent de service :** Erreur dans un bean.

## **E3550480 Incident de microcode sous licence sur la console HMC.**

**Action de l'utilisateur :** Prenez contact avec votre support technique.

## **Intervention de l'agent de service :**

Une exception a été interceptée dans le constructeur BaseTower. Cette exception est consignée en tant qu'exception HException dans un journal FrameworkLog. Examinez l'exception HException consignée afin d'obtenir des informations sur l'erreur.

## **E3550481 Incident de microcode sous licence sur la console HMC.**

## **Action de l'utilisateur :**

Prenez contact avec votre support technique.

## **Intervention de l'agent de service :**

Une exception a été émise par VPD. Cette exception est consignée en tant qu'exception HException dans un journal FrameworkLog. Examinez l'exception HException consignée afin d'obtenir des informations sur l'erreur.

## **E3550482 Incident de microcode sous licence sur la console HMC.**

#### **Action de l'utilisateur :**

Prenez contact avec votre support technique.

## **Intervention de l'agent de service :**

Une exception a été émise par NetworkSettings. Cette exception peut être due au fait qu'un programme n'a pas pu être exécuté en tant que root. Cette exception est consignée en tant qu'exception HException dans un journal FrameworkLog. Examinez l'exception HException consignée afin d'obtenir des informations sur l'erreur.

## **E3550483 Incident de microcode sous licence sur la console HMC.**

#### **Action de l'utilisateur :**

Prenez contact avec votre support technique.

#### **Intervention de l'agent de service :**

Une exception a été interceptée lors de l'initialisation de BaseTower.startTower(). Cette exception est consignée en tant qu'exception HException dans un journal FrameworkLog. Examinez l'exception HException consignée afin d'obtenir des informations sur l'erreur.

## **E3550484 Incident de microcode sous licence sur la console HMC.**

#### **Action de l'utilisateur :**

Prenez contact avec votre support technique.

**Intervention de l'agent de service :**

Une exception a été interceptée lors du traitement des fichiers INI dans BaseTower.startTower(). Cette exception est consignée en tant qu'exception HException dans un journal FrameworkLog. Examinez l'exception HException consignée afin d'obtenir des informations sur l'erreur.

## **E3550485 Incident de microcode sous licence sur la console HMC.**

### **Action de l'utilisateur :**

Prenez contact avec votre support technique.

#### **Intervention de l'agent de service :**

Une exception UnsatisfiedLinkError a été interceptée lors du traitement des fichiers INI dans BaseTower.startTower(). Cette exception est consignée en tant qu'exception HException dans un journal FrameworkLog. Examinez l'exception HException consignée afin d'obtenir des informations sur l'erreur.

## **E3550486 Incident de microcode sous licence sur la console HMC.**

## **Action de l'utilisateur :**

Prenez contact avec votre support technique.

## **Intervention de l'agent de service :**

Une exception a été interceptée lors du traitement des fichiers INI dans BaseTower.stopTower(). Cette exception est consignée en tant qu'exception HException dans un journal FrameworkLog. Examinez l'exception HException consignée afin d'obtenir des informations sur l'erreur.

# **E3550487 Incident de microcode sous licence sur la console HMC.**

#### **Action de l'utilisateur :**

Prenez contact avec votre support technique.

#### **Intervention de l'agent de service :**

Une exception HException a été interceptée lors de la tentative de démarrage de CIMOM. Cette exception est consignée en tant qu'exception HException dans un journal FrameworkLog. Examinez l'exception HException consignée afin d'obtenir des informations sur l'erreur.

## **E3550488 Incident de microcode sous licence sur la console HMC.**

#### **Action de l'utilisateur :**

Prenez contact avec votre support technique.

#### **Intervention de l'agent de service :**

Une exception a été interceptée dans BaseTower.setHostNameInSim(). Cette exception est consignée en tant qu'exception HException dans un journal FrameworkLog. Examinez l'exception HException consignée afin d'obtenir des informations sur l'erreur.

# **E3550489 • E3550513**

## **E3550489 Incident de microcode sous licence sur la console HMC.**

**Action de l'utilisateur :**

Prenez contact avec votre support technique.

## **Intervention de l'agent de service :**

Une exception a été interceptée dans le constructeur de tour de base lors de la tentative de création du fichier de marqueur permettant de déterminer si des données permanentes ne pouvant pas être mises à niveau doivent être utilisées. L'exécution de la tour de base se poursuit mais par défaut les données permanentes ne pouvant pas être mises à niveau seront utilisées.

#### **E355048A Incident de microcode sous licence sur la console HMC.**

## **Action de l'utilisateur :**

Prenez contact avec votre support technique.

## **Intervention de l'agent de service :**

Une exception a été interceptée dans le constructeur de tour de base lors de la tentative de détermination de l'emplacement du fichier de marqueur permettant de vérifier si les données permanentes ne pouvant pas être mises à niveau doivent être utilisées. L'exécution de la tour de base se poursuit mais par défaut les données permanentes ne pouvant pas être mises à niveau seront utilisées.

## **E355048B Incident de microcode sous licence sur la console HMC.**

#### **Action de l'utilisateur :**

Prenez contact avec votre support technique.

## **Intervention de l'agent de service :**

Une exception a été interceptée dans le constructeur de tour de base lors de la tentative de nouvelle conservation des données après la redéfinition des données permanentes ne pouvant pas être mises à niveau en fonction des valeurs par défaut. L'exécution de la tour de base se poursuit mais les données permanentes des éléments ne pouvant pas être mis à niveau sont incorrectes.

## **E355048C Incident de microcode sous licence sur la console HMC.**

#### **Action de l'utilisateur :**

Prenez contact avec votre support technique.

#### **Intervention de l'agent de service :**

Une exception a été interceptée lors de la tentative d'initialisation du nom par défaut pour la console. Cette exception est consignée en tant qu'exception HException dans un journal FrameworkLog. Examinez l'exception HException consignée afin d'obtenir des informations sur l'erreur.

## **E355049E Incident de microcode sous licence sur la console HMC.**

#### **Action de l'utilisateur :**

Prenez contact avec votre support technique.

#### **Intervention de l'agent de service :**

Exception interceptée lors de la tentative de création d'un objet de tâche. Le fonctionnement de la console se poursuit mais la tâche ne sera disponible pour aucun utilisateur.

## **E355049F Incident de microcode sous licence sur la console HMC.**

# **Action de l'utilisateur :**

Prenez contact avec votre support technique.

# **Intervention de l'agent de service :**

Exception interceptée dans updateChildrenOfGroup(). Il s'agit d'une erreur interne pouvant être due à une définition XML incorrecte de la tour (voir les fichiers XML dans data/plugins/tower/). Il est possible que le groupe de tâches n'ait pas été créé ou n'ait pas été ajouté au référentiel d'objets. Examinez l'exception HException consignée afin d'obtenir des informations sur l'erreur.

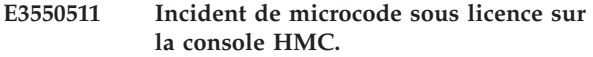

#### **Action de l'utilisateur :**

Prenez contact avec votre support technique.

#### **Intervention de l'agent de service :**

Erreur survenue dans le bean pour le panneau de récapitulatif du journal d'événements. Erreur dans panelAction().

## **E3550512 Incident de microcode sous licence sur la console HMC.**

#### **Action de l'utilisateur :**

Prenez contact avec votre support technique.

#### **Intervention de l'agent de service :**

Erreur survenue dans le bean pour le panneau d'id de bloc. Erreur dans panelAction().

## **E3550513 Incident de microcode sous licence sur la console HMC.**

## **Action de l'utilisateur :**

Prenez contact avec votre support technique.

#### **Intervention de l'agent de service :**

Erreur survenue dans le bean pour le panneau d'ID de bloc secondaire. Erreur dans panelAction().

## **E3550514 Incident de microcode sous licence sur la console HMC.**

**Action de l'utilisateur :** Prenez contact avec votre support technique.

## **Intervention de l'agent de service :**

Erreur survenue dans le bean pour le panneau d'extension de texte. Erreur dans panelAction().

## **E3550515 Incident de microcode sous licence sur la console HMC.**

**Action de l'utilisateur :**

Prenez contact avec votre support technique.

## **Intervention de l'agent de service :**

Erreur survenue dans le bean pour le panneau d'extension hex. Erreur dans panelAction().

#### **E3550516 Incident de microcode sous licence sur la console HMC.**

#### **Action de l'utilisateur :**

Prenez contact avec votre support technique.

## **Intervention de l'agent de service :**

Erreur survenue dans le bean pour le panneau d'extension standard. Erreur dans panelAction().

## **E355051A Incident de microcode sous licence sur la console HMC.**

**Action de l'utilisateur :**

Prenez contact avec votre support technique.

## **Intervention de l'agent de service :**

Erreur survenue dans le bean pour le panneau récapitulatif du journal d'événements extrayant les données de journal d'événements.

## **E355051C Incident de microcode sous licence sur la console HMC.**

#### **Action de l'utilisateur :**

Prenez contact avec votre support technique.

## **Intervention de l'agent de service :**

Erreur survenue lors de la recherche des données d'événement du journal.

## **E355051D Incident de microcode sous licence sur la console HMC.**

## **Action de l'utilisateur :**

Prenez contact avec votre support technique.

## **Intervention de l'agent de service :**

Erreur survenue lors de l'affichage du message pour la fonction de recherche

## **E355051E Incident de microcode sous licence sur la console HMC.**

**Action de l'utilisateur :** Prenez contact avec votre support technique.

#### **Intervention de l'agent de service :**

Erreur survenue dans le bean pour le panneau de données d'extension. Erreur dans panelAction().

**E3550550 Incident de microcode sous licence sur la console HMC.**

## **Action de l'utilisateur :**

Prenez contact avec votre support technique.

## **Intervention de l'agent de service :**

Erreur détectée dans le tasklet EventSummary.

**E3550551 Incident de microcode sous licence sur la console HMC.**

# **Action de l'utilisateur :**

Prenez contact avec votre support technique.

**Intervention de l'agent de service :** Erreur de lecture du fichier journal.

## **E3550552 Incident de microcode sous licence sur la console HMC.**

## **Action de l'utilisateur :**

Prenez contact avec votre support technique.

# **Intervention de l'agent de service :**

Erreur détectée dans le tasklet HexExpanderTasklet.

## **E3550553 Incident de microcode sous licence sur la console HMC.**

## **Action de l'utilisateur :**

Prenez contact avec votre support technique.

#### **Intervention de l'agent de service :**

Erreur détectée dans le tasklet SystemEventTasklet.

## **E3550554 Incident de microcode sous licence sur la console HMC.**

#### **Action de l'utilisateur :**

Prenez contact avec votre support technique.

**Intervention de l'agent de service :** Erreur détectée dans le tasklet TextExpanderTasklet.

## **E3550555 Incident de microcode sous licence sur la console HMC.**

## **Action de l'utilisateur :** Prenez contact avec votre support technique.

**Intervention de l'agent de service :** Erreur détectée dans le tasklet StandardExpanderTasklet.

# **E3550556 • E3550703**

## **E3550556 Incident de microcode sous licence sur la console HMC.**

**Action de l'utilisateur :** Prenez contact avec votre support technique.

**Intervention de l'agent de service :** Erreur détectée dans FileFn.

## **E3550557 Incident de microcode sous licence sur la console HMC.**

## **Action de l'utilisateur :**

Prenez contact avec votre support technique.

#### **Intervention de l'agent de service :** Erreur détectée dans FileFn.

**E3550558 Incident de microcode sous licence sur la console HMC.**

## **Action de l'utilisateur :**

Prenez contact avec votre support technique.

## **Intervention de l'agent de service :**

Erreur détectée dans le tasklet TextExpanderTasklet.

## **E3550559 Incident de microcode sous licence sur la console HMC.**

## **Action de l'utilisateur :**

Prenez contact avec votre support technique.

## **Intervention de l'agent de service :**

Erreur détectée dans le tasklet DllExpanderTasklet.

## **E355055A Incident de microcode sous licence sur la console HMC.**

#### **Action de l'utilisateur :**

Prenez contact avec votre support technique.

#### **Intervention de l'agent de service :**

Erreur lors de la lecture du bloc de journaux.

## **E355055B Incident de microcode sous licence sur la console HMC.**

## **Action de l'utilisateur :**

Prenez contact avec votre support technique.

## **Intervention de l'agent de service :**

Erreur détectée dans le tasklet SystemEventTasklet. Impossible de trouver le regroupement de ressources.

## **E355055C Incident de microcode sous licence sur la console HMC.**

## **Action de l'utilisateur :**

Prenez contact avec votre support technique.

**Intervention de l'agent de service :** Erreur détectée dans le tasklet NativeE4ExpanderTasklet.

## **E355055E Incident de microcode sous licence sur la console HMC.**

**Action de l'utilisateur :** Prenez contact avec votre support technique.

#### **Intervention de l'agent de service :**

Texte de type null dans le journal E4 détecté dans le tasklet NativeE4ExpanderTasklet. Il s'agit d'un journal d'information et non d'un journal d'erreurs.

## **E3550700 Incident de microcode sous licence sur la console HMC.**

#### **Action de l'utilisateur :**

Prenez contact avec votre support technique.

## **Intervention de l'agent de service :**

L'interface utilisateur a été démarrée dans un contexte utilisateur non authentifié. Consultez le journal pour obtenir des informations sur le contexte utilisateur.

## **E3550701 Incident de microcode sous licence sur la console HMC.**

## **Action de l'utilisateur :**

Prenez contact avec votre support technique.

## **Intervention de l'agent de service :**

Une exception a été saisie par une classe de tasklet et transmise à UIEventTasklet.logException(). Consultez le journal pour obtenir des informations sur cette erreur.

## **E3550702 Incident de microcode sous licence sur la console HMC.**

## **Action de l'utilisateur :**

Prenez contact avec votre support technique.

## **Intervention de l'agent de service :**

Une exception TaskletException a été interceptée pour l'instanciation de LauncherUtils pour une session client. Consultez le journal pour obtenir des informations sur cette erreur.

## **E3550703 Incident de microcode sous licence sur la console HMC.**

#### **Action de l'utilisateur :**

Prenez contact avec votre support technique.

## **Intervention de l'agent de service :**

Une exception ou une erreur est survenue dans UIClient#EventClient. Il s'agit de l'unité d'exécution qui reçoit des modifications de propriété du gestionnaire et qui transmet les modifications de propriété à l'interface utilisateur. L'unité d'exécution poursuit le traitement des modifications de propriété mais aucune consignation ne sera effectuée à nouveau si une autre erreur est détectée. Consultez le journal pour obtenir des informations sur cette erreur.

## **E3550704 Incident de microcode sous licence sur la console HMC.**

**Action de l'utilisateur :**

Prenez contact avec votre support technique.

#### **Intervention de l'agent de service :**

Une exception a été interceptée dans le constructeur des objets d'interface utilisateur. Consultez le journal pour obtenir des informations sur cette erreur.

## **E3550705 Incident de microcode sous licence sur la console HMC.**

#### **Action de l'utilisateur :**

Prenez contact avec votre support technique.

#### **Intervention de l'agent de service :**

Une exception IOException a été interceptée lors de la tentative de fermeture du fichier temporaire qui contient les données d'interface utilisateur pour les objets affichés. Consultez le journal pour obtenir des informations sur cette erreur.

## **E3550706 Incident de microcode sous licence sur la console HMC.**

#### **Action de l'utilisateur :**

Prenez contact avec votre support technique.

#### **Intervention de l'agent de service :**

Une exception IOException a été interceptée lors de la tentative de lecture d'un fichier temporaire qui contient les identificateurs d'un groupe d'objets gérés. Consultez le journal pour obtenir des informations sur cette erreur.

## **E3550707 Incident de microcode sous licence sur la console HMC.**

## **Action de l'utilisateur :**

Prenez contact avec votre support technique.

## **Intervention de l'agent de service :**

Une exception IOException a été interceptée lors de la tentative de lecture d'un fichier temporaire qui contient les identificateurs d'un groupe de tâches. Consultez le journal pour obtenir des informations sur cette erreur.

# **E3550708 Incident de microcode sous licence sur la console HMC.**

## **Action de l'utilisateur :**

Prenez contact avec votre support technique.

#### **Intervention de l'agent de service :**

Une exception IOException a été interceptée lors de la tentative de lecture du fichier temporaire qui contient les identificateurs des objets gérés à un état inacceptable. Consultez le journal pour obtenir des informations sur cette erreur.

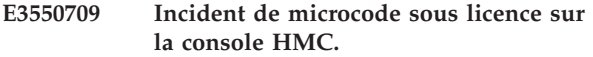

#### **Action de l'utilisateur :**

Prenez contact avec votre support technique.

#### **Intervention de l'agent de service :**

Une exception IOException a été interceptée lors de la tentative de lecture du fichier temporaire qui contient les identificateurs de tous les objets racine. Consultez le journal pour obtenir des informations sur cette erreur.

## **E355070B Incident de microcode sous licence sur la console HMC.**

# **Action de l'utilisateur :**

Prenez contact avec votre support technique.

## **Intervention de l'agent de service :**

Une exception IOException a été interceptée lors de la tentative de lecture du fichier temporaire qui contient des données d'interface utilisateur pour les objets affichés. Cette méthode erronée tente de trouver toutes les tâches pour ayant une attention. Consultez le journal pour obtenir des informations sur cette erreur.

## **E355070C Incident de microcode sous licence sur la console HMC.**

#### **Action de l'utilisateur :**

Prenez contact avec votre support technique.

## **Intervention de l'agent de service :**

Une exception a été interceptée lors de l'instanciation du singleton UIObjectsWriter. Cet objet est chargé de notifier les interfaces utilisateur des objets ajoutés/supprimés dans le gestionnaire d'objets gérés et des modifications apportés aux objets dans le gestionnaire d'objets gérés. Consultez le journal pour obtenir des informations sur cette erreur.

## **E355070D Incident de microcode sous licence sur la console HMC.**

#### **Action de l'utilisateur :**

Prenez contact avec votre support technique.

#### **Intervention de l'agent de service :**

UIObjectsWriter a été notifié d'une modification apportée à un objet inconnu. L'événement est ignoré et un journal d'information est créé. Consultez le journal pour obtenir des informations sur cette erreur.

## **E355070E Incident de microcode sous licence sur la console HMC.**

#### **Action de l'utilisateur :**

Prenez contact avec votre support technique.

#### **Intervention de l'agent de service :**

Une exception ou une erreur a été interceptée lors du traitement d'un événement de modification de

# **E355070F • E3550718**

propriété. Consultez le journal pour obtenir des informations sur cette erreur.

#### **E355070F Incident de microcode sous licence sur la console HMC.**

## **Action de l'utilisateur :**

Prenez contact avec votre support technique.

## **Intervention de l'agent de service :**

UIObjectsWriter n'a pas pu écrire la propriété dans le fichier d'objets temporaire car la propriété était trop longue. La taille d'enregistrement doit être augmentée pour gérer la taille de la propriété. La propriété est tronquée et un journal d'information est créé. Pour déterminer la taille et le nom de la propriété, consultez le journal.

### **E3550710 Incident de microcode sous licence sur la console HMC.**

## **Action de l'utilisateur :**

Prenez contact avec votre support technique.

#### **Intervention de l'agent de service :**

Une exception a été saisie par une classe de tasklet et transmise à UIQueryTasklet.logException(). Consultez le journal pour obtenir des informations sur cette erreur.

## **E3550711 Incident de microcode sous licence sur la console HMC.**

## **Action de l'utilisateur :**

Prenez contact avec votre support technique.

#### **Intervention de l'agent de service :**

Une exception a été émise lors de la lecture des styles d'interface utilisateur. Consultez le journal pour obtenir des informations sur cette erreur.

#### **E3550712 Incident de microcode sous licence sur la console HMC.**

#### **Action de l'utilisateur :**

Prenez contact avec votre support technique.

## **Intervention de l'agent de service :**

Une exception IOException a été interceptée lors de la lecture du fichier temporaire qui contient des données d'interface utilisateur pour les objets affichés. Consultez le journal pour obtenir des informations sur cette erreur.

## **E3550713 Incident de microcode sous licence sur la console HMC.**

**Action de l'utilisateur :**

Prenez contact avec votre support technique.

## **Intervention de l'agent de service :**

Une exception a été émise lors de la lecture des styles d'interface utilisateur. Consultez le journal pour obtenir des informations sur cette erreur.

### **E3550714 Incident de microcode sous licence sur la console HMC.**

#### **Action de l'utilisateur :**

Prenez contact avec votre support technique.

## **Intervention de l'agent de service :**

Une exception a été interceptée lors de la tentative de fermeture du fichier de propriétés qui définit le style par défaut ou le fichier classe de styles par défaut. Consultez le journal pour obtenir des informations sur cette erreur.

#### **E3550715 Incident de microcode sous licence sur la console HMC.**

#### **Action de l'utilisateur :**

Prenez contact avec votre support technique.

#### **Intervention de l'agent de service :**

Une exception a été saisie pendant le traitement d'un événement d'inventaire dans le gestionnaire d'objets gérés. Consultez le journal pour obtenir des informations sur cette erreur.

## **E3550716 Incident de microcode sous licence sur la console HMC.**

#### **Action de l'utilisateur :**

Prenez contact avec votre support technique.

#### **Intervention de l'agent de service :**

L'unité d'exécution de tâche dans UIObjectsWriter a détecté une exception. Consultez le journal pour obtenir des informations sur cette erreur.

## **E3550717 Incident de microcode sous licence sur la console HMC.**

#### **Action de l'utilisateur :**

Prenez contact avec votre support technique.

#### **Intervention de l'agent de service :**

Une modification de propriété a été reçue d'un objet qui ne se trouve pas dans le fichier d'objets temporaires. Un journal d'erreurs a été probablement créé précédemment pour ce même objet. L'événement est ignoré et un journal d'information est créé. Consultez le journal pour obtenir des informations sur cette erreur.

## **E3550718 Incident de microcode sous licence sur la console HMC.**

#### **Action de l'utilisateur :**

Prenez contact avec votre support technique.

**Intervention de l'agent de service :**

Exception interceptée lors de l'instanciation d'UIObjectsReader. Consultez le journal pour plus d'informations sur l'erreur.

#### **E3550719 Incident de microcode sous licence sur la console HMC.**

#### **Action de l'utilisateur :**

Prenez contact avec votre support technique.

## **Intervention de l'agent de service :**

Exception interceptée lors de la tentative d'obtention de la liste de tâches admises pour un objet géré. Consultez le journal pour plus d'informations sur l'erreur.

### **E355071A Incident de microcode sous licence sur la console HMC.**

#### **Action de l'utilisateur :**

Prenez contact avec votre support technique.

## **Intervention de l'agent de service :**

Une exception IOException a été interceptée lors de la tentative de lecture d'un fichier temporaire qui contient les identificateurs d'un groupe. Consultez le journal pour obtenir des informations sur cette erreur.

# **E355071B Incident de microcode sous licence sur la console HMC.**

## **Action de l'utilisateur :**

Prenez contact avec votre support technique.

#### **Intervention de l'agent de service :**

Un statut inconnu a été transmis à UIObjectsWriter. Le journal contient des informations sur le statut inconnu ainsi qu'un cliché de tous les statuts connus.

## **E355071C Incident de microcode sous licence sur la console HMC.**

#### **Action de l'utilisateur :**

Prenez contact avec votre support technique.

#### **Intervention de l'agent de service :**

La taille du mappage du statut vers shortId n'est pas égale au mappage shortId vers Statut. Le journal contient un cliché des deux mappages.

## **E355071D Incident de microcode sous licence sur la console HMC.**

## **Action de l'utilisateur :**

Prenez contact avec votre support technique.

#### **Intervention de l'agent de service :**

Exception interceptée lors de la tentative d'obtention du mappage des tâches et des classes cible admises. Consultez le journal pour plus d'informations sur l'erreur.

#### **E355071E Incident de microcode sous licence sur la console HMC.**

#### **Action de l'utilisateur :**

Prenez contact avec votre support technique.

#### **Intervention de l'agent de service :**

Exception interceptée lors de la tentative d'instanciation d'un objet de style d'interface utilisateur connectable. Un journal contenant des informations sur l'erreur est créé et le style d'interface utilisateur connectable suivant est traité. Consultez le journal pour plus d'informations sur l'erreur.

## **E355071F Incident de microcode sous licence sur la console HMC.**

#### **Action de l'utilisateur :**

Prenez contact avec votre support technique.

## **Intervention de l'agent de service :**

Une exception IOExection a été interceptée lors de la tentative de lecture du fichier qui contient tous les identificateurs courts des tâches qui peuvent être lancées pour un objet géré. Consultez le journal pour plus d'informations sur l'erreur.

## **E3550720 Incident de microcode sous licence sur la console HMC.**

## **Action de l'utilisateur :**

Prenez contact avec votre support technique.

## **Intervention de l'agent de service :**

Ce journal d'information est créé lorsqu'un groupe contient des identificateurs courts en double. La structure MOFW autorise les identificateurs en double dans un groupe alors que la tour zSeries ne le permet pas. Le journal contient les enfants du groupe avant d'ajouter les éléments en double et les identificateurs à ajouter.

## **E3550721 Incident de microcode sous licence sur la console HMC.**

## **Action de l'utilisateur :**

Prenez contact avec votre support technique.

#### **Intervention de l'agent de service :**

La classe ShortIdManager n'a pas pu créer d'identificateur court à partir d'un ID ObjectId car il existe trop d'identificateurs courts ou il existe une erreur dans le code.

## **E3550722 Incident de microcode sous licence sur la console HMC.**

## **Action de l'utilisateur :**

Prenez contact avec votre support technique.

#### **Intervention de l'agent de service :**

Impossible de déterminer la tâche à lancer. Consultez le journal pour plus d'informations sur l'erreur.

# **E3550723 • E35507C1**

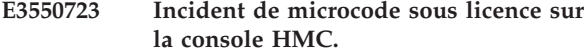

**Action de l'utilisateur :** Prenez contact avec votre support technique.

#### **Intervention de l'agent de service :**

Impossible d'obtenir la tâche à lancer à partir du référentiel d'objets. Consultez le journal pour plus d'informations sur l'erreur.

#### **E3550790 Incident de microcode sous licence sur la console HMC.**

#### **Action de l'utilisateur :**

Prenez contact avec votre support technique.

#### **Intervention de l'agent de service :**

Erreur relative aux données de configuration.

#### **E3550791 Incident de microcode sous licence sur la console HMC.**

**Action de l'utilisateur :**

Prenez contact avec votre support technique.

## **Intervention de l'agent de service :**

Erreur lors de la construction d'un objet.

## **E3550792 Incident de microcode sous licence sur la console HMC.**

## **Action de l'utilisateur :**

Prenez contact avec votre support technique.

# **Intervention de l'agent de service :**

Erreur lors de la conservation d'un objet.

## **E3550793 Incident de microcode sous licence sur la console HMC.**

#### **Action de l'utilisateur :**

Prenez contact avec votre support technique.

**Intervention de l'agent de service :** Erreur dans une tâche.

## **E3550794 Incident de microcode sous licence sur la console HMC.**

**Action de l'utilisateur :** Prenez contact avec votre support technique.

## **Intervention de l'agent de service :** Erreur dans un tasklet.

**E3550795 Incident de microcode sous licence sur la console HMC.**

# **Action de l'utilisateur :**

Prenez contact avec votre support technique.

#### **Intervention de l'agent de service :** Erreur dans un bean.

## **E3550796 Incident de microcode sous licence sur la console HMC.**

**Action de l'utilisateur :** Prenez contact avec votre support technique.

**Intervention de l'agent de service :** Erreur non interceptée.

## **E3550797 Incident de microcode sous licence sur la console HMC.**

# **Action de l'utilisateur :**

Prenez contact avec votre support technique.

## **Intervention de l'agent de service :**

ID erreur générale pour les erreurs d'appel RCS.

## **E3550798 Incident de microcode sous licence sur la console HMC.**

### **Action de l'utilisateur :**

Prenez contact avec votre support technique.

## **Intervention de l'agent de service :**

Indique que le modem modèle MT5600BA-V92 associé au système a un microprogramme de niveau antérieur installé.

## **E35507B0 Incident de microcode sous licence sur la console HMC.**

#### **Action de l'utilisateur :**

Prenez contact avec votre support technique.

## **Intervention de l'agent de service :**

Une exception a été consignée lors de la tentative d'exécution d'une fonction dans l'action de console des diagnostics réseau.

#### **E35507C0 Incident de microcode sous licence sur la console HMC.**

#### **Action de l'utilisateur :**

Prenez contact avec votre support technique.

## **Intervention de l'agent de service :**

Une exception a été interceptée lors de la tentative de sauvegarde des paramètres d'origine dans un fichier. Consultez le journal pour obtenir des détails sur l'exception.

## **E35507C1 Incident de microcode sous licence sur la console HMC.**

## **Action de l'utilisateur :**

Prenez contact avec votre support technique.

### **Intervention de l'agent de service :**

Une exception a été interceptée lors de la lecture du fichier data/defaultuserdef.properties. Consultez le journal pour obtenir des détails sur l'exception.

## **E35507C2 Incident de microcode sous licence sur la console HMC.**

**Action de l'utilisateur :**

Prenez contact avec votre support technique.

## **Intervention de l'agent de service :**

Une exception a été intercepté lors de la conservation de l'objet ObjectLockingSettings.Persist. Consultez le journal pour obtenir des détails sur l'exception.

## **E35507C3 Incident de microcode sous licence sur la console HMC.**

#### **Action de l'utilisateur :**

Prenez contact avec votre support technique.

#### **Intervention de l'agent de service :**

Une exception a été interceptée dans le tasklet de verrouillage d'objet. Consultez le journal pour obtenir des détails sur l'exception.

#### **E35507C4 Incident de microcode sous licence sur la console HMC.**

## **Action de l'utilisateur :**

Prenez contact avec votre support technique.

#### **Intervention de l'agent de service :**

Une exception a été interceptée lors de la tentative de sauvegarde des paramètres de verrouillage d'objet. Consultez le journal pour obtenir des détails sur l'exception.

#### **E35507C5 Incident de microcode sous licence sur la console HMC.**

#### **Action de l'utilisateur :**

Prenez contact avec votre support technique.

#### **Intervention de l'agent de service :**

Une exception a été interceptée lors de l'instanciation de DefaultUserSettings. Consultez le journal pour obtenir des détails sur l'exception.

#### **E35507C6 Incident de microcode sous licence sur la console HMC.**

#### **Action de l'utilisateur :**

Prenez contact avec votre support technique.

#### **Intervention de l'agent de service :**

PersistenceManager a émis une exception lors de la sauvegarde des paramètres utilisateur par défaut. Consultez le journal pour obtenir des détails sur l'exception.

## **E35507C7 Incident de microcode sous licence sur la console HMC.**

#### **Action de l'utilisateur :**

Prenez contact avec votre support technique.

#### **Intervention de l'agent de service :**

Une erreur a été détectée par le tasklet et la méthode ObjectControlsTasklet.logException() a été appelée pour consigner l'erreur. Consultez le journal pour obtenir des détails sur l'exception.

**E35507C8 Incident de microcode sous licence sur la console HMC.**

#### **Action de l'utilisateur :**

Prenez contact avec votre support technique.

#### **Intervention de l'agent de service :**

Une erreur a été détectée par le tasklet et la méthode ConfirmationSettingsTasklet.logException() a été appelée pour consigner l'erreur. Consultez le journal pour obtenir des détails sur l'exception.

## **E35507C9 Incident de microcode sous licence sur la console HMC.**

## **Action de l'utilisateur :**

Prenez contact avec votre support technique.

#### **Intervention de l'agent de service :**

Une erreur a été détectée par le tasklet et la méthode ObjectBackgroundSettingsTasklet.logException() a été appelée pour consigner l'erreur. Consultez le journal pour obtenir des détails sur l'exception.

## **E35507CA Incident de microcode sous licence sur la console HMC.**

## **Action de l'utilisateur :**

Prenez contact avec votre support technique.

## **Intervention de l'agent de service :**

Une erreur a été détectée par le tasklet et la méthode UIStylesTasklet.logException() a été appelée pour consigner l'erreur. Consultez le journal pour obtenir des détails sur l'exception.

#### **E35507CB Incident de microcode sous licence sur la console HMC.**

#### **Action de l'utilisateur :**

Prenez contact avec votre support technique.

#### **Intervention de l'agent de service :**

Une erreur a été détectée par le tasklet et la méthode UserSettingsTasklet.logException() a été appelée pour consigner l'erreur. Consultez le journal pour obtenir des détails sur l'exception.

## **E35507CC Incident de microcode sous licence sur la console HMC.**

## **Action de l'utilisateur :**

Prenez contact avec votre support technique.

**Intervention de l'agent de service :**

# **E35507CD • E35507D7**

Une erreur a été détectée par le tasklet et la méthode ToggleViewsTasklet.logException() a été appelée pour consigner l'erreur. Consultez le journal pour obtenir des détails sur l'exception.

## **E35507CD Incident de microcode sous licence sur la console HMC.**

#### **Action de l'utilisateur :**

Prenez contact avec votre support technique.

## **Intervention de l'agent de service :**

Une erreur a été détectée par le tasklet et la méthode UserSettingsTask.logException() a été appelée pour consigner l'erreur. Consultez le journal pour obtenir des détails sur l'exception.

## **E35507CE Incident de microcode sous licence sur la console HMC.**

#### **Action de l'utilisateur :**

Prenez contact avec votre support technique.

#### **Intervention de l'agent de service :**

Une erreur a été détectée par le bean utilisé pour l'affichage du panneau des couleurs et des modèles dans la tâche Paramètres utilisateur. Ces paramètres sont placés dans un journal d'information juste avant que ce journal ne soit utilisé. Consultez le journal d'information pour déboguer les paramètres.

## **E35507CF Incident de microcode sous licence sur la console HMC.**

#### **Action de l'utilisateur :**

Prenez contact avec votre support technique.

#### **Intervention de l'agent de service :**

Un journal d'information est utilisé lorsque la tâche Paramètres utilisateur détecte une erreur. Les paramètres utilisateur affichés sont placés dans le journal.

## **E35507D0 Incident de microcode sous licence sur la console HMC.**

## **Action de l'utilisateur :**

Prenez contact avec votre support technique.

#### **Intervention de l'agent de service :**

Une exception non interceptée est survenue, ce qui provoque la fin du processus de gestionnaire.

## **E35507D1 Incident de microcode sous licence sur la console HMC.**

#### **Action de l'utilisateur :**

Prenez contact avec votre support technique.

#### **Intervention de l'agent de service :**

Une erreur s'est produite lors de l'initialisation du gestionnaire.

## **E35507D2 Incident de microcode sous licence sur la console HMC.**

#### **Action de l'utilisateur :**

Prenez contact avec votre support technique.

#### **Intervention de l'agent de service :**

Une erreur s'est produit lors de l'arrêt du gestionnaire.

## **E35507D3 Incident de microcode sous licence sur la console HMC.**

## **Action de l'utilisateur :**

Prenez contact avec votre support technique.

#### **Intervention de l'agent de service :**

Une erreur s'est produite lors de l'initialisation statique de la classe de gestionnaire.

## **E35507D4 Incident de microcode sous licence sur la console HMC.**

## **Action de l'utilisateur :**

Prenez contact avec votre support technique.

## **Intervention de l'agent de service :**

Le journal d'information a été utilisé car un fichier du sous-répertoire de tour ne dispose pas d'une extension numérique. Le nom de fichier se trouve dans le journal.

#### **E35507D5 Incident de microcode sous licence sur la console HMC.**

#### **Action de l'utilisateur :**

Prenez contact avec votre support technique.

## **Intervention de l'agent de service :**

Le journal d'information a été utilisé car un fichier du sous-répertoire de tour ne dispose pas d'un nom de fichier valide. Le nom de fichier se trouve dans le journal.

## **E35507D6 Incident de microcode sous licence sur la console HMC.**

#### **Action de l'utilisateur :**

Prenez contact avec votre support technique.

#### **Intervention de l'agent de service :**

Erreur lors de la tentative d'ajout d'une tour au gestionnaire d'objets gérés.

## **E35507D7 Incident de microcode sous licence sur la console HMC.**

#### **Action de l'utilisateur :**

Prenez contact avec votre support technique.

### **Intervention de l'agent de service :**

Erreur lors de la création d'une tour. Le nom du fichier de tour se trouve dans le journal.
# **E35507D8 Incident de microcode sous licence sur la console HMC.**

#### **Action de l'utilisateur :**

Prenez contact avec votre support technique.

### **Intervention de l'agent de service :**

Journal d'information créé lorsque le démarrage de la tour n'aboutit pas.

### **E35507D9 Incident de microcode sous licence sur la console HMC.**

### **Action de l'utilisateur :**

Prenez contact avec votre support technique.

# **Intervention de l'agent de service :**

Journal d'information créé lorsque l'arrêt de la tour n'aboutit pas.

### **E35507DA Incident de microcode sous licence sur la console HMC.**

#### **Action de l'utilisateur :**

Prenez contact avec votre support technique.

### **Intervention de l'agent de service :**

Erreur lors du traitement du fichier de tour qui contient le nom de classe. Le nom du fichier de tour se trouve dans le journal.

# **E35507DB Incident de microcode sous licence sur la console HMC.**

# **Action de l'utilisateur :**

Prenez contact avec votre support technique.

### **Intervention de l'agent de service :**

Journal d'information créé pour indiquer que le gestionnaire a terminé le traitement de démarrage.

# **E35507DC Incident de microcode sous licence sur la console HMC.**

#### **Action de l'utilisateur :**

Prenez contact avec votre support technique.

### **Intervention de l'agent de service :**

Erreur lors de la tentative de démarrage du programme serveur PCE.

### **E3550800 Incident de microcode sous licence sur la console HMC.**

### **Action de l'utilisateur :**

Prenez contact avec votre support technique.

### **Intervention de l'agent de service :**

Code d'erreur pour les erreurs survenant dans la tâche de contrôle de préconnexion - Consignation lorsqu'une exception est émise dans le tasklet.

### **E3550810 Incident de microcode sous licence sur la console HMC.**

**Action de l'utilisateur :** Prenez contact avec votre support technique.

### **Intervention de l'agent de service :** Erreur relative aux données de configuration.

# **E3550811 Incident de microcode sous licence sur la console HMC.**

# **Action de l'utilisateur :**

Prenez contact avec votre support technique.

# **Intervention de l'agent de service :**

Erreur lors de la construction d'un objet.

# **E3550812 Incident de microcode sous licence sur la console HMC.**

### **Action de l'utilisateur :**

Prenez contact avec votre support technique.

# **Intervention de l'agent de service :**

Erreur lors de la conservation d'un objet ou de la création d'un objet à partir de la persistance.

# **E3550813 Incident de microcode sous licence sur la console HMC.**

# **Action de l'utilisateur :**

Prenez contact avec votre support technique.

### **Intervention de l'agent de service :** Erreur dans une tâche.

# **E3550814 Incident de microcode sous licence sur la console HMC.**

#### **Action de l'utilisateur :**

Prenez contact avec votre support technique.

### **Intervention de l'agent de service :** Erreur dans un tasklet.

# **E3550815 Incident de microcode sous licence sur la console HMC.**

### **Action de l'utilisateur :**

Prenez contact avec votre support technique.

### **Intervention de l'agent de service :** Erreur dans un bean.

### **E3550816 Incident de microcode sous licence sur la console HMC.**

### **Action de l'utilisateur :**

Prenez contact avec votre support technique.

# **Intervention de l'agent de service :** Erreur dans un protocole, tel un protocole de

communications.

# **E3550830 • E3550853**

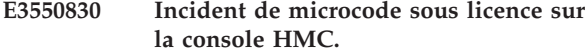

**Action de l'utilisateur :**

Prenez contact avec votre support technique.

### **Intervention de l'agent de service :**

Une erreur interne inattendue s'est produite. Examinez l'exception afin de déterminer la source et la gravité de l'incident.

### **E3550831 Incident de microcode sous licence sur la console HMC.**

**Action de l'utilisateur :**

Prenez contact avec votre support technique.

### **Intervention de l'agent de service :**

Une exception a été émise dans la boucle d'acceptation du serveur de connexion suite à un incident lié à l'acceptation elle-même ou l'unité d'exécution du gestionnaire de connexions a émis une exception. Examinez l'exception afin de déterminer la source et la gravité de l'incident.

# **E3550832 Incident de microcode sous licence sur la console HMC.**

# **Action de l'utilisateur :**

Prenez contact avec votre support technique.

# **Intervention de l'agent de service :**

Une exception d'E-S s'est produite au niveau de la communication du connecteur entre un client et le gestionnaire. Tout ce qui provoque une exception de communication de connecteur peut être à l'origine de cette entrée de journal. Les programmes du client ou du gestionnaire peuvent avoir été soudainement interrompus, ou la connexion peut avoir été physiquement coupée. Examinez l'exception d'E-S et l'environnement dans lequel elle s'est produite afin d'en déterminer la source et la gravité.

### **E3550840 Incident de microcode sous licence sur la console HMC.**

### **Action de l'utilisateur :**

Prenez contact avec votre support technique.

### **Intervention de l'agent de service :**

Erreur lors de la tentative de traitement principal pour le côté serveur de la tâche d'arrêt. Ceci est dû à une exception interceptée par l'infrastructure sous-jacente du Tasklet. La tâche a été interrompue.

# **E3550841 Incident de microcode sous licence sur la console HMC.**

#### **Action de l'utilisateur :**

Prenez contact avec votre support technique.

**Intervention de l'agent de service :**

Erreur lors du traitement ″service″ pour le côté serveur de la tâche d'arrêt. La tâche a été interrompue.

### **E3550843 Incident de microcode sous licence sur la console HMC.**

#### **Action de l'utilisateur :**

Prenez contact avec votre support technique.

# **Intervention de l'agent de service :**

Erreur lors de la tentative de traitement principal pour le côté client de la tâche d'arrêt. Ceci est dû à une exception interceptée par l'infrastructure sous-jacente du Tasklet. La tâche a été interrompue.

# **E3550850 Incident de microcode sous licence sur la console HMC.**

#### **Action de l'utilisateur :**

Prenez contact avec votre support technique.

### **Intervention de l'agent de service :**

Une erreur s'est produite dans com.ibm.hwmca.base.settings.snmp.SnmpApp SnmpApp

# **E3550851 Incident de microcode sous licence sur la console HMC.**

#### **Action de l'utilisateur :**

Prenez contact avec votre support technique.

#### **Intervention de l'agent de service :**

Une erreur s'est produite dans com.ibm.hwmca.base.settings.snmp.SnmpBean SnmpBean

# **E3550852 Incident de microcode sous licence sur la console HMC.**

#### **Action de l'utilisateur :**

Prenez contact avec votre support technique.

# **Intervention de l'agent de service :**

Une erreur s'est produite dans com.ibm.hwmca.base.settings.snmp.SnmpTasklet SnmpTasklet

# **E3550853 Incident de microcode sous licence sur la console HMC.**

**Action de l'utilisateur :**

Prenez contact avec votre support technique.

#### **Intervention de l'agent de service :**

Une erreur s'est produite lors de la tentative de démarrage du démon SNMP dans com.ibm.hwmca.base.settings.snmp.Snmpd Snmpd

# **E3550854 Incident de microcode sous licence sur la console HMC.**

**Action de l'utilisateur :**

Prenez contact avec votre support technique.

### **Intervention de l'agent de service :**

Une erreur s'est produite lors de la tentative d'arrêt du démon SNMP dans com.ibm.hwmca.base.settings.snmp.Snmpd Snmpd

### **E3550860 Incident de microcode sous licence sur la console HMC.**

#### **Action de l'utilisateur :**

Prenez contact avec votre support technique.

### **Intervention de l'agent de service :**

Une erreur s'est produite lors du démarrage. La tour de base n'a pas encore été initialisée.

# **E3550861 Incident de microcode sous licence sur la console HMC.**

### **Action de l'utilisateur :**

Prenez contact avec votre support technique.

### **Intervention de l'agent de service :**

Une erreur s'est produite lors de l'obtention des informations d'interface réseau. La machine locale avait uniquement des adresses de bouclage pour les IP (127.0.0.1).

# **E3550862 Incident de microcode sous licence sur la console HMC.**

### **Action de l'utilisateur :**

Prenez contact avec votre support technique.

### **Intervention de l'agent de service :**

Une erreur s'est produite lors de la méthode processConnection() d'un service FCS

# **E3550880 Incident de microcode sous licence sur la console HMC.**

#### **Action de l'utilisateur :**

Prenez contact avec votre support technique.

### **Intervention de l'agent de service :**

Exception interceptée lors du traitement des données pour un événement de journal.

### **E3550881 Incident de microcode sous licence sur la console HMC.**

### **Action de l'utilisateur :**

Prenez contact avec votre support technique.

### **Intervention de l'agent de service :**

Exception interceptée lors de la tentative d'affichage des données de journal.

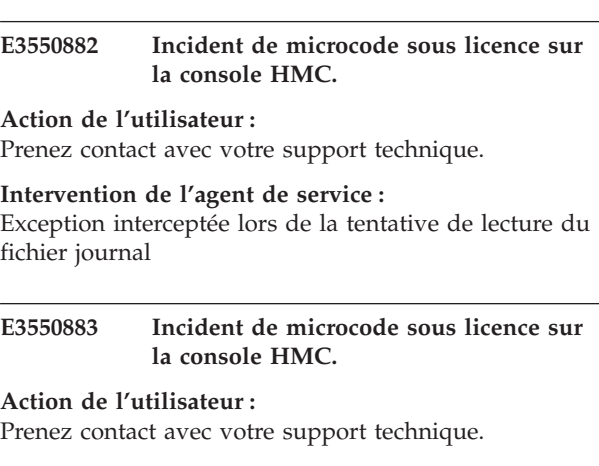

# **Intervention de l'agent de service :**

Exception interceptée lors de la tentative d'affichage des données de journal.

# **E3550884 Incident de microcode sous licence sur la console HMC.**

#### **Action de l'utilisateur :**

Prenez contact avec votre support technique.

### **Intervention de l'agent de service :**

Exception interceptée lors de la tentative d'extraction des données de bloc de journal.

### **E3550885 Incident de microcode sous licence sur la console HMC.**

#### **Action de l'utilisateur :**

Prenez contact avec votre support technique.

# **Intervention de l'agent de service :**

Erreur lors de la tentative de lecture des données de bloc de journal.

### **E3550886 Incident de microcode sous licence sur la console HMC.**

#### **Action de l'utilisateur :**

Prenez contact avec votre support technique.

### **Intervention de l'agent de service :**

Impossible d'extraire la liste des classes de journal et leurs descriptions.

# **E3550887 Incident de microcode sous licence sur la console HMC.**

# **Action de l'utilisateur :** Prenez contact avec votre support technique.

# **Intervention de l'agent de service :** Impossible de purger les journaux.

# **E3550888 • E3550893**

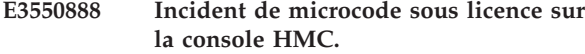

**Action de l'utilisateur :**

Prenez contact avec votre support technique.

### **Intervention de l'agent de service :**

Exception interceptée lors de la tentative d'extraction de données de bloc de journal pour la fonction de liste de fichiers d'affichage de données.

### **E3550889 Incident de microcode sous licence sur la console HMC.**

#### **Action de l'utilisateur :**

Prenez contact avec votre support technique.

#### **Intervention de l'agent de service :**

Exception interceptée lors de la tentative de création/fermeture d'un fichier.

# **E355088A Incident de microcode sous licence sur la console HMC.**

# **Action de l'utilisateur :**

Prenez contact avec votre support technique.

# **Intervention de l'agent de service :**

Exception interceptée lors de la tentative d'obtention de la liste des fichiers FEDC à partir de LogCollectionAgent.getFileList()

# **E355088B Incident de microcode sous licence sur la console HMC.**

### **Action de l'utilisateur :**

Prenez contact avec votre support technique.

# **Intervention de l'agent de service :**

Exception interceptée lors de la tentative de fermeture du fichier.

# **E355088C Incident de microcode sous licence sur la console HMC.**

#### **Action de l'utilisateur :**

Prenez contact avec votre support technique.

### **Intervention de l'agent de service :**

Exception interceptée lors de la tentative de lecture du journal après une purge.

# **E355088D Incident de microcode sous licence sur la console HMC.**

# **Action de l'utilisateur :**

Prenez contact avec votre support technique.

### **Intervention de l'agent de service :**

Exception interceptée lors de la tentative de lecture du journal pour obtenir une liste des classes sélectionnées

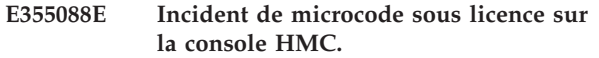

#### **Action de l'utilisateur :**

Prenez contact avec votre support technique.

#### **Intervention de l'agent de service :**

Exception interceptée lors de la tentative de lecture du journal pour obtenir une liste de toutes les classes

**E355088F Incident de microcode sous licence sur la console HMC.**

#### **Action de l'utilisateur :**

Prenez contact avec votre support technique.

### **Intervention de l'agent de service :**

Exception interceptée lors de la tentative de lecture du journal pour une actualisation

# **E3550890 Incident de microcode sous licence sur la console HMC.**

#### **Action de l'utilisateur :**

Prenez contact avec votre support technique.

# **Intervention de l'agent de service :**

Exception interceptée lors de la tentative de lecture du fichier journal spécifié par l'utilisateur

#### **E3550891 Incident de microcode sous licence sur la console HMC.**

#### **Action de l'utilisateur :**

Prenez contact avec votre support technique.

# **Intervention de l'agent de service :**

Exception interceptée lors de la tentative d'obtention de la variable d'environnement CONSOLE\_PATH

### **E3550892 Incident de microcode sous licence sur la console HMC.**

#### **Action de l'utilisateur :**

Prenez contact avec votre support technique.

#### **Intervention de l'agent de service :**

Exception interceptée lors de la tentative d'obtention de la fenêtre suivante des données récapitulatives de journal

**E3550893 Incident de microcode sous licence sur la console HMC.**

### **Action de l'utilisateur :**

Prenez contact avec votre support technique.

### **Intervention de l'agent de service :**

Exception interceptée lors de la tentative de lecture du fichier de clés de mappage de journal

# **E3550894 Incident de microcode sous licence sur la console HMC.**

#### **Action de l'utilisateur :**

Prenez contact avec votre support technique.

### **Intervention de l'agent de service :**

Exception interceptée lors de la tentative de chargement du fichier de clés de mappage de journal

# **E3550895 Incident de microcode sous licence sur la console HMC.**

#### **Action de l'utilisateur :**

Prenez contact avec votre support technique.

### **Intervention de l'agent de service :**

Exception interceptée lors de la tentative de lecture des journaux de composants sélectionnés par l'utilisateur

### **E3550896 Incident de microcode sous licence sur la console HMC.**

#### **Action de l'utilisateur :**

Prenez contact avec votre support technique.

### **Intervention de l'agent de service :**

Exception interceptée lors de la tentative de purge des journaux de composants sélectionnés par l'utilisateur

### **E3550911 Incident de microcode sous licence sur la console HMC.**

**Action de l'utilisateur :**

Prenez contact avec votre support technique.

# **Intervention de l'agent de service :**

Une erreur s'est produite dans com.ibm.hwmca.base.userprof.UserProfTasklet UserProfTasklet

### **E3550912 Incident de microcode sous licence sur la console HMC.**

#### **Action de l'utilisateur :**

Prenez contact avec votre support technique.

### **Intervention de l'agent de service :**

Une erreur s'est produite dans com.ibm.hwmca.base.userprof.UserProfApp UserProfApp

### **E3550913 Incident de microcode sous licence sur la console HMC.**

#### **Action de l'utilisateur :**

Prenez contact avec votre support technique.

### **Intervention de l'agent de service :**

Exception interceptée dans getUIInfo(). Examinez l'exception HException consignée afin d'obtenir des informations sur l'erreur.

#### **E3550914 Incident de microcode sous licence sur la console HMC.**

#### **Action de l'utilisateur :**

Prenez contact avec votre support technique.

#### **Intervention de l'agent de service :**

# Exception interceptée dans

UpgradeUserProfData.saveUpgradeData(). Examinez l'exception HException consignée afin d'obtenir des informations sur l'erreur.

# **E3550915 Incident de microcode sous licence sur la console HMC.**

### **Action de l'utilisateur :**

Prenez contact avec votre support technique.

# **Intervention de l'agent de service :**

Exception interceptée dans UpgradeUserProfData.restoreUpgradeData(). Examinez l'exception HException consignée afin d'obtenir des informations sur l'erreur.

# **E3550916 Incident de microcode sous licence sur la console HMC.**

### **Action de l'utilisateur :**

Prenez contact avec votre support technique.

**Intervention de l'agent de service :**

Message d'information indiquant que la méthode UserProfSaveRestore.getSaveableData a été appelée.

# **E3550917 Incident de microcode sous licence sur la console HMC.**

### **Action de l'utilisateur :** Prenez contact avec votre support technique.

# **Intervention de l'agent de service :**

Nombre de rôles sauvegardés dans UserProfSaveRestore.getSaveableData.

### **E3550918 Incident de microcode sous licence sur la console HMC.**

#### **Action de l'utilisateur :**

Prenez contact avec votre support technique.

#### **Intervention de l'agent de service :**

Nombre d'utilisateurs sauvegardés dans UserProfSaveRestore.getSaveableData.

# **E3550919 Incident de microcode sous licence sur la console HMC.**

### **Action de l'utilisateur :**

Prenez contact avec votre support technique.

# **Intervention de l'agent de service :**

Fin de la fonction UserProfSaveRestore.getSaveableData.

# **E355091A • E355092A**

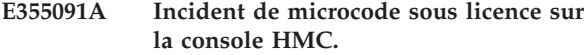

**Action de l'utilisateur :** Prenez contact avec votre support technique.

#### **Intervention de l'agent de service :** Démarrage initial de la fonction UserProfSaveRestore.restoreData.

**E355091B Incident de microcode sous licence sur la console HMC.**

**Action de l'utilisateur :** Prenez contact avec votre support technique.

### **Intervention de l'agent de service :**

Nombre de rôles restaurés dans la fonction UserProfSaveRestore.restoreData.

### **E355091C Incident de microcode sous licence sur la console HMC.**

**Action de l'utilisateur :** Prenez contact avec votre support technique.

# **Intervention de l'agent de service :**

Nombre d'utilisateurs restaurés dans la fonction UserProfSaveRestore.restoreData.

# **E355091D Incident de microcode sous licence sur la console HMC.**

**Action de l'utilisateur :** Prenez contact avec votre support technique.

**Intervention de l'agent de service :** Fin de la fonction UserProfSaveRestore.restoreData.

# **E355091E Incident de microcode sous licence sur la console HMC.**

**Action de l'utilisateur :** Prenez contact avec votre support technique.

# **Intervention de l'agent de service :** Exception interceptée dans UserProfSaveRestore.processUsers.

# **E355091F Incident de microcode sous licence sur la console HMC.**

**Action de l'utilisateur :** Prenez contact avec votre support technique.

# **Intervention de l'agent de service :**

Exception interceptée dans UserProfSaveRestore.oldProcessUsers.

# **E3550920 Incident de microcode sous licence sur la console HMC.**

**Action de l'utilisateur :** Prenez contact avec votre support technique.

**Intervention de l'agent de service :** Exception interceptée dans UserProfSaveRestore.processRoles.

**E3550921 Incident de microcode sous licence sur la console HMC.**

**Action de l'utilisateur :** Prenez contact avec votre support technique.

**Intervention de l'agent de service :** Exception interceptée dans UserProfilesPluginImpl.

**E3550922 Incident de microcode sous licence sur la console HMC.**

# **Action de l'utilisateur :**

Prenez contact avec votre support technique.

**Intervention de l'agent de service :** Exception interceptée dans UserProfilesTasklet.

# **E3550923 Incident de microcode sous licence sur la console HMC.**

**Action de l'utilisateur :**

Prenez contact avec votre support technique.

# **Intervention de l'agent de service :**

Nombre de groupes userdefinedtaskgroups restaurés dans la fonction UserProfSaveRestore.restoreData.

### **E3550925 Incident de microcode sous licence sur la console HMC.**

### **Action de l'utilisateur :**

Prenez contact avec votre support technique.

**Intervention de l'agent de service :** Erreur dans la classe NewUserBean.

# **E3550926 Incident de microcode sous licence sur la console HMC.**

**Action de l'utilisateur :** Prenez contact avec votre support technique.

# **Intervention de l'agent de service :** Erreur dans la classe AddUserBean.

**E355092A Incident de microcode sous licence sur la console HMC.**

### **Action de l'utilisateur :**

Prenez contact avec votre support technique.

Une erreur s'est produite dans com.ibm.hwmca.base.userrole.UserRole UserRoleTasklet

### **E355092B Incident de microcode sous licence sur la console HMC.**

# **Action de l'utilisateur :**

Prenez contact avec votre support technique.

# **Intervention de l'agent de service :**

Une erreur s'est produite dans com.ibm.hwmca.base.userrole.UserRoleApp UserRoleApp

### **E355092C Incident de microcode sous licence sur la console HMC.**

### **Action de l'utilisateur :**

Prenez contact avec votre support technique.

### **Intervention de l'agent de service :**

Exception interceptée dans getUIInfo(). Examinez l'exception HException consignée afin d'obtenir des informations sur l'erreur.

# **E355092D Incident de microcode sous licence sur la console HMC.**

# **Action de l'utilisateur :**

Prenez contact avec votre support technique.

### **Intervention de l'agent de service :**

Exception interceptée dans AddRoleBean(). Examinez l'exception HException consignée afin d'obtenir des informations sur l'erreur.

# **E355092E Incident de microcode sous licence sur la console HMC.**

### **Action de l'utilisateur :**

Prenez contact avec votre support technique.

### **Intervention de l'agent de service :**

Exception interceptée dans AddRoleBean(). Examinez l'exception HException consignée afin d'obtenir des informations sur l'erreur.

# **E3550930 Incident de microcode sous licence sur la console HMC.**

# **Action de l'utilisateur :**

Prenez contact avec votre support technique.

### **Intervention de l'agent de service :**

Erreur sur le client tentant d'exécuter la tâche ″Liste de tâches″.

# **E3550931 Incident de microcode sous licence sur la console HMC.**

### **Action de l'utilisateur :**

Prenez contact avec votre support technique.

#### **Intervention de l'agent de service :**

Erreur sur le gestionnaire tentant de prendre en charge la tâche ″Liste de tâches″.

# **E3550932 Incident de microcode sous licence sur la console HMC.**

### **Action de l'utilisateur :**

Prenez contact avec votre support technique.

# **Intervention de l'agent de service :**

Erreur sur le client tentant d'exécuter la tâche ″Modification du mot de passe″.

# **E3550934 Incident de microcode sous licence sur la console HMC.**

### **Action de l'utilisateur :**

Prenez contact avec votre support technique.

# **Intervention de l'agent de service :**

Erreur lors de la tentative d'exécution de la tâche de réauthentification.

# **E3550950 Incident de microcode sous licence sur la console HMC.**

#### **Action de l'utilisateur :**

Prenez contact avec votre support technique.

# **Intervention de l'agent de service :**

Erreur lors de la tentative de traitement principal pour le côté serveur de la tâche de configuration des paramètres. Ceci est dû à une exception interceptée par l'infrastructure sous-jacente du Tasklet. La tâche de configuration des paramètres a été interrompue.

# **E3550951 Incident de microcode sous licence sur la console HMC.**

### **Action de l'utilisateur :**

Prenez contact avec votre support technique.

### **Intervention de l'agent de service :**

Erreur lors du traitement ″init″ pour le côté serveur de la tâche des paramètres. La tâche de configuration des paramètres a été interrompue.

# **E3550952 Incident de microcode sous licence sur la console HMC.**

### **Action de l'utilisateur :**

Prenez contact avec votre support technique.

# **Intervention de l'agent de service :**

Erreur lors du traitement ″service″ pour le côté serveur de la tâche des paramètres. La tâche de configuration des paramètres a été interrompue.

# **E3550953 • E355095C**

### **E3550953 Incident de microcode sous licence sur la console HMC.**

**Action de l'utilisateur :**

Prenez contact avec votre support technique.

# **Intervention de l'agent de service :**

Erreur lors de l'instanciation d'une classe de tour, onglet sur la tâche des paramètres. La tâche des paramètres a été interrompue.

### **E3550954 Incident de microcode sous licence sur la console HMC.**

**Action de l'utilisateur :**

Prenez contact avec votre support technique.

### **Intervention de l'agent de service :**

Erreur lors de la vérification de la validité du nom de fichier d'une classe de tour, onglet sur la tâche des paramètres. La tâche des paramètres a été interrompue.

# **E3550955 Incident de microcode sous licence sur la console HMC.**

# **Action de l'utilisateur :**

Prenez contact avec votre support technique.

### **Intervention de l'agent de service :**

Erreur lors de la tentative de traitement principal pour le côté client de la tâche des paramètres. Ceci est dû à une exception interceptée par l'infrastructure sous-jacente du Tasklet. La tâche de configuration des paramètres a été interrompue.

# **E3550956 Incident de microcode sous licence sur la console HMC.**

### **Action de l'utilisateur :**

Prenez contact avec votre support technique.

# **Intervention de l'agent de service :**

Erreur lors de la tentative de traitement principal pour le côté client de la tâche de configuration des paramètres réseau. Ceci est dû à une exception interceptée par l'infrastructure sous-jacente du Tasklet. La tâche de configuration des paramètres réseau a été interrompue.

# **E3550957 Incident de microcode sous licence sur la console HMC.**

# **Action de l'utilisateur :**

Prenez contact avec votre support technique.

### **Intervention de l'agent de service :**

Erreur lors de la tentative de traitement principal pour le côté client de la tâche de configuration des paramètres des informations de compte. Ceci est dû à une exception interceptée par l'infrastructure sous-jacente du Tasklet. La tâche de configuration des paramètres des informations de compte a été interrompue.

# **E3550958 Incident de microcode sous licence sur la console HMC.**

### **Action de l'utilisateur :**

Prenez contact avec votre support technique.

### **Intervention de l'agent de service :**

Erreur lors de la tentative de traitement dans le gestionnaire d'actions de la tâche de configuration des paramètres. La tâche de configuration des paramètres continuera certainement à être exécutée mais elle risque de ne pas fonctionner correctement.

# **E3550959 Incident de microcode sous licence sur la console HMC.**

### **Action de l'utilisateur :**

Prenez contact avec votre support technique.

# **Intervention de l'agent de service :**

Erreur lors de la tentative de traitement dans le gestionnaire d'actions de la tâche de configuration des paramètres réseau. La tâche de configuration des paramètres réseau continuera certainement à être exécutée mais elle risque de ne pas fonctionner correctement.

# **E355095A Incident de microcode sous licence sur la console HMC.**

# **Action de l'utilisateur :**

Prenez contact avec votre support technique.

# **Intervention de l'agent de service :**

Erreur lors de la tentative de traitement dans le gestionnaire d'actions de la tâche de configuration des informations de compte. La tâche de configuration des paramètres des informations de compte continuera certainement à être exécutée mais elle risque de ne pas fonctionner correctement.

# **E355095B Incident de microcode sous licence sur la console HMC.**

### **Action de l'utilisateur :**

Prenez contact avec votre support technique.

### **Intervention de l'agent de service :**

Erreur lors de la tentative de traitement d'adresse Internet dans le gestionnaire d'actions de la tâche de configuration des paramètres réseau. La tâche de configuration des paramètres réseau continuera certainement à être exécutée mais elle risque de ne pas fonctionner correctement.

# **E355095C Incident de microcode sous licence sur la console HMC.**

# **Action de l'utilisateur :**

Prenez contact avec votre support technique.

Erreur lors de la tentative d'exécution d'opérations de pare-feu.

#### **E355095D Incident de microcode sous licence sur la console HMC.**

### **Action de l'utilisateur :**

Prenez contact avec votre support technique.

# **Intervention de l'agent de service :**

Exception survenue lors de la restauration des paramètres d'informations de compte. La tâche a été interrompue.

### **E355095E Incident de microcode sous licence sur la console HMC.**

#### **Action de l'utilisateur :**

Prenez contact avec votre support technique.

### **Intervention de l'agent de service :**

Exception survenue lors de la restauration des paramètres réseau. La tâche a été interrompue.

# **E355095F Incident de microcode sous licence sur la console HMC.**

#### **Action de l'utilisateur :**

Prenez contact avec votre support technique.

#### **Intervention de l'agent de service :**

Exception survenue lors de la restauration des paramètres réseau. La tâche a été interrompue.

### **E3550960 Incident de microcode sous licence sur la console HMC.**

#### **Action de l'utilisateur :**

Prenez contact avec votre support technique.

### **Intervention de l'agent de service :**

Evénement d'information. Les paramètres de réseau ont été mis à jour.

### **E3550961 Incident de microcode sous licence sur la console HMC.**

#### **Action de l'utilisateur :**

Prenez contact avec votre support technique.

#### **Intervention de l'agent de service :**

Evénement d'information. IP/Masque de sous-réseau défini par les adresses MAC correspondantes.

### **E3550970 Incident de microcode sous licence sur la console HMC.**

#### **Action de l'utilisateur :**

Prenez contact avec votre support technique.

### **Intervention de l'agent de service :**

Erreur non interceptée par un programme d'écoute. L'exécution de la commande se poursuit.

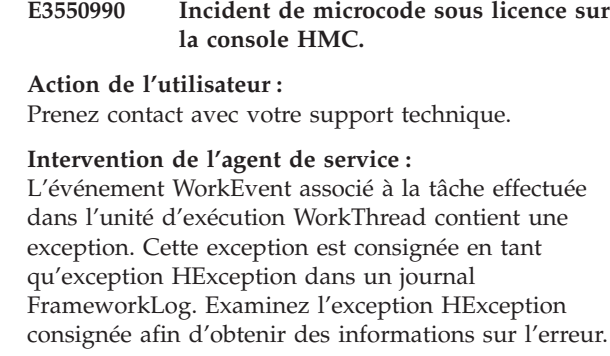

# **E3550991 Incident de microcode sous licence sur la console HMC.**

### **Action de l'utilisateur :**

Prenez contact avec votre support technique.

### **Intervention de l'agent de service :**

Une erreur s'est produite lors de la tentative de persistance d'un objet HwmcaObject.

# **E3550992 Incident de microcode sous licence sur la console HMC.**

### **Action de l'utilisateur :**

Prenez contact avec votre support technique.

# **Intervention de l'agent de service :**

Il n'existe aucun nom de classe d'implémentation d'interface enregistré.

# **E3550993 Incident de microcode sous licence sur la console HMC.**

# Prenez contact avec votre support technique.

**Action de l'utilisateur :**

#### **Intervention de l'agent de service :**

Une erreur s'est produite lors du traitement d'un événement de modification de propriété.

# **E3550994 Incident de microcode sous licence sur la console HMC.**

### **Action de l'utilisateur :**

Prenez contact avec votre support technique.

#### **Intervention de l'agent de service :**

Une erreur s'est produite lors du traitement d'un événement de modification de propriété.

# **E3550995 Incident de microcode sous licence sur la console HMC.**

### **Action de l'utilisateur :**

Prenez contact avec votre support technique.

# **Intervention de l'agent de service :**

Il n'existe aucun nom de classe d'implémentation d'interface enregistré.

# **E3550996 • E35509A1**

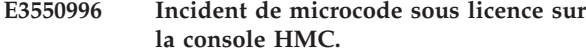

**Action de l'utilisateur :**

Prenez contact avec votre support technique.

# **Intervention de l'agent de service :**

Une erreur s'est produite lors de la mise à jour des informations effectuées par les tâches de la console.

### **E3550997 Incident de microcode sous licence sur la console HMC.**

### **Action de l'utilisateur :**

Prenez contact avec votre support technique.

# **Intervention de l'agent de service :**

Un identificateur d'algorithme de hachage non valide a été utilisé.

### **E3550998 Incident de microcode sous licence sur la console HMC.**

#### **Action de l'utilisateur :**

Prenez contact avec votre support technique.

### **Intervention de l'agent de service :**

Une erreur s'est produite lors du traitement d'un événement de modification de propriété.

# **E3550999 Incident de microcode sous licence sur la console HMC.**

#### **Action de l'utilisateur :**

Prenez contact avec votre support technique.

### **Intervention de l'agent de service :**

Exception ClassNotFoundException survenue dans myGetIventoryObjects().

### **E355099A Incident de microcode sous licence sur la console HMC.**

#### **Action de l'utilisateur :**

Prenez contact avec votre support technique.

# **Intervention de l'agent de service :**

Exception ClassNotFoundException survenue dans myGetIventoryObjects().

# **E355099B Incident de microcode sous licence sur la console HMC.**

**Action de l'utilisateur :** Prenez contact avec votre support technique.

# **Intervention de l'agent de service :**

Exception ClassNotFoundException survenue dans myGetIventoryObjects().

### **E355099C Incident de microcode sous licence sur la console HMC.**

#### **Action de l'utilisateur :**

Prenez contact avec votre support technique.

### **Intervention de l'agent de service :**

Erreur survenue lors de l'appel de getProperties sur un objet ou un fournisseur.

**E355099D Incident de microcode sous licence sur la console HMC.**

#### **Action de l'utilisateur :**

Prenez contact avec votre support technique.

### **Intervention de l'agent de service :**

Erreur survenue lors de l'appel de setProperties sur un objet ou un fournisseur.

# **E355099E Incident de microcode sous licence sur la console HMC.**

#### **Action de l'utilisateur :**

Prenez contact avec votre support technique.

**Intervention de l'agent de service :** Erreur survenue lors de l'appel de Tower.getUIBooks().

# **E355099F Incident de microcode sous licence sur la console HMC.**

### **Action de l'utilisateur :**

Prenez contact avec votre support technique.

# **Intervention de l'agent de service :**

Erreur survenue dans UnaccepatbleManagedObjects.Worker.performWork().

### **E35509A0 Incident de microcode sous licence sur la console HMC.**

#### **Action de l'utilisateur :**

Prenez contact avec votre support technique.

**Intervention de l'agent de service :** Erreur survenue dans RootObjects.Worker.performWork().

# **E35509A1 Incident de microcode sous licence sur la console HMC.**

### **Action de l'utilisateur :**

Prenez contact avec votre support technique.

#### **Intervention de l'agent de service :**

getUIInfo() a été appelé mais l'objet UIInfo est de type null. Ce journal est utilisé une seule fois pour chaque objet dans le gestionnaire d'objets gérés.

# **E35509A2 Incident de microcode sous licence sur la console HMC.**

### **Action de l'utilisateur :**

Prenez contact avec votre support technique.

### **Intervention de l'agent de service :**

Une erreur est survenue lors de la tentative de mise à jour du mot de passe de connexion de l'utilisateur root.

# **E35509A3 Incident de microcode sous licence sur la console HMC.**

### **Action de l'utilisateur :**

Prenez contact avec votre support technique.

# **Intervention de l'agent de service :**

Une erreur s'est produite lors de la tentative d'établissement d'un temporisateur pour mettre à jour le mot de passe de connexion de l'utilisateur root chaque nuit.

# **E35509A4 Incident de microcode sous licence sur la console HMC.**

# **Action de l'utilisateur :**

Prenez contact avec votre support technique.

# **Intervention de l'agent de service :**

Les paramètres utilisateur d'un utilisateur ont été modifiés. Les paramètres modifiés ont été consignés.

### **E35509A5 Incident de microcode sous licence sur la console HMC.**

### **Action de l'utilisateur :**

Prenez contact avec votre support technique.

# **Intervention de l'agent de service :**

Exception interceptée dans GroupSummary.Worker.performWork(). Consultez le journal et le bloc de trace pour plus d'informations sur l'erreur.

# **E35509B0 Incident de microcode sous licence sur la console HMC.**

### **Action de l'utilisateur :**

Prenez contact avec votre support technique.

### **Intervention de l'agent de service :**

Echec de tasklet anormal du gestionnaire de panneau de tasklet. Cette erreur est souvent générée lorsqu'une exception est interceptée pendant la gestion d'une demande utilisateur.

# **E35509B1 Incident de microcode sous licence sur la console HMC.**

**Action de l'utilisateur :**

Prenez contact avec votre support technique.

**Intervention de l'agent de service :**

Erreur générale du gestionnaire de tasklet. Cette erreur est souvent générée lorsqu'une exception est interceptée pendant la gestion d'une demande de service utilisateur.

# **E35509B2 Incident de microcode sous licence sur la console HMC.**

# **Action de l'utilisateur :**

Prenez contact avec votre support technique.

# **Intervention de l'agent de service :**

Plusieurs actions utilisateur peuvent être à l'origine d'émission d'avertissements. Ces avertissements (qui n'ont pas toujours un caractère fatal) peuvent indiquer un incident lié à la logique de tâche.

### **E3551010 Incident de microcode sous licence sur la console HMC.**

### **Action de l'utilisateur :**

Prenez contact avec votre support technique.

### **Intervention de l'agent de service :**

Une erreur s'est produite dans com.ibm.hwmca.base.Password.Password PasswordTasklet

# **E3551011 Incident de microcode sous licence sur la console HMC.**

# **Action de l'utilisateur :**

Prenez contact avec votre support technique.

# **Intervention de l'agent de service :**

Une erreur s'est produite dans com.ibm.hwmca.base.Password.PasswordApp PasswordApp

**E3551012 Incident de microcode sous licence sur la console HMC.**

# **Action de l'utilisateur :**

Prenez contact avec votre support technique.

### **Intervention de l'agent de service :**

Exception interceptée dans getUIInfo(). Examinez l'exception HException consignée afin d'obtenir des informations sur l'erreur.

# **E3551013 Incident de microcode sous licence sur la console HMC.**

# **Action de l'utilisateur :**

Prenez contact avec votre support technique.

# **Intervention de l'agent de service :**

Exception interceptée dans

UpgradePassProfData.saveUpgradeData(). Examinez l'exception HException consignée afin d'obtenir des informations sur l'erreur.

# **E3551014 • E3551043**

### **E3551014 Incident de microcode sous licence sur la console HMC.**

**Action de l'utilisateur :**

Prenez contact avec votre support technique.

# **Intervention de l'agent de service :**

Exception interceptée dans UpgradePassProfData.restoreUpgradeData(). Examinez l'exception HException consignée afin d'obtenir des informations sur l'erreur.

### **E3551015 Incident de microcode sous licence sur la console HMC.**

# **Action de l'utilisateur :**

Prenez contact avec votre support technique.

# **Intervention de l'agent de service :**

Exception interceptée dans UpgradePassProfData.getPasswordRules(). Examinez l'exception HException consignée afin d'obtenir des

informations sur l'erreur.

# **E3551016 Incident de microcode sous licence sur la console HMC.**

**Action de l'utilisateur :**

Prenez contact avec votre support technique.

### **Intervention de l'agent de service :**

Exception interceptée dans la classe PasswordRuleBean. Examinez l'exception HException consignée afin d'obtenir des informations sur l'erreur.

# **E3551030 Incident de microcode sous licence sur la console HMC.**

### **Action de l'utilisateur :**

Prenez contact avec votre support technique.

# **Intervention de l'agent de service :**

Erreur lors de l'instanciation de l'implémentation LicenseManager.

### **E3551031 Incident de microcode sous licence sur la console HMC.**

### **Action de l'utilisateur :**

Prenez contact avec votre support technique.

# **Intervention de l'agent de service :**

Erreur lors de l'exécution de la tâche d'affichage des contrats de licence.

# **E3551032 Incident de microcode sous licence sur la console HMC.**

### **Action de l'utilisateur :**

Prenez contact avec votre support technique.

**Intervention de l'agent de service :**

Erreur lors de l'appel de BaseFileControl.getFilePath() pour l'alias de contrôle de fichier ″licenseDefinitions″.

# **E3551033 Incident de microcode sous licence sur la console HMC.**

### **Action de l'utilisateur :**

Prenez contact avec votre support technique.

# **Intervention de l'agent de service :**

Erreur lors de la lecture ou de l'analyse d'un des fichiers XML définissant les licences disponibles pour affichage.

# **E3551040 Incident de microcode sous licence sur la console HMC.**

### **Action de l'utilisateur :**

Prenez contact avec votre support technique.

# **Intervention de l'agent de service :**

Une erreur inconnue s'est produite lors du traitement d'un événement de modification de propriété pour un noeud d'arborescence représentant un groupe ou un objet géré. L'erreur est consignée et ignorée, ce qui peut provoquer la désynchronisation du client avec les données dorsales.

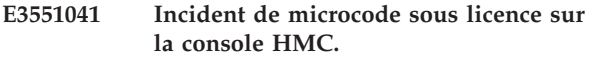

### **Action de l'utilisateur :**

Prenez contact avec votre support technique.

### **Intervention de l'agent de service :**

Une erreur inconnue est survenue qui empêche l'affichage d'un message. L'erreur est consignée et ignorée.

### **E3551042 Incident de microcode sous licence sur la console HMC.**

### **Action de l'utilisateur :**

Prenez contact avec votre support technique.

### **Intervention de l'agent de service :**

Une erreur inconnue s'est produite lors de la tentative de lancement d'une tâche à la demande de l'utilisateur. Il est fort probable que la tâche ne soit pas en cours d'exécution, l'erreur est consignée et ignorée.

# **E3551043 Incident de microcode sous licence sur la console HMC.**

### **Action de l'utilisateur :**

Prenez contact avec votre support technique.

# **Intervention de l'agent de service :**

Une erreur inconnue s'est produite lors de la distribution d'un événement de modification de propriété à un programme d'écoute. D'autres programmes sont toujours notifiés de l'événement mais le programme d'écoute à l'origine de l'exception

comporte vraisemblablement des données obsolètes. L'erreur est consignée et ignorée.

#### **E3551044 Incident de microcode sous licence sur la console HMC.**

**Action de l'utilisateur :**

Prenez contact avec votre support technique.

# **Intervention de l'agent de service :**

Une erreur inconnue est survenue lors de la notification des programmes d'écoute d'un événement qui a été placé dans une file d'attente d'événements. L'exception a été très certainement générée lors de la gestion d'événement d'un des programmes d'écoute. Les données provenant d'1 à n programmes d'écoute seront désynchronisées. L'erreur est consignée et ignorée.

### **E3551045 Incident de microcode sous licence sur la console HMC.**

### **Action de l'utilisateur :**

Prenez contact avec votre support technique.

# **Intervention de l'agent de service :**

Une erreur inconnue est survenue lorsqu'il a été signalé aux programmes d'écoute qu'une file d'attente d'événements est vide. L'exception a été très certainement générée lors de la gestion d'événement d'un des programmes d'écoute. Etant donné que les files d'attente vides utilisent généralement cet événement pour actualiser le client, il est fort probable que le client ne soit plus synchronisé. L'erreur est consignée et ignorée.

# **E3551046 Incident de microcode sous licence sur la console HMC.**

### **Action de l'utilisateur :**

Prenez contact avec votre support technique.

# **Intervention de l'agent de service :**

Une erreur inconnue s'est produite provoquant la fin de l'unité d'exécution d'une file d'attente d'événements. Il s'agit d'une erreur importante car aucune notification d'événement ne sera envoyée aux programmes d'écoute et les clients ne recevront donc plus de mises à jour et la console devra être redémarrée. L'erreur est consignée et ignorée.

### **E3551047 Incident de microcode sous licence sur la console HMC.**

# **Action de l'utilisateur :**

Prenez contact avec votre support technique.

### **Intervention de l'agent de service :**

Une erreur inconnue s'est produite lors de l'initialisation du servlet de contrôleur. Il s'agit d'une erreur importante car l'interface utilisateur de type arborescence ne sera plus utilisable avant la résolution. Il est peu probable que cette situation survienne car cela signifie que l'interface utilisateur était la première

à utiliser le contexte utilisateur système, provoquant sa création. Cette création a échoué suite à une exception UnknownHostException. Cette situation a été consignée par cette erreur.

# **E3551048 Incident de microcode sous licence sur la console HMC.**

# **Action de l'utilisateur :**

Prenez contact avec votre support technique.

# **Intervention de l'agent de service :**

Une erreur de configuration s'est produite lors de l'initialisation du servlet de contrôleur. Il s'agit d'une erreur importante car l'interface utilisateur de type arborescence ne sera plus utilisable avant la résolution. Cette erreur survient uniquement en situation de test. L'erreur est consignée et une page d'erreur s'affiche.

# **E3551049 Incident de microcode sous licence sur la console HMC.**

### **Action de l'utilisateur :**

Prenez contact avec votre support technique.

# **Intervention de l'agent de service :**

Une erreur inconnue est survenue empêchant l'initialisation des données de session d'interface utilisateur de type arborescence pour un utilisateur nouvellement connecté. L'erreur est consignée et une page d'erreur s'affiche. Toutefois, une nouvelle tentative de demande provoque une autre tentative d'initialisation des données de session qui peut ou non aboutir.

# **E355104A Incident de microcode sous licence sur la console HMC.**

# **Action de l'utilisateur :**

Prenez contact avec votre support technique.

### **Intervention de l'agent de service :**

Une erreur inconnue s'est produite empêchant l'initialisation des données de façade par session d'interface utilisateur de type arborescence. L'erreur est consignée et une page d'erreur s'affiche. Toutefois, une nouvelle tentative de demande provoque une autre tentative d'initialisation des données de façade qui peut ou non aboutir.

# **E355104B Incident de microcode sous licence sur la console HMC.**

# **Action de l'utilisateur :**

Prenez contact avec votre support technique.

### **Intervention de l'agent de service :**

Une erreur s'est produite lors de la tentative du rendu de la sortie demandée pour un aspect spécifique de l'interface utilisateur de type arborescence. L'erreur est consignée et la demande est ignorée et l'indication ″aucun contenu″ apparaît dans la réponse. Cela peut

# **E355104C • E3551071**

fort probablement signifier que le client est désynchronisé. Les demandes ultérieures peuvent ou non fonctionner.

### **E355104C Incident de microcode sous licence sur la console HMC.**

### **Action de l'utilisateur :**

Prenez contact avec votre support technique.

### **Intervention de l'agent de service :**

Une erreur s'est produite lorsque le client de gestion de charge de travail a été autorisé à gérer une demande. L'erreur est consignée et la demande est ignorée et l'indication ″aucun contenu″ apparaît dans la réponse. Cela peut fort probablement signifier que le client est désynchronisé. Les demandes ultérieures risquent de ne pas fonctionner.

# **E355104D Incident de microcode sous licence sur la console HMC.**

### **Action de l'utilisateur :**

Prenez contact avec votre support technique.

### **Intervention de l'agent de service :**

Une erreur inconnue, autre que les erreurs ″SERVLET″, s'est produite lors du traitement d'une demande. L'erreur est consignée et une page d'erreur s'affiche. Les demandes ultérieures peuvent ou non fonctionner.

### **E3551050 Incident de microcode sous licence sur la console HMC.**

### **Action de l'utilisateur :**

Prenez contact avec votre support technique.

### **Intervention de l'agent de service :**

L'extraction du fichier dans le système distant a abouti.

# **E3551051 Incident de microcode sous licence sur la console HMC.**

### **Action de l'utilisateur :**

Prenez contact avec votre support technique.

### **Intervention de l'agent de service :**

Le transfert du fichier vers le système distant a abouti.

# **E3551052 Incident de microcode sous licence sur la console HMC.**

**Action de l'utilisateur :** Prenez contact avec votre support technique.

# **Intervention de l'agent de service :**

La suppression du fichier distant a abouti.

# **E3551060 Incident de microcode sous licence sur la console HMC.**

### **Action de l'utilisateur :**

Prenez contact avec votre support technique.

### **Intervention de l'agent de service :**

Une exception non interceptée est survenue lors du traitement du servlet.

# **E3551061 Incident de microcode sous licence sur la console HMC.**

### **Action de l'utilisateur :**

Prenez contact avec votre support technique.

### **Intervention de l'agent de service :**

Une erreur s'est produite lors de l'analyse des fichiers xml d'extension d'application Web. Ces fichiers se trouvent dans le répertoire ″extensions″, homologue du répertoire ″webapps″ Tomcat. Les documents DTD définissant la syntaxe correcte de chaque type de fichier se trouvent dans ce répertoire.

# **E3551062 Incident de microcode sous licence sur la console HMC.**

### **Action de l'utilisateur :**

Prenez contact avec votre support technique.

# **Intervention de l'agent de service :**

Le répertoire de contexte configuré pour une application Web d'extension n'existe pas ou le nom n'est pas un répertoire.

# **E3551063 Incident de microcode sous licence sur la console HMC.**

### **Action de l'utilisateur :**

Prenez contact avec votre support technique.

### **Intervention de l'agent de service :**

Une erreur s'est produite lors de la tentative d'instanciation du fournisseur de rôles client associé à une application Web d'extension.

# **E3551070 Incident de microcode sous licence sur la console HMC.**

### **Action de l'utilisateur :**

Prenez contact avec votre support technique.

### **Intervention de l'agent de service :**

Une exception inconnue a été interceptée par la tâche de verrouillage d'objet. Consultez le journal pour obtenir des informations sur cette exception.

# **E3551071 Incident de microcode sous licence sur la console HMC.**

# **Action de l'utilisateur :**

Prenez contact avec votre support technique.

# **Intervention de l'agent de service :**

Une exception inconnue a été interceptée par le tasklet de verrouillage d'objet. Consultez le journal pour obtenir des informations sur cette exception.

# **E3551080 Incident de microcode sous licence sur la console HMC.**

### **Action de l'utilisateur :**

Prenez contact avec votre support technique.

### **Intervention de l'agent de service :**

Erreur lors de la tentative de traitement principal pour le côté client de la tâche de console distante. Cette situation est due à une exception interceptée par l'infrastructure sous-jacente. La tâche a été interrompue.

### **E3551081 Incident de microcode sous licence sur la console HMC.**

### **Action de l'utilisateur :**

Prenez contact avec votre support technique.

### **Intervention de l'agent de service :**

Erreur lors de la tentative de démarrage d'une nouvelle tâche pour la session de console distante. Les sessions distantes n'ont pas été démarrées.

### **E3551082 Incident de microcode sous licence sur la console HMC.**

### **Action de l'utilisateur :**

Prenez contact avec votre support technique.

### **Intervention de l'agent de service :**

Erreur interceptée dans la méthode runTask. La tâche de console distante a été interrompue.

### **E3551090 Incident de microcode sous licence sur la console HMC.**

### **Action de l'utilisateur :**

Prenez contact avec votre support technique.

### **Intervention de l'agent de service :**

Ce journal d'information a pour but de décrire les événements les plus récents survenus dans la tâche de réplication de données. Ce journal peut avoir un caractère d'information uniquement ou peut signaler une condition d'avertissement.

### **E35510A0 Incident de microcode sous licence sur la console HMC.**

### **Action de l'utilisateur :**

Prenez contact avec votre support technique.

### **Intervention de l'agent de service :**

Erreur lors de la tentative de détermination du chemin de fichier à utiliser pour le fichier XML de définitions de règles de contrôle du journal système. L'exécution du moniteur de journaux système se poursuit mais ce moniteur n'utilise aucune des règles définies dans le

fichier XML. Aucun message du journal système ne sera traité correctement. Il est nécessaire de vérifier le système afin de s'assurer qu'il existe un fichier XML de définition de règles à l'emplacement attendu et qu'il dispose des droits corrects.

# **E35510A1 Incident de microcode sous licence sur la console HMC.**

#### **Action de l'utilisateur :**

Prenez contact avec votre support technique.

### **Intervention de l'agent de service :**

Erreur lors de la tentative de détermination du chemin à utiliser par le canal pour la lecture des messages du journal système. L'exécution du moniteur de journal système se poursuit et ce dernier tente d'utiliser un chemin codé par défaut pour ce canal nommé. Si le nom du canal par défaut est correct, le moniteur de journal système peut poursuivre le traitement des messages du journal système. Si le nom du canal par défaut n'est pas correct, le moniteur du journal système ne peut pas traiter les messages provenant du journal système.

## **E35510A2 Incident de microcode sous licence sur la console HMC.**

### **Action de l'utilisateur :**

Prenez contact avec votre support technique.

# **Intervention de l'agent de service :**

Une erreur inattendue s'est produite lors de la tentative de traitement des messages du journal système. Le moniteur du journal système s'est arrêté et ne va plus traiter les messages du journal système. L'application de console doit être redémarrée afin que le moniteur du journal système puisse être redémarré.

# **E35510A3 Incident de microcode sous licence sur la console HMC.**

#### **Action de l'utilisateur :**

Prenez contact avec votre support technique.

### **Intervention de l'agent de service :**

Erreur lors de la tentative de lecture du fichier XML de définition des règles du moniteur de journal système. L'exécution du moniteur de journaux système se poursuit mais ce moniteur n'utilise aucune des règles définies dans le fichier XML. Aucun message du journal système ne sera traité correctement. Il est nécessaire de vérifier le système afin de s'assurer qu'il existe un fichier XML de définition de règles à l'emplacement attendu et qu'il dispose des droits corrects.

# **E35510A4 • E35510D4**

### **E35510A4 Incident de microcode sous licence sur la console HMC.**

**Action de l'utilisateur :** Prenez contact avec votre support technique.

### **Intervention de l'agent de service :**

Erreur lors de la tentative d'appel d'un gestionnaire défini dans le fichier XML de définition des règles du moniteur de journal système. Le moniteur de journal système a déterminé qu'un message de journal système a été généré qui correspond à une règle définie mais le gestionnaire défini pour cette règle incluait une erreur liée au message du journal système. Le moniteur du journal système continue de traiter les messages du journal système comme il le faisait avant l'erreur mais vous devez contacter le support technique afin de déterminer pourquoi une erreur est survenue lors du traitement du message par le gestionnaire.

#### **E35510B0 Incident de microcode sous licence sur la console HMC.**

#### **Action de l'utilisateur :**

Prenez contact avec votre support technique.

### **Intervention de l'agent de service :**

Indication du journal d'informations générales pour les utilisateurs de la fonction PseqTrace. Ce journal d'information est utilisé lorsqu'une exception survient lors du traitement d'une séquence ou d'une séquence de groupe.

# **E35510C0 Incident de microcode sous licence sur la console HMC.**

#### **Action de l'utilisateur :**

Prenez contact avec votre support technique.

# **Intervention de l'agent de service :**

Erreur lors de la tentative de traitement principal pour le côté client de la tâche de conseil. Cette situation est due à une exception interceptée par l'infrastructure sous-jacente. La tâche a été interrompue.

# **E35510C1 Incident de microcode sous licence sur la console HMC.**

# **Action de l'utilisateur :**

Prenez contact avec votre support technique.

### **Intervention de l'agent de service :**

Erreur interceptée dans la méthode runTask. La tâche de conseil a été interrompue.

# **E35510C2 Incident de microcode sous licence sur la console HMC.**

### **Action de l'utilisateur :**

Prenez contact avec votre support technique.

### **Intervention de l'agent de service :**

Erreur survenue lors de la tentative de démarrage de la tâche de conseil pendant la connexion d'un utilisateur à la console. L'exécution de l'application de console se poursuit mais la tâche de conseil n'a pas été automatiquement exécutée pour l'utilisateur lors de la connexion.

# **E35510D0 Incident de microcode sous licence sur la console HMC.**

### **Action de l'utilisateur :**

Prenez contact avec votre support technique.

#### **Intervention de l'agent de service :**

Une application a demandé le blocage des demandes d'arrêt à venir. Ce journal d'information permet d'effectuer le suivi de l'application à l'origine de la demande à des fins d'audit. Il ne s'agit pas d'une erreur.

### **E35510D1 Incident de microcode sous licence sur la console HMC.**

#### **Action de l'utilisateur :**

Prenez contact avec votre support technique.

# **Intervention de l'agent de service :**

Une application a demandé de ne plus bloquer les demandes d'arrêt à venir. Ce journal d'information permet d'effectuer le suivi de l'application à l'origine de la demande à des fins d'audit. Il ne s'agit pas d'une erreur.

# **E35510D2 Incident de microcode sous licence sur la console HMC.**

### **Action de l'utilisateur :**

Prenez contact avec votre support technique.

### **Intervention de l'agent de service :**

Journal d'information de composants utilisé pour effectuer le suivi des appels de messages communs.

# **E35510D3 Incident de microcode sous licence sur la console HMC.**

### **Action de l'utilisateur :**

Prenez contact avec votre support technique.

### **Intervention de l'agent de service :**

Journal d'information de composants utilisé pour effectuer le suivi du démarrage et de l'arrêt des tâches.

### **E35510D4 Incident de microcode sous licence sur la console HMC.**

#### **Action de l'utilisateur :**

Prenez contact avec votre support technique.

### **Intervention de l'agent de service :**

Erreur dans le sous-tasklet permettant d'effectuer le traitement du démarrage du client. Le démarrage du client se poursuit.

# **E35510E0 Incident de microcode sous licence sur la console HMC.**

**Action de l'utilisateur :** Prenez contact avec votre support technique.

# **Intervention de l'agent de service :**

Une erreur s'est produite dans com.ibm.hwmca.base.ldapserver.LdapServerTasklet

# **E35510E1 Incident de microcode sous licence sur la console HMC.**

**Action de l'utilisateur :** Prenez contact avec votre support technique.

# **Intervention de l'agent de service :**

Une erreur s'est produite dans com.ibm.hwmca.base.ldapserver.LdapServerApp LdapServerApp

# **E35510E2 Incident de microcode sous licence sur la console HMC.**

### **Action de l'utilisateur :**

Prenez contact avec votre support technique.

### **Intervention de l'agent de service :**

Exception interceptée dans la méthode process() de chargement d'implClass. Examinez l'exception HException consignée afin d'obtenir des informations sur l'erreur.

# **E35510E3 Incident de microcode sous licence sur la console HMC.**

### **Action de l'utilisateur :**

Prenez contact avec votre support technique.

# **Intervention de l'agent de service :**

Exception interceptée dans

UpgradeLdapServerData.saveUpgradeData(). Examinez l'exception HException consignée afin d'obtenir des informations sur l'erreur.

### **E35510E4 Incident de microcode sous licence sur la console HMC.**

# **Action de l'utilisateur :**

Prenez contact avec votre support technique.

### **Intervention de l'agent de service :**

Exception interceptée dans UpgradeLdapServerData.restoreUpgradeData(). Examinez l'exception HException consignée afin d'obtenir des informations sur l'erreur.

# **E35510E5 Incident de microcode sous licence sur la console HMC.**

### **Action de l'utilisateur :**

Prenez contact avec votre support technique.

**Intervention de l'agent de service :** Exception interceptée dans UpgradeLdapServerData.getLdapServers(). Examinez l'exception HException consignée afin d'obtenir des informations sur l'erreur.

# **E35510E6 Incident de microcode sous licence sur la console HMC.**

# **Action de l'utilisateur :**

Prenez contact avec votre support technique.

# **Intervention de l'agent de service :**

Exception interceptée dans LdapServerTasklet.getUsedServers(). Examinez l'exception HException consignée afin d'obtenir des informations sur l'erreur.

# **E35510E7 Incident de microcode sous licence sur la console HMC.**

# **Action de l'utilisateur :**

Prenez contact avec votre support technique.

### **Intervention de l'agent de service :**

Exception interceptée dans le code d'initialisation LdapServerData. Examinez l'exception HException consignée afin d'obtenir des informations sur l'erreur.

# **E35510E8 Incident de microcode sous licence sur la console HMC.**

# **Action de l'utilisateur :**

Prenez contact avec votre support technique.

# **Intervention de l'agent de service :**

Exception interceptée dans LdapServerData lors de la conservation des données de définition. Examinez l'exception HException consignée afin d'obtenir des informations sur l'erreur.

# **E35510E9 Incident de microcode sous licence sur la console HMC.**

# **Action de l'utilisateur :**

Prenez contact avec votre support technique.

# **Intervention de l'agent de service :**

Exception interceptée dans LdapServerData lors de la mise à jour des données des définitions. Examinez l'exception HException consignée afin d'obtenir des informations sur l'erreur.

# **E35510F1 Incident de microcode sous licence sur la console HMC.**

### **Action de l'utilisateur :**

Prenez contact avec votre support technique.

# **E35510F2 • E3551130**

Une erreur s'est produite dans : com.ibm.hwmca.base.authtypes.ldapauth.Ldap AuthenticationTaskletLdapAuthenticationTasklet

### **E35510F2 Incident de microcode sous licence sur la console HMC.**

**Action de l'utilisateur :** Prenez contact avec votre support technique.

### **Intervention de l'agent de service :**

Une erreur s'est produite dans : com.ibm.hwmca.base.authtypes.ldapauth.Ldap AuthenticationBeanLdapAuthenticationBean

### **E3551101 Incident de microcode sous licence sur la console HMC.**

#### **Action de l'utilisateur :**

Prenez contact avec votre support technique.

# **Intervention de l'agent de service :**

Une erreur s'est produite dans : com.ibm.hwmca.base.authtypes.localauth.Local AuthenticationTaskletLocalAuthenticationTasklet

### **E3551103 Incident de microcode sous licence sur la console HMC.**

**Action de l'utilisateur :** Prenez contact avec votre support technique.

### **Intervention de l'agent de service :**

Une erreur s'est produite dans : com.ibm.hwmca.base.authtypes.localauth.Local AuthenticationBeanLocalAuthenticationBean

### **E3551110 Incident de microcode sous licence sur la console HMC.**

**Action de l'utilisateur :** Prenez contact avec votre support technique.

# **Intervention de l'agent de service :**

Une erreur s'est produite dans com.ibm.hwmca.base.userprof.UserProfTasklet UserProfTasklet

# **E3551111 Incident de microcode sous licence sur la console HMC.**

**Action de l'utilisateur :**

Prenez contact avec votre support technique.

# **Intervention de l'agent de service :**

Une erreur s'est produite dans com.ibm.hwmca.base.wizard.WizardApp WizardApp

# **E3551112 Incident de microcode sous licence sur la console HMC.**

**Action de l'utilisateur :**

Prenez contact avec votre support technique.

#### **Intervention de l'agent de service :**

Exception interceptée lors de l'actualisation des règles de mot de passe. Exception HException pour les informations sur l'erreur.

# **E3551113 Incident de microcode sous licence sur la console HMC.**

#### **Action de l'utilisateur :**

Prenez contact avec votre support technique.

# **Intervention de l'agent de service :**

Exception interceptée dans

UpgradeUserProfData.saveUpgradeData(). Examinez l'exception HException consignée afin d'obtenir des informations sur l'erreur.

# **E3551120 Incident de microcode sous licence sur la console HMC.**

#### **Action de l'utilisateur :**

Prenez contact avec votre support technique.

### **Intervention de l'agent de service :** Erreur dans une tâche.

# **E3551121 Incident de microcode sous licence sur la console HMC.**

# **Action de l'utilisateur :**

Prenez contact avec votre support technique.

### **Intervention de l'agent de service :** Erreur dans un tasklet.

### **E3551122 Incident de microcode sous licence sur la console HMC.**

#### **Action de l'utilisateur :**

Prenez contact avec votre support technique.

### **Intervention de l'agent de service :** Erreur dans un bean.

# **E3551130 Incident de microcode sous licence sur la console HMC.**

# **Action de l'utilisateur :**

Prenez contact avec votre support technique.

# **Intervention de l'agent de service :**

Résultats du rapport des appels vers IBM.

**E3551131 Incident de microcode sous licence sur la console HMC.**

**Action de l'utilisateur :**

Prenez contact avec votre support technique.

# **(E35A) Niveau du code de la console HMC**

(E35A) Niveau du code de la console HMC

# **E35A0001 Incident de microcode sous licence sur la console HMC.**

### **Action de l'utilisateur :**

Prenez contact avec votre support technique.

# **Intervention de l'agent de service :**

Une exception est survenue lors de la construction d'une classe de condition de moniteur. La raison de l'erreur est 0.

# **E35A0002 Incident de microcode sous licence sur la console HMC.**

### **Action de l'utilisateur :**

Prenez contact avec votre support technique.

### **Intervention de l'agent de service :**

Une exception s'est produite lors de la construction d'une classe d'action de moniteur. La raison de l'erreur est 0.

**E35A0003 Incident de microcode sous licence sur la console HMC.**

**Action de l'utilisateur :**

Prenez contact avec votre support technique.

# **Codes de référence système (SRC) E35B**

Codes SRC E35B

**E35B0001 Incident de microcode sous licence sur la console HMC.**

### **Action de l'utilisateur :**

Prenez contact avec votre support technique.

### **Intervention de l'agent de service :**

Le nom d'hôte de la console HMC ne peut pas être déterminé. La raison de l'erreur est 0.

# **E35B0002 Incident de microcode sous licence sur la console HMC.**

### **Action de l'utilisateur :**

Prenez contact avec votre support technique.

### **Intervention de l'agent de service :**

Evénement inconnu reçu dans la méthode service() de PanelTaskletsubclass. La raison de l'erreur est 0.

### **Intervention de l'agent de service :**

**Intervention de l'agent de service :** Erreur liée au fichier de configuration

n'a pas pu analyser le fichier hosts.xml.

Une classe throwable a été émise lors de l'exécution du moniteur. La raison de l'erreur est 0.

data/callhome/hosts.xml. La méthode readHostXml()

# **E35A0004 Incident de microcode sous licence sur la console HMC.**

### **Action de l'utilisateur :**

Prenez contact avec votre support technique.

# **Intervention de l'agent de service :**

La méthode logException() du tasklet Ping a été appelée avec une classe throwable en tant que paramètre. La raison de l'erreur est 0.

# **E35A0005 Incident de microcode sous licence sur la console HMC.**

# **Action de l'utilisateur :**

Prenez contact avec votre support technique.

### **Intervention de l'agent de service :**

Un événement inconnu a été reçu par la méthode service() d'un tasklet de moniteur. La raison de l'erreur est 0.

# **E35B0003 Incident de microcode sous licence sur la console HMC.**

### **Action de l'utilisateur :**

Prenez contact avec votre support technique.

### **Intervention de l'agent de service :**

Classe throwable inattendue émise dans la méthode service() de la sous-classe PanelTasklet. La raison de l'erreur est 0.

# **E35B0004 Incident de microcode sous licence sur la console HMC.**

# **Action de l'utilisateur :**

Prenez contact avec votre support technique.

### **Intervention de l'agent de service :**

Exception TaskletException inattendue émise lors de la tentative d'affichage d'une boîte de message. La raison de l'erreur est 0.

# **E35B0005 • E35B0010**

# **E35B0005 Incident de microcode sous licence sur la console HMC.**

**Action de l'utilisateur :**

Prenez contact avec votre support technique.

# **Intervention de l'agent de service :**

Classe throwable inattendue émise lors de la fonction de la sous-classe PanelTasklet. La raison de l'erreur est 0.

### **E35B0006 Incident de microcode sous licence sur la console HMC.**

#### **Action de l'utilisateur :**

Prenez contact avec votre support technique.

# **Intervention de l'agent de service :**

Exception HException inattendue émise lors de la construction d'un bean CertMgtBean. La raison de l'erreur est 0.

# **E35B0007 Incident de microcode sous licence sur la console HMC.**

### **Action de l'utilisateur :**

Prenez contact avec votre support technique.

# **Intervention de l'agent de service :**

Evénement inattendu reçu dans panelAction() de la sous-classe PanelBean. La raison de l'erreur est 0.

# **E35B0008 Incident de microcode sous licence sur la console HMC.**

### **Action de l'utilisateur :**

Prenez contact avec votre support technique.

# **Intervention de l'agent de service :**

Exception HException inattendue émise lors de l'extraction de valeurs à partir de DDFC. La raison de l'erreur est 0.

# **E35B0009 Incident de microcode sous licence sur la console HMC.**

#### **Action de l'utilisateur :**

Prenez contact avec votre support technique.

# **Intervention de l'agent de service :**

Une exception CertificateParsingException a été émise lors de la construction d'un objet SubjectAltNames. La raison de l'erreur est 0.

# **E35B000A Incident de microcode sous licence sur la console HMC.**

# **Action de l'utilisateur :**

Prenez contact avec votre support technique.

# **Intervention de l'agent de service :**

Classe throwable inattendue émise lors de la fonction de la sous-classe PanelTask. La raison de l'erreur est 0.

# **E35B000B Incident de microcode sous licence sur la console HMC.**

### **Action de l'utilisateur :**

Prenez contact avec votre support technique.

# **Intervention de l'agent de service :**

Exception HException émise lors de l'analyse d'un certificat. La raison de l'erreur est 0.

**E35B000C Incident de microcode sous licence sur la console HMC.**

### **Action de l'utilisateur :**

Prenez contact avec votre support technique.

### **Intervention de l'agent de service :**

Exception IOException émise lors de la création d'un fichier temporaire. La raison de l'erreur est 0.

# **E35B000D Incident de microcode sous licence sur la console HMC.**

# **Action de l'utilisateur :**

Prenez contact avec votre support technique.

### **Intervention de l'agent de service :**

Exception HException inattendue émise lors de la construction d'un bean ArchivedServerCertBean. La raison de l'erreur est 0.

# **E35B000E Incident de microcode sous licence sur la console HMC.**

# **Action de l'utilisateur :**

Prenez contact avec votre support technique.

# **Intervention de l'agent de service :**

Choix inattendu effectué dans le panneau SigningChoicePanel. La raison de l'erreur est 0.

# **E35B000F Incident de microcode sous licence sur la console HMC.**

### **Action de l'utilisateur :**

Prenez contact avec votre support technique.

### **Intervention de l'agent de service :**

Il n'existe aucune unité de type de support amovible disponible. La raison de l'erreur est 0.

# **E35B0010 Incident de microcode sous licence sur la console HMC.**

### **Action de l'utilisateur :**

Prenez contact avec votre support technique.

# **Intervention de l'agent de service :**

Choix inattendu effectué dans le panneau RemovableMediaChoicePanel. Cet élément n'est plus utilisé. La raison de l'erreur est 0.

# **E35B0011 Incident de microcode sous licence sur la console HMC.**

**Action de l'utilisateur :**

Prenez contact avec votre support technique.

### **Intervention de l'agent de service :**

Exception inattendue lors de l'extraction de la liste des unités de support amovibles. La raison de l'erreur est 0.

### **E35B0012 Incident de microcode sous licence sur la console HMC.**

**Action de l'utilisateur :**

Prenez contact avec votre support technique.

# **Intervention de l'agent de service :**

Le certificat est de type null, ce qui est inattendu. La raison de l'erreur est 0.

#### **E35B0013 Incident de microcode sous licence sur la console HMC.**

#### **Action de l'utilisateur :**

Prenez contact avec votre support technique.

# **Intervention de l'agent de service :**

Exception HException inattendue émise. La raison de l'erreur est 0.

### **E35B0014 Incident de microcode sous licence sur la console HMC.**

#### **Action de l'utilisateur :**

Prenez contact avec votre support technique.

### **Intervention de l'agent de service :**

Support amovible inattendu lié à l'exception émise. La raison de l'erreur est 0.

### **E35B0015 Incident de microcode sous licence sur la console HMC.**

#### **Action de l'utilisateur :**

Prenez contact avec votre support technique.

### **Intervention de l'agent de service :**

Type null inattendu renvoyé à partir de DDFC. La raison de l'erreur est 0.

# **E35B0016 Incident de microcode sous licence sur la console HMC.**

# **Action de l'utilisateur :**

Prenez contact avec votre support technique.

# **Intervention de l'agent de service :**

Exception lors de l'installation du certificat. La raison de l'erreur est 0.

### **E35B0017 Incident de microcode sous licence sur la console HMC.**

**Action de l'utilisateur :** Prenez contact avec votre support technique.

### **Intervention de l'agent de service :**

Exception lors de la transmission des informations à l'autre élément de support. La raison de l'erreur est 0.

**E35B0018 Incident de microcode sous licence sur la console HMC.**

### **Action de l'utilisateur :**

Prenez contact avec votre support technique.

### **Intervention de l'agent de service :**

Condition inattendue. La raison de l'erreur est 0.

**E35B0019 Incident de microcode sous licence sur la console HMC.**

# **Action de l'utilisateur :**

Prenez contact avec votre support technique.

# **Intervention de l'agent de service :**

Echec du téléchargement de fichier vers le navigateur. La raison de l'erreur est 0.

### **E35B001A Incident de microcode sous licence sur la console HMC.**

### **Action de l'utilisateur :**

Prenez contact avec votre support technique.

# **Intervention de l'agent de service :**

Le téléchargement de fichier vers le navigateur a renvoyé un code d'erreur inattendu. La raison de l'erreur est 0.

### **E35B001B Incident de microcode sous licence sur la console HMC.**

#### **Action de l'utilisateur :**

Prenez contact avec votre support technique.

# **Intervention de l'agent de service :**

Le téléchargement de fichier vers le navigateur a renvoyé un code d'erreur inattendu indiquant que l'action n'a pas abouti. La raison de l'erreur est 0.

# **E35B001C Incident de microcode sous licence sur la console HMC.**

#### **Action de l'utilisateur :**

Prenez contact avec votre support technique.

### **Intervention de l'agent de service :**

Le téléchargement de fichier à partir du navigateur a échoué. La raison de l'erreur est 0.

# **E35B001D • E35C0007**

# **E35B001D Incident de microcode sous licence sur la console HMC.**

**Action de l'utilisateur :**

Prenez contact avec votre support technique.

### **Intervention de l'agent de service :**

Le téléchargement de fichier à partir du navigateur a renvoyé un code retour inattendu. La raison de l'erreur est 0.

### **E35B001E Incident de microcode sous licence sur la console HMC.**

#### **Action de l'utilisateur :**

Prenez contact avec votre support technique.

### **Intervention de l'agent de service :**

Le téléchargement de fichier à partir du navigateur a renvoyé un code retour inattendu indiquant que l'action n'a pas abouti. La raison de l'erreur est 0.

#### **E35B001F Incident de microcode sous licence sur la console HMC.**

**Action de l'utilisateur :** Prenez contact avec votre support technique.

#### **Intervention de l'agent de service :**

Classe throwable inattendue émise. La raison de l'erreur est 0.

**E35B0020 Incident de microcode sous licence sur la console HMC.**

# **Action de l'utilisateur :**

Prenez contact avec votre support technique.

### **Intervention de l'agent de service :**

Impossible d'établir une connexion au serveur ssl distant. La raison de l'erreur est 0.

# **Codes de référence système (SRC) E35C**

# Codes SRC E35C

**E35C0000 Incident de microcode sous licence sur la console HMC.**

### **Action de l'utilisateur :**

Prenez contact avec votre support technique.

**Intervention de l'agent de service :**

Aucune erreur - HardwareAnalysisFailure 0x0000

### **E35C0001 Incident de microcode sous licence sur la console HMC.**

# **Action de l'utilisateur :**

Prenez contact avec votre support technique.

### **Intervention de l'agent de service :**

Code de référence de déconnexion matérielle d'erreur adept - HardwareAnalysisFailure 0x0001

### **E35C0002 Incident de microcode sous licence sur la console HMC.**

### **Action de l'utilisateur :**

Prenez contact avec votre support technique.

### **Intervention de l'agent de service :**

Extension outdata de journal matériel d'erreur adept - HardwareAnalysisFailure 0x0002

# **E35C0003 Incident de microcode sous licence sur la console HMC.**

# **Action de l'utilisateur :**

Prenez contact avec votre support technique.

**Intervention de l'agent de service :**

ID de panneau de déconnexion matérielle d'erreur adept - HardwareAnalysisFailure 0x0003

#### **E35C0004 Incident de microcode sous licence sur la console HMC.**

#### **Action de l'utilisateur :**

Prenez contact avec votre support technique.

**Intervention de l'agent de service :** Bibliothèque de panneau de journal matériel d'erreur

adept - HardwareAnalysisFailure 0x0004

# **E35C0005 Incident de microcode sous licence sur la console HMC.**

#### **Action de l'utilisateur :**

Prenez contact avec votre support technique.

#### **Intervention de l'agent de service :**

Priorité de données de sortie de journal matériel d'erreur adept - HardwareAnalysisFailure 0x0005

# **E35C0006 Incident de microcode sous licence sur la console HMC.**

#### **Action de l'utilisateur :**

Prenez contact avec votre support technique.

#### **Intervention de l'agent de service :**

Zone de texte de journal matériel d'erreur adept - HardwareAnalysisFailure 0x0006

# **E35C0007 Incident de microcode sous licence sur la console HMC.**

**Action de l'utilisateur :**

Prenez contact avec votre support technique.

Service de journal matériel d'erreur adept - HardwareAnalysisFailure 0x0007

#### **E35C0008 Incident de microcode sous licence sur la console HMC.**

### **Action de l'utilisateur :**

Prenez contact avec votre support technique.

# **Intervention de l'agent de service :**

Transmission de journal matériel d'erreur adept - HardwareAnalysisFailure 0x0008

### **E35C0401 Incident de microcode sous licence sur la console HMC.**

# **Action de l'utilisateur :**

Prenez contact avec votre support technique.

# **Intervention de l'agent de service :**

Un élément poshorter non valide désignant le code retour comp\_rc a été transmis par le shell PA. La raison de l'erreur correspond au code retour de xpce\_ckptr. 0x0401

# **E35C0402 Incident de microcode sous licence sur la console HMC.**

# **Action de l'utilisateur :**

Prenez contact avec votre support technique.

# **Intervention de l'agent de service :**

Un élément poshorter non valide vers l'élément shorterface a été transmis par le shell PA. La raison de l'erreur correspond au code retour de xpce\_ckptr. 0x0402

# **E35C0403 Incident de microcode sous licence sur la console HMC.**

#### **Action de l'utilisateur :**

Prenez contact avec votre support technique.

### **Intervention de l'agent de service :**

Un élément poshorter non valide vers le bloc de fichiers de résultats a été transmis par le shell PA. La raison de l'erreur correspond au code retour de xpce\_ckptr. 0x0403

### **E35C0404 Incident de microcode sous licence sur la console HMC.**

# **Action de l'utilisateur :**

Prenez contact avec votre support technique.

# **Intervention de l'agent de service :**

Un élément poshorter non valide vers le bloc de contrôle shorterface de journal a été transmis par le shell PA. La raison de l'erreur correspond au code retour de xpce\_ckptr. 0x0404

### **E35C0405 Incident de microcode sous licence sur la console HMC.**

#### **Action de l'utilisateur :**

Prenez contact avec votre support technique.

#### **Intervention de l'agent de service :**

Un journal d'erreurs de valeur ff différent d'IQYP3304 a été transmis pour analyse. La raison de l'erreur est la valeur ff du journal d'erreurs transmis à IQYP3304\* pour l'analyse. 0x0405

# **E35C0410 Incident de microcode sous licence sur la console HMC.**

### **Action de l'utilisateur :** Prenez contact avec votre support technique.

**Intervention de l'agent de service :** Erreur xsim\_read. La raison de l'erreur est le code retour xsim\_read. 0x0410

# **E35C0411 Incident de microcode sous licence sur la console HMC.**

### **Action de l'utilisateur :**

Prenez contact avec votre support technique.

# **Intervention de l'agent de service :**

Erreur xsim\_read. La raison de l'erreur est le code retour xsim\_read. 0x0411

# **E35C0412 Incident de microcode sous licence sur la console HMC.**

### **Action de l'utilisateur :**

Prenez contact avec votre support technique.

#### **Intervention de l'agent de service :**

Erreur lors de l'appel de xdm\_open. La raison de l'erreur correspond au code retour de xdm\_open. 0x0412

# **E35C0413 Incident de microcode sous licence sur la console HMC.**

#### **Action de l'utilisateur :**

Prenez contact avec votre support technique.

### **Intervention de l'agent de service :**

Erreur lors de l'appel de xdm\_libdef. La raison de l'erreur correspond au code retour de xdm\_libdef. 0x0413

### **E35C0414 Incident de microcode sous licence sur la console HMC.**

### **Action de l'utilisateur :**

Prenez contact avec votre support technique.

### **Intervention de l'agent de service :**

Erreur lors de l'appel de xdm\_panel\_open. La raison de l'erreur est le code retour de xdm\_panel\_open. 0x0414

# **E35C0415 • E35C0453**

### **E35C0415 Incident de microcode sous licence sur la console HMC.**

**Action de l'utilisateur :** Prenez contact avec votre support technique.

### **Intervention de l'agent de service :**

Erreur lors de l'appel de xdm\_display. La raison de l'erreur correspond au code retour de xdm\_display. 0x0415

### **E35C0416 Incident de microcode sous licence sur la console HMC.**

### **Action de l'utilisateur :**

Prenez contact avec votre support technique.

### **Intervention de l'agent de service :**

Erreur lors de l'appel de xdm\_panel\_close. La raison de l'erreur est le code retour de xdm\_panel\_close. 0x0416

# **E35C0417 Incident de microcode sous licence sur la console HMC.**

# **Action de l'utilisateur :**

Prenez contact avec votre support technique.

### **Intervention de l'agent de service :**

Erreur lors de l'appel de xdm\_close. La raison de l'erreur correspond au code retour de xdm\_close. 0x0417

# **E35C0418 Incident de microcode sous licence sur la console HMC.**

### **Action de l'utilisateur :**

Prenez contact avec votre support technique.

### **Intervention de l'agent de service :**

Erreur lors de l'appel de xp46\_logchk. La raison de l'erreur correspond au code retour de xp46\_logchk. 0x0418

# **E35C0419 Incident de microcode sous licence sur la console HMC.**

# **Action de l'utilisateur :**

Prenez contact avec votre support technique.

### **Intervention de l'agent de service :**

Erreur lors de l'appel de xp41\_create\_rtsl. La raison de l'erreur est le code retour de xp41\_create\_rtsl. 0x0419

# **E35C041A Incident de microcode sous licence sur la console HMC.**

# **Action de l'utilisateur :**

Prenez contact avec votre support technique.

# **Intervention de l'agent de service :**

SSI a effectué une demande de service d'envoi PA placée en file d'attente. Le code retour comp\_rc de shell PA est défini selon cette valeur pour l'utilisation de

shell PA. Aucun fichier de résultats n'est créé, l'analyse des résultats n'est pas appelée. 0x041A

# **E35C0420 Incident de microcode sous licence sur la console HMC.**

#### **Action de l'utilisateur :**

Prenez contact avec votre support technique.

# **Intervention de l'agent de service :**

Erreur lors de l'appel de xvpd\_mgr. La raison de l'erreur correspond au code retour de xvpd\_mgr. 0x0420

# **E35C0450 Incident de microcode sous licence sur la console HMC.**

### **Action de l'utilisateur :**

Prenez contact avec votre support technique.

# **Intervention de l'agent de service :**

Un message du gestionnaire commun indéfini a été consigné. Le type de message n'est pas ACS ou MACH. La routine PD ne peut pas reconnaître ou analyser ce journal d'erreurs. La raison de l'erreur est 0 ou 1, en fonction de l'emplacement où l'erreur a été détectée dans le module de code. 0x0450

# **E35C0451 Incident de microcode sous licence sur la console HMC.**

### **Action de l'utilisateur :**

Prenez contact avec votre support technique.

### **Intervention de l'agent de service :**

Erreur lors de l'appel de xadi\_adinvoke pour la base de règles IQYP33CM ou IQYP33CA. La raison de l'erreur correspond au code retour de xadi\_adinvoke. 0x0451

### **E35C0452 Incident de microcode sous licence sur la console HMC.**

### **Action de l'utilisateur :**

Prenez contact avec votre support technique.

### **Intervention de l'agent de service :**

Des données non valides ont été renvoyées de la base de règles ADEPT. La base de règles appelée est IQYP33CM ou IQYP33CA. La raison de l'erreur est définie selon la classe de données de sortie ADEPT qui contenait les données non valides. 0x0452

# **E35C0453 Incident de microcode sous licence sur la console HMC.**

# **Action de l'utilisateur :**

Prenez contact avec votre support technique.

### **Intervention de l'agent de service :**

La base de règles ADEPT a déterminé qu'un journal de messages du gestionnaire de communications non défini a été créé. Le type de message est ACS ou

MACH mais le numéro de message n'est pas inclus dans la base de règles. La raison de l'erreur est toujours 0. 0x0453

### **E35C0454 Incident de microcode sous licence sur la console HMC.**

### **Action de l'utilisateur :**

Prenez contact avec votre support technique.

### **Intervention de l'agent de service :**

Erreur appelant xadi\_adfree pour la base de règles IQYP33CA ou IQYP33CM. La raison de l'erreur correspond au code retour de xadi\_adfree. 0x0454

### **E35C0455 Incident de microcode sous licence sur la console HMC.**

### **Action de l'utilisateur :**

Prenez contact avec votre support technique.

# **Intervention de l'agent de service :**

Le gestionnaire de communications a consigné un message pour lequel il n'existe aucun panneau PA à afficher. Ces messages CM informent l'utilisateur que d'autres messages ont été consignés et qu'il n'est pas nécessaire de les afficher. Le code retour comp\_rc de shell PA est défini selon cette valeur pour l'utilisation de shell PA. Aucun fichier de résultats n'est créé, l'analyse des résultats n'est pas appelée. 0x0455

### **E35C0461 Incident de microcode sous licence sur la console HMC.**

### **Action de l'utilisateur :**

Prenez contact avec votre support technique.

# **Intervention de l'agent de service :**

Un élément error\_id de numérotation automatique a été consigné. La routine PD ne peut pas reconnaître ou analyser ce journal d'erreurs. La raison de l'erreur est définie selon l'élément autodial error\_id. 0x0461

# **E35C0462 Incident de microcode sous licence sur la console HMC.**

### **Action de l'utilisateur :**

Prenez contact avec votre support technique.

### **Intervention de l'agent de service :**

Erreur appelant xadi\_adinvoke pour la base de règles IQYP33AD. La raison de l'erreur correspond au code retour de xadi\_adinvoke. 0x0462

### **E35C0463 Incident de microcode sous licence sur la console HMC.**

# **Action de l'utilisateur :**

Prenez contact avec votre support technique.

# **Intervention de l'agent de service :**

Des données non valides ont été renvoyées de la base de règles ADEPT IQYP33AD. La raison de l'erreur est

définie selon la classe de données de sortie ADEPT qui contenait les données non valides. 0x0463

### **E35C0464 Incident de microcode sous licence sur la console HMC.**

# **Action de l'utilisateur :**

Prenez contact avec votre support technique.

# **Intervention de l'agent de service :**

La base de règles ADEPT a déterminé qu'un journal error\_id de numérotation automatique non défini a été créé. L'élément error\_id n'est pas inclus dans la base de règles. La raison de l'erreur est toujours 0. 0x0464

# **E35C0465 Incident de microcode sous licence sur la console HMC.**

# **Action de l'utilisateur :**

Prenez contact avec votre support technique.

# **Intervention de l'agent de service :**

Erreur appelant xadi\_adfree pour la base de règles IQYP33AD. La raison de l'erreur correspond au code retour de xadi\_adfree. 0x0465

# **E35C0480 Incident de microcode sous licence sur la console HMC.**

# **Action de l'utilisateur :**

Prenez contact avec votre support technique.

# **Intervention de l'agent de service :**

Un code retour tps TPI non défini a été consigné. La routine PD ne peut pas reconnaître ou analyser ce journal d'erreurs. La raison de l'erreur est définie en fonction de la valeur du journal d'erreur tpsretc TPI. 0x0480

# **E35C0481 Incident de microcode sous licence sur la console HMC.**

# **Action de l'utilisateur :**

Prenez contact avec votre support technique.

### **Intervention de l'agent de service :**

Erreur lors de l'appel de xadi\_adinvoke pour la base de règles IQYP33TP. La raison de l'erreur correspond au code retour de xadi\_adinvoke. 0x0481

# **E35C0482 Incident de microcode sous licence sur la console HMC.**

# **Action de l'utilisateur :**

Prenez contact avec votre support technique.

### **Intervention de l'agent de service :**

Des données non valides ont été renvoyées de la base de règles ADEPT IQYP33TP. La raison de l'erreur est définie selon la classe de données de sortie ADEPT qui contenait les données non valides. 0x0482

# **E35C0483 • E35C0D09**

### **E35C0483 Incident de microcode sous licence sur la console HMC.**

**Action de l'utilisateur :**

Prenez contact avec votre support technique.

### **Intervention de l'agent de service :**

La base de règles ADEPT a déterminé qu'un journal d'erreurs tpsretc TPI non défini a été créé. L'élément tpsretc n'est pas inclus dans la base de règles. La raison de l'erreur est toujours 0. 0x0483

### **E35C0484 Incident de microcode sous licence sur la console HMC.**

# **Action de l'utilisateur :**

Prenez contact avec votre support technique.

# **Intervention de l'agent de service :**

Erreur lors de l'appel de xadi\_adfree pour la base de règles IQYP33TP. La raison de l'erreur correspond au code retour de xadi\_adfree. 0x0484

### **E35C0D01 Incident de microcode sous licence sur la console HMC.**

### **Action de l'utilisateur :**

Prenez contact avec votre support technique.

#### **Intervention de l'agent de service :**

Un pointeur non valide vers le code retour comp\_rc a été transmis par le shell PA. La raison de l'erreur correspond au code retour de xpce\_ckptr. 0x0D01

# **E35C0D02 Incident de microcode sous licence sur la console HMC.**

### **Action de l'utilisateur :**

Prenez contact avec votre support technique.

# **Intervention de l'agent de service :**

Un pointeur non valide vers l'interface a été transmis par le shell PA. La raison de l'erreur correspond au code retour de xpce\_ckptr. 0x0D02

#### **E35C0D03 Incident de microcode sous licence sur la console HMC.**

#### **Action de l'utilisateur :**

Prenez contact avec votre support technique.

### **Intervention de l'agent de service :**

Un pointeur non valide vers le bloc de fichiers de résultats a été transmis par le shell PA. La raison de l'erreur est le code retour f; /\* Un pointeur non valide vers le bloc de contrôle d'interface de journal a été transmis par le shell PA. La raison de l'erreur correspond au code retour de xpce\_ckptr. 0x0D03

### **E35C0D05 Incident de microcode sous licence sur la console HMC.**

#### **Action de l'utilisateur :**

Prenez contact avec votre support technique.

#### **Intervention de l'agent de service :**

Erreur lors de l'appel de xadi\_adinvoke pour la base de règles IQYP330D. La raison de l'erreur correspond au code retour de xadi\_adinvoke. 0x0D05

# **E35C0D06 Incident de microcode sous licence sur la console HMC.**

#### **Action de l'utilisateur :**

Prenez contact avec votre support technique.

### **Intervention de l'agent de service :**

Des données non valides ont été renvoyées de la base de règles ADEPT IQYP330D. La raison de l'erreur est définie selon la classe de données de sortie ADEPT qui contenait les données non valides. 0x0D06

# **E35C0D07 Incident de microcode sous licence sur la console HMC.**

### **Action de l'utilisateur :**

Prenez contact avec votre support technique.

#### **Intervention de l'agent de service :**

La base de règles ADEPT a déterminé qu'un journal de valeurs ff de matériel pc non défini a été créé. La valeur ff du journal n'est pas incluse dans la base de règles. La raison de l'erreur est toujours 0. 0x0D07

# **E35C0D08 Incident de microcode sous licence sur la console HMC.**

### **Action de l'utilisateur :**

Prenez contact avec votre support technique.

#### **Intervention de l'agent de service :**

Erreur lors de l'appel de xadi\_adfree pour la base de règles IQYP330D. La raison de l'erreur correspond au code retour de adi\_adfree. 0x0D08

# **E35C0D09 Incident de microcode sous licence sur la console HMC.**

#### **Action de l'utilisateur :**

Prenez contact avec votre support technique.

# **Intervention de l'agent de service :**

Un journal d'erreurs ROF non valide a été créé. La zone de données du bloc principal pccaddr3″ du journal 0D0C contient des données non valides. La raison de l'erreur est toujours 0. 0x0D09

**E35C0D0A Incident de microcode sous licence sur la console HMC.**

# **Action de l'utilisateur :**

Prenez contact avec votre support technique.

# **(E35F) Codes d'erreur de persistance**

Codes d'erreur de persistance

# **E35F0000 Incident de microcode sous licence sur la console HMC.**

### **Action de l'utilisateur :**

Prenez contact avec votre support technique.

# **Intervention de l'agent de service :**

Erreur lors de la tentative de création d'un nouveau gestionnaire PersistenceManager. Cette erreur est consignée lorsque le constructeur du gestionnaire PersistenceManager est appelé mais que l'objet PersistenceManager n'a pas pu être initialisé correctement. Cette situation peut par exemple être due au fait que le stockage permanent des données n'a pas pu être créé. L'objet est invalidé et les appels suivants sont rejetés. Autrement dit, une exception est émise pour chaque appel suivant du gestionnaire PersistenceManager.

#### **E35F0010 Incident de microcode sous licence sur la console HMC.**

### **Action de l'utilisateur :**

Prenez contact avec votre support technique.

### **Intervention de l'agent de service :**

Erreur lors de la tentative de lecture d'un objet par le gestionnaire PersistenceManager. Cette erreur est consignée lorsqu'une erreur se produit pendant la lecture d'un objet. Le gestionnaire PersistenceManager ne peut reconstituer un objet à partir du stockage permanent des données.

### **E35F0011 Incident de microcode sous licence sur la console HMC.**

### **Action de l'utilisateur :**

Prenez contact avec votre support technique.

# **Intervention de l'agent de service :**

Erreur lors de la tentative de décodage d'un objet par le gestionnaire PersistenceManager. Cette erreur est consignée lorsqu'une erreur se produit pendant le décodage d'un objet. (L'erreur est généralement une exception IOException.) Le gestionnaire PersistenceManager ne peut reconstituer un objet à partir du stockage permanent des données.

# **E35F0012 Incident de microcode sous licence sur la console HMC.**

# **Action de l'utilisateur :**

Prenez contact avec votre support technique.

**Intervention de l'agent de service :**

Une erreur s'est produite lors de l'accès aux données SIM. La raison de l'erreur correspond au code retour de XSIM\_READ. 0x0D0A

### **Intervention de l'agent de service :**

Erreur lors de la tentative de reconstitution d'un objet par le gestionnaire PersistenceManager. Cette erreur est consignée lorsqu'un objet de classe est détecté pendant la reconstitution. L'objet de classe introuvable est l'objet qui décrit un élément PersistentData ou Persistable stocké. Le gestionnaire PersistenceManager ne peut reconstituer un objet à partir du stockage permanent des données.

### **E35F0013 Incident de microcode sous licence sur la console HMC.**

# **Action de l'utilisateur :**

Prenez contact avec votre support technique.

# **Intervention de l'agent de service :**

Erreur lors de la tentative de reconstitution d'un objet par le gestionnaire PersistenceManager. Cette erreur est consignée lorsque, pendant la reconstitution, le constructeur nécessaire à la création d'un Persistable à partir d'un PersistentData est introuvable. Le gestionnaire PersistenceManager ne peut reconstituer un objet à partir du stockage permanent des données.

# **E35F0014 Incident de microcode sous licence sur la console HMC.**

# **Action de l'utilisateur :**

Prenez contact avec votre support technique.

### **Intervention de l'agent de service :**

Erreur lors de la tentative de reconstitution d'un objet par le gestionnaire PersistenceManager. Cette erreur est consignée lorsque, pendant la reconstitution, une version du code PersistenceManager non prise en charge est détectée. L'objet à reconstituer a été écrit par une version différente du gestionnaire PersistenceManager. Le code actuel ne prend pas en charge cette version. Le gestionnaire PersistenceManager ne peut reconstituer un objet à partir du stockage permanent des données.

# **E35F0020 Incident de microcode sous licence sur la console HMC.**

### **Action de l'utilisateur :**

Prenez contact avec votre support technique.

### **Intervention de l'agent de service :**

Erreur lors de la tentative d'un objet par le gestionnaire PersistenceManager. Cette erreur est consignée lorsqu'une erreur se produit pendant l'écriture d'un

# **E35F0021 • E3610204**

objet. Le gestionnaire PersistenceManager ne peut reconstituer un objet à partir du stockage permanent des données.

### **E35F0021 Incident de microcode sous licence sur la console HMC.**

**Action de l'utilisateur :**

Prenez contact avec votre support technique.

### **Intervention de l'agent de service :**

Erreur lors de la tentative de codage d'un objet par le gestionnaire PersistenceManager. Cette erreur est consignée lorsqu'une erreur se produit pendant le codage d'un objet. (L'erreur est généralement une exception IOException.) Le gestionnaire PersistenceManager ne peut créer la forme codée pour un objet.

### **E35F0030 Incident de microcode sous licence sur la console HMC.**

### **Action de l'utilisateur :**

Prenez contact avec votre support technique.

# **Intervention de l'agent de service :**

Erreur lors de la tentative d'exécution de la méthode saveUpgradeData. Cette erreur est consignée lorsque, durant la tâche saveUpgradeData, une erreur se produit au niveau du gestionnaire PersistenceManager. Le journal contient des informations supplémentaires sur l'erreur.

### **E35F0031 Incident de microcode sous licence sur la console HMC.**

**Action de l'utilisateur :**

Prenez contact avec votre support technique.

#### **Intervention de l'agent de service :**

Erreur lors de la tentative d'exécution de la méthode restoreUpgradeData. Cette erreur est consignée lorsque, durant la tâche restoreUpgradeData, une erreur se produit au niveau du gestionnaire PersistenceManager. Le journal contient des informations supplémentaires sur l'erreur.

# **E35F0032 Incident de microcode sous licence sur la console HMC.**

#### **Action de l'utilisateur :**

Prenez contact avec votre support technique.

### **Intervention de l'agent de service :**

Une erreur d'analyse syntaxique s'est produite lors de la tentative d'analyse des fichiers xml représentant les préférences du déploiement. L'analyse syntaxique est effectuée la première fois qu'un appel est émis vers Deployment.getPreferences(). Recherchez dans la trace une description de l'erreur d'analyse. Les fichiers xml se trouvent dans le répertoire dont le nom correspond à l'alias du contrôle de fichier ″deploymentPrefs″.

# **Codes de référence système (SRC) E361**

Codes SRC E361

### **E3610201 Incident de microcode sous licence sur la console HMC.**

# **Action de l'utilisateur :**

Prenez contact avec votre support technique.

# **Intervention de l'agent de service :**

Erreur lors de la tentative de traitement principal pour le côté serveur de la tâche de configuration de la console HMC. Ceci est dû à une exception interceptée par l'infrastructure sous-jacente du Tasklet. La tâche de configuration de la console HMC a été interrompue.

# **E3610202 Incident de microcode sous licence sur la console HMC.**

# **Action de l'utilisateur :**

Prenez contact avec votre support technique.

### **Intervention de l'agent de service :**

Erreur lors de la tentative de traitement principal pour le côté client de la tâche de configuration de la console HMC. Ceci est dû à une exception interceptée par l'infrastructure sous-jacente du Tasklet. La tâche de configuration de la console HMC a été interrompue.

### **E3610203 Incident de microcode sous licence sur la console HMC.**

#### **Action de l'utilisateur :**

Prenez contact avec votre support technique.

#### **Intervention de l'agent de service :**

Erreur lors de la tentative de traitement dans le gestionnaire d'actions de la tâche de configuration de la console HMC. La tâche continuera certainement à être exécutée mais elle risque de ne pas fonctionner correctement.

**E3610204 Incident de microcode sous licence sur la console HMC.**

# **Action de l'utilisateur :**

Prenez contact avec votre support technique.

#### **Intervention de l'agent de service :**

Erreur lors de la tentative de rassemblement des informations VPD durant la tâche de configuration de la console HMC. La tâche a été interrompue.

# **E3610205 Incident de microcode sous licence sur la console HMC.**

**Action de l'utilisateur :**

Prenez contact avec votre support technique.

### **Intervention de l'agent de service :**

Erreur lors de la tentative de mise à jour des données techniques essentielles pendant la tâche de configuration de la console HMC. La tâche a été interrompue.

### **E3610C01 Incident de microcode sous licence sur la console HMC.**

### **Action de l'utilisateur :**

Prenez contact avec votre support technique.

### **Intervention de l'agent de service :**

Erreur lors de la tentative de traitement principal pour le côté client de la tâche hom/vpd de mise à jour. Ceci est dû à une exception interceptée par l'infrastructure sous-jacente du Tasklet. La tâche a été interrompue.

# **E3610C02 Incident de microcode sous licence sur la console HMC.**

### **Action de l'utilisateur :**

Prenez contact avec votre support technique.

### **Intervention de l'agent de service :**

Erreur lors de la tentative de traitement principal pour le côté serveur de la tâche hom/vpd de mise à jour. Ceci est dû à une exception interceptée par l'infrastructure sous-jacente du Tasklet. La tâche a été interrompue.

# **E3617001 Incident de microcode sous licence sur la console HMC.**

# **Action de l'utilisateur :**

Prenez contact avec votre support technique.

### **Intervention de l'agent de service :**

Erreur lors de la tentative de traitement principal pour le côté serveur de la tâche reassignHmc. Ceci est dû à une exception interceptée par l'infrastructure sous-jacente du Tasklet. La tâche des détails cpc a été interrompue.

### **E3617002 Incident de microcode sous licence sur la console HMC.**

# **Action de l'utilisateur :**

Prenez contact avec votre support technique.

### **Intervention de l'agent de service :**

Erreur lors du traitement ″init″ pour le côté serveur de la tâche reassignHmc. La tâche reassignHmc a été interrompue.

### **E3617003 Incident de microcode sous licence sur la console HMC.**

**Action de l'utilisateur :**

Prenez contact avec votre support technique.

### **Intervention de l'agent de service :**

Erreur lors du traitement ″service″ pour le côté serveur de la tâche reassignHmc. La tâche reassignHmc a été interrompue.

# **E3617004 Incident de microcode sous licence sur la console HMC.**

#### **Action de l'utilisateur :**

Prenez contact avec votre support technique.

### **Intervention de l'agent de service :**

Erreur lors de la tentative de traitement principal de la tâche reassignHmc. Ceci est dû à une exception interceptée par l'infrastructure sous-jacente du Tasklet. La tâche reassignHmc a été interrompue.

# **E3617005 Incident de microcode sous licence sur la console HMC.**

### **Action de l'utilisateur :**

Prenez contact avec votre support technique.

#### **Intervention de l'agent de service :**

Erreur lors de la tentative de traitement dans le gestionnaire d'actions de la tâche reassignHmc. La tâche reassignHmc continuera certainement à être exécutée mais elle risque de ne pas fonctionner correctement.

# **E3617006 Incident de microcode sous licence sur la console HMC.**

#### **Action de l'utilisateur :**

Prenez contact avec votre support technique.

### **Intervention de l'agent de service :**

Erreur lors de la tentative de lecture du fichier de disquette BBPUTVPD.TRM.

# **E3617007 Incident de microcode sous licence sur la console HMC.**

#### **Action de l'utilisateur :**

Prenez contact avec votre support technique.

#### **Intervention de l'agent de service :**

Les données sur le fichier de disquette ne sont pas valides.

# **E3617008 Incident de microcode sous licence sur la console HMC.**

### **Action de l'utilisateur :**

Prenez contact avec votre support technique.

Le numéro de série sur la disquette ne correspond pas.

# **E3617009 Incident de microcode sous licence sur la console HMC.**

### **Action de l'utilisateur :**

Prenez contact avec votre support technique.

### **Intervention de l'agent de service :**

La mise à jour des données de configuration de la machine a échoué.

# **E3617010 Incident de microcode sous licence sur la console HMC.**

# **Action de l'utilisateur :**

Prenez contact avec votre support technique.

# **Intervention de l'agent de service :**

Echec de la reconstruction des données VPD.

# **E3617011 Incident de microcode sous licence sur la console HMC.**

# **Action de l'utilisateur :**

Prenez contact avec votre support technique.

### **Intervention de l'agent de service :**

Echec de la transmission vers RETAIN.

# **E3617012 Incident de microcode sous licence sur la console HMC.**

### **Action de l'utilisateur :**

Prenez contact avec votre support technique.

### **Intervention de l'agent de service :**

Echec du traitement principal de la réaffectation de la console HMC.

### **E3617013 Incident de microcode sous licence sur la console HMC.**

### **Action de l'utilisateur :**

Prenez contact avec votre support technique.

### **Intervention de l'agent de service :**

Unité de disquette non disponible.

# **E3617106 Incident de microcode sous licence sur la console HMC.**

**Action de l'utilisateur :**

Prenez contact avec votre support technique.

# **Intervention de l'agent de service :**

Erreur lors de la tentative de lecture du fichier de disquette BBPUTVPD.TRM.

### **E3617801 Incident de microcode sous licence sur la console HMC.**

**Action de l'utilisateur :**

Prenez contact avec votre support technique.

#### **Intervention de l'agent de service :**

Erreur lors de la tentative de traitement principal pour le côté client de la tâche Transmission des données techniques essentielles. Ceci est dû à une exception interceptée par l'infrastructure sous-jacente du Tasklet. La tâche Transmission des données techniques essentielles a été interrompue.

# **E3617802 Incident de microcode sous licence sur la console HMC.**

### **Action de l'utilisateur :**

Prenez contact avec votre support technique.

# **Intervention de l'agent de service :**

Erreur lors de la tentative de traitement principal pour le côté serveur de la tâche Transmission des données techniques essentielles. Ceci est dû à une exception interceptée par l'infrastructure sous-jacente du Tasklet. La tâche Transmission des données techniques essentielles a été interrompue.

# **E3617803 Incident de microcode sous licence sur la console HMC.**

### **Action de l'utilisateur :**

Prenez contact avec votre support technique.

### **Intervention de l'agent de service :**

Erreur lors du traitement ″service″ pour le côté serveur de la tâche Transmission des données techniques essentielles. La tâche Transmission des données techniques essentielles a été interrompue.

# **E3617804 Incident de microcode sous licence sur la console HMC.**

### **Action de l'utilisateur :**

Prenez contact avec votre support technique.

# **Intervention de l'agent de service :**

Erreur dans la méthode panelAction du bean Transmission des données techniques essentielles. Si vous n'interceptez pas cette exception, elle sera intercepté par l'unité d'exécution AUIML, le panneau reste alors affiché ignorant l'erreur. La tâche Transmission des données techniques essentielles a été interrompue.

# **E3617901 Incident de microcode sous licence sur la console HMC.**

# **Action de l'utilisateur :**

Prenez contact avec votre support technique.

Erreur lors de la tentative de traitement principal pour le côté client de la tâche Reconstitution des données techniques essentielles. Ceci est dû à une exception interceptée par l'infrastructure sous-jacente du Tasklet. La tâche Reconstitution des données techniques essentielles a été interrompue.

# **E3617902 Incident de microcode sous licence sur la console HMC.**

### **Action de l'utilisateur :**

Prenez contact avec votre support technique.

### **Intervention de l'agent de service :**

Erreur lors de la tentative de traitement principal pour le côté serveur de la tâche Reconstitution des données techniques essentielles. Ceci est dû à une exception interceptée par l'infrastructure sous-jacente du Tasklet. La tâche Reconstitution des données techniques essentielles a été interrompue.

### **E3617903 Incident de microcode sous licence sur la console HMC.**

### **Action de l'utilisateur :**

Prenez contact avec votre support technique.

# **Intervention de l'agent de service :**

Erreur lors du traitement ″service″ pour le côté serveur de la tâche Reconstitution des données techniques essentielles. La tâche Reconstitution des données techniques essentielles a été interrompue.

# **E3617910 Incident de microcode sous licence sur la console HMC.**

# **Action de l'utilisateur :**

Prenez contact avec votre support technique.

### **Intervention de l'agent de service :**

Erreur lors de la tentative d'obtention des modifications techniques pour la console HMC dans getSystemEcNumber().

### **E3617911 Incident de microcode sous licence sur la console HMC.**

### **Action de l'utilisateur :**

Prenez contact avec votre support technique.

### **Intervention de l'agent de service :**

Erreur lors de la tentative de recherche de la modification technique système pour la console HMC dans getSystemEcNumber().

### **E3617912 Incident de microcode sous licence sur la console HMC.**

**Action de l'utilisateur :** Prenez contact avec votre support technique.

**Intervention de l'agent de service :**

Erreur lors de l'appel du gestionnaire de données techniques essentielles pendant updateMicrocodeVpd(). Tâche Reconstitution des données techniques essentielles.

# **E3617913 Incident de microcode sous licence sur la console HMC.**

# **Action de l'utilisateur :**

Prenez contact avec votre support technique.

### **Intervention de l'agent de service :**

Erreur survenue lors du traitement général dans rebuildVpd()

# **E3617914 Incident de microcode sous licence sur la console HMC.**

# **Action de l'utilisateur :**

Prenez contact avec votre support technique.

### **Intervention de l'agent de service :**

Erreur survenue lors du traitement général dans rebuildVpd().

# **E3617915 Incident de microcode sous licence sur la console HMC.**

# **Action de l'utilisateur :**

Prenez contact avec votre support technique.

### **Intervention de l'agent de service :**

Erreur survenue lors du traitement général dans rebuildVpd()

# **E3617916 Incident de microcode sous licence sur la console HMC.**

### **Action de l'utilisateur :**

Prenez contact avec votre support technique.

### **Intervention de l'agent de service :**

Erreur survenue lors du traitement général dans rebuildVpd().

# **E3617917 Incident de microcode sous licence sur la console HMC.**

### **Action de l'utilisateur :**

Prenez contact avec votre support technique.

# **Intervention de l'agent de service :**

Une erreur s'est produite lors de la transmission du fichier actvhmca.dat vers RETAIN.

### **E3617918 Incident de microcode sous licence sur la console HMC.**

# **Action de l'utilisateur :**

Prenez contact avec votre support technique.

# **E3617919 • E3617924**

Erreur (IOException) survenue lors de l'appel du code de pont natif.

#### **E3617919 Incident de microcode sous licence sur la console HMC.**

# **Action de l'utilisateur :**

Prenez contact avec votre support technique.

# **Intervention de l'agent de service :**

Erreur (NativeBridgeException) survenue lors de l'appel du code de pont natif.

### **E361791A Incident de microcode sous licence sur la console HMC.**

# **Action de l'utilisateur :**

Prenez contact avec votre support technique.

# **Intervention de l'agent de service :**

Erreur survenue dans la fonction C xp33\_35n.

# **E361791B Incident de microcode sous licence sur la console HMC.**

# **Action de l'utilisateur :**

Prenez contact avec votre support technique.

#### **Intervention de l'agent de service :**

Erreur survenue lors de l'écriture de données pendant writeFileHeader().

### **E361791C Incident de microcode sous licence sur la console HMC.**

### **Action de l'utilisateur :**

Prenez contact avec votre support technique.

#### **Intervention de l'agent de service :**

Erreur survenue lors de la lecture du fichier pendant readFileContent().

# **E361791D Incident de microcode sous licence sur la console HMC.**

### **Action de l'utilisateur :**

Prenez contact avec votre support technique.

**Intervention de l'agent de service :** Erreur lors de l'écriture du fichier sur la disquette

# pendant transmitToDiskette().

# **E361791E Incident de microcode sous licence sur la console HMC.**

# **Action de l'utilisateur :**

Prenez contact avec votre support technique.

# **Intervention de l'agent de service :**

Erreur survenue lors de l'appel de rsf pour la transmission du fichier vers RETAIN.

# **E361791F Incident de microcode sous licence sur la console HMC.**

### **Action de l'utilisateur :** Prenez contact avec votre support technique.

#### **Intervention de l'agent de service :**

Une erreur s'est produite lors de la lecture du fichier de contenu partiel.

### **E3617920 Incident de microcode sous licence sur la console HMC.**

### **Action de l'utilisateur :**

Prenez contact avec votre support technique.

### **Intervention de l'agent de service :**

Une erreur s'est produite lors de l'utilisation des services de support pour obtenir la disquette - l'id renvoyé était de type null

# **E3617921 Incident de microcode sous licence sur la console HMC.**

# **Action de l'utilisateur :**

Prenez contact avec votre support technique.

# **Intervention de l'agent de service :**

Erreur survenue lors de l'obtention du verrou à partir des services de support pour la disquette

# **E3617922 Incident de microcode sous licence sur la console HMC.**

# **Action de l'utilisateur :**

Prenez contact avec votre support technique.

### **Intervention de l'agent de service :**

Une erreur est survenue dans la fonction C principale iqyvsein.

# **E3617923 Incident de microcode sous licence sur la console HMC.**

#### **Action de l'utilisateur :**

Prenez contact avec votre support technique.

#### **Intervention de l'agent de service :**

Erreur survenue dans le constructeur déterminant les informations de plateforme.

# **E3617924 Incident de microcode sous licence sur la console HMC.**

#### **Action de l'utilisateur :**

Prenez contact avec votre support technique.

### **Intervention de l'agent de service :**

Erreur lors de la tentative d'obtention de données AROM pour la console HMC dans getSystemEcNumber().

# **E3617925 Incident de microcode sous licence sur la console HMC.**

**Action de l'utilisateur :**

Prenez contact avec votre support technique.

# **Intervention de l'agent de service :**

Erreur lors de la transmission de données techniques essentielles après une reconstruction de ces données.

# **Codes de référence système (SRC) E369**

Codes SRC E369

**E3690001 Incident de microcode sous licence sur la console HMC.**

### **Action de l'utilisateur :**

Prenez contact avec votre support technique.

### **Intervention de l'agent de service :**

Une erreur s'est produite lors du traitement principal pour le côté client de la tâche Personnalisation de la date et de l'heure de la console. Ceci est dû à une exception interceptée par l'infrastructure sous-jacente du Tasklet. La tâche Personnalisation de la date et de l'heure de la console a été interrompue.

### **E3690002 Incident de microcode sous licence sur la console HMC.**

**Action de l'utilisateur :**

Prenez contact avec votre support technique.

### **Intervention de l'agent de service :**

Consignation effectuée lorsque le tasklet Personnalisation de la date et de l'heure de la console intercepte une erreur. Une erreur est survenue lors du traitement ″service″ pour le côté serveur de la tâche Personnalisation de la date et de l'heure de la console. La tâche Personnalisation de la date et de l'heure de la console a été interrompue.

# **E3690003 Incident de microcode sous licence sur la console HMC.**

# **Action de l'utilisateur :**

Prenez contact avec votre support technique.

### **Intervention de l'agent de service :**

Une erreur est survenue dans le constructeur TimeManager lors de la tentative d'obtention de l'objet Class pour l'interface MasterTimeSource.

# **E3690004 Incident de microcode sous licence sur la console HMC.**

### **Action de l'utilisateur :**

Prenez contact avec votre support technique.

**Intervention de l'agent de service :**

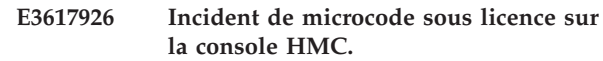

**Action de l'utilisateur :** Prenez contact avec votre support technique.

**Intervention de l'agent de service :** Erreur survenue lors de l'écriture du fichier sur USB pendant transmitToUsb().

Une commande d'action non reconnue a été transmise du côté client au côté serveur de la tâche Personnalisation de la date et de l'heure de la console.

# **E3690005 Incident de microcode sous licence sur la console HMC.**

#### **Action de l'utilisateur :**

Prenez contact avec votre support technique.

#### **Intervention de l'agent de service :**

Une erreur inattendue est survenue lors de l'analyse d'un objet Date construit en interne. La tâche Personnalisation de la date et de l'heure de la console a été interrompue.

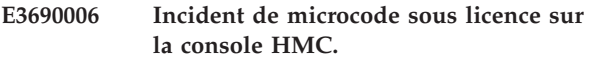

### **Action de l'utilisateur :**

Prenez contact avec votre support technique.

### **Intervention de l'agent de service :**

Aucune source de temps maître valide n'a été trouvée après une demande de synchronisation de la console provenant d'une source de temps. L'heure de la console n'a pas été définie.

# **E3690007 Incident de microcode sous licence sur la console HMC.**

### **Action de l'utilisateur :**

Prenez contact avec votre support technique.

### **Intervention de l'agent de service :**

Une erreur inattendue a été détectée lors de la tentative de synchronisation de l'heure de la console en fonction de celle d'un objet géré. L'heure de la console n'a pas été définie.

### **E3690008 Incident de microcode sous licence sur la console HMC.**

### **Action de l'utilisateur :**

Prenez contact avec votre support technique.

# **E3690009 • E3690013**

Une exception IOException est survenue lors de la tentative d'appel du programme pour définir l'heure de la console. L'heure de la console n'a pas été définie.

#### **E3690009 Incident de microcode sous licence sur la console HMC.**

### **Action de l'utilisateur :**

Prenez contact avec votre support technique.

### **Intervention de l'agent de service :**

Echec du programme lors de la tentative de définition de l'heure de la console. L'heure de la console n'a pas été définie.

### **E369000A Incident de microcode sous licence sur la console HMC.**

# **Action de l'utilisateur :**

Prenez contact avec votre support technique.

# **Intervention de l'agent de service :**

Consignation effectuée lorsque le tasklet Personnalisation de la date et de l'heure de la console intercepte une erreur. Une erreur est survenue lors du traitement ″service″ pour le côté serveur de la tâche Personnalisation de la date et de l'heure de la console. La tâche Personnalisation de la date et de l'heure de la console a été interrompue.

# **E369000B Incident de microcode sous licence sur la console HMC.**

### **Action de l'utilisateur :**

Prenez contact avec votre support technique.

### **Intervention de l'agent de service :**

Une exception IOException est survenue lors de la tentative d'appel du programme pour définir le fuseau horaire. Le fuseau horaire n'a pas été défini.

### **E369000C Incident de microcode sous licence sur la console HMC.**

#### **Action de l'utilisateur :**

Prenez contact avec votre support technique.

# **Intervention de l'agent de service :**

Echec du programme permettant de définir le fuseau horaire. L'heure de la console n'a pas été définie.

# **E369000D Incident de microcode sous licence sur la console HMC.**

#### **Action de l'utilisateur :**

Prenez contact avec votre support technique.

### **Intervention de l'agent de service :**

La création d'un fichier de fuseau horaire temporaire n'a pas abouti.

# **E369000E Incident de microcode sous licence sur la console HMC.**

#### **Action de l'utilisateur :**

Prenez contact avec votre support technique.

### **Intervention de l'agent de service :**

La fermeture d'un fichier de fuseau horaire temporaire ouvert n'a pas abouti.

### **E369000F Incident de microcode sous licence sur la console HMC.**

### **Action de l'utilisateur :**

Prenez contact avec votre support technique.

### **Intervention de l'agent de service :**

La suppression d'un fichier de fuseau horaire temporaire n'a pas abouti.

# **E3690010 Incident de microcode sous licence sur la console HMC.**

# **Action de l'utilisateur :**

Prenez contact avec votre support technique.

### **Intervention de l'agent de service :**

La fermeture d'un élément /etc/sysconfig/clock ouvert n'a pas abouti.

### **E3690011 Incident de microcode sous licence sur la console HMC.**

#### **Action de l'utilisateur :**

Prenez contact avec votre support technique.

### **Intervention de l'agent de service :**

Erreur lors de l'ouverture ou de la lecture du fichier /etc/sysconfig/clock pour extraire le fuseau horaire en cours.

# **E3690012 Incident de microcode sous licence sur la console HMC.**

### **Action de l'utilisateur :**

Prenez contact avec votre support technique.

#### **Intervention de l'agent de service :**

La fermeture d'un fichier /etc/sysconfig/clock ouvert après l'extraction du fuseau horaire en cours n'a pas abouti.

# **E3690013 Incident de microcode sous licence sur la console HMC.**

### **Action de l'utilisateur :**

Prenez contact avec votre support technique.

# **Intervention de l'agent de service :**

Une exception a été interceptée pendant la lecture du fuseau horaire initial.

# **E3690014 Incident de microcode sous licence sur la console HMC.**

#### **Action de l'utilisateur :**

Prenez contact avec votre support technique.

# **Intervention de l'agent de service :**

Une exception a été interceptée pendant la lecture du fuseau horaire initial.

# **E3690015 Incident de microcode sous licence sur la console HMC.**

### **Action de l'utilisateur :**

Prenez contact avec votre support technique.

### **Intervention de l'agent de service :**

Une exception IOException est survenue lors de la tentative d'appel du programme pour redémarrer le gestionnaire de fenêtres. L'heure affichée dans le gestionnaire de fenêtres est incorrecte mais le pilote de tâche se poursuit sans incident.

### **E3690016 Incident de microcode sous licence sur la console HMC.**

### **Action de l'utilisateur :**

Prenez contact avec votre support technique.

### **Intervention de l'agent de service :**

Echec du programme permettant de redémarrer le gestionnaire de fenêtres. L'heure affichée dans le gestionnaire de fenêtres est incorrecte mais le pilote de tâche se poursuit sans incident.

### **E3690017 Incident de microcode sous licence sur la console HMC.**

# **Action de l'utilisateur :**

Prenez contact avec votre support technique.

### **Intervention de l'agent de service :**

La tentative d'extraction du fuseau horaire via la lecture du lien symbolique n'a pas abouti. L'heure affichée peut être incorrecte mais le pilote de tâche peut se poursuivre.

# **E3690018 Incident de microcode sous licence sur la console HMC.**

# **Action de l'utilisateur :**

Prenez contact avec votre support technique.

### **Intervention de l'agent de service :**

Le fuseau horaire Linux extrait du système

d'exploitation a généré une chaîne de type null. L'heure affichée peut être incorrecte mais le pilote de tâche peut se poursuivre.

### **E3690019 Incident de microcode sous licence sur la console HMC.**

### **Action de l'utilisateur :**

Prenez contact avec votre support technique.

#### **Intervention de l'agent de service :**

Le fuseau horaire Linux extrait du système d'exploitation ne contenait pas le délimiteur de fin attendu inséré par le script shell de lecture de fuseau horaire. L'heure affichée peut être incorrecte mais le pilote de tâche peut se poursuivre.

# **E369001A Incident de microcode sous licence sur la console HMC.**

### **Action de l'utilisateur :**

Prenez contact avec votre support technique.

# **Intervention de l'agent de service :**

Le fuseau horaire Linux extrait du système d'exploitation n'a pas démarré avec le chemin de fuseau horaire attendu. L'heure affichée peut être incorrecte mais le pilote de tâche peut se poursuivre.

### **E3690101 Incident de microcode sous licence sur la console HMC.**

# **Action de l'utilisateur :**

Prenez contact avec votre support technique.

# **Intervention de l'agent de service :**

Une tentative de détermination de l'emplacement du fichier de trace a échoué. L'heure peut continuer d'être traitée de la même manière mais aucun fichier de trace interne ne peut être créé.

# **E3690102 Incident de microcode sous licence sur la console HMC.**

### **Action de l'utilisateur :**

Prenez contact avec votre support technique.

### **Intervention de l'agent de service :**

Il a été indiqué qu'aucun fichier de trace ne peut être créé. L'heure peut continuer d'être traitée de la même manière mais aucun fichier de trace interne ne peut être créé.

# **E3690103 Incident de microcode sous licence sur la console HMC.**

# **Action de l'utilisateur :**

Prenez contact avec votre support technique.

### **Intervention de l'agent de service :**

Erreur d'E-S lors de l'écriture dans le nouveau fichier de trace. L'heure peut continuer d'être traitée de la même manière mais aucun fichier de trace interne ne peut être créé.

# **E3690104 • E3690202**

# **E3690104 Incident de microcode sous licence sur la console HMC.**

**Action de l'utilisateur :**

Prenez contact avec votre support technique.

### **Intervention de l'agent de service :**

Erreur d'E-S lors de la fermeture du fichier de trace après une tentative d'écriture dans ce dernier. L'heure peut continuer d'être traitée de la même manière mais aucun fichier de trace interne ne peut être créé.

# **E3690105 Incident de microcode sous licence sur la console HMC.**

# **Action de l'utilisateur :**

Prenez contact avec votre support technique.

# **Intervention de l'agent de service :**

Erreur d'E-S lors de l'interaction avec le fichier de trace. L'heure peut continuer d'être traitée de la même manière mais aucun fichier de trace interne ne peut être créé.

### **E3690106 Incident de microcode sous licence sur la console HMC.**

**Action de l'utilisateur :**

Prenez contact avec votre support technique.

### **Intervention de l'agent de service :**

Erreur d'E-S lors de la fermeture du fichier de trace après une tentative de lecture de ce dernier. L'heure peut continuer d'être traitée de la même manière mais aucun fichier de trace interne ne peut être créé.

### **E3690107 Incident de microcode sous licence sur la console HMC.**

**Action de l'utilisateur :**

Prenez contact avec votre support technique.

# **Intervention de l'agent de service :**

Erreur d'E-S lors de la fermeture du fichier de trace après une tentative d'écriture dans ce dernier. L'heure peut continuer d'être traitée de la même manière mais aucun fichier de trace interne ne peut être créé.

### **E3690201 Incident de microcode sous licence sur la console HMC.**

**Action de l'utilisateur :**

Prenez contact avec votre support technique.

#### **Intervention de l'agent de service :**

Entrée du journal d'informations indiquant qu'un élément null a été détecté dans le bean CustManObjDateTimeBean lors de la tentative de conversion du fuseau horaire en fonction de la langue souhaitée.

# **E3690202 Incident de microcode sous licence sur la console HMC.**

**Action de l'utilisateur :**

Prenez contact avec votre support technique.

#### **Intervention de l'agent de service :**

Entrée du journal d'informations indiquant qu'un élément null a été détecté dans le bean CustManObjDateTimeBean lors de la tentative de conversion du fuseau horaire à partir de la langue souhaitée.
# **Codes de référence système (SRC) E36A**

# Codes SRC E36A

**E36A4700 Incident de microcode sous licence sur la console HMC.**

### **Action de l'utilisateur :**

Prenez contact avec votre support technique.

### **Intervention de l'agent de service :**

Consignation lorsque l'application d'activation intercepte une erreur.

#### **E36A4701 Incident de microcode sous licence sur la console HMC.**

**Action de l'utilisateur :**

Prenez contact avec votre support technique.

### **Intervention de l'agent de service :**

Erreur lors de l'extraction du nom de la classe qui implémente l'interface d'activation pour le type d'objet ciblé

**E36A4702 Incident de microcode sous licence sur la console HMC.**

# **Action de l'utilisateur :**

Prenez contact avec votre support technique.

### **Intervention de l'agent de service :**

Erreur lors de l'appel de getInvalidActivateTargets() ou de getInvalidDeactivateTargets()

### **E36A4703 Incident de microcode sous licence sur la console HMC.**

**Action de l'utilisateur :**

Prenez contact avec votre support technique.

### **Intervention de l'agent de service :**

Impossible d'obtenir l'implémentation d'activation com.ibm.hwmca.base.activate.Activation pour la classe de l'objet géré indiqué

### **E36A4704 Incident de microcode sous licence sur la console HMC.**

#### **Action de l'utilisateur :**

Prenez contact avec votre support technique.

#### **Intervention de l'agent de service :** Erreur dans getGoodBadTargets()

### **E36A4705 Incident de microcode sous licence sur la console HMC.**

**Action de l'utilisateur :** Prenez contact avec votre support technique.

**Intervention de l'agent de service :** Erreur dans getGoodBadTargets()

#### **E36A4706 Incident de microcode sous licence sur la console HMC.**

#### **Action de l'utilisateur :**

Prenez contact avec votre support technique.

#### **Intervention de l'agent de service :**

Erreur lors de l'appel de getActivateConfirmationData() ou de getDeactivateConfirmationData()

### **E36A4707 Incident de microcode sous licence sur la console HMC.**

#### **Action de l'utilisateur :**

Prenez contact avec votre support technique.

**Intervention de l'agent de service :**

Erreur lors de l'obtention des données sauvegardées antérieurement.

### **E36A4710 Incident de microcode sous licence sur la console HMC.**

#### **Action de l'utilisateur :**

Prenez contact avec votre support technique.

**Intervention de l'agent de service :** Erreur interceptée dans ActivationTasklet

# **E36A4711 Incident de microcode sous licence sur la console HMC.**

# **Action de l'utilisateur :**

Prenez contact avec votre support technique.

#### **Intervention de l'agent de service :**

Erreur interceptée dans ActivationTasklet lors de la tentative de préparation pour le panneau de progression

#### **E36A4712 Incident de microcode sous licence sur la console HMC.**

#### **Action de l'utilisateur :**

Prenez contact avec votre support technique.

#### **Intervention de l'agent de service :**

Erreur interceptée dans ActivationTasklet lors du démarrage des unités d'exécution.

### **E36A4713 Incident de microcode sous licence sur la console HMC.**

#### **Action de l'utilisateur :**

Prenez contact avec votre support technique.

### **Intervention de l'agent de service :**

# **E36A4714 • E36BA504**

Erreur interceptée dans ActivationTasklet lors du démarrage des unités d'exécution (dans la partie synchronisée)

#### **E36A4714 Incident de microcode sous licence sur la console HMC.**

#### **Action de l'utilisateur :**

Prenez contact avec votre support technique.

### **Intervention de l'agent de service :**

Erreur interceptée dans ins service()

#### **E36A4715 Incident de microcode sous licence sur la console HMC.**

## **Action de l'utilisateur :**

Prenez contact avec votre support technique.

#### **Intervention de l'agent de service :**

Erreur interceptée dans ActivationTasklet lors de la tentative d'affichage d'un message d'erreur.

#### **E36A4716 Incident de microcode sous licence sur la console HMC.**

#### **Action de l'utilisateur :**

Prenez contact avec votre support technique.

### **Intervention de l'agent de service :**

Exception RuntimeException interceptée dans ActivationTasklet lors de la tentative de suppression de la boîte de dialogue occupée.

# **Codes de références système (SRC) E36B**

#### Codes SRC E36B

**E36BA500 Incident de microcode sous licence sur la console HMC.**

### **Action de l'utilisateur :**

Prenez contact avec votre support technique.

#### **Intervention de l'agent de service :**

Erreur lors de la tentative de traitement principal pour le côté serveur de la liste de profils d'activation (actproflist). Ceci est dû à une exception interceptée par l'infrastructure sous-jacente du tasklet. La tâche actproflist a été interrompue.

### **E36BA501 Incident de microcode sous licence sur la console HMC.**

#### **Action de l'utilisateur :**

Prenez contact avec votre support technique.

#### **Intervention de l'agent de service :**

Erreur lors du traitement ″init″ pour le côté serveur de la tâche actproflist. La tâche actproflist a été interrompue.

#### **E36BA502 Incident de microcode sous licence sur la console HMC.**

#### **Action de l'utilisateur :**

Prenez contact avec votre support technique.

#### **Intervention de l'agent de service :**

Erreur lors du traitement ″service″ pour le côté serveur de la tâche actproflist. La tâche actproflist a été interrompue.

### **E36BA503 Incident de microcode sous licence sur la console HMC.**

#### **Action de l'utilisateur :**

Prenez contact avec votre support technique.

#### **Intervention de l'agent de service :**

Erreur lors de la tentative de traitement principal pour le côté client de la tâche actproflist. Ceci est dû à une exception interceptée par l'infrastructure sous-jacente du Tasklet. La tâche actproflist a été interrompue.

**E36BA504 Incident de microcode sous licence sur la console HMC.**

### **E36A4720 Incident de microcode sous licence sur la console HMC.**

**Action de l'utilisateur :** Prenez contact avec votre support technique.

#### **Intervention de l'agent de service :**

Erreur interceptée dans panelAction() lors de la tentative de gestion de l'action du panneau (par exemple, OUI, NON, Affichage des détails, etc.)

### **E36A47F0 Incident de microcode sous licence sur la console HMC.**

#### **Action de l'utilisateur :**

Prenez contact avec votre support technique.

### **Intervention de l'agent de service :**

Erreur lors de l'appel d'une méthode d'activation

**E36A47F8 Incident de microcode sous licence sur la console HMC.**

#### **Action de l'utilisateur :**

Prenez contact avec votre support technique.

**Intervention de l'agent de service :** Erreur lors de l'appel d'une méthode de désactivation **Action de l'utilisateur :**

Prenez contact avec votre support technique.

#### **Intervention de l'agent de service :**

Erreur lors de la tentative de traitement dans le gestionnaire d'actions de la tâche actproflist. La tâche continuera certainement à être exécutée mais elle risque de ne pas fonctionner correctement.

#### **E36BA505 Incident de microcode sous licence sur la console HMC.**

### **Action de l'utilisateur :**

Prenez contact avec votre support technique.

#### **Intervention de l'agent de service :**

Erreur lors de l'appel de la méthode ″Delete″ dans le tasklet.

#### **E36BA506 Incident de microcode sous licence sur la console HMC.**

### **Action de l'utilisateur :**

Prenez contact avec votre support technique.

# **Intervention de l'agent de service :**

Erreur liée à l'extraction des données nécessaires, telles l'implémentation de propriété dans le tasklet.

#### **E36BA507 Incident de microcode sous licence sur la console HMC.**

#### **Action de l'utilisateur :**

Prenez contact avec votre support technique.

# **Intervention de l'agent de service :**

Erreur liée à l'extraction des données nécessaires, une implémentation de propriété de type null a été renvoyée.

#### **E36BA508 Incident de microcode sous licence sur la console HMC.**

#### **Action de l'utilisateur :**

Prenez contact avec votre support technique.

### **Intervention de l'agent de service :**

Erreur liée à l'extraction des données nécessaires, telles l'objet pour le profil dans le tasklet.

#### **E36BA509 Incident de microcode sous licence sur la console HMC.**

#### **Action de l'utilisateur :** Prenez contact avec votre support technique.

# **Intervention de l'agent de service :**

Erreur liée à l'extraction des données nécessaires, un objet de type null de profil a été renvoyé.

#### **E36BA50A Incident de microcode sous licence sur la console HMC.**

### **Action de l'utilisateur :**

Prenez contact avec votre support technique.

#### **Intervention de l'agent de service :**

Exception RuntimeException interceptée. Le tasklet peut avoir été arrêté.

# **(E36C) Erreurs relatives aux tâches planifiées de la console HMC**

Erreurs relatives aux tâches planifiées de la console HMC

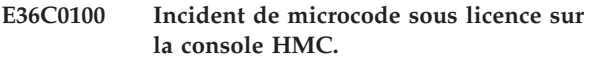

#### **Action de l'utilisateur :**

Prenez contact avec votre support technique.

#### **Intervention de l'agent de service :**

Une erreur s'est produite lors du traitement de la tâche.

**E36C0101 Une erreur s'est produite lors du traitement du tasklet.**

#### **Action de l'utilisateur :**

Prenez contact avec votre support technique.

### **E36C0102 Incident de microcode sous licence sur la console HMC.**

#### **Action de l'utilisateur :**

Prenez contact avec votre support technique.

### **Intervention de l'agent de service :**

Une erreur s'est produite lors de la tentative de suppression d'une opération planifiée.

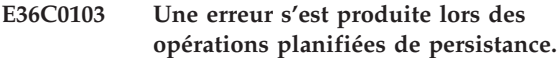

**Action de l'utilisateur :**

Prenez contact avec votre support technique.

### **E36C0104 Incident de microcode sous licence sur la console HMC.**

#### **Action de l'utilisateur :**

Prenez contact avec votre support technique.

#### **Intervention de l'agent de service :**

Une erreur s'est produite lors de la tentative de restauration d'une opération planifiée.

**E36C0105 Incident de microcode sous licence sur la console HMC.**

# **Codes de référence système (SRC) E372**

Codes SRC E372

**E3721000 Incident de microcode sous licence sur la console HMC.**

# **Action de l'utilisateur :**

Prenez contact avec votre support technique.

### **Intervention de l'agent de service :**

Erreur lors de la tentative de traitement principal pour le côté client de la tâche de chargement. Ceci est dû à

**Action de l'utilisateur :** Prenez contact avec votre support technique.

**Intervention de l'agent de service :** Une erreur s'est produite dans la console StartHMC.

**E36C0106 Incident de microcode sous licence sur la console HMC.**

# **Action de l'utilisateur :**

Prenez contact avec votre support technique.

**Intervention de l'agent de service :** Une erreur de planificateur est survenue.

**E36C0107 Incident de microcode sous licence sur la console HMC.**

**Action de l'utilisateur :** Prenez contact avec votre support technique.

# **Intervention de l'agent de service :**

Collecte de données FFDC diverses pour les opérations planifiées.

### **E36C0108 Incident de microcode sous licence sur la console HMC.**

# **Action de l'utilisateur :**

Prenez contact avec votre support technique.

### **Intervention de l'agent de service :**

Collecte de données FFDC diverses pour les opérations planifiées.

### **E36C0109 Incident de microcode sous licence sur la console HMC.**

#### **Action de l'utilisateur :**

Prenez contact avec votre support technique.

#### **Intervention de l'agent de service :**

Une erreur s'est produite lors de l'initialisation des opérations planifiées.

une exception interceptée par l'infrastructure sous-jacente du Tasklet. La tâche de chargement a été interrompue.

**E3721001 Incident de microcode sous licence sur la console HMC.**

### **Action de l'utilisateur :**

Prenez contact avec votre support technique.

**Intervention de l'agent de service :** Exception interceptée dans la méthode DomainSecurityTasklet.service.

# **Codes de référence système (SRC) E39x**

Codes SRC E39x

### **E3920001 Incident de microcode sous licence sur la console HMC.**

**Action de l'utilisateur :**

Prenez contact avec votre support technique.

**Intervention de l'agent de service :** Erreur dans une tâche.

**E3920002 Incident de microcode sous licence sur la console HMC.**

### **Action de l'utilisateur :**

Prenez contact avec votre support technique.

#### **Intervention de l'agent de service :** Erreur dans un tasklet.

**E3920003 Incident de microcode sous licence sur la console HMC.**

### **Action de l'utilisateur :**

Prenez contact avec votre support technique.

### **Intervention de l'agent de service :** Erreur dans un bean.

### **E3920004 Incident de microcode sous licence sur la console HMC.**

#### **Action de l'utilisateur :**

Prenez contact avec votre support technique.

### **Intervention de l'agent de service :**

Erreur lors de la conservation d'un objet ou de la création d'un objet à partir de la persistance.

### **E39F0001 Incident de microcode sous licence sur la console HMC.**

### **Action de l'utilisateur :**

Prenez contact avec votre support technique.

### **Intervention de l'agent de service :**

Une erreur s'est produite lors du traitement d'un élément GDS EMP entrant.

### **E39F0002 Incident de microcode sous licence sur la console HMC.**

### **Action de l'utilisateur :**

Prenez contact avec votre support technique.

#### **Intervention de l'agent de service :**

Une erreur s'est produite lors du traitement de la tâche AttentionPanelTask.

# **E39F0003 Incident de microcode sous licence sur la console HMC.**

### **Action de l'utilisateur :**

Prenez contact avec votre support technique.

### **Intervention de l'agent de service :**

Une erreur s'est produite lors du traitement de la tâche AttentionPanelTasklet.

### **E39F0004 Incident de microcode sous licence sur la console HMC.**

### **Action de l'utilisateur :**

Prenez contact avec votre support technique.

### **Intervention de l'agent de service :**

Une erreur s'est produite lors de la conservation d'une attention.

# **E39F0005 Incident de microcode sous licence sur la console HMC.**

## **Action de l'utilisateur :**

Prenez contact avec votre support technique.

#### **Intervention de l'agent de service :**

Une erreur s'est produite lors de l'annulation de la conservation d'une attention.

### **E39F0006 Incident de microcode sous licence sur la console HMC.**

# **Action de l'utilisateur :**

Prenez contact avec votre support technique.

### **Intervention de l'agent de service :**

Une erreur s'est produite lors de la lecture de toutes les attentions conservées.

# **E39F0007 Incident de microcode sous licence sur la console HMC.**

### **Action de l'utilisateur :**

Prenez contact avec votre support technique.

#### **Intervention de l'agent de service :**

Une erreur s'est produite lors de la tentative d'ajout d'une attention de console générique. L'exécution de la console se poursuit mais l'attention (message matériel) que vous tentez de créer ne sera pas visible des utilisateurs.

**E39F0008 Incident de microcode sous licence sur la console HMC.**

**Action de l'utilisateur :** Prenez contact avec votre support technique.

# **Intervention de l'agent de service :**

Une erreur s'est produite lors de la tentative d'affichage des détails d'une attention générique. L'exécution de la

# **Codes de référence système (SRC) E3Ax**

### Codes SRC E3Ax

**E3A2000E Incident de microcode sous licence sur la console HMC.**

#### **Action de l'utilisateur :**

Prenez contact avec votre support technique.

#### **Intervention de l'agent de service :**

La consignation d'un événement a été demandé mais le type d'événement n'a pas été reconnu.

### **E3A2000F Incident de microcode sous licence sur la console HMC.**

#### **Action de l'utilisateur :**

Prenez contact avec votre support technique.

#### **Intervention de l'agent de service :**

Il s'agit d'un journal d'information créé par logAvailableTraceInfo lors de l'émission d'une exception de service.

#### **E3A30001 Incident de microcode sous licence sur la console HMC.**

### **Action de l'utilisateur :**

Prenez contact avec votre support technique.

#### **Intervention de l'agent de service :**

Erreur lors de la tentative de traitement principal pour le côté serveur de la tâche Config 3270. Ceci est dû à une exception interceptée par l'infrastructure sous-jacente du Tasklet. La tâche Config 3270 a été interrompue.

### **E3A30002 Incident de microcode sous licence sur la console HMC.**

#### **Action de l'utilisateur :**

Prenez contact avec votre support technique.

### **Intervention de l'agent de service :**

Erreur lors du traitement ″init″ pour le côté serveur de la tâche Config 3270. La tâche Config 3270 a été interrompue.

## **E3A30003 Incident de microcode sous licence sur la console HMC.**

**Action de l'utilisateur :**

Prenez contact avec votre support technique.

console se poursuit mais les détails de l'attention (message matériel) affichés ne seront pas visibles des utilisateurs.

#### **Intervention de l'agent de service :**

Erreur lors du traitement ″service″ pour le côté serveur de la tâche Config 3270. La tâche Config 3270 a été interrompue.

### **E3A30004 Incident de microcode sous licence sur la console HMC.**

#### **Action de l'utilisateur :**

Prenez contact avec votre support technique.

#### **Intervention de l'agent de service :**

Erreur lors de la tentative de traitement principal pour le côté client de la tâche Config 3270. Ceci est dû à une exception interceptée par l'infrastructure sous-jacente du Tasklet. La tâche Config 3270 a été interrompue.

### **E3A30005 Incident de microcode sous licence sur la console HMC.**

#### **Action de l'utilisateur :**

Prenez contact avec votre support technique.

#### **Intervention de l'agent de service :**

Erreur lors de la tentative de traitement dans le gestionnaire d'actions de la tâche Config 3270. La tâche Config 3270 continuera certainement à être exécutée mais elle risque de ne pas fonctionner correctement.

### **E3A30010 Incident de microcode sous licence sur la console HMC.**

#### **Action de l'utilisateur :**

Prenez contact avec votre support technique.

#### **Intervention de l'agent de service :**

Erreur lors de la tentative de démarrage des émulateurs 3270

### **E3A30020 Incident de microcode sous licence sur la console HMC.**

#### **Action de l'utilisateur :**

Prenez contact avec votre support technique.

#### **Intervention de l'agent de service :**

Erreur lors du traitement ″service″ pour le côté serveur de l'élément Config 3270 startupHook. Les émulateurs peuvent ou non avoir été démarrés.

# **Erreur relative à une unité de stockage (E3CA)**

Erreur relative à une unité de stockage

### **E3CA0260 Incident de microcode sous licence sur la console HMC.**

### **Action de l'utilisateur :**

Prenez contact avec votre support technique.

### **Intervention de l'agent de service :**

Erreur lors de la tentative de création des répertoires temporaires requis par MediaServices lors de la construction de la classe unique MediaServices

### **E3CA0261 Incident de microcode sous licence sur la console HMC.**

#### **Action de l'utilisateur :**

Prenez contact avec votre support technique.

# **Intervention de l'agent de service :**

Erreur lors de la tentative de recherche de l'identificateur d'unité DOS pour l'unité de stockage.

### **E3CA0262 Incident de microcode sous licence sur la console HMC.**

# **Action de l'utilisateur :**

Prenez contact avec votre support technique.

### **Intervention de l'agent de service :**

Erreur lors de la tentative de détection des unités prises en charge par les services de support

### **E3CA0265 Incident de microcode sous licence sur la console HMC.**

#### **Action de l'utilisateur :**

Prenez contact avec votre support technique.

### **Intervention de l'agent de service :**

Erreur lors de la tentative d'instanciation des unités de disque dur prises en charge par les services de support

### **E3CA0268 Incident de microcode sous licence sur la console HMC.**

### **Action de l'utilisateur :**

Prenez contact avec votre support technique.

### **Intervention de l'agent de service :**

Erreur lors de la tentative d'obtention du libellé à partir du support

### **E3CA0269 Incident de microcode sous licence sur la console HMC.**

# **Action de l'utilisateur :**

Prenez contact avec votre support technique.

**Intervention de l'agent de service :**

Erreur lors de la tentative de création de jeton à partir de la sortie provenant de la commande df Linux

# **E3CA026A Incident de microcode sous licence sur la console HMC.**

#### **Action de l'utilisateur :**

Prenez contact avec votre support technique.

#### **Intervention de l'agent de service :** Erreur lors de la tentative d'appel de la commande df

Linux

### **E3CA026B Une erreur s'est produite lors du montage d'une unité de stockage pour l'une des raisons ci-dessous.**

# **Action de l'utilisateur :**

- Raison inconnue.
- v L'unité est montée et ne peut être démontée.
- La commande de montage a signalé un nombre majeur ou mineur incorrect.

### Procédez comme suit :

- 1. Essayez de trouver quelle unité de stockage a signalé l'incident.
- 2. Déterminez la tâche qui était effectuée au moment de l'erreur. Si nécessaire, vérifiez les fichiers journaux.
- 3. Passez en revue les entrées des fichiers /tmp/console/mediasvc/mediascvs.log ou .mount dans /tmp/console/mediasvc afin de déterminer l'unité ayant échoué et la raison de l'échec, parmi celles précédemment répertoriées. Si la fonction de trace était également activée, des entrées XMDA figurent aussi dans le fichier iqzdtrac.trm.
- 4. Lorsque vous avez trouvé l'unité de stockage ayant échoué, vérifiez si un problème est survenu avec les supports amovibles, notamment disquette, DVD, CD ou clé USB.
- 5. Essayez de nouveau la tâche avec les supports reformatés ou nouveaux.
- 6. Si le problème semble ne pas venir des supports amovibles, effectuez des tests sur l'unité de stockage afin de déterminer si l'unité est défectueuse.

**Remarque :** Le fichier journal des services de stockage figure dans le dossier /tmp et est perdu lorsque la console HMC est réamorcée.

**E3CA026C Une erreur s'est produite lors de la tentative de démontage d'une unité de stockage.**

### **Action de l'utilisateur :**

# **E3CA026D • E3CA0274**

- 1. Cherchez dans l'entrée de journal de la console l'exception qui a été signalée pour ce problème. Outre les exceptions Java inattendues, le code de l'unité de stockage signale cette exception lorsqu'il obtient un code retour différent de 0 à la suite de l'exécution du script de support de démontage : si le résultat est rc = 203, il signale une erreur MediaDeviceException ″runAsRoot setuid. return code = 203″. Ceci signifie que le script de démontage n'a pas pu être exécuté avec les droits d'accès de niveau superutilisateur. Sinon, elle signale une exceptionIOException ″the unmount operation failed. return code = x″ où x est le code retour du script de démontage.
- 2. Essayez de trouver quelle unité de stockage a signalé l'incident.
- 3. Déterminez la tâche qui était effectuée au moment de l'erreur.
- 4. Si nécessaire, vérifiez les fichiers journaux. Passez en revue les entrées des fichiers /tmp/console/mediasvc/mediascvs.log ou .mount dans /tmp/console/mediasvc afin de déterminer l'unité ayant échoué et la raison de l'échec, parmi celles précédemment répertoriées. Si la fonction de trace était également activée, des entrées XMDA figurent aussi dans le fichier iqzdtrac.trm.
- 5. Lorsque vous avez trouvé l'unité de stockage ayant échoué, vérifiez si un problème est survenu avec les supports amovibles, notamment disquette, DVD, CD ou clé USB.
- 6. Essayez de nouveau la tâche avec les supports reformatés ou nouveaux.
- 7. Si le problème semble ne pas venir des supports amovibles, effectuez des tests sur l'unité de stockage afin de déterminer si l'unité est défectueuse.
- 8. Si, dans l'unité, des supports amovibles ne peuvent être retirés (par exemple, un DVD qui ne s'éjecte pas), vous devrez peut-être réamorcer la console HMC afin de libérer l'unité et le support. Enregistrez d'abord /tmp/console/mediasvc/ mediasvcs.log avant le réamorçage.

**Remarque :** Le fichier journal des services de stockage figure dans le dossier /tmp et est perdu lorsque la console HMC est réamorcée.

### **E3CA026D Incident de microcode sous licence sur la console HMC.**

**Action de l'utilisateur :**

Prenez contact avec votre support technique.

#### **Intervention de l'agent de service :**

Erreur lors de la tentative de déverrouillage d'une unité de stockage

# **E3CA026F Incident de microcode sous licence sur la console HMC.**

**Action de l'utilisateur :**

Prenez contact avec votre support technique.

#### **Intervention de l'agent de service :**

Erreur lors de la vérification de la présence d'un support de disquette sur l'unité

**E3CA0270 Incident de microcode sous licence sur la console HMC.**

#### **Action de l'utilisateur :**

Prenez contact avec votre support technique.

### **Intervention de l'agent de service :**

Erreur lors de la tentative de formatage du support de disquette

### **E3CA0271 Incident de microcode sous licence sur la console HMC.**

#### **Action de l'utilisateur :**

Prenez contact avec votre support technique.

### **Intervention de l'agent de service :**

Erreur lors de la tentative de vérification de la présence d'un support CD-ROM ou DVD-RAM sur l'unité

#### **E3CA0272 Incident de microcode sous licence sur la console HMC.**

#### **Action de l'utilisateur :**

Prenez contact avec votre support technique.

#### **Intervention de l'agent de service :**

Erreur lors de la tentative d'éjection du support à partir de l'unité CD-ROM ou DVD-RAM

### **E3CA0273 Incident de microcode sous licence sur la console HMC.**

#### **Action de l'utilisateur :**

Prenez contact avec votre support technique.

#### **Intervention de l'agent de service :**

Erreur lors de la tentative de verrouillage ou du déverrouillage de la porte de l'unité CD-ROM ou DVD-RAM

### **E3CA0274 Une erreur s'est produite lors du formatage d'un DVD.**

#### **Action de l'utilisateur :**

Procédez comme suit :

1. Cherchez dans l'entrée de journal de la console si une exception a été signalée pour ce problème. Outre les exceptions Java inattendues, le code de l'unité de stockage signale cette exception lorsqu'une erreur est générée en exécutant le script de formatage de dvd ; il s'agit d'une exception MediaDeviceException ″Failure to format media, unknown error occurred″.

- 2. Cherchez, dans les entrées du fichier /tmp/console/mediasvc/mediascvs.log, les informations sur la manière dont le formatage a échoué. Si la fonction de trace était également activée, des entrées XMDA figurent aussi dans le fichier iqzdtrac.trm.
- 3. Essayez l'opération de formatage avec un DVD différent ou nouveau, pour vérifier si le problème est lié au support DVD lui-même. Assurez-vous que le DVD différent ou nouveau est du même type que celui qui n'a pas pu être formaté.
- 4. Si le problème semble ne pas venir du support DVD, effectuez des tests sur l'unité de stockage afin de déterminer si l'unité est défectueuse.
- 5. Si, dans l'unité de DVD, des supports DVD ne peuvent être retirés, vous devrez peut-être réamorcer la console HMC afin de libérer l'unité et le support. Enregistrez d'abord /tmp/console/mediasvc/mediasvcs.log avant le réamorçage.

**Remarque :** Le fichier journal des services de stockage figure dans le dossier /tmp et est perdu lorsque la console HMC est réamorcée.

# **E3CA0275 Incident de microcode sous licence sur la console HMC.**

### **Action de l'utilisateur :**

Prenez contact avec votre support technique.

### **Intervention de l'agent de service :**

Erreur lors de la tentative d'affichage d'une zone de message dans MediaServicesUtil

### **E3CA0276 Incident de microcode sous licence sur la console HMC.**

#### **Action de l'utilisateur :**

Prenez contact avec votre support technique.

### **Intervention de l'agent de service :**

Une erreur s'est produite dans l'interface de code C qui utilise les services de support via le support de pont natif

### **E3CA0277 Incident de microcode sous licence sur la console HMC.**

#### **Action de l'utilisateur :**

Prenez contact avec votre support technique.

### **Intervention de l'agent de service :**

Une erreur s'est produite dans l'interface de code C qui utilise les services de support via le support de pont natif

### **E3CA0278 Une erreur s'est produite lors du formatage d'une unité de mémoire flash USB, probablement une clé USB.**

### **Action de l'utilisateur :**

Procédez comme suit :

- 1. Cherchez dans l'entrée de journal de la console l'exception qui a été signalée pour ce problème. Outre les exceptions Java inattendues, le code de l'unité de stockage signale cette exception lorsqu'une erreur est générée en exécutant le script de formatage USB ; il s'agit d'une exception MediaDeviceException ″Failure to format media, unknown error occurred″.
- 2. Cherchez, dans les entrées du fichier /tmp/console/mediasvc/mediascvs.log, les informations sur la manière dont le formatage a échoué. Si la fonction de trace était également activée, des entrées XMDA figurent aussi dans le fichier iqzdtrac.trm.
- 3. Formatez une clé USB différente ou nouvelle, pour vérifier si le problème est lié au support lui-même.
- 4. Si le problème semble ne pas venir du support USB, effectuez des tests, selon le protocole en vigueur, sur l'unité de stockage afin de déterminer si elle est défectueuse.

**Remarque :** Le fichier journal des services de stockage figure dans le dossier /tmp et est perdu lorsque la console HMC est réamorcée.

### **E3CA0279 Incident de microcode sous licence sur la console HMC.**

#### **Action de l'utilisateur :**

Prenez contact avec votre support technique.

# **Intervention de l'agent de service :**

Erreur lors de la tentative de vérification de la présence de l'unité de mémoire flash USB.

# **E3CA027D Incident de microcode sous licence sur la console HMC.**

#### **Action de l'utilisateur :**

Prenez contact avec votre support technique.

#### **Intervention de l'agent de service :**

Erreur lors de la tentative de montage d'une unité de stockage

## **E3CA027E Une erreur s'est produite lors du montage d'une unité de stockage pour l'une des raisons ci-dessous.**

### **Action de l'utilisateur :**

- v Raison inconnue.
- v L'unité est montée et ne peut être démontée.
- v La commande de montage a signalé un nombre majeur ou mineur incorrect.

# **E3CA027F • E3CA0920**

Procédez comme suit :

- 1. Essayez de trouver quelle unité de stockage a signalé l'incident.
- 2. Déterminez la tâche qui était effectuée au moment de l'erreur. Si nécessaire, vérifiez les fichiers journaux.
- 3. Passez en revue les entrées des fichiers /tmp/console/mediasvc/mediascvs.log ou .mount dans /tmp/console/mediasvc afin de déterminer l'unité ayant échoué et la raison de l'échec, parmi celles précédemment répertoriées. Si la fonction de trace était également activée, des entrées XMDA figurent aussi dans le fichier iqzdtrac.trm.
- 4. Lorsque vous avez trouvé l'unité de stockage ayant échoué, vérifiez si un problème est survenu avec les supports amovibles, notamment disquette, DVD, CD ou clé USB.
- 5. Essayez de nouveau la tâche avec les supports reformatés ou nouveaux.
- 6. Si le problème semble ne pas venir des supports amovibles, effectuez des tests sur l'unité de stockage afin de déterminer si l'unité est défectueuse.

**Remarque :** Le fichier journal des services de stockage figure dans le dossier /tmp et est perdu lorsque la console HMC est réamorcée.

## **E3CA027F Incident de microcode sous licence sur la console HMC.**

### **Action de l'utilisateur :**

Prenez contact avec votre support technique.

#### **Intervention de l'agent de service :**

Erreur lors de la tentative de montage d'une unité de stockage

### **E3CA0900 Incident de microcode sous licence sur la console HMC.**

**Action de l'utilisateur :**

Prenez contact avec votre support technique.

### **Intervention de l'agent de service :**

Erreur lors de la tentative de traitement pour le côté client de la tâche Autorisation des modifications du code interne. Ceci est dû à une exception interceptée par l'infrastructure sous-jacente du Tasklet. La tâche Autorisation des modifications du code interne a été interrompue.

#### **E3CA0902 Incident de microcode sous licence sur la console HMC.**

#### **Action de l'utilisateur :**

Prenez contact avec votre support technique.

**Intervention de l'agent de service :**

Erreur lors de la tentative de traitement dans le gestionnaire d'actions de la tâche Autorisation des modifications du code interne.

### **E3CA0910 Incident de microcode sous licence sur la console HMC.**

#### **Action de l'utilisateur :**

Prenez contact avec votre support technique.

#### **Intervention de l'agent de service :**

Erreur lors de la tentative de traitement pour le côté serveur de la tâche Autorisation des modifications du code interne. Ceci est dû à une exception interceptée par l'infrastructure sous-jacente du Tasklet. La tâche Autorisation des modifications du code interne a été interrompue.

### **E3CA0911 Incident de microcode sous licence sur la console HMC.**

#### **Action de l'utilisateur :**

Prenez contact avec votre support technique.

**Intervention de l'agent de service :**

Erreur lors de la tentative de traitement dans : AuthInternalCodeChangeTasklet.Execute Save.systemEvent().

# **E3CA0912 Incident de microcode sous licence sur la console HMC.**

#### **Action de l'utilisateur :**

Prenez contact avec votre support technique.

#### **Intervention de l'agent de service :**

Une erreur a été interceptée dans l'unité d'exécution AuthInternalCodeChangeTasklet.ExecuteSave.run() lors de l'exécution de postRequest().

### **E3CA0913 Incident de microcode sous licence sur la console HMC.**

#### **Action de l'utilisateur :**

Prenez contact avec votre support technique.

#### **Intervention de l'agent de service :**

Exception interceptée dans l'unité d'exécution AuthInternalCodeChangeTasklet.ExecuteSave.run().

### **E3CA0920 Incident de microcode sous licence sur la console HMC.**

#### **Action de l'utilisateur :**

Prenez contact avec votre support technique.

# **Intervention de l'agent de service :**

Une exception TaskletException de PanelTasklet.updateProgress() a été interceptée dans BaseAuthInternalCodeChangeImpl.execute()

### **E3CB0018 Incident de microcode sous licence sur la console HMC.**

**Action de l'utilisateur :**

Prenez contact avec votre support technique.

### **Intervention de l'agent de service :**

Exception interceptée lors du traitement des opérations côté client pour la tâche Informations système. Cette situation est due à une exception interceptée par l'infrastructure PanelTask sous-jacente. La tâche Informations système a été interrompue.

# **E3CB0020 Incident de microcode sous licence sur la console HMC.**

#### **Action de l'utilisateur :**

Prenez contact avec votre support technique.

### **Intervention de l'agent de service :**

Erreur lors du traitement d'un événement TaskActionEvent dans la méthode panelAction. La tâche va s'interrompre

### **E3CB0028 Incident de microcode sous licence sur la console HMC.**

#### **Action de l'utilisateur :**

Prenez contact avec votre support technique.

### **Intervention de l'agent de service :**

Erreur lors du traitement d'un événement TaskActionEvent dans la méthode panelAction. La tâche va s'interrompre.

### **E3CB0029 Incident de microcode sous licence sur la console HMC.**

#### **Action de l'utilisateur :**

Prenez contact avec votre support technique.

#### **Intervention de l'agent de service :**

Erreur lors de l'extraction de données pendant la construction des zones de données d'informations système pour le panneau cible

### **E3CB0030 Incident de microcode sous licence sur la console HMC.**

#### **Action de l'utilisateur :**

Prenez contact avec votre support technique.

#### **Intervention de l'agent de service :**

Erreur lors du traitement d'un événement TaskActionEvent dans la méthode panelAction. La tâche va s'interrompre.

### **E3CB0038 Incident de microcode sous licence sur la console HMC.**

#### **Action de l'utilisateur :**

Prenez contact avec votre support technique.

#### **Intervention de l'agent de service :**

Erreur lors de la tentative de traitement principal pour le côté serveur de la tâche sysinfo. Ceci est dû à une exception interceptée par l'infrastructure sous-jacente du Tasklet. La tâche sysinfo a été interrompue.

**E3CB0039 Incident de microcode sous licence sur la console HMC.**

#### **Action de l'utilisateur :**

Prenez contact avec votre support technique.

#### **Intervention de l'agent de service :**

Erreur interceptée lors de la tentative d'obtention de l'objet PresentationTasksParms. Le traitement est interrompu.

#### **E3CB003A Incident de microcode sous licence sur la console HMC.**

#### **Action de l'utilisateur :**

Prenez contact avec votre support technique.

### **Intervention de l'agent de service :**

Exception interceptée à partir de getInterfaceImpl(Class.forName(SYSINFO)) lors de la tentative de détermination de la classe de tour cible implémentant l'interface SysInfo. Le traitement s'interrompt pour la tour cible.

### **E3CB003B Incident de microcode sous licence sur la console HMC.**

### **Action de l'utilisateur :**

Prenez contact avec votre support technique.

### **Intervention de l'agent de service :**

Erreur interceptée lors de la tentative de détermination du sous-tasklet de la tour cible via l'implémentation SysInfo de la cible de la méthode getSysInfoTaskletName(). Le traitement s'interrompt pour la tour cible.

### **E3CB003C Incident de microcode sous licence sur la console HMC.**

### **Action de l'utilisateur :**

Prenez contact avec votre support technique.

### **Intervention de l'agent de service :**

Exception interceptée à partir de getInterfaceImpl(Class.forName(SYSINFO)) lors de la tentative de détermination de la classe ManagedObject cible implémentant l'interface SysInfo. Le traitement s'interrompt pour la tour cible.

### **E3CB003D Incident de microcode sous licence sur la console HMC.**

### **Action de l'utilisateur :**

Prenez contact avec votre support technique.

#### **Intervention de l'agent de service :**

Erreur interceptée lors de la tentative de détermination du sous-tasklet de la tour cible via l'implémentation SysInfo de la cible de la méthode getSysInfoTaskletName(). Le traitement s'interrompt pour la tour cible.

#### **E3CB0048 Incident de microcode sous licence sur la console HMC.**

#### **Action de l'utilisateur :**

Prenez contact avec votre support technique.

### **Intervention de l'agent de service :**

Exception interceptée lors de l'appel de l'implémentation de l'objet cible de la méthode getSysInfoData(). Le traitement s'interrompt.

### **E3CB0050 Incident de microcode sous licence sur la console HMC.**

### **Action de l'utilisateur :**

Prenez contact avec votre support technique.

### **Intervention de l'agent de service :**

Erreur lors de la création de BufferedReader(/code> ou de FileReader pour la lecture du fichier driver.name. Le traitement ne va pas s'achever.

### **E3CB0051 Incident de microcode sous licence sur la console HMC.**

### **Action de l'utilisateur :**

Prenez contact avec votre support technique.

### **Intervention de l'agent de service :**

Erreur lors de la lecture de la ligne à partir du fichier driver.name. Le traitement ne va pas s'achever.

### **E3CD0001 Incident de microcode sous licence sur la console HMC.**

#### **Action de l'utilisateur :**

Prenez contact avec votre support technique.

### **Intervention de l'agent de service :**

Erreur lors de la tentative de traitement principal pour le côté serveur du panneau de services de la console HMC. Ceci est dû à une exception interceptée par l'infrastructure sous-jacente du Tasklet. Le panneau de services de la console HMC a été interrompu.

### **E3CD0002 Incident de microcode sous licence sur la console HMC.**

### **Action de l'utilisateur :**

Prenez contact avec votre support technique.

### **Intervention de l'agent de service :**

Erreur lors du traitement ″init″ pour le côté serveur du panneau de services de la console HMC. Le panneau de services de la console HMC a été interrompu.

### **E3CD0003 Incident de microcode sous licence sur la console HMC.**

### **Action de l'utilisateur :**

Prenez contact avec votre support technique.

#### **Intervention de l'agent de service :**

Erreur lors du traitement ″service″ pour le côté serveur de la tâche des services de la console HMC. La tâche des services de la console HMC a été interrompue.

## **E3CD0004 Incident de microcode sous licence sur la console HMC.**

### **Action de l'utilisateur :**

Prenez contact avec votre support technique.

### **Intervention de l'agent de service :**

Erreur lors de la tentative de traitement principal pour le côté client de la tâche des services de la console HMC. Ceci est dû à une exception interceptée par l'infrastructure sous-jacente du Tasklet. La tâche des services de la console HMC a été interrompue.

# **E3CD0005 Incident de microcode sous licence sur la console HMC.**

### **Action de l'utilisateur :**

Prenez contact avec votre support technique.

### **Intervention de l'agent de service :**

Erreur lors de la tentative de traitement dans le gestionnaire d'actions de la tâche des services de la console HMC. La tâche des services de la console HMC continuera certainement à être exécutée mais elle risque de ne pas fonctionner correctement.

# **E3CD0006 Incident de microcode sous licence sur la console HMC.**

# **Action de l'utilisateur :**

Prenez contact avec votre support technique.

# **Intervention de l'agent de service :**

Erreur lors de la tentative de traitement lors de l'initialisation des données. Cette erreur peut être à l'origine de l'échec des tâches s'appuyant sur les données des services de la console HMC.

# **E3CD0007 Incident de microcode sous licence sur la console HMC.**

# **Action de l'utilisateur :**

Prenez contact avec votre support technique.

#### **Intervention de l'agent de service :**

Erreur lors de la tentative de conservation des données de services de la console HMC. Tous les éléments fonctionnent normalement mais les données des services de la console HMC seront perdues à l'arrêt du serveur.

### **E3CD0008 Incident de microcode sous licence sur la console HMC.**

**Action de l'utilisateur :**

Prenez contact avec votre support technique.

### **Intervention de l'agent de service :**

Erreur lors de la tentative de définition de l'indicateur d'analyse optique sur les tours qui le prennent en charge.

#### **E3CD0009 Incident de microcode sous licence sur la console HMC.**

#### **Action de l'utilisateur :**

Prenez contact avec votre support technique.

#### **Intervention de l'agent de service :**

Erreur lors de la tentative d'interrogation du contrôle exclusif utilisant l'interface Reserve.

# **E3CD000A Incident de microcode sous licence sur la console HMC.**

#### **Action de l'utilisateur :**

Prenez contact avec votre support technique.

### **Intervention de l'agent de service :**

Erreur lors de la tentative d'obtention ou de libération du contrôle exclusif utilisant l'interface Reserve.

### **E3CE0000 Incident de microcode sous licence sur la console HMC.**

### **Action de l'utilisateur :**

Prenez contact avec votre support technique.

#### **Intervention de l'agent de service :**

Erreur interceptée dans l'application de restauration. Cette erreur est consignée lorsque l'exception logException() com.ibm.hwmca.base.critdata.RestoreApp# logException() est appelée.

#### **E3CE0001 Incident de microcode sous licence sur la console HMC.**

### **Action de l'utilisateur :**

Prenez contact avec votre support technique.

#### **Intervention de l'agent de service :**

Erreur interceptée dans l'application de restauration. Cette erreur est consignée lorsque l'exception logException()

com.ibm.hwmca.base.critdata.RestoreTasklet#service() est appelée.

### **E3CE0002 Incident de microcode sous licence sur la console HMC.**

#### **Action de l'utilisateur :**

Prenez contact avec votre support technique.

#### **Intervention de l'agent de service :**

Erreur interceptée dans l'application de restauration. Cette erreur est consignée lorsque l'exception logException() com.ibm.hwmca.base.critdata. RestoreTasklet#logException() est appelée.

### **E3CE0003 Incident de microcode sous licence sur la console HMC.**

#### **Action de l'utilisateur :**

Prenez contact avec votre support technique.

#### **Intervention de l'agent de service :**

Erreur interceptée dans le tasklet de restauration principal. Cette erreur est consignée lorsque l'implémentation de l'objet géré cible de ManagedObjectBackupRestore ne renvoie pas de nom valide d'un tasklet de restauration.

## **E3CE0004 Incident de microcode sous licence sur la console HMC.**

### Prenez contact avec votre support technique.

**Action de l'utilisateur :**

#### **Intervention de l'agent de service :**

Erreur interceptée dans le tasklet de restauration principal. Cette erreur est consignée lorsque l'objet géré ciblé n'implémente pas l'interface ManagedObjectBackupRestore.

### **E3CE0005 Incident de microcode sous licence sur la console HMC.**

#### **Action de l'utilisateur :**

Prenez contact avec votre support technique.

#### **Intervention de l'agent de service :**

Erreur interceptée dans la tâche de sauvegarde. Cette erreur est consignée lorsque l'exception logException() com.ibm.hwmca.base.critdata. BackupTask#logException() est appelée.

### **E3CE0006 Incident de microcode sous licence sur la console HMC.**

#### **Action de l'utilisateur :**

Prenez contact avec votre support technique.

#### **Intervention de l'agent de service :**

Erreur interceptée dans l'application de sauvegarde. Cette erreur est consignée lorsque l'exception logException() com.ibm.hwmca.base.critdata.BackupTasklet#service()

est appelée.

# **E3CE0007 • E3CE0106**

### **E3CE0007 Incident de microcode sous licence sur la console HMC.**

**Action de l'utilisateur :** Prenez contact avec votre support technique.

#### **Intervention de l'agent de service :**

Erreur interceptée dans le tasklet de sauvegarde principal. Cette erreur est consignée lorsque l'exception logException() com.ibm.hwmca.base.critdata. BackupTasklet#logException() est appelée.

### **E3CE0008 Incident de microcode sous licence sur la console HMC.**

#### **Action de l'utilisateur :**

Prenez contact avec votre support technique.

# **Intervention de l'agent de service :**

Erreur interceptée dans le tasklet de sauvegarde principal. Cette erreur est consignée lorsque l'implémentation de l'objet géré cible de ManagedObjectBackupRestore ne renvoie pas de nom valide d'un tasklet de sauvegarde.

### **E3CE0009 Incident de microcode sous licence sur la console HMC.**

### **Action de l'utilisateur :**

Prenez contact avec votre support technique.

#### **Intervention de l'agent de service :**

Erreur interceptée dans le tasklet de sauvegarde principal. Cette erreur est consignée lorsque l'objet géré ciblé n'implémente pas l'interface ManagedObjectBackupRestore.

### **E3CE0100 Incident de microcode sous licence sur la console HMC.**

### **Action de l'utilisateur :**

Prenez contact avec votre support technique.

#### **Intervention de l'agent de service :**

Erreur lors de la tentative de traitement principal pour le côté serveur de la tâche de sauvegarde. Ceci est dû à une exception interceptée par l'infrastructure sous-jacente du Tasklet. La tâche de sauvegarde a été interrompue.

### **E3CE0101 Incident de microcode sous licence sur la console HMC.**

#### **Action de l'utilisateur :**

Prenez contact avec votre support technique.

#### **Intervention de l'agent de service :**

Erreur lors du traitement ″init″ pour le côté serveur de la tâche de sauvegarde. La tâche de sauvegarde a été interrompue.

### **E3CE0102 Incident de microcode sous licence sur la console HMC.**

**Action de l'utilisateur :** Prenez contact avec votre support technique.

#### **Intervention de l'agent de service :**

Erreur lors du traitement ″service″ pour le côté serveur de la tâche de sauvegarde. La tâche de sauvegarde a été interrompue.

### **E3CE0103 Incident de microcode sous licence sur la console HMC.**

#### **Action de l'utilisateur :**

Prenez contact avec votre support technique.

#### **Intervention de l'agent de service :**

Erreur lors de la tentative de traitement principal pour le côté client de la tâche de sauvegarde. Ceci est dû à une exception interceptée par l'infrastructure sous-jacente du Tasklet. La tâche de sauvegarde a été interrompue.

### **E3CE0104 Incident de microcode sous licence sur la console HMC.**

#### **Action de l'utilisateur :**

Prenez contact avec votre support technique.

### **Intervention de l'agent de service :**

Erreur lors de la tentative de traitement dans le gestionnaire d'actions de la tâche de sauvegarde. La tâche de sauvegarde continuera certainement à être exécutée mais elle risque de ne pas fonctionner correctement.

## **E3CE0105 Incident de microcode sous licence sur la console HMC.**

# **Action de l'utilisateur :**

Prenez contact avec votre support technique.

#### **Intervention de l'agent de service :**

Erreur lors de la tentative de traitement dans le gestionnaire de la tâche de sauvegarde.

# **E3CE0106 Incident de microcode sous licence sur la console HMC.**

#### **Action de l'utilisateur :**

Prenez contact avec votre support technique.

#### **Intervention de l'agent de service :**

Erreur lors de la tentative de traitement dans le gestionnaire de la tâche de sauvegarde. Il s'agit d'une erreur d'E-S, vérifiez le DVD.

### **E3CE0200 Incident de microcode sous licence sur la console HMC.**

**Action de l'utilisateur :**

Prenez contact avec votre support technique.

### **Intervention de l'agent de service :**

Erreur lors de la tentative de traitement principal pour le côté serveur de la tâche de restauration. Ceci est dû à une exception interceptée par l'infrastructure sous-jacente du Tasklet. La tâche de restauration a été interrompue.

### **E3CE0201 Incident de microcode sous licence sur la console HMC.**

### **Action de l'utilisateur :**

Prenez contact avec votre support technique.

### **Intervention de l'agent de service :**

Erreur lors du traitement ″init″ pour le côté serveur de la tâche de restauration. La tâche de restauration a été interrompue.

### **E3CE0202 Incident de microcode sous licence sur la console HMC.**

#### **Action de l'utilisateur :**

Prenez contact avec votre support technique.

### **Intervention de l'agent de service :**

Erreur lors du traitement ″service″ pour le côté serveur de la tâche de restauration. La tâche de restauration a été interrompue.

### **E3CE0203 Incident de microcode sous licence sur la console HMC.**

# **Action de l'utilisateur :**

Prenez contact avec votre support technique.

# **Intervention de l'agent de service :**

Erreur lors de la tentative de traitement principal pour le côté client de la tâche de restauration. Ceci est dû à une exception interceptée par l'infrastructure sous-jacente du Tasklet. La tâche de restauration a été interrompue.

### **E3CE0204 Incident de microcode sous licence sur la console HMC.**

#### **Action de l'utilisateur :**

Prenez contact avec votre support technique.

#### **Intervention de l'agent de service :**

Erreur lors de la tentative de traitement dans le gestionnaire d'actions de la tâche de restauration. La tâche de restauration continuera certainement à être exécutée mais elle risque de ne pas fonctionner correctement.

### **E3CE0205 Incident de microcode sous licence sur la console HMC.**

**Action de l'utilisateur :** Prenez contact avec votre support technique.

#### **Intervention de l'agent de service :**

Erreur lors de la tentative de traitement dans le gestionnaire de la tâche de restauration.

**E3CE0206 Incident de microcode sous licence sur la console HMC.**

### **Action de l'utilisateur :**

Prenez contact avec votre support technique.

### **Intervention de l'agent de service :**

Erreur dans le tasklet de restauration lors de la tentative de lecture d'informations à partir de la partition de mise à niveau.

### **E3CE0207 Incident de microcode sous licence sur la console HMC.**

### **Action de l'utilisateur :**

Prenez contact avec votre support technique.

### **Intervention de l'agent de service :**

Erreur lors de l'exécution d'une commande tar à partir du fichier DVD de sauvegarde. Le système peut ne pas avoir été totalement restauré.

# **Erreurs d'appel centre (E3D3 à E3D7)**

# Erreurs d'appel centre

#### **E3D30001 Incident de microcode sous licence sur la console HMC.**

#### **Action de l'utilisateur :**

Prenez contact avec votre support technique.

### **Intervention de l'agent de service :**

Erreur dans l'agent de service

### **E3D30002 Incident de microcode sous licence sur la console HMC.**

### **Action de l'utilisateur :**

Prenez contact avec votre support technique.

# **Intervention de l'agent de service :**

Erreur dans l'agent de service

**E3D40001 Incident de microcode sous licence sur la console HMC.**

### **Action de l'utilisateur :**

Prenez contact avec votre support technique.

# **Intervention de l'agent de service :**

Consignation lorsque CONSOLE\_PATH, qui contient le chemin du fichier de contrôle DFC, avait une valeur de type null au démarrage.

# **E3D40031 Incident de microcode sous licence sur la console HMC.**

### **Action de l'utilisateur :**

Prenez contact avec votre support technique.

### **Intervention de l'agent de service :**

Une erreur de fichier non trouvé est survenue lors de la tentative de lecture d'un fichier de données. Cette erreur est consignée lorsque la méthode getData() de com.ibm.hwmca.rsf.conndata.ShadowedFile#getData() est appelée et que le fichier de données à lire n'existe pas.

### **E3D40032 Incident de microcode sous licence sur la console HMC.**

### **Action de l'utilisateur :**

Prenez contact avec votre support technique.

#### **Intervention de l'agent de service :**

Une erreur d'E-S est survenue lors de la tentative d'ouverture d'un fichier de données afin de le lire. Cette erreur est consignée lorsque la méthode getData() de

com.ibm.hwmca.rsf.conndata.ShadowedFile#getData() rencontre une exception d'E-S lors de l'ouverture d'un fichier de données. Cette erreur peut survenir car l'accès au fichier est refusé pour une raison inattendue.

#### **E3D40033 Incident de microcode sous licence sur la console HMC.**

### **Action de l'utilisateur :**

Prenez contact avec votre support technique.

### **Intervention de l'agent de service :**

Une erreur d'E-S est survenue lors de la tentative de lecture d'un fichier de données. Cette erreur est consignée lorsque la méthode getData() de com.ibm.hwmca.rsf.conndata.ShadowedFile#getData() rencontre une exception d'E-S lors de la lecture d'un fichier de données. Cette erreur peut survenir car l'accès au fichier est refusé pour une raison inattendue.

### **E3D40034 Incident de microcode sous licence sur la console HMC.**

### **Action de l'utilisateur :**

Prenez contact avec votre support technique.

### **Intervention de l'agent de service :**

Une erreur d'E-S est survenue lors de la tentative d'ouverture d'un fichier de données. Cette erreur est consignée lorsque la méthode promote() de com.ibm.hwmca.rsf.conndata.ShadowedFile#promote() rencontre une erreur d'E-S pendant l'ouverture du fichier de données pour le créer ou le remplacer. Cette erreur peut survenir car l'accès au fichier est refusé pour une raison inattendue.

# **E3D40035 Incident de microcode sous licence sur la console HMC.**

### **Action de l'utilisateur :**

Prenez contact avec votre support technique.

#### **Intervention de l'agent de service :**

Une erreur d'E-S est survenue lors de la tentative d'écriture de données dans un fichier de données. Cette erreur est consignée lorsque la méthode promote() de com.ibm.hwmca.rsf.conndata.ShadowedFile#promote() rencontre une erreur d'E-S pendant l'écriture de données dans le fichier. Cette erreur peut survenir car l'accès au fichier est refusé pour une raison inattendue.

### **E3D40036 Incident de microcode sous licence sur la console HMC.**

### **Action de l'utilisateur :**

Prenez contact avec votre support technique.

# **Intervention de l'agent de service :**

Une erreur de fichier non trouvé est survenue lors de la tentative de lecture d'un fichier de transfert. Cette erreur est consignée lorsque la méthode promote() de com.ibm.hwmca.rsf.conndata.ShadowedFile#promote() est appelée et que le fichier de transfert à lire n'existe pas.

### **E3D40037 Incident de microcode sous licence sur la console HMC.**

**Action de l'utilisateur :** Prenez contact avec votre support technique.

### **Intervention de l'agent de service :**

Une erreur d'E-S est survenue lors de la tentative d'ouverture d'un fichier de transfert afin de le lire. Cette erreur est consignée lorsque la méthode promote() de

com.ibm.hwmca.rsf.conndata.ShadowedFile#promote() rencontre une exception d'E-S lors de l'ouverture d'un fichier de données. Cette erreur peut survenir car l'accès au fichier est refusé pour une raison inattendue.

### **E3D40038 Incident de microcode sous licence sur la console HMC.**

### **Action de l'utilisateur :**

Prenez contact avec votre support technique.

### **Intervention de l'agent de service :**

Une erreur d'E-S est survenue lors de la tentative de lecture d'un fichier de transfert. Cette erreur est consignée lorsque la méthode promote() de com.ibm.hwmca.rsf.conndata.ShadowedFile#promote() rencontre une exception d'E-S pendant la lecture d'un fichier de transfert. Cette erreur peut survenir car l'accès au fichier est refusé pour une raison inattendue.

### **E3D40039 Incident de microcode sous licence sur la console HMC.**

#### **Action de l'utilisateur :**

Prenez contact avec votre support technique.

### **Intervention de l'agent de service :**

Les données lues à partir du fichier contenant des adresses IP et des ports pour les connexions vers Retain incluaient une adresse IP qui était considérée comme non valide pour le constructeur de la classe TcpConnectionInfo. Cette erreur est consignée lorsque la méthode getConnectionInfo() com.ibm.hwmca.rsf.conndata.

RetainTcpConnectionInfo#get

ConnectionInfo(String,String) rencontre une exception lors de la création d'objets TcpConnectionInfo. Cette erreur indique que le fichier de données peut contenir des enregistrements non valides. Le traitement se poursuit. Les données incorrectes sont ignorées. Lorsqu'aucune donnée correcte n'est trouvée, la console HMC peut ne pas être en mesure de contacter Retain.

### **E3D4003A Incident de microcode sous licence sur la console HMC.**

### **Action de l'utilisateur :**

Prenez contact avec votre support technique.

### **Intervention de l'agent de service :**

Un numéro de téléphone actuellement configuré n'est pas répertorié dans le fichier des numéros de téléphone valides. Cette erreur est consignée lorsque la méthode validatePhoneNumbers() com.ibm.hwmca.rsf.conndata. DialConfigInfo#validatePhoneNumbers() trouve un numéro dans les données de configuration qui ne se trouvent pas dans le fichier de données qui vient d'être téléchargé à partir de RETAIN.

### **E3D4003B Incident de microcode sous licence sur la console HMC.**

### **Action de l'utilisateur :**

Prenez contact avec votre support technique.

### **Intervention de l'agent de service :**

Une erreur s'est produite lors de la tentative du chargement des données DialConfigInfo à partir du gestionnaire PersistenceManger. Cette erreur est consignée lorsque la méthode loadPersistentData() com.ibm.hwmca.rsf.conndata. DialConfigInfo#loadPersistentData() reçoit une exception PersistenceException (autre qu'une exception PersistenceClassNotFoundException) de l'appel PersistenceManager.read().

# **E3D4003C Incident de microcode sous licence sur la console HMC.**

# **Action de l'utilisateur :**

Prenez contact avec votre support technique.

### **Intervention de l'agent de service :**

Une erreur s'est produite lors de la tentative de sauvegarde des données DialConfigInfo dans le gestionnaire PersistenceManger. Cette erreur est consignée lorsque la méthode savePersistentData() com.ibm.hwmca.rsf.conndata.

DialConfigInfo#savePersistentData() reçoit une exception PersistenceException de l'appel PersistenceManager.write().

### **E3D41001 Incident de microcode sous licence sur la console HMC.**

#### **Action de l'utilisateur :**

Prenez contact avec votre support technique.

#### **Intervention de l'agent de service :**

Erreur lors de la tentative de traitement principal pour le côté serveur de la configuration de numérotation. Ceci est dû à une exception interceptée par l'infrastructure sous-jacente du Tasklet. La tâche des services de la console HMC a été interrompue.

### **E3D41002 Incident de microcode sous licence sur la console HMC.**

### **Action de l'utilisateur :**

Prenez contact avec votre support technique.

### **Intervention de l'agent de service :**

Erreur lors du traitement ″init″ pour le côté serveur de la tâche de configuration de numérotation. La tâche de configuration de la numérotation a été interrompue.

# **E3D41003 • E3D43105**

### **E3D41003 Incident de microcode sous licence sur la console HMC.**

**Action de l'utilisateur :**

Prenez contact avec votre support technique.

#### **Intervention de l'agent de service :**

Erreur lors du traitement ″service″ pour le côté serveur de la tâche de configuration de numérotation. La tâche de configuration de la numérotation a été interrompue.

### **E3D41004 Incident de microcode sous licence sur la console HMC.**

**Action de l'utilisateur :**

Prenez contact avec votre support technique.

#### **Intervention de l'agent de service :**

Erreur lors de la tentative de traitement principal pour le côté client de la tâche de configuration de la numérotation. Ceci est dû à une exception interceptée par l'infrastructure sous-jacente du Tasklet. La tâche de configuration de la numérotation a été interrompue.

### **E3D41005 Incident de microcode sous licence sur la console HMC.**

#### **Action de l'utilisateur :**

Prenez contact avec votre support technique.

#### **Intervention de l'agent de service :**

Erreur lors de la tentative de traitement dans le gestionnaire d'actions du bean d'ajout de numérotation. Le bean de configuration de numérotation tente d'arrêter le panneau.

#### **E3D41006 Incident de microcode sous licence sur la console HMC.**

**Action de l'utilisateur :**

Prenez contact avec votre support technique.

### **Intervention de l'agent de service :**

Erreur lors de la tentative de traitement dans le gestionnaire d'actions du bean de configuration de numérotation. Le bean de configuration de numérotation tente d'arrêter le panneau.

#### **E3D41007 Incident de microcode sous licence sur la console HMC.**

#### **Action de l'utilisateur :**

Prenez contact avec votre support technique.

#### **Intervention de l'agent de service :**

Erreur lors de la tentative d'une opération de mise à jour dans le bean de configuration de numérotation. Le bean de configuration de numérotation tente d'arrêter le panneau.

### **E3D43100 Incident de microcode sous licence sur la console HMC.**

**Action de l'utilisateur :**

Prenez contact avec votre support technique.

#### **Intervention de l'agent de service :**

Erreur survenue lors de la tentative d'obtention à partir de la demande d'appel de toutes les données requises pour RETAIN

### **E3D43101 Incident de microcode sous licence sur la console HMC.**

#### **Action de l'utilisateur :**

Prenez contact avec votre support technique.

### **Intervention de l'agent de service :**

Erreur survenue lors de la tentative de construction des informations de connexion RETAIN pour la demande d'appel

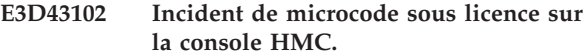

#### **Action de l'utilisateur :**

Prenez contact avec votre support technique.

#### **Intervention de l'agent de service :**

Erreur de codage non prise en charge survenue lors de la tentative de construction des informations de connexion RETAIN pour la demande d'appel

### **E3D43103 Incident de microcode sous licence sur la console HMC.**

#### **Action de l'utilisateur :**

Prenez contact avec votre support technique.

#### **Intervention de l'agent de service :**

Erreur survenue lors de la tentative de renvoi du résultat de la demande d'appel.

### **E3D43104 Incident de microcode sous licence sur la console HMC.**

#### **Action de l'utilisateur :**

Prenez contact avec votre support technique.

#### **Intervention de l'agent de service :**

Erreur survenue lors de la tentative d'obtention de données d'identification pour la demande d'appel

### **E3D43105 Incident de microcode sous licence sur la console HMC.**

#### **Action de l'utilisateur :**

Prenez contact avec votre support technique.

#### **Intervention de l'agent de service :**

Erreur survenue lors de la tentative d'obtention des données nécessaires pour les données d'identification pour la demande d'appel

### **E3D43106 Incident de microcode sous licence sur la console HMC.**

**Action de l'utilisateur :** Prenez contact avec votre support technique.

### **Intervention de l'agent de service :**

L'opération de mise à jour du mot de passe d'identification a réussi.

### **E3D43107 Incident de microcode sous licence sur la console HMC.**

**Action de l'utilisateur :** Prenez contact avec votre support technique.

### **Intervention de l'agent de service :**

L'opération de mise à jour des données d'identification système a réussi.

#### **E3D43108 Incident de microcode sous licence sur la console HMC.**

**Action de l'utilisateur :** Prenez contact avec votre support technique.

### **Intervention de l'agent de service :**

L'opération de nouvelles données d'identification a réussi

### **E3D43109 Incident de microcode sous licence sur la console HMC.**

**Action de l'utilisateur :** Prenez contact avec votre support technique.

### **Intervention de l'agent de service :**

La mise à jour de progression de l'appel a réussi.

### **E3D4310A Incident de microcode sous licence sur la console HMC.**

### **Action de l'utilisateur :**

Prenez contact avec votre support technique.

### **Intervention de l'agent de service :**

Erreur survenue lors de la soumission de la demande rsf

# **E3D4310B Incident de microcode sous licence sur la console HMC.**

### **Action de l'utilisateur :**

Prenez contact avec votre support technique.

#### **Intervention de l'agent de service :**

Erreur survenue lors du transfert de fichier associé à la demande rsf

### **E3D4310C Incident de microcode sous licence sur la console HMC.**

**Action de l'utilisateur :** Prenez contact avec votre support technique.

#### **Intervention de l'agent de service :**

Erreur survenue lors de l'exécution du programme distant associée à la demande rsf

**E3D4310D Incident de microcode sous licence sur la console HMC.**

### **Action de l'utilisateur :**

Prenez contact avec votre support technique.

### **Intervention de l'agent de service :**

Erreur liée à l'ajout du programme d'écoute rsfStatusListener pour la demande d'appel

### **E3D4310E Incident de microcode sous licence sur la console HMC.**

#### **Action de l'utilisateur :**

Prenez contact avec votre support technique.

### **Intervention de l'agent de service :**

Erreur lors de l'obtention des données d'identification à partir de la persistance pour la demande d'appel

#### **E3D4310F Incident de microcode sous licence sur la console HMC.**

#### **Action de l'utilisateur :**

Prenez contact avec votre support technique.

### **Intervention de l'agent de service :**

Nécessité d'obtenir les données d'identification avec de nouvelles informations de machine.

### **E3D43201 Incident de microcode sous licence sur la console HMC.**

#### **Action de l'utilisateur :**

Prenez contact avec votre support technique.

#### **Intervention de l'agent de service :**

Consignation lorsqu'un incident survient pendant la lecture ou l'écriture de persistance.

### **E3D43202 Incident de microcode sous licence sur la console HMC.**

# **Action de l'utilisateur :**

Prenez contact avec votre support technique.

# **Intervention de l'agent de service :**

Consignation lorsqu'un incident survient pendant la lecture ou l'écriture de données sim.

# **E3D43203 • E3D45067**

#### **E3D43203 Incident de microcode sous licence sur la console HMC.**

**Action de l'utilisateur :**

Prenez contact avec votre support technique.

#### **Intervention de l'agent de service :**

Consignation lorsqu'un incident survient pendant l'exécution d'une méthode Java distante sur la cible.

### **E3D43204 Incident de microcode sous licence sur la console HMC.**

#### **Action de l'utilisateur :**

Prenez contact avec votre support technique.

### **Intervention de l'agent de service :**

Consignation lorsqu'un incident survient pendant la lecture ou l'analyse des paramètres de configuration.

#### **E3D45060 Incident de microcode sous licence sur la console HMC.**

#### **Action de l'utilisateur :**

Prenez contact avec votre support technique.

### **Intervention de l'agent de service :**

Erreur lors de la tentative de traitement principal pour le côté client de la tâche Transmission des données de maintenance. Ceci est dû à une exception interceptée par l'infrastructure sous-jacente du Tasklet. La tâche Transmission des données de maintenance a été interrompue.

#### **E3D45061 Incident de microcode sous licence sur la console HMC.**

#### **Action de l'utilisateur :**

Prenez contact avec votre support technique.

#### **Intervention de l'agent de service :**

Erreur lors de la tentative de traitement dans le gestionnaire d'actions de la tâche Transmission des données de maintenance. La tâche Transmission des données de maintenance continuera certainement à être exécutée mais elle risque de ne pas fonctionner correctement.

### **E3D45062 Incident de microcode sous licence sur la console HMC.**

#### **Action de l'utilisateur :**

Prenez contact avec votre support technique.

#### **Intervention de l'agent de service :**

Erreur lors du traitement ″init″ pour le côté serveur de la tâche Transmission des données de maintenance. La tâche a été interrompue.

### **E3D45063 Incident de microcode sous licence sur la console HMC.**

#### **Action de l'utilisateur :**

Prenez contact avec votre support technique.

#### **Intervention de l'agent de service :**

Erreur lors du traitement ″service″ pour le côté serveur de la tâche Transmission des données de maintenance. La tâche a été interrompue.

## **E3D45064 Incident de microcode sous licence sur la console HMC.**

#### **Action de l'utilisateur :**

Prenez contact avec votre support technique.

### **Intervention de l'agent de service :**

Erreur lors de la tentative de traitement principal pour le côté serveur de la tâche Transmission des données de maintenance. Ceci est dû à une exception interceptée par l'infrastructure sous-jacente du Tasklet. La tâche Transmission des données de maintenance a été interrompue.

### **E3D45065 Incident de microcode sous licence sur la console HMC.**

### **Action de l'utilisateur :**

Prenez contact avec votre support technique.

#### **Intervention de l'agent de service :**

Erreur lors de la tentative d'exécution d'E-S pour le fichier XML TSD ou l'élément BaseFileControl. Cette situation est due à une exception HException interceptée. La valeur null a été renvoyée à l'auteur de l'appel.

### **E3D45066 Incident de microcode sous licence sur la console HMC.**

#### **Action de l'utilisateur :**

Prenez contact avec votre support technique.

#### **Intervention de l'agent de service :**

Erreur lors de la tentative d'analyse du fichier XML TSD. La valeur null a été renvoyée à l'auteur de l'appel.

# **E3D45067 Incident de microcode sous licence sur la console HMC.**

#### **Action de l'utilisateur :**

Prenez contact avec votre support technique.

#### **Intervention de l'agent de service :**

Erreur lors de la tentative de copie de disquette pour le côté serveur de la tâche Transmission des données de maintenance. Ceci est dû à une exception interceptée par l'infrastructure sous-jacente du Tasklet. La tâche Transmission des données de maintenance a été interrompue.

### **E3D45068 Incident de microcode sous licence sur la console HMC.**

**Action de l'utilisateur :**

Prenez contact avec votre support technique.

### **Intervention de l'agent de service :**

Erreur lors de la tentative de copie de disquette pour le côté serveur de la tâche Transmission des données de maintenance. Ceci est dû à une exception interceptée par l'infrastructure sous-jacente du Tasklet. La tâche Transmission des données de maintenance a été interrompue.

### **E3D45069 Incident de microcode sous licence sur la console HMC.**

**Action de l'utilisateur :**

Prenez contact avec votre support technique.

#### **Intervention de l'agent de service :**

Erreur lors de la tentative d'envoi de données à RSF pour le côté serveur de la tâche Transmission des données de maintenance. Ceci est dû à une exception interceptée par l'infrastructure sous-jacente du Tasklet. La tâche Transmission des données de maintenance a été interrompue.

#### **E3D4506A Incident de microcode sous licence sur la console HMC.**

#### **Action de l'utilisateur :**

Prenez contact avec votre support technique.

#### **Intervention de l'agent de service :**

L'utilisateur ou une autre indication externe a provoqué l'arrêt du tasklet. La tâche Transmission des données de maintenance arrête de rassembler des données, de libérer des blocs de support et la tâche est arrêtée.

### **E3D4506B Incident de microcode sous licence sur la console HMC.**

#### **Action de l'utilisateur :**

Prenez contact avec votre support technique.

#### **Intervention de l'agent de service :**

Le tasklet inclut des informations de traitement à consigner.

### **E3D45070 Incident de microcode sous licence sur la console HMC.**

#### **Action de l'utilisateur :**

Prenez contact avec votre support technique.

#### **Intervention de l'agent de service :**

Erreur lors de la tentative de prétraitement ou de post-traitement des fichiers à transmettre. Cette situation est générée suite à une erreur dans l'exécution du programme pour le traitement des fichiers. Il s'agit d'un journal d'information qui sera transmis au programme d'appel

### **E3D45071 Incident de microcode sous licence sur la console HMC.**

#### **Action de l'utilisateur :**

Prenez contact avec votre support technique.

### **Intervention de l'agent de service :**

Erreur lors de la tentative de création de la classe TransmitSvcDataUtils à partir du fichier XML TSD.

### **E3D45072 Incident de microcode sous licence sur la console HMC.**

#### **Action de l'utilisateur :**

Prenez contact avec votre support technique.

### **Intervention de l'agent de service :**

Erreur lors de la tentative d'exécution de la méthode TransmitSvcDataUtils pour une sélection particulière.

### **E3D45073 Incident de microcode sous licence sur la console HMC.**

#### **Action de l'utilisateur :**

Prenez contact avec votre support technique.

### **Intervention de l'agent de service :**

Erreur lors de la tentative de collecte et d'initiation de l'envoi des données de service.

### **E3D45074 Incident de microcode sous licence sur la console HMC.**

#### **Action de l'utilisateur :**

Prenez contact avec votre support technique.

#### **Intervention de l'agent de service :**

Erreur lors de la tentative de collecte et d'initiation de l'écriture sur disquette ou sur DVD des données de service.

### **E3D45075 Incident de microcode sous licence sur la console HMC.**

#### **Action de l'utilisateur :**

Prenez contact avec votre support technique.

# **Intervention de l'agent de service :**

Erreur lors de la tentative de collecte et d'initiation de l'écriture sur disquette ou sur DVD des données de service.

### **E3D45076 Incident de microcode sous licence sur la console HMC.**

#### **Action de l'utilisateur :**

Prenez contact avec votre support technique.

#### **Intervention de l'agent de service :**

# **E3D45077 • E3D46F2E**

Erreur lors de la tentative de collecte et d'initiation de l'écriture sur disquette ou sur DVD des données de service. Il s'agit d'une erreur pouvant être corrigée par l'utilisateur.

### **E3D45077 Incident de microcode sous licence sur la console HMC.**

#### **Action de l'utilisateur :**

Prenez contact avec votre support technique.

#### **Intervention de l'agent de service :**

Erreur lors de la tentative de collecte et d'initiation de l'écriture sur disquette ou sur DVD des données de service. Il s'agit d'une erreur pouvant être corrigée par l'utilisateur.

#### **E3D45078 Incident de microcode sous licence sur la console HMC.**

### **Action de l'utilisateur :**

Prenez contact avec votre support technique.

### **Intervention de l'agent de service :**

Un document TSD émis par l'application n'a pas pu transmettre les données au système distant car ce dernier n'est pas configuré. Il s'agit d'une erreur pouvant être corrigée par l'utilisateur.

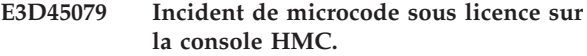

#### **Action de l'utilisateur :**

Prenez contact avec votre support technique.

#### **Intervention de l'agent de service :**

Erreur lors de la tentative de copie d'unité pour le côté serveur de la tâche Transmission des données de maintenance. Ceci est dû à une exception interceptée par l'infrastructure sous-jacente du Tasklet. La tâche Transmission des données de maintenance a été interrompue.

# **E3D46F01 Incident de microcode sous licence sur la console HMC.**

### **Action de l'utilisateur :**

Prenez contact avec votre support technique.

#### **Intervention de l'agent de service :**

Erreur survenue lors du formatage des paramètres de demande pour RETAIN

### **E3D46F10 Incident de microcode sous licence sur la console HMC.**

#### **Action de l'utilisateur :**

Prenez contact avec votre support technique.

#### **Intervention de l'agent de service :** Appel vers RETAIN en cours.

### **E3D46F21 Incident de microcode sous licence sur la console HMC.**

#### **Action de l'utilisateur :**

Prenez contact avec votre support technique.

#### **Intervention de l'agent de service :**

Erreur survenue lors de l'extraction d'un fichier pour l'envoi à RETAIN

### **E3D46F22 Incident de microcode sous licence sur la console HMC.**

### **Action de l'utilisateur :**

Prenez contact avec votre support technique.

### **Intervention de l'agent de service :**

Erreur survenue lors de la compression d'un fichier à envoyer à RETAIN

### **E3D46F23 Incident de microcode sous licence sur la console HMC.**

#### **Action de l'utilisateur :**

Prenez contact avec votre support technique.

### **Intervention de l'agent de service :**

Une erreur s'est produite lors d'une requête de chemin de fichier local.

#### **E3D46F25 Incident de microcode sous licence sur la console HMC.**

#### **Action de l'utilisateur :**

Prenez contact avec votre support technique.

### **Intervention de l'agent de service :**

Une erreur s'est produite lors de la lecture d'un fichier à envoyer à RETAIN.

#### **E3D46F2D Incident de microcode sous licence sur la console HMC.**

#### **Action de l'utilisateur :**

Prenez contact avec votre support technique.

### **Intervention de l'agent de service :**

Une erreur s'est produite lors de l'écriture d'un fichier envoyé à partir de RETAIN.

### **E3D46F2E Incident de microcode sous licence sur la console HMC.**

#### **Action de l'utilisateur :**

Prenez contact avec votre support technique.

### **Intervention de l'agent de service :**

Une erreur s'est produite lors de l'exécution d'une commande émise à partir de RETAIN.

### **E3D46F2F Incident de microcode sous licence sur la console HMC.**

**Action de l'utilisateur :**

Prenez contact avec votre support technique.

### **Intervention de l'agent de service :**

Une erreur s'est produite lors de l'écriture d'un fichier envoyé à partir de RETAIN.

### **E3D46F40 Incident de microcode sous licence sur la console HMC.**

**Action de l'utilisateur :**

Prenez contact avec votre support technique.

### **Intervention de l'agent de service :**

Une erreur s'est produite lors de l'obtention du jeton d'authentification d'appel en utilisant les données d'identification système.

### **E3D46F41 Incident de microcode sous licence sur la console HMC.**

#### **Action de l'utilisateur :**

Prenez contact avec votre support technique.

### **Intervention de l'agent de service :**

Erreur d'authentification système à l'aide des données d'identification système.

### **E3D46F42 Incident de microcode sous licence sur la console HMC.**

### **Action de l'utilisateur :**

Prenez contact avec votre support technique.

#### **Intervention de l'agent de service :**

Une erreur s'est produite lors de la communication avec le récepteur des données de maintenance.

### **E3D46F43 Incident de microcode sous licence sur la console HMC.**

#### **Action de l'utilisateur :**

Prenez contact avec votre support technique.

#### **Intervention de l'agent de service :**

Communication du référentiel de données système en cours.

### **E3D46F46 Incident de microcode sous licence sur la console HMC.**

#### **Action de l'utilisateur :**

Prenez contact avec votre support technique.

#### **Intervention de l'agent de service :**

Une erreur s'est produite lors de la connexion à RETAIN.

### **E3D46F71 Incident de microcode sous licence sur la console HMC.**

**Action de l'utilisateur :**

Prenez contact avec votre support technique.

#### **Intervention de l'agent de service :**

Une erreur s'est produite lors de l'analyse syntaxique de la commande à partir de RETAIN pour la demande d'appel.

### **E3D46F72 Incident de microcode sous licence sur la console HMC.**

#### **Action de l'utilisateur :**

Prenez contact avec votre support technique.

### **Intervention de l'agent de service :**

Erreur signalée à partir de RETAIN pour la demande d'appel.

### **E3D46FB0 Incident de microcode sous licence sur la console HMC.**

#### **Action de l'utilisateur :**

Prenez contact avec votre support technique.

### **Intervention de l'agent de service :**

Une erreur s'est produite lors de l'envoi/réception à partir de RETAIN

# **E3D46FFF Incident de microcode sous licence sur la console HMC.**

#### **Action de l'utilisateur :**

Prenez contact avec votre support technique.

#### **Intervention de l'agent de service :**

Une erreur interne s'est produite lors de l'appel - les services de connexion distante peuvent avoir renvoyé une erreur.

### **E3D71000 Incident de microcode sous licence sur la console HMC.**

#### **Action de l'utilisateur :**

Prenez contact avec votre support technique.

**Intervention de l'agent de service :** Longueur de variable incorrecte dans le paquet

# **E3D71001 Incident de microcode sous licence sur la console HMC.**

#### **Action de l'utilisateur :**

Prenez contact avec votre support technique.

**Intervention de l'agent de service :** Erreur lors de l'envoi du paquet

# **E3D71002 • E3E40003**

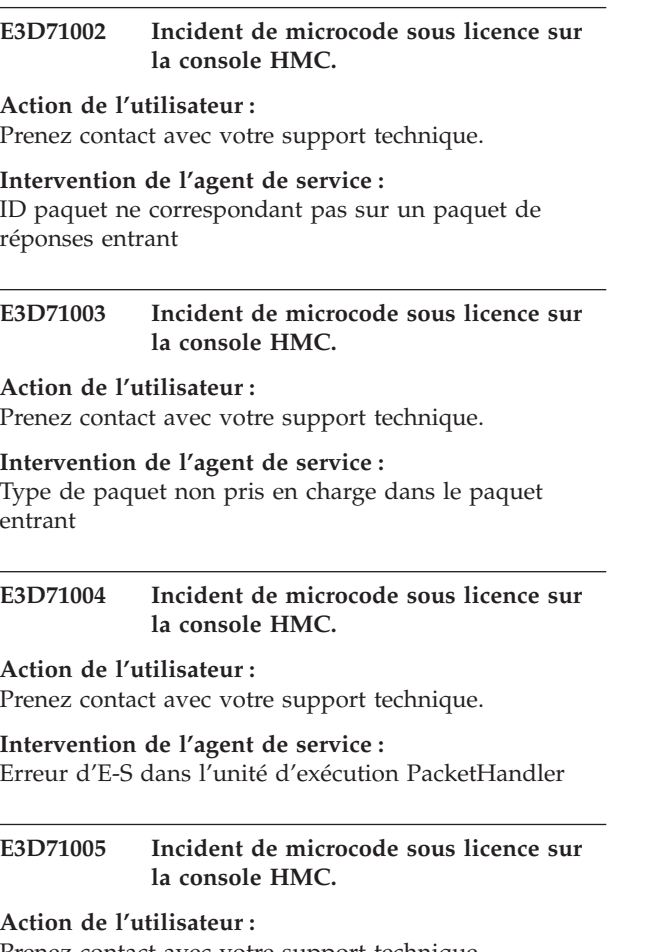

Prenez contact avec votre support technique.

#### **Intervention de l'agent de service :**

Erreur générale dans l'unité d'exécution PacketHandler

**E3D72000 Incident de microcode sous licence sur la console HMC.**

**Action de l'utilisateur :**

# **Codes de référence système (SRC) E3Ex**

#### Code SRC E3Ex

 $\epsilon$ 

**E3E40001 Incident de microcode sous licence sur la console HMC.**

**Action de l'utilisateur :** Prenez contact avec votre support technique.

### **Intervention de l'agent de service :**

Erreur lors de la tentative de traitement principal pour le côté client de la tâche Archivage des journaux de sécurité. Ceci est dû à une exception interceptée par l'infrastructure sous-jacente du Tasklet. La tâche a été interrompue.

**E3E40002 Incident de microcode sous licence sur la console HMC.**

Prenez contact avec votre support technique.

**Intervention de l'agent de service :** Erreur lors de l'établissement de la connexion DPI

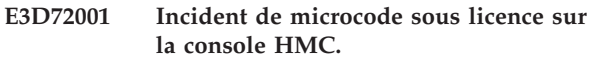

#### **Action de l'utilisateur :**

Prenez contact avec votre support technique.

# **Intervention de l'agent de service :**

Erreur lors de l'envoi d'une demande d'enregistrement à l'agent DPI

#### **E3D72002 Incident de microcode sous licence sur la console HMC.**

#### **Action de l'utilisateur :**

Prenez contact avec votre support technique.

**Intervention de l'agent de service :** L'agent DPI a signalé une erreur dans la demande d'enregistrement

### **E3D72003 Incident de microcode sous licence sur la console HMC.**

#### **Action de l'utilisateur :**

Prenez contact avec votre support technique.

**Intervention de l'agent de service :** Erreur lors de l'envoi de l'interruption

### **E3D72004 Incident de microcode sous licence sur la console HMC.**

#### **Action de l'utilisateur :**

Prenez contact avec votre support technique.

#### **Intervention de l'agent de service :**

Erreur lors de la création d'une socket de datagramme

#### **Action de l'utilisateur :**

Prenez contact avec votre support technique.

#### **Intervention de l'agent de service :**

Erreur lors de la tentative de traitement dans le gestionnaire d'actions de la tâche Archivage des journaux de sécurité. La tâche continuera certainement à être exécutée mais elle risque de ne pas fonctionner correctement.

### **E3E40003 Incident de microcode sous licence sur la console HMC.**

# **Action de l'utilisateur :**

Prenez contact avec votre support technique.

**Intervention de l'agent de service :**

Erreur lors du traitement ″init″ pour le côté serveur de la tâche Archivage des journaux de sécurité. La tâche a été interrompue.

#### **E3E40004 Incident de microcode sous licence sur la console HMC.**

#### **Action de l'utilisateur :**

Prenez contact avec votre support technique.

### **Intervention de l'agent de service :**

Erreur lors du traitement ″service″ pour le côté serveur de la tâche Archivage des journaux de sécurité. La tâche a été interrompue.

### **E3E40005 Incident de microcode sous licence sur la console HMC.**

#### **Action de l'utilisateur :**

Prenez contact avec votre support technique.

### **Intervention de l'agent de service :**

Erreur lors de la tentative de traitement principal pour le côté serveur de la tâche Archivage des journaux de sécurité. Ceci est dû à une exception interceptée par l'infrastructure sous-jacente du Tasklet. La tâche Transmission des données de maintenance a été interrompue.

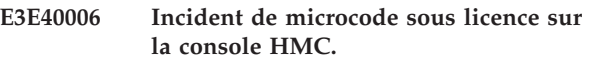

#### **Action de l'utilisateur :**

Prenez contact avec votre support technique.

#### **Intervention de l'agent de service :**

Erreur lors de la tentative de copie sur disque pour le côte serveur de la tâche Archivage des journaux de sécurité. Ceci est dû à une exception interceptée par l'infrastructure sous-jacente du Tasklet. La tâche Transmission des données de maintenance a été interrompue.

### **E3E40007 Incident de microcode sous licence sur la console HMC.**

#### **Action de l'utilisateur :**

Prenez contact avec votre support technique.

#### **Intervention de l'agent de service :**

Erreur lors de la tentative de copie sur DVD pour le côté serveur de la tâche Archivage des journaux de sécurité. Ceci est dû à une exception interceptée par l'infrastructure sous-jacente du Tasklet. La tâche Transmission des données de maintenance a été interrompue.

#### **E3E40511 Incident de microcode sous licence sur la console HMC.**

#### **Action de l'utilisateur :**

Prenez contact avec votre support technique.

#### **Intervention de l'agent de service :**

Erreur survenue dans le bean pour le panneau de récapitulatif du journal d'événements. Erreur dans panelAction().

### **E3E40514 Incident de microcode sous licence sur la console HMC.**

#### **Action de l'utilisateur :**

Prenez contact avec votre support technique.

#### **Intervention de l'agent de service :**

Erreur survenue dans le bean pour le panneau d'extension de texte. Erreur dans panelAction().

### **E3E40515 Incident de microcode sous licence sur la console HMC.**

# **Action de l'utilisateur :**

Prenez contact avec votre support technique.

#### **Intervention de l'agent de service :**

Erreur survenue dans le bean pour le panneau d'extension hex. Erreur dans panelAction().

# **E3E40554 Incident de microcode sous licence sur la console HMC.**

### **Action de l'utilisateur :**

Prenez contact avec votre support technique.

#### **Intervention de l'agent de service :**

Erreur détectée dans le tasklet TextExpanderTasklet.

### **E3E4A011 Incident de microcode sous licence sur la console HMC.**

#### **Action de l'utilisateur :**

Prenez contact avec votre support technique.

#### **Intervention de l'agent de service :**

Erreur lors de la tentative de traitement principal pour le côté client de la tâche d'affichage des journaux de sécurité (E4). Ceci est dû à une exception interceptée par l'infrastructure sous-jacente du Tasklet.

### **E3E4A012 Incident de microcode sous licence sur la console HMC.**

#### **Action de l'utilisateur :**

Prenez contact avec votre support technique.

#### **Intervention de l'agent de service :**

Erreur lors du traitement ″init″ pour le côté serveur de la tâche d'affichage des journaux de sécurité (E4). La tâche a été interrompue.

### **E3E4A013 Incident de microcode sous licence sur la console HMC.**

# **Action de l'utilisateur :**

Prenez contact avec votre support technique.

# **E3E4A014 • E3E90012**

#### **Intervention de l'agent de service :**

Erreur lors du traitement ″service″ pour le côté serveur de la tâche d'affichage des journaux de sécurité (E4). La tâche a été interrompue.

### **E3E4A014 Incident de microcode sous licence sur la console HMC.**

### **Action de l'utilisateur :**

Prenez contact avec votre support technique.

#### **Intervention de l'agent de service :**

Erreur lors de la tentative de traitement principal pour le côté serveur de la tâche d'affichage des journaux de sécurité (E4). Ceci est dû à une exception interceptée par l'infrastructure sous-jacente du Tasklet.

#### **E3E4A015 Incident de microcode sous licence sur la console HMC.**

#### **Action de l'utilisateur :**

Prenez contact avec votre support technique.

#### **Intervention de l'agent de service :**

Erreur lors de la tentative de traitement getLogs pour le côté serveur de la tâche d'affichage des journaux de sécurité (E4). Ceci est dû à une exception interceptée par l'infrastructure sous-jacente du Tasklet.

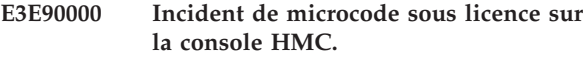

#### **Action de l'utilisateur :**

Prenez contact avec votre support technique.

### **Intervention de l'agent de service :**

Une erreur s'est produite sur le côté client de la tâche d'ajout de programme de sauvegarde de fibre.

### **E3E90001 Incident de microcode sous licence sur la console HMC.**

#### **Action de l'utilisateur :**

Prenez contact avec votre support technique.

#### **Intervention de l'agent de service :**

Une erreur s'est produite dans le bean de recherche du bean de programme de sauvegarde de fibre dans la tâche d'ajout de programme de sauvegarde de fibre.

# **E3E90002 Incident de microcode sous licence sur la console HMC.**

#### **Action de l'utilisateur :**

Prenez contact avec votre support technique.

#### **Intervention de l'agent de service :**

Une erreur s'est produite dans le bean de recherche du bean d'ajout manuel de programme de sauvegarde de fibre dans la tâche d'ajout de programme de sauvegarde de fibre.

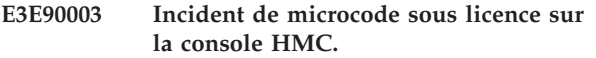

#### **Action de l'utilisateur :**

Prenez contact avec votre support technique.

#### **Intervention de l'agent de service :**

Une erreur s'est produite sur le côté serveur de la tâche d'ajout de programme de sauvegarde de fibre.

### **E3E90004 Incident de microcode sous licence sur la console HMC.**

### **Action de l'utilisateur :**

Prenez contact avec votre support technique.

### **Intervention de l'agent de service :**

Une erreur s'est produite sur le côté client de la tâche de suppression de programme de sauvegarde de fibre.

### **E3E90005 Incident de microcode sous licence sur la console HMC.**

### **Action de l'utilisateur :**

Prenez contact avec votre support technique.

### **Intervention de l'agent de service :**

Une erreur s'est produite sur le côté serveur de la tâche de suppression de programme de sauvegarde de fibre.

#### **E3E90010 Incident de microcode sous licence sur la console HMC.**

#### **Action de l'utilisateur :**

Prenez contact avec votre support technique.

### **Intervention de l'agent de service :**

Une erreur s'est produite lors de la construction de la tour du programme de sauvegarde de fibre.

### **E3E90011 Incident de microcode sous licence sur la console HMC.**

#### **Action de l'utilisateur :**

Prenez contact avec votre support technique.

### **Intervention de l'agent de service :**

Une erreur s'est produite lors de la compilation de la classe d'expression régulière utilisée par la tour du programme de sauvegarde de fibre.

### **E3E90012 Incident de microcode sous licence sur la console HMC.**

#### **Action de l'utilisateur :**

Prenez contact avec votre support technique.

#### **Intervention de l'agent de service :**

Une erreur s'est produite lors de l'instanciation d'une instance d'une classe de socket SNMP utilisée par la tour du programme de sauvegarde de fibre.

### **E3E90013 Incident de microcode sous licence sur la console HMC.**

**Action de l'utilisateur :**

Prenez contact avec votre support technique.

### **Intervention de l'agent de service :**

Une erreur s'est produite lors de la tentative de restauration des objets de programme de sauvegarde de fibre définis pour la console.

### **E3E90020 Incident de microcode sous licence sur la console HMC.**

### **Action de l'utilisateur :**

Prenez contact avec votre support technique.

### **Intervention de l'agent de service :**

Une erreur s'est produite sur le côté client de la tâche des détails d'alerte du programme de sauvegarde de fibre.

### **E3E90021 Incident de microcode sous licence sur la console HMC.**

### **Action de l'utilisateur :**

Prenez contact avec votre support technique.

### **Intervention de l'agent de service :**

Une erreur s'est produite dans le bean de la tâche des détails d'alerte du programme de sauvegarde de fibre.

### **E3E90022 Incident de microcode sous licence sur la console HMC.**

### **Action de l'utilisateur :**

Prenez contact avec votre support technique.

### **Intervention de l'agent de service :**

Une erreur s'est produite sur le côté serveur de la tâche des détails d'alerte du programme de sauvegarde de fibre.

# **E3E90030 Incident de microcode sous licence sur la console HMC.**

#### **Action de l'utilisateur :**

Prenez contact avec votre support technique.

### **Intervention de l'agent de service :**

Une erreur s'est produite sur le côté client de la tâche des détails du programme de sauvegarde de fibre.

### **E3E90031 Incident de microcode sous licence sur la console HMC.**

#### **Action de l'utilisateur :**

Prenez contact avec votre support technique.

#### **Intervention de l'agent de service :**

Une erreur s'est produite dans le bean de la tâche des détails du programme de sauvegarde de fibre.

### **E3E90032 Incident de microcode sous licence sur la console HMC.**

**Action de l'utilisateur :** Prenez contact avec votre support technique.

### **Intervention de l'agent de service :**

Une erreur s'est produite sur le côté serveur de la tâche des détails du programme de sauvegarde de fibre.

## **E3EA0000 Incident de microcode sous licence sur la console HMC.**

### **Action de l'utilisateur :**

Prenez contact avec votre support technique.

### **Intervention de l'agent de service :**

Erreur liée au serveur d'écoute. L'unité d'exécution de reconnaissance automatique sera arrêtée.

### **E3EA0001 Incident de microcode sous licence sur la console HMC.**

### **Action de l'utilisateur :**

Prenez contact avec votre support technique.

### **Intervention de l'agent de service :**

Erreur lors de l'envoi de la multidiffusion aux consoles D/T. Aucune action ne sera exécutée et une nouvelle tentative est effectuée au prochain signal de présence.

# **E3EA0002 Incident de microcode sous licence sur la console HMC.**

# **Action de l'utilisateur :**

Prenez contact avec votre support technique.

# **Intervention de l'agent de service :**

Erreur lors de la tentative d'obtention et d'analyse d'une réponse. La réponse a été ignorée.

### **E3EA0003 Incident de microcode sous licence sur la console HMC.**

#### **Action de l'utilisateur :**

Prenez contact avec votre support technique.

#### **Intervention de l'agent de service :**

Erreur liée au socket de serveur. Le serveur a été arrêté et l'exception a été extraite via la méthode getException().

# **E3EA0004 Incident de microcode sous licence sur la console HMC.**

### **Action de l'utilisateur :**

Prenez contact avec votre support technique.

### **Intervention de l'agent de service :**

Erreur lors de la tentative de traitement principal pour le côté serveur d'une tâche de définition d'objet d'ajout

# **E3EA0005 • E3EA000E**

Routeur/horloges. Ceci est dû à une exception interceptée par l'infrastructure sous-jacente du Tasklet. La tâche a été interrompue.

#### **E3EA0005 Incident de microcode sous licence sur la console HMC.**

#### **Action de l'utilisateur :**

Prenez contact avec votre support technique.

#### **Intervention de l'agent de service :**

Erreur lors du traitement ″service″ pour le côté serveur de la tâche de définition d'objet d'ajout Routeur/horloges. La tâche a été interrompue.

### **E3EA0006 Incident de microcode sous licence sur la console HMC.**

#### **Action de l'utilisateur :**

Prenez contact avec votre support technique.

### **Intervention de l'agent de service :**

Erreur lors de la tentative de traitement principal pour le côté client d'une tâche de définition d'objet d'ajout Routeur/horloges. Ceci est dû à une exception interceptée par l'infrastructure sous-jacente du Tasklet. La tâche a été interrompue.

### **E3EA0007 Incident de microcode sous licence sur la console HMC.**

#### **Action de l'utilisateur :**

Prenez contact avec votre support technique.

#### **Intervention de l'agent de service :**

Erreur lors de la tentative de traitement principal pour le côté serveur d'une tâche de définition d'objet de suppression Routeur/horloges. Ceci est dû à une exception interceptée par l'infrastructure sous-jacente du Tasklet. La tâche a été interrompue.

#### **E3EA0008 Incident de microcode sous licence sur la console HMC.**

#### **Action de l'utilisateur :**

Prenez contact avec votre support technique.

#### **Intervention de l'agent de service :**

Erreur lors du traitement ″service″ pour le côté serveur de la tâche de définition d'objet de suppression Routeur/horloges. La tâche a été interrompue.

### **E3EA0009 Incident de microcode sous licence sur la console HMC.**

### **Action de l'utilisateur :**

Prenez contact avec votre support technique.

#### **Intervention de l'agent de service :**

Erreur lors de la tentative de traitement principal pour le côté client d'une tâche de définition d'objet de suppression Routeur/horloges. Ceci est dû à une

exception interceptée par l'infrastructure sous-jacente du Tasklet. La tâche a été interrompue.

#### **E3EA000A Incident de microcode sous licence sur la console HMC.**

#### **Action de l'utilisateur :**

Prenez contact avec votre support technique.

### **Intervention de l'agent de service :**

Erreur lors de la tentative de traitement principal pour le côté serveur d'une tâche de définition d'objet de suppression Routeur/horloges. Ceci est dû à une exception interceptée par l'infrastructure sous-jacente du Tasklet. La tâche a été interrompue.

#### **E3EA000B Incident de microcode sous licence sur la console HMC.**

#### **Action de l'utilisateur :**

Prenez contact avec votre support technique.

#### **Intervention de l'agent de service :**

Erreur lors du traitement ″service″ pour le côté serveur de la tâche de définition d'objet de suppression Routeur/horloges. La tâche a été interrompue.

# **E3EA000C Incident de microcode sous licence sur la console HMC.**

### **Action de l'utilisateur :**

Prenez contact avec votre support technique.

#### **Intervention de l'agent de service :**

Erreur lors de la tentative de traitement principal pour le côté client d'une tâche de définition d'objet de modification Routeur/horloges. Ceci est dû à une exception interceptée par l'infrastructure sous-jacente du Tasklet. La tâche a été interrompue.

### **E3EA000D Incident de microcode sous licence sur la console HMC.**

#### **Action de l'utilisateur :**

Prenez contact avec votre support technique.

### **Intervention de l'agent de service :**

Erreur lors de la tentative de traitement dans le gestionnaire d'actions de la tâche de définition d'objet Routeur/horloges. La tâche continuera certainement à être exécutée mais elle risque de ne pas fonctionner correctement.

### **E3EA000E Incident de microcode sous licence sur la console HMC.**

#### **Action de l'utilisateur :**

Prenez contact avec votre support technique.

#### **Intervention de l'agent de service :**

Erreur lors de la tentative de traitement principal pour le côté serveur de la tâche de détails Routeur/horloges. Ceci est dû à une exception interceptée par

l'infrastructure sous-jacente du Tasklet. La tâche Routeur/horloges a été interrompue.

#### **E3EA000F Incident de microcode sous licence sur la console HMC.**

#### **Action de l'utilisateur :**

Prenez contact avec votre support technique.

# **Intervention de l'agent de service :**

Erreur lors du traitement ″service″ pour le côté serveur de la tâche de détails Routeur/horloges. La tâche des détails Routeur/horloges a été interrompue.

### **E3EA0010 Incident de microcode sous licence sur la console HMC.**

#### **Action de l'utilisateur :**

Prenez contact avec votre support technique.

### **Intervention de l'agent de service :**

Erreur lors de la tentative de traitement principal pour le côté client de la tâche de détails Routeur/horloges. Ceci est dû à une exception interceptée par l'infrastructure sous-jacente du Tasklet. La tâche des détails Routeur/horloges a été interrompue.

# **E3EA0011 Incident de microcode sous licence sur la console HMC.**

### **Action de l'utilisateur :**

Prenez contact avec votre support technique.

#### **Intervention de l'agent de service :**

Erreur lors de la tentative de traitement dans le gestionnaire d'actions de la tâche de détails Routeur/horloges. La tâche de détails

# **Incident de trace (E3F0)**

Incident de trace

**E3F00001 Incident de microcode sous licence sur la console HMC.**

### **Action de l'utilisateur :**

Prenez contact avec votre support technique.

#### **Intervention de l'agent de service :**

Erreur lors de la tentative de traitement principal pour le côté serveur de la tâche de trace de la console. Ceci est dû à une exception interceptée par l'infrastructure sous-jacente du Tasklet. La tâche de trace de la console a été interrompue.

**E3F00003 Incident de microcode sous licence sur la console HMC.**

**Action de l'utilisateur :**

Prenez contact avec votre support technique.

**Intervention de l'agent de service :**

Routeur/horloges continuera certainement à être exécutée mais elle risque de ne pas fonctionner correctement.

### **E3EA0012 Incident de microcode sous licence sur la console HMC.**

#### **Action de l'utilisateur :**

Prenez contact avec votre support technique.

### **Intervention de l'agent de service :**

Une erreur s'est produite lors du traitement principal pour le côté serveur de la tâche SOO. Ceci est dû à une exception interceptée par l'infrastructure sous-jacente du Tasklet. La tâche SOO a été interrompue.

### **E3EA0013 Incident de microcode sous licence sur la console HMC.**

#### **Action de l'utilisateur :**

Prenez contact avec votre support technique.

#### **Intervention de l'agent de service :**

Une erreur s'est produite lors du traitement de ″service″ pour le côté serveur de la tâche SOO. La tâche SOO a été interrompue.

# **E3EA0014 Incident de microcode sous licence sur la console HMC.**

### **Action de l'utilisateur :**

Prenez contact avec votre support technique.

### **Intervention de l'agent de service :**

Une erreur s'est produite lors du traitement d'exécution pour le côté client de la tâche SOO. La tâche SOO a été interrompue.

Erreur lors du traitement ″service″ pour le côté serveur de la tâche de trace de la console. La tâche de trace de la console a été interrompue.

**E3F00004 La tâche de lancement de la fonction de trace située sous Actions de la console a rencontré une erreur ayant provoqué son interruption.**

### **Action de l'utilisateur :**

- Procédez comme suit :
- 1. Renouvelez l'opération.

**Remarque :** N'interrompez pas la tâche durant son exécution.

2. Si l'incident persiste, envoyez le fichier iqyylog.log à votre support technique pour qu'il l'analyse.

# **E3F00005 • E3F00006**

**Remarque :** Pour utiliser la tâche de lancement de la fonction de trace, vous devez être titulaire du rôle de technicien de maintenance.

#### **E3F00005 Incident de microcode sous licence sur la console HMC.**

#### **Action de l'utilisateur :**

Prenez contact avec votre support technique.

### **Intervention de l'agent de service :**

Erreur lors de la tentative de traitement dans le gestionnaire d'actions de la tâche de trace de la console. La tâche de trace de la console continuera certainement à être exécutée mais elle risque de ne pas fonctionner correctement.

### **E3F00006 Incident de microcode sous licence sur la console HMC.**

#### **Action de l'utilisateur :**

Prenez contact avec votre support technique.

#### **Intervention de l'agent de service :**

Erreur lors de la tentative de traitement dans la méthode prepare() de la trace de la console. La tâche de trace de la console continuera certainement à être exécutée mais elle risque de ne pas fonctionner correctement.

# **Chapitre 4. Codes de référence Hxxx**

Codes de référence Hxxx

# **Codes d'erreur de connexion 0xxxxx**

Codes d'erreur de connexion 0xxxxx

Si la console HMC affiche l'état Pas de connexion dans la colonne Etat du système géré, cela veut dire que la console HMC ne parvient pas à établir de connexion avec le système géré. Plusieurs raisons peuvent expliquer l'échec de connexion de la console HMC ; il s'agit souvent d'incidents réseau. Il est important de commencer par vérifier les paramètres réseau tant de la console HMC que du système géré. Mais, il arrive parfois que l'état Pas de connexion soit causé par un autre problème sans rapport avec les paramètres réseau.

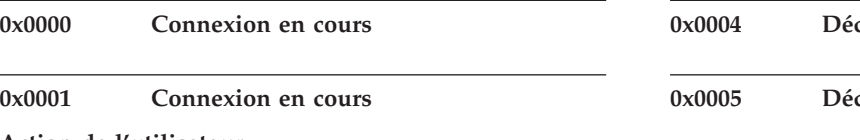

### **Action de l'utilisateur :**

- 1. Si la console HMC n'effectue pas automatiquement de reprise dans les minutes qui suivent, réinitialisez la connexion au système géré à partir de la console HMC.
- 2. Si le système géré continue d'afficher Pas de connexion sur la console HMC, contactez votre support technique ou votre prestataire de maintenance matérielle.

# **0x0002 Connexion en cours**

### **Action de l'utilisateur :**

- 1. Si la console HMC n'effectue pas automatiquement de reprise dans les minutes qui suivent, réinitialisez la connexion au système géré à partir de la console HMC.
- 2. Si le système géré continue d'afficher Pas de connexion sur la console HMC, contactez votre support technique ou votre prestataire de maintenance matérielle.

### **0x0003 Connexion en cours**

### **Action de l'utilisateur :**

Une connexion de réinitialisation du système géré a été lancée sur la console HMC. Si la console HMC n'effectue pas automatiquement de reprise dans les minutes qui suivent, contactez votre support technique ou votre prestataire de maintenance matérielle.

**Remarque :** Le système géré ne devrait pas rester longtemps en cet état. La console HMC va rétablir la connexion au système et passer à un autre état.

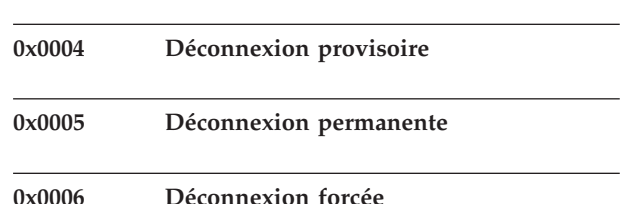

# **Action de l'utilisateur :**

Si vous ne souhaitez plus que votre serveur soit géré à partir d'une console HMC, vous devez le réinitialiser en serveur non partitionné avant de supprimer la console HMC.

# **0x0007 Connexion en cours**

# **Action de l'utilisateur :**

- 1. Si la console HMC n'effectue pas automatiquement de reprise dans les minutes qui suivent, réinitialisez la connexion au système géré à partir de la console HMC.
- 2. Si le système géré continue d'afficher Pas de connexion sur la console HMC, contactez votre support technique ou votre prestataire de maintenance matérielle.

# **0x0008 Dupliquer l'adresse IP**

# **Action de l'utilisateur :**

- 1. Il existe déjà un autre système géré utilisant la même adresse IP. Vérifiez s'il n'existe pas de conflit IP.
- 2. Réinitialisez la connexion au système géré à partir de la console HMC.
- 3. Si le système géré continue d'afficher Pas de connexion sur la console HMC, contactez votre support technique ou votre prestataire de maintenance matérielle.

**0x00FF Connexion en cours**

### **Action de l'utilisateur :**

- 1. Réinitialisez la connexion au système géré à partir de la console HMC.
- 2. Si le système géré continue d'afficher Pas de connexion sur la console HMC, contactez votre support technique ou votre prestataire de maintenance matérielle.

### **0x0101 Echec du DNS**

#### **Action de l'utilisateur :**

- 1. La console HMC ne parvient pas à résoudre via le serveur de noms de domaine le nom d'hôte qui a été entré pour le système géré. Vérifiez si le DNS n'est pas arrêté.
- 2. Si l'échec persiste, supprimez la connexion au système géré et rajoutez-la à l'aide de l'adresse IP.

**Remarque :** Le fait de laisser dans le DNS une connexion à l'état d'échec peut être source de problèmes de performances pour d'autres connexions HMC.

#### **0x0102 Connexion en cours**

#### **Action de l'utilisateur :**

La console HMC ne parvient pas à établir de connexion réseau au système géré. Vérifiez que le réseau du système géré est correctement configuré.

#### **0x0103 Connexion en cours**

### **Action de l'utilisateur :**

- 1. L'adresse IP cible du système géré refuse les connexions par la console HMC. Vérifiez la validité pour le système géré de l'IP spécifiée et vérifiez que le réseau du système géré est correctement configuré.
- 2. Un refus de connexion se produira également si le pare-feu du processeur de service est configuré de manière à bloquer l'adresse IP de la console HMC. Vérifiez le paramètre de configuration réseau de votre système géré pour vous assurer que l'adresse IP de la console HMC n'est pas bloquée.

#### **0x0104 Adresse IP inaccessible**

#### **Action de l'utilisateur :**

- 1. La console HMC ne parvient pas à établir de connexion réseau au système géré. Vérifiez que la console HMC et le système géré ne se trouvent pas des deux côtés d'un pare-feu ou , s'il existe un pare-feu, que ce dernier est correctement configuré.
- 2. Vérifiez que le réseau du système géré est correctement configuré. Ce problème est fréquemment causé par une configuration IP non

valide sur la console HMC (tables de routages défectueuses, par exemple, ou mauvaise passerelle par défaut).

#### **0x01FF Connexion en cours**

### **Action de l'utilisateur :**

La console HMC ne parvient pas à établir de connexion réseau au système géré. Vérifiez que le réseau du système géré est correctement configuré.

#### **0x02FF Connexion en cours**

#### **Action de l'utilisateur :**

- 1. La console HMC ne parvient pas à établir de connexion réseau sécurisée au système géré. Réinitialisez la connexion à partir de la console HMC.
- 2. Si l'incident persiste, prenez contact avec votre support technique ou votre prestataire de maintenance matérielle.

# **0x0401 Dépassement du délai d'attente de la version de l'interface**

### **Action de l'utilisateur :**

- 1. Si la console HMC n'effectue pas automatiquement de reprise dans les minutes qui suivent, réinitialisez la connexion au système géré à partir de la console HMC.
- 2. Si le système géré continue d'afficher Pas de connexion sur la console HMC, contactez votre support technique ou votre prestataire de maintenance matérielle.

#### **0x0402 Déjà connecté**

#### **Action de l'utilisateur :**

- 1. Une connexion au système géré est déjà établie à partir de la même console HMC. Si la console HMC n'effectue pas automatiquement de reprise dans les minutes qui suivent, réinitialisez la connexion au système géré à partir de la console HMC.
- 2. Si le système géré continue d'afficher Pas de connexion sur la console HMC, redémarrez cette dernière.
- 3. Si l'incident persiste, prenez contact avec votre support technique ou votre prestataire de maintenance matérielle.

#### **0x0403 Toutes les connexions sont utilisées**

#### **Action de l'utilisateur :**

Toutes les connexions utilisables par des consoles HMC sont en cours d'utilisation. Déterminez quelles autres consoles HMC sont connectées au système géré et supprimez leurs connexions au système géré.

**Remarque :** Prenez contact avec votre administrateur pour déterminer quelles sont les consoles HMC qui peuvent se connecter au système géré.

### **0x0404 Non correspondance de la version**

### **Action de l'utilisateur :**

Cette version de console HMC est incapable de gérer le système. Mettez à jour l'image de la console HMC.

### **0x0405 Dupliquer MTMS**

#### **Action de l'utilisateur :**

Il existe déjà un système géré avec les mêmes type de machine, modèle et numéro de série. Contactez votre support technique ou prestataire de maintenance matérielle.

### **0x0406 Microprogramme non prêt**

### **Action de l'utilisateur :**

- 1. Si la console HMC n'effectue pas automatiquement de reprise dans les minutes qui suivent, réinitialisez la connexion au système géré à partir de la console HMC.
- 2. Si le système géré continue d'afficher Pas de connexion sur la console HMC, contactez votre support technique ou votre prestataire de maintenance matérielle.

### **0x04FF Connexion en cours**

### **Action de l'utilisateur :**

- 1. Si la console HMC n'effectue pas automatiquement de reprise dans les minutes qui suivent, réinitialisez la connexion au système géré à partir de la console HMC.
- 2. Si le système géré continue d'afficher Pas de connexion sur la console HMC, prenez contact avec votre prestataire de maintenance matérielle.

**0x0801 Dépassement du délai d'attente de l'authentification**

### **Action de l'utilisateur :**

- 1. Réinitialisez la connexion au système géré à partir de la console HMC.
- 2. Si le système géré continue d'afficher Pas de connexion sur la console HMC, contactez votre support technique ou votre prestataire de maintenance matérielle.

### **0x0802 Mot de passe incorrect**

### **Action de l'utilisateur :**

Le mot de passe entré pour le système géré n'est pas correct. Vérifiez-le auprès de votre administrateur et modifiez le mot de passe qu'envoie au système géré la console HMC.

### **0x0803 Mot de passe microprogramme verrouillé**

### **Action de l'utilisateur :**

- 1. A la suite d'un trop grand nombre de tentatives infructueuses de connexion au même système géré, le mot de passe est verrouillé. Attendez quelques minutes et réinitialisez la connexion à partir de la console HMC.
- 2. Si l'incident persiste, prenez contact avec votre support technique ou votre prestataire de maintenance matérielle.

#### **0x08FF Connexion en cours.**

#### **Action de l'utilisateur :**

- 1. Si la console HMC n'effectue pas automatiquement de reprise dans les minutes qui suivent, réinitialisez la connexion au système géré à partir de la console HMC.
- 2. Si le système géré continue d'afficher Pas de connexion sur la console HMC, contactez votre support technique ou votre prestataire de maintenance matérielle.

# **Codes d'erreur des événements de la console HSCExxxx**

Codes d'erreur des événements de la console HSCExxxx

Ces codes d'erreur peuvent s'afficher dans une fenêtre de l'écran de la console HMC lors de la configuration et d'opérations du système.

**HSCE2066 Une sauvegarde planifiée des données de console critiques a échoué avec un code d'erreur de {0}.**

## **Action de l'utilisateur :**

Les valeurs de code retour possibles sont les suivantes :

- v 4 indique que le montage de l'unité amovible n'est pas possible. Vérifiez que le support est inséré correctement dans l'unité et renouvelez l'opération.
- 5 indique que le support est protégé contre l'écriture. Retirez la protection en écriture et renouvelez l'opération.
- Toute valeur autre que 4 ou 5 correspond à une erreur HMC interne. Sauvegardez les données

# **HSCF0001 • HSCF0014**

essentielles de la console HMC. Si l'incident persiste, prenez contact avec votre support technique ou votre fournisseur de services.

# **Codes d'erreur de microcode sous licence HSCFxxxx**

Codes d'erreur de microcode sous licence HSCFxxxx

Ces codes d'erreur peuvent s'afficher dans une fenêtre de l'écran de la console HMC lors de la configuration et d'opérations du système.

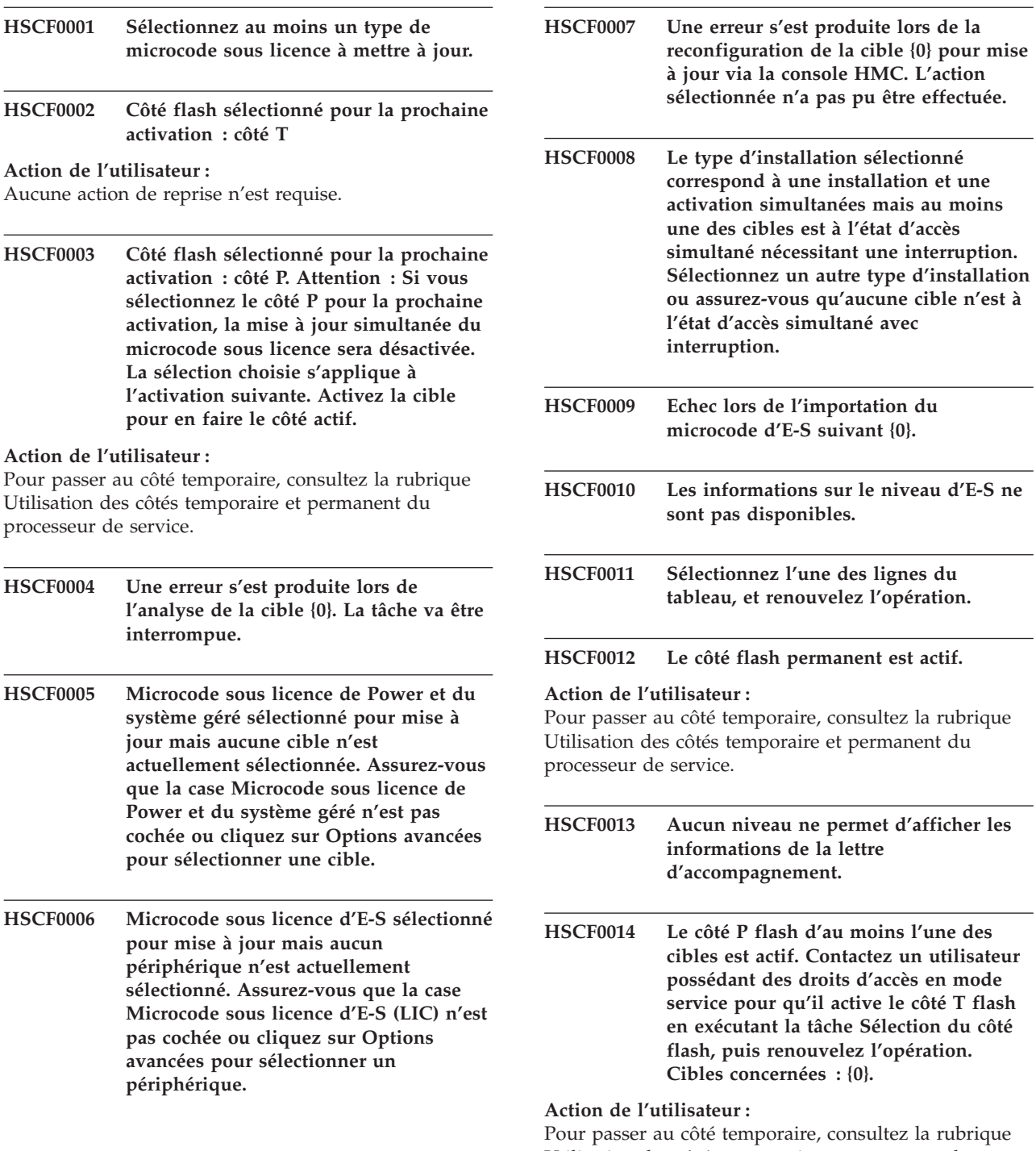

# **HSCF0015 • HSCF0043**

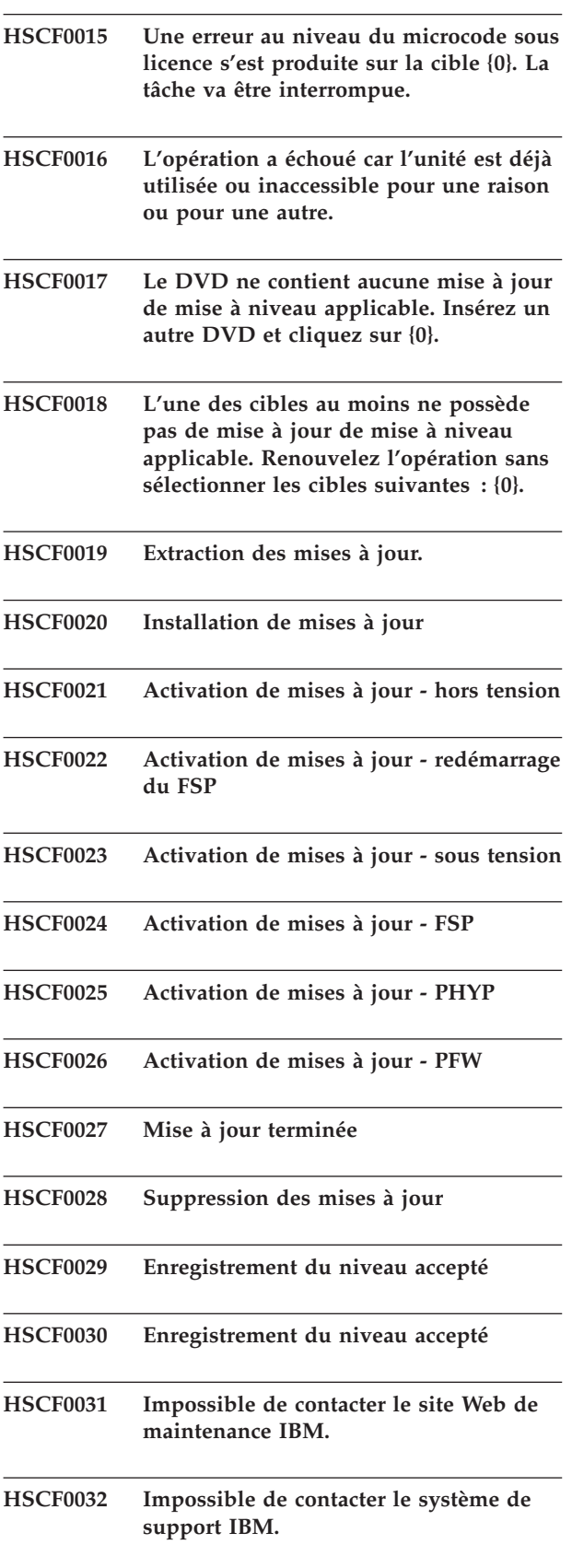

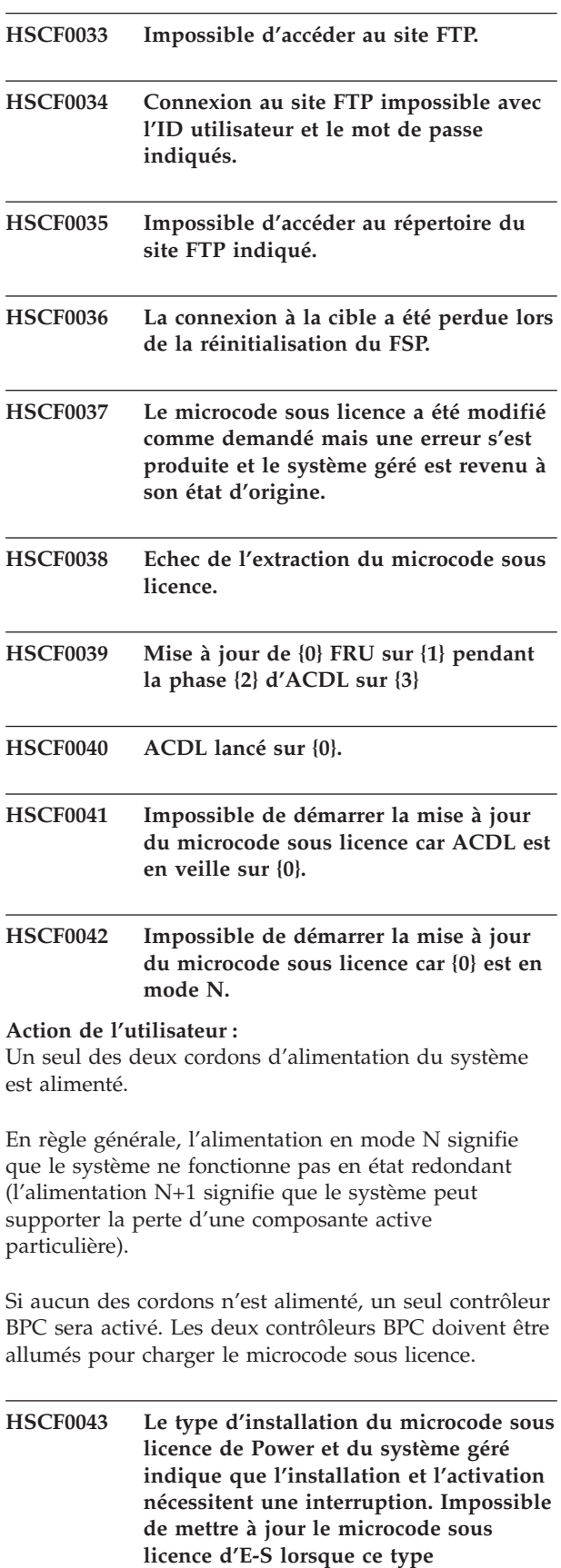

**Action de l'utilisateur :**

**d'installation est sélectionné.**

# **HSCF0044 • HSCF0083E**

Assurez-vous que la case Microcode sous licence d'E-S n'est pas cochée ou cliquez sur le bouton Précédente et assurez-vous que la case Microcode sous licence de Power et du système géré n'est pas cochée. Lorsque la mise à jour du microcode sous licence est terminée, vous pouvez redémarrer l'assistant Modification du code interne pour installer les autres mises à jour du microcode sous licence.

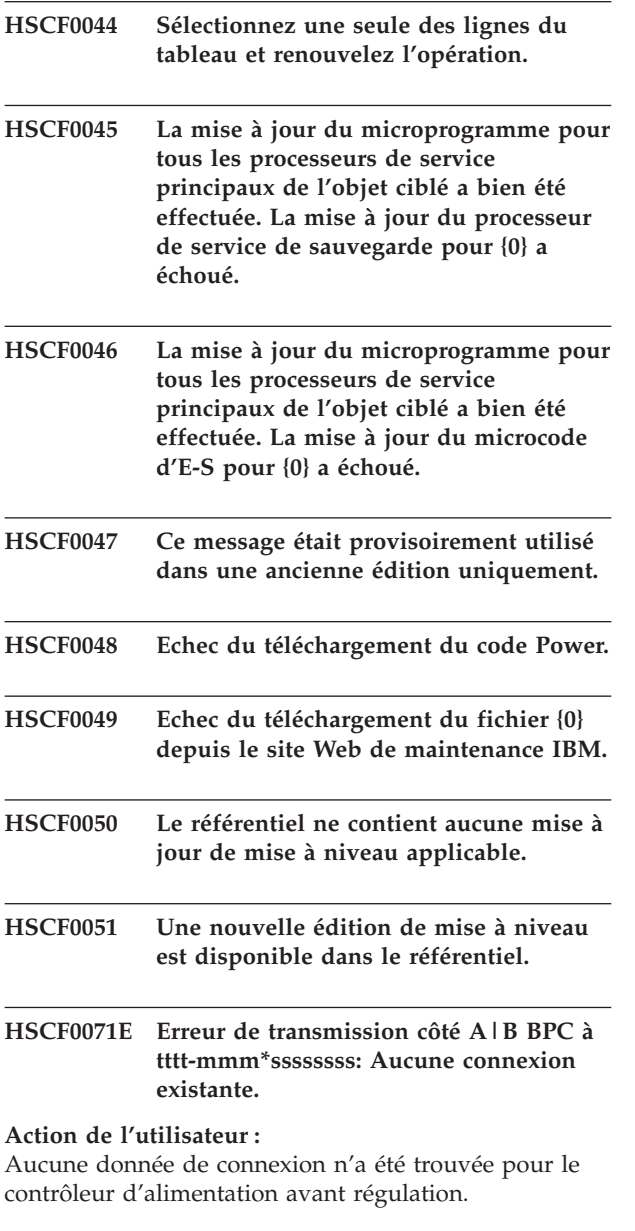

**HSCF0079E Etat du système géré state à ttt-mmmm ssssssss incorrect. Les états valides sont : Exécution, Mise hors tension, Erreur Interrompu, Veille.**

#### **Action de l'utilisateur :**

1. Corrigez l'état de fonctionnement du système géré.

- 2. Retentez la mise à jour du microcode sous licence.
- 3. Si l'incident persiste, prenez contact avec votre support technique.

**HSCF0080E Le côté A|B du BPC à tttt-mmm\*ssssssss a échoué lors d'un test de redondance.**

#### **Action de l'utilisateur :**

- 1. Corrigez tout incident dans l'application Point focal de service.
- 2. Retentez la mise à jour du microcode sous licence.
- 3. Si l'incident persiste, prenez contact avec votre support technique.

#### **HSCF0081E ACDL en attente sur le côté A|B BPC à tttt-mmm\*ssssssss.**

### **Action de l'utilisateur :**

- 1. Corrigez tout incident dans l'application Point focal de service.
- 2. Retentez la mise à jour du microcode sous licence.
- 3. Si l'incident persiste, prenez contact avec votre support technique.

#### **HSCF0083E Le côté A|B du contrôleur BPC à tttt-mmm\*ssssssss a détecté un cas d'erreur : cause.**

#### **Action de l'utilisateur :**

- Il peut s'agir de l'une des causes suivantes :
- v L'indicateur d'anomalie est défini sur true
- v L'indicateur All est défini sur false
- v L'indicateur Mailbox Present est défini sur is false
- v L'indicateur BPF Good est défini sur false
- 1. Corrigez tout incident dans l'application Point focal de service.
- 2. Retentez la mise à jour du microcode sous licence.
- 3. Si l'incident persiste, prenez contact avec votre support technique.

### **HSCF0083E FSP principal à tttt-mmm\*ssssssss a détecté un cas d'erreur : cause.**

### **Action de l'utilisateur :**

Il peut s'agir de l'une des causes suivantes :

- Le FSP secondaire n'est pas opérationnel
- Le FSP secondaire est protégé
- 1. Corrigez tout incident dans l'application Point focal de service.
- 2. Retentez la mise à jour du microcode sous licence.
- 3. Si l'incident persiste, prenez contact avec votre support technique.
# **Codes d'erreur Inventory Scout Services HSCIxxxx**

Codes d'erreur Inventory Scout Services HSCIxxxx

Ces codes d'erreur peuvent s'afficher dans une fenêtre de l'écran de la console HMC lors de la configuration et d'opérations du système.

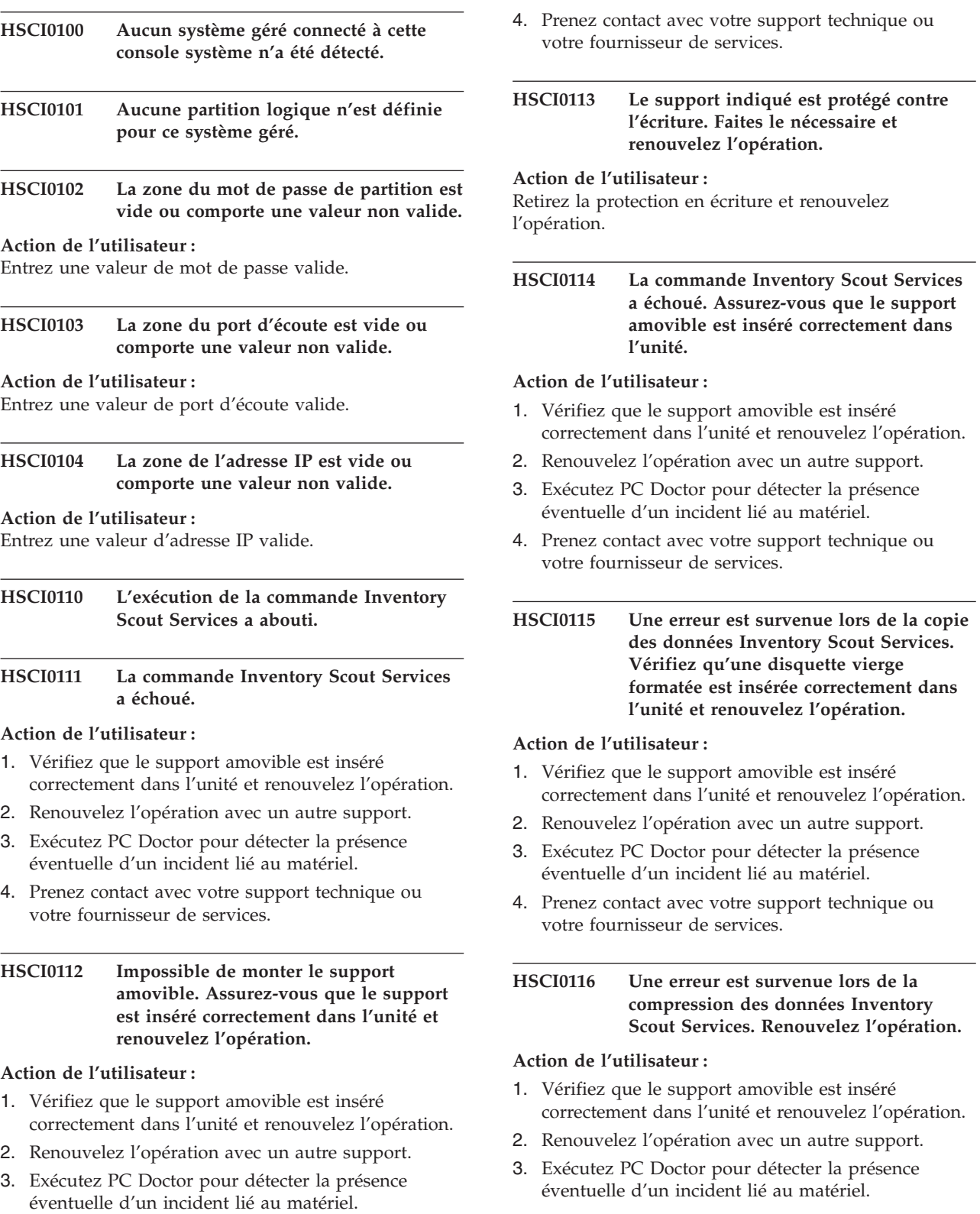

# **HSCI0117 • HSCI0122**

4. Prenez contact avec votre support technique ou votre fournisseur de services.

### **HSCI0117 Une erreur s'est produite lors de la tentative de démontage du support.**

### **Action de l'utilisateur :**

- 1. Vérifiez que le support amovible est inséré correctement dans l'unité et renouvelez l'opération.
- 2. Renouvelez l'opération avec un autre support.
- 3. Exécutez PC Doctor pour détecter la présence éventuelle d'un incident lié au matériel.
- 4. Prenez contact avec votre support technique ou votre fournisseur de services.

#### **HSCI0118 Le redémarrage du démon Inventory Scout Services a réussi.**

### **HSCI0119 Le redémarrage du démon Inventory Scout Services a échoué.**

### **Action de l'utilisateur :**

- 1. Vérifiez que le support amovible est inséré correctement dans l'unité et renouvelez l'opération.
- 2. Renouvelez l'opération avec un autre support.
- 3. Exécutez PC Doctor pour détecter la présence éventuelle d'un incident lié au matériel.
- 4. Prenez contact avec votre support technique ou votre fournisseur de services.

### **HSCI0120 La syntaxe du nom du système géré interne est incorrecte. Abandonnez cette tâche et renouvelez l'opération.**

### **Action de l'utilisateur :**

- 1. Vérifiez que le support amovible est inséré correctement dans l'unité et renouvelez l'opération.
- 2. Renouvelez l'opération avec un autre support.
- 3. Exécutez PC Doctor.
- 4. Prenez contact avec votre support technique ou votre fournisseur de services.
- **HSCI0121 La commande Inventory Scout Services a échoué. Une erreur s'est produite lors de la copie de données sur le support amovible.**

### **Action de l'utilisateur :**

- 1. Vérifiez que le support amovible est inséré correctement dans l'unité et renouvelez l'opération.
- 2. Renouvelez l'opération avec un autre support.

# **Codes d'erreur HSCLxxxx**

Codes d'erreur HSCLxxxx

- 3. Exécutez PC Doctor pour détecter la présence éventuelle d'un incident lié au matériel.
- 4. Prenez contact avec votre support technique ou votre fournisseur de services.

# **HSCI0122 Les partitions système n'ont pas répondu aux tentatives de requête.**

- 1. Vérifiez que le nom d'hôte HMC et le nom d'hôte de la partition sont des noms de domaine complets (et non pas des noms d'hôte abrégés). Si tel n'est pas le cas, apportez les corrections nécessaires pour que la sécurité à distance puisse fonctionner.
- 2. Vérifiez que le routage réseau est configuré de sorte que la console HMC puisse effectuer des tests par écho avec la partition. En cas d'absence d'écho entre la console et la partition, modifiez le routage.
- 3. Vérifiez que **/var** n'est pas saturé sur la partition, ce qui pourrait empêcher l'exécution correcte de certains processus.
- 4. Vérifiez que les groupes de fichiers suivants ont été installés correctement sur les partitions logiques AIX :
	- rsct.core
	- csm.client
	- devices.chrp.base.ServiceRM
- 5. Connectez-vous à l'une des partitions logiques et exécutez la commande suivante : lssrc -s ctcas
- 6. Si le résultat indique que ctcasd ne fonctionne pas, exécutez la commande suivante : ls -ldans le répertoire **/var/ct/cfg/**.
- 7. Une longueur nulle pour les fichiers **ct\_has.pkf** et **ct\_has.qkf** révèle un incident de configuration d'installation (AIX). Ces fichiers de longueur nulle doivent être supprimés.
- 8. Lancez la commande startsrc -s ctcas Si la commande startsrc -s ctcas est inopérante, il se peut que le logiciel sous licence AIX lpp n'ait pas été installé.
- 9. Si la sortie est toujours vierge, arrêtez la console HMC, puis redémarrez-la.
- 10. Après l'arrêt et le redémarrage, attendez au moins 10 minutes avant de vous assurer que toutes les partitions logiques ont resynchronisé leurs informations avec la console HMC.
- 11. Si l'incident persiste, prenez contact avec votre support technique ou votre fournisseur de services.

Ces codes d'erreur peuvent s'afficher dans une fenêtre de l'écran de la console HMC lors de la configuration et d'opérations du système.

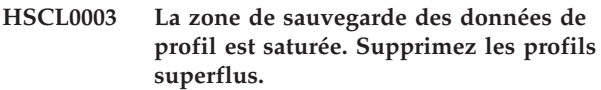

### **Action de l'utilisateur :**

Supprimez les profils superflus.

**HSCL0004 Un profil ayant pour nom {0} existe déjà dans la partition possédant l'ID {1} des données de profil du système géré. Changez le nom du profil.**

### **Action de l'utilisateur :**

Attribuez au profil un nom qui n'est pas encore utilisé dans cette partition.

**HSCL0005 Informations relatives aux données de profil du système géré introuvables. Effectuez une reconstruction du système géré.**

### **Action de l'utilisateur :**

- 1. Effectuez une reconstruction du système géré.
- 2. Si l'incident persiste, prenez contact avec votre support technique ou votre fournisseur de services.

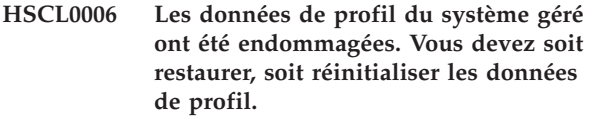

### **Action de l'utilisateur :**

- 1. Restaurez les données de profil.
- 2. Si l'incident persiste, prenez contact avec votre support technique ou votre fournisseur de services.

**HSCL0007 Les données de profil du système géré ne sont pas accessibles ou modifiables. Effectuez une reconstruction du système géré.**

# **Action de l'utilisateur :**

- 1. Effectuez une reconstruction du système géré.
- 2. Si l'incident persiste, prenez contact avec votre support technique ou votre fournisseur de services.

# **HSCL0008 Impossible de construire ou d'initialiser des données de profil. Effectuez une reconstruction du système géré.**

### **Action de l'utilisateur :**

- 1. Effectuez une reconstruction du système géré.
- 2. Si l'incident persiste, prenez contact avec votre support technique ou votre fournisseur de services.

### **HSCL0009 Impossible de construire ou d'initialiser les données de profil à partir du fichier de sauvegarde {0}. Renouvelez l'opération.**

### **Action de l'utilisateur :**

- 1. Renouvelez l'opération.
- 2. Si l'incident persiste, voir Restauration des données de partition sur un système géré.
- 3. Si l'incident persiste, prenez contact avec votre support technique ou votre fournisseur de services.

# **HSCL000A Impossible de construire le profil du système géré. Renouvelez l'opération.**

### **Action de l'utilisateur :**

- 1. Effectuez une reconstruction du système géré.
- 2. Si l'incident persiste, prenez contact avec votre support technique ou votre fournisseur de services.

# **HSCL000B Impossible d'extraire le profil de partition activé à partir des données de profil. Reconstruisez le système géré.**

# **Action de l'utilisateur :**

- 1. Effectuez une reconstruction du système géré.
- 2. Si l'incident persiste, prenez contact avec votre support technique ou votre fournisseur de services.
- **HSCL000C Impossible d'extraire le profil système activé à partir des données de profil. Effectuez une reconstruction du système géré.**

### **Action de l'utilisateur :**

- 1. Effectuez une reconstruction du système géré.
- 2. Si l'incident persiste, prenez contact avec votre support technique ou votre fournisseur de services.
- **HSCL000D Impossible d'extraire tous les profils système à partir des données de profil. Effectuez une reconstruction du système géré.**

# **Action de l'utilisateur :**

- 1. Effectuez une reconstruction du système géré.
- 2. Si l'incident persiste, prenez contact avec votre support technique ou votre fournisseur de services.
- **HSCL000E Impossible d'extraire le profil système par défaut à partir des données de profil. Effectuez une reconstruction du système géré.**

# **HSCL000F • HSCL0019**

- 1. Effectuez une reconstruction du système géré.
- 2. Si l'incident persiste, prenez contact avec votre support technique ou votre fournisseur de services.

### **HSCL000F Impossible d'extraire le profil système par défaut à partir des données de profil. Effectuez une reconstruction du système géré.**

### **Action de l'utilisateur :**

- 1. Effectuez une reconstruction du système géré.
- 2. Si l'incident persiste, prenez contact avec votre support technique ou votre fournisseur de services.

**HSCL0010 Impossible d'extraire le profil de partition à partir des données de profil. Effectuez une reconstruction du système géré.**

### **Action de l'utilisateur :**

- 1. Effectuez une reconstruction du système géré.
- 2. Si l'incident persiste, prenez contact avec votre support technique ou votre fournisseur de services.

**HSCL0011 Impossible d'extraire les profils de partition pour la partition à partir des données de profil. Effectuez une reconstruction du système géré.**

### **Action de l'utilisateur :**

- 1. Effectuez une reconstruction du système géré.
- 2. Si l'incident persiste, prenez contact avec votre support technique ou votre fournisseur de services.

# **HSCL0012 Impossible d'extraire le profil système à partir des données de profil. Effectuez une reconstruction du système géré.**

# **Action de l'utilisateur :**

- 1. Effectuez une reconstruction du système géré.
- 2. Si l'incident persiste, prenez contact avec votre support technique ou votre fournisseur de services.

# **HSCL0013 Impossible de supprimer le profil de partition à partir des données de profil. Effectuez une reconstruction du système géré.**

# **Action de l'utilisateur :**

- 1. Effectuez une reconstruction du système géré.
- 2. Si l'incident persiste, prenez contact avec votre support technique ou votre fournisseur de services.

# **HSCL0014 Impossible de supprimer le profil système des données de profil. Effectuez une reconstruction du système géré.**

#### **Action de l'utilisateur :**

- 1. Effectuez une reconstruction du système géré.
- 2. Si l'incident persiste, prenez contact avec votre support technique ou votre fournisseur de services.

# **HSCL0015 Impossible de sauvegarder le profil de partition logique dans les données de profil. Effectuez une reconstruction du système géré.**

### **Action de l'utilisateur :**

- 1. Effectuez une reconstruction du système géré.
- 2. Si l'incident persiste, prenez contact avec votre support technique ou votre fournisseur de services.

# **HSCL0016 Impossible de sauvegarder le profil système dans les données de profil. Effectuez une reconstruction du système géré.**

### **Action de l'utilisateur :**

- 1. Effectuez une reconstruction du système géré.
- 2. Si l'incident persiste, prenez contact avec votre support technique ou votre fournisseur de services.

# **HSCL0017 Impossible de créer le profil de partition dans les données de profil. Effectuez une reconstruction du système géré.**

### **Action de l'utilisateur :**

- 1. Effectuez une reconstruction du système géré.
- 2. Si l'incident persiste, prenez contact avec votre support technique ou votre fournisseur de services.

# **HSCL0018 Impossible de créer le profil système dans les données de profil. Effectuez une reconstruction du système géré.**

#### **Action de l'utilisateur :**

- 1. Effectuez une reconstruction du système géré.
- 2. Si l'incident persiste, prenez contact avec votre support technique ou votre fournisseur de services.

# **HSCL0019 Impossible de définir le profil de partition activé dans les données de profil. Effectuez une reconstruction du système géré.**

- 1. Effectuez une reconstruction du système géré.
- 2. Si l'incident persiste, prenez contact avec votre support technique ou votre fournisseur de services.

**HSCL001A Impossible de définir le profil système activé dans les données de profil. Effectuez une reconstruction du système géré.**

### **Action de l'utilisateur :**

- 1. Effectuez une reconstruction du système géré.
- 2. Si l'incident persiste, prenez contact avec votre support technique ou votre fournisseur de services.

# **HSCL001B Impossible de définir le profil de partition par défaut dans les données de profil. Effectuez une reconstruction du système géré.**

### **Action de l'utilisateur :**

- 1. Effectuez une reconstruction du système géré.
- 2. Si l'incident persiste, prenez contact avec votre support technique ou votre fournisseur de services.

# **HSCL001C Impossible de définir le profil système par défaut dans les données de profil. Effectuez une reconstruction du système géré.**

# **Action de l'utilisateur :**

- 1. Effectuez une reconstruction du système géré.
- 2. Si l'incident persiste, prenez contact avec votre support technique ou votre fournisseur de services.

# **HSCL001D Impossible de nettoyer les données de profil. Effectuez une reconstruction du système géré.**

#### **Action de l'utilisateur :**

- 1. Effectuez une reconstruction du système géré.
- 2. Si l'incident persiste, prenez contact avec votre support technique ou votre fournisseur de services.

### **HSCL001E Impossible de mettre à jour le cache des données de profil. Effectuez une reconstruction du système géré.**

### **Action de l'utilisateur :**

- 1. Effectuez une reconstruction du système géré.
- 2. Si l'incident persiste, prenez contact avec votre support technique ou votre fournisseur de services.

# **HSCL001F Impossible de valider un nom de partition en double. Effectuez une reconstruction du système géré.**

### **Action de l'utilisateur :**

- 1. Effectuez une reconstruction du système géré.
- 2. Si l'incident persiste, prenez contact avec votre support technique ou votre fournisseur de services.

**HSCL0020 Impossible de supprimer le profil de partition du contenu du profil système dans les données de profil. Effectuez une reconstruction du système géré.**

### **Action de l'utilisateur :**

- 1. Effectuez une reconstruction du système géré.
- 2. Si l'incident persiste, prenez contact avec votre support technique ou votre fournisseur de services.

# **HSCL0021 Impossible d'ajouter le profil de partition au profil système dans les données de profil. Effectuez une reconstruction du système géré.**

### **Action de l'utilisateur :**

- 1. Effectuez une reconstruction du système géré.
- 2. Si l'incident persiste, prenez contact avec votre support technique ou votre fournisseur de services.

# **HSCL0022 Impossible d'extraire le nom de partition à partir des données de profil. Effectuez une reconstruction du système géré.**

# **Action de l'utilisateur :**

- 1. Effectuez une reconstruction du système géré.
- 2. Si l'incident persiste, prenez contact avec votre support technique ou votre fournisseur de services.

# **HSCL0023 Impossible d'extraire tous les noms de partition à partir des données de profil. Effectuez une reconstruction du système géré.**

### **Action de l'utilisateur :**

- 1. Effectuez une reconstruction du système géré.
- 2. Si l'incident persiste, prenez contact avec votre support technique ou votre fournisseur de services.

# **HSCL0024 Impossible de définir le nom de partition dans les données de profil. Effectuez une reconstruction du système géré.**

### **Action de l'utilisateur :**

- 1. Effectuez une reconstruction du système géré.
- 2. Si l'incident persiste, prenez contact avec votre support technique ou votre fournisseur de services.

# **HSCL0025 Impossible de générer les données de profil à partir du fichier local {0}. Effectuez une reconstruction du système géré.**

### **Action de l'utilisateur :**

1. Effectuez une reconstruction du système géré.

# **HSCL0026 • HSCL0031**

2. Si l'incident persiste, prenez contact avec votre support technique ou votre fournisseur de services.

### **HSCL0026 Impossible d'écrire les données vers le système géré. Effectuez une reconstruction du système géré.**

#### **Action de l'utilisateur :**

- 1. Effectuez une reconstruction du système géré.
- 2. Si l'incident persiste, prenez contact avec votre support technique ou votre fournisseur de services.

# **HSCL0027 Impossible de sauvegarder les données de profil dans un fichier. Effectuez une reconstruction du système géré.**

### **Action de l'utilisateur :**

- 1. Effectuez une reconstruction du système géré.
- 2. Si l'incident persiste, prenez contact avec votre support technique ou votre fournisseur de services.

# **HSCL0028 Impossible de lire les données de profil à partir du système géré. Effectuez une reconstruction du système géré.**

### **Action de l'utilisateur :**

- 1. Effectuez une reconstruction du système géré.
- 2. Si l'incident persiste, prenez contact avec votre support technique ou votre fournisseur de services.
- **HSCL0029 Impossible de supprimer les profils sur la partition ayant pour ID {0} dans les données de profil. Effectuez une reconstruction du système géré.**

### **Action de l'utilisateur :**

- 1. Effectuez une reconstruction du système géré.
- 2. Si l'incident persiste, prenez contact avec votre support technique ou votre fournisseur de services.
- **HSCL002A Impossible de modifier les profils système contenant l'ID emplacement LPAR {0} dans les données de profil. Effectuez une reconstruction du système géré.**

#### **Action de l'utilisateur :**

- 1. Effectuez une reconstruction du système géré.
- 2. Si l'incident persiste, prenez contact avec votre support technique ou votre fournisseur de services.
- **HSCL002B Impossible d'effectuer une restauration des priorités sur les données de profil. Effectuez une reconstruction du système géré.**

# **Action de l'utilisateur :**

1. Effectuez une reconstruction du système géré.

2. Si l'incident persiste, prenez contact avec votre support technique ou votre fournisseur de services.

# **HSCL002C Impossible de fusionner les informations de profil dans les données de profil. Effectuez une reconstruction du système géré.**

### **Action de l'utilisateur :**

- 1. Effectuez une reconstruction du système géré.
- 2. Si l'incident persiste, prenez contact avec votre support technique ou votre fournisseur de services.
- **HSCL002D Impossible de fusionner les données de nom de partition dans les données de profil. Effectuez une reconstruction du système géré.**

### **Action de l'utilisateur :**

- 1. Effectuez une reconstruction du système géré.
- 2. Si l'incident persiste, prenez contact avec votre support technique ou votre fournisseur de services.

# **HSCL002E Impossible de fusionner les données de liste par défaut et les données de liste activées dans les données de profil. Effectuez une reconstruction du système géré.**

### **Action de l'utilisateur :**

- 1. Effectuez une reconstruction du système géré.
- 2. Si l'incident persiste, prenez contact avec votre support technique ou votre fournisseur de services.

# **HSCL0030 Impossible d'initialiser les données de profil. Effectuez une reconstruction du système géré.**

#### **Action de l'utilisateur :**

- 1. Effectuez une reconstruction du système géré.
- 2. Si l'incident persiste, prenez contact avec votre support technique ou votre fournisseur de services.

# **HSCL0031 Les données de profil ont été effacées. Vous devez soit restaurer, soit réinitialiser la zone de sauvegarde des données de profil.**

- 1. Restaurez les données de profil. Pour plus d'informations, voir Restauration des données de partition sur un système géré.
- 2. Si l'incident persiste, prenez contact avec votre support technique ou votre fournisseur de services.

**HSCL0032 Impossible d'initialiser le nom personnalisé du profil système dans les données de profil. Effectuez une reconstruction du système géré.**

# **Action de l'utilisateur :**

- 1. Effectuez une reconstruction du système géré. Pour plus d'informations, voir Mise à jour des informations relatives à un système ou un châssis géré.
- 2. Si l'incident persiste, prenez contact avec votre support technique ou votre fournisseur de services.

**HSCL0033 Cette version du système géré, {0}, n'est pas connue de la console HMC. Optez pour une version de la console HMC prenant en charge cette version de système géré.**

# **Action de l'utilisateur :**

- 1. Effectuez une reconstruction du système géré. Pour plus d'informations, voir Mise à jour des informations relatives à un système ou un châssis géré.
- 2. Si la même erreur se produit, optez pour une version de la console HMC prenant en charge cette version de système géré.
- 3. Si vous ne savez pas quelle version utiliser, contactez votre support technique ou votre prestataire de maintenance agréé.
- **HSCL0034 Les niveaux du système géré et de la zone de données de profil ne correspondent pas. Version du système géré : {0}, version de la zone des données de profil : {1}. Choisissez le niveau de version approprié pour le système géré.**

### **Action de l'utilisateur :**

- 1. Effectuez une reconstruction du système géré. Pour plus d'informations, voir Mise à jour des informations relatives à un système ou un châssis géré.
- 2. Si la même erreur se produit, mettez à jour le système géré avec une version appropriée.
- 3. Si vous ne savez pas quelle version utiliser, contactez votre support technique ou votre prestataire de maintenance agréé.

# **HSCL0035 Impossible de restaurer des données de profil avec deux versions de données de sauvegarde de profil.**

### **Action de l'utilisateur :**

- 1. Renouvelez l'opération.
- 2. Si la même erreur se produit, effectuez la restauration avec un autre fichier de données de

profil. Pour plus d'informations, voir Restauration des données de partition sur un système géré.

3. Si l'incident persiste, prenez contact avec votre support technique ou votre fournisseur de services.

# **HSCL0036 Echec de la migration des données de profil.**

# **Action de l'utilisateur :**

- 1. Renouvelez l'opération.
- 2. Si l'incident persiste, prenez contact avec votre support technique ou votre fournisseur de services.

**HSCL0037 Ce niveau de données de profil, {0}, n'est pas connu de la console HMC. Optez pour une version de la console HMC prenant en charge ce niveau de données de profil.**

# **Action de l'utilisateur :**

- 1. Renouvelez l'opération.
- 2. Si l'incident persiste, optez pour une version de la console HMC prenant en charge ce niveau de données de profil.
- 3. Si vous ne savez pas quelle version utiliser, contactez votre support technique ou votre prestataire de maintenance agréé.

# **HSCL0038 Echec de la création de profils de partition logique dans la zone de sauvegarde des données de profil.**

### **Action de l'utilisateur :**

- 1. Effectuez une reconstruction du système géré. Pour plus d'informations, voir Mise à jour des informations relatives à un système ou un châssis géré.
- 2. Renouvelez l'opération.
- 3. Si l'incident persiste, prenez contact avec votre support technique ou votre fournisseur de services.

# **HSCL0039 Echec de la suppression de profils de partitions logiques dans la zone de sauvegarde des données de profil.**

- 1. Effectuez une reconstruction du système géré. Pour plus d'informations, voir Mise à jour des informations relatives à un système ou un châssis géré.
- 2. Renouvelez l'opération.
- 3. Si l'incident persiste, prenez contact avec votre support technique ou votre fournisseur de services.

# **HSCL003A • HSCL0046**

# **HSCL003A Echec du retrait de profils système dans la zone de sauvegarde de données de profil.**

### **Action de l'utilisateur :**

- 1. Effectuez une reconstruction du système géré. Pour plus d'informations, voir Mise à jour des informations relatives à un système ou un châssis géré.
- 2. Renouvelez l'opération.
- 3. Si l'incident persiste, prenez contact avec votre support technique ou votre fournisseur de services.

# **HSCL003B Echec de la définition d'informations de partition dans la zone de sauvegarde de données de profil.**

### **Action de l'utilisateur :**

- 1. Effectuez une reconstruction du système géré. Pour plus d'informations, voir Mise à jour des informations relatives à un système ou un châssis géré.
- 2. Renouvelez l'opération.
- 3. Si l'incident persiste, prenez contact avec votre support technique ou votre fournisseur de services.
- **HSCL003C Echec de la récupération de toutes les informations de partition logique dans la zone de sauvegarde de données de profil.**

# **Action de l'utilisateur :**

- 1. Effectuez une reconstruction du système géré. Pour plus d'informations, voir Mise à jour des informations relatives à un système ou un châssis géré.
- 2. Renouvelez l'opération.
- 3. Si l'incident persiste, prenez contact avec votre support technique ou votre fournisseur de services.

### **HSCL003D Echec de la récupération des informations de partition dans la zone de sauvegarde des données de profil.**

### **Action de l'utilisateur :**

- 1. Effectuez une reconstruction du système géré.
- 2. Renouvelez l'opération.
- 3. Si l'incident persiste, prenez contact avec votre support technique ou votre fournisseur de services.
- **HSCL0041 Echec de la migration d'informations de partition dans la zone de sauvegarde de données de profil.**

**Action de l'utilisateur :**

- 1. Effectuez une reconstruction du système géré. Pour plus d'informations, voir Mise à jour des informations relatives à un système ou un châssis géré.
- 2. Si l'incident persiste, prenez contact avec votre support technique ou votre fournisseur de services.

# **HSCL0042 Echec de la migration de noms de profil dans la zone de sauvegarde de données de profil.**

### **Action de l'utilisateur :**

- 1. Effectuez une reconstruction du système géré. Pour plus d'informations, voir Mise à jour des informations relatives à un système ou un châssis géré.
- 2. Si l'incident persiste, prenez contact avec votre support technique ou votre fournisseur de services.

# **HSCL0043 Echec de la migration de la liste de profils par défaut dans la zone de sauvegarde de données de profil.**

#### **Action de l'utilisateur :**

- 1. Effectuez une reconstruction du système géré. Pour plus d'informations, voir Mise à jour des informations relatives à un système ou un châssis géré.
- 2. Si l'incident persiste, prenez contact avec votre support technique ou votre fournisseur de services.

# **HSCL0044 Echec de la migration de la liste de profils activés dans la zone de sauvegarde de données de profil.**

### **Action de l'utilisateur :**

- 1. Effectuez une reconstruction du système géré. Pour plus d'informations, voir Mise à jour des informations relatives à un système ou un châssis géré.
- 2. Si l'incident persiste, prenez contact avec votre support technique ou votre fournisseur de services.

# **HSCL0046 Echec de la migration des informations d'unité d'E-S et de profil dans la zone de sauvegarde de données de profil.**

- 1. Effectuez une reconstruction du système géré. Pour plus d'informations, voir Mise à jour des informations relatives à un système ou un châssis géré.
- 2. Si l'incident persiste, prenez contact avec votre support technique ou votre fournisseur de services.

# **HSCL0047 Echec de la migration des valeur d'horodatage dans la zone de sauvegarde de données de profil.**

### **Action de l'utilisateur :**

- 1. Effectuez une reconstruction du système géré. Pour plus d'informations, voir Mise à jour des informations relatives à un système ou un châssis géré.
- 2. Si l'incident persiste, prenez contact avec votre support technique ou votre fournisseur de services.

# **HSCL0048 Echec de la migration des sommes de contrôle de la zone de sauvegarde de données de profil.**

**Action de l'utilisateur :**

- 1. Effectuez une reconstruction du système géré. Pour plus d'informations, voir Mise à jour des informations relatives à un système ou un châssis géré.
- 2. Si l'incident persiste, prenez contact avec votre support technique ou votre fournisseur de services.

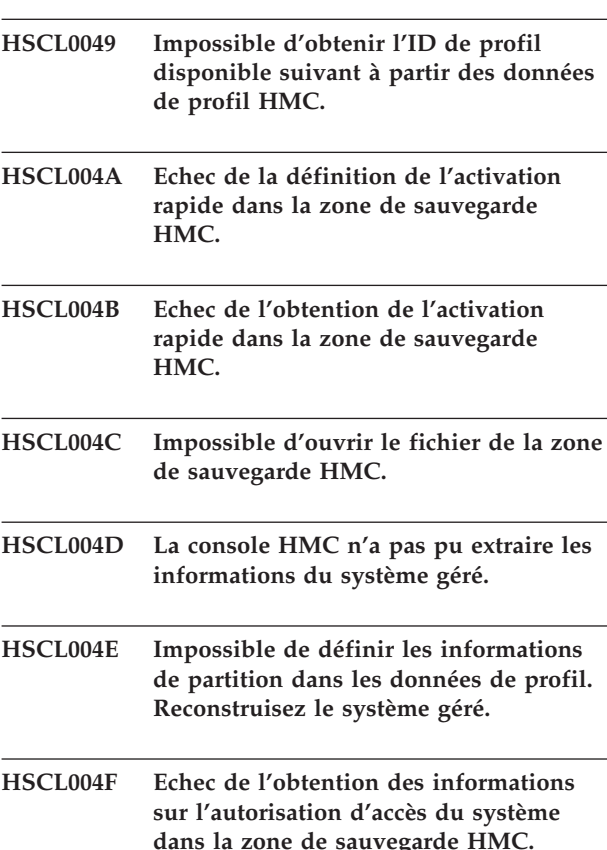

**HSCL0050 Echec de la définition des informations sur l'autorisation d'accès du système dans la zone de sauvegarde HMC.**

# **HSCL0051 Impossible d'extraire le préfixe d'adresse MAC virtual Ethernet.**

### **Action de l'utilisateur :**

- 1. Renouvelez l'opération.
- 2. Si l'incident persiste, prenez contact avec votre support technique ou votre fournisseur de services.

# **HSCL0052 Impossible de définir le préfixe d'adresse MAC virtual Ethernet.**

# **Action de l'utilisateur :**

- 1. Renouvelez l'opération.
- 2. Si l'incident persiste, prenez contact avec votre support technique ou votre fournisseur de services.

# **HSCL0053 Echec de la tentative de mise à jour des informations relatives au profil en raison d'un type de verrouillage des ressources incorrect.**

### **Action de l'utilisateur :**

- 1. Renouvelez l'opération.
- 2. Si l'incident persiste, prenez contact avec votre support technique ou votre fournisseur de services.

# **HSCL01F7 Echec de l'extraction de l'heure courante à partir du système géré.**

### **Action de l'utilisateur :**

- 1. Effectuez une reconstruction du système géré.
- 2. Renouvelez l'opération.
- 3. Si l'incident persiste, prenez contact avec votre support technique ou votre fournisseur de services.

**HSCL01F8 Impossible de modifier cette propriété.**

# **HSCL01F9 Impossible de créer l'instance de système géré dans le gestionnaire d'objets.**

### **Action de l'utilisateur :**

- 1. Renouvelez l'opération.
- 2. Arrêtez puis redémarrez la console HMC.
- 3. Renouvelez l'opération.

### **HSCL01FA Le système géré est déjà hors tension.**

### **Action de l'utilisateur :**

Le système géré était déjà hors tension avant votre tentative de mise hors tension. Aucune action requise.

# **HSCL01FB • HSCL0208**

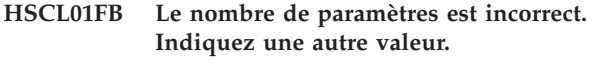

**HSCL01FC Le paramètre spécifié est incorrect. Indiquez une autre valeur.**

# **HSCL01FD Echec de la mise sous tension. Renouvelez l'opération.**

#### **Action de l'utilisateur :**

- 1. Essayez de redémarrer le système géré.
- 2. Si l'incident persiste, prenez contact avec votre support technique ou votre fournisseur de services.

### **HSCL01FE Le système géré est déjà sous tension.**

#### **HSCL01FF Régénération impossible. Arrêtez et redémarrez la console HMC.**

### **Action de l'utilisateur :**

- 1. Renouvelez l'opération.
- 2. En cas de nouvel échec, arrêtez puis redémarrez la console HMC.
- 3. Vérifiez l'état du système géré. Pour plus d'informations, consultez la rubrique relative à la correction de l'état de fonctionnement du système géré, puis effectuez la procédure appropriée pour mettre le système géré à l'état adéquat.
- 4. Renouvelez l'opération.
- 5. Si l'incident persiste, prenez contact avec votre support technique ou votre fournisseur de services.

# **HSCL0201 Echec de la commande du processeur de service après {0} tentatives : réponse incorrecte.**

### **Action de l'utilisateur :**

Attendez quelques minutes et renouvelez l'opération.

### **HSCL0203 Echec de la commande envoyée au processeur de service. Message d'erreur {0}.**

### **Action de l'utilisateur :**

- 1. Renouvelez l'opération.
- 2. Vérifiez l'état du système géré. Pour plus d'informations, consultez la rubrique relative à la correction de l'état de fonctionnement du système géré, puis effectuez la procédure appropriée pour mettre le système géré à l'état adéquat.
- 3. Si l'incident persiste, prenez contact avec votre support technique ou votre fournisseur de services.

# **HSCL0204 Echec de la commande. Erreur inconnue.**

### **Action de l'utilisateur :**

- 1. Arrêtez puis redémarrez la console HMC.
- 2. Si l'incident persiste, prenez contact avec votre support technique ou votre fournisseur de services.

# **HSCL0205 Le système est dans une situation d'erreur et ne peut poursuivre cette tâche.**

### **Action de l'utilisateur :**

La tâche de récupération des données de partition ne sera possible que lorsque le système géré ne sera plus en situation d'erreur.

- 1. Enregistrez le message d'erreur.
- 2. Vérifiez l'état du système géré. Pour plus d'informations, consultez la rubrique relative à la correction de l'état de fonctionnement du système géré, puis effectuez la procédure appropriée pour mettre le système géré à l'état adéquat.

# **HSCL0206 Echec de la mise sous tension du système géré. Impossible de poursuivre la mise sous tension.**

# **Action de l'utilisateur :**

- 1. Consultez la colonne Valeur du panneau de commande du système géré pour vérifier si l'état de celui-ci est Absence d'alimentation et s'il n'est pas en situation d'erreur.
- 2. Si le système géré est en situation d'erreur, consultez la rubrique relative à la correction de l'état de fonctionnement du système géré, puis effectuez la procédure appropriée pour mettre le système géré à l'état adéquat.
- 3. Vérifiez qu'aucune autre opération n'est en cours et renouvelez cette opération.
- 4. Si l'incident persiste, prenez contact avec votre support technique ou votre fournisseur de services.

# **HSCL0208 Echec de la mise sous tension du système géré. Impossible de poursuivre la mise sous tension.**

- 1. Consultez la colonne Valeur du panneau de commande du système géré pour vérifier si l'état de celui-ci est Absence d'alimentation et s'il n'est pas en situation d'erreur.
- 2. Si le système géré est en situation d'erreur, consultez la rubrique relative à la correction de l'état de fonctionnement du système géré, puis effectuez la procédure appropriée pour mettre le système géré à l'état adéquat.
- 3. Vérifiez qu'aucune autre opération n'est en cours et renouvelez cette opération.

4. Si l'incident persiste, prenez contact avec votre support technique ou votre fournisseur de services.

#### **HSCL0209 Sessions VTERM à distance interdites. Vérifiez les paramètres du terminal virtuel distant.**

#### **Action de l'utilisateur :**

Le terminal virtuel ne peut pas être ouvert à distance pour le moment. Si cette fonction est requise, activez les connexions distantes à l'aide de la tâche Activation ou désactivation du terminal virtuel distant dans le menu Configuration système.

**HSCL020A Dépassement du délai d'attente de l'opération du profil système de mise sous tension. Activez le profil système manuellement après la mise sous tension du système géré.**

### **Action de l'utilisateur :**

Activez le profil système manuellement après la mise sous tension du système géré.

#### **HSCL020D La commande entrée contient des données incorrectes.**

### **Action de l'utilisateur :**

Prenez contact avec votre support technique ou votre fournisseur de services.

### **HSCL0211 La fonction demandée est actuellement désactivée.**

#### **Action de l'utilisateur :**

Arrêtez le système géré et redémarrez-le.

### **HSCL0212 Le système géré ne peut pas prendre en charge Capacity on Demand (CoD) pour le moment.**

### **Action de l'utilisateur :**

- 1. Assurez-vous que le système géré est sous tension.
- 2. Si le système géré est sous tension, consultez la fenêtre de propriétés du système géré pour vous assurer qu'il n'est pas compatible avec CoD.
- 3. Prenez contact avec votre représentant local pour plus d'informations sur ce dispositif.

# **HSCL0213 Le système géré ne prend pas en charge les mises à niveau Capacity on Demand de processeurs.**

### **Action de l'utilisateur :**

Prenez contact avec votre représentant local pour plus d'informations sur ce dispositif.

**HSCL0214 Le système géré ne prend pas en charge les mises à niveau Capacity on Demand de mémoire.**

### **Action de l'utilisateur :**

Prenez contact avec votre représentant local pour plus d'informations sur ce dispositif.

# **HSCL0215 Une erreur s'est produite lors de la tentative de sauvegarde des informations de commande processeur sur une disquette.**

### **Action de l'utilisateur :**

Vérifiez que la disquette n'est pas protégée contre l'écriture et renouvelez l'opération. Si l'erreur persiste, prenez contact avec votre support technique ou votre fournisseur de services.

# **HSCL0222 L'opération n'est pas réalisable car le système géré ne prend pas en charge les partitions logiques.**

### **Action de l'utilisateur :**

- 1. Si vous estimez que le système géré doit prendre en charge le partitionnement logique, redémarrez la console HMC et renouvelez l'opération.
- 2. Si l'incident persiste, prenez contact avec votre support technique ou votre fournisseur de services.

# **HSCL0223 Le microprogramme n'accepte pas la commande indiquée pour le moment. Renouvelez l'opération ultérieurement.**

### **Action de l'utilisateur :**

- 1. Renouvelez l'opération.
- 2. Si l'incident persiste, prenez contact avec votre support technique ou votre fournisseur de services.

# **HSCL0224 Erreur lors de la mise au rebut de la configuration LPAR. Vérifiez le journal des événements de la console.**

### **Action de l'utilisateur :**

- 1. Renouvelez l'opération.
- 2. Si l'incident persiste, prenez contact avec votre support technique ou votre fournisseur de services.

# **HSCL0225 Erreur lors de la suppression de la configuration LPAR. Vérifiez le journal des événements de la console.**

- 1. Renouvelez l'opération.
- 2. Si l'incident persiste, prenez contact avec votre support technique ou votre fournisseur de services.

**HSCL0226 Règles d'administration de mise hors tension du microprogramme incorrectes renvoyées par le processeur de service. Impossible de déterminer si le microprogramme doit être mis hors tension ou rester actif après la dernière opération de mise hors fonction de partition.**

### **Action de l'utilisateur :**

- 1. Assurez-vous que les valeurs saisies sont correctes.
- 2. Renouvelez l'opération.
- 3. Si l'incident persiste, prenez contact avec votre support technique ou votre fournisseur de services.

# **HSCL0228 Le système géré n'a pas trouvé la base de données. Reconstruisez le système géré et renouvelez l'opération.**

### **Action de l'utilisateur :**

- 1. Arrêtez puis redémarrez la console HMC.
- 2. Effectuez une reconstruction du système géré. Pour plus d'informations, voir Mise à jour des informations relatives à un système ou un châssis géré.
- 3. Si l'incident persiste, prenez contact avec votre support technique ou votre fournisseur de services.
- **HSCL0229 La mémoire de mémoire indiquée, {0}, n'est pas un multiple de la taille de la région mémoire système, {1}. Indiquez un multiple de la taille de la région mémoire système et renouvelez l'opération.**

### **Action de l'utilisateur :**

- 1. Indiquez un multiple de la taille de la région mémoire système et renouvelez l'opération.
- 2. Si l'incident persiste, prenez contact avec votre support technique ou votre fournisseur de services.

### **HSCL022A Les partitions i5/OS ne sont pas prises en charge sur le système géré.**

### **Action de l'utilisateur :**

- 1. Le système géré ne peut pas créer ou gérer de partitions i5/OS.
- 2. Si vous estimez que le système géré doit être compatible avec i5/OS, redémarrez la console HMC et renouvelez l'opération.
- 3. Si l'incident persiste, prenez contact avec votre support technique ou votre fournisseur de services.

# **HSCL022C L'état du système géré ne permet pas d'effectuer l'opération. Vérifiez l'état du système géré et renouvelez l'opération.**

#### **Action de l'utilisateur :**

- 1. Renouvelez l'opération.
- 2. Pour plus d'informations, consultez la rubrique relative à la correction de l'état de fonctionnement du système géré, puis effectuez la procédure appropriée pour mettre le système géré à l'état adéquat.
- 3. Si l'incident persiste, prenez contact avec votre support technique ou votre fournisseur de services.

# **HSCL022D Impossible d'exécuter une opération get ou set sur les paramètres d'IPL de plateforme du système géré.**

### **Action de l'utilisateur :**

- 1. Renouvelez l'opération.
- 2. Effectuez les actions appropriées pour modifier l'état du système géré de façon adéquate. Pour plus d'informations, reportez-vous à la section relative à la correction de l'état de fonctionnement du système géré.
- 3. Si l'incident persiste, prenez contact avec votre support technique ou votre fournisseur de services.

# **HSCL022E Impossible de restaurer les données de profil quand l'état du système géré est autre que Exécution ou Veille.**

### **Action de l'utilisateur :**

- 1. Vérifiez que l'état du système géré est Exécution ou Veille, et renouvelez l'opération.
- 2. Si le système géré ne se trouve pas à l'état correct, consultez la rubrique relative à la correction de l'état de fonctionnement du système géré, puis effectuez la procédure appropriée pour mettre le système géré à l'état adéquat.
- 3. Si l'incident persiste, prenez contact avec votre support technique ou votre fournisseur de services.

### **HSCL022R Impossible de supprimer le fichier de sauvegarde de données de profil, {0}.**

- 1. Renouvelez l'opération.
- 2. Reconstruisez le système géré et renouvelez l'opération. Pour plus d'informations, voir Mise à jour des informations relatives à un système ou un châssis géré.
- 3. Si l'incident persiste, prenez contact avec votre support technique ou votre fournisseur de services.

# **HSCL0230 Impossible d'obtenir des informations d'accréditation pour le système géré.**

### **Action de l'utilisateur :**

- 1. Effectuez une reconstruction du système géré. Renouvelez l'opération.
- 2. Redémarrez la console HMC et renouvelez l'opération.
- 3. Si l'incident persiste, prenez contact avec votre support technique ou votre fournisseur de services.

### **HSCL0231 Impossible de définir les informations d'accréditation du système géré.**

### **Action de l'utilisateur :**

- 1. Effectuez une reconstruction du système géré. Renouvelez l'opération.
- 2. Redémarrez la console HMC et renouvelez l'opération.
- 3. Si l'incident persiste, prenez contact avec votre support technique ou votre fournisseur de services.

# **HSCL0233 Impossible d'attribuer l'ID {0} à la partition de service. Vérifiez votre configuration actuelle pour savoir si cette modification est autorisée.**

### **Action de l'utilisateur :**

La partition de service ne peut pas être modifiée.

- 1. Dans votre configuration actuelle, vérifiez que cette modification est autorisée.
- 2. Reconstruisez le système géré et renouvelez l'opération.
- 3. Si l'incident persiste, prenez contact avec votre support technique ou votre fournisseur de services.

# **HSCL0234 Impossible de quitter le mode attente. Reconstruisez le système géré et renouvelez l'opération.**

### **Action de l'utilisateur :**

Effectuez une reconstruction du système géré. Pour plus d'informations, voir Mise à jour des informations relatives à un système ou un châssis géré. Renouvelez l'opération. Si l'incident persiste, prenez contact avec votre support technique ou votre fournisseur de services.

**HSCL0235 Impossible de changer la partition de service d'une partition à une autre si l'état de l'une d'elles n'est pas Non activé.**

### **Action de l'utilisateur :**

1. Assurez-vous que l'état de la partition de service actuelle est Non activé.

- 2. Assurez-vous que l'utilisateur de la partition qui a tenté d'affecter des droits d'accès spéciaux est Non activé.
- 3. Effectuez une reconstruction du système géré. Renouvelez l'opération.
- 4. Si l'incident persiste, prenez contact avec votre support technique ou votre fournisseur de services.

**HSCL0236 Le nom indiqué contient des caractères non imprimables ou incorrects : {0}. Supprimez les caractères incorrects et renouvelez l'opération.**

### **Action de l'utilisateur :**

- 1. Assurez-vous que tous les caractères spécifiés dans le nom sont corrects.
- 2. Renouvelez l'opération.
- 3. Si l'incident persiste, prenez contact avec votre support technique ou votre fournisseur de services.

# **HSCL023A Cette opération est admise uniquement lorsque le système géré est hors tension.**

# **Action de l'utilisateur :**

Aucune action de reprise.

**HSCL023B Cette opération est admise uniquement après que le système géré a été mis sous tension au moins une fois, puis mis hors tension.**

### **Action de l'utilisateur :**

Aucune action de reprise.

# **HSCL0240 Le mot de passe {0} est verrouillé et il est impossible de le modifier tant qu'il est verrouillé.**

### **Action de l'utilisateur :**

Le mot de passe est verrouillé. Prenez contact avec votre support technique ou avec votre prestataire de maintenance matérielle pour le déverrouiller.

### **HSCL0241 Le mot de passe {0} est verrouillé.**

### **Action de l'utilisateur :**

Le mot de passe est verrouillé. Prenez contact avec votre support technique ou avec votre prestataire de maintenance matérielle pour le déverrouiller.

**HSCL0242 Impossible de définir la partition i5/OS {0} comme partition de maintenance pour ce système géré. Seule une partition logique AIX ou Linux peut être définie comme partition de maintenance sur les serveurs IBM System p5 or IBM eServer p5.**

# **HSCL0243 • HSCL0259**

Choisissez une partition logique AIX ou Linux comme partition de service pour votre système géré.

**HSCL0243 Le code machine (microcode sous licence) sur votre système géré ne prend pas en charge l'affichage du fichier historique d'activation Virtualization Engine systems technologies. Pour visualiser l'historique sur votre système géré, mettez à jour le code machine (microcode sous licence) de votre système géré.**

### **Action de l'utilisateur :**

- 1. Prenez contact avec votre fournisseur de services afin de savoir quel niveau de code machine HMC prend en charge l'affichage du journal historique d'activation des technologies système Virtualization Engine.
- 2. Mettez à jour le code machine de votre système géré à ce niveau ou un niveau supérieur. Pour des informations détaillées, reportez-vous à la section relative à l'obtention de correctifs et mises à niveau.
- 3. Renouvelez l'opération.

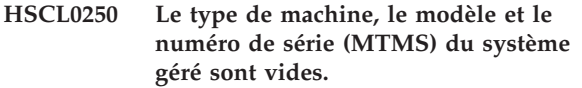

**HSCL0251 Echec de la commande du processeur de service {0}. La connexion au serveur matériel est rompue.**

#### **Action de l'utilisateur :**

Assurez-vous que la connexion réseau fonctionne. Si l'incident persiste, prenez contact avec votre support technique ou votre fournisseur de services.

**HSCL0252 Echec de la commande du processeur de service {0}. La connexion au processeur de service est indisponible.**

#### **Action de l'utilisateur :**

Assurez-vous que la connexion réseau fonctionne. Si l'incident persiste, prenez contact avec votre support technique ou votre fournisseur de services.

**HSCL0253 Echec de la commande du processeur de service {0}. Le système géré a été supprimé.**

### **Action de l'utilisateur :**

Assurez-vous que la connexion réseau fonctionne. Si l'incident persiste, prenez contact avec votre support technique ou votre fournisseur de services.

### **HSCL0254 La commande du serveur matériel {0} a échoué. Aucun module de réponse.**

#### **Action de l'utilisateur :**

- 1. Renouvelez l'opération.
- 2. Si l'incident persiste, prenez contact avec votre support technique ou votre fournisseur de services.

**HSCL0255 La commande du serveur matériel {0} a échoué. L'ID de la demande a été supprimé de la table des ID.**

### **Action de l'utilisateur :**

- 1. Renouvelez l'opération.
- 2. Si l'incident persiste, prenez contact avec votre support technique ou votre fournisseur de services.

### **HSCL0256 L'émission d'un passe-système du processeur de service a échoué. Le serveur HMC tente de se reconnecter au serveur matériel.**

### **Action de l'utilisateur :**

- 1. Renouvelez l'opération.
- 2. Si l'incident persiste, prenez contact avec votre support technique ou votre fournisseur de services.

### **HSCL0257 L'émission d'un passe-système du processeur de service a échoué. Le serveur HMC a de nouveau établi une connexion au serveur matériel après l'émission de cette commande.**

### **Action de l'utilisateur :**

- 1. Renouvelez l'opération.
- 2. Si l'incident persiste, prenez contact avec votre support technique ou votre fournisseur de services.

**HSCL0258 L'émission d'un passe-système du processeur de service a échoué. Une exception imprévue assortie du message {0} a été émise.**

# **Action de l'utilisateur :**

- 1. Renouvelez l'opération.
- 2. Si l'incident persiste, prenez contact avec votre support technique ou votre fournisseur de services.

# **HSCL0259 Le verrouillage du processeur de service a échoué. Le gestionnaire de verrouillage est inactif.**

#### **Action de l'utilisateur :**

Redémarrez la console HMC. Si l'incident persiste, prenez contact avec votre support technique ou votre fournisseur de services.

**HSCL025A Le verrouillage du processeur de service a échoué. Le verrouillage de conflit appartient à HMC : {0}. L'identificateur de demande est {1}. Renouvelez l'opération ultérieurement.**

### **Action de l'utilisateur :**

- 1. Une autre console HMC effectue probablement cette opération.
- 2. Renouvelez l'opération ultérieurement.
- 3. Si l'incident persiste, prenez contact avec votre support technique ou votre fournisseur de services.

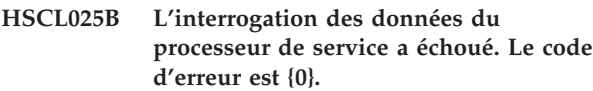

**HSCL025C Echec de la commande du processeur de service {0}. L'authentification du processeur de service doit être effectuée en premier.**

### **Action de l'utilisateur :**

- 1. Assurez-vous que le système géré est d'abord authentifié.
- 2. Renouvelez l'opération.
- 3. Si l'incident persiste, prenez contact avec votre support technique ou votre fournisseur de services.

# **HSCL025D Echec de la commande du processeur de service {0}. L'hyperviseur n'est pas prêt à accepter des commandes.**

#### **Action de l'utilisateur :**

- 1. Effectuez une reconstruction du système géré. Pour des informations détaillées, reportez-vous à la section Mise à jour des informations relatives à un système ou un châssis géré
- 2. Si l'incident persiste, prenez contact avec votre support technique ou votre fournisseur de services.

### **HSCL025E La table de verrouillage du système géré est saturée. Renouvelez l'opération.**

#### **Action de l'utilisateur :**

Attendez et relancez l'opération.

### **HSCL025F Présence d'un verrouillage sur le système géré.**

**Action de l'utilisateur :** Attendez et relancez l'opération. **HSCL0260 Une erreur inattendue s'est produite lors de la tentative d'acquisition d'un verrouillage sur le système géré. Code retour : {0}.**

### **Action de l'utilisateur :**

Attendez et relancez l'opération.

**HSCL0261 Une erreur inattendue s'est produite lors de la tentative d'acquisition d'un verrouillage sur le système géré.**

### **Action de l'utilisateur :**

Signalez l'incident à votre support technique ou à votre fournisseur de services.

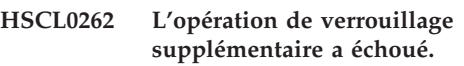

### **Action de l'utilisateur :**

Vérifiez les valeurs entrées et les autorisations, puis renouvelez l'opération.

**HSCL0263 Le processeur de service ne prend pas en charge plusieurs connexions HMC. Aucun verrouillage du processeur de service n'est nécessaire.**

#### **Action de l'utilisateur :**

Prenez contact avec votre support technique ou votre fournisseur de services.

### **HSCL0264 Le gestionnaire de commande de la console est inactif.**

### **Action de l'utilisateur :**

- 1. Renouvelez l'opération.
- 2. Si l'incident persiste, prenez contact avec votre support technique ou votre fournisseur de services.

### **HSCL0265 Aucune destination indiquée pour la commande {0}. La commande ne peut pas être envoyée.**

### **Action de l'utilisateur :**

- 1. Renouvelez l'opération.
- 2. Si l'incident persiste, prenez contact avec votre support technique ou votre fournisseur de services.

# **HSCL0266 Echec de la demande d'interrogation des données sur le système géré avec un code d'erreur {0}.**

- 1. Renouvelez l'opération.
- 2. Si l'incident persiste, prenez contact avec votre support technique ou votre fournisseur de services.

### **HSCL0267 La connexion au processeur de service est perdue. Une tâche d'exécution longue durée s'est arrêtée.**

### **Action de l'utilisateur :**

Vérifiez que la tâche d'exécution longue durée est terminée. Si la tâche n'a pas été exécutée avec succès, réessayez.

# **HSCL0268 Une erreur inattendue s'est produite lors d'une tâche d'exécution longue durée.**

# **Action de l'utilisateur :**

Vérifiez que la tâche d'exécution longue durée est terminée. Si la tâche n'a pas été exécutée avec succès, réessayez.

**HSCL0269 Le système géré d'adresse IP {0} est introuvable.**

### **Action de l'utilisateur :**

Vérifiez l'adresse IP indiquée. Indiquez une adresse IP valide et renouvelez la demande.

**HSCL026A Le nom du système géré indiqué {0} n'est pas valide avec l'adresse IP indiquée {1}. Le système géré ne peut pas être supprimé.**

### **Action de l'utilisateur :**

Indiquez un nom de système géré et une adresse IP valides. Renouvelez ensuite la demande.

### **HSCL026B Système géré introuvable avec le nom indiqué {0}.**

# **Action de l'utilisateur :**

Vérifiez le nom du système indiqué. Indiquez un nom de système géré valide, puis renouvelez la demande.

**HSCL026C Echec de la demande d'ajout d'un nouveau système géré avec l'adresse IP {0}.**

# **Action de l'utilisateur :**

Vérifiez l'adresse IP indiquée. Indiquez une adresse IP valide et renouvelez la demande.

# **HSCL026D Le type de verrouillage {0} n'est pas valide pour le système géré.**

# **Action de l'utilisateur :**

- 1. Renouvelez l'opération.
- 2. Si l'incident persiste, prenez contact avec votre support technique ou votre fournisseur de services.

# **HSCL026E Le gestionnaire de verrouillage pour le système géré {0} est inactif.**

### **Action de l'utilisateur :**

Renouvelez la demande ultérieurement. Si l'incident persiste, prenez contact avec votre fournisseur de services.

**HSCL026F Le nom du système géré ou l'adresse IP ne sont pas indiqués dans la demande de suppression du système géré.**

### **Action de l'utilisateur :**

Indiquez le nom du système géré et l'adresse IP. Renouvelez ensuite la demande.

**HSCL0270 La destination de commande indiquée {0} est introuvable. La commande {1} ne peut pas être envoyée.**

### **Action de l'utilisateur :**

- 1. Renouvelez l'opération.
- 2. Si l'incident persiste, prenez contact avec votre support technique ou votre fournisseur de services.

# **HSCL0271 L'état de la connexion de la destination de commande indiquée {0} n'est pas valide. La commande {1} ne peut pas être envoyée.**

### **Action de l'utilisateur :**

La connexion au système géré est perdue. Renouvelez la demande ultérieurement.

# **HSCL0280 L'état du système géré du processeur de service n'est pas valide. L'état d'alimentation est {0}. L'état d'exécution est {1}.**

### **Action de l'utilisateur :**

- 1. Renouvelez l'opération.
- 2. Si l'incident persiste, prenez contact avec votre support technique ou votre fournisseur de services.

# **HSCL0281 L'opération n'est pas réalisable car le système géré ne prend pas en charge les processeurs.**

#### **Action de l'utilisateur :**

Aucune action n'est requise.

**HSCL0282 La carte virtuelle Ethernet du connecteur E-S virtuel {0} ne peut pas être définie car la partition avec l'ID {1} définit déjà une carte de ligne réseau pour son connecteur E-S virtuel {2}. Modifiez le profil en conséquence et réactivez la partition.**

#### **Action de l'utilisateur :**

Modifiez le profil en conséquence et réactivez la partition.

**HSCL0285 Le système géré ne prend pas en charge la transmission de message SNI.**

**Action de l'utilisateur :** Aucune action de reprise.

**HSCL0288 Le système géré n'est pas prêt pour une reprise en ligne de processeur de service.**

### **Action de l'utilisateur :**

- 1. Renouvelez l'opération.
- 2. Si l'incident persiste, prenez contact avec votre support technique ou votre fournisseur de services.
- **HSCL03EA Le nombre de processeurs est insuffisant : Obtenu - {0}, Requis - {1}. Vérifiez que le nombre de processeurs disponibles est suffisant pour l'activation de la partition. Sinon, créez un nouveau profil ou modifiez le profil existant avec les ressources disponibles, puis activez la partition. Si la partition doit être activée avec la quantité spécifiée de ressources de traitement, désactivez toutes les partitions logiques actives utilisant la ressource, puis activez cette partition.**

### **Action de l'utilisateur :**

- 1. Dans la fenêtre des propriétés du système géré, assurez-vous que vous disposez d'un nombre suffisant de processeurs disponibles pour activer la partition.
- 2. Si le nombre de processeurs disponibles est insuffisant, créez un nouveau profil ou modifiez le profil existant avec les ressources disponibles. Activez ensuite la partition.
- 3. Si la partition doit absolument être activée, désactivez toutes les partitions actives utilisant la ressource, puis activez cette partition.
- 4. Si l'incident persiste, prenez contact avec votre fournisseur de services.

**HSCL03EB Impossible d'allouer l'emplacement d'E-S {0} pour l'activation. L'emplacement d'E-S est identifié comme un adaptateur obligatoire pour activer cette partition. Vérifiez que l'E-S indiquée est disponible pour activer la partition. Si elle est indisponible, créez un profil ou modifiez le profil existant pour identifier l'adaptateur d'E-S comme une ressource non obligatoire, puis tentez de réactiver la partition. Si la partition doit être activée avec ces ressources, désactivez toutes les partitions actives utilisant la ressource, puis tentez de réactiver cette partition.**

### **Action de l'utilisateur :**

- 1. Dans la fenêtre des propriétés du système géré, assurez-vous que vous disposez d'un nombre suffisant d'emplacements d'E-S disponibles pour activer la partition.
- 2. Si le nombre d'emplacements d'E-S disponibles est insuffisant, créez un nouveau profil ou modifiez le profil existant avec les ressources disponibles. Activez ensuite la partition.
- 3. Si la partition doit absolument être activée, désactivez toutes les partitions actives utilisant la ressource, puis activez cette partition.

**Remarque :** Si vous devez activer la partition, mais que l'action de reprise ci-dessus a échoué, modifiez le profil pour la partition que vous activez et supprimez tous les emplacements associés au PHB de l'emplacement identifié. Pour plus d'informations sur les associations d'emplacement PHB, reportez-vous au document PCI Adapter Placement Reference (SA38-0538).

- 4. Si l'incident persiste, prenez contact avec votre fournisseur de services.
- **HSCL03EC Il n'y a pas assez de mémoire : Obtenu - {0}, Requis - {1}. Vérifiez qu'il y a assez de mémoire disponible pour activer la partition. Sinon, créez un nouveau profil ou modifiez le profil existant avec les ressources disponibles, puis activez la partition. Si la partition doit être activée avec ces ressources, désactivez toutes les partitions actives utilisant la ressource, puis activez cette partition.**

- 1. Dans la fenêtre des propriétés du système géré, assurez-vous que vous disposez d'une quantité de mémoire suffisante disponible pour activer la partition.
- 2. Sinon, créez un nouveau profil ou modifiez le profil existant avec les ressources disponibles, puis activez la partition.

# **HSCL03ED • HSCL03F7**

- 3. Si la partition doit absolument être activée, désactivez toutes les partitions actives utilisant la ressource, puis activez cette partition.
- 4. Si l'incident persiste, prenez contact avec votre fournisseur de services.
- **HSCL03ED L'unité d'E-S spécifiée par cet ID est introuvable ; il se peut qu'elle ait été supprimée par le système géré. Modifiez le profil.**

### **Action de l'utilisateur :**

Modifiez le profil de la partition afin que l'unité introuvable n'appartienne plus aux ressources du profil.

**HSCL03EE Le numéro d'emplacement indiqué est introuvable. Assurez-vous que le profil n'utilise pas d'emplacements d'E-S qui n'existent pas dans le système géré.**

### **Action de l'utilisateur :**

La carte indiquée est introuvable. Modifiez les profils de partition de sorte que l'emplacement introuvable n'appartienne à aucun d'eux.

**HSCL03EF Le nombre d'unités centrales, d'emplacements et d'E-S requis ne correspond pas aux informations souhaitées stockées dans les propriétés. Le profil est peut-être endommagé. Effectuez la tâche Restauration des données de profil.**

### **Action de l'utilisateur :**

- 1. Le profil est peut-être endommagé. Restaurez les données de profil. Pour des informations détaillées, reportez-vous à la section Restauration des données de profil.
- 2. Si l'incident persiste, supprimez le profil et créez-en un nouveau.
- **HSCL03F0 Impossible d'allouer l'emplacement d'entrée-sortie pour l'activation dans le boîtier d'E-S {0}. L'emplacement {1} est actuellement utilisé par une autre partition. Exécutez l'une des trois actions suivantes : 1) Supprimez cet emplacement d'E-S du profil ou 2) Remplacez l'emplacement d'E-S requis par l'emplacement désiré ou 3) Supprimez l'emplacement d'E-S de l'autre partition.**

#### **Action de l'utilisateur :**

- Effectuez l'une des actions suivantes :
- v Supprimez cet emplacement d'E-S du profil.
- v Remplacez l'emplacement d'E-S requis par l'emplacement désiré dans le profil.
- v Retirez l'emplacement d'E-S de l'autre partition.

### **HSCL03F4 Ressources de traitement insuffisantes pour le paramètre d'affectation.**

#### **Action de l'utilisateur :**

- 1. Assurez-vous que le nombre de processeurs est suffisant pour démarrer la partition.
- 2. Effectuez une reconstruction du système géré. Pour plus d'informations, voir Mise à jour des informations relatives à un système ou un châssis géré.
- 3. Si l'incident persiste, prenez contact avec votre support technique ou votre fournisseur de services.
- **HSCL03F5 La quantité de ressources de traitement partagées est insuffisante : processeur virtuel obtenu - {0}, unités de traitement obtenues - {1}, processeurs virtuels requis - {2}, unités de traitement requises - {3}. Vérifiez que le nombre de ressources de traitement disponibles est suffisant pour activer la partition. Sinon, créez un nouveau profil ou modifiez le profil existant avec les ressources disponibles, puis activez la partition. Si la partition doit être activée avec la quantité spécifiée de ressources de traitement, désactivez toutes les partitions actives utilisant la ressource, puis activez cette partition.**

### **Action de l'utilisateur :**

- 1. Assurez-vous que le nombre de processeurs est suffisant pour démarrer la partition.
- 2. Effectuez une reconstruction du système géré. Pour plus d'informations, voir Mise à jour des informations relatives à un système ou un châssis géré.
- 3. Si l'incident persiste, prenez contact avec votre support technique ou votre fournisseur de services.

### **HSCL03F6 Le CPW 5250 requis par la partition dépasse la limite du système. La quantité pouvant être allouée actuellement est {0}.**

#### **Action de l'utilisateur :**

- 1. Vérifiez le paramètre 5250 CPW.
- 2. Si l'incident persiste, prenez contact avec votre support technique ou votre fournisseur de services.

# **HSCL03F7 Quantité insuffisante de CPW 5250 pour l'affectation : obtenue - {0}, requise - {1}.**

- 1. Assurez-vous que la quantité de CPW 5250 est suffisante pour le démarrage de la partition.
- 2. Reconstruisez le système géré.

3. Si l'incident persiste, prenez contact avec votre support technique ou votre fournisseur de services.

### **HSCL03F8 Le CPW 5250 défini par l'utilisateur est inférieur au minimum autorisé pour la partition : min = {0}.**

### **Action de l'utilisateur :**

- 1. Assurez-vous que le paramètre 5250 CPW est correct.
- 2. Si l'incident persiste, prenez contact avec votre support technique ou votre fournisseur de services.

# **HSCL03F9 Ressources de mémoire insuffisantes pour le paramètre d'affectation.**

### **Action de l'utilisateur :**

- 1. Assurez-vous que la quantité de mémoire est suffisante pour le démarrage de la partition.
- 2. Effectuez une reconstruction du système géré.
- 3. Si l'incident persiste, prenez contact avec votre support technique ou votre fournisseur de services.

# **HSCL03FA Impossible de collecter les informations d'E-S du système géré.**

### **Action de l'utilisateur :**

- 1. Effectuez une reconstruction du système géré. Pour plus d'informations, voir Mise à jour des informations relatives à un système ou un châssis géré.
- 2. Renouvelez l'opération.
- 3. Si l'incident persiste, prenez contact avec votre support technique ou votre fournisseur de services.

### **HSCL03FB Impossible de collecter les informations d'E-S virtuelles du système géré.**

#### **Action de l'utilisateur :**

- 1. Effectuez une reconstruction du système géré. Pour plus d'informations, voir Mise à jour des informations relatives à un système ou un châssis géré.
- 2. Renouvelez l'opération.
- 3. Si l'incident persiste, prenez contact avec votre support technique ou votre fournisseur de services.

# **HSCL03FC Le préfixe d'adresse MAC indiqué est incorrect. Le préfixe d'adresse MAC doit comporter 6 caractères et uniquement des valeurs hexadécimales (0 à 9 et A à F).**

### **Action de l'utilisateur :**

1. Assurez-vous que l'adresse MAC est conforme à la règle indiquée.

2. Si l'incident persiste, prenez contact avec votre support technique ou votre fournisseur de services.

# **HSCL03FD Le bit de multidiffusion du préfixe d'adresse MAC ne doit pas être activé. Le bit de multidiffusion est 0x010000.**

# **Action de l'utilisateur :**

- 1. Assurez-vous que le bit de multidiffusion est inactif.
- 2. Si l'incident persiste, prenez contact avec votre support technique ou votre fournisseur de services.

# **HSCL03FE Une erreur s'est produite lors de la mise à jour d'une adresse MAC de carte Ethernet virtuelle.**

### **Action de l'utilisateur :**

- 1. Renouvelez l'opération.
- 2. Si l'incident persiste, prenez contact avec votre support technique ou votre fournisseur de services.

# **HSCL03FF Echec de l'extraction des informations sur les ressources système. Assurez-vous que le système géré est sous tension.**

### **Action de l'utilisateur :**

- 1. Renouvelez l'opération.
- 2. Effectuez une reconstruction du système géré.
- 3. Si l'incident persiste, prenez contact avec votre support technique ou votre fournisseur de services.

# **HSCL0400 Echec de la recherche de la quantité de mémoire minimale requise pour la quantité maximale spécifiée.**

#### **Action de l'utilisateur :**

- 1. Renouvelez l'opération.
- 2. Si l'incident persiste, prenez contact avec votre support technique ou votre fournisseur de services.

### **HSCL0401 Echec de la recherche de la plage de CPW 5250 valide avec la quantité de traitement donnée.**

- 1. Renouvelez l'opération.
- 2. Si l'incident persiste, prenez contact avec votre support technique ou votre fournisseur de services.
- **HSCL0402 Impossible d'effectuer cette tâche par manque de mémoire de microprogramme système disponible. Le système géré a besoin de {0} Mo supplémentaires de mémoire. Vous pouvez libérer des ressources mémoire en supprimant de la mémoire en créant des partitions logiques dynamiques ou**

### **en supprimant des partitions inutilisées.**

### **Action de l'utilisateur :**

Le système géré a besoin de mémoire supplémentaire. Supprimez de la mémoire en créant des partitions logiques dynamiques ou en supprimant des partitions inutilisées pour pouvoir libérer de la mémoire.

**HSCL0403 Le nombre de processeurs disponibles pour les partitions de système d'exploitation i5/OS n'est pas suffisant : Obtenu - {0}, Requis - {1}. Vous pouvez créer un nouveau profil ou modifier le profil existant pour utiliser le nombre de processeurs obtenus, puis activer la partition. Si la partition doit être activée avec le nombre requis de processeurs, arrêtez d'abord les partitions i5/OS actives qui utilisent les processeurs requis, puis activez cette partition.**

### **Action de l'utilisateur :**

- 1. Créez un nouveau profil ou modifiez le profil existant pour que la partition puisse utiliser le nombre de processeurs obtenus.
- 2. Vous pouvez aussi arrêter d'autres partitions logiques i5/OS ou utiliser le partitionnement logique dynamique afin de supprimer des ressources de traitement sur d'autres partitions i5/OS et ce, afin de libérer un nombre suffisant de ressources de traitement pour cette partition.

**Remarque :** Le nombre de processeurs i5/OS utilisés par une partition i5/OS non bridée est équivalent au nombre de processeurs virtuels utilisés par cette partition. Par conséquent, afin de libérer des processeurs i5/OS d'une partition i5/OS non bridée, vous devez libérer des processeurs virtuels sur cette dernière. La libération d'un processeur virtuel sur une partition i5/OS non bridée libérera un processeur i5/OS physique.

- 3. Renouvelez l'opération.
- **HSCL0404 Le nombre des ressources de traitement partagées disponibles pour les partitions i5/OS n'est pas suffisant : Processeurs virtuels obtenus - {0}, Processeurs virtuels requis - {1}, Unités de traitement obtenues - {2}, Unités de traitement requises - {3}. Vous pouvez créer un nouveau profil ou modifier le profil existant pour utiliser la quantité de ressources de traitement obtenues, puis activer la partition. Si la partition doit être activée avec le nombre requis de ressources de traitement, commencez par arrêter les partitions i5/OS actives qui utilisent les ressources de traitement requises, puis activez la partition en question.**

### **Action de l'utilisateur :**

- 1. Créez un nouveau profil ou modifiez le profil existant pour que la partition puisse utiliser le nombre de ressources de traitement obtenues.
- 2. Vous pouvez aussi arrêter d'autres partitions logiques i5/OS ou utiliser le partitionnement logique dynamique afin de supprimer des ressources de traitement sur d'autres partitions i5/OS et ce, afin de libérer un nombre suffisant de ressources de traitement pour cette partition.

**Remarque :** Le nombre de processeurs i5/OS utilisés par une partition i5/OS non bridée est équivalent au nombre de processeurs virtuels utilisés par cette partition. Par conséquent, afin de libérer des processeurs i5/OS d'une partition i5/OS non bridée, vous devez libérer des processeurs virtuels sur cette dernière. La libération d'un processeur virtuel sur une partition i5/OS non bridée libérera un processeur i5/OS physique. De la même façon, pour affecter un processeur virtuel à une partition i5/OS non bridée, un processeur i5/OS physique doit être disponible.

3. Renouvelez l'opération.

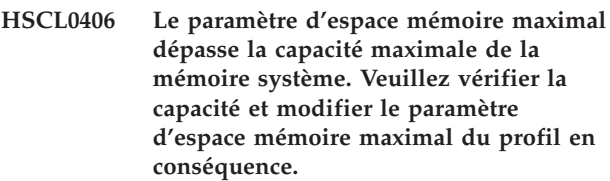

#### **Action de l'utilisateur :**

Vérifiez la capacité et modifiez le paramètre d'espace mémoire maximal du profil en conséquence.

# **HSCL0407 Ressources de régions importantes de mémoire page insuffisantes pour le paramètre d'affectation.**

**Action de l'utilisateur :**

- 1. Assurez-vous que la quantité de pages de mémoire page importante est suffisante pour le démarrage de la partition.
- 2. Effectuez une reconstruction du système géré.
- 3. Si l'incident persiste, prenez contact avec votre support technique ou votre fournisseur de services.

### **HSCL0500 L'opération viole la stratégie de gestion de la charge de travail.**

#### **Action de l'utilisateur :**

La raison de la violation peut être l'une des suivantes :

- 1. la suppression d'une partition appartenant à un cluster
- 2. le transfert à un autre cluster d'un ID de cluster de partitions

3. l'exécution d'opérations de déplacement partitionné dynamique entre deux partitions appartenant au même cluster

### Vérifiez l'opération.

- 1. Pour supprimer une partition en cluster, commencez par la sortir du cluster.
- 2. Pour modifier l'ID d'un cluster, commencez par l'affecter à une partition n'appartenant pas à un cluster, puis passez-le au cluster de destination.
- 3. Le déplacement de processeurs ou de mémoire entre deux clusters n'est pas autorisé.

# **HSCL0589 Impossible de supprimer la partition {0}. Régénérez l'interface et vérifiez si l'opération a été effectuée. Le cas échéant, renouvelez l'opération.**

### **Action de l'utilisateur :**

- 1. Régénérez l'interface et vérifiez si l'opération a été effectuée.
- 2. Si tel n'est pas le cas, reconstruisez le système géré et renouvelez l'opération. Pour plus d'informations, voir Mise à jour des informations relatives à un système ou un châssis géré.
- 3. Si l'opération échoue à nouveau, prenez contact avec votre support technique ou votre fournisseur de services.
- **HSCL058A Impossible d'activer la partition logique sur la partition logique {0} avec l'ID {1}. Régénérez l'interface et vérifiez si l'opération a été effectuée. Si tel n'est pas le cas, renouvelez l'opération.**

### **Action de l'utilisateur :**

- 1. Reconstruisez le système géré. Pour plus d'informations, voir Mise à jour des informations relatives à un système ou un châssis géré.
- 2. Renouvelez l'opération.
- 3. Si l'opération échoue à nouveau, prenez contact avec votre support technique ou votre fournisseur de services.

### **HSCL058C Le nom défini par l'utilisateur ne peut pas être à blanc ou vide.**

### **Action de l'utilisateur :**

- 1. Définissez un nom utilisateur non vide pour cette partition.
- 2. Si l'incident persiste, prenez contact avec votre support technique ou votre fournisseur de services.

### **HSCL058D Le nom défini par l'utilisateur ne doit pas dépasser {0} caractères.**

### **Action de l'utilisateur :**

- 1. Le nom de la partition défini par l'utilisateur est trop long. Réduisez le nom défini par l'utilisateur de cette partition, puis renouvelez l'opération.
- 2. Si l'incident persiste, prenez contact avec votre support technique ou votre fournisseur de services.

# **HSCL058F Impossible d'activer une partition logique lorsque l'état du système géré est Absence d'alimentation.**

### **Action de l'utilisateur :**

- 1. Vérifiez que l'état du système géré est En fonctionnement ou Veille, puis renouvelez l'opération.
- 2. Si l'état n'est pas En fonctionnement ou Veille, consultez la rubrique relative à la correction de l'état de fonctionnement du système géré, puis effectuez la procédure appropriée pour mettre le système géré à l'état adéquat.
- 3. Si l'incident persiste, prenez contact avec votre support technique ou votre fournisseur de services.

### **HSCL059A Impossible d'activer la partition logique. La quantité de mémoire maximale du profil dépasse la limite de mémoire du système géré. Modifiez la limite de mémoire maximale du profil.**

#### **Action de l'utilisateur :**

Modifiez la limite de mémoire maximale du profil et renouvelez l'opération.

**HSCL059D Cette fonction n'est pas activée pour le moment.**

**HSCL059E Echec de l'obtention des fonctions de panneau prises en charge à partir du microprogramme.**

#### **Action de l'utilisateur :**

- 1. Renouvelez l'opération.
- 2. Si l'incident persiste, prenez contact avec votre support technique ou votre fournisseur de services.

# **HSCL05DC La partition n'est pas compatible avec les serveurs d'E-S virtuels.**

### **Action de l'utilisateur :**

Choisissez la partition appropriée et réessayez la commande.

# **HSCL05DD • HSCL05E6**

#### **HSCL05DD Impossible d'obtenir l'état de la partition logique. Renouvelez l'opération.**

#### **Action de l'utilisateur :**

- 1. Renouvelez l'opération.
- 2. Si l'incident persiste, prenez contact avec votre support technique ou votre fournisseur de services.

### **HSCL05DE Une partition logique du système géré utilise déjà le nom {0}. Attribuez un autre nom à cette partition logique.**

### **Action de l'utilisateur :**

Attribuez à la partition logique un nom qui n'est pas utilisé par d'autres partitions logiques dans le même système géré. Pour plus d'informations, consultez le texte d'aide sur les partitions logiques.

# **HSCL05DF La partition logique se trouve dans un état différent de celui qui est nécessaire à la réalisation de cette opération. Vérifiez l'état de la partition logique.**

### **Action de l'utilisateur :**

- 1. Vérifiez que l'opération est possible dans l'état de cette partition logique.
- 2. Pour plus d'informations, consultez la rubrique relative à la correction de l'état de fonctionnement du système géré, puis effectuez la procédure appropriée pour mettre le système géré à l'état adéquat.

# **HSCL05E0 La partition logique {0} se trouve dans un état inconnu. Effectuez une reconstruction du système géré.**

#### **Action de l'utilisateur :**

- 1. Effectuez une reconstruction du système géré.
- 2. Redémarrez la console HMC.
- 3. Si l'incident persiste, prenez contact avec votre support technique ou votre fournisseur de services.
- **HSCL05E1 Seules {0} partitions logiques peuvent être allouées sur ce système géré. Il n'y a plus de partitions logiques non allouées disponibles. Supprimez les partitions logiques inutilisées et non souhaitées, puis renouvelez l'opération. Les partitions à l'état Prêt ne sont pas en cours d'utilisation.**

### **Action de l'utilisateur :**

Supprimez les partitions logiques inutilisées et non souhaitées. Les partitions à l'état Prêt ne sont pas en cours d'utilisation. Pour plus d'informations, consultez le texte d'aide sur les partitions logiques.

### **HSCL05E2 La partition est dans un état non reconnu.**

#### **Action de l'utilisateur :**

- 1. Effectuez une reconstruction du système géré. Pour plus d'informations, voir Mise à jour des informations relatives à un système ou un châssis géré.
- 2. Renouvelez l'opération.
- 3. Si l'incident persiste, prenez contact avec votre support technique ou votre fournisseur de services.

#### **HSCL05E3 La partition est dans un état non reconnu.**

### **Action de l'utilisateur :**

- 1. Effectuez une reconstruction du système géré. Pour plus d'informations, voir Mise à jour des informations relatives à un système ou un châssis géré.
- 2. Renouvelez l'opération.
- 3. Si l'incident persiste, prenez contact avec votre support technique ou votre fournisseur de services.

### **HSCL05E5 Impossible de créer une partition lorsque le système géré est à l'état {0}. Assurez-vous que le système géré est à l'état En fonctionnement ou Veille.**

### **Action de l'utilisateur :**

- 1. Vérifiez que l'état du système géré est En fonctionnement ou Veille.
- 2. S'il ne l'est pas, consultez la rubrique relative à la correction de l'état de fonctionnement du système géré, puis effectuez la procédure appropriée pour mettre le système géré à l'état adéquat.
- 3. Si l'incident persiste, prenez contact avec votre support technique ou votre fournisseur de services.

**HSCL05E6 Echec de la suppression de la partition logique {0}. Impossible de supprimer une partition si son état n'est pas Non activé. Effectuez une procédure d'arrêt, puis supprimez la partition.**

- 1. Vérifiez que la partition se trouve à l'état Non activé.
- 2. Exécutez une opération de reconstruction du système géré. Pour plus d'informations, voir Mise à jour des informations relatives à un système ou un châssis géré.
- 3. Renouvelez l'opération.

**HSCL05E7 Le profil que vous avez tenté d'activer n'appartient pas à la partition logique {0} que vous avez indiquée. Sélectionnez le profil de partition logique correct.**

# **Action de l'utilisateur :**

Vérifiez que vous avez sélectionné le profil de partition logique approprié.

**HSCL05E9 Impossible d'activer la partition logique. Assurez-vous que la partition n'est pas déjà activée et que le système géré se trouve à l'état En fonctionnement ou Veille.**

# **Action de l'utilisateur :**

- 1. Vérifiez que la partition logique n'est pas encore activée et que l'état et la condition de mise sous tension du système géré sont corrects, puis renouvelez l'opération.
- 2. Si nécessaire, consultez la rubrique relative à la correction de l'état de fonctionnement du système géré, puis effectuez la procédure appropriée pour mettre le système géré à l'état adéquat.
- 3. Si l'incident persiste, prenez contact avec votre support technique ou votre fournisseur de services.

**HSCL05EA Impossible d'activer la partition lorsqu'elle est à l'état {0}. Vérifiez que la partition ne se trouve pas à l'état Non activé.**

# **Action de l'utilisateur :**

- 1. Vérifiez que la partition logique ne se trouve pas à l'état d'exécution, de démarrage ou Open Firmware.
- 2. Si nécessaire, consultez la rubrique relative à la correction de l'état de fonctionnement du système géré, puis effectuez la procédure appropriée pour mettre le système géré à l'état adéquat.
- 3. En cas d'échec, prenez contact avec votre support technique ou votre fournisseur de services.

# **HSCL05EB Impossible de créer la partition. Assurez-vous que toutes les conditions requises sont satisfaites pour la création d'une partition logique.**

### **Action de l'utilisateur :**

- 1. Pour vérifier que les conditions sont remplies pour la création d'une partition logique, voir Partitionnement du serveur.
- 2. Si toutes les conditions sont remplies, reconstruisez le système géré. Pour plus d'informations, voir Mise à jour des informations relatives à un système ou un châssis géré.
- 3. Renouvelez l'opération.
- 4. Si l'incident persiste, prenez contact avec votre support technique ou votre fournisseur de services.

**HSCL05EC Impossible de supprimer la partition logique {0}. Assurez-vous que les conditions sont remplies pour pouvoir supprimer une partition logique.**

# **Action de l'utilisateur :**

- 1. Vérifiez que les conditions sont remplies pour la suppression d'une partition logique.
- 2. Reconstruisez le système géré. Pour plus d'informations, voir Mise à jour des informations relatives à un système ou un châssis géré.
- 3. Renouvelez l'opération.
- 4. En cas d'échec, prenez contact avec votre support technique ou votre fournisseur de services.

**HSCL05ED Impossible de définir les propriétés de la partition logique {0}. Renouvelez l'opération.**

# **Action de l'utilisateur :**

- 1. Renouvelez l'opération.
- 2. Si l'opération échoue à nouveau, prenez contact avec votre support technique ou votre fournisseur de services.

# **HSCL05EE L'entrée de journal de processeur de service du système géré n'a pas pu être extraite. Renouvelez l'opération.**

### **Action de l'utilisateur :**

- 1. Renouvelez l'opération.
- 2. Si l'opération échoue à nouveau, prenez contact avec votre support technique ou votre fournisseur de services.

# **HSCL05EF Cette nouvelle partition logique ne possède pas de nom défini par l'utilisateur. Attribuez un nom à la partition logique.**

# **Action de l'utilisateur :**

- 1. Définissez le nom défini par l'utilisateur de cette partition logique. Pour des informations détaillées, reportez-vous à la section Affichage des informations sur le système géré.
- 2. En cas d'échec, prenez contact avec votre support technique ou votre fournisseur de services.

# **HSCL05F3 Impossible d'afficher la boîte de dialogue de réinitialisation du système d'exploitation pour la partition logique {0}. Renouvelez l'opération.**

- 1. Régénérez l'interface et vérifiez si l'opération a été effectuée.
- 2. Si tel n'est pas le cas, reconstruisez le système géré.
- 3. Renouvelez l'opération.
- 4. Si l'opération échoue à nouveau, prenez contact avec votre support technique ou votre fournisseur de services.

### **HSCL05F4 Impossible d'afficher la boîte de dialogue d'activation de la partition logique {0}. Renouvelez l'opération.**

# **Action de l'utilisateur :**

- 1. Déconnectez-vous de la console HMC, reconnectez-vous à celle-ci, puis renouvelez l'opération.
- 2. Si l'incident persiste, prenez contact avec votre support technique ou votre fournisseur de services.

# **HSCL05F5 Impossible d'afficher la boîte de dialogue de création de partition logique pour le système géré : {0}. Renouvelez l'opération.**

# **Action de l'utilisateur :**

- 1. Déconnectez-vous de la console HMC, reconnectez-vous à celle-ci, puis renouvelez l'opération.
- 2. Si l'incident persiste, prenez contact avec votre support technique ou votre fournisseur de services.

### **HSCL05F7 Impossible d'ouvrir le terminal virtuel pour la partition logique {0} associée à l'ID {1}.**

# **Action de l'utilisateur :**

- 1. Régénérez l'interface et vérifiez si l'opération a été effectuée.
- 2. Si tel n'est pas le cas, reconstruisez le système géré et renouvelez l'opération.
- 3. Si l'opération échoue à nouveau, prenez contact avec votre support technique ou votre fournisseur de services.

### **HSCL05F8 Impossible de réinitialiser le système d'exploitation {0} sur la partition logique {1} avec l'ID {2}.**

# **Action de l'utilisateur :**

- 1. Régénérez l'interface et vérifiez si l'opération a été effectuée.
- 2. Si tel n'est pas le cas, reconstruisez le système géré et renouvelez l'opération.
- 3. Si l'opération échoue à nouveau, prenez contact avec votre support technique ou votre fournisseur de services.

# **HSCL05F9 Impossible de supprimer la partition logique {0}. Régénérez l'interface et vérifiez si l'opération a été effectuée. Si tel n'est pas le cas, renouvelez l'opération.**

# **Action de l'utilisateur :**

- 1. Vérifiez que la partition logique s'affiche dans l'interface graphique utilisateur.
- 2. Supprimez à nouveau la partition logique, puis vérifiez l'interface graphique utilisateur pour savoir si elle est mise à jour de façon appropriée.
- 3. Déconnectez-vous de la console HMC, puis reconnectez-vous.
- 4. Prenez contact avec votre support technique ou votre fournisseur de services.

### **HSCL0601 Impossible de créer une partition avec un paramètre d'état de définition amorçable.**

# **Action de l'utilisateur :**

- 1. Effectuez une reconstruction du système géré.
- 2. Renouvelez l'opération.
- 3. Si l'incident persiste, prenez contact avec votre support technique ou votre fournisseur de services.

# **HSCL0602 Une partition portant le même identificateur est déjà définie dans le système géré.**

### **Action de l'utilisateur :**

- 1. Vérifiez la valeur saisie et renouvelez l'opération.
- 2. Effectuez une reconstruction du système géré.
- 3. Si l'incident persiste, prenez contact avec votre support technique ou votre fournisseur de services.

### **HSCL0604 Impossible de lire le cliché.**

### **Action de l'utilisateur :**

- 1. Renouvelez l'opération.
- 2. Si l'incident persiste, prenez contact avec votre support technique ou votre fournisseur de services.

# **HSCL0605 Echec de la requête d'initialisation de cliché car le système géré est déjà compris dans le processus de création d'un cliché de type précis.**

### **Action de l'utilisateur :**

La position de verrouillage des touches du système géré doit être paramétrée en mode manuel.

### **HSCL0607 La partition du cliché n'existe pas.**

#### **Action de l'utilisateur :**

- 1. Assurez-vous que la partition du cliché a été montée.
- 2. Renouvelez l'opération.
- 3. Si l'incident persiste, prenez contact avec votre support technique ou votre fournisseur de services.

### **HSCL0608 Impossible de monter la partition du cliché.**

### **Action de l'utilisateur :**

- 1. Renouvelez l'opération.
- 2. Si l'incident persiste, prenez contact avec votre support technique ou votre fournisseur de services.

### **HSCL0611 Impossible de monter la partition du cliché.**

# **Action de l'utilisateur :**

- 1. Assurez-vous que la partition du cliché a été montée et dispose d'un accès au fichier.
- 2. Renouvelez l'opération.
- 3. Si l'incident persiste, prenez contact avec votre support technique ou votre fournisseur de services.

### **HSCL0612 Impossible de traiter l'en-tête du cliché.**

#### **Action de l'utilisateur :**

- 1. Renouvelez l'opération.
- 2. Si l'incident persiste, prenez contact avec votre support technique ou votre fournisseur de services.

#### **HSCL0613 Impossible d'interroger le cliché.**

#### **Action de l'utilisateur :**

- 1. Renouvelez l'opération.
- 2. Si l'incident persiste, prenez contact avec votre support technique ou votre fournisseur de services.

# **HSCL0616 Utilisation du paramètre 5250 CPW impossible. Vérifiez la validité du paramètre.**

### **Action de l'utilisateur :**

- 1. Assurez-vous que le paramètre 5250 CPW est correct.
- 2. Si l'incident persiste, prenez contact avec votre support technique ou votre fournisseur de services.

# **HSCL0619 Utilisation du paramètre d'E-S impossible. Vérifiez la validité du paramètre.**

**Action de l'utilisateur :**

- 1. Vérifiez la validité du paramètre d'E-S.
- 2. Effectuez une reconstruction du système géré.
- 3. Si l'incident persiste, prenez contact avec votre support technique ou votre fournisseur de services.

### **HSCL061A Utilisation du paramètre d'E-S virtuelles impossible pour l'allocation. Vérifiez la validité du paramètre.**

### **Action de l'utilisateur :**

- 1. Vérifiez la validité du paramètre.
- 2. Renouvelez l'opération.
- 3. Si l'incident persiste, prenez contact avec votre support technique ou votre fournisseur de services.

### **HSCL061B Echec de la définition des règles d'activation de partition.**

### **Action de l'utilisateur :**

- 1. Effectuez une reconstruction du système géré.
- 2. Renouvelez l'opération.
- 3. Si l'incident persiste, prenez contact avec votre support technique ou votre fournisseur de services.

### **HSCL061C Echec de l'allocation de mémoire pour la partition.**

### **Action de l'utilisateur :**

- 1. Effectuez une reconstruction du système géré.
- 2. Renouvelez l'opération.
- 3. Si l'incident persiste, prenez contact avec votre support technique ou votre fournisseur de services.

### **HSCL061D Echec de l'allocation d'E-S virtuelles pour la partition.**

#### **Action de l'utilisateur :**

- 1. Effectuez une reconstruction du système géré.
- 2. Renouvelez l'opération.
- 3. Si l'incident persiste, prenez contact avec votre support technique ou votre fournisseur de services.

### **HSCL061E Echec de l'allocation 5250 CPW pour la partition.**

- 1. Effectuez une reconstruction du système géré.
- 2. Renouvelez l'opération.
- 3. Si l'incident persiste, prenez contact avec votre support technique ou votre fournisseur de services.

# **HSCL061F • HSCL0629**

### **HSCL061F Echec de l'allocation de ressources de traitement pour la partition.**

### **Action de l'utilisateur :**

- 1. Effectuez une reconstruction du système géré.
- 2. Renouvelez l'opération.
- 3. Si l'incident persiste, prenez contact avec votre support technique ou votre fournisseur de services.

### **HSCL0620 Echec de l'allocation d'emplacements d'E-S pour la partition.**

### **Action de l'utilisateur :**

- 1. Effectuez une reconstruction du système géré.
- 2. Renouvelez l'opération.
- 3. Si l'incident persiste, prenez contact avec votre support technique ou votre fournisseur de services.

# **HSCL0621 Impossible d'utiliser le profil de partition logique pour le partitionnement car son paramètre de processeur dédié est incorrect. Vérifiez la validité du paramètre de processeur dans le profil.**

### **Action de l'utilisateur :**

- 1. Vérifiez les paramètres de processeurs.
- 2. Si l'incident persiste, prenez contact avec votre support technique ou votre fournisseur de services.
- **HSCL0622 Impossible d'utiliser le profil de partition logique pour le partitionnement car son paramètre de processeur partagé est incorrect. Vérifiez la validité du paramètre de processeur dans le profil.**

### **Action de l'utilisateur :**

- 1. Vérifiez les paramètres des processeurs.
- 2. Si l'incident persiste, prenez contact avec votre support technique ou votre fournisseur de services.

### **HSCL0623 L'ID cluster de partition ne peut être modifié quand l'état de la partition est différent de Non activé.**

### **Action de l'utilisateur :**

- 1. Vérifiez que la partition est à l'état Non activé.
- 2. Effectuez une reconstruction du système géré.
- 3. Si l'incident persiste, prenez contact avec votre support technique ou votre fournisseur de services.

# **HSCL0624 Impossible de lancer la boîte de dialogue de mise à jour du mot de passe. Renouvelez l'opération.**

#### **Action de l'utilisateur :**

- 1. Renouvelez l'opération.
- 2. Si l'incident persiste, prenez contact avec votre support technique ou votre fournisseur de services.

# **HSCL0625 Impossible d'activer la partition lorsque l'état du système géré n'est pas En fonctionnement ou Veille.**

#### **Action de l'utilisateur :**

- 1. Assurez-vous que la partition se trouve à l'état En fonctionnement ou Veille.
- 2. Effectuez une reconstruction du système géré.
- 3. Si l'incident persiste, prenez contact avec votre support technique ou votre fournisseur de services.

### **HSCL0626 Impossible de trouver le profil de partition logique pour l'activation de la partition.**

#### **Action de l'utilisateur :**

- 1. Effectuez une reconstruction du système géré.
- 2. Renouvelez l'opération.
- 3. Si l'incident persiste, prenez contact avec votre support technique ou votre fournisseur de services.

### **HSCL0627 L'E-S virtuelle pour l'E-S référencée est incorrecte.**

#### **Action de l'utilisateur :**

- 1. Vérifiez la validité du paramètre.
- 2. Renouvelez l'opération.
- 3. Si l'incident persiste, prenez contact avec votre support technique ou votre fournisseur de services.

### **HSCL0628 La ressource indiquée comme source IPL est requise.**

#### **Action de l'utilisateur :**

- 1. La ressource indiquée comme source IPL est requise.
- 2. Renouvelez l'opération.
- 3. Si l'incident persiste, prenez contact avec votre support technique ou votre fournisseur de services.

### **HSCL0629 Ressource obligatoire pour le paramètre de source IPL.**

- 1. La ressource indiquée comme source IPL est requise.
- 2. Renouvelez l'opération.

3. Si l'incident persiste, prenez contact avec votre support technique ou votre fournisseur de services.

### **HSCL062A L'ID cluster {0} est supérieur à la valeur maximale admise {1}.**

### **Action de l'utilisateur :**

- 1. Vérifiez la validité du paramètre.
- 2. Renouvelez l'opération.

# **HSCL062B Impossible de modifier les emplacements d'E-S virtuels quand l'état de la partition est Non activé.**

#### **Action de l'utilisateur :**

- 1. Vérifiez la validité du paramètre.
- 2. Renouvelez l'opération.

# **HSCL062D La partition est à l'état Exécution, Initialisation ou Open Firmware et ne peut pas être supprimée.**

#### **Action de l'utilisateur :**

Une partition ne peut être supprimée quand son état est Exécution, Initialisation ou Open Firmware.

- 1. Désactivez la partition et renouvelez l'opération.
- 2. Si vous pensez que la partition est déjà arrêtée, reconstruisez le système géré.
- 3. Renouvelez l'opération.
- 4. Si l'incident persiste, prenez contact avec votre support technique ou votre fournisseur de services.

### **HSCL062E Impossible d'arrêter la partition à l'aide de la commande système.**

#### **Action de l'utilisateur :**

- 1. Renouvelez l'opération.
- 2. Si l'incident persiste, prenez contact avec votre support technique ou votre fournisseur de services.

# **HSCL062F Vous devez sélectionner un profil pour activer la partition ou sélectionner Annuler.**

#### **Action de l'utilisateur :**

- 1. Un seul profil doit être employé pour l'activation d'une partition. Renouvelez l'opération en sélectionnant un profil pour activer la partition ou sélectionnez **Annulation**.
- 2. Si l'incident persiste, prenez contact avec votre support technique ou votre fournisseur de services.

**HSCL0630 Impossible d'afficher la boîte de dialogue des options avancées d'activation pour la partition : {0}. Renouvelez l'opération.**

### **Action de l'utilisateur :**

- 1. Régénérez l'interface graphique et renouvelez l'opération.
- 2. Déconnectez-vous de la console HMC, reconnectez-vous à celle-ci, puis renouvelez l'opération.
- 3. Si l'incident persiste, prenez contact avec votre support technique ou votre fournisseur de services.

# **HSCL0631 Impossible d'afficher la boîte de dialogue du réamorçage de partition. Renouvelez l'opération.**

### **Action de l'utilisateur :**

- 1. Régénérez l'interface graphique et renouvelez l'opération.
- 2. Déconnectez-vous de la console HMC, reconnectez-vous à celle-ci, puis renouvelez l'opération.
- 3. Si l'incident persiste, prenez contact avec votre support technique ou votre fournisseur de services.

### **HSCL0632 Impossible d'effectuer les redémarrages de partition. Régénérez l'interface et vérifiez si l'opération a été effectuée. Le cas échéant, renouvelez l'opération.**

#### **Action de l'utilisateur :**

- 1. Régénérez l'interface et vérifiez si l'opération a été effectuée.
- 2. Si tel n'est pas le cas, reconstruisez le système géré.
- 3. Si l'incident persiste, prenez contact avec votre support technique ou votre fournisseur de services.

### **HSCL0633 Impossible d'afficher la boîte de dialogue d'arrêt de la partition. Renouvelez l'opération.**

- 1. Régénérez l'interface graphique et renouvelez l'opération.
- 2. Déconnectez-vous de la console HMC, reconnectez-vous à celle-ci, puis renouvelez l'opération.
- 3. Si l'incident persiste, prenez contact avec votre support technique ou votre fournisseur de services.
- **HSCL0634 Impossible d'effectuer les opérations d'arrêt de partition. Régénérez l'interface et vérifiez si l'opération a été effectuée. Le cas échéant, renouvelez l'opération.**

# **HSCL0635 • HSCL063E**

### **Action de l'utilisateur :**

- 1. Régénérez l'interface et vérifiez si l'opération a été effectuée.
- 2. Si tel n'est pas le cas, reconstruisez le système géré.
- 3. Si l'incident persiste, prenez contact avec votre support technique ou votre fournisseur de services.

#### **HSCL0635 Impossible d'afficher la boîte de dialogue de modification du profil par défaut. Renouvelez l'opération.**

#### **Action de l'utilisateur :**

- 1. Régénérez l'interface graphique et renouvelez l'opération.
- 2. Déconnectez-vous de la console HMC, reconnectez-vous à celle-ci, puis renouvelez l'opération.
- 3. Si l'incident persiste, prenez contact avec votre support technique ou votre fournisseur de services.
- **HSCL0636 Impossible de modifier les informations de traitement de la partition ayant pour ID {0}. Il est possible que les informations ne soient pas synchronisées. Reconstruisez le système géré et renouvelez l'opération.**

# **Action de l'utilisateur :**

- 1. Effectuez une reconstruction du système géré.
- 2. Renouvelez l'opération.
- 3. Si l'incident persiste, prenez contact avec votre support technique ou votre fournisseur de services.
- **HSCL0637 Impossible de modifier les informations de traitement de la partition ayant pour ID {0}. Il est possible que les informations ne soient pas synchronisées. Reconstruisez le système géré et renouvelez l'opération.**

#### **Action de l'utilisateur :**

- 1. Effectuez une reconstruction du système géré.
- 2. Renouvelez l'opération.
- 3. Si l'incident persiste, prenez contact avec votre support technique ou votre fournisseur de services.

### **HSCL0638 Impossible de modifier les informations de 5250 CPW de la partition ayant pour ID {0}. Reconstruisez le système géré et renouvelez l'opération.**

#### **Action de l'utilisateur :**

- 1. Effectuez une reconstruction du système géré.
- 2. Renouvelez l'opération.
- 3. Si l'incident persiste, prenez contact avec votre support technique ou votre fournisseur de services.

# **HSCL0639 Impossible de modifier le paramètre OptiConnect de la partition ayant pour ID {0}. Reconstruisez le système géré et renouvelez l'opération.**

### **Action de l'utilisateur :**

- 1. Effectuez une reconstruction du système géré.
- 2. Renouvelez l'opération.
- 3. Si l'incident persiste, prenez contact avec votre support technique ou votre fournisseur de services.

### **HSCL063A Impossible d'extraire les informations d'E-S virtuelles de la partition.**

#### **Action de l'utilisateur :**

- 1. Effectuez une reconstruction du système géré.
- 2. Renouvelez l'opération.
- 3. Si l'incident persiste, prenez contact avec votre support technique ou votre fournisseur de services.

### **HSCL063B Echec de la définition de la carte d'E-S {0} pour la partition.**

#### **Action de l'utilisateur :**

- 1. Effectuez une reconstruction du système géré.
- 2. Renouvelez l'opération.
- 3. Si l'incident persiste, prenez contact avec votre support technique ou votre fournisseur de services.

### **HSCL063C Echec de la définition d'E-S référencées pour la partition.**

### **Action de l'utilisateur :**

- 1. Effectuez une reconstruction du système géré.
- 2. Renouvelez l'opération.
- 3. Si l'incident persiste, prenez contact avec votre support technique ou votre fournisseur de services.

### **HSCL063D Echec de la modification du type de processeur de la partition.**

#### **Action de l'utilisateur :**

- 1. Effectuez une reconstruction du système géré.
- 2. Renouvelez l'opération.
- 3. Si l'incident persiste, prenez contact avec votre support technique ou votre fournisseur de services.

### **HSCL063E Echec de la modification des paramètres de processeur de la partition.**

- 1. Effectuez une reconstruction du système géré.
- 2. Renouvelez l'opération.
- 3. Si l'incident persiste, prenez contact avec votre support technique ou votre fournisseur de services.

### **HSCL063F Impossible d'affecter l'unité de stockage sous processeur d'E-S à la partition AIX/Linux.**

### **Action de l'utilisateur :**

- 1. Effectuez une reconstruction du système géré.
- 2. Renouvelez l'opération.
- 3. Si l'incident persiste, prenez contact avec votre support technique ou votre fournisseur de services.

# **HSCL0640 Les IP de pool OptiConnect peuvent être définis uniquement sur des partitions i5/OS.**

#### **Action de l'utilisateur :**

- 1. Effectuez une reconstruction du système géré.
- 2. Renouvelez l'opération.
- 3. Si l'incident persiste, prenez contact avec votre support technique ou votre fournisseur de services.

# **HSCL0641 Impossible d'activer un profil utilisant des ressources système complètes tandis que d'autres partitions sont sous tension.**

#### **Action de l'utilisateur :**

- 1. Assurez-vous qu'aucune partition n'est active.
- 2. Effectuez une reconstruction du système géré.
- 3. Renouvelez l'opération.
- 4. Si l'incident persiste, prenez contact avec votre support technique ou votre fournisseur de services.

# **HSCL0642 L'ID partition indiqué est supérieur au nombre maximal de partitions pris en charge par le système. Vérifiez la valeur saisie et renouvelez l'opération.**

#### **Action de l'utilisateur :**

- 1. Assurez-vous que l'ID partition indiqué n'est pas supérieur au nombre maximal de partitions logiques admis.
- 2. Renouvelez l'opération.
- 3. Si l'incident persiste, prenez contact avec votre support technique ou votre fournisseur de services.

# **HSCL0643 Echec de la commande {0} du serveur d'E-S virtuel pour la partition {1}.**

### **Action de l'utilisateur :**

Echec de la commande de partition du serveur d'E-S virtuel. Le motif ou la cause sont indiqués dans le message d'erreur. Vérifiez la commande et renouvelez l'opération. Si l'erreur persiste, prenez contact avec votre support technique ou votre fournisseur de services.

# **HSCL0644 Le nombre d'unités de traitement doit être inférieur ou égal au nombre de processeurs virtuels.**

#### **Action de l'utilisateur :**

Dans les propriétés du profil de partition, vérifiez que le nombre d'unités de traitement est inférieur ou égal au nombre de processeurs virtuels.

# **HSCL0645 Le rapport d'unités de traitement à processeurs virtuels doit être égal ou supérieur à {0}.**

### **Action de l'utilisateur :**

Dans les propriétés du profil de partition, vérifiez que le rapport d'unités de traitement à processeurs virtuels est égal ou supérieur à la valeur indiquée.

### **HSCL0646 L'ID pool de processeurs indiqué dépasse la limite système autorisée.**

### **Action de l'utilisateur :**

Assurez-vous que l'ID pool de processeurs indiqué ne dépasse pas la limite système autorisée.

**HSCL0647 Impossible de modifier le paramètre de groupe de charge de travail pour la partition. Renouvelez l'opération. Si l'incident persiste, prenez contact avec votre fournisseur de support technique.**

### **Action de l'utilisateur :**

- 1. Renouvelez l'opération.
- 2. Si l'incident persiste, prenez contact avec votre support technique ou votre fournisseur de services.

**HSCL0648 Impossible de modifier le paramètre des partitions de contrôle de l'alimentation. Renouvelez l'opération. Si l'incident persiste, prenez contact avec votre fournisseur de support technique.**

#### **Action de l'utilisateur :**

- 1. Renouvelez l'opération.
- 2. Si l'incident persiste, prenez contact avec votre support technique ou votre fournisseur de services.

```
HSCL0649 Impossible de modifier les paramètres
 Opticonnect pour la partition.
 Renouvelez l'opération. Si l'incident
 persiste, prenez contact avec votre
 fournisseur de support technique.
```
- 1. Renouvelez l'opération.
- 2. Si l'incident persiste, prenez contact avec votre support technique ou votre fournisseur de services.

# **HSCL064A • HSCL07C5**

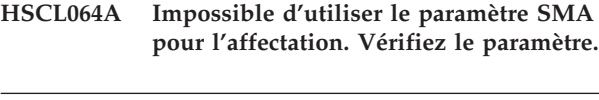

**HSCL064B Impossible d'utiliser le paramètre HCA pour l'affectation. Vérifiez la validité du paramètre.**

**Action de l'utilisateur :**

Assurez-vous que cet adaptateur HCA n'est pas affecté à une autre partition active et renouvelez l'opération.

- **HSCL0650 Une partition ou un profil i5/OS ne permet pas d'utiliser toutes les ressources sur un serveur IBM System p5 ou IBM eServer p5.**
- **HSCL0651 Le nombre maximal de processeurs indiqué est supérieur à la capacité limite égale à {0} pour i5/OS pour le système géré. Réduisez ce nombre et renouvelez l'opération.**

### **Action de l'utilisateur :**

- 1. Indiquez un nombre maximal de processeurs inférieur ou égal à la capacité limite pour i5/OS, pour votre système géré.
- 2. Renouvelez l'opération.

**HSCL0652 Le nombre maximal d'unités de traitement indiqué est supérieur à la capacité limité égale à {0} pour i5/OS, pour le système géré. Réduisez ce nombre et renouvelez l'opération.**

### **Action de l'utilisateur :**

- 1. Indiquez un nombre maximal de processeurs virtuels inférieur ou égal à la capacité limite pour i5/OS, pour votre système géré.
- 2. Renouvelez l'opération.
- **HSCL0653 Le nombre maximal de processeurs virtuels indiqué est supérieur à la capacité limite égale à {0} pour i5/OS pour le système géré. Réduisez ce nombre et renouvelez l'opération.**

### **Action de l'utilisateur :**

- 1. Indiquez un nombre maximal d'unités de traitement inférieur ou égal à la capacité limite pour i5/OS, pour votre système géré.
- 2. Renouvelez l'opération.
- **HSCL0654 Incident matériel dans le périphérique HCA {0}. Vous ne pouvez pas activer le profil contenant un identificateur global unique à partir de ce périphérique. Supprimez la configuration de l'adaptateur du profil et réessayez ou**

### **contactez votre fournisseur de services.**

### **Action de l'utilisateur :**

Si le périphérique est nécessaire pour la partition, prenez contact avec votre support technique ou votre fournisseur de services.

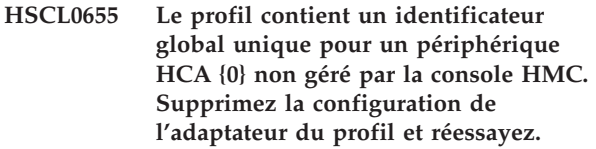

### **Action de l'utilisateur :**

Si le périphérique doit être géré à partir de la console HMC ou qu'il est nécessaire pour la partition, prenez contact avec votre support technique ou votre fournisseur de services.

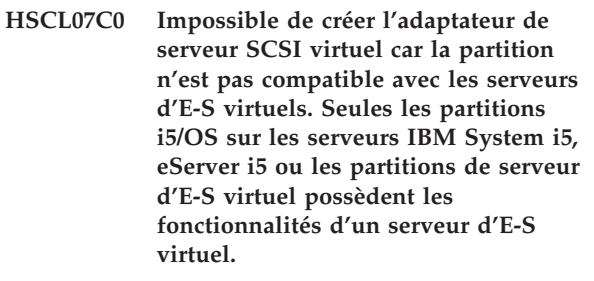

- **HSCL07C1 La carte serveur SCSI virtuel ne peut pas être créée car la partition n'est pas dotée de la fonction de serveur d'E-S.**
- **HSCL07C2 Le système géré était en arrêt de contrôle et ne pouvait pas envoyer le cliché. Un IPL post-arrêt de contrôle a été lancé. Renouvelez l'opération.**

### **Action de l'utilisateur :**

- 1. Renouvelez l'opération une fois l'IPL relancé sur le système.
- 2. Si l'incident persiste, prenez contact avec votre support technique ou votre fournisseur de services.

- 1. Assurez-vous que la console HMC est connectée au processeur de service.
- 2. Si l'incident persiste, prenez contact avec votre support technique ou votre fournisseur de services.

**HSCL07C5 Impossible d'effectuer cette opération car la console HMC n'est pas connectée au processeur de service. Vérifiez la connexion et renouvelez l'opération.**

### **HSCL07C6 Utilisation du paramètre de ressource de régions de mémoire page impossible. Vérifiez la validité du paramètre.**

# **Action de l'utilisateur :**

- 1. Vérifiez l'exactitude du paramètre de page.
- 2. Si l'incident persiste, prenez contact avec votre support technique ou votre fournisseur de services.
- **HSCL07C7 Régions de mémoire page de taille importante insuffisantes : Obtenues : {0}, Requises : {1}. Vérifiez qu'il y a assez de régions de mémoire page de taille importante disponibles pour activer la partition. Sinon, créez un nouveau profil ou modifiez le profil existant avec les ressources disponibles, puis activez la partition. Si la partition doit être activée avec ces ressources, désactivez toutes les partitions actives utilisant la ressource, puis activez cette partition.**

### **Action de l'utilisateur :**

- 1. Dans la fenêtre des propriétés du système géré, assurez-vous que vous disposez d'une quantité de pages de mémoire page importante suffisante disponible pour activer la partition.
- 2. Sinon, créez un nouveau profil ou modifiez le profil existant avec les ressources disponibles, puis activez la partition.
- 3. Si la partition doit absolument être activée, désactivez toutes les partitions actives utilisant la ressource, puis activez cette partition.
- 4. Si l'incident persiste, prenez contact avec votre support technique ou votre fournisseur de services.

### **HSCL07D0 Cette partition n'est pas amorçable. Aucun profil ne peut donc être généré en fonction de la configuration actuelle de la partition.**

# **Action de l'utilisateur :**

L'enregistrement du profil ne peut avoir lieu si la partition n'est pas amorçable. Les ressources de cette partition peuvent avoir été utilisées par une autre partition. Essayez d'activer la partition avec un profil adéquat.

**HSCL07D1 Ce profil de partition logique est actif dans sa partition logique et ne peut être ni modifié, ni supprimé. Pour désactiver le profil, mettez la partition à l'état Non Activé, puis renouvelez l'opération.**

### **Action de l'utilisateur :**

Les profils de partition actifs dans partition logique ne peuvent pas être supprimés.

- 1. Réinitialisez le système d'exploitation sur la partition pour mettre le profil à l'état Non activé ; le profil ne sera alors plus actif. Pour des informations détaillées, reportez-vous à la section Réinitialisation du système d'exploitation sur une partition.
- 2. En cas d'échec, prenez contact avec votre support technique ou votre fournisseur de services.

**HSCL07D2 Ce profil de partition logique est le profil par défaut de la partition logique et ne peut pas être supprimé. Si vous souhaitez le supprimer malgré tout, changez le profil par défaut de cette partition logique ou, si nécessaire, créez un autre profil de partition logique comme profil par défaut.**

### **Action de l'utilisateur :**

Toutes les partitions logiques doivent posséder au moins un profil de partition, conçu comme profil par défaut car il s'agit du profil utilisé implicitement quand la partition logique est activée sans profil.

- 1. Si vous souhaitez le supprimer malgré tout, changez le profil par défaut de cette partition logique (créez si nécessaire un autre profil de partition logique).
- 2. En cas d'échec, prenez contact avec votre support technique ou votre fournisseur de services.
- **HSCL07D3 Le profil de partition logique est introuvable dans la zone de sauvegarde de la console HMC. Soit la console HMC n'est pas synchronisée avec la zone de sauvegarde de la console, soit la zone de sauvegarde de la console est endommagée. Reconstruisez le système géré de ce profil de partition logique.**

### **Action de l'utilisateur :**

- 1. Assurez-vous que les valeurs saisies sont correctes.
- 2. Restaurez les données de profil.
- 3. Si l'incident persiste, prenez contact avec votre support technique ou votre fournisseur de services.

**HSCL07D4 Le profil {0} existe déjà pour cette partition logique dans la zone de sauvegarde de la Console HMC. Choisissez un autre nom pour ce nouveau profil système.**

- 1. Tous les profils de partition d'une partition logique doivent posséder des noms uniques. Choisissez un autre nom pour ce nouveau profil.
- 2. Si l'incident persiste, prenez contact avec votre support technique ou votre fournisseur de services.

# **HSCL07D8 • HSCL07E3**

- **HSCL07D8 La suppression des associations de profils par défaut dans le contexte en cours n'est pas autorisée.**
- **HSCL07D9 Le paramétrage d'une association de profils par défaut n'est autorisé que lors de la création.**
- **HSCL07DA Le profil de partition logique employé pour l'opération est introuvable dans les données de profil.**

### **Action de l'utilisateur :**

- 1. Vérifiez la validité des informations saisies.
- 2. Si l'incident persiste, prenez contact avec votre support technique ou votre fournisseur de services.

### **HSCL07DB Echec de la tentative de création d'un profil.**

#### **Action de l'utilisateur :**

- 1. Renouvelez l'opération.
- 2. Si l'incident persiste, prenez contact avec votre support technique ou votre fournisseur de services.

### **HSCL07DC Echec de la modification d'un profil.**

# **Action de l'utilisateur :**

- 1. Renouvelez l'opération.
- 2. Si l'incident persiste, prenez contact avec votre support technique ou votre fournisseur de services.

# **HSCL07DD La définition des ressources de traitement du profil de partition logique est incorrecte. Vérifiez le paramètre de ressource de traitement du profil.**

### **Action de l'utilisateur :**

- 1. Vérifiez le paramètre des ressources de traitement.
- 2. Si l'incident persiste, prenez contact avec votre support technique ou votre fournisseur de services.

### **HSCL07DE Le paramètre 5250 CPW du profil de partition logique est incorrect. Vérifiez le paramètre de ressource de traitement du profil.**

#### **Action de l'utilisateur :**

- 1. Vérifiez le paramètre 5250 CPW.
- 2. Si l'incident persiste, prenez contact avec votre support technique ou votre fournisseur de services.
- **HSCL07DF Les emplacements virtuels 0 et 1 sont définis par défaut en tant que cartes série virtuelles lors de la création d'une partition. Ces deux emplacements ne sont pas modifiables.**
- **HSCL07E0 Le profil de partition est introuvable dans la base de données. Reconstruisez le système géré et renouvelez l'opération.**

#### **Action de l'utilisateur :**

- 1. Effectuez une reconstruction du système géré.
- 2. Renouvelez l'opération.
- 3. Si l'incident persiste, prenez contact avec votre support technique ou votre fournisseur de services.

### **HSCL07E1 Erreur lors du changement de profil par défaut de la partition. Renouvelez l'opération.**

#### **Action de l'utilisateur :**

- 1. Effectuez une reconstruction du système géré.
- 2. Renouvelez l'opération.
- 3. Si l'incident persiste, prenez contact avec votre support technique ou votre fournisseur de services.
- **HSCL07E2 Les informations de processeur requises ne sont pas indiquées dans le profil de partition. Dans le profil de partition, assurez-vous que les valeurs relatives au nombre minimal d'unités de traitement, au nombre souhaité d'unités de traitement, au nombre maximal d'unités de traitement, au mode de traitement et au mode de partage sont fournies.**

#### **Action de l'utilisateur :**

- 1. Vérifiez la validité du paramètre.
- 2. Renouvelez l'opération.
- 3. Si l'incident persiste, prenez contact avec votre support technique ou votre fournisseur de services.

# **HSCL07E3 Impossible de supprimer le profil de partition logique {0} à partir de la partition {1}.**

- 1. Renouvelez l'opération.
- 2. Si l'incident persiste, prenez contact avec votre support technique ou votre fournisseur de services.

# **HSCL07E5 Valeur d'E-S critique incorrecte. Vérifiez le paramètre et renouvelez l'opération.**

### **Action de l'utilisateur :**

- 1. Assurez-vous que la valeur d'E-S référencée est correcte.
- 2. Renouvelez l'opération.
- 3. Si l'incident persiste, prenez contact avec votre support technique ou votre fournisseur de services.
- **HSCL07E8 Les ID unité SNI ne peuvent pas être indiqués dans ce profil car le système géré ne prend pas en charge la transmission de message SNI.**

### **Action de l'utilisateur :**

Aucune action de reprise n'est requise.

**HSCL07E9 Les ID unité SNI ne peuvent pas être spécifiés dans ce profil car la partition n'est pas de type AIX ou Linux.**

**Action de l'utilisateur :**

Aucune action de reprise n'est requise.

- **HSCL07EA Les ID unité SNI ne peuvent pas être spécifiés dans ce profil car aucune carte SNI n'est installée dans le système géré.**
- **HSCL09C6 Profil système introuvable dans la mémoire. Il est peut-être endommagé. Restaurez les données de profil.**

# **Action de l'utilisateur :**

Le profil système est peut-être endommagé.

- 1. Restaurez les données de profil.
- 2. Si l'incident persiste, supprimez le profil système et créez-en un nouveau.
- 3. Si l'incident persiste, prenez contact avec votre support technique ou votre fournisseur de services.
- **HSCL09C7 Le profil système {0} existe déjà pour ce système géré dans la zone de sauvegarde de la console HMC. Choisissez un autre nom pour ce nouveau profil système.**

### **Action de l'utilisateur :**

Chaque profil système créé pour un système géré doit posséder un nom unique. Choisissez un autre nom pour ce nouveau profil système. En cas d'échec, prenez contact avec votre support technique ou votre fournisseur de services.

### **HSCL09C8 Impossible d'ouvrir la boîte de dialogue de copie de profil système. Renouvelez l'opération.**

### **Action de l'utilisateur :**

- 1. Déconnectez-vous de la console HMC, puis reconnectez-vous.
- 2. Renouvelez l'opération.
- 3. En cas d'échec, prenez contact avec votre support technique ou votre fournisseur de services.

### **HSCL09C9 Impossible de copier le profil système {0}. Renouvelez l'opération.**

### **Action de l'utilisateur :**

- 1. Déconnectez-vous de la console HMC, puis reconnectez-vous.
- 2. Renouvelez l'opération.
- 3. En cas d'échec, prenez contact avec votre support technique ou votre fournisseur de services.

# **HSCL09CA Impossible de supprimer le profil système. Renouvelez l'opération.**

### **Action de l'utilisateur :**

- 1. Déconnectez-vous de la console HMC, puis reconnectez-vous.
- 2. Renouvelez l'opération.
- 3. En cas d'échec, prenez contact avec votre support technique ou votre fournisseur de services.

# **HSCL09CF Echec de la validation du profil système. Renouvelez l'opération.**

### **Action de l'utilisateur :**

- 1. Renouvelez l'opération.
- 2. En cas d'échec, prenez contact avec votre support technique ou votre fournisseur de services.

**HSCL09D0 Impossible de valider le profil système si l'état du système géré est autre que En fonctionnement ou Veille.**

#### **Action de l'utilisateur :**

- 1. Vérifiez que l'état du système géré est En fonctionnement ou Veille, et renouvelez l'opération.
- 2. En cas d'échec, prenez contact avec votre support technique ou votre fournisseur de services.

### **HSCL09D2 Echec de l'activation de la ou des partitions suivantes : {0}**

### **Action de l'utilisateur :**

Echec de l'activation d'une partition logique appartenant au profil système.

# **HSCL09D3 • HSCL09DC**

- 1. Assurez-vous que vous disposez de ressources disponibles pour activer le profil de partition souhaité.
- 2. Si tel est le cas, reconstruisez le système géré.
- 3. Renouvelez l'opération.
- 4. Si l'incident persiste, prenez contact avec votre support technique ou votre fournisseur de services.

### **HSCL09D3 Erreur inconnue survenue lors de l'activation du profil système. Renouvelez l'opération.**

### **Action de l'utilisateur :**

- 1. Effectuez une reconstruction du système géré.
- 2. Renouvelez l'opération.
- 3. Si l'incident persiste, prenez contact avec votre support technique ou votre fournisseur de services.

# **HSCL09D5 Erreur inconnue survenue lors de la création du profil système. Renouvelez l'opération.**

### **Action de l'utilisateur :**

- 1. Effectuez une reconstruction du système géré.
- 2. Renouvelez l'opération.
- 3. Si l'incident persiste, prenez contact avec votre support technique ou votre fournisseur de services.

### **HSCL09D6 Erreur inconnue survenue lors de la suppression du profil système. Renouvelez l'opération.**

### **Action de l'utilisateur :**

- 1. Effectuez une reconstruction du système géré.
- 2. Renouvelez l'opération.
- 3. Si l'incident persiste, prenez contact avec votre support technique ou votre fournisseur de services.

### **HSCL09D7 Impossible de trouver le profil système choisi pour la validation.**

#### **Action de l'utilisateur :**

Le profil système est peut-être endommagé.

- 1. Restaurez les données de profil.
- 2. Si l'incident persiste, supprimez le profil système et créez-en un nouveau.
- 3. Si l'incident persiste, prenez contact avec votre support technique ou votre fournisseur de services.

# **HSCL09D8 Le profil système {0} ne peut pas être {1} car le profil {2} est introuvable dans le système géré.**

# **Action de l'utilisateur :**

Un profil appartenant au profil système est introuvable dans le système géré.

- 1. Effectuez une reconstruction du système géré.
- 2. Renouvelez l'opération.
- 3. Si l'incident persiste, prenez contact avec votre support technique ou votre fournisseur de services.

**HSCL09D9 Le profil système {0} ne peut pas être {1} car les profils {2} et {3} appartiennent à la même partition. Choisissez l'un des profils dans la liste de profils système et renouvelez l'opération.**

# **Action de l'utilisateur :**

Plusieurs profils du profil système appartiennent à la même partition.

- 1. Assurez-vous que le profil système possède au maximum un profil par partition et renouvelez l'opération.
- 2. Si l'incident persiste, prenez contact avec votre support technique ou votre fournisseur de services.

**HSCL09DA Le profil système {0} ne peut pas être {1} car le profil de partition logique {2} appartenant à la partition {3} figure plusieurs fois dans la liste. Choisissez l'un des profils dans la liste de profils système et renouvelez l'opération.**

### **Action de l'utilisateur :**

Un profil figure plusieurs fois dans le profil système.

- 1. Assurez-vous que tous les profils système figurent une seule fois dans le profil système et renouvelez l'opération.
- 2. Si l'incident persiste, prenez contact avec votre support technique ou votre fournisseur de services.

#### **HSCL09DB La partition {0} ne peut pas être activée car elle est déjà active.**

#### **Action de l'utilisateur :**

Cette erreur survient quand une partition logique figurant dans le profil système est déjà activée.

- 1. Si la partition logique n'est pas activée, reconstruisez le système géré.
- 2. Renouvelez l'opération.
- 3. Si l'incident persiste, prenez contact avec votre support technique ou votre fournisseur de services.

**HSCL09DC Le profil système {0} ne peut pas être {1} car {2} est un profil de partition système complet. Le profil système ne peut comporter d'autres profils de partition.**

#### **Action de l'utilisateur :**

Si un profil de partition système complet appartient à un profil système, ce dernier ne doit contenir aucun autre profil de partition.

- 1. Supprimez du profil système tous les profils sauf le profil de partition système complet ou supprimez le profil de partition système complet du profil système.
- 2. Renouvelez l'opération.
- 3. Si l'incident persiste, prenez contact avec votre support technique ou votre fournisseur de services.

# **HSCL09DD L'ID profil de partition {0} ne correspond pas à un profil valide. Relancez la commande.**

# **Action de l'utilisateur :**

- 1. Effectuez une reconstruction du système géré.
- 2. Renouvelez l'opération.
- 3. Si l'incident persiste, prenez contact avec votre support technique ou votre fournisseur de services.

# **HSCL09DE Impossible de créer le profil système car aucun nom défini par l'utilisateur n'a été fourni. Assurez-vous que vous entrez un nom défini par l'utilisateur, puis renouvelez l'opération.**

# **Action de l'utilisateur :**

- 1. Aucun profil système défini par l'utilisateur n'a été fourni lors de la création du profil système. Renouvelez l'opération de création, en veillant à entrer un nom défini par l'utilisateur.
- 2. Si l'incident persiste, prenez contact avec votre support technique ou votre fournisseur de services.
- **HSCL09DF Impossible de créer le profil système car celui-ci ne comporte pas de profil de partition. Indiquez les profils de partition du profil système ou cliquez sur \**″**Annulation\**″ **.**

# **Action de l'utilisateur :**

- 1. Il est nécessaire de spécifier des profils de partition pour le profil système lors de la création de ce dernier. Renouvelez l'opération de création du profil système et assurez-vous que vous ajoutez au moins un profil de partition au profil système.
- 2. Si l'incident persiste, prenez contact avec votre support technique ou votre fournisseur de services.
- **HSCL09E0 Le profil {0} appartient à une partition dont un profil figure déjà dans le profil système. Sélectionnez un profil d'une partition différente ou supprimez du profil système le profil de la partition en conflit, puis ajoutez à nouveau le profil souhaité.**

# **HSCL09E1 Un profil système porte déjà le nom {0}. Indiquez un nom unique.**

# **Action de l'utilisateur :**

- 1. Si la console ne comporte pas de profil système portant ce nom, régénérez l'affichage de celle-ci et renouvelez la commande.
- 2. En cas d'échec, reconstruisez le système géré.
- 3. Redémarrez la console HMC, puis renouvelez la tâche.
- 4. Si l'incident persiste, prenez contact avec votre support technique ou votre fournisseur de services.

# **HSCL09E2 Résultats de validation pour le profil système {0} : {1}.**

# **Action de l'utilisateur :**

Ce message d'information concerne le résultat de la validation du profil système. Aucune action de reprise n'est prévue.

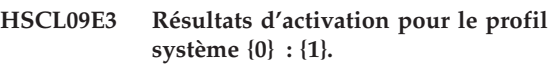

# **Action de l'utilisateur :**

Ce message d'information concerne le résultat de la validation du profil système. Aucune action de reprise n'est prévue.

# **HSCL0BBB Impossible d'obtenir le voyant.**

### **Action de l'utilisateur :**

- 1. Effectuez une reconstruction du système géré.
- 2. Renouvelez l'opération.
- 3. Redémarrez la console HMC, puis renouvelez la tâche.
- 4. Si l'incident persiste, prenez contact avec votre support technique ou votre fournisseur de services.

# **HSCL0DB2 La réinitialisation du système d'exploitation n'est possible pour une partition logique que si l'état de celle-ci est Exécution ou Démarrage.**

### **Action de l'utilisateur :**

- 1. Effectuez une reconstruction du système géré.
- 2. Renouvelez l'opération.

**HSCL0DB4 L'arrêt du système d'exploitation n'est pas possible car l'exécution de l'image système ne prend pas en charge l'exécution à distance de cette tâche à partir de la console HMC.**

### **Action de l'utilisateur :**

1. Assurez-vous que la connexion réseau fonctionne entre la partition et la console HMC.

# **HSCL0DB5 • HSCL0FAD**

- 2. Effectuez une reconstruction du système géré.
- 3. Renouvelez l'opération.

### **HSCL0DB5 L'arrêt du système d'exploitation n'est possible pour une partition logique que si cette dernière est à l'état Exécution.**

#### **Action de l'utilisateur :**

Pour que l'arrêt du système d'exploitation puisse avoir lieu, l'état d'une partition doit être Exécution.

- 1. Assurez-vous que l'état de la partition est Exécution, et renouvelez l'opération.
- 2. Si votre partition est dans un état autre que Exécution, alors que vous êtes certain qu'elle est en cours d'exécution, reconstruisez le système géré.
- 3. Renouvelez l'opération.
- 4. Si l'incident persiste, prenez contact avec votre support technique ou votre fournisseur de services.

# **HSCL0DB7 Echec de l'arrêt de la partition via une commande du système d'exploitation pour les raisons suivantes : {0}.**

#### **Action de l'utilisateur :**

- 1. Assurez-vous que le réseau entre la console HMC et la partition est opérationnel.
- 2. Renouvelez l'opération.
- 3. Si l'incident persiste, prenez contact avec votre support technique ou votre fournisseur de services.

### **HSCL0FA6 La connexion est fermée.**

#### **Action de l'utilisateur :**

La connexion a été fermée par vous ou un autre utilisateur. Fermez la fenêtre et ouvrez une autre session terminal.

**HSCL0FA7 L'ouverture a échoué. La session est peut-être déjà ouverte sur une autre console de gestion Le serveur n'est peut-être pas prêt à accepter des connexions.**

### **Action de l'utilisateur :**

1. Essayez la tâche **Fermeture de la session du terminal** puis tentez à nouveau d'ouvrir la session.

**Remarque :** La fermeture de la session mettra un terme à la session des autres utilisateurs.

2. Si l'incident persiste, prenez contact avec votre support technique ou votre fournisseur de services.

# **HSCL0FA8 Erreur dans le chemin de communication à la partition.**

### **Action de l'utilisateur :**

Le système géré n'accepte pas les connexions.

1. Vérifiez la connexion réseau au serveur.

- 2. Patientez quelques instants et tentez à nouveau d'établir la connexion.
- 3. Si l'établissement de connexion échoue encore, redémarrez la console HMC.
- 4. Si l'incident persiste, prenez contact avec votre support technique ou votre fournisseur de services.

### **HSCL0FA9 Erreur interne détectée.**

#### **Action de l'utilisateur :**

- 1. Patientez quelques instants et tentez à nouveau d'établir la connexion.
- 2. Arrêtez puis redémarrez la console HMC.
- 3. Si l'incident persiste, prenez contact avec votre support technique ou votre fournisseur de services.

# **HSCL0FAA Connexion perdue avec le système géré. Tentative de reconnexion.**

#### **Action de l'utilisateur :**

Un incident réseau a été rencontré ou le processeur de service a été désactivé. La session tente de se reconnecter au serveur. Si l'état du serveur est **Aucune connexion** ou **Erreur**, la tentative de connexion échouera.

# **HSCL0FAB Une session terminal est déjà ouverte pour cette partition. Une seule session ouverte est autorisée pour une partition.**

#### **Action de l'utilisateur :**

Un autre utilisateur utilise le terminal virtuel pour cette partition. Utilisez la tâche **Fermeture de la session du terminal** pour déconnecter l'autre session.

**Remarque :** La fermeture de la session mettra un terme à la session de l'autre utilisateur.

### **HSCL0FAC Une session terminal est déjà ouverte pour cette partition. Une seule session ouverte est autorisée pour une partition. En cours de fermeture.**

#### **Action de l'utilisateur :**

Un autre utilisateur utilise le terminal virtuel pour cette partition. Utilisez la tâche **Fermeture de la session du terminal** pour déconnecter l'autre session.

**Remarque :** La fermeture de la session mettra un terme à la session de l'autre utilisateur.

# **HSCL0FAD La connexion au serveur n'est pas disponible. En cours de fermeture.**

#### **Action de l'utilisateur :**

Un incident réseau a été rencontré ou le processeur de service a été désactivé.

1. Patientez quelques instants et tentez à nouveau d'établir la connexion.
- 2. Assurez-vous que la connexion réseau entre la console HMC et le système géré est opérationnelle.
- 3. Arrêtez puis redémarrez la console HMC.
- 4. Si l'incident persiste, prenez contact avec votre support technique ou votre fournisseur de services.

## **HSCL0FAE La connexion au serveur n'est pas disponible.**

## **Action de l'utilisateur :**

Un incident réseau a été rencontré ou le processeur de service a été désactivé.

- 1. Patientez quelques instants et tentez à nouveau d'établir la connexion.
- 2. Assurez-vous que la connexion réseau entre la console HMC et le système géré est opérationnelle.
- 3. Arrêtez puis redémarrez la console HMC.
- 4. Si l'incident persiste, prenez contact avec votre support technique ou votre fournisseur de services.

# **HSCL0FAF Réception d'informations de connexion non valides. Opération annulée.**

## **Action de l'utilisateur :**

- 1. Fermez la fenêtre du terminal et ouvrez une autre fenêtre.
- 2. Si l'incident persiste, prenez contact avec votre support technique ou votre fournisseur de services.

## **HSCL0FB0 Réception d'informations de connexion non valides. Opération annulée. En cours de fermeture.**

## **Action de l'utilisateur :**

- 1. Fermez la fenêtre du terminal et ouvrez une autre fenêtre.
- 2. Si l'incident persiste, prenez contact avec votre support technique ou votre fournisseur de services.

## **HSCL1195 Impossible de sauvegarder les données de profil dans le fichier de sauvegarde. Renouvelez l'opération.**

## **Action de l'utilisateur :**

- 1. Renouvelez l'opération.
- 2. Si l'incident persiste, prenez contact avec votre support technique ou votre fournisseur de services.
- **HSCL1196 Vous ne disposez pas de droits d'accès en lecture sur le fichier de sauvegarde {0}. Régénérez l'interface et vérifiez que l'opération a été effectuée. Le cas échéant, renouvelez l'opération.**

## **Action de l'utilisateur :**

1. Renouvelez l'opération.

- 2. Si l'opération échoue à nouveau, prenez contact avec votre support technique ou votre fournisseur de services.
- **HSCL1197 Impossible de lire le fichier de sauvegarde des données de profil {0}. Régénérez l'interface et vérifiez que l'opération a été effectuée. Le cas échéant, renouvelez l'opération.**

# **Action de l'utilisateur :**

- 1. Renouvelez l'opération.
- 2. Si l'opération échoue à nouveau, prenez contact avec votre support technique ou votre fournisseur de services.

# **HSCL1198 Fichier de sauvegarde {0} des données de profil introuvable. Sélectionnez un fichier de sauvegarde valide.**

## **Action de l'utilisateur :**

- 1. Renouvelez l'opération.
- 2. Si l'opération échoue à nouveau, prenez contact avec votre support technique ou votre fournisseur de services.
- **HSCL1199 Aucune restauration complète ne peut avoir lieu lorsque des partitions logiques sont à l'état {0}. Une restauration complète n'est possible que lorsque le système géré est sous tension et que toutes les partitions sont à l'état Non activé.**

## **Action de l'utilisateur :**

- 1. Vérifiez que le système géré a été mis sous tension pour s'exécuter en mode Attente de partitionnement.
- 2. Renouvelez l'opération.
- 3. Si l'opération échoue à nouveau, prenez contact avec votre support technique ou votre fournisseur de services.

## **HSCL119A Erreur d'E-S lors de la sauvegarde des données de profil. Renouvelez l'opération.**

- 1. Renouvelez l'opération.
- 2. Arrêtez la console HMC, redémarrez-la, puis renouvelez l'opération.
- 3. Si l'opération échoue à nouveau, prenez contact avec votre support technique ou votre fournisseur de services.

# **HSCL119B • HSCL11A4**

## **HSCL119B Echec de la restauration des données de profil. Renouvelez l'opération.**

#### **Action de l'utilisateur :**

- 1. Renouvelez l'opération.
- 2. Arrêtez la console HMC, redémarrez-la, puis renouvelez l'opération.
- 3. Si l'opération échoue à nouveau, prenez contact avec votre support technique ou votre fournisseur de services.
- **HSCL119C Impossible d'initialiser les données de profil quand le système géré se trouve dans un état autre que Veille ou En fonctionnement ou quand l'une des partitions se trouve dans un état autre que Non activé.**

## **Action de l'utilisateur :**

- 1. Vérifiez que le système géré se trouve à l'état Veille ou En fonctionnement, et qu'aucune partition logique n'est active.
- 2. Renouvelez l'opération.
- 3. Si l'incident persiste, prenez contact avec votre support technique ou votre fournisseur de services.

**HSCL119D Impossible de restaurer les données de profil si le système géré se trouve à l'état {0}.**

## **Action de l'utilisateur :**

- 1. Vérifiez que le système géré est à l'état Veille ou Prêt, puis renouvelez l'opération.
- 2. Si l'incident persiste, prenez contact avec votre support technique ou votre fournisseur de services.

# **HSCL119E Impossible d'initialiser les données de profil si le système géré se trouve à l'état {0}.**

## **Action de l'utilisateur :**

- 1. Vérifiez que le système géré est à l'état Veille ou Prêt, puis renouvelez l'opération.
- 2. Si l'incident persiste, prenez contact avec votre support technique ou votre fournisseur de services.
- **HSCL119F Le fichier de sauvegarde {0} utilisé pour la restauration des données de profil n'est pas valide. Sa taille {1} est incorrecte. Sélectionnez un fichier de sauvegarde valide.**

#### **Action de l'utilisateur :**

Le fichier de sauvegarde sélectionné n'est pas valide. Le fichier est peut-être endommagé.

1. Renouvelez l'opération.

- 2. Sélectionnez un autre fichier de sauvegarde et renouvelez l'opération.
- 3. Si l'incident persiste, prenez contact avec votre support technique ou votre fournisseur de services.

**HSCL11A0 Impossible de restaurer les données de profil si le système géré se trouve à l'état {0}. Le système géré doit être à l'état En fonctionnement ou Veille.**

# **Action de l'utilisateur :**

- 1. Vérifiez que l'état du système géré est En fonctionnement ou Veille.
- 2. Renouvelez l'opération.

**HSCL11A1 Impossible d'initialiser les données de profil si le système géré se trouve à l'état {0}. Le système géré doit être à l'état En fonctionnement ou Veille.**

## **Action de l'utilisateur :**

- 1. Vérifiez que l'état du système géré est En fonctionnement ou Veille.
- 2. Renouvelez l'opération.

# **HSCL11A2 Impossible d'afficher la boîte de dialogue de sauvegarde pour le système géré : {0}. Renouvelez l'opération.**

#### **Action de l'utilisateur :**

- 1. Renouvelez l'opération.
- 2. Déconnectez-vous de la console HMC, puis reconnectez-vous.
- 3. Renouvelez l'opération.
- 4. Si l'incident persiste, prenez contact avec votre support technique ou votre fournisseur de services.

# **HSCL11A3 Impossible de sauvegarder les données de profil du système géré {0} dans le fichier {1}.**

## **Action de l'utilisateur :**

- 1. Régénérez l'interface graphique.
- 2. Renouvelez l'opération.
- 3. Arrêtez la console HMC, redémarrez-la, puis renouvelez l'opération.
- 4. Si l'incident persiste, prenez contact avec votre support technique ou votre fournisseur de services.

**HSCL11A4 Impossible de sauvegarder les données de profil dans le fichier de sauvegarde par défaut {0}.**

#### **Action de l'utilisateur :**

Impossible de sauvegarder les données de profil dans le fichier de sauvegarde par défaut. Choisissez un autre nom de fichier de sauvegarde. Si l'incident persiste, prenez contact avec votre support technique ou votre fournisseur de services.

**HSCL11A5 Impossible d'afficher la boîte de dialogue de retrait de sauvegarde pour le système géré : {0}. Renouvelez l'opération.**

# **Action de l'utilisateur :**

- 1. Renouvelez l'opération.
- 2. Déconnectez-vous de la console HMC, puis reconnectez-vous.
- 3. Renouvelez l'opération.
- 4. Prenez contact avec votre support technique ou votre fournisseur de services.

## **HSCL11A6 Impossible de supprimer le fichier de sauvegarde {0} du système géré {1}.**

# **Action de l'utilisateur :**

- 1. Régénérez l'interface graphique.
- 2. Renouvelez l'opération.
- 3. Arrêtez la console HMC, redémarrez-la, puis renouvelez l'opération.
- 4. Si l'incident persiste, prenez contact avec votre support technique ou votre fournisseur de services.

## **HSCL11A7 Aucun fichier de sauvegarde n'a été sélectionné pour l'opération. Sélectionnez un fichier de sauvegarde.**

## **Action de l'utilisateur :**

Si l'incident persiste, prenez contact avec votre support technique ou votre fournisseur de services.

**HSCL11A9 Impossible d'initialiser l'opération de données de profil sur le système géré {0}. Régénérez l'interface et vérifiez si l'opération a été effectuée. Le cas échéant, renouvelez l'opération.**

# **Action de l'utilisateur :**

- 1. Régénérez l'interface graphique.
- 2. Assurez-vous que l'opération a bien eu lieu et qu'elle s'affiche dans l'interface graphique utilisateur.
- 3. Si tel n'est pas le cas, renouvelez l'opération.
- 4. Si l'incident persiste, prenez contact avec votre support technique ou votre fournisseur de services.
- **HSCL11AA Impossible de restaurer les données de profil sur le système géré {0} avec l'option du fichier de sauvegarde {1} de {2}. Régénérez l'interface et vérifiez si l'opération a été effectuée. Le cas échéant, renouvelez l'opération.**

# **Action de l'utilisateur :**

- 1. Régénérez l'interface graphique.
- 2. Renouvelez l'opération.
- 3. Effectuez une reconstruction du système géré. Renouvelez l'opération.
- 4. Si l'incident persiste, prenez contact avec votre support technique ou votre fournisseur de services.

# **HSCL11AB Impossible d'afficher la boîte de dialogue de reprise de données de partition pour le système géré {0}.**

## **Action de l'utilisateur :**

- 1. Renouvelez l'opération.
- 2. Déconnectez-vous de la console HMC, puis reconnectez-vous.
- 3. Renouvelez l'opération.
- 4. Si l'incident persiste, prenez contact avec votre support technique ou votre fournisseur de services.

# **HSCL11AC Impossible d'effectuer la reprise des données de partition logique sur le système géré {0}.**

# **Action de l'utilisateur :**

- 1. Régénérez l'interface graphique.
- 2. Renouvelez l'opération.
- 3. Effectuez une reconstruction du système géré.
- 4. Si l'incident persiste, prenez contact avec votre support technique ou votre fournisseur de services.

# **HSCL11AD Impossible d'afficher la boîte de dialogue de reconstruction de système pour le système géré {0}.**

# **Action de l'utilisateur :**

- 1. Régénérez l'interface graphique et renouvelez l'opération.
- 2. Si l'incident persiste, prenez contact avec votre support technique ou votre fournisseur de services.

# **HSCL138F Impossible d'obtenir le nom d'hôte de la console HMC. Vérifiez les paramètres réseau de la configuration système.**

- 1. Vérifiez les paramètres réseau de la configuration système et renouvelez l'opération.
- 2. Si l'incident persiste, prenez contact avec votre support technique ou votre fournisseur de services.

# **HSCL1393 • HSCL1451**

## **HSCL1393 La liste des noms de produit IBM PC n'a pas pu être chargée.**

#### **Action de l'utilisateur :**

- 1. Arrêtez puis redémarrez la console HMC.
- 2. Si l'incident persiste, prenez contact avec votre support technique ou votre fournisseur de services.

## **HSCL1395 Impossible de lancer la boîte de dialogue de confirmation. Renouvelez l'opération.**

## **Action de l'utilisateur :**

- 1. Régénérez l'interface graphique.
- 2. Renouvelez l'opération.
- 3. Déconnectez-vous de la console HMC, reconnectez-vous à celle-ci, puis renouvelez l'opération.
- 4. Si l'incident persiste, prenez contact avec votre support technique ou votre fournisseur de services.

# **HSCL1397 Impossible de déterminer la version de microprogramme chargée dans le processeur de service.**

# **Action de l'utilisateur :**

- 1. Renouvelez l'opération.
- 2. Si l'incident persiste, prenez contact avec votre support technique ou votre fournisseur de services.

## **HSCL1398 Impossible de déterminer la version de microprogramme de processeur de service compatible avec cette version de la console HMC.**

## **Action de l'utilisateur :**

Vérifiez d'abord la version de votre système géré et la version de la console HMC avec l'administrateur. Déterminez ensuite la compatibilité à partir du document, s'il y a concordance.

## **HSCL1399 Le système géré n'est pas compatible avec les serveurs d'E-S virtuels.**

#### **Action de l'utilisateur :**

Aucune action de reprise n'est nécessaire.

# **HSCL1400 Echec de l'opération de microprogramme.**

# **Action de l'utilisateur :**

Renouvelez l'opération. Si l'incident persiste, prenez contact avec votre support technique ou votre fournisseur de services.

**HSCL1401 Une erreur a été détectée lors de l'utilisation de la configuration réseau de la console HMC en cours. Il est possible que l'adresse IP et le nom d'hôte système soient en double. Vérifiez les paramètres réseau de ce système à l'aide de la tâche Personnalisation des paramètres réseau. L'interface réseau de cette console HMC a été temporairement désactivée et le nom d'hôte a pris la valeur 'localhost.localdomain'.**

## **Action de l'utilisateur :**

- 1. Assurez-vous que le paramétrage réseau est correct.
- 2. Si l'incident persiste, prenez contact avec votre support technique ou votre fournisseur de services.

**HSCL1402 Cette opération a échoué pour les raisons suivantes : {0}.**

# **HSCL1403 Impossible d'afficher la boîte de dialogue {0}. Renouvelez l'opération.**

## **Action de l'utilisateur :**

- 1. Régénérez l'interface graphique.
- 2. Renouvelez l'opération.
- 3. Si l'opération échoue à nouveau, déconnectez-vous de la console HMC et reconnectez-vous à cette dernière, puis relancez l'opération.
- 4. Si l'incident persiste, prenez contact avec votre support technique ou votre fournisseur de services.

# **HSCL1450 Opération impossible en raison d'un nombre insuffisant de processeurs non alloués.**

#### **Action de l'utilisateur :**

- 1. Effectuez une reconstruction du système géré.
- 2. Renouvelez l'opération.
- 3. Si l'incident persiste, prenez contact avec votre support technique ou votre fournisseur de services.

# **HSCL1451 Tentative d'allocation d'un nombre de processeurs inférieur au nombre minimal de processeurs.**

- 1. Vérifiez la validité du paramètre.
- 2. Renouvelez l'opération.
- 3. Si l'incident persiste, prenez contact avec votre support technique ou votre fournisseur de services.

## **HSCL1452 Tentative d'allocation d'un nombre de processeurs supérieur au nombre maximal de processeurs.**

# **Action de l'utilisateur :**

- 1. Vérifiez la validité du paramètre.
- 2. Renouvelez l'opération.
- 3. Si l'incident persiste, prenez contact avec votre support technique ou votre fournisseur de services.

# **HSCL1453 Opération impossible en raison d'un nombre insuffisant d'unités de traitement non allouées.**

## **Action de l'utilisateur :**

- 1. Effectuez une reconstruction du système géré.
- 2. Renouvelez l'opération.
- 3. Si l'incident persiste, prenez contact avec votre support technique ou votre fournisseur de services.

# **HSCL1454 Tentative d'allocation d'un nombre d'unités de traitement inférieur au nombre minimal d'unités de traitement défini dans la configuration.**

# **Action de l'utilisateur :**

- 1. Vérifiez la validité du paramètre.
- 2. Renouvelez l'opération.
- 3. Si l'incident persiste, prenez contact avec votre support technique ou votre fournisseur de services.

# **HSCL1455 Tentative d'allocation d'un nombre d'unités de traitement supérieur au nombre maximal d'unités de traitement défini dans la configuration.**

## **Action de l'utilisateur :**

- 1. Vérifiez la validité du paramètre.
- 2. Renouvelez l'opération.
- 3. Si l'incident persiste, prenez contact avec votre support technique ou votre fournisseur de services.

# **HSCL1456 Le nombre de processeurs dépasse la valeur maximale définie dans la configuration système.**

## **Action de l'utilisateur :**

- 1. Vérifiez la validité du paramètre.
- 2. Renouvelez l'opération.
- 3. Si l'incident persiste, prenez contact avec votre support technique ou votre fournisseur de services.

## **HSCL1457 Opération impossible en raison d'une quantité de mémoire non allouée insuffisante.**

## **Action de l'utilisateur :**

- 1. Effectuez une reconstruction du système géré.
- 2. Renouvelez l'opération.
- 3. Si l'incident persiste, prenez contact avec votre support technique ou votre fournisseur de services.

# **HSCL1458 Tentative d'allocation d'une quantité de mémoire inférieure à la quantité de mémoire minimale définie dans la configuration.**

## **Action de l'utilisateur :**

- 1. Vérifiez la validité du paramètre.
- 2. Renouvelez l'opération.
- 3. Si l'incident persiste, prenez contact avec votre support technique ou votre fournisseur de services.

# **HSCL1459 Tentative d'allocation d'une quantité de mémoire supérieure à la quantité de mémoire maximale définie dans la configuration.**

## **Action de l'utilisateur :**

- 1. Vérifiez la validité du paramètre.
- 2. Renouvelez l'opération.
- 3. Si l'incident persiste, prenez contact avec votre support technique ou votre fournisseur de services.

# **HSCL145A La quantité minimale de mémoire est inférieure à la quantité maximale de mémoire requise.**

#### **Action de l'utilisateur :**

- 1. Vérifiez la validité du paramètre.
- 2. Renouvelez l'opération.
- 3. Si l'incident persiste, prenez contact avec votre support technique ou votre fournisseur de services.

# **HSCL145B Opération impossible en raison d'un nombre insuffisant d'unités 5250 CPW non allouées.**

- 1. Effectuez une reconstruction du système géré.
- 2. Renouvelez l'opération.
- 3. Si l'incident persiste, prenez contact avec votre support technique ou votre fournisseur de services.

## **HSCL145C Tentative d'allocation d'un nombre d'unités 5250 CPW inférieur à la valeur minimale définie dans la configuration.**

# **Action de l'utilisateur :**

- 1. Vérifiez la validité du paramètre.
- 2. Renouvelez l'opération.
- 3. Si l'incident persiste, prenez contact avec votre support technique ou votre fournisseur de services.

# **HSCL145D Tentative d'allocation d'un nombre d'unités 5250 CPW supérieur à la valeur maximale définie dans la configuration.**

## **Action de l'utilisateur :**

- 1. Vérifiez la validité du paramètre.
- 2. Renouvelez l'opération.
- 3. Si l'incident persiste, prenez contact avec votre support technique ou votre fournisseur de services.
- **HSCL145E Tentative d'allocation d'un nombre d'unités de traitement supérieur à la capacité maximale autorisée avec le paramètre de processeurs virtuels indiqué.**

# **Action de l'utilisateur :**

- 1. Vérifiez la validité du paramètre.
- 2. Renouvelez l'opération.
- 3. Si l'incident persiste, prenez contact avec votre support technique ou votre fournisseur de services.
- **HSCL145F Tentative d'allocation d'un nombre d'unités de traitement inférieur à la capacité minimale autorisée avec le paramètre de processeurs virtuels indiqué.**

# **Action de l'utilisateur :**

- 1. Vérifiez la validité du paramètre.
- 2. Renouvelez l'opération.
- 3. Si l'incident persiste, prenez contact avec votre support technique ou votre fournisseur de services.

# **HSCL1460 Tentative de définition d'un nombre maximal d'unités de traitement supérieur à la capacité maximale autorisée avec le paramètre de processeurs virtuels indiqué.**

## **Action de l'utilisateur :**

- 1. Vérifiez la validité du paramètre.
- 2. Renouvelez l'opération.
- 3. Si l'incident persiste, prenez contact avec votre support technique ou votre fournisseur de services.

# **HSCL1461 Tentative de définition d'un nombre maximal d'unités de traitement inférieur à la capacité minimale autorisée avec le paramètre de processeurs virtuels indiqué.**

# **Action de l'utilisateur :**

- 1. Vérifiez la validité du paramètre.
- 2. Renouvelez l'opération.
- 3. Si l'incident persiste, prenez contact avec votre support technique ou votre fournisseur de services.

# **HSCL1462 Tentative de définition d'un nombre minimal d'unités de traitement supérieur à la capacité maximale autorisée avec le paramètre de processeurs virtuels indiqué.**

## **Action de l'utilisateur :**

- 1. Vérifiez la validité du paramètre.
- 2. Renouvelez l'opération.
- 3. Si l'incident persiste, prenez contact avec votre support technique ou votre fournisseur de services.

## **HSCL1463 Tentative de définition d'un nombre minimal d'unités de traitement inférieur à la capacité minimale autorisée avec le paramètre de processeurs virtuels indiqué.**

## **Action de l'utilisateur :**

- 1. Vérifiez la validité du paramètre.
- 2. Renouvelez l'opération.
- 3. Si l'incident persiste, prenez contact avec votre support technique ou votre fournisseur de services.

# **HSCL1464 La partition n'est pas configurée pour le traitement partagé.**

# **Action de l'utilisateur :**

- 1. Effectuez une reconstruction du système géré.
- 2. Renouvelez l'opération.
- 3. Si l'incident persiste, prenez contact avec votre support technique ou votre fournisseur de services.

# **HSCL1465 La partition n'est pas configurée pour le traitement dédié.**

- 1. Effectuez une reconstruction du système géré.
- 2. Renouvelez l'opération.
- 3. Si l'incident persiste, prenez contact avec votre support technique ou votre fournisseur de services.

## **HSCL1466 La partition indiquée est incorrecte. Reconstruisez le système géré et renouvelez l'opération.**

## **Action de l'utilisateur :**

- 1. Effectuez une reconstruction du système géré.
- 2. Renouvelez l'opération.
- 3. Si l'incident persiste, prenez contact avec votre support technique ou votre fournisseur de services.

## **HSCL1467 La partition indiquée est incorrecte. Reconstruisez le système géré et renouvelez l'opération.**

#### **Action de l'utilisateur :**

- 1. Effectuez une reconstruction du système géré.
- 2. Renouvelez l'opération.
- 3. Si l'incident persiste, prenez contact avec votre support technique ou votre fournisseur de services.

#### **HSCL1468 L'ID pool d'E-S indiqué est incorrect.**

#### **Action de l'utilisateur :**

- 1. Vérifiez la validité du paramètre.
- 2. Renouvelez l'opération.
- 3. Si l'incident persiste, prenez contact avec votre support technique ou votre fournisseur de services.

## **HSCL1469 L'ID pool de processeurs partagé indiqué est incorrect.**

## **Action de l'utilisateur :**

- 1. Vérifiez la validité du paramètre.
- 2. Renouvelez l'opération.
- 3. Si l'incident persiste, prenez contact avec votre support technique ou votre fournisseur de services.

#### **HSCL146A La carte d'E-S {0} est incorrecte.**

#### **Action de l'utilisateur :**

- 1. Vérifiez la validité du paramètre.
- 2. Renouvelez l'opération.
- 3. Si l'incident persiste, prenez contact avec votre support technique ou votre fournisseur de services.

**HSCL146B Le nom de partition spécifié a déjà été utilisé par une autre partition. Indiquez un autre nom.**

**HSCL146C Le nom de partition spécifié n'est pas acceptable. Vérifiez le nom et renouvelez votre tentative.**

## **HSCL146D L'état de la partition ne permet pas cette modification de configuration. Reconstruisez le système géré et renouvelez l'opération.**

#### **Action de l'utilisateur :**

- 1. Effectuez une reconstruction du système géré.
- 2. Renouvelez l'opération.
- 3. Si l'incident persiste, prenez contact avec votre support technique ou votre fournisseur de services.

# **HSCL146E Le nombre de partitions de contrôle de l'alimentation est incorrect. Vérifiez le paramètre et renouvelez l'opération.**

#### **Action de l'utilisateur :**

- 1. Vérifiez la validité du paramètre.
- 2. Renouvelez l'opération.
- 3. Si l'incident persiste, prenez contact avec votre support technique ou votre fournisseur de services.

# **HSCL146F Impossible de changer le traitement partagé en traitement dédié avec le paramètre de traitement actuel.**

#### **Action de l'utilisateur :**

- 1. Vérifiez la validité du paramètre.
- 2. Renouvelez l'opération.
- 3. Si l'incident persiste, prenez contact avec votre support technique ou votre fournisseur de services.

## **HSCL1472 La carte SNI {0} est incorrecte. Vérifiez la valeur saisie et renouvelez l'opération.**

#### **Action de l'utilisateur :**

- 1. Vérifiez la validité du paramètre.
- 2. Renouvelez l'opération.
- 3. Si l'incident persiste, prenez contact avec votre support technique ou votre fournisseur de services.

# **HSCL1473 Impossible d'effectuer l'opération atomique. Les opérations atomiques ne sont pas activées.**

#### **Action de l'utilisateur :**

- 1. Renouvelez l'opération.
- 2. Si l'incident persiste, prenez contact avec votre support technique ou votre fournisseur de services.

**HSCL1474 Le poids de la ressource indiqué est incorrect. Vérifiez la valeur saisie et renouvelez l'opération.**

#### **Action de l'utilisateur :**

1. Vérifiez la validité du paramètre.

- 2. Renouvelez l'opération.
- 3. Si l'incident persiste, prenez contact avec votre support technique ou votre fournisseur de services.

# **HSCL1475 Impossible de basculer entre la configuration usine par défaut et une autre configuration pour le moment.**

## **Action de l'utilisateur :**

- 1. Renouvelez l'opération.
- 2. Si l'incident persiste, prenez contact avec votre support technique ou votre fournisseur de services.
- **HSCL1477 Impossible d'exécuter une ou de plusieurs opérations atomiques pour le moment car une opération atomique est déjà en cours.**

## **Action de l'utilisateur :**

- 1. Renouvelez l'opération.
- 2. Si l'incident persiste, prenez contact avec votre support technique ou votre fournisseur de services.

## **HSCL1478 Le type de carte d'E-S virtuelle indiqué est incorrect. Vérifiez la valeur saisie et renouvelez l'opération.**

## **Action de l'utilisateur :**

- 1. Vérifiez la validité du paramètre.
- 2. Renouvelez l'opération.
- 3. Si l'incident persiste, prenez contact avec votre support technique ou votre fournisseur de services.

## **HSCL1479 Echec de l'opération atomique.**

## **Action de l'utilisateur :**

- 1. Renouvelez l'opération.
- 2. Si l'incident persiste, prenez contact avec votre support technique ou votre fournisseur de services.

# **HSCL147A Le numéro de bus RIO {0} est incorrect. Vérifiez la valeur saisie et renouvelez l'opération.**

#### **Action de l'utilisateur :**

- 1. Vérifiez la validité du paramètre.
- 2. Renouvelez l'opération.
- 3. Si l'incident persiste, prenez contact avec votre support technique ou votre fournisseur de services.

## **HSCL147B Le rapport de la table de page matériel est incorrect. Vérifiez la valeur saisie et renouvelez l'opération.**

## **Action de l'utilisateur :**

1. Renouvelez l'opération.

2. Si l'incident persiste, prenez contact avec votre support technique ou votre fournisseur de services.

## **HSCL147C La carte d'E-S {0} ne peut pas être affectée au pool indiqué.**

## **Action de l'utilisateur :**

- 1. Effectuez une reconstruction du système géré.
- 2. Renouvelez l'opération.
- 3. Si l'incident persiste, prenez contact avec votre support technique ou votre fournisseur de services.

## **HSCL147D Impossible d'attribuer la valeur de mode débridé au paramètre de traitement.**

#### **Action de l'utilisateur :**

- 1. Effectuez une reconstruction du système géré.
- 2. Renouvelez l'opération.
- 3. Si l'incident persiste, prenez contact avec votre support technique ou votre fournisseur de services.

# **HSCL147E Le pool OptiConnect indiqué n'est pas admis pour le système géré. Vérifiez la valeur saisie et renouvelez l'opération.**

## **Action de l'utilisateur :**

- 1. Renouvelez l'opération.
- 2. Si l'incident persiste, prenez contact avec votre support technique ou votre fournisseur de services.

# **HSCL147F Le pool HSL OptiConnect indiqué n'est pas admis pour le système géré. Vérifiez la valeur saisie et renouvelez l'opération.**

## **Action de l'utilisateur :**

- 1. Renouvelez l'opération.
- 2. Si l'incident persiste, prenez contact avec votre support technique ou votre fournisseur de services.

# **HSCL1481 Impossible d'effectuer cette opération car la partition appartient à un groupe de gestion de charge de travail rejoint par d'autres partitions.**

## **Action de l'utilisateur :**

- 1. Renouvelez l'opération.
- 2. Si l'incident persiste, prenez contact avec votre support technique ou votre fournisseur de services.

## **HSCL150B Impossible de modifier les pools d'E-S de la partition car cette dernière utilise toujours une carte d'E-S prenant part à l'un des ID du pool.**

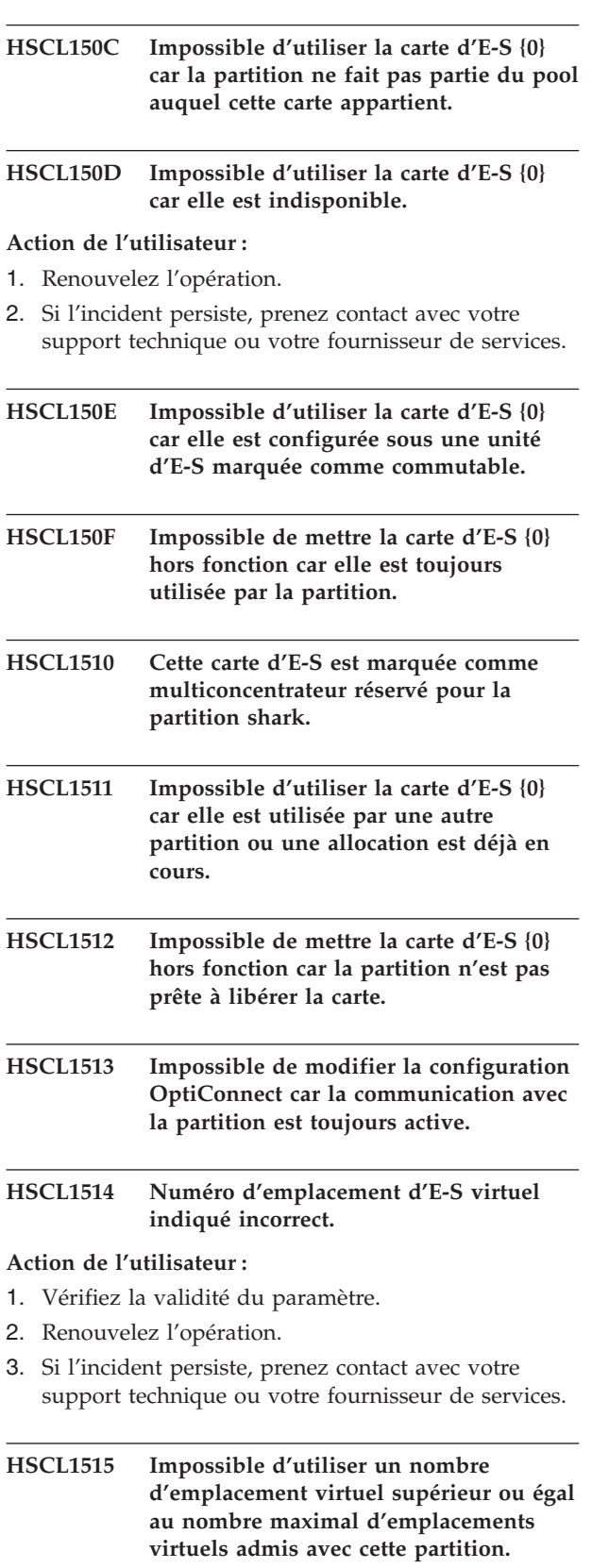

# **Action de l'utilisateur :**

- 1. Vérifiez la validité du paramètre.
- 2. Renouvelez l'opération.

3. Si l'incident persiste, prenez contact avec votre support technique ou votre fournisseur de services.

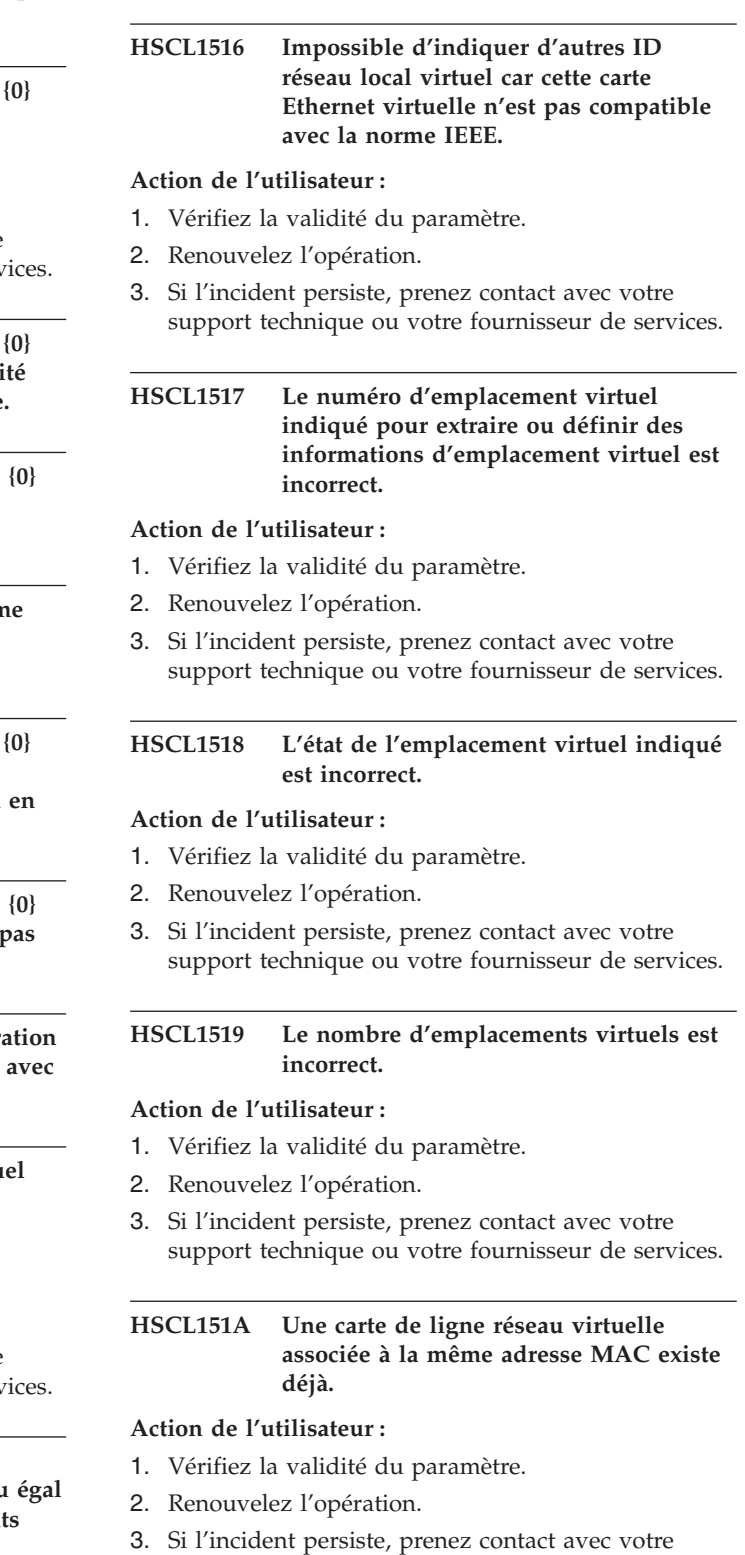

support technique ou votre fournisseur de services.

# **HSCL151B • HSCL1552**

## **HSCL151B Impossible de supprimer la partition car une connexion de terminal virtuel est ouverte.**

#### **Action de l'utilisateur :**

- 1. Fermez la session de terminal de la partition à supprimer.
- 2. Renouvelez l'opération.
- 3. Si l'incident persiste, prenez contact avec votre support technique ou votre fournisseur de services.

## **HSCL151C Le paramètre de carte serveur de l'emplacement virtuel {0} est incorrect.**

## **Action de l'utilisateur :**

- 1. Vérifiez la validité du paramètre.
- 2. Renouvelez l'opération.
- 3. Si l'incident persiste, prenez contact avec votre support technique ou votre fournisseur de services.

## **HSCL151D La carte virtuelle {0} ne peut pas être configurée pour une connexion à la console HMC.**

## **Action de l'utilisateur :**

- 1. Vérifiez la validité du paramètre.
- 2. Renouvelez l'opération.
- 3. Si l'incident persiste, prenez contact avec votre support technique ou votre fournisseur de services.

# **HSCL151E La carte de ligne réseau Ethernet virtuelle ne peut pas être associée à une adresse MAC de multidiffusion.**

#### **Action de l'utilisateur :**

- 1. Vérifiez la validité du paramètre.
- 2. Renouvelez l'opération.
- 3. Si l'incident persiste, prenez contact avec votre support technique ou votre fournisseur de services.

## **HSCL1523 L'ID pool partagé indiqué est incorrect.**

#### **Action de l'utilisateur :**

- 1. Vérifiez la validité du paramètre.
- 2. Renouvelez l'opération.
- 3. Si l'incident persiste, prenez contact avec votre support technique ou votre fournisseur de services.
- **HSCL152A Impossible de modifier le système géré à partir de la configuration usine par défaut car une partition s'exécute avec une unité qui ne prend pas en charge la fonction EEH (traitement d'erreurs étendu).**

# **HSCL152D Le système géré n'est pas prêt pour l'extraction d'informations de partitions et de ressources par la console HMC.**

#### **Action de l'utilisateur :**

- 1. Renouvelez l'opération.
- 2. Si l'incident persiste, prenez contact avec votre support technique ou votre fournisseur de services.

# **HSCL1537 La partition ne réagit pas aux modifications de configuration de ressources dynamiques.**

#### **Action de l'utilisateur :**

- 1. Renouvelez l'opération.
- 2. Si l'incident persiste, prenez contact avec votre support technique ou votre fournisseur de services.

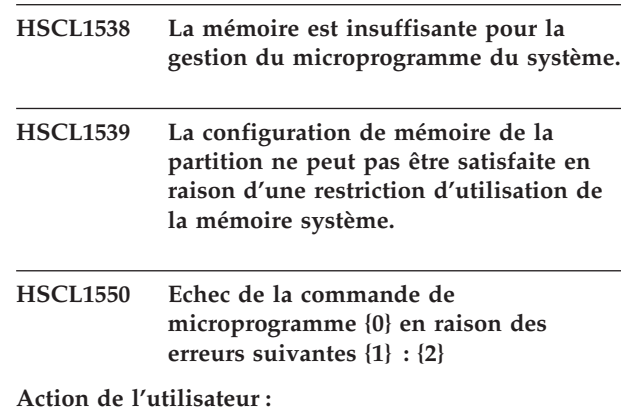

- 1. Renouvelez l'opération.
- 2. Si l'incident persiste, prenez contact avec votre support technique ou votre fournisseur de services.

## **HSCL1551 Code d'erreur étendue de microprogramme : {0}.**

#### **Action de l'utilisateur :**

- 1. Renouvelez l'opération.
- 2. Si l'incident persiste, prenez contact avec votre support technique ou votre fournisseur de services.

# **HSCL1552 Echec de l'opération de microprogramme avec une erreur étendue.**

- 1. Renouvelez l'opération.
- 2. Si l'incident persiste, prenez contact avec votre support technique ou votre fournisseur de services.

**HSCL1553 Cette opération ne peut pas être effectuée car le nombre de processeurs non alloués pour les partitions i5/OS est insuffisant.**

## **Action de l'utilisateur :**

- 1. Effectuez une reconstruction du système géré.
- 2. Si l'incident persiste, prenez contact avec votre support technique ou votre fournisseur de services.
- **HSCL1555 La configuration de carte d'E-S virtuelle n'est pas admise. Si la partition éloignée et le numéro d'emplacement virtuel de partition éloignée sont configurés, vérifiez que leur numéro est différent de celui de la partition et du numéro d'emplacement de carte d'E-S virtuelle.**
- **HSCL1556 Impossible de configurer l'adaptateur d'E-S virtuel comme adaptateur serveur. La configuration n'est pas autorisée pour la partition indiquée. La partition doit être une partition i5/OS sur un système IBM System i5, eServer i5 ou une partition de serveur d'E-S virtuel.**
- **HSCL157D Impossible de configurer l'adaptateur d'E-S virtuel comme adaptateur serveur. La configuration n'est pas autorisée pour la partition indiquée. La partition doit être une partition i5/OS sur un système IBM System i5, eServer i5 ou une partition de serveur d'E-S virtuel.**
- **HSCL157E Modification de l'instance de {0} impossible. Vérifiez les droits d'accès utilisateur, connectez-vous en tant qu'utilisateur adéquat, puis renouvelez l'opération de modification.**

**Action de l'utilisateur :**

- 1. Vérifiez les droits d'accès de votre rôle utilisateur.
- 2. Si votre rôle utilisateur ne permet pas l'action souhaitée, déconnectez-vous, connectez-vous en tant qu'utilisateur disposant de droits suffisants, puis renouvelez l'opération.
- 3. Si l'incident persiste, prenez contact avec votre support technique ou votre fournisseur de services.

**HSCL157F Impossible de trouver une instance de l'objet indiqué. Soit il n'existe pas d'instance (et il faut en créer une), soit le chemin d'accès à l'objet est incorrect.**

# **Action de l'utilisateur :**

1. Assurez-vous que les valeurs saisies sont correctes.

- 2. Effectuez une reconstruction du système géré. Renouvelez l'opération.
- 3. Si l'incident persiste, prenez contact avec votre support technique ou votre fournisseur de services.

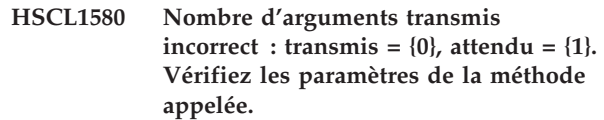

## **Action de l'utilisateur :**

- 1. Vérifiez que la commande est appelée correctement et renouvelez l'opération.
- 2. Si l'incident persiste, prenez contact avec votre support technique ou votre fournisseur de services.

# **HSCL1581 Le nom de la méthode {0} transmis dans la méthode d'appel ne correspond pas au nom de la méthode que vous tentez d'appeler. Vérifiez le nom de la méthode et les paramètres requis.**

## **Action de l'utilisateur :**

- 1. Renouvelez l'opération.
- 2. Si l'incident persiste, prenez contact avec votre support technique ou votre fournisseur de services.

## **HSCL1582 Chemin d'accès erroné pour le gestionnaire d'objets - {0}. Vérifiez le code de génération CIMObjectPath et son contenu.**

#### **Action de l'utilisateur :**

- 1. Renouvelez l'opération.
- 2. Si l'incident persiste, prenez contact avec votre support technique ou votre fournisseur de services.

# **HSCL1583 La méthode de gestionnaire d'objets appelée est erronée.**

#### **Action de l'utilisateur :**

- 1. Renouvelez l'opération.
- 2. Si l'incident persiste, prenez contact avec votre support technique ou votre fournisseur de services.
- **HSCL1584 Vous ne disposez pas de l'autorisation ou du droit d'accès approprié pour effectuer cette tâche. Connectez-vous en tant qu'utilisateur adéquat et renouvelez l'opération.**

## **Action de l'utilisateur :**

Connectez-vous avec les droits d'accès appropriés pour effectuer cette tâche. Si l'incident persiste, prenez contact avec votre support technique ou votre fournisseur de services.

# **HSCL1585 • HSCL1779**

## **HSCL1585 Une erreur inconnue est survenue lors de l'interrogation de la base de données du gestionnaire d'objets.**

#### **Action de l'utilisateur :**

- 1. Renouvelez l'opération.
- 2. Arrêtez puis redémarrez la console HMC.
- 3. Si l'incident persiste, prenez contact avec votre support technique ou votre fournisseur de services.

## **HSCL1586 Impossible de trouver l'instance avec le gestionnaire d'objets {0}.**

#### **Action de l'utilisateur :**

- 1. Vérifiez la valeur saisie.
- 2. Effectuez une reconstruction du système géré. Renouvelez l'opération.
- 3. Si l'incident persiste, prenez contact avec votre support technique ou votre fournisseur de services.

## **HSCL1588 Exception survenue lors de l'appel de la méthode {0}.**

## **Action de l'utilisateur :**

- 1. Renouvelez l'opération.
- 2. Si l'incident persiste, reconstruisez le système géré.
- 3. Si l'incident persiste, prenez contact avec votre support technique ou votre fournisseur de services.

# **HSCL159B Numéro de groupe incorrect. Les numéros de groupe ne peuvent contenir que des chiffres de 0 à 9.**

# **Action de l'utilisateur :**

Entrez un nouveau numéro de groupe sans caractère alphabétique.

# **HSCL159C Le numéro de groupe de gestion de charge doit être compris entre {0} et {1}.**

#### **Action de l'utilisateur :**

Entrez un numéro de groupe de gestion de charge figurant dans l'intervalle autorisé.

## **HSCL15E7 Le profil que vous avez tenté d'activer n'appartient pas à la partition indiquée ({0}). Sélectionnez le profil de partition approprié.**

## **Action de l'utilisateur :**

Vérifiez que vous avez sélectionné le profil de partition logique approprié. Si l'opération échoue à nouveau, prenez contact avec votre support technique ou votre fournisseur de services.

**HSCL1771 Impossible de créer des informations de console et de les définir avec le système géré. Reconstruisez le système géré.**

## **Action de l'utilisateur :**

Effectuez une reconstruction du système géré.

**HSCL1772 Impossible de définir des informations sur la console HMC. Reconstruisez le système géré.**

#### **Action de l'utilisateur :**

Effectuez une reconstruction du système géré.

**HSCL1773 Echec de l'appel de la méthode d'informations de la console HMC. Reconstruisez le système géré.**

#### **Action de l'utilisateur :**

Effectuez une reconstruction du système géré.

**HSCL1774 Impossible d'obtenir le numéro d'emplacement défini pour les emplacements d'informations de la console HMC. Reconstruisez le système géré.**

## **Action de l'utilisateur :**

Effectuez une reconstruction du système géré.

**HSCL1776 Impossible d'obtenir des informations sur la console HMC. Reconstruisez le système géré.**

## **Action de l'utilisateur :**

Effectuez une reconstruction du système géré.

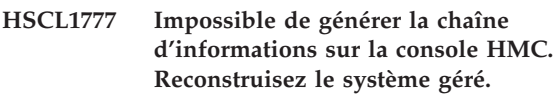

#### **Action de l'utilisateur :**

Effectuez une reconstruction du système géré.

# **HSCL1778 Impossible de créer l'instance de console HMC dans le gestionnaire d'objets. Redémarrez la console HMC.**

## **Action de l'utilisateur :**

- 1. Redémarrez la console HMC.
- 2. Si l'incident persiste, prenez contact avec votre support technique ou votre fournisseur de services.

## **HSCL1779 Impossible de créer l'instance de la carte mère HMC dans le gestionnaire d'objets. Redémarrez la console HMC.**

#### **Action de l'utilisateur :**

1. Redémarrez la console HMC.

2. Si l'incident persiste, prenez contact avec votre support technique ou votre fournisseur de services.

#### **HSCL177A Impossible de créer l'instance de boîtier HMC dans le gestionnaire d'objets. Redémarrez la console HMC.**

## **Action de l'utilisateur :**

- 1. Redémarrez la console HMC.
- 2. Si l'incident persiste, prenez contact avec votre support technique ou votre fournisseur de services.

# **HSCL177B Impossible de créer l'instance de paramètre réseau HMC dans le gestionnaire d'objets. Redémarrez la console HMC.**

### **Action de l'utilisateur :**

- 1. Redémarrez la console HMC.
- 2. Si l'incident persiste, prenez contact avec votre support technique ou votre fournisseur de services.

# **HSCL177C Impossible de créer l'instance de gestion de partition HMC dans le gestionnaire d'objets. Redémarrez la console HMC.**

## **Action de l'utilisateur :**

- 1. Redémarrez la console HMC.
- 2. Si l'incident persiste, prenez contact avec votre support technique ou votre fournisseur de services.

# **HSCL177D Impossible de créer l'instance de système d'exploitation HMC dans le gestionnaire d'objets. Redémarrez la console HMC.**

# **Action de l'utilisateur :**

- 1. Redémarrez la console HMC.
- 2. Si l'incident persiste, prenez contact avec votre support technique ou votre fournisseur de services.

# **HSCL177E Impossible de créer l'instance de mémoire HMC dans le gestionnaire d'objets. Redémarrez la console HMC.**

## **Action de l'utilisateur :**

- 1. Redémarrez la console HMC.
- 2. Si l'incident persiste, prenez contact avec votre support technique ou votre fournisseur de services.

# **HSCL177F Impossible de supprimer l'instance de console HMC.**

# **Action de l'utilisateur :**

- 1. Effectuez une reconstruction du système géré.
- 2. Arrêtez, puis redémarrez la console HMC, puis relancez la tâche.

3. Si l'incident persiste, prenez contact avec votre support technique ou votre fournisseur de services.

## **HSCL1780 Impossible de supprimer la console HMC et les instances associées.**

## **Action de l'utilisateur :**

- 1. Redémarrez la console HMC.
- 2. Si l'incident persiste, prenez contact avec votre support technique ou votre fournisseur de services.

# **HSCL1781 Impossible d'extraire des données techniques essentielles de la console HMC. Redémarrez la console HMC.**

# **Action de l'utilisateur :**

- 1. Redémarrez la console HMC.
- 2. Si l'incident persiste, prenez contact avec votre support technique ou votre fournisseur de services.

# **HSCL1782 Impossible de supprimer l'instance de carte mère HMC et ses associations.**

# **Action de l'utilisateur :**

- 1. Redémarrez la console HMC.
- 2. Si l'incident persiste, prenez contact avec votre support technique ou votre fournisseur de services.

# **HSCL1783 Impossible de supprimer l'instance de boîtier HMC et ses associations.**

#### **Action de l'utilisateur :**

- 1. Redémarrez la console HMC.
- 2. Si l'incident persiste, prenez contact avec votre support technique ou votre fournisseur de services.

# **HSCL1784 Impossible de supprimer l'instance de paramètre réseau HMC et ses associations.**

## **Action de l'utilisateur :**

- 1. Redémarrez la console HMC.
- 2. Si l'incident persiste, prenez contact avec votre support technique ou votre fournisseur de services.

#### **HSCL1785 Impossible de supprimer l'instance de gestion de partition HMC et ses associations.**

- 1. Redémarrez la console HMC.
- 2. Si l'incident persiste, prenez contact avec votre support technique ou votre fournisseur de services.

# **HSCL1786 • HSCL1971**

#### **HSCL1786 Impossible de supprimer l'instance des systèmes d'exploitation HMC et ses associations.**

#### **Action de l'utilisateur :**

- 1. Redémarrez la console HMC.
- 2. Si l'incident persiste, prenez contact avec votre support technique ou votre fournisseur de services.

## **HSCL1787 Impossible de supprimer l'instance de mémoire HMC et ses associations.**

## **Action de l'utilisateur :**

- 1. Redémarrez la console HMC.
- 2. Si l'incident persiste, prenez contact avec votre support technique ou votre fournisseur de services.

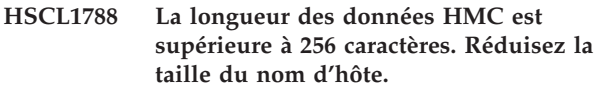

**HSCL1965 Impossible de déterminer le nom d'hôte du serveur HMC. Vérifiez la validité des paramètres réseau HMC (sous Configuration système).**

## **Action de l'utilisateur :**

- 1. Sous Configuration système, vérifiez que les paramètres réseau HMC sont corrects et que le nom d'hôte de la console HMC est valide.
- 2. Pour en savoir plus sur les paramètres réseau, prenez contact avec l'administrateur système ou l'administrateur réseau.

## **HSCL1967 Vous devez sélectionner un profil système pour la mise sous tension ou sélectionner Annulation.**

#### **Action de l'utilisateur :**

Sélectionnez un profil système dans la fenêtre ou, pour refermer la fenêtre, sélectionnez Annulation.

**HSCL1969 Impossible d'obtenir des informations auprès du serveur d'interface graphique. Vérifiez la configuration et la connexion réseau.**

## **Action de l'utilisateur :**

Sous Configuration système, vérifiez que les paramètres réseau HMC sont corrects. Si l'incident persiste, prenez contact avec votre support technique ou votre fournisseur de services.

## **HSCL196A Sélectionnez un nouveau profil par défaut dans la liste ou Annulation.**

#### **Action de l'utilisateur :**

1. Choisissez un seul profil par défaut.

- 2. Sélectionnez un nouveau profil par défaut ou Annulation.
- 3. Si l'incident persiste, prenez contact avec votre support technique ou votre fournisseur de services.

# **HSCL196B Objet introuvable dans la zone de données. Régénérez l'interface.**

#### **Action de l'utilisateur :**

- 1. Régénérez l'interface.
- 2. Si l'incident persiste, prenez contact avec votre support technique ou votre fournisseur de services.

## **HSCL196C Erreur lors de l'extraction d'informations sur l'objet. Régénérez l'interface.**

## **Action de l'utilisateur :**

- 1. Régénérez l'interface.
- 2. Si la même erreur se produit, reconstruisez le système géré.
- 3. Si l'incident persiste, prenez contact avec votre support technique ou votre fournisseur de services.

# **HSCL196E Impossible d'afficher la boîte de dialogue d'arrêt du système d'exploitation. Renouvelez l'opération.**

# **Action de l'utilisateur :**

- 1. Régénérez l'interface graphique.
- 2. Renouvelez l'opération.
- 3. Si l'opération échoue à nouveau, déconnectez-vous de la console HMC et reconnectez-vous à cette dernière, puis relancez l'opération.
- 4. Si l'incident persiste, prenez contact avec votre support technique ou votre fournisseur de services.

#### **HSCL1970 Espace de noms parent {0} non défini.**

#### **Action de l'utilisateur :**

- 1. Effectuez une reconstruction du système géré.
- 2. Redémarrez la console HMC et renouvelez la tâche.
- 3. Si l'incident persiste, prenez contact avec votre support technique ou votre fournisseur de services.

## **HSCL1971 Erreur lors de l'extraction d'informations requises à partir de la console HMC. Régénérez la console et renouvelez l'opération.**

- 1. Effectuez une reconstruction du système géré.
- 2. Redémarrez la console HMC et renouvelez la tâche.
- 3. Si l'incident persiste, prenez contact avec votre support technique ou votre fournisseur de services.

**HSCL1975 Le mot de passe d'accès HMC a été défini à partir d'un autre écran HMC ou ASM avant que cette tâche de mise à jour de mot de passe ne soit terminée. Vous devez annuler la boîte de dialogue Mise à jour du mot de passe - Authentification en attente, puis sélectionner à nouveau cet objet géré pour continuer.**

## **Action de l'utilisateur :**

- 1. Effectuez une reconstruction du système géré.
- 2. Si le système géré reste à l'état Authentification en attente, redémarrez la console HMC et renouvelez l'opération.
- 3. Si l'incident persiste, prenez contact avec votre support technique ou votre fournisseur de services.
- **HSCL1976 Le mot de passe général d'ASM a été défini à partir d'un autre écran HMC ou ASM avant que cette tâche de mise à jour du mot de passe ne soit terminée. Vous devez annuler la boîte de dialogue Mise à jour du mot de passe - Authentification en attente, puis sélectionner à nouveau cet objet géré pour continuer.**

## **Action de l'utilisateur :**

- 1. Effectuez une reconstruction du système géré.
- 2. Redémarrez la console HMC et renouvelez la tâche.
- 3. Si l'incident persiste, prenez contact avec votre support technique ou votre fournisseur de services.
- **HSCL1977 Le mot de passe d'administrateur ASM a été défini à partir d'un autre écran HMC ou ASM avant que cette tâche de mise à jour du mot de passe ne soit terminée. Vous devez annuler la boîte de dialogue Mise à jour du mot de passe - Authentification en attente, puis sélectionner à nouveau cet objet géré pour continuer.**

## **Action de l'utilisateur :**

- 1. Effectuez une reconstruction du système géré.
- 2. Redémarrez la console HMC et renouvelez la tâche.
- 3. Si l'incident persiste, prenez contact avec votre support technique ou votre fournisseur de services.

**HSCL1978 Une erreur s'est produite lors de la tentative de mise à jour du Mot de passe d'accès à la console HMC. Réessayez de mettre à jour le mot de passe en le saisissant une nouvelle fois ou en quittant la boîte de dialogue et en sélectionnant à nouveau ce système géré et la tâche Mise à jour du mot de passe du système géré.**

## **Action de l'utilisateur :**

- 1. Renouvelez l'opération.
- 2. Si l'incident persiste, prenez contact avec votre support technique ou votre fournisseur de services.
- **HSCL1979 Erreur lors de la tentative de mise à jour du mot de passe général ASM. Réessayez de mettre à jour le mot de passe en le saisissant une nouvelle fois ou en quittant la boîte de dialogue et en sélectionnant à nouveau ce système géré et la tâche Mise à jour du mot de passe du système géré.**

# **Action de l'utilisateur :**

- 1. Renouvelez l'opération.
- 2. Si l'incident persiste, prenez contact avec votre support technique ou votre fournisseur de services.
- **HSCL197A Erreur lors de la tentative de mise à jour du mot de passe de l'administrateur ASM. Réessayez de mettre à jour le mot de passe en le saisissant une nouvelle fois ou en quittant la boîte de dialogue et en sélectionnant à nouveau ce système géré et la tâche Mise à jour du mot de passe du système géré.**

#### **Action de l'utilisateur :**

- 1. Renouvelez l'opération.
- 2. Si l'incident persiste, prenez contact avec votre support technique ou votre fournisseur de services.

## **HSCL197B Echec de la sauvegarde des données de profil {0} dans le fichier {1}.**

- 1. Régénérez l'interface graphique.
- 2. Renouvelez l'opération.
- 3. Redémarrez la console HMC et renouvelez l'opération.
- 4. Si l'incident persiste, prenez contact avec votre support technique ou votre fournisseur de services.

# **HSCL197C • HSCL198C**

## **HSCL197C Echec de la suppression du fichier de sauvegarde {0} du système géré {1}.**

### **Action de l'utilisateur :**

- 1. Régénérez l'interface graphique.
- 2. Renouvelez l'opération.
- 3. Redémarrez la console HMC et renouvelez l'opération.
- 4. Si l'incident persiste, prenez contact avec votre support technique ou votre fournisseur de services.

## **HSCL197D Echec de l'initialisation des données de profil sur le système géré {0}.**

## **Action de l'utilisateur :**

- 1. Régénérez l'interface graphique.
- 2. Assurez-vous que l'opération a bien eu lieu et que son résultat s'affiche dans l'interface graphique.
- 3. Si tel n'est pas le cas, renouvelez l'opération.
- 4. Si l'incident persiste, prenez contact avec votre support technique ou votre fournisseur de services.

# **HSCL197E Echec de la restauration du système géré {0} à partir du fichier {1} avec {2}.**

## **Action de l'utilisateur :**

- 1. Régénérez l'interface graphique.
- 2. Renouvelez l'opération.
- 3. Effectuez une reconstruction du système géré.
- 4. Renouvelez l'opération.
- 5. Si l'incident persiste, prenez contact avec votre support technique ou votre fournisseur de services.

## **HSCL1980 Echec de la copie du profil {0}.**

#### **Action de l'utilisateur :**

- 1. Renouvelez l'opération.
- 2. Effectuez une reconstruction du système géré.
- 3. Renouvelez l'opération.
- 4. Si l'incident persiste toujours, prenez contact avec votre support technique ou votre fournisseur de services.

## **HSCL1982 Echec de l'affichage des propriétés du profil. Exception : {0}.**

#### **Action de l'utilisateur :**

- 1. Régénérez l'interface graphique.
- 2. Renouvelez l'opération.
- 3. Effectuez une reconstruction du système géré.
- 4. Renouvelez l'opération.
- 5. Si l'incident persiste, prenez contact avec votre support technique ou votre fournisseur de services.

# **HSCL1985 La ou les erreurs suivantes ont eu lieu lors de l'arrêt du système d'exploitation de la partition {0} : {1}.**

#### **Action de l'utilisateur :**

- 1. Renouvelez l'opération.
- 2. Si l'incident persiste, prenez contact avec votre support technique ou votre fournisseur de services.

# **HSCL1986 Une erreur inconnue s'est produite lors de la modification du profil par défaut.**

#### **Action de l'utilisateur :**

- 1. Renouvelez l'opération.
- 2. Effectuez une reconstruction du système géré.
- 3. Renouvelez l'opération.
- 4. Si l'incident persiste toujours, prenez contact avec votre support technique ou votre fournisseur de services.
- **HSCL198A Aucun objet n'a été trouvé dans la base de données. Voici les incidents possibles et leurs solutions : La base de données est actuellement en cours de remplissage. Normalement, le ou les objets apparaîtront automatiquement à la fin du remplissage. Vous pouvez également renouveler l'opération en cliquant sur Recharger. Un incident de connexion s'est produit entre la console et le système géré. Assurez-vous que le réseau est configuré correctement entre la console et le système géré.**

## **Action de l'utilisateur :**

- 1. Vérifiez que le réseau est correctement configuré.
- 2. Redémarrez la console HMC.
- 3. Si l'incident persiste, prenez contact avec votre support technique ou votre fournisseur de services.

## **HSCL198B Echec de la suppression du ou des profils sélectionnés.**

## **Action de l'utilisateur :**

- 1. Renouvelez l'opération.
- 2. Effectuez une reconstruction du système géré.
- 3. Renouvelez l'opération.
- 4. Si l'incident persiste toujours, prenez contact avec votre support technique ou votre fournisseur de services.

## **HSCL198C Echec de la régénération de l'interface graphique pour la suppression du profil.**

#### **Action de l'utilisateur :**

1. Régénérez l'interface graphique.

- 2. Vérifiez que le profil est supprimé.
- 3. Si l'incident persiste toujours, prenez contact avec votre support technique ou votre fournisseur de services.
- **HSCL198D Les valeurs des zones Nouveau mot de passe d'accès à la console HMC et Vérification du nouveau mot de passe d'accès à la console HMC ne concordent pas. Entrez des mots de passe identiques.**

**Action de l'utilisateur :** Entrez des mots de passe identiques.

**HSCL198E Le nouveau mot de passe général ASM et le mot de passe de vérification sont différents. Entrez des mots de passe identiques.**

**Action de l'utilisateur :**

Entrez des mots de passe identiques.

**HSCL198F Le nouveau mot de passe de l'administrateur ASM et le mot de passe de vérification sont différents. Entrez des mots de passe identiques.**

**Action de l'utilisateur :**

Entrez des mots de passe identiques.

**HSCL1990 Le mot de passe saisi est incorrect. Soit le mot de passe d'accès HMC en cours indiqué est incorrect, soit il a déjà été modifié sur une autre console HMC et le nouveau mot de passe d'accès HMC indiqué ici est erroné. Corrigez le(s) mot(s) de passe, puis sélectionnez OK une nouvelle fois à partir de cette boîte de dialogue pour renouveler l'opération.**

**Action de l'utilisateur :**

Entrez le mot de passe d'accès HMC approprié.

**HSCL1991 Le mot de passe d'accès HMC que vous avez indiqué est incorrect. Entrez le mot de passe d'accès HMC approprié pour vous connecter.**

**Action de l'utilisateur :**

Entrez le mot de passe d'accès HMC approprié.

**HSCL1992 Le Mot de passe d'accès à la console HMC que vous avez indiqué n'est pas valide. La taille du mot de passe doit être comprise entre {0} et {1} caractères. Entrez à nouveau le nouveau mot de passe.**

**Action de l'utilisateur :**

Saisissez à nouveau un mot de passe conforme aux règles en vigueur.

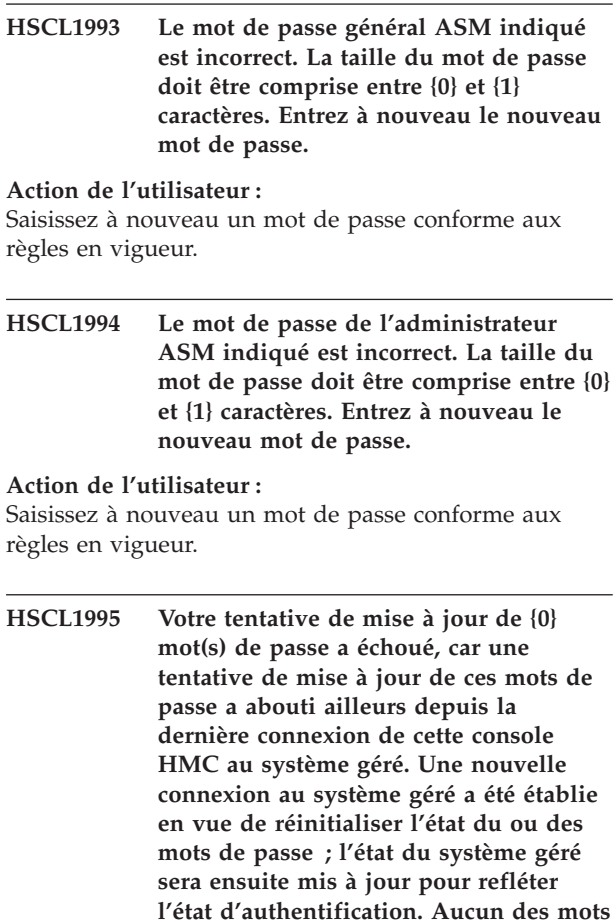

**correspond aux valeurs que vous tentez de définir dans cette boîte de dialogue.**

**de passe stockés sur le système géré ne**

- 1. Effectuez une reconstruction du système géré.
- 2. Si le système géré reste à l'état Authentification en attente, redémarrez la console HMC et renouvelez l'opération.
- 3. Si l'incident persiste, prenez contact avec votre support technique ou votre fournisseur de services.

# **HSCL1996 • HSCL1999**

**HSCL1996 La mise à jour de {0} mot(s) de passe a abouti. Cependant votre tentative de mise à jour de {1} mot(s) de passe a échoué, car ces mots de passe avaient déjà été mis à jour ailleurs depuis la dernière connexion de cette console HMC au système géré. Une nouvelle connexion au système géré a été établie en vue de réinitialiser l'état du ou des mots de passe ; l'état du système géré sera ensuite mis à jour pour refléter l'état d'authentification. En cas d'échec, aucun des mots de passe stockés sur le système géré ne correspondra aux valeurs que vous avez tenté de définir dans cette boîte de dialogue.**

#### **Action de l'utilisateur :**

- 1. Effectuez une reconstruction du système géré.
- 2. Si le système géré reste à l'état Authentification en attente, redémarrez la console HMC et renouvelez l'opération.
- 3. Si l'incident persiste, prenez contact avec votre support technique ou votre fournisseur de services.
- **HSCL1997 Votre tentative de mise à jour de {0} mot(s) de passe a échoué, car une tentative de mise à jour de ces mots de passe a abouti ailleurs depuis la dernière connexion de cette console HMC au système géré. Une tentative ultérieure de reconnexion au système géré et de réinitialisation de l'état d'authentification a également échoué.Quittez la boîte de dialogue Mise à jour du mot de passe - Authentification en attente et relancez la réinitialisation de la connexion en sélectionnant la tâche de système géré Suppression ou réinitialisation d'une connexion. Si l'incident persiste, prenez contact avec le support IBM.**

## **Action de l'utilisateur :**

- 1. Effectuez une reconstruction du système géré.
- 2. Si le système géré reste à l'état Authentification en attente, redémarrez la console HMC et renouvelez l'opération.
- 3. Si l'incident persiste, prenez contact avec votre support technique ou votre fournisseur de services.

**HSCL1998 La mise à jour de {0} mot(s) de passe a abouti. Cependant, votre tentative de mise à jour de {1} mot(s) de passe a échoué, car une mise à jour de ces mots de passe a abouti ailleurs depuis la dernière connexion de cette console HMC au système géré. Une tentative ultérieure de reconnexion au système géré et de réinitialisation de l'état d'authentification a également échoué. Quittez la boîte de dialogue Mise à jour du mot de passe - Authentification en attente et relancez la réinitialisation de la connexion en sélectionnant la tâche de système géré Suppression ou réinitialisation d'une connexion. Si l'incident persiste, prenez contact avec le support IBM.**

#### **Action de l'utilisateur :**

- 1. Effectuez une reconstruction du système géré.
- 2. Si le système géré reste à l'état Authentification en attente, redémarrez la console HMC et renouvelez l'opération.
- 3. Si l'incident persiste, prenez contact avec votre support technique ou votre fournisseur de services.
- **HSCL1999 Votre tentative de mise à jour de {0} mot(s) de passe a échoué, car une tentative de mise à jour de ces mots de passe a abouti ailleurs depuis la dernière connexion de cette console HMC au système géré. Quand vous quitterez la boîte de dialogue, une nouvelle connexion au système géré sera établie en vue de réinitialiser l'état du ou des mots de passe ; l'état du système géré sera ensuite mis à jour pour refléter l'état d'authentification.Aucun des mots de passe stockés sur le système géré ne correspond aux valeurs que vous tentez de définir dans cette boîte de dialogue.**

- 1. Effectuez une reconstruction du système géré.
- 2. Si le système géré reste à l'état Authentification en attente, redémarrez la console HMC et renouvelez l'opération.
- 3. Si l'incident persiste, prenez contact avec votre support technique ou votre fournisseur de services.

**HSCL199A La mise à jour de {0} mot(s) de passe a abouti. Cependant, votre tentative de mise à jour de {1} mots de passe a échoué, car une mise à jour de ces mots de passe a abouti ailleurs depuis la dernière connexion de cette console HMC au système géré. Quand vous quitterez la boîte de dialogue, une nouvelle connexion au système géré sera établie en vue de réinitialiser l'état du ou des mots de passe ; l'état du système géré sera ensuite mis à jour pour refléter l'état d'authentification. En cas d'échec, aucun des mots de passe stockés sur le système géré ne correspondra aux valeurs que vous avez tenté de définir dans cette boîte de dialogue.**

## **Action de l'utilisateur :**

- 1. Effectuez une reconstruction du système géré.
- 2. Si le système géré reste à l'état Authentification en attente, redémarrez la console HMC et renouvelez l'opération.
- 3. Si l'incident persiste, prenez contact avec votre support technique ou votre fournisseur de services.
- **HSCL199B Le Mot de passe d'accès à la console HMC que vous avez indiqué n'est pas valide. La taille du mot de passe doit être comprise entre {0} et {1} caractères. Entrez à nouveau un mot de passe de taille appropriée dans cette zone.**

#### **Action de l'utilisateur :**

Saisissez à nouveau un mot de passe conforme aux règles en vigueur.

**HSCL199C Le mot de passe général ASM indiqué est incorrect. La taille du mot de passe doit être comprise entre {0} et {1} caractères. Entrez à nouveau un mot de passe de taille appropriée dans cette zone.**

# **Action de l'utilisateur :**

Saisissez à nouveau un mot de passe conforme aux règles en vigueur.

**HSCL199D Le mot de passe de l'administrateur ASM indiqué est incorrect. La taille du mot de passe doit être comprise entre {0} et {1} caractères. Entrez à nouveau un mot de passe de taille appropriée dans cette zone.**

### **Action de l'utilisateur :**

Saisissez à nouveau un mot de passe conforme aux règles en vigueur.

**HSCL199E Une erreur s'est produite lors de la tentative d'ouverture de la console 5250. Le code d'erreur est {0}. Prenez contact avec votre fournisseur de services.**

## **Action de l'utilisateur :**

- 1. Renouvelez l'opération.
- 2. Si l'incident persiste, prenez contact avec votre support technique ou votre fournisseur de services.
- **HSCL199F Une erreur s'est produite lors de la tentative d'ouverture de la console 5250. Le code d'erreur est {0}. Les données supplémentaires sont {1}. Prenez contact avec votre fournisseur de services.**

## **Action de l'utilisateur :**

- 1. Renouvelez l'opération.
- 2. Si l'incident persiste, prenez contact avec votre support technique ou votre fournisseur de services.
- **HSCL19A0 Une erreur s'est produite lors de la tentative d'ouverture de la console 5250. Dépassement du délai d'attente de l'opération. La valeur du dépassement de délai d'attente utilisée était de {0} secondes. Renouvelez l'opération. Si l'incident persiste, prenez contact avec votre fournisseur de services.**

## **Action de l'utilisateur :**

- 1. Renouvelez l'opération.
- 2. Si l'incident persiste, prenez contact avec votre support technique ou votre fournisseur de services.

**HSCL19A1 Une erreur s'est produite lors de la tentative d'ouverture de la console 5250. Renouvelez l'opération. Si l'incident persiste, prenez contact avec votre fournisseur de services.**

#### **Action de l'utilisateur :**

- 1. Renouvelez l'opération.
- 2. Si l'incident persiste, prenez contact avec votre support technique ou votre fournisseur de services.

#### **HSCL19A2 Echec de la sauvegarde du profil : {0}.**

#### **Action de l'utilisateur :**

La commande de sauvegarde du profil a échoué. Cette opération ne peut être effectuée lorsque la partition n'est pas amorçable ou qu'elle n'a pas été démarrée une première fois. Vous pouvez tenter d'activer la partition à l'aide d'un profil adéquat ou de reconstituer le système géré. Effectuez une reconstruction du système géré.

# **HSCL251D • HSCL2903**

### **HSCL251D Erreur interne inconnue de la console HMC.**

## **Action de l'utilisateur :**

- 1. Renouvelez l'opération.
- 2. En cas de nouvel échec, redémarrez la console HMC.
- 3. Si l'incident persiste, prenez contact avec votre support technique ou votre fournisseur de services.

# **HSCL251E Echec de l'initialisation de l'option Activation des terminaux virtuels distants.**

# **Action de l'utilisateur :**

- 1. Renouvelez l'opération.
- 2. Si l'incident persiste, prenez contact avec votre support technique ou votre fournisseur de services.

## **HSCL251F Erreur rencontrée : {0}. Renouvelez l'opération.**

## **Action de l'utilisateur :**

- 1. Assurez-vous que la connexion réseau entre la console HMC et la partition est opérationnelle.
- 2. Renouvelez l'opération.
- 3. Si l'incident persiste, prenez contact avec votre support technique ou votre fournisseur de services.

## **HSCL2520 La commande entrée n'est pas prise en charge.**

#### **Action de l'utilisateur :**

- 1. Renouvelez l'opération.
- 2. Si l'incident persiste, prenez contact avec votre support technique ou votre fournisseur de services.

## **HSCL2521 Erreur dans le référentiel HMC.**

#### **Action de l'utilisateur :**

- 1. Redémarrez la console HMC et renouvelez l'opération.
- 2. Si l'incident persiste, prenez contact avec votre support technique ou votre fournisseur de services.

# **HSCL2522 Echec de la commande de microprogramme {0}. Code retour de microprogramme {1}.**

### **Action de l'utilisateur :**

- 1. Renouvelez l'opération.
- 2. Si l'incident persiste, prenez contact avec votre support technique ou votre fournisseur de services.

# **HSCL2523 Une propriété critique, {0}, stockée dans le référentiel n'est pas définie.**

## **Action de l'utilisateur :**

- 1. Reconstruisez le système géré et renouvelez l'opération.
- 2. Redémarrez la console HMC et renouvelez l'opération.
- 3. Si l'incident persiste, prenez contact avec votre support technique ou votre fournisseur de services.

## **HSCL2524 ID abonnement {0} incorrect**

## **Action de l'utilisateur :**

- 1. Déconnectez-vous de la console HMC, reconnectez-vous à celle-ci, puis renouvelez l'opération.
- 2. Si l'incident persiste, prenez contact avec votre support technique ou votre fournisseur de services.

# **HSCL2525 Echec de l'authentification.**

## **Action de l'utilisateur :**

- 1. Déconnectez-vous de la console HMC, reconnectez-vous à celle-ci, puis renouvelez l'opération.
- 2. Si l'incident persiste, prenez contact avec votre support technique ou votre fournisseur de services.

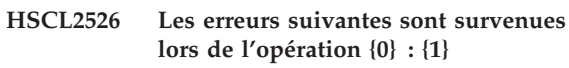

**HSCL2901 Cette partition logique ne peut ni ajouter, ni supprimer, ni déplacer des processeurs de façon dynamique.**

#### **Action de l'utilisateur :**

Assurez-vous que vos partitions logiques peuvent effectuer des opérations de partitionnement logique dynamique.

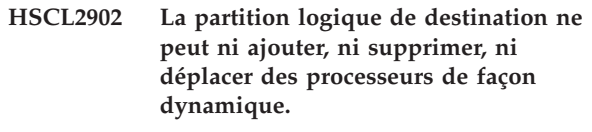

#### **Action de l'utilisateur :**

Assurez-vous que vos partitions logiques peuvent effectuer des opérations de partitionnement logique dynamique.

**HSCL2903 La demande de processeurs est inférieure à la limite requise de processeurs du profil. Vous pouvez supprimer ou déplacer {0} processeurs au maximum. Renouvelez l'opération.**

Renouvelez l'opération, en entrant un nombre inférieur de processeurs.

**HSCL2904 Votre demande de processeurs dépasse le nombre maximal de processeurs du profil. Vous pouvez ajouter ou déplacer {0} processeurs au maximum. Renouvelez l'opération.**

#### **Action de l'utilisateur :**

Renouvelez l'opération, en entrant un nombre inférieur de processeurs.

**HSCL2905 Cette partition logique ne peut ni ajouter, ni supprimer, ni déplacer de la mémoire de façon dynamique.**

#### **Action de l'utilisateur :**

Assurez-vous que vos partitions logiques peuvent effectuer des opérations de partitionnement logique dynamique.

**HSCL2906 La partition logique de destination ne peut ni ajouter, ni supprimer, ni déplacer de la mémoire de façon dynamique.**

## **Action de l'utilisateur :**

Assurez-vous que vos partitions logiques peuvent effectuer des opérations de partitionnement logique dynamique.

**HSCL2907 Votre demande de mémoire dépasse la limite maximale de mémoire du profil. Vous pouvez ajouter ou déplacer {0} Mo de mémoire au maximum. Renouvelez l'opération.**

#### **Action de l'utilisateur :**

- 1. Renouvelez l'opération en demandant une quantité de mémoire inférieure.
- 2. Réinitialisez la partition logique, réactivez-la, puis renouvelez l'opération.
- 3. Si l'incident persiste, prenez contact avec votre support technique ou votre fournisseur de services.

**HSCL2908 La demande de mémoire est inférieure à la limite de processeurs requise du profil. Vous pouvez retirer ou ajouter {0} Mo de mémoire au maximum. Renouvelez l'opération.**

#### **Action de l'utilisateur :**

- 1. Renouvelez l'opération en demandant une quantité de mémoire inférieure.
- 2. Réinitialisez la partition logique, réactivez-la, puis renouvelez l'opération.
- 3. Si l'incident persiste, prenez contact avec votre support technique ou votre fournisseur de services.

**HSCL2909 Votre demande de mémoire dépasse la mémoire totale disponible du système géré. Vous pouvez ajouter {0} Mo de mémoire au maximum. Renouvelez l'opération.**

## **Action de l'utilisateur :**

- 1. Renouvelez l'opération en demandant une quantité de mémoire inférieure.
- 2. Réinitialisez la partition logique, réactivez-la, puis renouvelez l'opération.
- 3. Si l'incident persiste, prenez contact avec votre support technique ou votre fournisseur de services.

# **HSCL290B Cette partition logique ne peut ni ajouter, ni supprimer, ni déplacer des emplacements d'E-S de façon dynamique.**

## **Action de l'utilisateur :**

Assurez-vous que vos partitions logiques peuvent effectuer des opérations de partitionnement logique dynamique.

# **HSCL290C La partition logique de destination ne peut ni ajouter, ni supprimer, ni déplacer des emplacements d'E-S de façon dynamique.**

#### **Action de l'utilisateur :**

Assurez-vous que vos partitions logiques peuvent effectuer des opérations de partitionnement logique dynamique.

**HSCL2912 Le système géré est hors tension. Pour pouvoir effectuer une opération de partitionnement logique dynamique, vous devez mettre le système géré sous tension.**

#### **Action de l'utilisateur :**

- 1. Assurez-vous que le système géré est sous tension.
- 2. Reconstruisez le système géré.
- 3. Si l'incident persiste, prenez contact avec votre support technique ou votre fournisseur de services.

## **HSCL2914 La quantité à ajouter est supérieure aux ressources disponibles.**

- 1. Assurez-vous que le système géré dispose de mémoire suffisante.
- 2. Renouvelez l'opération.
- 3. Si l'incident persiste, prenez contact avec votre support technique ou votre fournisseur de services.

# **HSCL2916 • HSCL2933**

## **HSCL2916 La partition est introuvable dans la base de données. Reconstruisez le système géré et renouvelez l'opération.**

#### **Action de l'utilisateur :**

- 1. Effectuez une reconstruction du système géré.
- 2. Renouvelez l'opération.
- 3. Si l'incident persiste, prenez contact avec votre support technique ou votre fournisseur de services.

# **HSCL2925 Erreur inconnue survenue lors de l'opération d'ajout d'une carte virtuelle. Renouvelez l'opération.**

## **Action de l'utilisateur :**

- 1. Renouvelez l'opération.
- 2. Si l'incident persiste, prenez contact avec votre support technique ou votre fournisseur de services.

# **HSCL2926 Erreur inconnue survenue lors de l'opération de retrait d'une carte virtuelle. Renouvelez l'opération.**

## **Action de l'utilisateur :**

- 1. Renouvelez l'opération.
- 2. Si l'incident persiste, prenez contact avec votre support technique ou votre fournisseur de services.

## **HSCL2927 Echec du déplacement de ressources de traitement pour partitionnement logique dynamique : {0}.**

## **Action de l'utilisateur :**

- 1. Renouvelez l'opération.
- 2. Effectuez une reconstruction du système géré.
- 3. Renouvelez l'opération.
- 4. Si l'incident persiste, prenez contact avec votre support technique ou votre fournisseur de services.

## **HSCL2928 Echec de l'ajout de ressources d'E-S pour partitionnement logique dynamique : {0}.**

#### **Action de l'utilisateur :**

- 1. Assurez-vous que vous disposez de ressources suffisantes pour effectuer l'opération.
- 2. Renouvelez l'opération.
- 3. Si l'opération échoue, reconstruisez le système géré et renouvelez l'opération.
- 4. Si l'incident persiste, prenez contact avec votre support technique ou votre fournisseur de services.

# **HSCL2929 Echec du retrait de ressources d'E-S pour partitionnement logique dynamique : {0}.**

#### **Action de l'utilisateur :**

- 1. Assurez-vous que vous disposez de ressources suffisantes pour effectuer l'opération.
- 2. Renouvelez l'opération.
- 3. Si l'opération échoue, reconstruisez le système géré et renouvelez l'opération.
- 4. Si l'incident persiste, prenez contact avec votre support technique ou votre fournisseur de services.

# **HSCL2930 Echec du déplacement de ressources d'E-S pour partitionnement logique dynamique : {0}.**

#### **Action de l'utilisateur :**

- 1. Assurez-vous que vous disposez de ressources suffisantes pour effectuer l'opération.
- 2. Renouvelez l'opération.
- 3. Si l'opération échoue, reconstruisez le système géré et renouvelez l'opération.
- 4. Si l'incident persiste, prenez contact avec votre support technique ou votre fournisseur de services.

# **HSCL2931 Echec de l'ajout de ressources mémoire pour partitionnement logique dynamique : {0}.**

# **Action de l'utilisateur :**

- 1. Renouvelez l'opération.
- 2. Si l'incident persiste, prenez contact avec votre support technique ou votre fournisseur de services.

## **HSCL2932 Echec du retrait de ressources mémoire pour partitionnement logique dynamique : {0}.**

#### **Action de l'utilisateur :**

- 1. Renouvelez l'opération.
- 2. Si l'incident persiste, prenez contact avec votre support technique ou votre fournisseur de services.

# **HSCL2933 Echec du déplacement de ressources mémoire pour partitionnement logique dynamique : {0}.**

- 1. Renouvelez l'opération.
- 2. Si l'incident persiste, prenez contact avec votre support technique ou votre fournisseur de services.

**HSCL2934 Echec de la commande drmgr du système d'exploitation. Pour plus d'informations, consultez les fichiers journaux appropriés du système d'exploitation et relancez l'opération le cas échéant.**

## **Action de l'utilisateur :**

- 1. Renouvelez l'opération.
- 2. Si l'incident persiste, prenez contact avec votre support technique ou votre fournisseur de services.

# **HSCL2935 Fin incomplète de {0} opération(s) pour {1} ressource(s) dans la valeur d'exécution indiquée. Le nombre demandé était {2}. Le nombre de réussite est {3}. Augmentez la valeur d'exécution si nécessaire.**

## **Action de l'utilisateur :**

- 1. Renouvelez l'opération.
- 2. Si l'incident persiste, prenez contact avec votre support technique ou votre fournisseur de services.

## **HSCL2936 Echec de {0} opération(s) pour {1} ressource(s).**

## **Action de l'utilisateur :**

- 1. Assurez-vous que la connexion réseau entre la console HMC et la partition logique est opérationnelle.
- 2. Renouvelez l'opération.
- 3. Si l'incident persiste, prenez contact avec votre support technique ou votre fournisseur de services.
- **HSCL2937 {0} opération(s) de {1} se sont terminées, mais seule(s) {3} sur {2} sont correctes. Sorties/erreurs standard de partition non disponibles.**
- **HSCL2938 Echec de {0} opérations de la ressource {1}. Sorties/erreurs standard de la partition RPA indisponibles.**
- **HSCL2939 {0} opération(s) de {1} se sont terminées, mais seule(s) {3} sur {2} sont correctes. La sortie standard de partition est : {4}. L'erreur standard AIX est : {5}.**
- **HSCL293A Fin de {0} opération(s) pour {1} ressource(s), mais seulement {3} sur {2} ont abouti. La commande de partition est : {4}. La sortie standard de partition est : {5}. L'erreur standard de partition est : {6}.**

**HSCL293B Le code retour est {0}. Le code retour de partition est : {1}. HSCL293D L'état de la partition {0} ne permet pas d'effectuer des opérations de partitionnement logique dynamique.**

## **Action de l'utilisateur :**

Les opérations de partitionnement logique dynamique ne sont réalisables que sur des partitions en cours de fonctionnement.

- 1. Vérifiez que l'état du système géré est Exécution et renouvelez l'opération.
- 2. Si l'incident persiste, prenez contact avec votre support technique ou votre fournisseur de services.

# **HSCL2940 Une erreur de partitionnement logique dynamique inconnue est survenue. Renouvelez l'opération.**

# **Action de l'utilisateur :**

- 1. Renouvelez l'opération.
- 2. Si l'incident persiste, prenez contact avec votre support technique ou votre fournisseur de services.

# **HSCL2941 Aucun processeur n'est disponible pour le partitionnement logique dynamique de cette partition.**

# **Action de l'utilisateur :**

- 1. Assurez-vous que le système géré dispose de processeurs disponibles.
- 2. Renouvelez l'opération.
- 3. Si l'incident persiste, prenez contact avec votre support technique ou votre fournisseur de services.

# **HSCL2942 Pas de mémoire disponible pour le partitionnement logique dynamique de cette partition.**

## **Action de l'utilisateur :**

- 1. Assurez-vous que le système géré dispose de processeurs disponibles.
- 2. Renouvelez l'opération.
- Si l'incident persiste, prenez contact avec votre support technique ou votre fournisseur de services.

# **HSCL2944 L'emplacement d'E-S est introuvable. Vérifiez la validité de l'ID emplacement et de l'ID unité.**

- 1. Assurez-vous que les valeurs saisies sont correctes.
- 2. Reconstruisez le système géré.
- 3. Renouvelez l'opération.

# **HSCL2945 • HSCL2952**

4. Si l'incident persiste, prenez contact avec votre support technique ou votre fournisseur de services.

#### **HSCL2945 Echec de l'arrêt sur la partition logique. Code retour : {0}.**

# **Action de l'utilisateur :**

- 1. Renouvelez l'opération.
- 2. Si l'incident persiste, prenez contact avec votre support technique ou votre fournisseur de services.
- **HSCL2946 La partition logique n'a pas pu être arrêtée en raison d'une erreur de communication entre la console HMC et la partition. Code retour : {0}.**

#### **Action de l'utilisateur :**

- 1. Assurez-vous que la connexion réseau entre la partition et la console HMC est opérationnelle.
- 2. Redémarrez la console HMC, puis relancez l'opération.
- 3. Si l'incident persiste, prenez contact avec votre support technique ou votre fournisseur de services.
- **HSCL2947 Une erreur s'est produite lors de la tentative de restauration des processeurs arrêtés. {0} processeurs ont été restaurés avant que l'erreur n'intervienne.**
- **HSCL2949 Une erreur s'est produite lors de la tentative de restauration des unités d'E-S arrêtées. {0} unités ont été restaurées avant que l'erreur n'intervienne.**
- **HSCL294A L'emplacement d'E-S est introuvable ou obligatoire. Vérifiez la validité de l'ID emplacement et de l'ID unité.**
- **Action de l'utilisateur :**
- 1. Assurez-vous que les valeurs saisies sont correctes.
- 2. Assurez-vous que la carte n'est pas marquée comme étant obligatoire.
- 3. Effectuez une reconstruction du système géré.
- 4. Si l'incident persiste, prenez contact avec votre support technique ou votre fournisseur de services.

# **HSCL294C Echec de l'ajout de ressources d'E-S virtuelles pour partitionnement logique dynamique : {0}.**

#### **Action de l'utilisateur :**

- 1. Corrigez l'erreur et renouvelez l'opération.
- 2. Si l'incident persiste, prenez contact avec votre support technique ou votre fournisseur de services.

# **HSCL294D Echec du retrait de ressources d'E-S virtuelles pour partitionnement logique dynamique : {0}.**

#### **Action de l'utilisateur :**

- 1. Corrigez l'erreur et renouvelez l'opération.
- 2. Si l'incident persiste, prenez contact avec votre support technique ou votre fournisseur de services.

# **HSCL294E Echec de l'ajout de ressources de traitement pour partitionnement logique dynamique : {0}.**

#### **Action de l'utilisateur :**

- 1. Renouvelez l'opération.
- 2. Si l'opération échoue encore, reconstruisez le système géré et renouvelez l'opération.
- 3. Si l'incident persiste, prenez contact avec votre support technique ou votre fournisseur de services.

## **HSCL294F Echec du retrait de ressources de traitement pour partitionnement logique dynamique : {0}.**

## **Action de l'utilisateur :**

- 1. Renouvelez l'opération.
- 2. Si l'opération échoue encore, reconstruisez le système géré et renouvelez l'opération.
- 3. Si l'incident persiste, prenez contact avec votre support technique ou votre fournisseur de services.

# **HSCL2950 Echec de l'opération de partitionnement logique dynamique sur le pont d'hôte PCI.**

#### **Action de l'utilisateur :**

- 1. Assurez-vous que vous disposez de ressources suffisantes pour effectuer l'opération.
- 2. Renouvelez l'opération.
- 3. Si l'opération échoue encore, reconstruisez le système géré et renouvelez l'opération.
- 4. Si l'incident persiste, prenez contact avec votre support technique ou votre fournisseur de services.

## **HSCL2952 Le partitionnement logique dynamique demandé n'a pas été effectué en raison d'une ou de plusieurs erreurs inconnues sur le système local. Renouvelez l'opération.**

- 1. Renouvelez l'opération.
- 2. Si l'incident persiste, prenez contact avec votre support technique ou votre fournisseur de services.

**HSCL2957 Il n'existe actuellement aucune connexion RMC entre la console HMC et la partition RPA {0}. Il se peut que la partition soit inactive ou qu'un pare-feu ou encore une configuration réseau incorrecte empêchent RMC de reconnaître la partition. Vérifiez la configuration réseau du système.**

# **Action de l'utilisateur :**

- 1. Assurez-vous que la connexion réseau fonctionne entre la console HMC et la partition.
- 2. Si l'incident persiste, prenez contact avec votre support technique ou votre fournisseur de services.
- **HSCL2965 Echec des ressources de traitement DLPAR ADD. Le nombre requis de processeurs devant être ajoutés dépasse le nombre de processeurs actuellement disponibles pour les partitions i5/OS : {0} processeurs sont actuellement disponibles.**

# **Action de l'utilisateur :**

- 1. Si des processeurs sont actuellement disponibles pour les partitions i5/OS, faites en sorte que le nombre requis de processeurs à ajouter soit inférieur ou égal à ce nombre.
- 2. Vous pouvez aussi arrêter d'autres partitions i5/OS ou utiliser le partitionnement logique dynamique pour supprimer des ressources de traitement sur d'autres partitions i5/OS et ce, afin de libérer un nombre suffisant de processeurs. Notez que le nombre de processeurs i5/OS utilisés par une partition i5/OS non bridée est équivalent au nombre de processeurs virtuels utilisés par cette partition. Par conséquent, afin de libérer des processeurs i5/OS d'une partition i5/OS non bridée, vous devez libérer des processeurs virtuels sur cette dernière. La libération d'un processeur virtuel sur une partition i5/OS non bridée libérera un processeur i5/OS physique.
- 3. Renouvelez l'opération.
- **HSCL2966 Echec des ressources de traitement DLPAR ADD. Le nombre requis d'unités de traitement devant être ajoutées dépasse le nombre d'unités de traitement actuellement disponibles pour les partitions i5/OS bridées : {0} unités de traitement sont actuellement disponibles.**

## **Action de l'utilisateur :**

1. Si des unités de traitement sont actuellement disponibles pour des partitions i5/OS bridées, faites en sorte que le nombre requis d'unités de traitement soit inférieur ou égal à ce nombre.

- 2. Vous pouvez aussi arrêter d'autres partitions i5/OS ou utiliser le partitionnement logique dynamique pour supprimer des ressources de traitement sur d'autres partitions i5/OS et ce, afin de libérer un nombre suffisant d'unités de traitement. Notez que le nombre d'unités de traitement i5/OS utilisées par une partition i5/OS non bridée est équivalent au nombre de processeurs virtuels utilisés par cette partition. Par conséquent, afin de libérer des unités de traitement i5/OS d'une partition i5/OS non bridée, vous devez libérer des processeurs virtuels sur cette dernière. La libération d'un processeur virtuel sur une partition i5/OS non bridée libérera une unité de traitement i5/OS physique.
- 3. Renouvelez l'opération.
- **HSCL2967 Echec des ressources de traitement DLPAR ADD. Le nombre requis de processeurs virtuels devant être ajoutés dépasse le nombre de processeurs virtuels actuellement disponibles pour les partitions i5/OS non bridées : {0} processeurs virtuels sont actuellement disponibles.**

# **Action de l'utilisateur :**

- 1. Si des processeurs virtuels sont actuellement disponibles pour les partitions i5/OS non bridées, faites en sorte que le nombre requis de processeurs virtuels à ajouter soit inférieur ou égal à ce nombre.
- 2. Vous pouvez aussi arrêter d'autres partitions i5/OS ou utiliser le partitionnement logique dynamique pour supprimer des ressources de traitement sur d'autres partitions i5/OS, et ce, afin de libérer un nombre suffisant de processeurs virtuels. Pour ajouter un processeur virtuel à une partition i5/OS non bridée, un processeur i5/OS physique doit être disponible.
- 3. Renouvelez l'opération.

- 1. Si possible, diminuez le nombre requis de processeurs à déplacer vers la partition i5/OS, puis relancez la tâche.
- 2. Vous pouvez aussi déplacer des ressources de traitement à partir d'autres partitions i5/OS vers cette partition.
- 3. Vous pouvez aussi arrêter d'autres partitions i5/OS afin de libérer des processeurs i5/OS. Notez que le nombre de processeurs i5/OS utilisés par une partition i5/OS non bridée est équivalent au

**HSCL2968 Echec des ressources de traitement DLPAR MOVE. Le nombre requis de processeurs ne peut pas être déplacé vers la partition i5/OS {0} car une telle opération entraînerait le dépassement de la capacité limite égale à {1} processeurs pour i5/OS pour ce système géré.**

nombre de processeurs virtuels utilisés par cette partition. Par conséquent, chaque fois que vous arrêtez une partition i5/OS non bridée, vous libérez un processeur i5/OS physique pour chaque processeur virtuel affecté à cette partition.

**HSCL2969 Echec des ressources de traitement DLPAR MOVE. Le nombre requis d'unités de traitement ne peut pas être déplacé vers la partition i5/OS car une telle opération entraînerait le dépassement de la capacité limite égale à {1} unités de traitement pour i5/OS pour ce système géré. Vous pouvez déplacer jusqu'à {2} unités de traitement au maximum de la partition {3} vers la partition {0}.**

## **Action de l'utilisateur :**

- 1. Si possible, diminuez le nombre requis d'unités de traitement à déplacer vers la partition i5/OS, puis relancez la tâche.
- 2. Vous pouvez aussi déplacer des ressources de traitement à partir d'autres partitions i5/OS vers cette partition.
- 3. Vous pouvez aussi arrêter d'autres partitions i5/OS afin de libérer des unités de traitement i5/OS.

**Remarque :** Le nombre d'unités de traitement i5/OS utilisées par une partition i5/OS est équivalent au nombre de processeurs virtuels utilisés par cette partition. Par conséquent, chaque fois que vous arrêtez une partition i5/OS non bridée, vous libérez un processeur i5/OS physique.

**HSCL296A Echec des ressources de traitement DLPAR MOVE. Le nombre requis de processeurs virtuels ne peut pas être déplacé vers la partition i5/OS {0} car une telle opération entraînerait le dépassement de la capacité limite égale à {1} processeurs pour i5/OS pour ce système géré.**

## **Action de l'utilisateur :**

- 1. Si possible, diminuez le nombre requis de processeurs virtuels à déplacer vers la partition i5/OS, puis relancez la tâche.
- 2. Vous pouvez aussi déplacer des ressources de traitement à partir d'autres partitions i5/OS vers cette partition.
- 3. Vous pouvez aussi arrêter d'autres partitions i5/OS afin de libérer des processeurs virtuels i5/OS. Pour déplacer un processeur virtuel vers une partition i5/OS non bridée, un processeur i5/OS physique doit être disponible.

**HSCL296B La partition i5/OS {0} ne peut pas devenir une partition non bridée car un trop grand nombre de processeurs virtuels est affecté à cette partition. Réduisez le nombre de processeurs virtuels affectés et renouvelez l'opération.**

# **Action de l'utilisateur :**

- 1. Assurez-vous que le nombre maximal de processeurs virtuels défini pour la partition est inférieur ou égal à la capacité limite pour i5/OS, pour votre système géré. Si tel n'est pas le cas, réduisez le nombre maximum de processeurs virtuels défini dans le profil de la partition puis réactivez-la. Renouvelez l'opération.
- 2. Utilisez le partitionnement logique dynamique pour supprimer des processeurs virtuels de la partition tant que le nombre total de ressources de traitement utilisées par toutes les partitions i5/OS, y compris le nombre de processeurs virtuels affectés à cette partition, ne dépasse pas la capacité limite pour i5/OS, pour votre système géré. Notez que le nombre de processeurs i5/OS utilisés par une partition i5/OS non bridée est équivalent au nombre de processeurs virtuels utilisés par cette partition.
- 3. Vous pouvez aussi arrêter d'autres partitions i5/OS ou utiliser le partitionnement logique dynamique pour supprimer des ressources de traitement sur d'autres partitions i5/OS et ce, afin de libérer un nombre suffisant de processeurs virtuels pour cette partition.
- 4. Renouvelez l'opération.

# **HSCL2970 Echec de la commande IOServer due à la raison suivante : {0}.**

## **Action de l'utilisateur :**

Relancez la commande. Si l'incident persiste, prenez contact avec votre support technique ou votre fournisseur de services.

## **Action de l'utilisateur :**

Ce peut être dû à la présence d'un pare-feu ou d'une configuration réseau incorrecte qui empêche le contrôle par le moniteur de ressources (RMC) de reconnaître la partition. Vérifiez la configuration réseau du système.

**HSCL2971 La commande IOServer échoue car la partition {0} est inconnue de RMC/LparCmdRM. Ce peut être dû à la présence d'un pare-feu ou d'une configuration réseau incorrecte qui empêche le RMC de reconnaître la partition. Vérifiez la configuration réseau du système.**

## **HSCL2972 Il n'y a pas de session active entre la console HMC et la partition.**

## **Action de l'utilisateur :**

- 1. Il se peut qu'une brève interruption se soit produite sur le réseau, empêchant Resources Monitoring Control (RMC) de reconnaître la partition.
- 2. Renouvelez l'opération ultérieurement ou redémarrez la console HMC.
- 3. Si l'incident persiste, prenez contact avec votre support technique ou votre fournisseur de services.

# **HSCL2973 La commande IOServer contient des caractères non autorisés tels que ; ou >.**

# **Action de l'utilisateur :**

Caractères interdits dans la commande IOServer. Vérifiez la commande IOServer et relancez la tâche.

# **HSCL2974 Le profil actif inclut toutes les ressources. Vous n'êtes pas autorisé à ajouter, supprimer ou déplacer des ressources à partir de cette configuration**

**Action de l'utilisateur :**

Aucune action de reprise.

**HSCL2975 La commande IOClient a échoué pour la raison suivante : {0}**

**Action de l'utilisateur :** Aucune action de reprise.

**HSCL2976 La commande IOClient échoue car la partition {0} est inconnue de RMC/LparCmdRM. Il se peut que la partition soit inactive ou qu'un pare-feu ou encore une configuration réseau incorrecte empêchent RMC de reconnaître la partition. Vérifiez la configuration réseau du système.**

**Action de l'utilisateur :**

Vérifiez la configuration réseau du système.

**HSCL2977 La commande IOClient contient des caractères non autorisés tels que ; ou >.**

# **Action de l'utilisateur :**

Aucune action de reprise.

**HSCL2978 La partition {0} n'est pas à l'état Exécution. Commencez par activer la partition, puis relancez l'opération.**

**Action de l'utilisateur :**

Activez la partition, puis relancez l'opération.

**HSCL2979 Une erreur s'est produite lors de l'extraction du statut de connexion E-S virtuelle pour le système géré. Reconstruisez le système géré. Si l'erreur persiste, contactez le technicien de maintenance.**

## **Action de l'utilisateur :**

- 1. Reconstruisez le système géré.
- 2. Renouvelez l'opération.
- 3. Si l'opération échoue à nouveau, prenez contact avec le support IBM.

## **HSCL3006 Echec de l'opération de DEL. Pour plus de détails, voir le manuel HMC Operations Guide. {0}**

## **Action de l'utilisateur :**

- 1. Renouvelez l'opération.
- 2. Si l'incident persiste, prenez contact avec votre support technique ou votre fournisseur de services.
- **HSCL3060 Echec de l'initialisation des cadres gérés suivants : {0}. Si l'erreur persiste, prenez contact avec votre ingénieur de maintenance logicielle.**

## **Action de l'utilisateur :**

- 1. Renouvelez l'opération.
- 2. Si l'incident persiste, prenez contact avec votre support technique ou votre fournisseur de services.

# **HSCL3070 Echec de l'opération de verrouillage du cadre. Renouvelez l'opération.**

## **Action de l'utilisateur :**

- 1. Renouvelez l'opération.
- 2. Si l'incident persiste, prenez contact avec votre support technique ou votre fournisseur de services.

**HSCL3071 Echec de l'opération de maintenance de cadre guidée. Renouvelez l'opération.**

#### **Action de l'utilisateur :**

Renouvelez l'opération. Si l'incident persiste, prenez contact avec votre technicien de maintenance.

# **HSCL3072 Echec de l'opération de désactivation FRU de cadre. Renouvelez l'opération.**

#### **Action de l'utilisateur :**

Renouvelez l'opération. Si l'incident persiste, prenez contact avec votre technicien de maintenance.

# **HSCL3073 Echec de l'opération d'activation FRU de cadre. Renouvelez l'opération.**

## **Action de l'utilisateur :**

Renouvelez l'opération. Si l'incident persiste, prenez contact avec votre technicien de maintenance.

**HSCL3074 Les informations d'hôte de cadre n'ont pas été enregistrées. Assurez-vous que l'espace disque de la console de gestion du matériel est suffisant et que les droits du fichier sont corrects, puis renouvelez l'opération.**

## **Action de l'utilisateur :**

Assurez-vous que le répertoire /opt/hsc/data contient un espace disque disponible pour que la console HMC puisse enregistrer les informations relatives à l'hôte du cadre si nécessaire.

**HSCL3075 Les informations d'hôte de cadre trouvées ne sont pas valides. Vérifiez les informations d'hôte fournies et renouvelez l'opération.**

# **Action de l'utilisateur :**

Vérifiez les informations d'hôte de cadre saisies dans le programme d'application afin de vous assurer que le nom d'hôte, le mot de passe et l'identification interne du contrôleur BPC sont valides.

**HSCL3076 Une erreur s'est produite lors de la tentative de connexion au bloc d'alimentation avant régulation. Renouvelez l'opération. Si l'incident persiste, prenez contact avec votre technicien de maintenance.**

## **Action de l'utilisateur :**

- 1. Renouvelez l'opération.
- 2. Si l'incident persiste, prenez contact avec votre support technique ou votre fournisseur de services.
- **HSCL3077 Cette opération n'est pas admise avec l'état en cours du cadre. Pour que cette opération soit exécutée, au moins un bloc d'alimentation avant régulation (BPA) doit être à l'état de veille.**

# **Action de l'utilisateur :**

- 1. Assurez-vous qu'au moins un bloc d'alimentation avant régulation est à l'état de veille, puis renouvelez l'opération.
- 2. Si l'incident persiste, prenez contact avec votre technicien de maintenance.

## **HSCL3078 La demande de mise sous tension du tiroir ou de la carte principale du châssis a échoué. Renouvelez votre demande.**

#### **Action de l'utilisateur :**

Renouvelez votre demande. Si l'incident persiste, contactez le fournisseur de services.

# **HSCL3079 La demande d'ajout d'un tiroir au châssis a échoué. Renouvelez votre demande.**

## **Action de l'utilisateur :**

Renouvelez votre demande. Si l'incident persiste, contactez le fournisseur de services.

# **HSCL307A Impossible d'effectuer cette opération car la console HMC n'est pas connectée au côté {0} de l'assemblage d'alimentation avant régulation (BPA). Vérifiez la connexion et renouvelez l'opération.**

## **Action de l'utilisateur :**

- 1. Vérifiez la connexion.
- 2. Renouvelez l'opération.
- 3. Si l'incident persiste, prenez contact avec votre support technique ou votre fournisseur de services.

# **HSCL3080 Echec de la requête consistant à supprimer un plan du cadre. Renouvelez la requête.**

#### **Action de l'utilisateur :**

Renouvelez la requête. Si l'incident persiste, prenez contact avec votre support technique ou votre fournisseur de services.

# **HSCL3081 Echec de la requête consistant à supprimer un tiroir du cadre. Renouvelez la requête.**

#### **Action de l'utilisateur :**

Renouvelez la requête. Si l'incident persiste, prenez contact avec votre support technique ou votre fournisseur de services.

# **HSCL3082 Echec de la requête d'envoi des informations IP de trame vers le système géré.**

## **Action de l'utilisateur :**

Renouvelez la requête. Si l'incident persiste, prenez contact avec votre support technique ou votre fournisseur de services.

- **HSCL3083 Cette opération n'est pas admise lorsque le compartiment est sous tension. Vous devez mettre hors tension tous les compartiments avant d'effectuer cette opération.**
- **HSCL3084 Cette opération n'est pas admise lorsque le BPA est à l'état Incomplet, Sans connexion ou Non disponible. Après avoir établi une connexion de la console HMC au bloc d'alimentation avant régulation et après avoir indiqué un mot de passe d'accès correct sur la console HMC, renouvelez l'opération.**

**HSCL3200 Erreur de verrouillage inconnue.**

## **Action de l'utilisateur :**

Prenez contact avec votre support technique ou votre fournisseur de services.

## **HSCL3201 Type de verrouillage incorrect.**

#### **Action de l'utilisateur :**

- 1. Redémarrez la console HMC.
- 2. Si l'incident persiste, prenez contact avec votre support technique ou votre fournisseur de services.

# **HSCL3202 Echec de l'acquisition du verrouillage en raison d'un dépassement de délai.**

#### **Action de l'utilisateur :**

- 1. Redémarrez la console HMC.
- 2. Si l'incident persiste, prenez contact avec votre support technique ou votre fournisseur de services.

## **HSCL3203 Type de verrouillage imbriqué demandé incorrect.**

## **Action de l'utilisateur :**

- 1. Redémarrez la console HMC.
- 2. Si l'incident persiste, prenez contact avec votre support technique ou votre fournisseur de services.

## **HSCL3204 Verrouillage non suspendu.**

#### **Action de l'utilisateur :**

- 1. Redémarrez la console HMC.
- 2. Si l'incident persiste, prenez contact avec votre support technique ou votre fournisseur de services.

# **HSCL3205 Le système géré est occupé, renouvelez l'opération ultérieurement.**

## **Action de l'utilisateur :**

Le système géré est occupé à une autre action. Attendez et relancez l'opération.

**HSCL3351 Le processus de mise à jour du code n'est pas admis par la console HMC. Vérifiez l'état de mise à jour du code pour connaître le propriétaire de la mise à jour du code.**

## **Action de l'utilisateur :**

- 1. Vérifiez l'état de mise à jour du code pour connaître le propriétaire de la mise à jour du code.
- 2. Renouvelez l'opération si la console HMC est propriétaire de la mise à jour du code.
- 3. Si l'incident persiste, prenez contact avec votre support technique ou votre fournisseur de services.

**HSCL3352 La mise à jour du code est déjà en cours d'exécution par une autre console HMC ou le microprogramme. Vérifiez qu'aucune autre mise à jour du code n'est en cours et renouvelez l'opération.**

## **Action de l'utilisateur :**

- 1. Vérifiez qu'aucune autre mise à jour du code n'est en cours et renouvelez l'opération.
- 2. Si l'incident persiste, prenez contact avec votre support technique ou votre fournisseur de services.

## **HSCL3353 La mise à jour du code n'est pas admise sur le côté indiqué. Vérifiez le côté flash en cours.**

## **Action de l'utilisateur :**

- 1. Reconstruisez le système géré.
- 2. A l'aide du panneau de propriétés du système géré, vérifiez que la mise à jour du code n'a pas lieu sur le côté de mise sous tension, puis renouvelez l'opération.
- 3. Si l'incident persiste, prenez contact avec votre support technique ou votre fournisseur de services.

**HSCL3354 Une mise à jour du code est déjà lancée à partir de cette console HMC. Assurez-vous qu'aucune opération de mise à jour du code n'est en cours sur la console HMC avant de relancer l'opération.**

- 1. Assurez-vous qu'aucune opération de mise à jour du code n'est en cours sur la console HMC avant de relancer l'opération.
- 2. Si l'incident persiste, prenez contact avec votre support technique ou votre fournisseur de services.

# **HSCL3355 • HSCL3365**

#### **HSCL3355 Echec de la mise à jour du code. Code retour {0}.**

#### **Action de l'utilisateur :**

- 1. Renouvelez l'opération.
- 2. Si l'incident persiste, prenez contact avec votre support technique ou votre fournisseur de services.
- **HSCL3356 La mise à jour du code n'est pas lancée par cette console HMC. Le lancement de la mise à jour du code doit être antérieur à la fin de la mise à jour du code effectuée par cette console HMC.**

## **Action de l'utilisateur :**

- 1. Assurez-vous que le lancement de la mise à jour du code a bien eu lieu.
- 2. Renouvelez l'opération.
- 3. Si l'incident persiste, prenez contact avec votre support technique ou votre fournisseur de services.

# **HSCL3357 L'opération a échoué car une autre validation ou une longue mise à jour du code est en cours.**

#### **Action de l'utilisateur :**

- 1. Assurez-vous qu'aucune autre mise à jour du code n'est en cours.
- 2. Renouvelez l'opération.
- 3. Si l'incident persiste, prenez contact avec votre support technique ou votre fournisseur de services.

# **HSCL3358 L'opération de suppression de LID n'est pas autorisée lorsqu'une opération d'écriture de LID est en cours.**

#### **Action de l'utilisateur :**

- 1. Assurez-vous qu'aucune autre mise à jour du code n'est en cours.
- 2. Renouvelez l'opération.
- 3. Si l'incident persiste, prenez contact avec votre support technique ou votre fournisseur de services.

## **HSCL3359 La mise à jour du code a échoué en raison d'un ID LID non valide.**

# **Action de l'utilisateur :**

- 1. Vérifiez l'ID fichier LID et renouvelez l'opération avec un ID fichier LID correct.
- 2. Si l'incident persiste, prenez contact avec votre support technique ou votre fournisseur de services.

# **HSCL3360 Erreur d'accès à la mémoire flash.**

#### **Action de l'utilisateur :**

- 1. Renouvelez l'opération.
- 2. Si l'incident persiste, prenez contact avec votre support technique ou votre fournisseur de services.

## **HSCL3361 Erreur inconnue survenue lors de la mise à jour du code. Renouvelez l'opération.**

### **Action de l'utilisateur :**

- 1. Renouvelez l'opération.
- 2. Si l'incident persiste, prenez contact avec votre support technique ou votre fournisseur de services.

## **HSCL3362 Erreur inconnue survenue lors du réamorçage du processeur de service. Renouvelez l'opération.**

## **Action de l'utilisateur :**

- 1. Renouvelez l'opération.
- 2. Si l'incident persiste, prenez contact avec votre support technique ou votre fournisseur de services.

## **HSCL3363 La taille du tableau des numéros de LID est différente de celle du tableau des noms de fichiers. Assurez-vous que chaque numéro LID correspond à un nom de fichier.**

#### **Action de l'utilisateur :**

- 1. Assurez-vous que chaque numéro LID correspond à un nom de fichier et renouvelez l'opération.
- 2. Si l'incident persiste, prenez contact avec votre support technique ou votre fournisseur de services.

#### **HSCL3364 Echec de la lecture du fichier LID : {0}.**

#### **Action de l'utilisateur :**

- 1. Renouvelez l'opération.
- 2. Si l'incident persiste, prenez contact avec votre support technique ou votre fournisseur de services.

## **HSCL3365 Erreur : Le ou les fichiers suivants existent déjà : {0}.**

- 1. Assurez-vous que les fichiers à lire dans les fichiers LID n'existent pas et renouvelez l'opération.
- 2. Si l'incident persiste, prenez contact avec votre support technique ou votre fournisseur de services.

**HSCL3367 Les tableaux de paramètres d'entrée doivent être tous de la même longueur. Vérifiez la longueur des tableaux et renouvelez l'opération.**

## **Action de l'utilisateur :**

- 1. Assurez-vous que les longueurs des paramètres d'entrée sont identiques et renouvelez l'opération.
- 2. Si l'incident persiste, prenez contact avec votre support technique ou votre fournisseur de services.

# **HSCL3368 La taille de bloc d'écriture maximale pour la mise à jour du code n'a pas été définie. Renouvelez l'opération.**

## **Action de l'utilisateur :**

- 1. Renouvelez l'opération pour les fichiers LID ayant échoué.
- 2. Si l'incident persiste, prenez contact avec votre support technique ou votre fournisseur de services.

## **HSCL3370 Echec de la suppression du ou des LID suivants : {0}.**

## **Action de l'utilisateur :**

- 1. Renouvelez l'opération.
- 2. Si l'incident persiste, prenez contact avec votre support technique ou votre fournisseur de services.

## **HSCL3371 Echec de l'écriture du fichier LID : {0}.**

#### **Action de l'utilisateur :**

- 1. Renouvelez l'opération.
- 2. Si l'incident persiste, prenez contact avec votre support technique ou votre fournisseur de services.

# **HSCL3372 Les noms de fichier LID suivants ne correspondent pas à des fichiers : {0}.**

## **Action de l'utilisateur :**

- 1. Assurez-vous que les fichiers LID existent, puis renouvelez l'opération.
- 2. Si l'incident persiste, prenez contact avec votre support technique ou votre fournisseur de services.

#### **HSCL3373 Les fichiers LID suivants sont vides : {0}.**

## **Action de l'utilisateur :**

- 1. Assurez-vous que les fichiers LID sont valides, puis renouvelez l'opération.
- 2. Si l'incident persiste, prenez contact avec votre support technique ou votre fournisseur de services.

## **HSCL3374 Les fichiers LID suivants n'existent pas : {0}.**

## **Action de l'utilisateur :**

- 1. Assurez-vous que les fichiers LID existent, puis renouvelez l'opération.
- 2. Si l'incident persiste, prenez contact avec votre support technique ou votre fournisseur de services.

**HSCL3376 Valeur incorrecte renvoyée par le processeur de service indiquant si les mises à jour de LID de code de microprogramme de partition de service sont activées ou non.**

## **Action de l'utilisateur :**

- 1. Renouvelez l'opération.
- 2. Si l'incident persiste, prenez contact avec votre support technique ou votre fournisseur de services.

**HSCL3377 La mise à jour du code a échoué en raison d'un composant indiqué incorrect. Renouvelez l'opération en indiquant le composant de microprogramme valide.**

## **Action de l'utilisateur :**

- 1. Renouvelez l'opération en indiquant un composant de microprogramme valide.
- 2. Si l'incident persiste, prenez contact avec votre support technique ou votre fournisseur de services.

**HSCL3378 La mise à jour du code a échoué en raison de l'état incorrect du système géré. Vérifiez l'état du système géré et renouvelez l'opération.**

#### **Action de l'utilisateur :**

- 1. Vérifiez l'état du système géré et renouvelez l'opération.
- 2. Si l'incident persiste, prenez contact avec votre support technique ou votre fournisseur de services.

- 1. Renouvelez l'opération.
- 2. Si l'incident persiste, prenez contact avec votre support technique ou votre fournisseur de services.

**HSCL3379 Erreur permanente en mémoire flash, renouvelez l'opération ; si l'incident persiste, prenez contact avec le support IBM.**

**HSCL3380 La mise à jour du code a échoué en raison de l'état incorrect du système géré (autre que Mise hors tension, En fonctionnement ou Veille). Vérifiez l'état du système géré et renouvelez l'opération.**

## **Action de l'utilisateur :**

- 1. Vérifiez l'état du système géré et renouvelez l'opération.
- 2. Si l'incident persiste, prenez contact avec votre support technique ou votre fournisseur de services.
- **HSCL3381 La mise à jour complète du code a échoué en raison d'un type d'exécution indiqué incorrect. Renouvelez l'opération avec un type d'exécution correct.**

## **Action de l'utilisateur :**

- 1. Renouvelez l'opération.
- 2. Si l'incident persiste, prenez contact avec votre support technique ou votre fournisseur de services.

# **HSCL3382 La mise à jour du code n'est pas en cours. Il doit être procédé à la mise à jour du code avant l'opération de fin de la mise à jour du code.**

#### **Action de l'utilisateur :**

- 1. Assurez-vous que le lancement de la mise à jour du code a lieu en premier.
- 2. Renouvelez l'opération.
- 3. Si l'incident persiste, prenez contact avec votre support technique ou votre fournisseur de services.

# **HSCL3383 Le LID principal contient un ou plusieurs LID incorrects.**

#### **Action de l'utilisateur :**

- 1. Renouvelez l'opération.
- 2. Si l'incident persiste, prenez contact avec votre support technique ou votre fournisseur de services.

# **HSCL3385 Erreur : Le ou les fichiers suivants contiennent des données incorrectes pour le concepteur LID spécial ou pour le côté de mise à jour du code : {0}.**

## **Action de l'utilisateur :**

- 1. Renouvelez l'opération avec un concepteur LID spécial ou un côté de mise à jour du code correct.
- 2. Si l'incident persiste, prenez contact avec votre support technique ou votre fournisseur de services.

## **HSCL3386 L'opération de lecture partielle/LID spécial a échoué car une erreur s'est produite lors de l'écriture du fichier sur la console HMC. Recherchez l'erreur dans le journal et renouvelez l'opération.**

#### **Action de l'utilisateur :**

- 1. Renouvelez l'opération.
- 2. Si l'incident persiste, prenez contact avec votre support technique ou votre fournisseur de services.

## **HSCL3387 Erreur inconnue survenue lors de l'ouverture de fichiers de microprogramme. Renouvelez l'opération.**

#### **Action de l'utilisateur :**

- 1. Renouvelez l'opération.
- 2. Si l'incident persiste, prenez contact avec votre support technique ou votre fournisseur de services.

## **HSCL3388 L'ID/sous-ID fichier a spécifié un type d'ouverture incorrect : {0}.**

#### **Action de l'utilisateur :**

- 1. Renouvelez l'opération.
- 2. Si l'incident persiste, prenez contact avec votre support technique ou votre fournisseur de services.

# **HSCL3389 L'ID/sous-ID fichier a spécifié un indicateur de forçage incorrect : {0}.**

## **Action de l'utilisateur :**

- 1. Renouvelez l'opération.
- 2. Si l'incident persiste, prenez contact avec votre support technique ou votre fournisseur de services.

# **HSCL3390 Erreur : exception survenue sur les fichiers suivants lors de l'ouverture du fichier de microprogramme : {0}.**

#### **Action de l'utilisateur :**

- 1. Renouvelez l'opération.
- 2. Si l'incident persiste, prenez contact avec votre support technique ou votre fournisseur de services.

## **HSCL3391 Echec de l'ouverture du fichier de microprogramme : {0}.**

- 1. Renouvelez l'opération.
- 2. Si l'incident persiste, prenez contact avec votre support technique ou votre fournisseur de services.

**HSCL3392 Erreur inconnue survenue lors de l'écriture de fichiers de microprogramme. Renouvelez l'opération.**

## **Action de l'utilisateur :**

- 1. Renouvelez l'opération.
- 2. Si l'incident persiste, prenez contact avec votre support technique ou votre fournisseur de services.

## **HSCL3393 Erreur inconnue survenue lors de la fermeture de fichiers de microprogramme. Renouvelez l'opération.**

## **Action de l'utilisateur :**

- 1. Renouvelez l'opération.
- 2. Si l'incident persiste, prenez contact avec votre support technique ou votre fournisseur de services.

# **HSCL3394 Erreur inconnue survenue lors de la mise à jour de l'extraction de l'état de mise à jour du microprogramme. Renouvelez l'opération.**

## **Action de l'utilisateur :**

- 1. Renouvelez l'opération.
- 2. Si l'incident persiste, prenez contact avec votre support technique ou votre fournisseur de services.

# **HSCL3395 Erreur inconnue survenue lors du lancement de la mise à jour du microprogramme. Renouvelez l'opération.**

## **Action de l'utilisateur :**

- 1. Renouvelez l'opération.
- 2. Si l'incident persiste, prenez contact avec votre support technique ou votre fournisseur de services.

## **HSCL3396 Echec de la suppression de la partition ayant pour ID {0} car il s'agit de la partition de service.**

## **Action de l'utilisateur :**

- 1. Assurez-vous que la partition n'est pas la partition de service.
- 2. Effectuez une reconstruction du système géré.
- 3. Si l'incident persiste, prenez contact avec votre support technique ou votre fournisseur de services.

**HSCL3397 Le processeur de service secondaire est indisponible pour le système géré.**

**Action de l'utilisateur :**

- 1. Vérifiez la configuration FSP et assurez-vous que le processeur de service est installé et disponible pour la reprise en ligne.
- 2. Si l'incident persiste, prenez contact avec votre support technique ou votre fournisseur de services.
- **HSCL3398 Le verrouillage du processeur de service de mise à jour du code est déjà effectif. Vérifiez qu'aucune autre mise à jour du code n'est en cours d'exécution et renouvelez l'opération.**

## **Action de l'utilisateur :**

- 1. Vérifiez qu'aucune autre mise à jour du code n'est en cours et renouvelez l'opération.
- 2. Si l'incident persiste, prenez contact avec votre support technique ou votre fournisseur de services.
- **HSCL3399 Le verrouillage du processeur de service de mise à jour du code n'a pas été pris en compte. Vérifiez que le verrouillage est effectif avant de tenter de libérer le verrouillage du processeur de service de mise à jour du code.**

## **Action de l'utilisateur :**

- 1. Renouvelez l'opération.
- 2. Si l'incident persiste, prenez contact avec votre support technique ou votre fournisseur de services.

# **HSCL3400 La cible du processeur de service indiquée est incorrecte. Vérifiez le nom de cible du processeur de service et renouvelez la requête.**

#### **Action de l'utilisateur :**

- 1. Reconstruisez le cadre géré.
- 2. Renouvelez l'opération.
- 3. Si l'incident persiste, prenez contact avec votre fournisseur de services.

# **HSCL3401 L'opération d'extraction du domaine d'alimentation a échoué. Renouvelez l'opération.**

#### **Action de l'utilisateur :**

- 1. Echec de la commande de maintenance simultanée d'E-S. Renouvelez l'opération.
- 2. Si l'incident persiste, prenez contact avec votre support technique ou votre fournisseur de services.

## **HSCL3402 L'opération d'extraction de l'état du domaine d'alimentation a échoué. Renouvelez l'opération.**

#### **Action de l'utilisateur :**

1. Echec de la commande de maintenance simultanée d'E-S. Renouvelez l'opération.

2. Si l'incident persiste, prenez contact avec votre support technique ou votre fournisseur de services.

## **HSCL3403 Echec de la définition du verrouillage de service. Renouvelez l'opération.**

## **Action de l'utilisateur :**

- 1. Echec de la commande de maintenance simultanée d'E-S. Renouvelez l'opération.
- 2. Si l'incident persiste, prenez contact avec votre support technique ou votre fournisseur de services.

# **HSCL3404 Echec de la réinitialisation du verrouillage de service. Renouvelez l'opération.**

## **Action de l'utilisateur :**

- 1. Echec de la commande de maintenance simultanée d'E-S. Renouvelez l'opération.
- 2. Si l'incident persiste, prenez contact avec votre support technique ou votre fournisseur de services.

# **HSCL3405 Echec de l'activation du niveau FRU. Renouvelez l'opération.**

## **Action de l'utilisateur :**

- 1. Echec de la commande de maintenance simultanée d'E-S. Renouvelez l'opération.
- 2. Si l'incident persiste, prenez contact avec votre support technique ou votre fournisseur de services.

# **HSCL3406 Echec de la désactivation du niveau FRU. Renouvelez l'opération.**

#### **Action de l'utilisateur :**

- 1. Echec de la commande de maintenance simultanée d'E-S. Renouvelez l'opération.
- 2. Si l'incident persiste, prenez contact avec votre support technique ou votre fournisseur de services.

## **HSCL3407 L'opération de mise hors fonction de la plateforme du domaine d'alimentation a échoué. Renouvelez l'opération.**

#### **Action de l'utilisateur :**

- 1. Echec de la commande de maintenance simultanée d'E-S. Renouvelez l'opération.
- 2. Si l'incident persiste, prenez contact avec votre support technique ou votre fournisseur de services.

## **HSCL3408 L'opération de mise hors fonction de la plateforme du domaine d'alimentation a échoué. Renouvelez l'opération.**

# **Action de l'utilisateur :**

1. Echec de la commande de maintenance simultanée d'E-S. Renouvelez l'opération.

2. Si l'incident persiste, prenez contact avec votre support technique ou votre fournisseur de services.

## **HSCL3409 L'opération de mise en fonction de la plateforme du domaine d'alimentation a échoué. Renouvelez l'opération.**

## **Action de l'utilisateur :**

- 1. Echec de la commande de maintenance simultanée d'E-S. Renouvelez l'opération.
- 2. Si l'incident persiste, prenez contact avec votre support technique ou votre fournisseur de services.

# **HSCL3410 L'opération de mise hors fonction de la partition du domaine d'alimentation a échoué. Renouvelez l'opération.**

## **Action de l'utilisateur :**

- 1. Echec de la commande de maintenance simultanée d'E-S. Renouvelez l'opération.
- 2. Si l'incident persiste, prenez contact avec votre support technique ou votre fournisseur de services.

# **HSCL3411 L'opération de mise hors fonction de la partition du domaine d'alimentation a échoué. Renouvelez l'opération.**

## **Action de l'utilisateur :**

- 1. Echec de la commande de maintenance simultanée d'E-S. Renouvelez l'opération.
- 2. Si l'incident persiste, prenez contact avec votre support technique ou votre fournisseur de services.

# **HSCL3412 L'opération de mise en fonction de la partition du domaine d'alimentation a échoué. Renouvelez l'opération.**

#### **Action de l'utilisateur :**

- 1. Echec de la commande de maintenance simultanée d'E-S. Renouvelez l'opération.
- 2. Si l'incident persiste, prenez contact avec votre support technique ou votre fournisseur de services.

# **HSCL3413 Aucune partition n'est définie pour le système géré. Dans l'interface utilisateur, vérifiez si des partitions sont définies, puis renouvelez l'opération.**

- 1. Effectuez une reconstruction du système géré.
- 2. Renouvelez l'opération.
- 3. Si l'incident persiste, prenez contact avec votre support technique ou votre fournisseur de services.

## **HSCL3414 Echec du lancement de l'opération de maintenance simultanée d'E-S. Renouvelez l'opération.**

## **Action de l'utilisateur :**

- 1. Echec de la commande de maintenance simultanée d'E-S. Renouvelez l'opération.
- 2. Si l'incident persiste, prenez contact avec votre support technique ou votre fournisseur de services.

## **HSCL3415 Echec de l'opération de maintenance simultanée d'E-S. Renouvelez l'opération.**

## **Action de l'utilisateur :**

- 1. Echec de la commande de maintenance simultanée d'E-S. Renouvelez l'opération.
- 2. Si l'incident persiste, prenez contact avec votre support technique ou votre fournisseur de services.

## **HSCL3416 Echec de l'opération d'extraction de l'ID de configuration. Renouvelez l'opération.**

## **Action de l'utilisateur :**

- 1. Renouvelez l'opération.
- 2. Si l'incident persiste, prenez contact avec votre support technique ou votre fournisseur de services.

## **HSCL3417 Echec de la définition de l'ID de configuration. Renouvelez l'opération.**

#### **Action de l'utilisateur :**

- 1. Renouvelez l'opération.
- 2. Si l'incident persiste, prenez contact avec votre support technique ou votre fournisseur de services.

## **HSCL3418 Echec de l'obtention de l'ID configuration de l'unité d'E-S et de MTMS. Renouvelez l'opération.**

#### **Action de l'utilisateur :**

- 1. Renouvelez l'opération.
- 2. Si l'incident persiste, prenez contact avec votre support technique ou votre fournisseur de services.

## **HSCL3419 L'opération de définition du MTMS de l'unité d'E-S a échoué. Renouvelez l'opération.**

## **Action de l'utilisateur :**

- 1. Renouvelez l'opération.
- 2. Si l'incident persiste, prenez contact avec votre support technique ou votre fournisseur de services.

## **HSCL3420 Echec de la définition de l'ID configuration de l'unité d'E-S. Renouvelez l'opération.**

#### **Action de l'utilisateur :**

- 1. Renouvelez l'opération.
- 2. Si l'incident persiste, prenez contact avec votre support technique ou votre fournisseur de services.

**HSCL3421 Cette opération n'est pas admise avec l'état en cours du système géré. Vérifiez l'état du système géré et renouvelez l'opération.**

## **Action de l'utilisateur :**

- 1. Vérifiez l'état du système géré et renouvelez l'opération.
- 2. Si l'incident persiste, prenez contact avec votre support technique ou votre fournisseur de services.

**HSCL3422 L'opération ne peut être menée à bien en raison d'un conflit avec une opération de maintenance simultanée active. Assurez-vous que l'autre opération est terminée, puis renouvelez l'opération.**

#### **Action de l'utilisateur :**

- 1. Renouvelez l'opération.
- 2. Si l'incident persiste, prenez contact avec votre support technique ou votre fournisseur de services.

**HSCL3423 Des données incorrectes {0} ont été indiquées pour cette opération. Vérifiez les données et renouvelez l'opération.**

#### **Action de l'utilisateur :**

- 1. Renouvelez l'opération.
- 2. Si l'incident persiste, prenez contact avec votre support technique ou votre fournisseur de services.

**HSCL3424 Echec de l'opération de maintenance simultanée d'E-S. Code retour {0}.**

#### **Action de l'utilisateur :**

- 1. Renouvelez l'opération.
- 2. Si l'incident persiste, prenez contact avec votre support technique ou votre fournisseur de services.

**HSCL3431 L'effet de service d'affichage de commande a échoué {%0}. Relancez l'opération.**

# **HSCL3432 • HSCL350C**

- **HSCL3432 Echec de la désactivation du niveau système {%0}. Recommencez l'opération.**
- **HSCL3433 Echec de la désactivation du niveau système {%0}. Recommencez l'opération.**
- **HSCL3437 Le système géré ne possède pas la fonction de maintenance simultanée. Veuillez mettre à niveau le microprogramme et renouvelez l'opération.**

#### **Action de l'utilisateur :**

- 1. Procédez à la mise à niveau du microprogramme vers une version qui prend en charge la maintenance simultanée du matériel de plateforme et renouvelez l'opération.
- 2. Si l'incident persiste, prenez contact avec votre support technique ou votre fournisseur de services.
- **HSCL3438 Le système géré ne possède pas la fonction de maintenance simultanée PHYP. Veuillez mettre à niveau le microprogramme et renouvelez l'opération.**

## **Action de l'utilisateur :**

- 1. Procédez à la mise à niveau du microprogramme vers une version qui prend en charge la maintenance simultanée du matériel de plateforme et renouvelez l'opération.
- 2. Si l'incident persiste, prenez contact avec votre support technique ou votre fournisseur de services.

## **HSCL3439 Echec du verrouillage de la requête du service FSP CM. Renouvelez l'opération.**

#### **Action de l'utilisateur :**

- 1. Renouvelez l'opération.
- 2. Si l'incident persiste, prenez contact avec votre support technique ou votre fournisseur de services.

## **HSCL3500 Fonction terminée avec succès.**

## **HSCL3501 L'opération a échoué pour un motif sérieux.**

## **Action de l'utilisateur :**

- 1. Redémarrez la console HMC et renouvelez la tâche.
- 2. Si l'incident persiste, prenez contact avec votre support technique ou votre fournisseur de services.

## **HSCL3503 Erreur en entrée : La valeur indiquée est non comprise dans la plage autorisée ou indéfinie.**

#### **Action de l'utilisateur :**

Prenez contact avec votre support technique ou votre fournisseur de services.

# **HSCL3504 Fichier d'entrée incorrect ou erreur survenue lors d'une opération sur le fichier indiqué.**

# **Action de l'utilisateur :**

- 1. Redémarrez le système.
- 2. Si l'incident persiste, prenez contact avec votre support technique ou votre fournisseur de services.

## **HSCL3505 Erreur survenue lors de la connexion au système de contrôle d'accès. Renouvelez l'opération.**

#### **Action de l'utilisateur :**

- 1. Redémarrez le système.
- 2. Si l'incident persiste, prenez contact avec votre support technique ou votre fournisseur de services.

#### **HSCL350A Paramètre(s) d'entrée incorrect(s).**

#### **Action de l'utilisateur :**

- 1. Vérifiez les valeurs entrées et renouvelez l'opération.
- 2. Si l'incident persiste, prenez contact avec votre support technique ou votre fournisseur de services.

## **HSCL350B L'utilisateur ne possède pas les droits d'accès appropriés.**

#### **Action de l'utilisateur :**

- 1. Renouvelez l'opération.
- 2. Redémarrez le système.
- 3. Si l'incident persiste, prenez contact avec votre support technique ou votre fournisseur de services.

## **HSCL350C Erreur d'entrée : Une opération incorrecte a été indiquée.**

- 1. Vérifiez les valeurs entrées et renouvelez l'opération.
- 2. Redémarrez le système.
- 3. Si l'incident persiste, prenez contact avec votre support technique ou votre fournisseur de services.
# **HSCL350D Erreur d'entrée : Un ID utilisateur incorrect a été indiqué.**

### **Action de l'utilisateur :**

- 1. Vérifiez les valeurs entrées et renouvelez l'opération.
- 2. Si l'incident persiste, prenez contact avec votre support technique ou votre fournisseur de services.

# **HSCL350E Erreur d'entrée : Une tâche incorrecte a été indiquée.**

# **Action de l'utilisateur :**

- 1. Vérifiez les valeurs entrées et renouvelez l'opération.
- 2. Redémarrez le système.
- 3. Si l'incident persiste, prenez contact avec votre support technique ou votre fournisseur de services.

### **HSCL350F Erreur en entrée : la ressource en entrée n'est pas valide ou elle est en conflit avec le rôle dans l'opération.**

### **Action de l'utilisateur :**

- 1. Vérifiez les valeurs entrées et renouvelez l'opération.
- 2. Redémarrez le système.
- 3. Si l'incident persiste, prenez contact avec votre support technique ou votre fournisseur de services.

# **HSCL3510 Erreur d'entrée : Un rôle ou un rôle parent incorrect a été indiqué.**

# **Action de l'utilisateur :**

- 1. Vérifiez les valeurs entrées et renouvelez l'opération.
- 2. Si l'incident persiste, prenez contact avec votre support technique ou votre fournisseur de services.

### **HSCL3511 Erreur d'entrée : Un sous-système incorrect a été indiqué.**

#### **Action de l'utilisateur :**

- 1. Vérifiez les valeurs entrées et renouvelez l'opération.
- 2. Si l'incident persiste, prenez contact avec votre support technique ou votre fournisseur de services.

# **HSCL3512 Erreur d'entrée : Une option incorrecte a été indiquée.**

# **Action de l'utilisateur :**

- 1. Vérifiez les valeurs entrées et renouvelez l'opération.
- 2. Si l'incident persiste, prenez contact avec votre support technique ou votre fournisseur de services.

# **HSCL3513 Erreur d'entrée : Un nom de rôle de ressource gérée incorrect a été indiqué.**

# **Action de l'utilisateur :**

- 1. Vérifiez les valeurs entrées et renouvelez l'opération.
- 2. Redémarrez la console HMC.
- 3. Si l'incident persiste, prenez contact avec votre support technique ou votre fournisseur de services.

### **HSCL3514 Le rôle indiqué existe déjà.**

### **Action de l'utilisateur :**

Un nom de rôle en double a été indiqué dans l'opération. Choisissez un autre nom.

# **HSCL3532 Une erreur inconnue, telle qu'une exception, s'est produite lors de l'opération.**

# **Action de l'utilisateur :**

- 1. Renouvelez l'opération.
- 2. Redémarrez la console HMC.
- 3. Si l'incident persiste, prenez contact avec votre support technique ou votre fournisseur de services.

# **HSCL3533 Opération non valide. Le rôle en entrée est un rôle système prédéfini.**

# **Action de l'utilisateur :**

L'opération n'est pas autorisée.

**HSCL3534 Une affectation incorrecte a été indiquée. Le type de ressource de l'affectation est incorrect ou incompatible avec le rôle de l'utilisateur.**

# **Action de l'utilisateur :**

Le type de ressource indiqué dans l'affectation est incorrect ou incompatible avec le rôle de l'utilisateur. Attribuez une autre affectation ou un autre rôle à l'utilisateur et renouvelez l'opération.

# **HSCL3563 La fonction indiquée est indisponible dans la version en cours.**

# **HSCL7001 Le profil de partition {0} est introuvable.**

- 1. Effectuez une reconstruction du système géré.
- 2. Renouvelez l'opération.
- 3. Si l'incident persiste, prenez contact avec votre support technique ou votre fournisseur de services.

### **HSCL7002 La partition {0} est introuvable.**

#### **Action de l'utilisateur :**

- 1. Effectuez une reconstruction du système géré.
- 2. Renouvelez l'opération.
- 3. Si l'incident persiste, prenez contact avec votre support technique ou votre fournisseur de services.

### **HSCL7003 La partition ayant pour ID {0} est introuvable.**

### **Action de l'utilisateur :**

- 1. Effectuez une reconstruction du système géré.
- 2. Renouvelez l'opération.
- 3. Si l'incident persiste, prenez contact avec votre support technique ou votre fournisseur de services.

### **HSCL7005 La partition est introuvable.**

#### **Action de l'utilisateur :**

- 1. Effectuez une reconstruction du système géré.
- 2. Renouvelez l'opération.
- 3. Si l'incident persiste, prenez contact avec votre support technique ou votre fournisseur de services.

# **HSCL7007 Les informations de connexion de la base de données sont endommagées. Arrêtez et redémarrez la console HMC.**

# **Action de l'utilisateur :**

- 1. Arrêtez puis redémarrez la console HMC afin de reconstruire la base de données.
- 2. Renouvelez l'opération.

# **HSCL8002 Le système géré entré est introuvable. Vérifiez la valeur d'entrée et relancez la commande.**

# **Action de l'utilisateur :**

- 1. Assurez-vous que les valeurs saisies sont correctes.
- 2. Renouvelez l'opération.
- 3. Si l'incident persiste, prenez contact avec votre support technique ou votre fournisseur de services.

### **HSCL8005 Impossible de supprimer {0} car cette ressource est introuvable dans l'ordre de recherche. Relancez la commande.**

# **Action de l'utilisateur :**

- 1. Renouvelez l'opération.
- 2. Si l'incident persiste, prenez contact avec votre support technique ou votre fournisseur de services.

# **HSCL8008 Une erreur s'est produite lors de la tentative d'exécution de maintenance corrective. Vérifiez la valeur d'entrée et relancez la commande.**

### **Action de l'utilisateur :**

Erreur imprévue. Prenez contact avec votre support technique ou votre fournisseur de services.

### **HSCL8009 Erreur lors de la tentative de connexion distante au serveur. Relancez la commande.**

### **Action de l'utilisateur :**

- 1. Une erreur inattendue s'est produite lors de la tentative de modification des paramètres de serveur Web.
- 2. Relancez la commande.
- 3. Si l'incident persiste, prenez contact avec votre support technique ou votre fournisseur de services.

# **HSCL800A Erreur lors de la tentative de modification des paramètres du serveur Web. Relancez la commande.**

# **Action de l'utilisateur :**

- 1. Une erreur inattendue s'est produite lors de la tentative de modification des paramètres de serveur Web.
- 2. Relancez la commande.
- 3. Si l'incident persiste, prenez contact avec votre support technique ou votre fournisseur de services.

# **HSCL800B Erreur lors de la tentative de modification des paramètres du serveur d'interface utilisateur. Relancez la commande.**

#### **Action de l'utilisateur :**

- 1. Une erreur inattendue s'est produite lors de la tentative de modification des paramètres de Web-based System Manager.
- 2. Relancez la commande.
- 3. Si l'incident persiste, prenez contact avec votre support technique ou votre fournisseur de services.

# **HSCL800C Erreur lors de la tentative de modification des paramètres syslogd. Relancez la commande.**

- 1. Une erreur inattendue s'est produite lors de la tentative de modification des paramètres syslog.
- 2. Relancez la commande.
- 3. Si l'incident persiste, prenez contact avec votre support technique ou votre fournisseur de services.

# **HSCL800D Impossible d'indiquer à la fois une adresse IP et un nom d'hôte.**

# **Action de l'utilisateur :**

Erreur de syntaxe. Relancez la commande en indiquant uniquement une seule des options (adresse IP ou nom d'hôte).

**HSCL800E Exception d'E-S lors de la lecture du fichier {0}. Vérifiez le fichier et renouvelez l'opération.**

# **Action de l'utilisateur :**

- 1. Vérifiez le fichier.
- 2. Relancez la commande.
- 3. Si l'incident persiste, prenez contact avec votre support technique ou votre fournisseur de services.

# **HSCL800F Le profil de partition {0} est introuvable. Vérifiez la valeur d'entrée et relancez la commande.**

# **Action de l'utilisateur :**

- 1. Vérifiez la validité du nom de profil et exécutez à nouveau la commande.
- 2. Reconstruisez le système géré et renouvelez l'opération.
- 3. Si l'incident persiste, prenez contact avec votre support technique ou votre fournisseur de services.

# **HSCL8010 Le profil système {0} est introuvable. Vérifiez la valeur d'entrée et relancez la commande.**

# **Action de l'utilisateur :**

- 1. Vérifiez que le nom du profil système est correct, puis relancez la commande.
- 2. Si la commande échoue, il se peut que le profil système soit endommagé. Restaurez les données de profil.
- 3. Si l'incident persiste, supprimez le profil système et créez-en un nouveau.
- 4. Si l'incident persiste, prenez contact avec votre support technique ou votre fournisseur de services.

# **HSCL8011 La partition ayant pour ID {0} est introuvable. Vérifiez la valeur d'entrée et relancez la commande.**

# **Action de l'utilisateur :**

- 1. Assurez-vous que l'ID partition correct a été entré et relancez la commande.
- 2. Reconstruisez le système géré et renouvelez l'opération.
- 3. Si l'incident persiste, prenez contact avec votre support technique ou votre fournisseur de services.

### **HSCL8012 La partition {0} est introuvable. Vérifiez la valeur d'entrée et relancez la commande.**

# **Action de l'utilisateur :**

- 1. Assurez-vous d'avoir indiqué une partition correcte.
- 2. Relancez la commande.
- 3. Effectuez une reconstruction du système géré.
- Si l'incident persiste, prenez contact avec votre support technique ou votre fournisseur de services.

# **HSCL8013 La partition correspondant à l'attribut {0} est introuvable. Corrigez les données de configuration et relancez la commande.**

# **Action de l'utilisateur :**

- 1. Assurez-vous d'avoir indiqué une partition correcte.
- 2. Relancez la commande.
- 3. Effectuez une reconstruction du système géré.
- 4. Si l'incident persiste, prenez contact avec votre support technique ou votre fournisseur de services.

# **HSCL8016 Une erreur inconnue s'est produite lors de la tentative d'exécution de cette commande. Relancez la commande. Si l'erreur persiste, prenez contact avec le support IBM.**

# **Action de l'utilisateur :**

- 1. Renouvelez l'opération.
- 2. Si l'incident persiste, prenez contact avec votre support technique ou votre fournisseur de services.

# **HSCL9000 Cette opération n'est pas autorisée car Capacity on Demand n'est pas pris en charge sur le système géré.**

# **HSCL9001 Echec de l'opération sur le système géré.**

# **Action de l'utilisateur :**

- 1. Renouvelez l'opération.
- 2. Si l'incident persiste, prenez contact avec votre support technique ou votre fournisseur de services.

# **HSCL9003 Echec de l'opération sur le système géré. Renouvelez l'opération. Si l'incident persiste, prenez contact avec le responsable de la maintenance matérielle.**

- 1. Renouvelez l'opération.
- 2. Si l'incident persiste, prenez contact avec votre support technique ou votre fournisseur de services.

# **HSCL9004 • HSCL9011**

# **HSCL9004 Impossible d'extraire les informations du système géré.**

### **Action de l'utilisateur :**

- 1. Renouvelez l'opération.
- 2. Si l'incident persiste, prenez contact avec votre support technique ou votre fournisseur de services.

# **HSCL9005 Impossible d'extraire les informations du système géré. Prenez contact avec votre support technique ou votre fournisseur de services.**

# **Action de l'utilisateur :**

- 1. Renouvelez l'opération.
- 2. Si l'incident persiste, prenez contact avec votre support technique ou votre fournisseur de services.

# **HSCL9006 Impossible d'extraire les informations du système géré. Renouvelez l'opération. Si l'incident persiste, contactez le support IBM®.**

# **Action de l'utilisateur :**

- 1. Renouvelez l'opération.
- 2. Si l'incident persiste, prenez contact avec votre support technique ou votre fournisseur de services.

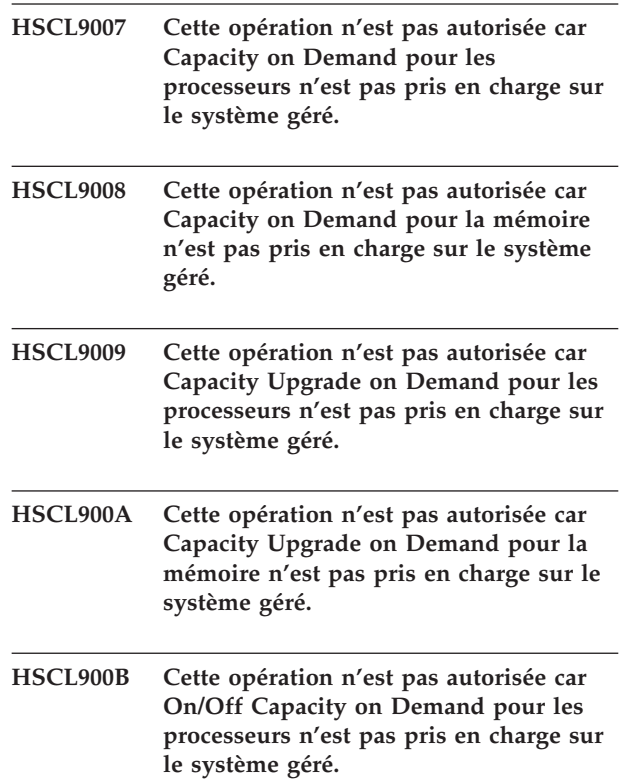

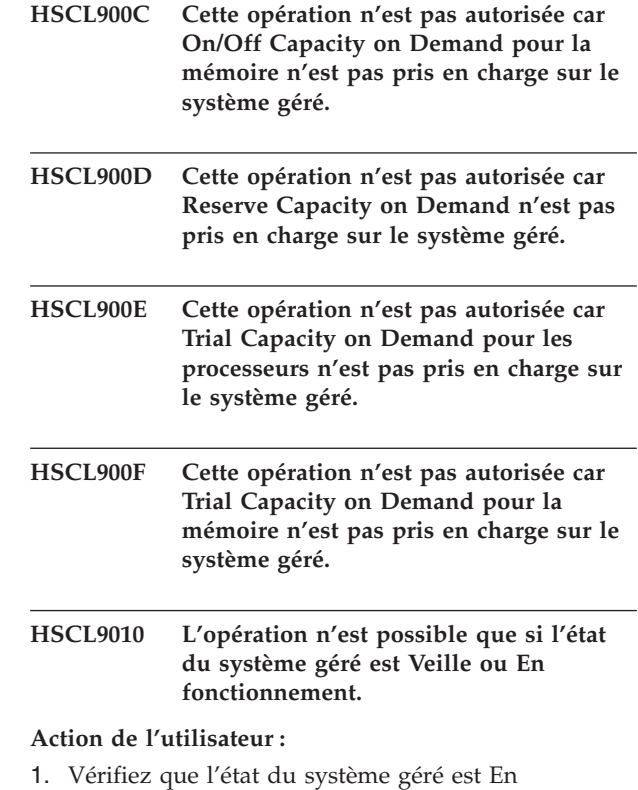

- fonctionnement ou Veille, puis renouvelez l'opération.
- 2. Si l'incident persiste, prenez contact avec votre support technique ou votre fournisseur de services.
- **HSCL9011 Cette opération n'est pas admise car le système géré utilise actuellement des processeurs On/Off CoD non retournés. Enlevez les processeurs On/Off CoD des partitions afin qu'ils puissent être récupérés par le système, puis relancez l'opération.**

#### **Action de l'utilisateur :**

Des processeurs On/Off CoD non retournés sont actuellement utilisés sur le système géré. Pour que cette opération soit autorisée, ils doivent être libérés.

- 1. Vérifiez le nombre de processeurs On/Off CoD non retournés, puis retirez-les de partitions, si nécessaire, jusqu'à ce que le nombre de processeurs disponibles soit supérieur ou égal au nombre de processeurs On/Off CoD non retournés.
- 2. Pour effectuer le retrait, choisissez le partitionnement dynamique qui permet de supprimer les processeurs On/Off CoD d'une partition active ou arrêtez la partition, puis supprimez-la afin de libérer les processeurs.
- 3. Renouvelez l'opération.

**HSCL9012 Cette opération n'est pas autorisée car la mémoire On/Off CoD non retournée est actuellement utilisée sur le système géré. Enlevez la mémoire On/Off CoD des partitions afin qu'elle soit disponible pour être récupérée par le système, puis renouvelez l'opération.**

### **Action de l'utilisateur :**

Enlevez la mémoire On/Off CoD des partitions afin qu'elle soit disponible pour être récupérée par le système, puis renouvelez l'opération.

**HSCL9013 Cette opération n'est pas autorisée car des processeurs Trial CoD non retournés sont actuellement utilisés sur le système géré. Enlevez immédiatement les processeurs Trial CoD des partitions afin qu'ils soient disponibles pour être récupérés par le système, ou tapez un code d'activation de processeur CUoD afin d'activer cette capacité de façon permanente.**

### **Action de l'utilisateur :**

Enlevez immédiatement les processeurs Trial CoD des partitions afin qu'ils soient disponibles pour être récupérés par le système, ou tapez un code d'activation de processeur CUoD afin d'activer cette capacité de façon permanente.

**HSCL9014 Cette opération n'est pas autorisée car la mémoire Trial CoD non retournée est actuellement utilisée sur le système géré. Enlevez immédiatement la mémoire Trial des partitions afin qu'elle soit disponible pour être récupérée par le système ou entrez un code d'activation de mémoire CUoD afin d'activer cette capacité de façon permanente.**

# **Action de l'utilisateur :**

Enlevez immédiatement la mémoire Trial des partitions afin qu'elle soit disponible pour être récupérée par le système ou entrez un code d'activation de mémoire CUoD afin d'activer cette capacité de façon permanente.

### **HSCL9015 Le système géré ne peut pas actuellement traiter cette opération. Cette condition est temporaire. Renouvelez l'opération.**

**Action de l'utilisateur :**

- 1. Le système géré est occupé, mais la condition est temporaire. Renouvelez l'opération dans quelques minutes.
- 2. Si cette condition persiste, prenez contact avec votre support technique ou votre fournisseur de services.

# **HSCL9016 Le code CoD entré est incorrect. Renouvelez l'opération.**

# **Action de l'utilisateur :**

Le code CoD entré est incorrect. Recommencez l'opération en veillant scrupuleusement à entrer le code tel qu'il vous a été communiqué.

```
HSCL9017 {0} Le numéro de séquence du code CoD
indique que ce code a déjà été utilisé.
Demandez un nouveau code CoD et
renouvelez l'opération.
```
### **Action de l'utilisateur :**

Le code CoD entré a déjà été utilisé une fois et ne peut donc être réutilisé. Veillez à entrer un nouveau code CoD et renouvelez l'opération.

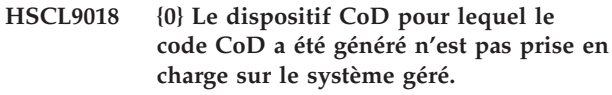

# **Action de l'utilisateur :**

Le dispositif CoD pour lequel ce code CoD a été généré n'est pas prise en charge sur le système géré. Vérifiez que le code CoD que vous tentez d'entrer a été généré pour le système géré sur lequel vous effectuez la tentative de saisie.

**HSCL9019 Le système géré a refusé le code CoD car le nombre de codes CoD incorrects est trop élevé. Le système géré doit être redémarré pour que le code CoD soit accepté.**

# **Action de l'utilisateur :**

- 1. Redémarrez la console HMC.
- 2. Renouvelez l'opération avec un code CoD valide.
- **HSCL901A {0} Le nombre de processeurs inactifs disponibles est insuffisant pour accepter ce code CoD car des processeurs On/Off CoD sont actuellement activés. Retirez, si nécessaire, des processeurs On/Off CoD des partitions afin qu'ils puissent être récupérés par le système. Désactivez ensuite les processeurs On/Off CoD afin de réduire le nombre de processeurs On/Off CoD activés, puis entrez à nouveau le code d'activation de processeur CUoD.**

# **Action de l'utilisateur :**

Le nombre de processeurs inactifs est insuffisant pour accepter ce code CoD pour des processeurs CUoD, car des processeurs On/Off sont actuellement activés.

1. Vérifiez le nombre de processeurs disponibles, puis enlevez, si nécessaire, les processeurs des partitions logiques jusqu'à ce que le nombre de processeurs disponibles soit supérieur ou égal au nombre de

processeurs On/Off ayant été activés. Pour ce faire, choisissez le partitionnement dynamique qui permet de supprimer les processeurs On/Off CoD d'une partition active ou arrêtez la partition, puis supprimez-la afin de libérer les processeurs.

- 2. Si l'incident persiste, prenez contact avec votre support technique ou votre fournisseur de services.
- **HSCL901B {0} La mémoire inactive disponible ne suffit pas pour accepter ce code CoD car la mémoire On/Off CoD est actuellement activée. Enlevez, si nécessaire, une partie de la mémoire On/Off CoD afin qu'elle puisse être récupérée par le système. Désactivez ensuite cette mémoire On/Off CoD afin de réduire la quantité de mémoire On/Off CoD activée, puis entrez à nouveau le code d'activation de mémoire CUoD.**

# **Action de l'utilisateur :**

La mémoire inactive disponible est actuellement insuffisante pour accepter ce code d'activation de mémoire CUoD car la mémoire On/Off CoD est actuellement activée.

- 1. Vérifiez la quantité de mémoire système disponible, puis retirez-en des partitions, si nécessaire, jusqu'à ce que cette quantité soit supérieure ou égale à la quantité de mémoire On/Off CoD déjà activée. (Utilisez le partitionnement dynamique pour retirer de la mémoire de l'une ou plusieurs des partitions en cours de fonctionnement ou supprimez une ou plusieurs partitions arrêtées pour libérer de la mémoire.)
- 2. Désactivez la mémoire On/Off CoD.
- 3. Renouvelez l'opération.
- **HSCL901C {0} Le nombre de processeurs inactifs est insuffisant pour accepter ce code CoD car des processeurs Trial CoD sont activés actuellement. Attendez l'expiration de la période d'activation Trial CoD actuelle ou arrêtez l'essai en cours. Ensuite, entrez à nouveau le code d'activation de processeur CUoD.**

# **Action de l'utilisateur :**

- 1. Attendez l'expiration de la période d'activation Trial CoD actuelle ou arrêtez l'essai en cours.
- 2. Renouvelez l'opération.
- **HSCL901D {0} La mémoire inactive disponible est insuffisante pour accepter ce code CoD car la mémoire Trial CoD est actuellement activée. Attendez l'expiration de la période d'activation Trial CoD actuelle ou arrêtez l'essai en cours. Ensuite, entrez à nouveau le code**

### **d'activation de la mémoire CUoD.**

### **Action de l'utilisateur :**

- 1. Attendez l'expiration de la période d'activation Trial CoD actuelle ou arrêtez l'essai en cours.
- 2. Renouvelez l'opération.
- **HSCL901E {0} Le nombre de processeurs inactifs disponibles est insuffisant pour que ce code CoD puisse être accepté car les processeurs On/Off CoD et Trial CoD sont actuellement activés. Enlevez des processeurs On/Off CoD ou Trial CoD des partitions, si besoin est, afin qu'ils soient disponibles pour être récupérés par le système. Ensuite, désactivez ces processeurs On/Off CoD et/ou Trial CoD afin de réduire le nom de processeurs CoD activés et entrez de nouveau le code d'activation de processeur CUoD.**
- **HSCL901F {0} La mémoire inactive disponible est insuffisante pour que ce code CoD puisse être accepté car la mémoire On/Off CoD et la mémoire Trial CoD sont actuellement activées. Enlevez de la mémoire On/Off CoD ou de la mémoire Trial CoD des partitions, si besoin est, afin qu'elles soient disponibles pour être récupérées par le système. Ensuite, désactivez cette mémoire On/Off CoD et/ou Trial CoD afin de réduire la quantité de mémoire CoD activée et entrez de nouveau le code d'activation de mémoire CUoD.**
- **HSCL9020 {0} Le code CoD ne peut pas être accepté car des processeurs Trial CoD sont actuellement activés sur le système géré.**

#### **Action de l'utilisateur :**

Impossible d'accepter un code processeur Trial lorsque des processeurs Trial CoD sont déjà activés.

# **HSCL9021 {0} Le code CoD ne peut pas être accepté car la mémoire Trial CoD est déjà activée sur le système géré.**

### **Action de l'utilisateur :**

Impossible d'accepter un code de mémoire CoD lorsque la mémoire Trial CoD est déjà activée.

- 1. Attendez l'expiration de la période d'activation Trial CoD actuelle ou arrêtez l'essai en cours.
- 2. Renouvelez l'opération.

**HSCL9022 {0} Le nombre de processeurs inactifs disponibles est insuffisant pour accepter ce code CoD car des processeurs On/Off CoD sont actuellement activés. Retirez, si nécessaire, des processeurs On/Off CoD des partitions afin qu'ils puissent être récupérés par le système. Désactivez ensuite les processeurs On/Off CoD afin de réduire le nombre de processeurs On/Off CoD activés, puis entrez à nouveau le code d'activation de processeur Trial.**

# **Action de l'utilisateur :**

Le nombre de processeurs inactifs est actuellement insuffisant pour accepter ce code processeur Trial car des processeurs On/Off CoD sont actuellement activés.

- 1. Vérifiez le nombre de processeurs système disponibles, puis retirez des processeurs des partitions, si nécessaire, jusqu'à ce que le nombre de processeurs système disponibles soit supérieur ou égal au nombre de processeurs On/Off CoD activés. (Utilisez le partitionnement dynamique pour retirer des processeurs de l'une ou plusieurs des partitions en cours de fonctionnement ou supprimez une ou plusieurs partitions arrêtées pour libérer les processeurs.)
- 2. Désactivez les processeurs On/Off CoD.
- 3. Renouvelez l'opération.
- **HSCL9023 {0} La mémoire inactive disponible est insuffisante pour accepter ce code CoD car la mémoire On/Off CoD est actuellement activée. Si nécessaire, retirez une certaine quantité de mémoire des partitions jusqu'à ce que la quantité de mémoire On/Off CoD activée soit mise à la disposition du système. Désactivez ensuite la mémoire On/Off CoD, puis entrez à nouveau le code mémoire Trial.**

# **Action de l'utilisateur :**

La mémoire inactive actuellement disponible ne suffit pas pour accepter ce code de mémoire Trial, car la mémoire On/Off CoD est actuellement activée.

- 1. Vérifiez la quantité de mémoire système disponible, puis retirez-en des partitions, si nécessaire, jusqu'à ce que cette quantité soit supérieure ou égale à la quantité de mémoire On/Off CoD déjà activée. (Utilisez le partitionnement dynamique pour retirer de la mémoire de l'une ou plusieurs des partitions en cours de fonctionnement ou supprimez une ou plusieurs partitions arrêtées pour libérer de la mémoire.)
- 2. Désactivez la mémoire On/Off CoD.
- 3. Renouvelez l'opération.

**HSCL9024 {0} La mémoire inactive disponible est insuffisante pour accepter ce code CoD car la mémoire On/Off CoD est actuellement activée. Si nécessaire, retirez une certaine quantité de mémoire des partitions jusqu'à ce que la quantité de mémoire On/Off CoD activée soit mise à la disposition du système. Désactivez ensuite la mémoire On/Off CoD, puis entrez à nouveau le code mémoire Trial.**

# **Action de l'utilisateur :**

Le code CoD permettant d'arrêter On/Off CoD ne peut pas être accepté, car des ressources On/Off sont actuellement activées.

- 1. Vérifiez le nombre de ressources disponibles, puis retirez-les de partitions, si nécessaire, jusqu'à ce que le nombre de ressources disponibles soit supérieur ou égal au nombre de ressources activées pour CoD. Pour cela, choisissez le partitionnement dynamique qui permet de supprimer les ressources On/Off d'une partition active ou arrêtez la partition, puis supprimez-la afin de libérer les ressources.
- 2. Renouvelez l'opération.
- **HSCL9025 {0} Le code CoD ne peut être accepté car les ressources disponibles sur le système géré sont insuffisantes.**

# **Action de l'utilisateur :**

- 1. Si certaines ressources CoD temporaires sont activées sur le système, désactivez-les.
- 2. Renouvelez l'opération.
- **HSCL9026 Le nombre de processeurs On/Off CoD demandés dépasse le nombre de processeurs inactifs actuellement disponibles sur le système géré. Réduisez le nombre de processeurs demandés et renouvelez l'opération.**

# **Action de l'utilisateur :**

- 1. Réduisez le nombre de processeurs demandés.
- 2. Renouvelez l'opération.
- **HSCL9027 La quantité de mémoire On/Off CoD demandée est supérieure à la quantité de mémoire inactive actuellement disponible sur le système géré. Réduisez la quantité de mémoire demandée et renouvelez l'opération.**

- 1. Réduisez la quantité de mémoire demandée pour qu'elle soit inférieure ou égale à la quantité de mémoire inactive disponible pour On/Off CoD.
- 2. Renouvelez l'opération.

**HSCL9028 Le nombre de jours de processeur On/Off CoD restants ne suffit pas pour accepter la demande d'activation de processeur On/Off CoD. Indiquez un nombre de processeurs et/ou de jours demandés inférieur, ou bien procurez-vous un nouveau code d'activation de processeur On/Off et entrez ce dernier.**

### **Action de l'utilisateur :**

- 1. Réduisez le nombre de processeurs ou le nombre de jours demandés de sorte que le nombre de jours de processeur (nombre de processeurs multiplié par le nombre de jours) soit inférieur ou égal au nombre de jours de processeur disponibles pour les nouvelles demandes On/Off CoD.
- 2. Vous pouvez également entrer un nouveau code d'activation de processeur On/Off.
- **HSCL9029 Le nombre de jours de mémoire On/Off CoD restants ne suffit pas pour accepter la demande d'activation de mémoire On/Off CoD. Réduisez la quantité de mémoire et/ou le nombre de jours demandés, ou bien procurez-vous un nouveau code d'activation de mémoire On/Off et entrez ce dernier.**

### **Action de l'utilisateur :**

- 1. Réduisez la quantité de mémoire ou le nombre de jours demandés afin que le nombre de jours de mémoire demandés (nombre de Go multiplié par le nombre de jours) soit inférieur ou égal au nombre de jours de mémoire disponibles pour les nouvelles demandes On/Off CoD.
- 2. Vous pouvez également entrer un nouveau code d'activation de mémoire On/Off.

# **HSCL902A Le nombre de ressources disponibles est insuffisant pour que la demande d'activation On/Off CoD soit acceptée.**

#### **Action de l'utilisateur :**

Le produit du nombre de processeurs par le nombre de jours ne peut pas dépasser le nombre de jours processeur restants dans la période d'activation de processeurs On/Off CoD.

- 1. Réduisez le nombre de processeurs ou le nombre de jours de sorte que le produit de ces valeurs soit inférieur ou égal au nombre de jours processeur restants dans la période d'activation de processeurs On/Off CoD.
- 2. Vous pouvez également obtenir un autre code d'activation de processeurs On/Off CoD afin d'étendre la période d'activation de processeur On/Off CoD.

**HSCL902B La demande d'activation de processeur On/Off CoD ne peut pas être acceptée car des processeurs On/Off CoD sont actuellement activés. Les processeurs On/Off CoD courants doivent être désactivés avant qu'une nouvelle demande d'activation de processeur On/Off CoD puisse être acceptée.**

# **Action de l'utilisateur :**

- Plusieurs processeurs On/Off CoD sont déjà activés.
- 1. Désactivez les processeurs On/Off CoD actuels.
- 2. Renouvelez l'opération.
- **HSCL902C La demande d'activation de mémoire On/Off CoD ne peut pas être acceptée car la mémoire On/Off CoD est actuellement activée. La mémoire On/Off CoD en cours doit être désactivée pour qu'une nouvelle demande d'activation de mémoire On/Off CoD soit acceptée.**

# **Action de l'utilisateur :**

La mémoire On/Off CoD est déjà activée.

- 1. Désactivez la mémoire On/Off CoD en cours.
- 2. Renouvelez l'opération.

### **Action de l'utilisateur :**

- 1. Attendez l'expiration de la période d'activation Trial CoD actuelle ou arrêtez l'essai en cours.
- 2. Renouvelez l'opération.
- **HSCL902E La demande d'activation de mémoire On/Off CoD ne peut pas être acceptée car la mémoire Trial CoD est actuellement activée. Attendez l'expiration de la période d'activation Trial CoD actuelle ou arrêtez l'essai en cours. Renouvelez ensuite la demande d'activation de la mémoire On/Off CoD.**

- 1. Attendez l'expiration de la période d'activation Trial CoD actuelle ou arrêtez l'essai en cours.
- 2. Renouvelez l'opération.

**HSCL902D La demande d'activation de processeur On/Off CoD ne peut pas être acceptée car des processeurs Trial CoD sont actuellement activés. Attendez l'expiration de la période d'activation Trial CoD actuelle ou arrêtez l'essai en cours. Renouvelez ensuite la demande d'activation de processeur On/Off CoD.**

**HSCL902F Le nombre de processeurs à activer est incorrect. Ce nombre doit être un multiple de {0}. Modifiez ce nombre et renouvelez l'opération.**

# **Action de l'utilisateur :**

- 1. Entrez un nombre de processeurs correct.
- 2. Renouvelez l'opération.
- **HSCL9030 La quantité de mémoire à activer est incorrecte. Cette quantité (exprimée en Go) doit être un multiple de {0}. Modifiez ce nombre et renouvelez l'opération.**

# **Action de l'utilisateur :**

- 1. Entrez une quantité de mémoire correcte.
- 2. Renouvelez l'opération.
- **HSCL9031 Les processeurs On/Off CoD ne sont pas activés sur le système géré. Pour que les processeurs On/Off CoD puissent être activés, il est nécessaire d'obtenir et d'entrer un code d'activation de processeur On/Off.**

# **Action de l'utilisateur :**

Les processeurs On/Off CoD ne sont pas activés actuellement sur le système géré. Demandez un code d'activation de processeur On/Off CoD, puis renouvelez l'opération pour activer les processeurs une fois le code d'activation saisi.

**HSCL9032 La mémoire On/Off CoD n'est pas activée actuellement sur le système géré. Pour que la mémoire On/Off CoD puisse être activée, un code d'activation de mémoire On/Off doit être entré.**

**Action de l'utilisateur :**

Pour que la mémoire On/Off CoD puisse être activée, un code d'activation de mémoire On/Off doit être entré.

- 1. Entrez un code d'activation de mémoire On/Off.
- 2. Renouvelez l'opération.

**HSCL9033 La demande de désactivation de processeur On/Off CoD ne peut pas être acceptée car aucun processeur On/Off CoD n'est actuellement activé sur le système géré.**

# **Action de l'utilisateur :**

Une tentative de désactivation a été effectuée sur des processeurs qui n'ont pas été activés : aucune action de reprise n'est donc proposée.

- **HSCL9034 La demande de désactivation de la mémoire On/Off CoD ne peut pas être acceptée car aucune mémoire On/Off CoD n'est actuellement activée sur le système géré.**
- **HSCL9035 Les processeurs On/Off CoD ne peuvent pas être désactivés car le système géré ne peut pas les récupérer. Retirez les processeurs des partitions afin qu'ils puissent être récupérés par le système, puis réessayez.**

### **Action de l'utilisateur :**

Une tentative de désactivation de processeurs On/Off CoD a eu lieu alors que le nombre de processeurs disponibles pour le système est insuffisant.

- 1. Désallouez les processeurs en vérifiant le nombre de processeurs disponibles et en supprimant les processeurs des partitions si nécessaire, jusqu'à ce que le nombre de processeurs disponibles soit supérieur ou égal au nombre de processeurs ayant été activés pour On/Off CoD. Choisissez le partitionnement dynamique qui permet de supprimer les processeurs On/Off d'une partition active ou arrêtez la partition, puis supprimez-la afin de libérer les processeurs.
- 2. Renouvelez l'opération.

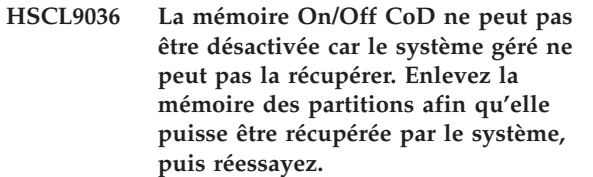

# **Action de l'utilisateur :**

Une tentative de désactivation de la mémoire On/Off CoD a eu lieu alors que la quantité de mémoire disponible pour le système est insuffisante.

- 1. Vérifiez la quantité de mémoire système disponible, puis retirez-en des partitions, si nécessaire, jusqu'à ce que la quantité de mémoire système disponible soit supérieure ou égale à la quantité de mémoire On/Off CoD activée. (Utilisez le partitionnement dynamique pour retirer de la mémoire de l'une ou plusieurs des partitions en cours de fonctionnement ou supprimez une ou plusieurs partitions arrêtées pour libérer de la mémoire.)
- 2. Renouvelez l'opération.

**HSCL9037 Cette demande ne peut pas être acceptée car aucune version d'évaluation de processeur CoD n'est actuellement exécutée sur le système.**

# **HSCL9038 • HSCL9040**

- **HSCL9038 Cette demande ne peut pas être acceptée car aucune version d'évaluation de mémoire CoD n'est actuellement exécutée sur le système.**
- **HSCL9039 Impossible d'accepter cette demande car les processeurs Trial CoD activés ne peuvent pas être récupérés par le système géré. Retirez les processeurs des partitions afin qu'ils puissent être récupérés par le système, puis réessayez.**

#### **Action de l'utilisateur :**

Une tentative d'arrêt d'un essai de processeur CoD a eu lieu alors que le nombre de processeurs disponibles pour le système est insuffisant.

- 1. Vérifiez le nombre de processeurs système disponibles, puis retirez-en des partitions, si nécessaire, jusqu'à ce que le nombre de processeurs système disponibles soit supérieur ou égal au nombre de processeurs Trial CoD activés. (Utilisez le partitionnement dynamique pour retirer des processeurs de l'une ou plusieurs des partitions en cours de fonctionnement ou supprimez une ou plusieurs partitions arrêtées pour libérer les processeurs.)
- 2. Renouvelez l'opération.
- **HSCL903A Impossible d'accepter cette demande car la mémoire Trial CoD activée ne peut pas être récupérée par le système géré. Enlevez la mémoire des partitions afin qu'elle puisse être récupérée par le système, puis réessayez.**

# **Action de l'utilisateur :**

Une tentative d'arrêt d'un essai de mémoire CoD a eu lieu alors que la quantité de mémoire disponible pour le système est insuffisante.

- 1. Vérifiez la quantité de mémoire système disponible, puis retirez-en des partitions, si nécessaire, jusqu'à ce que la quantité de mémoire système disponible soit supérieure ou égale à la quantité de mémoire Trial CoD activée. (Utilisez le partitionnement dynamique pour retirer de la mémoire de l'une ou plusieurs des partitions en cours de fonctionnement ou supprimez une ou plusieurs partitions arrêtées pour libérer de la mémoire.)
- 2. Renouvelez l'opération.
- **HSCL903B Une erreur s'est produite lors de la tentative de sauvegarde des informations sur une disquette. Vérifiez que la disquette est inscriptible et renouvelez l'opération. Si l'erreur persiste, contactez le technicien de maintenance.**

Vérifiez que la disquette est inscriptible et renouvelez l'opération. Si l'erreur persiste, contactez le technicien de maintenance.

**HSCL903D La demande d'activation de processeur Reserve CoD ne peut pas être acceptée car des processeurs On/Off CoD sont actuellement activés. Attendez que la demande expire ou annulez-la. Relancez ensuite la demande d'activation de processeur Reserve CoD.**

### **Action de l'utilisateur :**

- 1. Attendez que la demande expire ou annulez-la.
- 2. Renouvelez ensuite la demande d'activation de processeur Reserve CoD.
- **HSCL903E La demande d'activation des processeurs On/Off CoD ne peut pas être acceptée car des processeurs Reserve CoD sont actuellement activés. Vous devez désactiver les processeurs Reserve CoD pour qu'une demande d'activation de processeurs On/Off CoD puisse être acceptée.**

### **Action de l'utilisateur :**

Vous devez désactiver les processeurs Reserve CoD pour qu'une demande d'activation de processeurs On/Off CoD puisse être acceptée.

**HSCL903F La demande d'activation de processeur Reserve CoD ne peut pas être acceptée car des processeurs Trial CoD sont actuellement activés. Attendez l'expiration de la période d'activation des processeurs Trial CoD, ou bien arrêtez l'essai en cours. Relancez ensuite la demande d'activation de processeur Reserve CoD.**

### **Action de l'utilisateur :**

Attendez l'expiration de la période d'activation des processeurs Trial CoD, ou bien arrêtez l'essai en cours. Renouvelez ensuite la demande d'activation de processeur Reserve CoD.

# **Action de l'utilisateur :**

Réduisez le nombre de processeurs demandés et renouvelez l'opération.

**HSCL9040 Le nombre de processeurs On/Off CoD demandés dépasse le nombre de processeurs inactifs actuellement disponibles sur le système géré. Réduisez le nombre de processeurs demandés et renouvelez l'opération.**

**HSCL9041 Le nombre de jours de processeur restants ne permet pas d'accepter la demande d'activation de processeur Reserve CoD. Réduisez le nombre de processeurs demandés ou procurez-vous un code supplémentaire prépayé Reserve capacity.**

### **Action de l'utilisateur :**

Réduisez le nombre de processeurs demandés ou procurez-vous un code supplémentaire d'activation de processeurs Reserve CoD.

**HSCL9042 Les processeurs Reserve CoD ne sont pas activés actuellement sur le système géré. Pour que les processeurs Reserve CoD puissent être activés, il est nécessaire d'obtenir et d'entrer un code prépayé Reserve capacity.**

# **Action de l'utilisateur :**

Pour que les processeurs Reserve CoD puissent être activés, il est nécessaire d'obtenir et d'entrer un code d'activation de processeur Reserve CoD. Entrez un code d'activation et relancez l'opération.

**HSCL9043 La demande de désactivation Reserve CoD ne pas peut être acceptée car aucun processeur Reserve CoD n'est actuellement activé sur le système géré.**

### **Action de l'utilisateur :**

Les processeurs Reserve CoD doivent avoir été préalablement activés pour qu'une demande de désactivation puisse être acceptée.

**HSCL9044 {0} Le nombre de processeurs inactifs est insuffisant pour accepter ce code CoD car des processeurs Reserve CoD sont actuellement activés. Les processeurs Reserve CoD doivent être désactivés pour que ce code CoD soit accepté.**

# **Action de l'utilisateur :**

Mettez des processeurs à la disposition du système en désactivant des processeurs Reserve CoD. Entrez ensuite à nouveau le code d'activation de processeur CUoD.

**HSCL9045 {0} Le nombre de processeurs inactifs est insuffisant pour accepter ce code CoD car des processeurs Reserve CoD sont actuellement activés. Les processeurs Reserve CoD doivent être désactivés pour que ce code CoD soit accepté.**

# **Action de l'utilisateur :**

Mettez des processeurs à la disposition du système en désactivant des processeurs Reserve CoD. Entrez ensuite à nouveau le code d'activation de processeur Trial CoD.

**HSCL9046 {0} La demande d'activation de processeur On/Off CoD ne peut pas être acceptée car des processeurs Reserve CoD sont actuellement activés. Les processeurs Reserve CoD doivent être désactivés pour qu'une nouvelle demande d'activation soit acceptée.**

### **Action de l'utilisateur :**

Les processeurs Reserve CoD doivent être désactivés pour qu'une nouvelle demande d'activation soit acceptée. Désactivez les processeurs Reserve CoD, puis renouvelez l'opération.

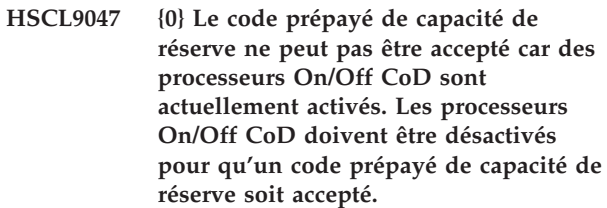

### **Action de l'utilisateur :**

Les processeurs On/Off CoD doivent être désactivés pour qu'une nouvelle demande d'activation de processeur Reserve CoD soit acceptée. Désactivez les processeurs On/Off CoD, puis renouvelez l'opération.

# **HSCL9048 Cette opération n'est pas admise car le système géré utilise actuellement des processeurs CoD non retournés.**

# **Action de l'utilisateur :**

- 1. Vérifiez le nombre de processeurs On/Off CoD ou Trial CoD non retournés actuellement utilisés. Retirez ces processeurs des partitions. (Utilisez le partitionnement dynamique pour retirer des processeurs de l'une ou plusieurs des partitions en cours de fonctionnement ou supprimez une ou plusieurs partitions arrêtées pour libérer les processeurs.)
- 2. Renouvelez l'opération.

### **HSCL9049 Cette opération n'est pas admise car le système géré utilise actuellement de la mémoire CoD non retournée.**

- 1. Vérifiez la quantité de mémoire On/Off CoD ou Trial CoD non retournée actuellement utilisée. Retirez cette quantité de mémoire des partitions. (Utilisez le partitionnement dynamique pour retirer de la mémoire de l'une ou plusieurs des partitions en cours de fonctionnement ou supprimez une ou plusieurs partitions arrêtées pour libérer de la mémoire.)
- 2. Renouvelez l'opération.

# **HSCL904A Le code d'activation que vous avez entré a été rejeté parce qu'il ne s'agit pas d'un code Capacity on Demand.**

### **Action de l'utilisateur :**

Une tentative a été effectuée afin d'entrer un code d'activation qui n'est pas un code Capacity on Demand. Il s'agit peut-être d'un code d'activation de technologies système Virtualization Engine™. Si vous envisagiez d'entrer un code Virtualization Engine, cliquez sur **Gestion des activations On Demand > Virtualization Engine Technologies > Entrez un code d'activation** puis réessayez. Si vous envisagiez d'entrer un code d'activation Capacity on Demand, procurez-vous un code d'activation Capacity on Demand pour ce système, puis réessayez.

**HSCL904B Cette opération n'est pas autorisée car la fonction Mobile Capacity on Demand pour les processeurs n'est pas prise en charge sur le système géré.**

**Action de l'utilisateur :**

Aucune action de reprise.

**HSCL904C Cette opération n'est pas autorisée car la fonction Mobile Capacity on Demand pour la mémoire n'est pas prise en charge sur le système géré.**

**Action de l'utilisateur :**

Aucune action de reprise.

**HSCL904D Le type de code Capacity on Demand indiqué n'est pas pris en charge par le système géré.**

**Action de l'utilisateur :**

Aucune action de reprise.

**HSCL904E {0} Le code CoD ne peut pas être accepté car le nombre de processeurs à supprimer dépasse le nombre de processeurs permanents pouvant être supprimés sur le système géré.**

**Action de l'utilisateur :**

Si possible, procurez-vous un nouveau code de suppression de processeur Mobile CoD et entrez ce dernier afin de réduire le nombre de processeurs supprimés.

**HSCL904F {0} Le code CoD ne peut pas être accepté car la quantité de mémoire à supprimer dépasse la quantité de mémoire permanente pouvant être supprimée sur le système géré.**

**Action de l'utilisateur :**

Si possible, procurez-vous un nouveau code de suppression de mémoire Mobile CoD et entrez ce dernier afin de réduire la quantité de mémoire supprimée.

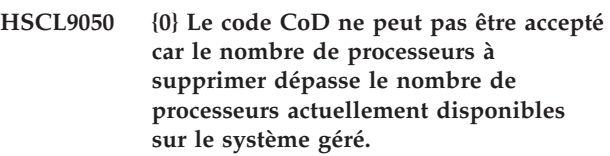

### **Action de l'utilisateur :**

Retirez des processeurs des partitions logiques afin de les rendre disponibles pour la suppression ou, si possible, procurez-vous un nouveau code de processeur Mobile CoD pour réduire le nombre de processeurs supprimés et entrez ce dernier.

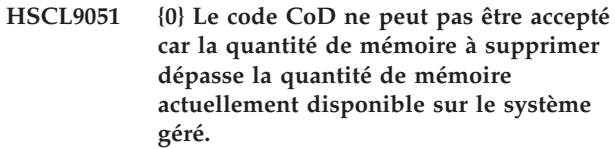

# **Action de l'utilisateur :**

Retirez la mémoire des partitions logiques afin de la rendre disponible pour la suppression ou, si possible, procurez-vous un nouveau code de mémoire Mobile CoD pour réduire la quantité de mémoire supprimée et entrez ce dernier.

**HSCL9052 Le nombre de processeurs On/Off CoD supplémentaires demandés est supérieur au nombre de processeurs inactifs actuellement disponibles sur le système géré. Réduisez le nombre de processeurs demandés et renouvelez votre tentative.**

# **Action de l'utilisateur :**

Réduisez le nombre de processeurs demandés et renouvelez votre tentative.

**HSCL9053 La quantité de mémoire On/Off CoD supplémentaire demandée est supérieure à la quantité de mémoire inactive actuellement disponible sur le système géré. Réduisez la quantité de mémoire demandée et renouvelez votre tentative.**

# **Action de l'utilisateur :**

Réduisez la quantité de mémoire demandée et renouvelez votre tentative.

**HSCL9054 La demande de réduction du nombre de processeurs On/Off CoD ne peut pas être acceptée. Les processeurs On/Off CoD à désactiver ne peuvent pas être désactivés car ils ne peuvent pas être récupérés par le système géré. Enlevez les processeurs des partitions afin qu'ils soient disponibles pour être récupérés, puis renouvelez votre tentative.**

### **Action de l'utilisateur :**

Enlevez les processeurs des partitions afin qu'ils soient disponibles pour être récupérés, puis renouvelez votre tentative.

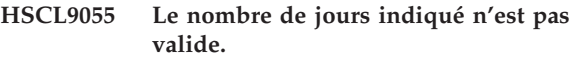

#### **Action de l'utilisateur :** Aucune action de reprise.

**HSCL9056 Le nombre de jours indiqué n'est pas valide.**

# **Action de l'utilisateur :**

Aucune action de reprise.

**HSCLA000 Cette opération n'est pas autorisée car les activations de Virtualization Engine Technologies ne sont pas prises en charge sur le système géré.**

### **Action de l'utilisateur :**

Les activations de Virtualization Engine Technologies ne sont pas prises en charge sur le système géré. En cas de doute, prenez contact avec votre ingénieur commercial.

# **HSCLA001 Echec de l'opération Show Code Information. Renouvelez l'opération.**

#### **Action de l'utilisateur :**

Renouvelez l'opération. Si l'incident persiste, prenez contact avec votre ingénieur commercial.

### **HSCLA002 Echec de l'opération Enter Activation Code. Renouvelez l'opération.**

# **Action de l'utilisateur :**

Renouvelez l'opération. Si l'incident persiste, prenez contact avec votre ingénieur commercial.

### **HSCLA003 Le code d'activation entré est incorrect. Renouvelez l'opération.**

### **Action de l'utilisateur :**

Entrez à nouveau le code d'activation en vous assurant qu'il s'agit bien du bon code. Si vous êtes certain d'avoir entré le code d'activation correct, prenez contact avec votre administrateur des technologies système Virtualization Engine.

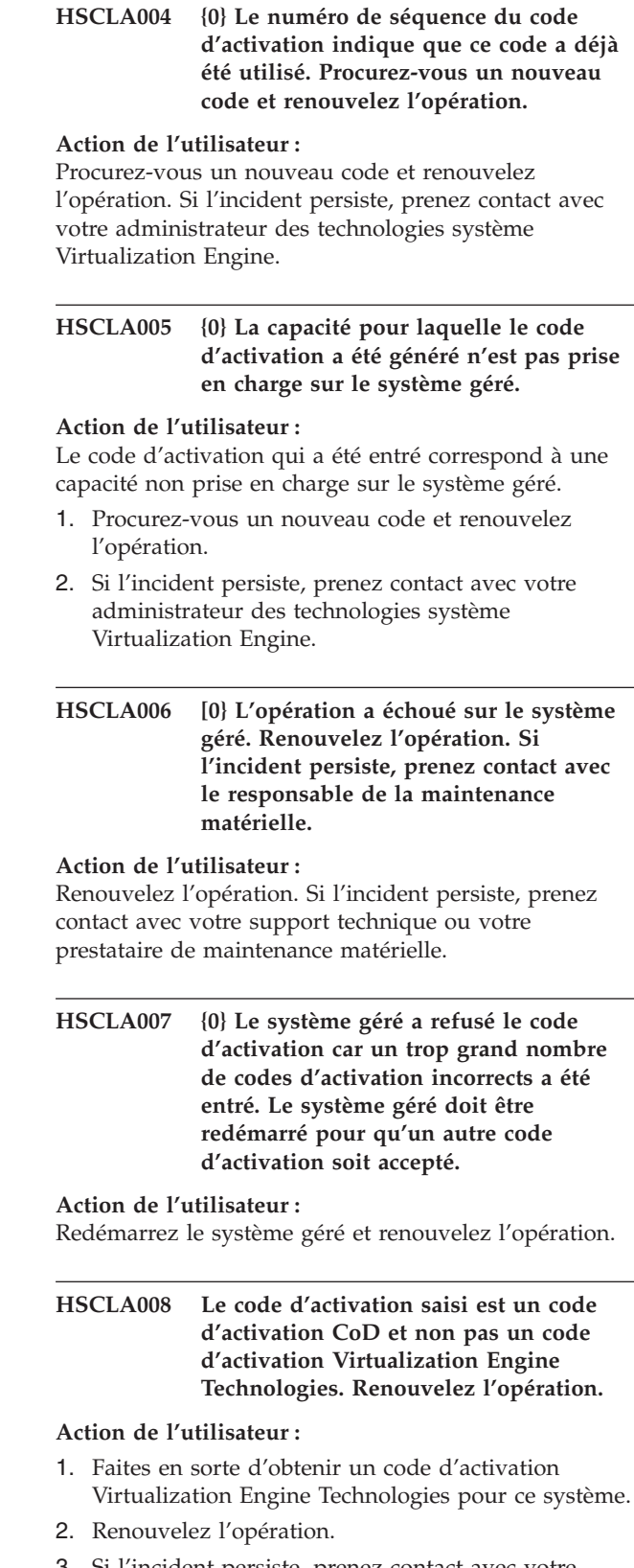

3. Si l'incident persiste, prenez contact avec votre administrateur des technologies système Virtualization Engine.

**HSCLA009 Le système géré a refusé le code d'activation car ce code n'est pas valide. Prenez contact avec votre Virtualization Engine Technologies.**

### **Action de l'utilisateur :**

Si l'incident persiste, prenez contact avec votre administrateur des technologies système Virtualization Engine.

**HSCLA00A La longueur du code d'activation est incorrecte. Le code entré doit comporter exactement {0} caractères. Renouvelez l'opération.**

# **Action de l'utilisateur :**

- 1. Vérifiez votre code d'activation ; il doit comporter exactement 34 caractères.
- 2. Renouvelez l'opération.
- 3. Si l'incident persiste, prenez contact avec votre administrateur des technologies système Virtualization Engine.

**HSCLA00B Format de code inconnu. Renouvelez l'opération.**

# **Action de l'utilisateur :**

Renouvelez l'opération. Vous devrez peut-être procéder à une mise à niveau vers une nouvelle console HMC pour remédier à cet incident. Si l'incident persiste, prenez contact avec votre fournisseur de services.

**HSCLA101 Le bloc d'alimentation avant régulation indiqué est incorrect. Vérifiez le nom cible du bloc d'alimentation avant régulation et renouvelez la requête.**

### **Action de l'utilisateur :**

- 1. Reconstruisez le cadre géré.
- 2. Renouvelez l'opération.
- 3. Si l'incident persiste, prenez contact avec votre fournisseur de services.

### **HSCLA110 Le système géré ne prend pas en charge la reprise en ligne de processeur de service.**

### **Action de l'utilisateur :** Aucune action de reprise.

# **Codes d'erreur de gestion de plateforme HSCPxxxx**

Ces codes d'erreur peuvent s'afficher dans une fenêtre de l'écran de la console HMC lors de la configuration et d'opérations du système.

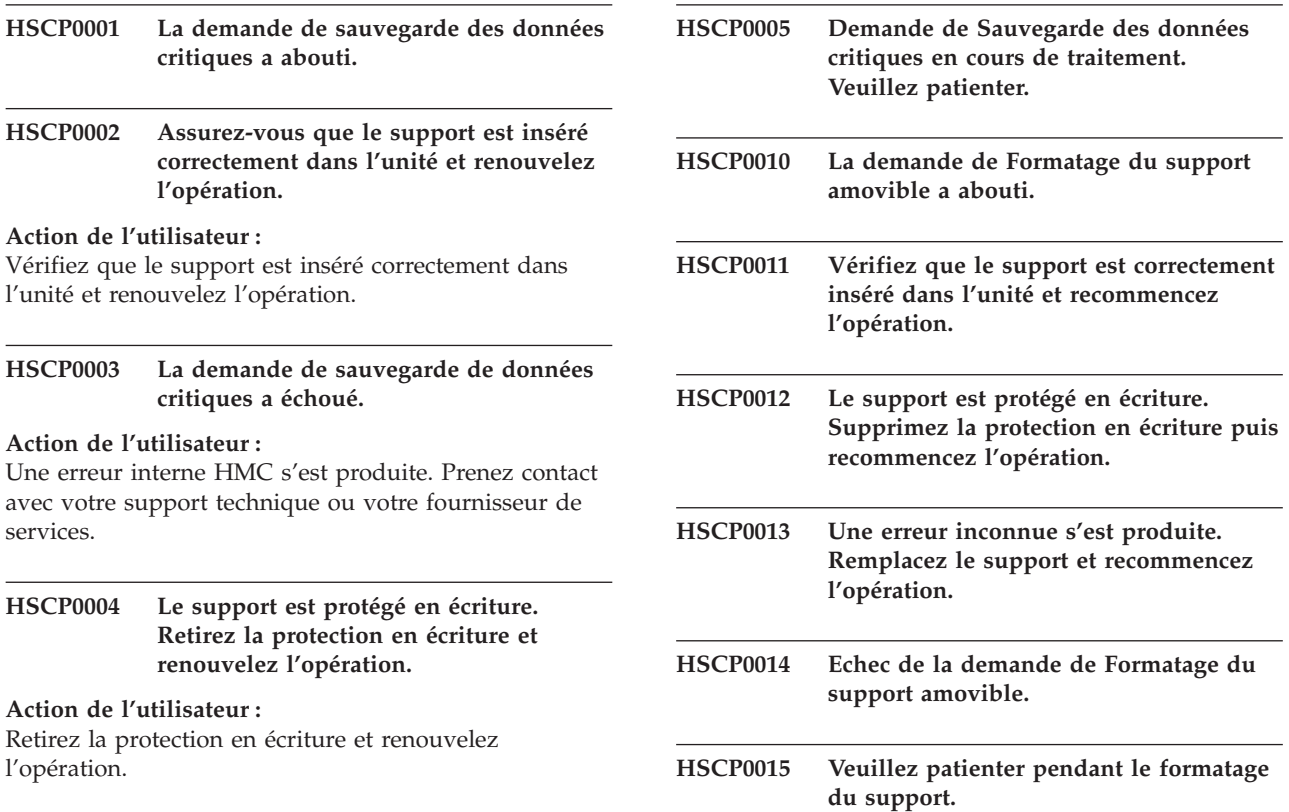

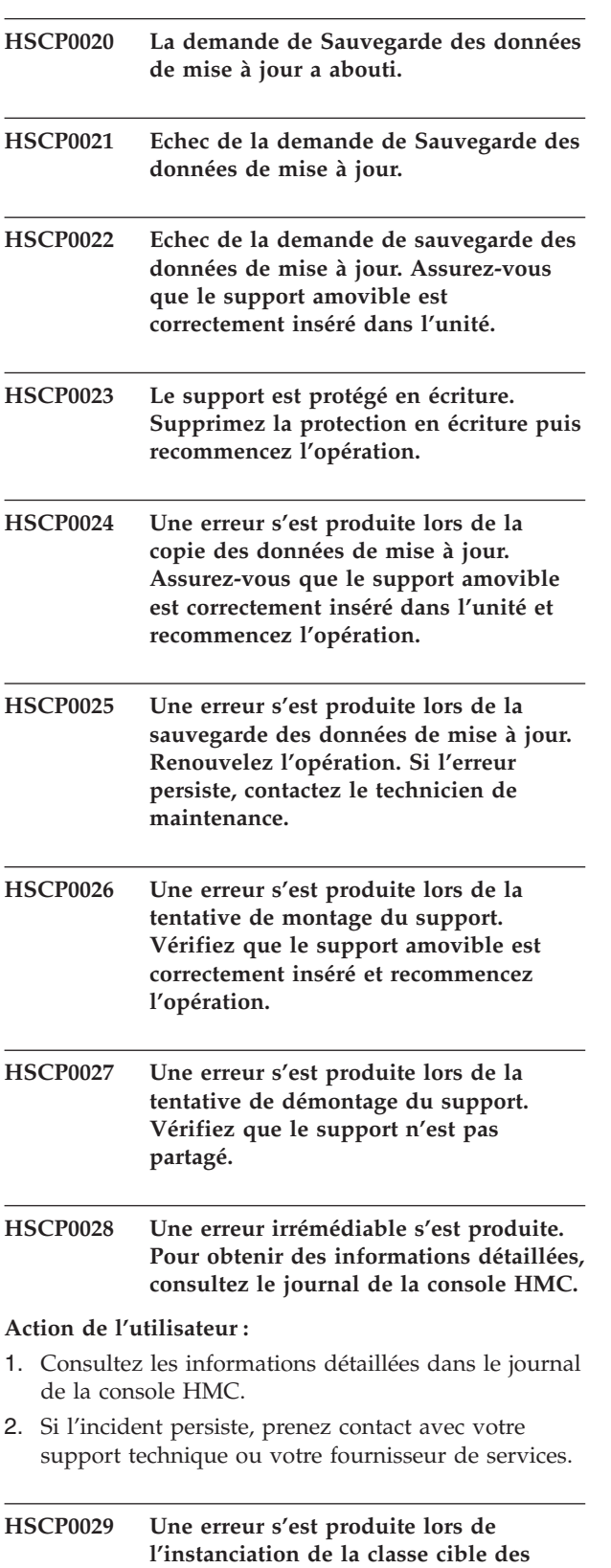

**données de mise à jour de la sauvegarde**

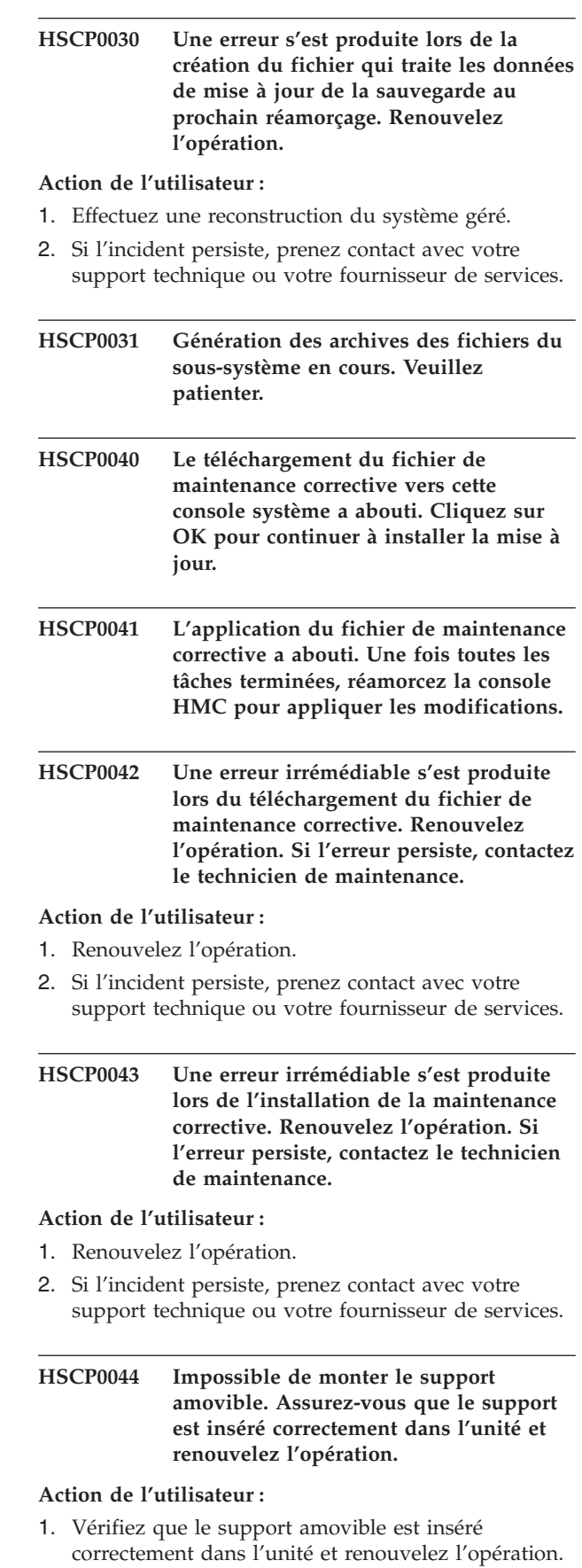

# **HSCP0045 • HSCP0061**

- 2. Si l'erreur persiste, prenez contact avec votre support technique ou votre fournisseur de services.
- **HSCP0045 Les données de maintenance corrective sont endommagées. Assurez-vous que le support est inséré correctement dans l'unité et renouvelez l'opération.**

#### **Action de l'utilisateur :**

- 1. Vérifiez que le support amovible est inséré correctement dans l'unité et renouvelez l'opération.
- 2. Si l'erreur persiste, prenez contact avec votre support technique ou votre fournisseur de services.
- **HSCP0046 Erreur lors de la tentative de connexion distante au serveur. Renouvelez l'opération. Si l'erreur persiste, contactez le technicien de maintenance.**

### **Action de l'utilisateur :**

- 1. Renouvelez l'opération.
- 2. Si l'incident persiste, prenez contact avec votre support technique ou votre fournisseur de services.
- **HSCP0047 Une erreur inconnue s'est produite lors du téléchargement du fichier de maintenance corrective. Renouvelez l'opération. Si l'erreur persiste, contactez le technicien de maintenance.**

# **Action de l'utilisateur :**

- 1. Renouvelez l'opération.
- 2. Si l'incident persiste, prenez contact avec votre support technique ou votre fournisseur de services.

# **HSCP0048 Une erreur inconnue s'est produite. Renouvelez l'opération. Si l'erreur persiste, contactez le technicien de maintenance.**

# **Action de l'utilisateur :**

- 1. Renouvelez l'opération.
- 2. Si l'incident persiste, prenez contact avec votre support technique ou votre fournisseur de services.

**HSCP0049 Demande d'Installation de la maintenance corrective en cours de traitement. Veuillez patienter.**

**HSCP0050 Le fichier téléchargé est endommagé. Renouvelez l'opération.**

# **HSCP0051 Le téléchargement du fichier de maintenance corrective a échoué. Action de l'utilisateur :** Reportez-vous au texte de la fenêtre de message d'erreur. **HSCP0052 Fichier téléchargé avec succès. Installation en cours, veuillez patienter. HSCP0053 L'installation de maintenance corrective a abouti. HSCP0054 Echec de l'installation de la maintenance corrective. Action de l'utilisateur :** Reportez-vous au texte de la fenêtre de message d'erreur. **HSCP0055 Pour plus de détails, consultez le journal de la console. HSCP0056 Arrêt de l'installation de la maintenance. HSCP0057 Téléchargement du fichier de maintenance corrective en cours... HSCP0058 Le téléchargement du fichier de maintenance corrective a abouti, suite... HSCP0060 La demande de personnalisation de la**

**date/heure a abouti. Veuillez réamorcer la console HMC.**

**Action de l'utilisateur :**

Arrêtez puis redémarrez la console HMC.

### **HSCP0061 Echec de la demande de personnalisation de la date/heure.**

- 1. Vérifiez que le support amovible est inséré correctement dans l'unité et renouvelez l'opération.
- 2. Renouvelez l'opération avec un autre support.
- 3. Exécutez PC Doctor pour détecter la présence éventuelle d'un incident lié au matériel.
- 4. Si l'incident persiste, prenez contact avec votre support technique ou votre fournisseur de services.

**HSCP0070 Entrez un entier compris entre 1 et 99.**

**HSCP0071 Impossible de planifier un événement dans le passé. Réglez la date et l'heure pour que l'événement à planifier ait lieu dans le futur.**

### **Action de l'utilisateur :**

Sélectionnez une date et une heure postérieures à l'heure actuelle.

**HSCP0080 Il n'y a pas d'événement du système.**

# **HSCP0081 Impossible d'afficher les enregistrements du journal.**

### **Action de l'utilisateur :**

- 1. Vérifiez que le support amovible est inséré correctement dans l'unité et renouvelez l'opération.
- 2. Renouvelez l'opération avec un autre support.
- 3. Exécutez PC Doctor pour détecter la présence éventuelle d'un incident lié au matériel.
- 4. Si l'incident persiste, prenez contact avec votre support technique ou votre fournisseur de services.

### **HSCP0082 Impossible de récupérer les données du journal.**

### **Action de l'utilisateur :**

- 1. Vérifiez que le support amovible est inséré correctement dans l'unité et renouvelez l'opération.
- 2. Renouvelez l'opération avec un autre support.
- 3. Exécutez PC Doctor pour détecter la présence éventuelle d'un incident lié au matériel.
- 4. Si l'incident persiste, prenez contact avec votre support technique ou votre fournisseur de services.

# **HSCP0083 Une erreur s'est produite lors du traitement de la demande de sortie.**

#### **Action de l'utilisateur :**

- 1. Vérifiez que le support amovible est inséré correctement dans l'unité et renouvelez l'opération.
- 2. Renouvelez l'opération avec un autre support.
- 3. Exécutez PC Doctor pour détecter la présence éventuelle d'un incident lié au matériel.
- 4. Si l'incident persiste, prenez contact avec votre support technique ou votre fournisseur de services.

### **HSCP0090 Impossible de vérifier les deux options 'Exportation de la passerelle par défaut' et 'Silencieux' pour 'transmis'.**

### **Action de l'utilisateur :**

Sélectionnez soit Exportation de la passerelle par défaut, soit Silencieux pour ″transmis″.

**HSCP0091 Vos mises à jour ont été sauvegardées dans les fichiers de configuration du système. Vous devez peut-être réamorcer votre système pour que toutes les modifications des paramètres réseau prennent effet.**

### **Action de l'utilisateur :**

Redémarrez la console HMC.

**HSCP0092 Impossible de sauvegarder les mises à jour des paramètres réseau dans les fichiers de configuration du système.**

#### **Action de l'utilisateur :**

- 1. Renouvelez l'opération.
- 2. Arrêtez puis redémarrez la console HMC.
- 3. Si l'erreur persiste, prenez contact avec votre support technique ou votre fournisseur de services.

# **HSCP0093 La valeur {0} ne peut pas être affectée au pilote Ethernet {1}.**

#### **Action de l'utilisateur :**

- 1. Sélectionnez une vitesse appropriée pour la carte.
- 2. Sélectionnez l'option de **négociation automatique de la vitesse**.
- 3. Arrêtez puis redémarrez la console HMC.

### **HSCP0100 Aucun système géré attaché à cette console système n'a été détecté.**

#### **Action de l'utilisateur :**

- 1. Si un système géré est connecté, arrêtez la console HMC, puis redémarrez-la.
- 2. Si l'incident persiste, prenez contact avec votre support technique ou votre fournisseur de services.

### **HSCP0101 Aucune partition logique n'est définie pour ce système géré.**

### **Action de l'utilisateur :**

- 1. Assurez-vous que l'application Point focal de service communique correctement avec le système géré.
- 2. Arrêtez puis redémarrez la console HMC.
- 3. Si l'erreur persiste, prenez contact avec votre support technique ou votre fournisseur de services.

# **HSCP0102 Une entrée incorrecte ou avec des caractères blancs a été saisie dans la zone du mot de passe de la partition.**

### **Action de l'utilisateur :**

Entrez un mot de passe correct, puis renouvelez l'opération.

# **HSCP0103 La zone du port d'écoute comporte une valeur à blanc ou incorrecte.**

#### **Action de l'utilisateur :**

Entrez un numéro de port d'écoute valide et renouvelez l'opération.

# **HSCP0104 La zone de l'adresse IP est à blanc ou comporte une valeur incorrecte.**

#### **Action de l'utilisateur :**

Entrez l'adresse IP et renouvelez l'opération.

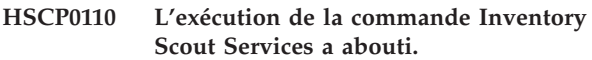

**HSCP0111 La demande d'exécution de la commande Inventory Scout Services a échoué.**

### **Action de l'utilisateur :**

- 1. Renouvelez l'opération.
- 2. Arrêtez puis redémarrez la console HMC.
- 3. Si l'erreur persiste, prenez contact avec votre support technique ou votre fournisseur de services.

**HSCP0112 Impossible de monter le support amovible. Assurez-vous que le support est inséré correctement dans l'unité et renouvelez l'opération.**

#### **Action de l'utilisateur :**

- 1. Insérez une disquette correctement formatée dans l'unité.
- 2. Essayez d'utiliser une autre disquette.
- 3. Si l'erreur persiste, prenez contact avec votre support technique ou votre fournisseur de services.

**HSCP0113 Le support est protégé en écriture. Supprimez la protection en écriture puis recommencez l'opération.**

### **Action de l'utilisateur :**

Retirez la protection en écriture du support et renouvelez l'opération.

# **HSCP0114 Echec de la demande Inventory Scout. Assurez-vous que le support amovible est inséré correctement dans l'unité.**

### **Action de l'utilisateur :**

- 1. Insérez la disquette correctement formatée dans l'unité.
- 2. Essayez d'utiliser une autre disquette.
- 3. Si l'erreur persiste, prenez contact avec votre support technique ou votre fournisseur de services.

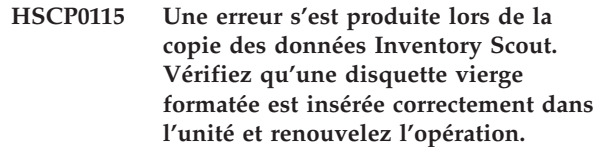

### **Action de l'utilisateur :**

- 1. Assurez-vous que l'espace disponible est suffisant sur la disquette.
- 2. Essayez d'utiliser une autre disquette et renouvelez l'opération.
- 3. Si l'erreur persiste, prenez contact avec votre support technique ou votre fournisseur de services.

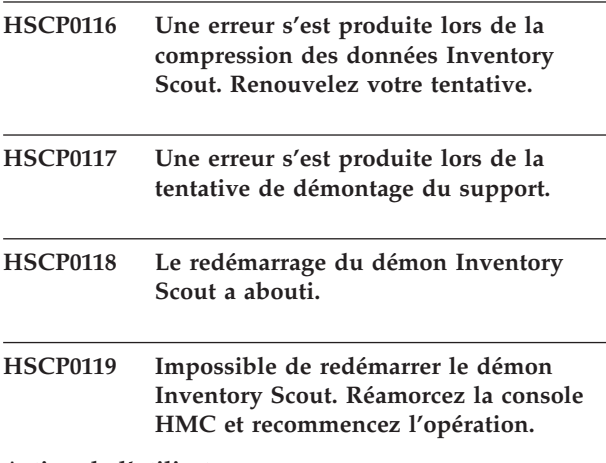

# **Action de l'utilisateur :**

- 1. Renouvelez l'opération.
- 2. Arrêtez puis redémarrez la console HMC.
- 3. Si l'erreur persiste, prenez contact avec votre support technique ou votre fournisseur de services.

# **HSCP0120 Le nom du CEC est syntaxiquement incorrect.**

### **Action de l'utilisateur :**

- 1. Arrêtez puis redémarrez la console HMC.
- 2. Si l'erreur persiste, prenez contact avec votre support technique ou votre fournisseur de services.

# **HSCP0121 Echec de la demande Inventory Scout. Une erreur s'est produite lors de la copie de données sur le support amovible.**

- 1. Renouvelez l'opération.
- 2. Redémarrez le démon **invscout**.
- 3. Si l'erreur persiste, prenez contact avec votre support technique ou votre fournisseur de services.

# **HSCP0122 La (les) partition(s) système n'a (ont) pas répondu aux tentatives de demande.**

# **Action de l'utilisateur :**

- 1. Assurez-vous que l'application Point focal de service communique correctement avec le système géré.
- 2. Arrêtez puis redémarrez la console HMC.
- 3. Si l'erreur persiste, prenez contact avec votre support technique ou votre fournisseur de services.
- **HSCP0123 Impossible de démarrer la session de terminal avec les données d'erreur disponibles. Retournez à l'interface Gestion des services et tentez de démarrer la session TTY.**

# **Action de l'utilisateur :**

- 1. Retournez dans l'interface de gestion des services pour tenter d'y lancer la session de terminal virtuel.
- 2. Si l'incident persiste, prenez contact avec votre support technique ou votre fournisseur de services.
- **HSCP0124 Une erreur irrémédiable s'est produite lors de la tentative de démarrage d'une session TTY. Retournez à l'interface Gestion des services et tentez de démarrer la session TTY.**

# **Action de l'utilisateur :**

- 1. Retournez dans l'interface de gestion des services pour tenter d'y lancer la session de terminal virtuel.
- 2. Si l'incident persiste, prenez contact avec votre support technique ou votre fournisseur de services.

### **HSCP0125 La combinaison d'ID utilisateur et de mot de passe saisie est incorrecte. Indiquez un ID utilisateur et un mot de passe corrects, puis renouvelez l'opération.**

# **Action de l'utilisateur :**

- 1. Indiquez un ID utilisateur et un mot de passe corrects, puis renouvelez l'opération.
- 2. Vérifiez que le site de service distant (FTP) est opérationnel.
- 3. Si l'incident persiste, prenez contact avec votre support technique ou votre fournisseur de services.
- **HSCP0126 Le fichier de maintenance corrective est introuvable sur le serveur. Assurez-vous que le chemin qualifié complet et le nom de fichier sont corrects et ont été indiqués dans la zone 'Fichier correctif', puis recommencez l'opération.**

**Action de l'utilisateur :**

- 1. Indiquez un ID utilisateur et un mot de passe corrects, puis renouvelez l'opération.
- 2. Vérifiez que le site de service distant (FTP) est opérationnel.
- 3. Si l'incident persiste, prenez contact avec votre support technique ou votre fournisseur de services.
- **HSCP0127 Erreur survenue lors de la décompression du fichier de maintenance corrective. Le fichier est peut-être endommagé ou la console HMC a dépassé l'espace disque disponible. Renouvelez l'opération. Si l'erreur persiste, contactez le technicien de maintenance.**

# **Action de l'utilisateur :**

- 1. Arrêtez puis redémarrez la console HMC.
- 2. Si l'erreur persiste, prenez contact avec votre support technique ou votre fournisseur de services.

# **HSCP0128 Un fichier obligatoire est absent du module de service. Contactez le responsable de maintenance.**

# **Action de l'utilisateur :**

Prenez contact avec votre support technique ou votre fournisseur de services.

**HSCP0129 Il y eu une tentative d'application d'un service incorrect à cette version du logiciel HMC. Assurez-vous que le nom de service correct a été indiqué et recommencez l'opération.**

# **Action de l'utilisateur :**

- 1. Assurez-vous que le nom du fichier de maintenance corrective est correct, puis renouvelez l'opération.
- 2. Si l'incident persiste, prenez contact avec votre support technique ou votre fournisseur de services.

**HSCP0130 Le répertoire cible choisi pour l'extraction du fichier de maintenance n'existe pas. Contactez le responsable de maintenance.**

# **Action de l'utilisateur :**

- 1. Arrêtez puis redémarrez la console HMC.
- 2. Si l'erreur persiste, prenez contact avec votre support technique ou votre fournisseur de services.

**HSCP0131 Erreur bloquante lors de l'installation du fichier de maintenance. Le système est peut-être instable. Contactez le responsable de maintenance.**

# **Action de l'utilisateur :**

1. Arrêtez puis redémarrez la console HMC.

# **HSCP0135 • HSCP0150**

2. Si l'erreur persiste, prenez contact avec votre support technique ou votre fournisseur de services.

#### **HSCP0135 Erreur {0} de traitement des données sur un support amovible.**

### **Action de l'utilisateur :**

- 1. Effectuez un téléchargement et réinstallez le fichier de maintenance.
- 2. Enregistrez les données de mise à niveau de la console HMC pour conserver les données de configuration.
- 3. Réinstallez la console HMC à partir du CD-ROM de récupération, comme s'il s'agissait d'une mise à niveau.
- 4. Si l'incident persiste, prenez contact avec votre support technique ou votre fournisseur de services.
- **HSCP0136 Le fichier de maintenance corrective a été correctement copié vers la console HMC. Sélectionnez la tâche de châssis Installation de la maintenance corrective pour appliquer cette mise à jour.**

**Action de l'utilisateur :**

Sélectionnez la tâche de châssis **Installation de la maintenance corrective** pour appliquer cette mise à jour.

**HSCP0137 Le fichier de maintenance corrective a été correctement téléchargé vers la console HMC. Sélectionnez la tâche de châssis Installation de la maintenance corrective pour appliquer cette mise à jour.**

**Action de l'utilisateur :**

Sélectionnez la tâche de châssis **Installation de la maintenance corrective** pour appliquer cette mise à jour.

**HSCP0138 Une erreur interne s'est produite lors du processus de sauvegarde des données de mise à jour. Pour plus d'informations et pour connaître les actions de récupération, voir le journal de la console HMC.**

**Action de l'utilisateur :**

Pour plus d'informations et pour connaître les actions de récupération, voir le journal de la console HMC.

**HSCP0139 L'unité de DVD est en cours d'utilisation. Patientez jusqu'à ce que toutes les opérations sur le DVD soient terminées et renouvelez votre tentative.**

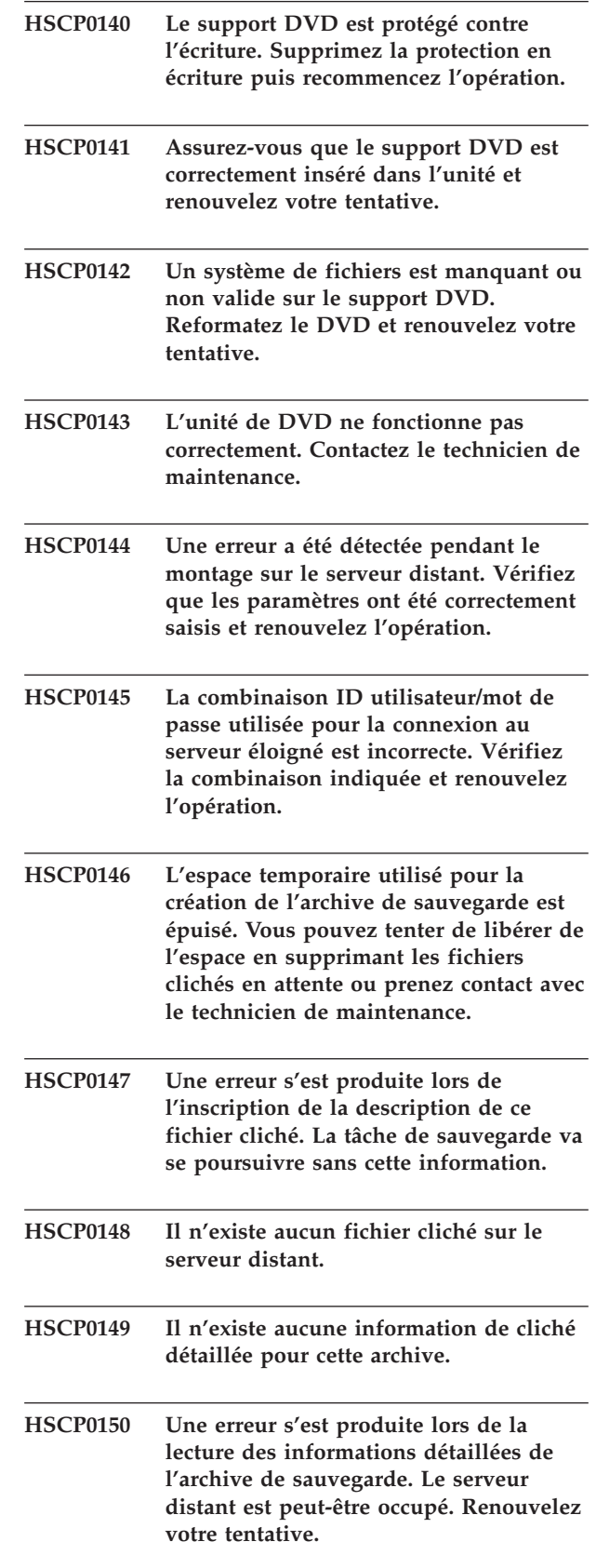

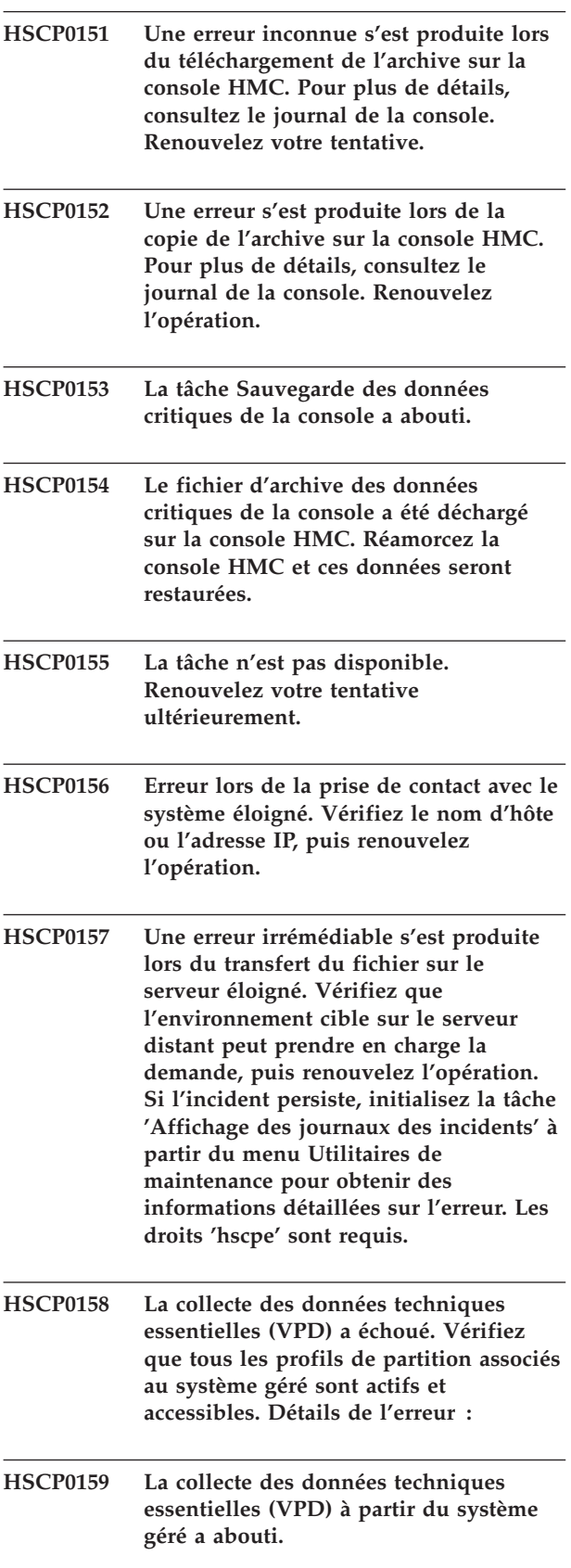

**HSCP0160 La collecte des données techniques essentielles (VPD) a échoué. Vérifiez que tous les profils de partition associés au système géré sont actifs et accessibles. Renouvelez l'opération. Détails de l'erreur :**

# **Codes d'erreur Service Focal Point (SFP) HSCSxxxx**

Ces codes d'erreur peuvent s'afficher dans une fenêtre de l'écran de la console HMC lors de la configuration et d'opérations du système.

# **HSCS0001 Impossible d'obtenir les événements réparables à partir du gestionnaire des incidents.**

# **Action de l'utilisateur :**

- 1. La console HMC est incapable d'extraire les événements réparables.
- 2. Attendez et relancez la fonction précédente.
- 3. Si l'erreur se répète, arrêtez la console HMC, puis redémarrez-la.
- 4. Si l'erreur persiste, prenez contact avec votre support technique ou votre prestataire de maintenance agréé.

# **HSCS0002 Impossible de traiter la demande.**

# **Action de l'utilisateur :**

- 1. La console HMC n'a pas pu traiter votre demande de modification de l'événement réparable.
- 2. Attendez et relancez la fonction précédente.
- 3. Si l'erreur se répète, arrêtez la console HMC, puis redémarrez-la.
- 4. Si l'erreur persiste, prenez contact avec votre support technique ou votre fournisseur de services.

# **HSCS0003 Impossible de mettre à jour l'attribut de l'événement réparable.**

# **Action de l'utilisateur :**

- 1. La console HMC n'a pas pu traiter votre demande de modification de l'événement réparable.
- 2. Attendez et relancez la fonction précédente.
- 3. Si l'erreur se répète, arrêtez la console HMC, puis redémarrez-la.
- 4. Si l'erreur persiste, prenez contact avec votre support technique ou votre fournisseur de services.
- **HSCS0004 Au moins un événement réparable sur lequel vous avez tenté d'agir n'a pas pu être localisé. Il a peut-être expiré dans le gestionnaire des incidents. Veuillez lancer une nouvelle interrogation pour régénérer la liste des événements réparables et relancez l'opération.**

# **Action de l'utilisateur :**

- 1. La console HMC n'a pas trouvé l'événement réparable que vous tentez de visualiser ou de mettre à jour.
- 2. Il est peut-être arrivé à expiration ou fermé.
- 3. Quittez la boîte de dialogue Sélection des événements réparables, puis renouvelez l'opération.

# **HSCS0005 Echec de la fonction : une erreur s'est produite lors de la tentative d'affichage du panneau de l'événement réparable.**

# **Action de l'utilisateur :**

La console HMC est incapable de trouver ou de lancer le panneau demandé. Il s'agit d'une erreur interne HMC.

- 1. Sauvegardez les données essentielles de la console HMC.
- 2. Si l'incident persiste, prenez contact avec votre support technique ou votre fournisseur de services.

# **HSCS0006 Cet événement réparable risque de dépasser la quantité d'informations que cette version de HMC peut afficher. Installez la dernière version de la console HMC.**

# **Action de l'utilisateur :**

Pour visualiser les données d'événement disponibles dans les versions HMC plus récentes, installez la dernière version de la console HMC ou accédez à une console HMC déjà mise à niveau.

# **HSCS0008 Echec de la fonction : une erreur s'est produite lors de l'extraction du nom des machines.**

# **Action de l'utilisateur :**

- 1. Il est possible que certaines fonctions ne soient pas actives.
- 2. Attendez et relancez la fonction précédente.
- 3. Si l'erreur se répète, arrêtez la console HMC, puis redémarrez-la.
- 4. Si l'erreur persiste, prenez contact avec votre support technique ou votre fournisseur de services.

# **HSCS0020 Echec de la fonction : une erreur s'est produite lors du lancement des paramètres du point focal de service.**

- 1. Il est possible que certaines fonctions ne soient pas actives.
- 2. Attendez et relancez la fonction précédente.
- 3. Si l'erreur se répète, arrêtez la console HMC, puis redémarrez-la.
- 4. Si l'erreur persiste, prenez contact avec votre support technique ou votre fournisseur de services.

# **HSCS0021 Echec de la fonction : une erreur s'est produite lors de l'obtention des informations pour afficher les paramètres du point focal de service.**

# **Action de l'utilisateur :**

- 1. Il est possible que certaines fonctions ne soient pas actives.
- 2. Attendez et relancez la fonction précédente.
- 3. Si l'erreur se répète, arrêtez la console HMC, puis redémarrez-la.
- 4. Si l'erreur persiste, prenez contact avec votre support technique ou votre fournisseur de services.

# **HSCS0022 Echec de la fonction : une erreur s'est produite lors de la mise à jour des paramètres du point focal de service.**

# **Action de l'utilisateur :**

- 1. Il est possible que certaines fonctions ne soient pas actives.
- 2. Attendez et relancez la fonction précédente.
- 3. Si l'erreur se répète, arrêtez la console HMC, puis redémarrez-la.
- 4. Si l'erreur persiste, prenez contact avec votre support technique ou votre fournisseur de services.

# **HSCS0023 Echec de la fonction : une erreur s'est produite lors du traitement du bouton pour les paramètres du point focal de service.**

# **Action de l'utilisateur :**

- 1. Il est possible que certaines fonctions ne soient pas actives.
- 2. Attendez et relancez la fonction précédente.
- 3. Si l'erreur se répète, arrêtez la console HMC, puis redémarrez-la.
- 4. Si l'erreur persiste, prenez contact avec votre support technique ou votre fournisseur de services.

# **HSCS0025 Echec de la fonction : une erreur s'est produite lors du double clic pour les paramètres du point focal de service.**

# **Action de l'utilisateur :**

- 1. Il est possible que certaines fonctions ne soient pas actives.
- 2. Attendez et relancez la fonction précédente.
- 3. Si l'erreur se répète, arrêtez la console HMC, puis redémarrez-la.
- 4. Si l'erreur persiste, prenez contact avec votre support technique ou votre fournisseur de services.

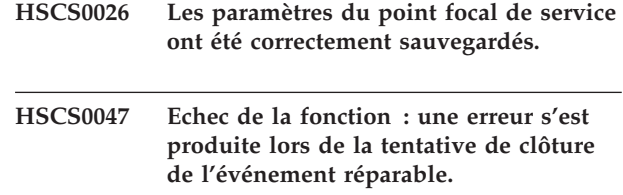

# **Action de l'utilisateur :**

- 1. Il est possible que certaines fonctions ne soient pas actives.
- 2. Attendez et relancez la fonction précédente.
- 3. Si l'erreur se répète, arrêtez la console HMC, puis redémarrez-la.
- 4. Si l'erreur persiste, prenez contact avec votre support technique ou votre fournisseur de services.

# **HSCS0060 Impossible de changer l'état Inconnu de la machine.**

# **Action de l'utilisateur :**

L'état de machine demandé n'est pas admis pour le moment. Fermez, puis redémarrez les menus d'activation et de désactivation des informations machine mises à jour.

# **HSCS0061 Insérez la disquette de travail {0} sur {1}.**

# **Action de l'utilisateur :**

Insérez une disquette de travail et sélectionnez le bouton approprié.

# **HSCS0062 Insérez la cartouche DVD et appuyez sur le bouton {0}.**

# **Action de l'utilisateur :**

Insérez une cartouche DVD formatée et appuyez sur le bouton approprié.

# **HSCS0064 Pas de données d'erreur étendue disponibles.**

# **Action de l'utilisateur :**

Sélectionnez un événement réparable auquel sont associées des données d'erreur étendue.

# **HSCS0065 Erreur d'écriture sur la disquette : {0}**

# **Action de l'utilisateur :**

Assurez-vous que l'unité de disquette n'est pas vide. Renouvelez l'opération.

# **HSCS0066 Erreur d'écriture sur la cartouche DVD : {0}**

# **Action de l'utilisateur :**

Assurez-vous que l'unité de DVD contient une cartouche DVD formatée. Renouvelez l'opération.

# **HSCS0067 • HSCS0084**

# **HSCS0067 Erreur de lecture des données d'erreur étendue : {0}**

### **Action de l'utilisateur :**

- 1. Il est possible que certaines fonctions ne soient pas actives.
- 2. Attendez et relancez la fonction précédente.
- 3. Si l'erreur se répète, arrêtez la console HMC, puis redémarrez-la.
- 4. Si l'erreur persiste, prenez contact avec votre support technique ou votre fournisseur de services.

# **HSCS0068 Erreur de création du fichier temporaire : {0}**

### **Action de l'utilisateur :**

- 1. Vérifiez que le support amovible est inséré correctement dans l'unité et renouvelez l'opération.
- 2. Renouvelez l'opération avec un autre support.
- 3. Exécutez PC Doctor pour détecter la présence éventuelle d'un incident lié au matériel.
- 4. Si l'incident persiste, prenez contact avec votre support technique ou votre fournisseur de services.

# **HSCS0069 Erreur d'écriture sur le fichier temporaire : {0}**

# **Action de l'utilisateur :**

- 1. Vérifiez que le support amovible est inséré correctement dans l'unité et renouvelez l'opération.
- 2. Renouvelez l'opération avec un autre support.
- 3. Exécutez PC Doctor pour détecter la présence éventuelle d'un incident lié au matériel.
- 4. Si l'incident persiste, prenez contact avec votre support technique ou votre fournisseur de services.

# **HSCS0070 Erreur de formatage de la disquette : {0}**

#### **Action de l'utilisateur :**

Assurez-vous que l'unité de disquette n'est pas vide. Renouvelez l'opération.

# **HSCS0071 Les données d'erreur étendue ont été correctement sauvegardées.**

# **HSCS0072 La sauvegarde des données d'erreur étendue a été annulée.**

# **Action de l'utilisateur :**

Aucune action requise. L'opération a été annulée à votre demande.

# **HSCS0080 Erreur lors de l'obtention des informations de la partition.**

### **Action de l'utilisateur :**

- 1. Il est possible que certaines fonctions ne soient pas actives. Attendez et relancez la fonction précédente.
- 2. Si l'erreur se répète, arrêtez la console HMC, puis redémarrez-la.
- 3. Si l'erreur persiste, prenez contact avec votre support technique ou votre fournisseur de services.

# **HSCS0081 Erreur lors de la lecture des informations de la partition.**

#### **Action de l'utilisateur :**

- 1. Il est possible que certaines fonctions ne soient pas actives. Attendez et relancez la fonction précédente.
- 2. Si l'erreur se répète, arrêtez la console HMC, puis redémarrez-la.
- 3. Si l'erreur persiste, prenez contact avec votre support technique ou votre fournisseur de services.

# **HSCS0082 Erreur lors de l'extraction des données d'erreur étendue.**

### **Action de l'utilisateur :**

- 1. Il est possible que certaines fonctions ne soient pas actives. Attendez et relancez la fonction précédente.
- 2. Si l'erreur se répète, arrêtez la console HMC, puis redémarrez-la.
- 3. Si l'erreur persiste, prenez contact avec votre support technique ou votre fournisseur de services.

# **HSCS0083 Une erreur imprévue s'est produite lors de la sauvegarde des données d'erreur étendue.**

### **Action de l'utilisateur :**

- 1. Vérifiez que le support amovible est inséré correctement dans l'unité et renouvelez l'opération.
- 2. Renouvelez l'opération avec un autre support.
- 3. Exécutez PC Doctor pour détecter la présence éventuelle d'un incident lié au matériel.
- 4. Si l'incident persiste, prenez contact avec votre support technique ou votre fournisseur de services.

### **HSCS0084 Une erreur s'est produite lors de la tentative d'appel centre avec les informations d'erreur étendue.**

- 1. Il est possible que certaines fonctions ne soient pas actives. Attendez et relancez la fonction précédente.
- 2. Si l'erreur se répète, arrêtez la console HMC, puis redémarrez-la.

3. Si l'erreur persiste, prenez contact avec votre support technique ou votre fournisseur de services.

# **HSCS0085 Une erreur s'est produite lors de la tentative d'appel centre avec les informations d'erreur étendue. Le programme callsa a renvoyé la valeur {0}.**

# **Action de l'utilisateur :**

- 1. Il est possible que certaines fonctions ne soient pas actives. Attendez et relancez la fonction précédente.
- 2. Si l'erreur se répète, arrêtez la console HMC, puis redémarrez-la.
- 3. Si l'erreur persiste, prenez contact avec votre support technique ou votre fournisseur de services.

### **HSCS0086 La requête de transmission par l'appel centre des informations d'erreur étendue a été soumise avec succès.**

# **Action de l'utilisateur :**

Opération réussie.

### **HSCS0087 Erreur lors de la tentative d'appel centre de l'événement réparable.**

#### **Action de l'utilisateur :**

- 1. Il est possible que certaines fonctions ne soient pas actives. Attendez et relancez la fonction précédente.
- 2. Si l'erreur se répète, arrêtez la console HMC, puis redémarrez-la.
- 3. Si l'erreur persiste, prenez contact avec votre support technique ou votre fournisseur de services.

# **HSCS0088 Erreur lors de la tentative d'appel centre de l'événement réparable. Le programme callsa a renvoyé la valeur {0}.**

#### **Action de l'utilisateur :**

- 1. Il est possible que certaines fonctions ne soient pas actives. Attendez et relancez la fonction précédente.
- 2. Si l'erreur se répète, arrêtez la console HMC, puis redémarrez-la.
- 3. Si l'erreur persiste, prenez contact avec votre support technique ou votre fournisseur de services.

# **HSCS0089 La requête de transmission par l'appel centre de l'événement réparable a été soumise avec succès.**

### **Action de l'utilisateur :** Opération réussie.

### **HSCS0096 Aucun élément n'était sélectionné lorsque vous avez cliqué sur le bouton.**

### **Action de l'utilisateur :**

- 1. Il est possible que certaines fonctions ne soient pas actives. Attendez et relancez la fonction précédente.
- 2. Si l'erreur se répète, arrêtez la console HMC, puis redémarrez-la.
- 3. Si l'erreur persiste, prenez contact avec votre support technique ou votre fournisseur de services.

# **HSCS0100 Veuillez patienter pendant que les données d'erreur étendue sont sauvegardées.**

#### **Action de l'utilisateur :**

Les données d'erreur étendue sont en cours de sauvegarde sur le support amovible adéquat.

#### **HSCS0101 Erreur d'écriture sur la cartouche DVD.**

#### **Action de l'utilisateur :**

Assurez-vous que l'unité de DVD contient une cartouche DVD formatée. Renouvelez l'opération.

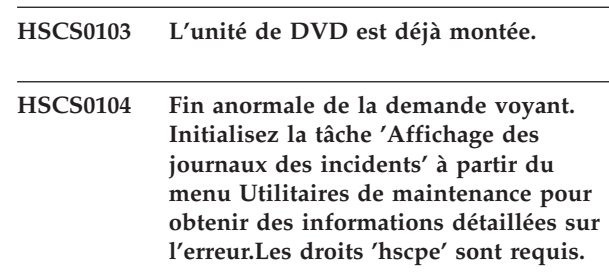

### **Action de l'utilisateur :**

**Remarque :** Si vous ne possédez pas les droits **'hscpe'**, vous ne verrez pas la sélection de l'Affichage des journaux des incidents dans le menu Utilitaires de maintenance.

- 1. Renouvelez l'opération.
- 2. Déconnectez-vous de l'interface HMC, puis reconnectez-vous.
- 3. Arrêtez puis redémarrez la console HMC.
- 4. Si l'incident persiste, prenez contact avec votre support technique ou votre fournisseur de services.

### **HSCS0105 La demande voyant a abouti.**

**HSCS0107 Erreur lors de l'établissement de la session RMC {0}.**

# **HSCS0108 • HSCS0129**

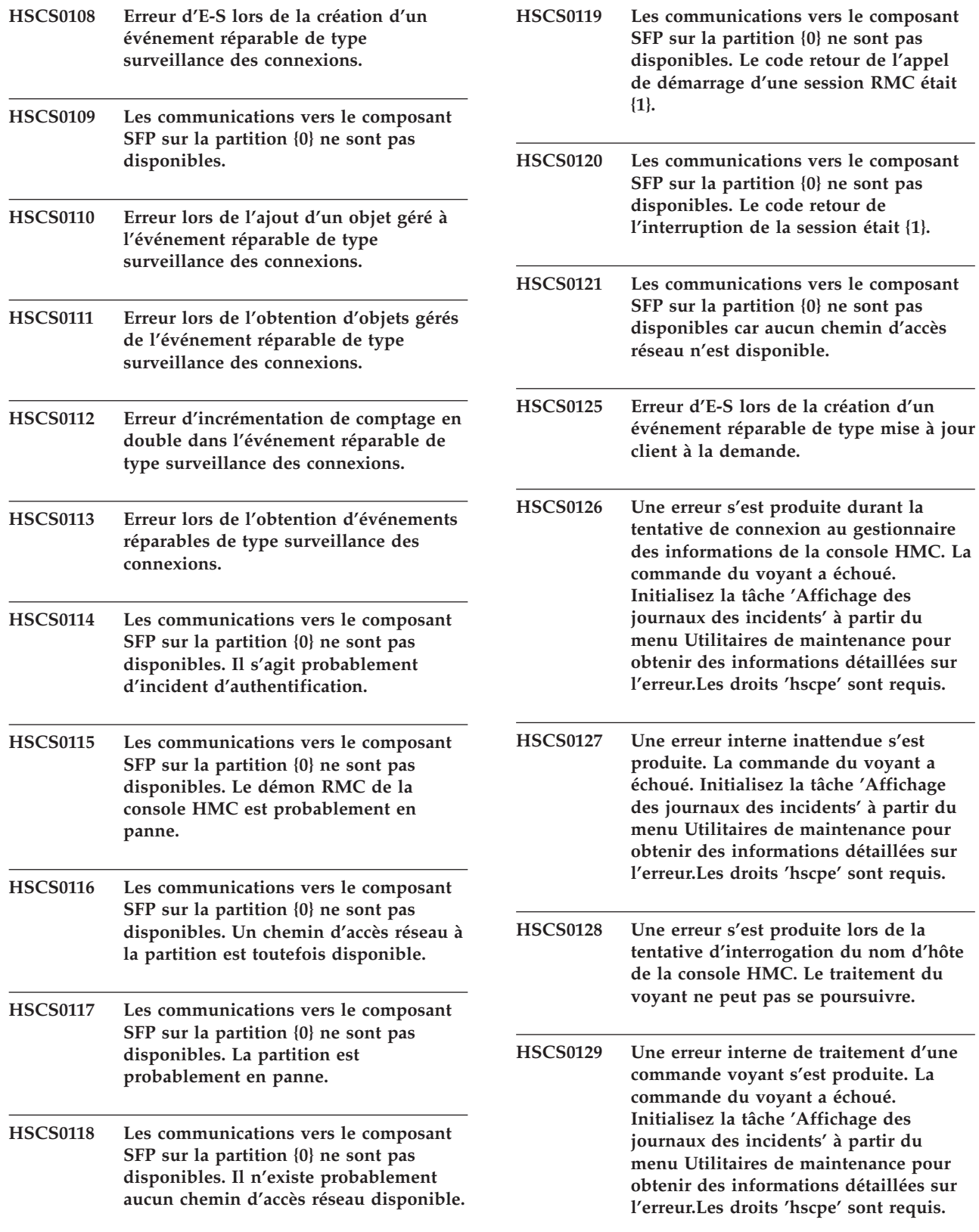

- **HSCS0130 Le cliché demandé a été lancé. Le cliché résultant sera automatiquement déchargé sur la console HMC. La durée du déchargement varie en fonction de la configuration du système. Pour visualiser ce cliché, régénérez l'écran principal.**
- **HSCS0131 Une erreur s'est produite durant la tentative de connexion au gestionnaire des informations de la console HMC. La commande de cliché a échoué. Initialisez la tâche 'Affichage des journaux des incidents' à partir du menu Utilitaires de maintenance pour obtenir des informations détaillées sur l'erreur.Les droits 'hscpe' sont requis.**
- **HSCS0132 Une erreur interne inattendue s'est produite. La commande de cliché a échoué. Initialisez la tâche 'Affichage des journaux des incidents' à partir du menu Utilitaires de maintenance pour obtenir des informations détaillées sur l'erreur.Les droits 'hscpe' sont requis. Contactez le responsable de maintenance.**
- **HSCS0133 Une erreur s'est produite lors de la tentative d'interrogation du nom d'hôte de la console HMC. La tâche de cliché spécifiée ne peut pas se poursuivre.**
- **HSCS0134 Une erreur interne de traitement d'une commande de cliché s'est produite. La commande de cliché a échoué. Initialisez la tâche 'Affichage des journaux des incidents' à partir du menu Utilitaires de maintenance pour obtenir des informations détaillées sur l'erreur.Les droits 'hscpe' sont requis.**
- **HSCS0135 La demande de déchargement du cliché a abouti.**
- **HSCS0136 L'unité de DVD n'a pas pu être verrouillée en écriture. Renouvelez votre tentative.**
- **HSCS0137 L'unité de DVD est protégée contre l'écriture. Supprimez la protection en écriture puis recommencez l'opération.**
- **HSCS0138 Aucun support DVD n'a été trouvé. Insérez un DVD correctement formaté et recommencez l'opération. HSCS0139 L'unité de DVD a renvoyé une erreur. Renouvelez votre tentative. HSCS0140 Une erreur inconnue s'est produite lors de l'accès à l'unité de DVD. Renouvelez votre tentative. HSCS0141 Une erreur s'est produite durant la copie du fichier sélectionné vers le support DVD. Vérifiez que l'espace disponible sur le support est suffisant et recommencez l'opération. HSCS0142 Une erreur du système de fichiers s'est produite sur le support DVD. Recommencez l'opération avec un DVD correctement formaté. HSCS0143 Le fichier sélectionné a été correctement copié sur le support DVD. HSCS0144 Le fichier cliché sélectionné a été correctement supprimé de la console HMC. HSCS0145 Une erreur s'est produite lors de la suppression du fichier cliché de la console HMC. Régénérez le tableau de l'interface 'Gestion des clichés' pour vérifier que le fichier cliché existe toujours sur la console HMC, puis recommencez l'opération. HSCS0146 Une erreur imprévue s'est produite lors de la suppression du fichier cliché de la console HMC. Initialisez la tâche 'Affichage des journaux des incidents' à partir du menu Utilitaires de maintenance pour obtenir des informations détaillées sur l'erreur.Les droits 'hscpe' sont requis. HSCS0149 Erreur lors de l'extraction des paramètres de surveillance des connexions : {0}. HSCS0150 Erreur lors de l'application des paramètres de surveillance des connexions : {0}.**

# **HSCS0151 • HSCS0221**

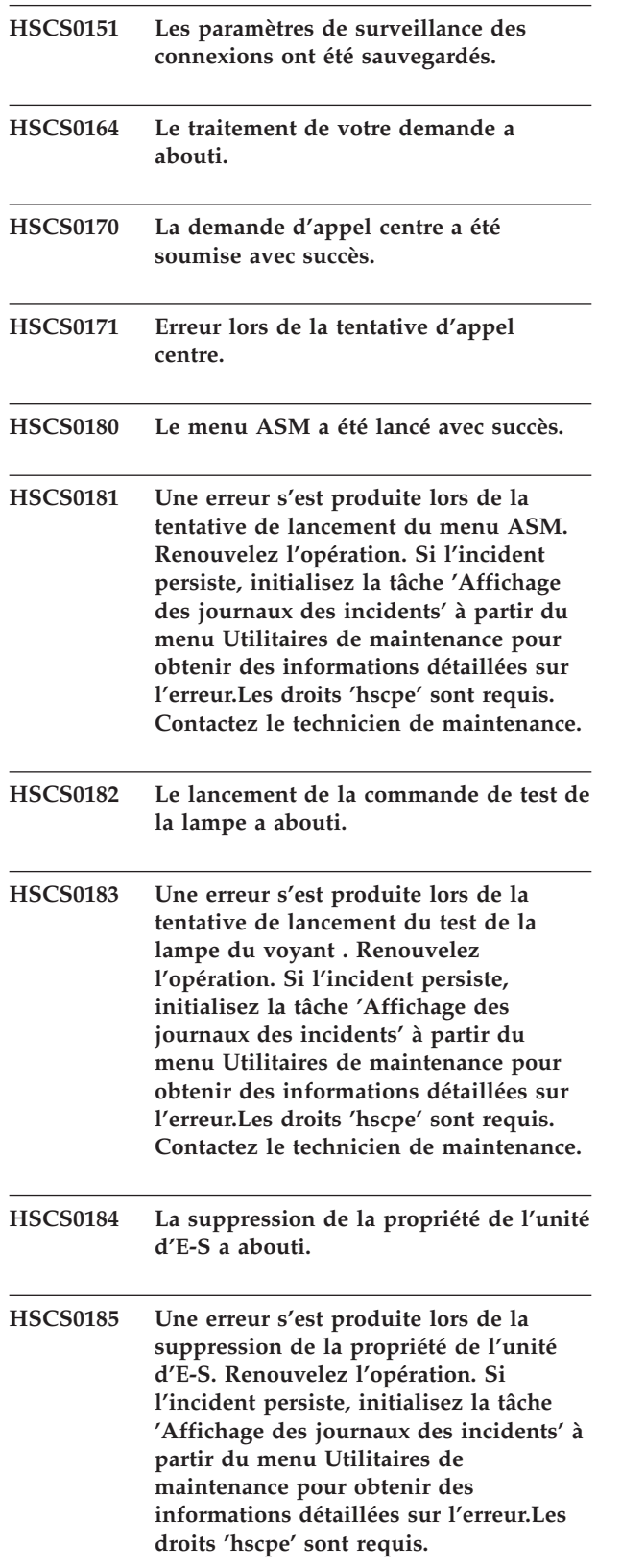

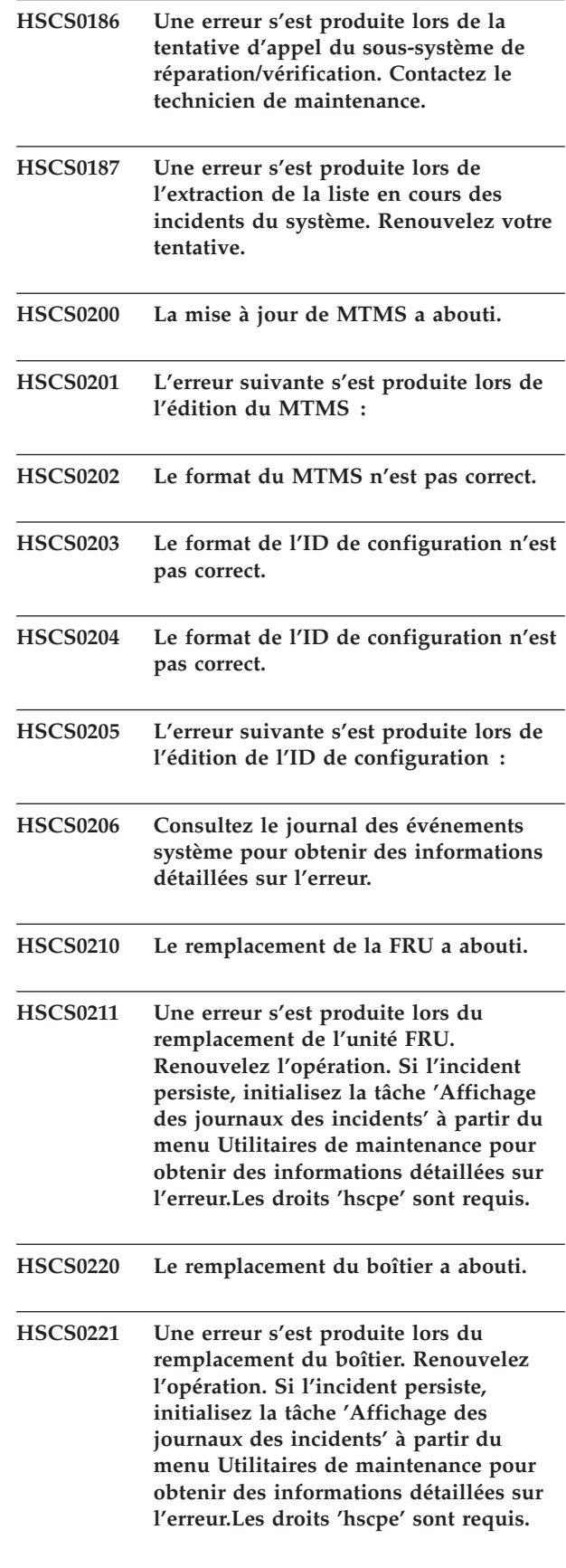

# **HSCS0222 La commande de désactivation du voyant a abouti.**

### **Action de l'utilisateur :**

**Remarque :** Le système peut encore comporter des problèmes ouverts et il n'est pas possible d'activer manuellement le voyant d'avertissement système.

### **HSCS0223 La commande de désactivation du voyant a abouti.**

**Action de l'utilisateur :**

**Remarque :** La partition logique peut encore comporter des problèmes ouverts et il n'est pas possible d'activer manuellement le voyant d'avertissement système.

- **HSCS0224 Une erreur s'est produite lors de la tentative d'appel centre du cliché sélectionné. . Renouvelez l'opération. Si l'incident persiste, initialisez la tâche 'Affichage des journaux des incidents' à partir du menu Utilitaires de maintenance pour obtenir des informations détaillées sur l'erreur.Les droits 'hscpe' sont requis.**
- **HSCS0225 La demande d'appel centre du cliché sélectionné a été soumise.**
- **HSCS0226 Le fichier cliché sélectionné est trop important pour l'appel centre. Déchargez le cliché sur le support DVD et contactez le technicien de maintenance.**
- **HSCS0227 La suppression de la FRU a abouti.**
- **HSCS0228 Une erreur s'est produite lors de la suppression de l'unité FRU. Renouvelez l'opération. Si l'incident persiste, initialisez la tâche 'Affichage des journaux des incidents' à partir du menu Utilitaires de maintenance pour obtenir des informations détaillées sur l'erreur.Les droits 'hscpe' sont requis.**
- **HSCS0229 La suppression du boîtier a abouti.**

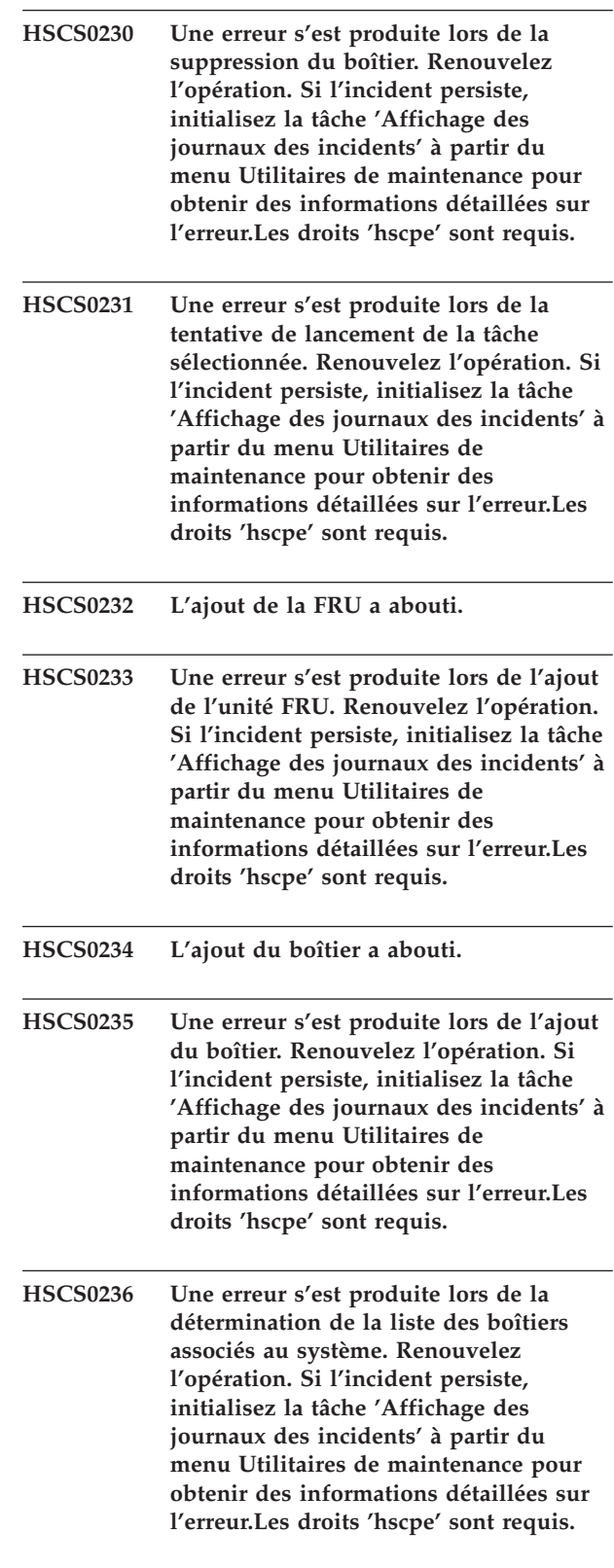

# **HSCS0237 • HSCS0251**

- **HSCS0237 Une erreur s'est produite lors de la détermination de la liste des FRU contenues dans le boîtier sélectionné. Renouvelez l'opération. Si l'incident persiste, initialisez la tâche 'Affichage des journaux des incidents' à partir du menu Utilitaires de maintenance pour obtenir des informations détaillées sur l'erreur.Les droits 'hscpe' sont requis. HSCS0238 Une erreur s'est produite lors de la détermination de la liste des composants installés sur le système. Renouvelez l'opération. Si l'incident persiste, initialisez la tâche 'Affichage des journaux des incidents' à partir du menu Utilitaires de maintenance pour obtenir des informations détaillées sur l'erreur.Les droits 'hscpe' sont requis. HSCS0239 Une erreur imprévue a été renvoyée par le sous-système de réparation/ vérification. Contactez le responsable de maintenance. HSCS0240 Une erreur s'est produite lors de la tentative de lancement de la tâche eServer Information Center. Renouvelez l'opération. Si l'incident persiste, initialisez la tâche 'Affichage des journaux des incidents' à partir du menu Utilitaires de maintenance pour obtenir des informations détaillées sur l'erreur.Les droits 'hscpe' sont requis. HSCS0241 Un nom d'hôte non valide a été détecté sur la console HMC. Vérifiez les paramètres réseau de la console HMC et renouvelez votre tentative. HSCS0242 Une erreur irrémédiable s'est produite. Impossible d'obtenir une instance du client CIM . Renouvelez l'opération. Si l'incident persiste, initialisez la tâche 'Affichage des journaux des incidents' à partir du menu Utilitaires de maintenance pour obtenir des informations détaillées sur l'erreur.Les droits 'hscpe' sont requis. HSCS0243 Une erreur irrémédiable s'est produite. Aucune instance du client CIM n'a été renvoyée. Renouvelez l'opération. Si l'incident persiste, initialisez la tâche 'Affichage des journaux des incidents' à partir du menu Utilitaires de maintenance pour obtenir des informations détaillées sur l'erreur.Les droits 'hscpe' sont requis. HSCS0244 Une erreur irrémédiable s'est produite. Le sous-système de réparation/ vérification n'a pas pu être appelé. HSCS0245 Une erreur interne irrémédiable liée à la console HMC s'est produite. Renouvelez l'opération. Si l'incident persiste, initialisez la tâche 'Affichage des journaux des incidents' à partir du menu Utilitaires de maintenance pour obtenir des informations détaillées sur l'erreur.Les droits 'hscpe' sont requis. Contactez le technicien de maintenance. HSCS0246 Un paramètre requis est manquant pour accéder au serveur éloigné. Vérifiez que toutes les zones requises ont été renseignées et renouvelez l'opération. HSCS0247 La cliché indiqué ne réside plus sur cette console HMC. HSCS0248 La combinaison ID utilisateur/mot de passe utilisée pour la connexion au serveur éloigné est incorrecte. Vérifiez la combinaison indiquée et renouvelez l'opération. HSCS0249 Une erreur s'est produite lors du changement de répertoires sur le serveur éloigné. Vérifiez que l'entrée de répertoire est admise et renouvelez l'opération. HSCS0250 Une erreur irrémédiable s'est produite lors du transfert du fichier sur le serveur éloigné. Vérifiez que l'environnement cible sur le serveur éloigné peut prendre en charge la demande et renouvelez l'opération.**
	- **HSCS0251 Erreur lors de la prise de contact avec le système éloigné. Vérifiez le nom d'hôte ou l'adresse IP, puis renouvelez l'opération.**

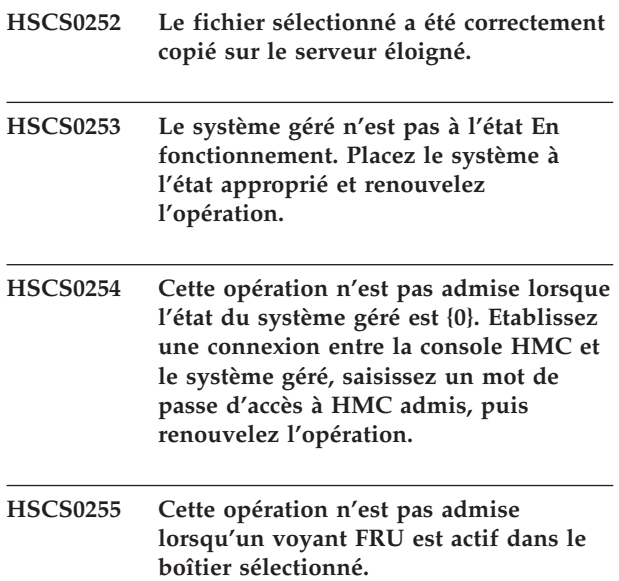

# **Annexe. Fonctions d'accessibilité**

Les fonctions d'accessibilité permettent aux utilisateurs présentant un handicap, par exemple les personnes à mobilité réduite ou à déficience visuelle, d'utiliser les produits informatiques.

La liste suivante recense les principales fonctions d'accessibilité :

- Opération sur le clavier uniquement
- v Interfaces utilisées habituellement par les lecteurs d'écran
- v Touches reconnaissables de manière tactile et qui ne s'activent pas d'un simple toucher
- v Unités conformes aux normes de l'industrie en matière de ports et de connecteurs
- v Connexion d'autres unités d'entrée et de sortie

# **IBM et l'accessibilité**

Voir IBM Accessibility Center à l'adresse <http://www.ibm.com/able/> pour plus d'informations sur l'engagement d'IBM en matière d'accessibilité.

Pour obtenir une version accessible de cette publication, utilisez le bouton **Commentaires** à la page <http://www.ibm.com/systems/infocenter> pour envoyer votre demande. Vous pouvez également envoyer un e-mail à l'adresse pubsinfo@us.ibm.com. N'oubliez pas d'inclure le numéro et le titre de la publication dans votre message.

# **Remarques**

Le présent document peut contenir des informations ou des références concernant certains produits, logiciels ou services non annoncés dans ce pays. Pour plus de détails sur les produits et services actuellement disponibles dans votre pays, adressez-vous au partenaire commercial du fabricant. Toute référence à un produit, logiciel ou service du fabricant n'implique pas que seul ce produit, logiciel ou service puisse convenir. Tout autre élément fonctionnellement équivalent peut être utilisé, s'il n'enfreint aucun droit du fabricant. Il est de la responsabilité de l'utilisateur d'évaluer et de vérifier lui-même le fonctionnement des produits, programmes ou services.

Le fabricant peut détenir des brevets ou des demandes de brevet couvrant les produits mentionnés dans le présent document. La remise de ce document ne vous donne aucun droit de licence sur ces brevets ou demandes de brevet. Si vous désirez recevoir des informations concernant l'acquisition de licences, veuillez en faire la demande par écrit au fabricant.

**Le paragraphe suivant ne s'applique ni au Royaume-Uni, ni dans aucun pays dans lequel il serait contraire aux lois locales.** LE PRESENT DOCUMENT EST LIVRE «EN L'ETAT» SANS AUCUNE GARANTIE EXPLICITE OU IMPLICITE. LE FABRICANT DECLINE NOTAMMENT TOUTE RESPONSABILITE RELATIVE A CES INFORMATIONS EN CAS DE CONTREFACON AINSI QU'EN CAS DE DEFAUT D'APTITUDE A L'EXECUTION D'UN TRAVAIL DONNE. Certaines juridictions n'autorisent pas l'exclusion des garanties implicites, auquel cas l'exclusion ci-dessus ne vous sera pas applicable.

Le présent document peut contenir des inexactitudes ou des coquilles. Il est mis à jour périodiquement. Chaque nouvelle édition inclut les mises à jour. IBM peut modifier sans préavis les produits et logiciels décrits dans ce document.

Les références à des sites Web non référencés par le fabricant sont fournies à titre d'information uniquement et n'impliquent en aucun cas une adhésion aux données qu'ils contiennent. Les éléments figurant sur ces sites Web ne font pas partie des éléments du présent produit et l'utilisation de ces sites relève de votre seule responsabilité.

Le fabricant pourra utiliser ou diffuser, de toute manière qu'il jugera appropriée et sans aucune obligation de sa part, tout ou partie des informations qui lui seront fournies.

Les données de performance indiquées dans ce document ont été déterminées dans un environnement contrôlé. Par conséquent, les résultats peuvent varier de manière significative selon l'environnement d'exploitation utilisé. Certaines mesures évaluées sur des systèmes en cours de développement ne sont pas garanties sur tous les systèmes disponibles. En outre, elles peuvent résulter d'extrapolations. Les résultats peuvent donc varier. Il incombe aux utilisateurs de ce document de vérifier si ces données sont applicables à leur environnement d'exploitation.

Les informations concernant les produits de fabricants tiers ont été obtenues auprès des fournisseurs de ces produits, par l'intermédiaire d'annonces publiques ou via d'autres sources disponibles. Ce fabricant n'a pas testé ces produits et ne peut confirmer l'exactitude de leurs performances ni leur compatibilité. Il ne peut recevoir aucune réclamation concernant des produits de fabricants tiers. Toute question concernant les performances de produits de fabricants tiers doit être adressée aux fournisseurs de ces produits.

Toute instruction relative aux intentions du fabricant pour ses opérations à venir est susceptible d'être modifiée ou annulée sans préavis, et doit être considérée uniquement comme un objectif.

Tous les tarifs indiqués sont les prix de vente actuels suggérés et sont susceptibles d'être modifiés sans préavis. Les tarifs appliqués peuvent varier selon les revendeurs.

Ces informations sont fournies uniquement à titre de planification. Elles sont susceptibles d'être modifiées avant la mise à disposition des produits décrits.

Le présent document peut contenir des exemples de données et de rapports utilisés couramment dans l'environnement professionnel. Ces exemples mentionnent des noms fictifs de personnes, de sociétés, de marques ou de produits à des fins illustratives ou explicatives uniquement. Tous ces noms sont fictifs et toute ressemblance avec des noms et adresses utilisés par une entreprise réelle serait purement fortuite.

Si vous visualisez ces informations en ligne, il se peut que les photographies et illustrations en couleur n'apparaissent pas à l'écran.

Les figures et spécifications figurant dans le présent document ne doivent pas être reproduites, même partiellement, sans l'autorisation écrite du fabricant.

Le fabricant a conçu le présent document pour expliquer comment utiliser les machines indiquées. Il n'est exploitable dans aucun autre but.

Les ordinateurs IBM contiennent des mécanismes conçus pour réduire les risques d'altération ou de perte de données. Ces risques, cependant, ne peuvent pas être éliminés. En cas de rupture de tension, de défaillances système, de fluctuations ou de rupture de l'alimentation ou d'incidents au niveau des composants, l'utilisateur doit s'assurer de l'exécution rigoureuse des opérations, et que les données ont été sauvegardées ou transmises par le système au moment de la rupture de tension ou de l'incident (ou peu de temps avant ou après). De plus, ces utilisateurs doivent établir des procédures qui assurent une vérification indépendante des données pour permettre une utilisation fiable de ces dernières dans le cadre d'opérations vitales. Ces utilisateurs doivent enfin consulter régulièrement sur les sites Web de support du fabricant les mises à jour et les correctifs applicables au système et aux logiciels associés.

# **Marques**

Les termes qui suivent sont des marques d'International Business Machines Corporation aux Etats-Unis et/ou dans certains autres pays :

AIX Electronic Service Agent eserver IBM (logo) i5/OS POWER POWER6 System i5 System p5

INFINIBAND, InfiniBand Trade Association et les marques de conception INFINIBAND sont des marques et/ou services d'INFINIBAND Trade Association.

Java ainsi que tous les logos et toutes les marques incluant Java sont des marques de Sun Microsystems, Inc. aux Etats-Unis et/ou dans certains autres pays.

Linux est une marque enregistrée de Linus Torvalds aux Etats-Unis et/ou dans certains autres pays.

Les autres noms de sociétés, de produits et de services peuvent appartenir à des tiers.
# **Bruits radioélectriques**

# **Remarques sur la classe A**

Les avis de conformité de classe A suivants s'appliquent aux serveurs IBM dotés du processeur POWER6.

## **Recommandation de la Federal Communications Commission (FCC) [Etats-Unis]**

**Remarque :** Cet appareil respecte les limites des caractéristiques d'immunité des appareils numériques définies pour la classe A, conformément au chapitre 15 de la réglementation de la FCC. La conformité aux spécifications de cette classe offre une garantie acceptable contre les perturbations électromagnétiques dans les zones commerciales. Ce matériel génère, utilise et peut émettre de l'énergie radiofréquence. Il risque de parasiter les communications radio s'il n'est pas installé conformément aux instructions du constructeur. L'exploitation faite en zone résidentielle peut entraîner le brouillage des réceptions radio et télé, ce qui obligerait le propriétaire à prendre les dispositions nécessaires pour en éliminer les causes.

Utilisez des câbles et connecteurs correctement blindés et mis à la terre afin de respecter les limites de rayonnement définies par la réglementation de la FCC. IBM ne peut pas être tenue pour responsable du brouillage des réceptions radio ou télévision résultant de l'utilisation de câbles et connecteurs inadaptés ou de modifications non autorisées apportées à cet appareil. Toute modification non autorisée pourra annuler le droit d'utilisation de cet appareil.

Cet appareil est conforme aux restrictions définies dans le chapitre 15 de la réglementation de la FCC. Son utilisation est soumise aux deux conditions suivantes : (1) il ne peut pas causer de perturbations électromagnétiques gênantes et (2) il doit accepter toutes les perturbations reçues, y compris celles susceptibles d'occasionner un fonctionnement indésirable.

### **Avis de conformité à la réglementation d'Industrie Canada**

Cet appareil numérique de la classe A est conforme à la norme NMB-003 du Canada.

#### **Avis de conformité aux exigences de l'Union européenne**

Le présent produit satisfait aux exigences de protection énoncées dans la directive 2004/108/CEE du Conseil concernant le rapprochement des législations des Etats membres relatives à la compatibilité électromagnétique. IBM décline toute responsabilité en cas de non-respect de cette directive résultat d'une modification non recommandée du produit, y compris l'ajout de cartes en option non IBM.

Ce produit respecte les limites des caractéristiques d'immunité des appareils de traitement de l'information définies par la classe A de la norme européenne EN 55022 (CISPR 22). La conformité aux spécifications de la classe A offre une garantie acceptable contre les perturbations avec les appareils de communication agréés, dans les zones commerciales et industrielles.

Contact (Union européenne) : IBM Technical Regulations Pascalstr. 100, Stuttgart, 70569 (Allemagne) Tél : 0049 (0)711 785 1176 Fax : 0049 (0)711 785 1283 E-mail: tjahn@de.ibm.com

**Avertissement :** Ce matériel appartient à la classe A. Il est susceptible d'émettre des ondes radioélectriques risquant de perturber les réceptions radio. Son emploi dans une zone résidentielle peut créer des perturbations électromagnétiques. L'utilisateur devra alors prendre les mesures nécessaires pour en éliminer les causes.

**Avis de conformité aux exigences du Voluntary Control Council for Interference (VCCI) - Japon**

この装置は、情報処理装置等電波障害自主規制協議会(VCCI)の基準 に基づくクラスA 情報技術装置です。この装置を家庭環境で使用すると電波 妨害を引き起こすことがあります。この場合には使用者が適切な対策を講ず るよう要求されることがあります。

Voici un résumé de la recommandation du VCCI japonais figurant dans l'encadré ci-dessus.

Ce produit de la classe A respecte les limites des caractéristiques d'immunité définies par le Voluntary Control Council for Interference (VCCI) japonais. Il est susceptible d'émettre des ondes radioélectriques risquant de perturber les réceptions radio. Son emploi dans une zone résidentielle peut créer des perturbations électromagnétiques. L'utilisateur devra alors prendre les mesures nécessaires pour en éliminer les causes.

## **Avis d'interférences électromagnétiques (EMI) - République populaire de Chine**

亩 **ER** 此为 A 级产品,在生活环境中, 该产品可能会造成无线电干扰。 在这种情况下,可能需要用户对其 干扰采取切实可行的措施。

Avertissement : Ce matériel appartient à la classe A. Il est susceptible d'émettre des ondes radioélectriques risquant de perturber les réceptions radio. Son emploi dans une zone résidentielle peut créer des interférences. L'utilisateur devra alors prendre les mesures nécessaires pour les supprimer.

## **Avis d'interférences électromagnétiques (EMI) - Taïwan**

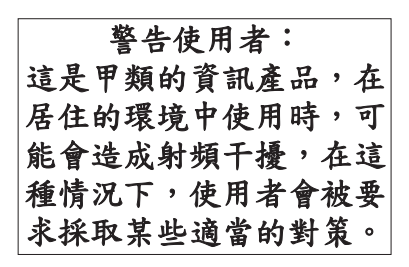

Voici un résumé de l'avis EMI de Taïwan figurant ci-dessus.

Avertissement : Ce matériel appartient à la classe A. Il est susceptible d'émettre des ondes radioélectriques risquant de perturber les réceptions radio. Son emploi dans une zone résidentielle peut créer des interférences. L'utilisateur devra alors prendre les mesures nécessaires pour les supprimer.

**Coordonnées d'IBM Taïwan :**

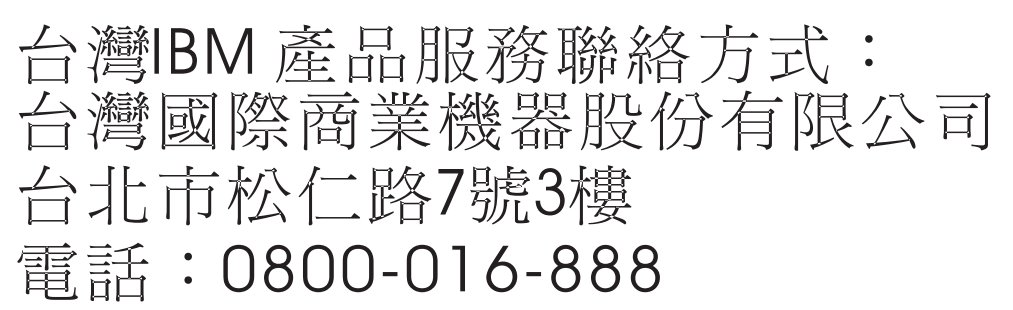

## **Avis d'interférences électromagnétiques (EMI) - Corée**

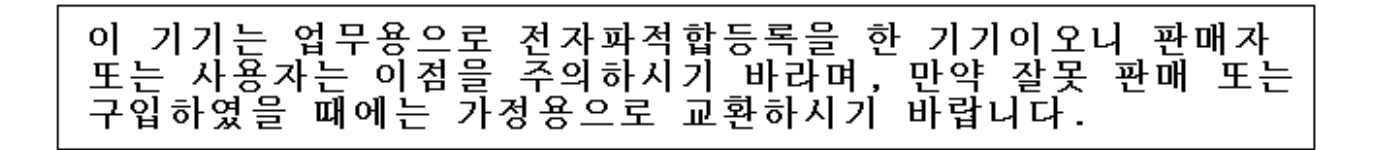

Cet équipement a obtenu l'agrément EMC en vue de son utilisation commerciale. S'il a été vendu ou acheté par erreur, veuillez l'échanger avec du matériel conforme à un usage domestique.

### **Avis de conformité pour l'Allemagne**

#### **Deutschsprachiger EU Hinweis: Hinweis für Geräte der Klasse A EU-Richtlinie zur Elektromagnetischen Verträglichkeit**

Dieses Produkt entspricht den Schutzanforderungen der EU-Richtlinie 2004/108/EG zur Angleichung der Rechtsvorschriften über die elektromagnetische Verträglichkeit in den EU-Mitgliedsstaaten und hält die Grenzwerte der EN 55022 Klasse A ein.

Um dieses sicherzustellen, sind die Geräte wie in den Handbüchern beschrieben zu installieren und zu betreiben. Des Weiteren dürfen auch nur von der IBM empfohlene Kabel angeschlossen werden. IBM übernimmt keine Verantwortung für die Einhaltung der Schutzanforderungen, wenn das Produkt ohne Zustimmung der IBM verändert bzw. wenn Erweiterungskomponenten von Fremdherstellern ohne Empfehlung der IBM gesteckt/eingebaut werden.

EN 55022 Klasse A Geräte müssen mit folgendem Warnhinweis versehen werden: ″Warnung: Dieses ist eine Einrichtung der Klasse A. Diese Einrichtung kann im Wohnbereich Funk-Störungen verursachen; in diesem Fall kann vom Betreiber verlangt werden, angemessene Maßnahmen zu ergreifen und dafür aufzukommen.″

#### **Deutschland: Einhaltung des Gesetzes über die elektromagnetische Verträglichkeit von Geräten**

Dieses Produkt entspricht dem "Gesetz über die elektromagnetische Verträglichkeit von Geräten (EMVG)". Dies ist die Umsetzung der EU-Richtlinie 2004/108/EG in der Bundesrepublik Deutschland.

#### **Zulassungsbescheinigung laut dem Deutschen Gesetz über die elektromagnetische Verträglichkeit von Geräten (EMVG) (bzw. der EMC EG Richtlinie 2004/108/EG) für Geräte der Klasse A.**

Dieses Gerät ist berechtigt, in Übereinstimmung mit dem Deutschen EMVG das EG-Konformitätszeichen - CE - zu führen.

Verantwortlich für die Konformitätserklärung nach des EMVG ist die IBM Deutschland GmbH, 70548 Stuttgart.

Generelle Informationen:

**Das Gerät erfüllt die Schutzanforderungen nach EN 55024 und EN 55022 Klasse A**.

## **Avis d'interférences électromagnétiques (EMI) - Russie**

ВНИМАНИЕ! Настоящее изделие относится к классу А. В жилых помещениях оно может создавать радиопомехи, для снижения которых необходимы дополнительные меры

# **Dispositions**

Les droits d'utilisation relatifs à ces publications sont soumis aux dispositions suivantes.

**Usage personnel :** Vous pouvez reproduire ces publications pour votre usage personnel, non commercial, sous réserve que toutes les mentions de propriété soient conservées. Vous ne pouvez distribuer ou publier tout ou partie de ces publications ou en faire des oeuvres dérivées, sans le consentement exprès du fabricant.

**Usage commercial :** Vous pouvez reproduire, distribuer et afficher ces publications uniquement au sein de votre entreprise, sous réserve que toutes les mentions de propriété soient conservées. Vous ne pouvez reproduire, distribuer, afficher ou publier tout ou partie de ces publications en dehors de votre entreprise, ou en faire des oeuvres dérivées, sans le consentement exprès du fabricant.

Excepté les droits d'utilisation expressément accordés dans ce document, aucun autre droit, licence ou autorisation, implicite ou explicite, n'est accordé pour ces publications ou autres données, logiciels ou droits de propriété intellectuelle contenus dans ces publications.

Le fabricant se réserve le droit de retirer les autorisations accordées dans le présent document si l'utilisation des publications s'avère préjudiciable à ses intérêts ou que, selon son appréciation, les instructions susmentionnées n'ont pas été respectées.

Vous ne pouvez télécharger, exporter ou réexporter ces informations qu'en total accord avec toutes les lois et règlements applicables dans votre pays, y compris les lois et règlements américains relatifs à l'exportation.

LE FABRICANT NE DONNE AUCUNE GARANTIE SUR LE CONTENU DE CES PUBLICATIONS. CES PUBLICATIONS SONT LIVREES EN L'ETAT SANS AUCUNE GARANTIE EXPLICITE OU IMPLICITE. LE FABRICANT DECLINE NOTAMMENT TOUTE RESPONSABILITE RELATIVE A CES INFORMATIONS EN CAS DE CONTREFAÇON AINSI QU'EN CAS DE DEFAUT D'APTITUDE A L'EXECUTION D'UN TRAVAIL DONNE.

<span id="page-437-0"></span>REFERENCE 86 F1 [47EV](#page-437-0) 03

BULL CEDOC 357 AVENUE PATTON B.P.20845 49008 ANGERS CEDEX 01 FRANCE